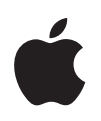

# أمن أنظمة Apple األساسية

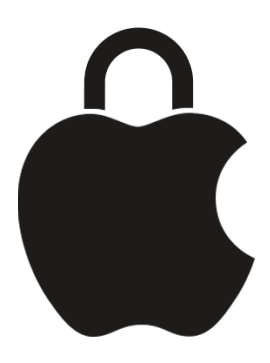

## المحتويات

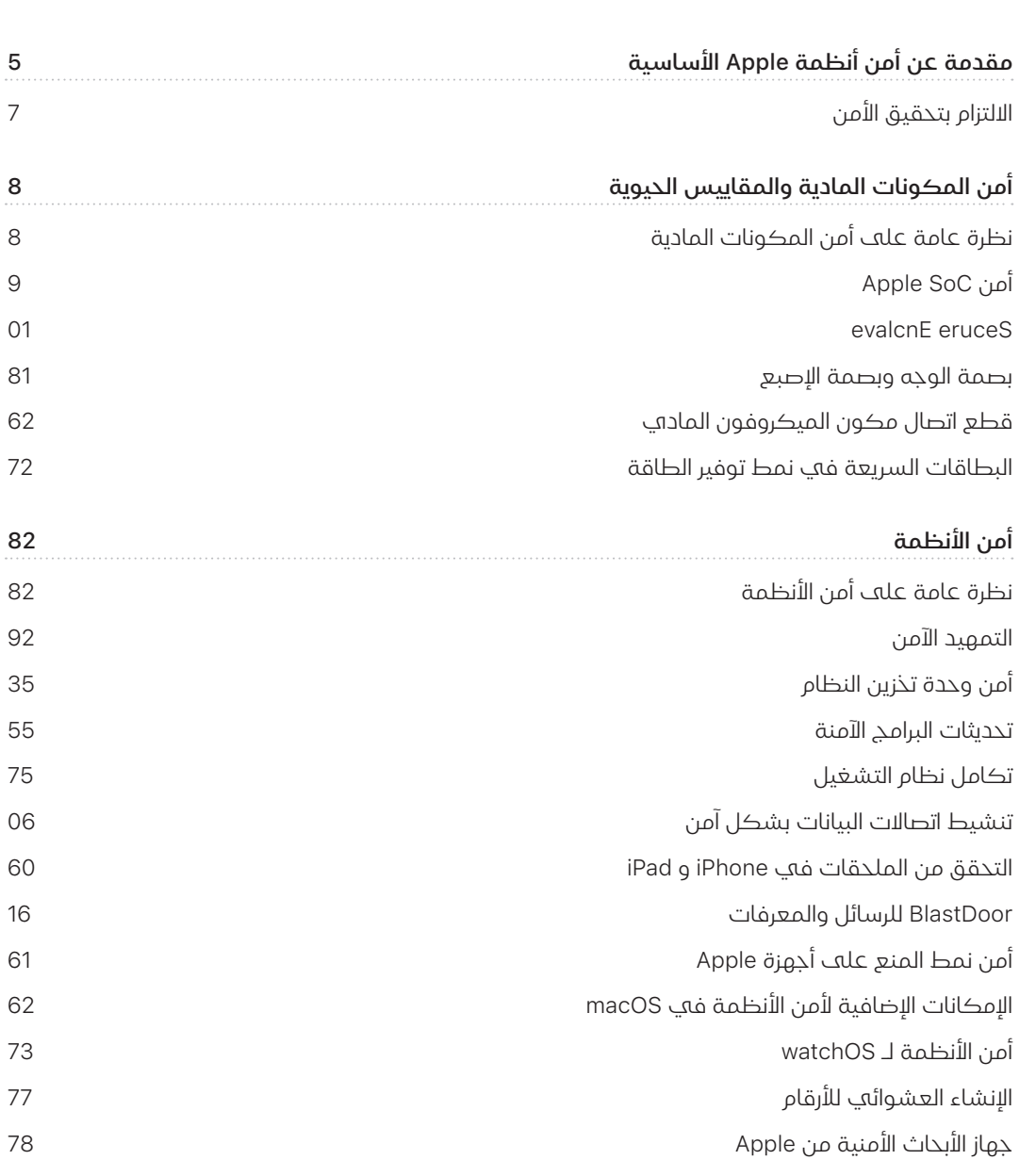

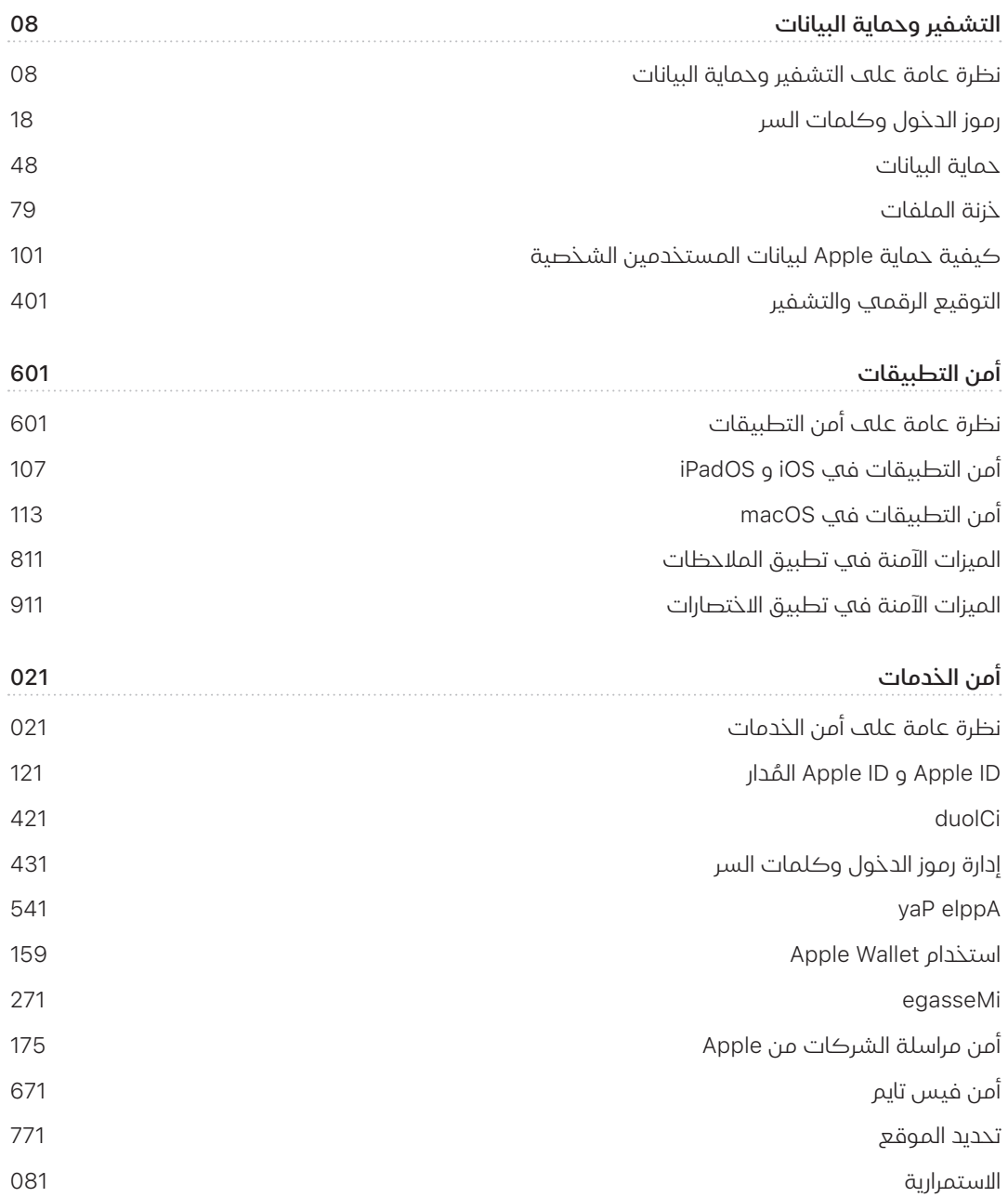

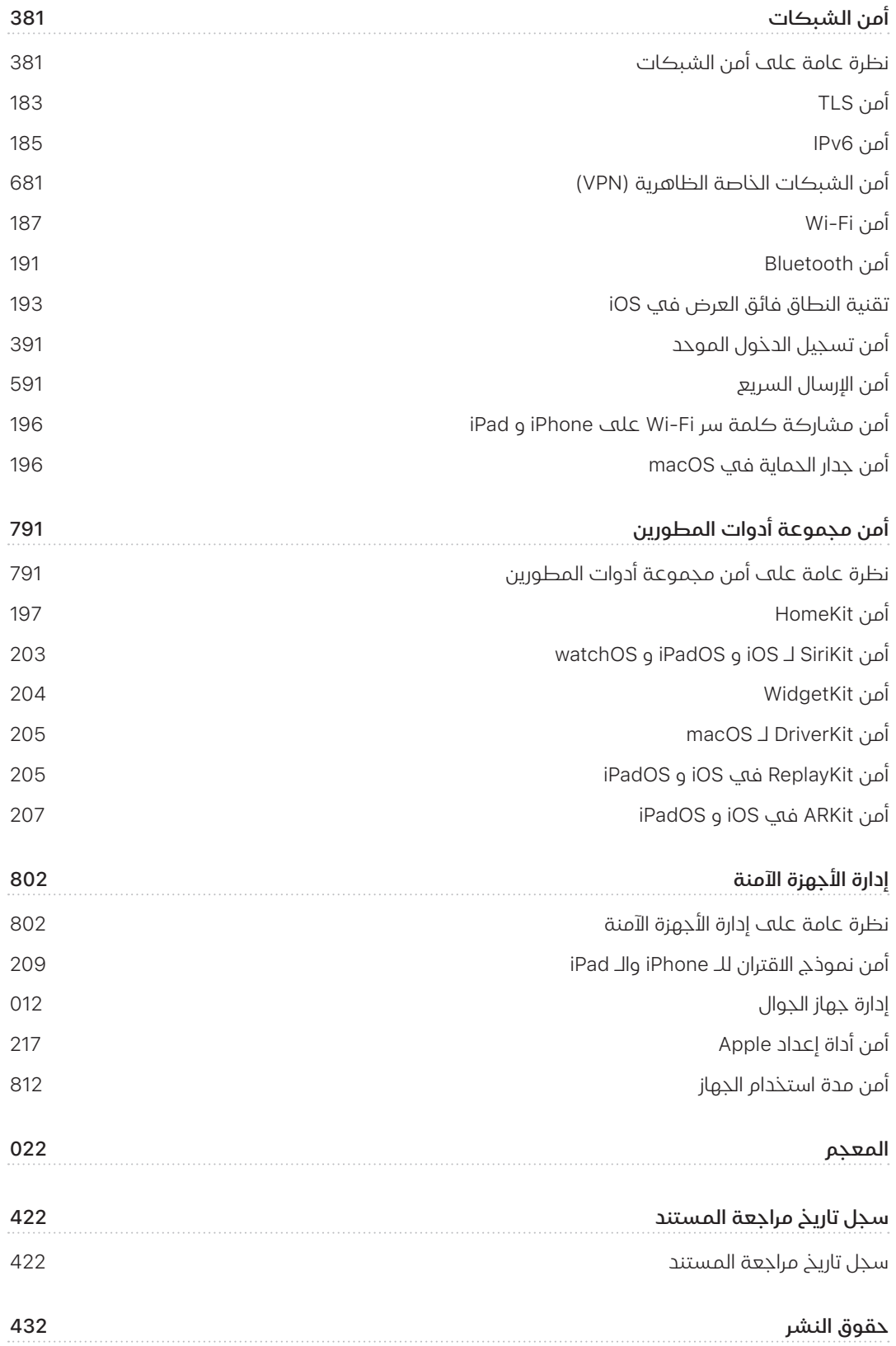

## <span id="page-4-0"></span>مقدمة عن أمن أنظمة Apple األساسـية

تصمم Apple األمن في صميم أنظمتها األساسية. بناًًء على تجربة إنشاء أكثر أنظمة تشغيل األجهزة المحمولة تطوًرا في العالم، أنشأت Apple هياكل أمنية تلبي المتطلبات الفريدة للجوال والساعة وسطح المكتب والمنزل.

يجمع كل جهاز من أجهزة Apple بين **المكونات المادية** و**البرامج والخدمات** المصممة للعمل معًا لتوفير أقصى درجات األمن وتسهيل تجربة المستخدم في خدمة الهدف النهائي المتمثل في الحفاظ على أمان المعلومات الشخصية. على سبيل المثال، تعمل األجهزة األمنية واألجهزة المزودة بالسيليكون المصممة من ِِقبل Apple على تشغيل ميزات األمن المهمة. كما تعمل وسائل حماية البرامج للحفاظ على حماية نظام التشغيل وتطبيقات الجهات الخارجية. وأخيًًرا، توفر الخدمات آلية لتحديثات البرامج األمنية في الوقت المناسب، وتشغيل منظومة محمية للتطبيقات، وتسهيل االتصاالت وعمليات الدفع اآلمنة. نتيجة لذلك، ال تحمي أجهزة Apple الجهاز وبياناته فحسب بل النظام البيئي بأكمله، بما في ذلك كل ما يفعله المستخدم محلًًيا وعلى الشبكات ومع خدمات اإلنترنت الرئيسية.

في حين أننا نصمم منتجاتنا لتكون بسيطة وبديهية وذات إمكانيات، فإننا نصممها لتكون آمنة. ال يمكن تعطيل ميزات األمن الرئيسية، مثل تشفير الجهاز القائم على المكونات المادية، عن طريق الخطأ. الميزات األخرى، مثل بصمة الوجه وبصمة اإلصبع، تعمل على تحسين تجربة المستخدم من خالل جعلها أبسط وأكثر بديهية وأسهل لتأمين الجهاز. ونظًًرا ألنه يتم تمكين العديد من هذه الميزات بشكل افتراضي، فال يحتاج المستخدمون أو أقسام تقنية المعلومات إلى إجراء تكوينات مو ََّسعة.

توفر هذه الوثائق تفاصيل حول كيفية تطبيق تقنية األمن وميزاته في أنظمة Apple ً األساسية. وتساعد أيًضا المؤسسات على دمج تقنية األمن وميزاته في أنظمة Apple األساسية مع سياساتها وتدابيرها الخاصة لتلبية احتياجاتها األمنية المحددة. يتم تنظيم المحتوى في مجاالت الموضوعات التالية:

- أمن المكونات المادية والمقاييس الحيوية: الرقاقات والمكونات المادية التي تشكل أساس األمن على أجهزة Apple، بما في ذلك رقاقات Apple و Enclave Secure ومحركات التشفير وبصمة الوجه وبصمة اإلصبع
- · **أمن الأنظمة:** وظائف المكونات المادية والبرامج المتكاملة الت<sup>ي</sup> توفر التمهيد الآمن والتحديث والتشغيل المستمر ألنظمة التشغيل في Apple
- التشفير وحماية البيانات: البنية والتصميم اللذان يحميان بيانات المستخدم في حالة ضياع الجهاز أو سرقته، َّ أو عند محاولة شخص بال تصريح أو عملية غير مخولة استخدامه أو تعديله
- · **أمن التطبيقات:** البرامج والخدمات التڢ توفر نظامًا بيئيًا آمنًا للتطبيقات وتمكّن تشغيل التطبيقات بأمان ودون المساس بتكامل النظام األساسي
- أمن الخدمات: خدمات Apple لتحديد الهوية وإدارة كلمات السر وعمليات الدفع واالتصاالت والعثور على األجهزة المفقودة
	- أمن الشبكات: بروتوكوالت الشبكات المعيارية التي توفر مصادقة آمنة وتشفير البيانات أثناء اإلرسال
- **أمن مجموعة أدوات المطورين:** إطارات العمل "مجموعة الأدوات" المصممة للإدارة الآمنة والخاصة لكل من المنزل والصحة، باإلضافة إلى توسيع إمكانيات جهاز Apple وخدماتها لتشمل تطبيقات الجهات الخارجية
- إ**دارة الأجهزة الآمنة:** الطُرق التي تسمح بإدارة أجهزة Apple وتساعد على منع الاستخدام غير المصرح به وتمكّن المسح عن بُعد فڢ حالة ضياع الجهاز أو سرقته

## الالتزام بتحقيق الأمن

<span id="page-6-0"></span>تلتزم Apple بالمساعدة في حماية العمالء من خالل تقنيات الخصوصية واألمن الرائدة المصممة لوقاية المعلومات الشخصية، بجانب األساليب الشاملة التي تساعد في حماية بيانات الشركات في البيئات المؤسسية. وتكافئ Apple الباحثين نظير عملهم في الكشف عن الثغرات األمنية بتقديم مكافآت Apple للإسهامات الأمنية. تفاصيل البرنامج وفئات المكافآت متوفرة على /https://security.Apple.com/bounty.

إننا نحتفظ بفريق أمني مكّّرس لدعم جميع منتجات Apple. يوفر الفريق عمليات تدقيق واختبار أمنية للمنتجات، التي قيد التطوير والتي تم إصدارها على حد سواء. ويوفر فريق Apple ً أيًضا أدوات وتدريبات أمنية، ويراقب بفعالية التهديدات والتقارير المتعلقة بالمشكالت األمنية الجديدة. Apple عضو في [منتدى فرق االستجابة](https://www.first.org)  [للحوادث واألمن \)FIRST\)](https://www.first.org).

تواصل Apple تخطي حدود الممكن في مجالي األمن والخصوصية. حيث تستخدم رقاقات Apple المخصصة عبر قائمة المنتجات؛ بدًًءا من Watch Apple مروًرا بـ iPhone و iPad وصواًلا إلى شرائح سلسلة M في Mac؛ ً والتي ال يقتصر عملها على الحوسبة الفعالة فقط، بل األمن أيًضا. على سبيل المثال، تعمل رقاقات Apple على تشكيل األساس لإلقالع اآلمن وبصمة الوجه وبصمة اإلصبع وحماية البيانات. باإلضافة إلى ذلك، تساعد ميزات األمن التي يتم تشغيلها بواسطة رقاقات Apple—مثل حماية تكامل Kernel ورموز مصادقة المؤشر وقيود األذونات السريعة—على إحباط أنواع الهجمات اإللكترونية الشائعة. لذا، حتى في حالة تنفيذ التعليمات البرمجية للمهاجم بطريقة ما، يتم الحد من الضرر الذهب يمكن أن تُحدثه بدرجة كبيرة.

لتحقيق أقصى استفادة من الميزات األمنية الشاملة المضمنة في أنظمتنا األساسية، نحث المؤسسات على مراجعة سياسات تقنية المعلومات والأمن لديها للتأكد من أنها تستفيد استفادةً تامةً من طبقات التقنية األمنية التي توفرها هذه األنظمة األساسية.

لمعرفة المزيد حول اإلبالغ عن المشكالت إلى Apple واالشتراك في إشعارات األمن، راجع [اإلبالغ عن ثغرة في](https://support.apple.com/102549)  [األمان أو الخصوصية.](https://support.apple.com/102549)

تؤمن Apple بأن الخصوصية حق أساسي من حقوق اإلنسان، ومن ثم وضعت العديد من الضوابط والخيارات المُضمَّنة التي تتيح للمستخدمين تحديد كيفية وتوقيت استخدام التطبيقات لمعلوماتهم، وكذلك المعلومات التي يتم استخدامها. لمعرفة المزيد حول نهج الخصوصية المُتَّبع في Apple وضوابط الخصوصية في أجهزة Apple وسياسة خصوصية Apple، انظر [/com.Apple.www://https](https://www.apple.com/ae-ar/privacy) .ae-ar/privacy

**ملاحظة:** ما لم يُذكر خلاف ذلك، تغطڢ هذه الوثائق إصدارات انظمة التشغيل التالية: 17.3 iOS و 17.3 iPadOS و 14.3 macOS و 17.3 tvOS و 10.3 watchOS.

## <span id="page-7-0"></span>أمن المكونات الماديـة والمقاييس الحيوية

## نظرة عامة على أمن المكونات المادية

لكي يكون البرنامج آمًنا، يجب أن يرتكز على المكونات المادية التي تتضمن أمًنا مدمًجًا. ولهذا السبب تتمتع أجهزة Apple—المثبت عليها iOS و iPadOS و macOS و tvOS و watchOS—بإمكانات أمنية مصممة برقاقات. تتضمن هذه اإلمكانات وحدة المعالجة المركزية )CPU )التي تدعم ميزات أمان النظام، وكذلك السيليكون الإضافهي المخصص لوظائف الأمان. علمًا بأن المكونات المادية التهي تركز علهـ الأمن تتبع مبدأ دعم الوظائف المحدودة والمُحدّدة بدقة لتقليل الأجزاء المعرضة للهجوم إلك أدنف حد. وتتضمن هذه المكونات ذاكرة ROM للتمهيد، والتي تشكل جذر ثقة في المكونات المادية للتمهيد اآلمن، ومحركات AES مخصصة للتشفير وفك التشفير بطريقة فعالة وآمنة، فضلاً عن Secure Enclave. **Secure Enclave** عبارة عن مكون في نظام Apple على شريحة )SoC )يتم تضمينه في جميع أجهزة iPhone و iPad و Watch Apple و TV Apple و HomePod الحديثة وعلى أجهزة Mac المزودة برقاقات Apple وكذلك المزودة بشريحة 2T Apple األمنية. ويتبع Enclave Secure نفسه المبدأ ذاته الذي يتبعه تصميم نظام SoC، إذ يحتوي على ROM للتمهيد المنفصل خاص به ومحرك AES. يوفر Enclave Secure كذلك األساس إلنشاء المفاتيح الضرورية لتشفير البيانات غير النشطة وتذزينها بامان، كما انه يحمڢ بيانات المقاييس الحيوية ويُقيّمها بالنسبة إلى كل من بصمة الوجه وبصمة اإلصبع.

يجب أن يكون تشفير التخزين سريعًا وفعالاً. في الوقت نفسه، لا يمكنه كشف البيانات (أو **مادة المفاتيح**) التي يستخدمها إلنشاء عالقات مفتاحية مشفرة. ويقوم محرك AES المادي بحل هذه المشكلة عن طريق إجراء التشفير وإلغاء التشفير على الخط بسرعة أثناء كتابة الملفات أو قراءتها. توفر قناة خاصة من Enclave Secure مادة مفاتيح ضرورية لمحرك AES دون كشف هذه المعلومات لمعالج التطبيقات )أو وحدة المعالجة المركزية) أو نظام التشغيل العام. ويساعد ذلك علهــ ضمان أن تقوم حماية البيانات وتقنيات خزنة الملفات من Apple بحماية ملفات المستخدمين دون الكشف عن مفاتيح التشفير طويلة األجل.

صممت Apple التمهيد اآلمن لحماية أدنى مستويات البرامج من العبث وللسماح بتحميل برامج نظام التشغيل الموثوقة فقط من Apple عند بدء التشغيل. يبدأ التشغيل اآلمن بتعليمات برمجية ثابتة تسمى ROM Boot يتم وضعها في آثناء تصنيع شريحة Apple SoC وتَعرف باسم **جذر الثقة في المكونات المادية**. علم أجهزة كمبيوتر Mac المزودة بشريحة 2T، تبدأ الثقة في التمهيد اآلمن لـ macOS بشريحة 2T.( تقوم كل من شريحة 2T و Enclave Secure كذلك بتنفيذ عمليات التشغيل اآلمن الخاصة بهما باستخدام ذاكرة ROM للتشغيل منفصلة لكل منهما — ويُعد هذا تمثيلاً دقيقًا لكيفية تشغيل شرائح A-series و M1 و M2 بشكل امن).

يعالج Enclave Secure كذلك بصمة اإلصبع وبيانات الوجه من مستشعرات بصمة الوجه وبصمة اإلصبع على أجهزة Apple. وهذا يوفر مصادقة آمنة مع الحفاظ على خصوصية وأمن بيانات المستخدم البيومترية. كما يتيح ذلك للمستخدمين االستفادة من أمن رموز المرور وكلمات السر األطول واألكثر تعقيًدا، مع سهولة المصادقة السريعة للوصول أو الشراء في العديد من الحاالت.

## أمن SoC Apple

<span id="page-8-0"></span>يشكل السيليكون الذي تصممه Apple بنية عامة في كل منتجات Apple، وأصبح اآلن متوفًًرا في الـ Mac وكذلك الـ iPhone والـ iPad والـ TV Apple والـ Watch Apple. على مدار عقد من الزمان، كان فريق تصميم السيليكون عالمي المستوى التابع لشركة Apple يعمل على تصميم وتحسين األنظمة على شرائح )SoCs) في Apple. وقد أسفرت تلك الجهود عن بنية قابلة للتطوير مصممة لكل األجهزة التي تتصدر المجال من ناحية الإمكانيات الأمنية. وهذا يوفر أساسًا مشتركًا لميزات الأمن التهي لا يمكن الحصول عليها إلا من شركة تصمم السيليكون الخاص بها لتشغيله مع برامجها.

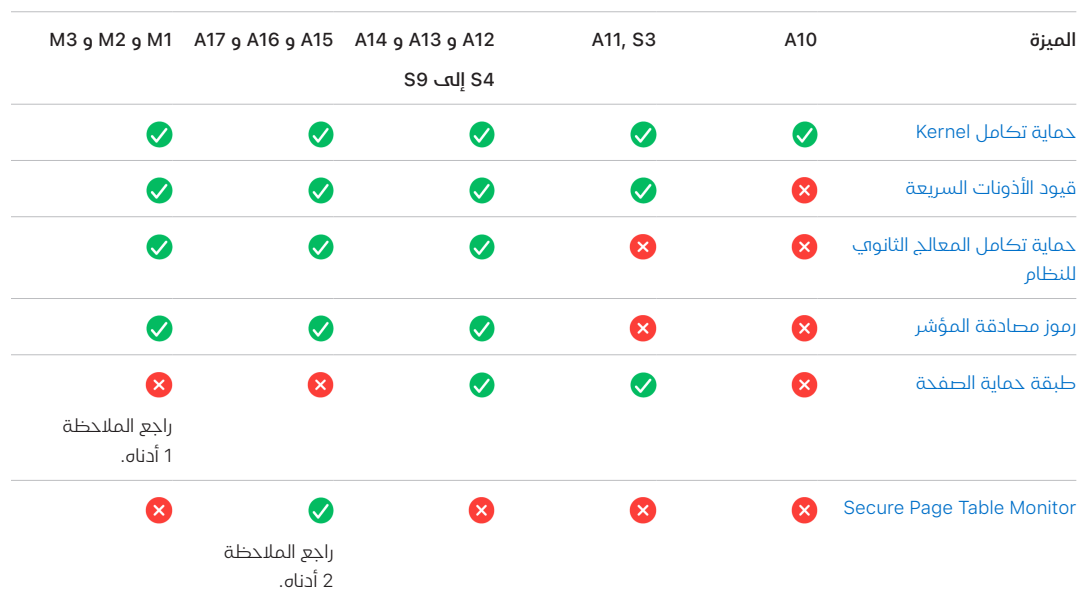

ُُصمم Silicon Apple و ُُصنع خصو ًًصا لتمكين ميزات أمان النظام المفصلة أدناه.

الملاحظة 1: تتطلب طبقة حماية الصفحة (PPL) تنفيذ النظام الأساسي للتعليمات البرمجية المُوقّعة والموثوق بها فقط، وهذا نموذج أمن ال ينطبق على macOS.

ا**لملاحظة 2:** (Secure Page Table Monitor (SPTM مدعوم على A15 و A16 و يُستخدَم بدلا من طبقة حماية الصفحة على األنظمة األساسية المدعومة.

يقوم السيليكون الذي تصممه Apple ً أيًضا على وجه التحديد بتمكين إمكانات حماية البيانات الموضحة أدناه.

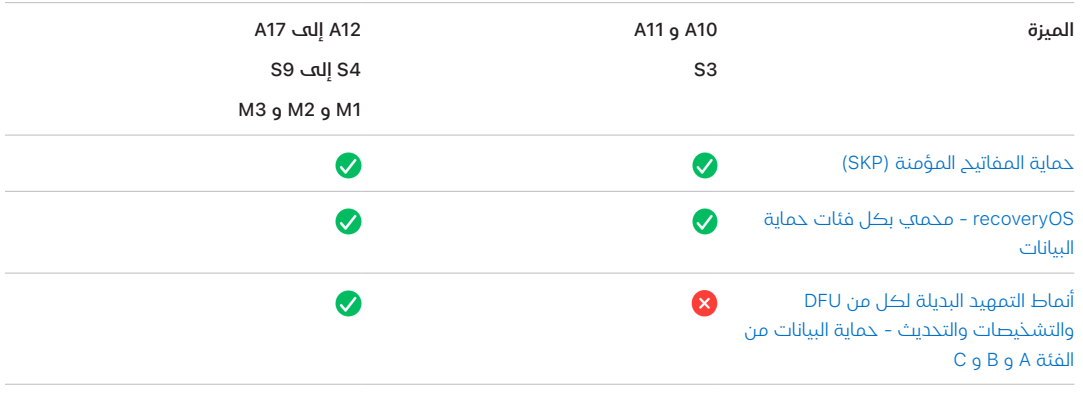

## **Secure Enclave**

<span id="page-9-0"></span>Enclave Secure هو نظام فرعي آمن مخصص لإلصدارات األحدث من iPhone و iPad و Mac و TV Apple و Apple Watch و HomePod.

### نظرة عامة

Enclave Secure عبارة عن نظام فرعي آمن مخصص ُُمدمج في األنظمة على الشرائح )SoCs )التي تقدمها Apple. ويتم عزل Secure Enclave عن المعالج الرئيسهي لتوفير طبقة إضافية من الأمن، وهو مصمم للحفاظ على أمن بيانات المستخدم الحساسة حتى عند اختراق نواة معالج التطبيقات. ويتبع مبادئ التصميم ذاتها التي يتبعها SoC—ذاكرة ROM للتمهيد إلنشاء جذر الثقة للمكونات المادية، ومحرك AES لعمليات التشفير الفعالة والآمنة، والذاكرة المحمية. بالرغم من أن Secure Enclave لا يتضمن التخزين، ولكنه يشتمل علهـ آلية لتخزين المعلومات بأمان عله وحدة التخزين المتصلة بشكل منفصل عن تخزين فلاش NAND المُستخدم من قبل معالج التطبيقات ونظام التشغيل.

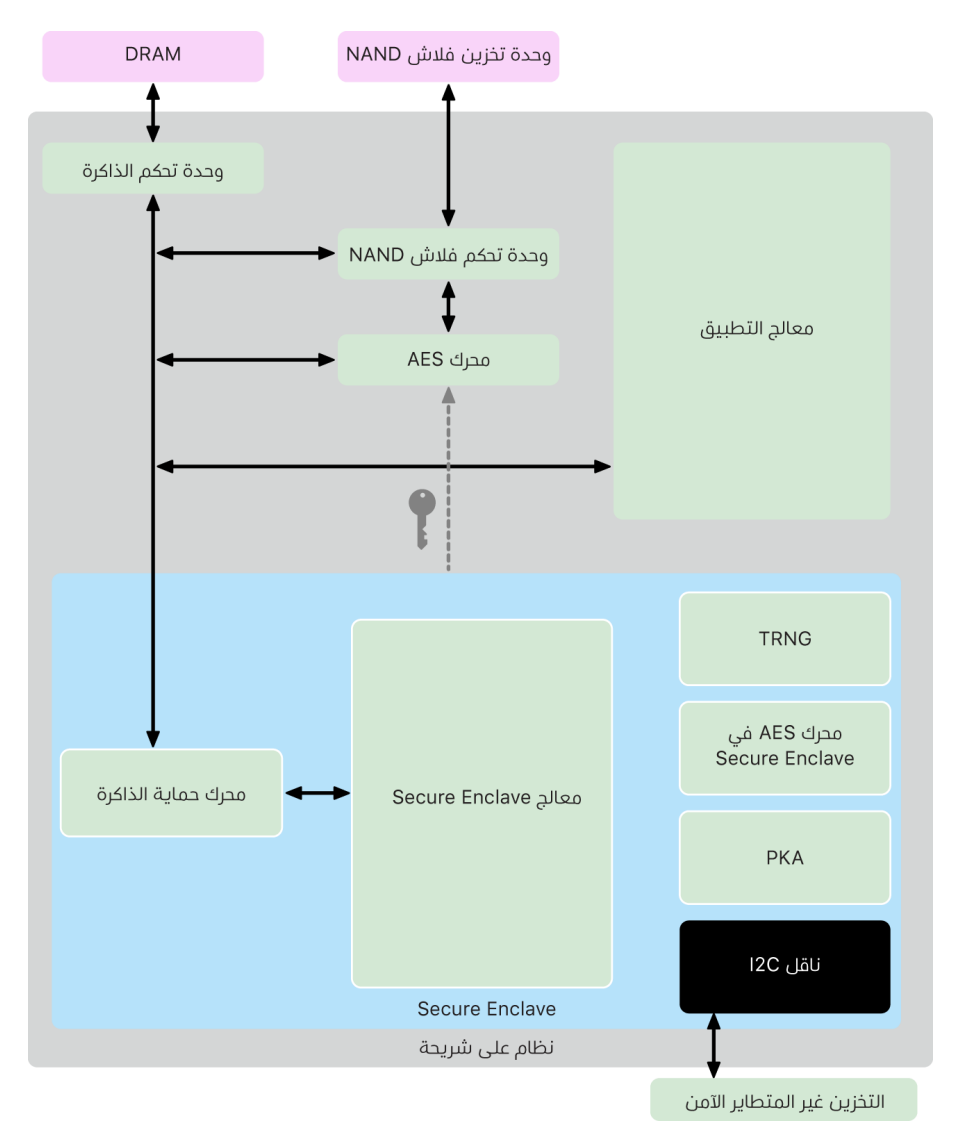

ويعد Enclave Secure ميزة من ميزات المكونات المادية في معظم إصدارات الـ iPhone والـ iPad والـ Mac والـ TV Apple والـ Watch Apple والـ HomePod، وهي:

- s5 iPhone أو أحدث
	- Air iPad أو أحدث
- أجهزة كمبيوتر Mac المزودة بسيليكون Apple
- أجهزة كمبيوتر Pro Macbook التي تحتوي على شريط اللمس )2016 و 2017( المزودة بشريحة Apple T1
	- أجهزة كمبيوتر Mac المستندة إلى Intel التي تحتوي على شريحة 2T Apple األمنية
		- HD TV Apple أو أحدث
		- 1 Series Watch Apple أو أحدث
			- HomePod mini و HomePod ·

#### معالج Enclave Secure

يوفر معالج Enclave Secure قوة الحوسبة الرئيسية لـ Enclave Secure. ولتوفير أقصى مستوى من العزلة، تم تخصيص معالج Enclave Secure الستخدام Enclave Secure فقط. يساعد ذلك في منع هجمات القنوات الجانبية التي تعتمد على البرامج الضارة التي تشترك في نفس محور التنفيذ مثل البرامج المستهدفة المعرضة للهجوم.

يقوم معالج Enclave Secure بتشغيل إصدار microkernel 4L مخصص لـ Apple. وقد تم تصميمه للعمل بكفاءة على سرعة ساعة أقل، ما يساعد على حمايته من هجمات الساعة والطاقة. يتضمن معالج Secure Enclave، بدءًا من A11 و S4، محركًا بذاكرة محمية وذاكرة مشفرة مع إمكانات مكافحة إعادة التشغيل والتمهيد اآلمن ومولد األرقام العشوائي المخصص ومحرك AES الخاص به.

### محرك حماية الذاكرة

يعمل Enclave Secure من منطقة مخصصة بذاكرة DRAM في الجهاز. وتعمل طبقات الحماية المتعددة على عزل ذاكرة Enclave Secure المحمية عن معالج التطبيقات.

عند بدء تشغيل الجهاز، يقوم ROM Boot في Enclave Secure بإنشاء مفتاح حماية ذاكرة مؤقت عشوائي لمحرك حماية الذاكرة. وعندما يكتب Enclave Secure في منطقة الذاكرة المخصصة له، يعمل محرك حماية الذاكرة على تشفير كتلة الذاكرة باستخدام AES في نمط (xor-encrypt-xor (XEX Mac، ويحتسب عالمة المصادقة للذاكرة الخاصة برمز مصادقة الرسائل المستندة إلى التشفير )CMAC ). ويخّزن محرك حماية الذاكرة عالمة المصادقة بجانب الذاكرة المشفرة. عندما يقرأ Enclave Secure الذاكرة، يتحقق محرك حماية الذاكرة من عالمة المصادقة. وفي حالة تطابق عالمة المصادقة، يعمل محرك حماية الذاكرة على فك تشفير كتلة الذاكرة. أما إذا لم تتطابق العالمة، يشير محرك حماية الذاكرة إلى خطأ في Enclave Secure. بعد حدوث خطأ في مصادقة الذاكرة، يتوقف Enclave Secure عن قبول الطلبات حتى تتم إعادة تشغيل النظام.

بدًًءا من أنظمة SoCs من الفئة 11A و 4S المتوفرة من Apple، يضيف محرك حماية الذاكرة ميزة حماية إعادة التشغيل لذاكرة Enclave Secure. للمساعدة على منع إعادة تشغيل البيانات ذات األهمية األمنية، يخّزن محرك حماية الذاكرة رقمًا فريدًا لمرة واحدة يسمك **قيمة غير قابلة لإعادة التشغيل** لكتلة الذاكرة بجانب عالمة المصادقة. يتم استخدام القيمة غير القابلة إلعادة التشغيل كمفتاح إضافي لعالمة مصادقة CMAC. تتم حماية القيم غير القابلة إلعادة التشغيل لجميع كتل الذاكرة باستخدام شجرة تكامل متجذرة في ذاكرة SRAM المخصصة داخل Enclave Secure. بالنسبة إلى عمليات الكتابة، يحّدث محرك حماية الذاكرة القيمة غير القابلة إلعادة التشغيل وكل مستوى من شجرة التكامل وصو ًًال إلى SRAM. بالنسبة إلى عمليات الكتابة، **يتحقق** محرك حماية الذاكرة من القيمة غير القابلة لإعادة التشغيل وكل مستوڢ من شجرة التكامل وصولاً إلى SRAM. يتم التعامل مع حالات عدم تطابق القيمة غير القابلة لإعادة التشغيل بشكل مشابه لحالات عدم تطابق عالمة المصادقة.

على الـ 14A Apple أو 1M أو SoCS األحدث، يدعم محرك حماية الذاكرة وجود مفتاحين لحماية الذاكرة المؤقتة. يتم استخدام األول للبيانات الخاصة في Enclave Secure، بينما يتم استخدام الثاني للبيانات المشتركة مع المحرك العصبي اآلمن.

يعمل محرك حماية الذاكرة بشكل مضمن وشفاف في Secure Enclave. يقرأ Secure Enclave الذاكرة ويكتب فيها كما لو كانت ذاكرة DRAM عادية غير مشفرة، بينما ال يرى أي مراقب خارج Enclave Secure سوڢ الإصدار المُشفّر والمُصادَق عليه من الذاكرة فقط. وينتج عن ذلك حماية قوية للذاكرة بدون مقايضات األداء أو تعقيدات البرامج.

### ROM Boot في Enclave Secure

تحتوي Enclave Secure على ROM Boot مخصص لـ Enclave Secure. وعلى غرار ROM Boot في معالج التطبيقات، فإن Secure Enclave Boot ROM عبارة عن تعليمة برمجية ثابتة تؤسس لجذر الثقة في المكونات المادية في Enclave Secure.

عند بدء تشغيل النظام، يعمل iBoot على تعيين منطقة مخصصة من الذاكرة إلى Enclave Secure. قبل استخدام الذاكرة، يقوم ROM Boot في Enclave Secure بتهيئة محرك حماية الذاكرة لتوفير حماية تشفير لذاكرة Enclave Secure المحمية.

تم يُرسِل معالج التطبيقات صورة sepOS إلى Boot ROM في Secure Enclave. وبعد نسخ صورة sepOS في الذاكرة المحمية الخاصة بـ Enclave Secure، يتحقق ROM Boot في Enclave Secure من تجزئة التشفير وتوقيع الصورة للتحقق من أن صورة sepOS مصرح لها بالعمل على الجهاز. إذا تم توقيع صورة sepOS بشكل صحيح للعمل على الجهاز، فإن ROM Boot في Enclave Secure ينقل التحكم إلى sepOS. إذا كان التوقيع غير صالح، فقد تم تصميم Boot ROM في Secure Enclave لمنع أبّ استخدام إضافي لـ Secure Enclave حتى إعادة تعيين الشريحة التالية.

في 10A Apple وأنظمة SoCs األحدث، يعمل ROM Boot في Enclave Secure على قفل تجزئة sepOS في سجل مخصص لهذا الغرض. يستخدم ُُمسّّرع المفتاح العام هذه التجزئة للمفاتيح المرتبطة بنظام التشغيل )المرتبطة بنظام التشغيل(.

### مراقب التمهيد في Enclave Secure

في 13A Apple وأنظمة SoCs األحدث، يشتمل Enclave Secure على مراقب تمهيد تم تصميمه لضمان تكامل أقوى في تجزئة sepOS التي تم تمهيدها.

عند بدء تشغيل النظام، يعمل تكوين حماية تكامل المعالج الثانوي للنظام (SCIP) الخاص بمعالج Enclave Secure للمساعدة على منع معالج Enclave Secure من تنفيذ أي تعليمة برمجية بخالف Boot ROM في Enclave Secure. يساعد مراقب التمهيد على منع Enclave Secure من تعديل تكوين SCIP مباشرًًة. لجعل صورة sepOS التي تم تحميلها قابلة للتنفيذ، يرسل ROM Boot في Enclave Secure طلًًبا إلى مراقب التمهيد يتضمن عنوان وحجم صورة sepOS التي تم تحميلها. عند استالم الطلب، يقوم مراقب التمهيد بإعادة تعيين معالج Enclave Secure، وتجزئة صورة sepOS التي تم تحميلها، وتحديث إعدادات SCIP للسماح بتنفيذ صورة sepOS التي تم تحميلها، وبدء التنفيذ داخل التعليمة البرمجية التي تم تحميلها حديًًثا. ومع استمرار النظام في التمهيد، يتم استخدام هذه العملية نفسها كلما تم جعل تعليمة برمجية جديدة قابلةً للتنفيذ. وفي كل مرة، يعمل مراقب التمهيد على تحديث تجزئة تشغيل في عملية التمهيد. يتضمن مراقب التمهيد أيضًا معامِلات أمن مهمة في تجزئة التشغيل.

عند اكتمال التمهيد، يقوم مراقب التمهيد بإنهاء تجزئة التشغيل وإرسالها إلى ُُمسّّرع المفتاح العام الستخدامها مع المفاتيح المرتبطة بنظام التشغيل. وهذه العملية مصممة بحيث ال يمكن تجاوز ربط مفتاح نظام التشغيل حتف مع وجود ثغرة أمنية فف Boot ROM في Secure Enclave.

## مولّد الأرقام العشوائية الحقيقية

يُستخدم مولّد الأرقام العشوائية الحقيقية (TRNG) لإنشاء بيانات عشوائية آمنة. ويستخدم Secure Enclave مولّد TRNG عندما يُنشمــئ مفتاح تشفير عشوائيًا أو جذر مفتاح عشوائيًا أو إنتروبيا أخرف. يعتمد TRNG علمــ عدة مذبذبات حلقية تمت معالجتها لاحقًا باستخدام CTR\_DRBG (خوارزمية تستند إلك تشفير الكُتل فڢ نمط العدّاد).

## مفاتيح التشفير الجذرية

يحتوي Enclave Secure على مفتاح تشفير جذري للمعرف الفريد )UID ). ويكون UID فريًدا لكل جهاز على حدة وال يرتبط بأي معرف آخر على الجهاز.

ويتم دمج UID المُنشأ عشوائيًا في النظام وقت تصنيع SoC. بدءًا من A9 SoC، يتم إنشاء UID من خلال TRNG Enclave Secure أثناء التصنيع ويتم كتابته إلى المنصهرات باستخدام عملية برمجية تجري بالكامل في Secure Enclave. تحمي هذه العملية معرّف المستخدم من أن يكون مرئيًا خارج الجهاز أثناء التصنيع وبالتالي ال يتوفر للوصول إليه أو تخزينه من ِِقبل Apple أو أي من مورديها.

تستخدم صورة sepOS معرف UID لحماية األسرار الخاصة بالجهاز. ويتيح المعرف الفريد ربط البيانات بشكل مشفر بجهاز معين. على سبيل المثال، يتضمن التسلسل الهرمي للمفتاح الذي يحمي نظام الملفات المعرف الفريد، لذلك إذا تم نقل شرائح تخزين SSD الداخلية فعلًًيا من جهاز إلى آخر، فلن يكون الوصول إلى الملفات ممكًنا. تتضمن األسرار األخرى المحمية الخاصة بالجهاز بيانات بصمة الوجه أو بصمة اإلصبع. في أي Mac، ال يتلقى هذا المستوى من التشفير سوى التخزين الداخلي الكامل المرتبط بمحرك AES. على سبيل المثال، ال يتم تشفير أجهزة التخزين الخارجية المتصلة عبر USB أو وحدة التخزين المستندة إلى PCIe المضافة إلى 2019 Pro Mac بهذه الطريقة.

كما يتضمن Secure Enclave معرف مجموعة (GID) للجهاز، ويكون مشترَكًا لجميع الأجهزة التبي تستخدم SoC معينًا (علمـــ سبيل المثال، تشترك جميع الأجهزة التمي تستخدم Apple A15 SoC فمي معرف GID ذاته).

وال يتوفر UID و GID عبر مجموعة إجراءات االختبار المشتركة )JTAG )أو واجهات تصحيح األخطاء األخرى.

### محرك AES في Enclave Secure

محرك AES في Secure Enclave عبارة عن كتلة مادية تُستخدم لإجراء تشفير متماثل استنادًا إلك تشفير AES. وقد تم تصميم محرك AES لمقاومة تسُّّرب المعلومات باستخدام التوقيت وتحليل الطاقة الثابتة )SPA ). بدًًءا من SoC 9A، يتضمن محرك AES ً أيًضا إجراءات مضادة لتحليل الطاقة الديناميكية )DPA ).

يدعم محرك AES مفاتيح المكونات المادية والبرامج. يتم اشتقاق مفاتيح المكونات المادية من معّّرف UID أو GID الخاصين بـ Enclave Secure. وتظل هذه المفاتيح داخل محرك AES وال تكون مرئية حتى لبرنامج sepOS. بالرغم من أن البرنامج يمكنه طلب عمليات التشفير وفك التشفير باستخدام مفاتيح المكونات المادية، فإنه ال يمكنه استخراج المفاتيح.

في 10A Apple وأنظمة SoCs األحدث، يتضمن محرك AES وحدات بت جذرية قابلة للقفل تعمل على تنويع المفاتيح المشتقة من UID أو GID. وهذا يسمح بأن يكون الوصول إلى البيانات مشرو ًًطا بوضع التشغيل علف الجهاز. علف سبيل المثال، تُستخدم وحدات البت الجذرية القابلة للقفل لرفض الوصول إلف البيانات المحمية بكلمة سر عند التشغيل من نمط تحديث البرنامج الثابت للجهاز )DFU ). لمزيد من المعلومات، انظر [رموز الدخول وكلمات السر](#page-80-1).

### محرك AES

يحتوي كل جهاز Apple مزود بـ Enclave Secure ً أيًضا على محرك تشفير 256AES مخصص )محرك AES ) مضمّن في مسار الوصول إلى الذاكرة المباشرة (DMA) بين تخزين فلاش NAND (غير المتطاير) وذاكرة النظام الرئيسية، مما يجعل تشفير الملفات عالي الكفاءة. في معالج 9A أو معالجات السلسلة A األحدث، يوجد النظام الفرعڢ لتذزين الفلاش عله ناقل معزول لا يُسمح له بالوصول إله الذاكرة التي تحتوڢ عله بيانات المستخدم من خالل محرك تشفير DMA.

في وقت التمهيد، تقوم sepOS بإنشاء مفتاح تغليف عشوائي باستخدام TRNG. وينقل Enclave Secure هذا المفتاح إلى محرك AES باستخدام واصالت مخصصة مصممة لمنع الوصول إليه بواسطة أي برنامج خارج Secure Enclave. بعد ذلك، تستطيع sepOS استخدام مفتاح التغليف التغليف مفاتيح الملفات الستخدامها بواسطة برنامج تشغيل نظام ملفات معالج التطبيقات. عندما يقوم برنامج تشغيل نظام الملفات بقراءة ملف أو كتابته، يرسل المفتاح المغلّف إلك محرك AES، والذهب يقوم بفك تغليف المفتاح. لا يعرض محرك AES المفتاح غير المُغلّف للبرنامج أبدًا.

> **ملاحظة:** محرك AES عبارة عن مكون منفصل عن كل من Secure Enclave ومحرك AES في Enclave Secure، ولكن تشغيله مرتبط بشكل وثيق بـ Enclave Secure كما هو موضح أدناه.

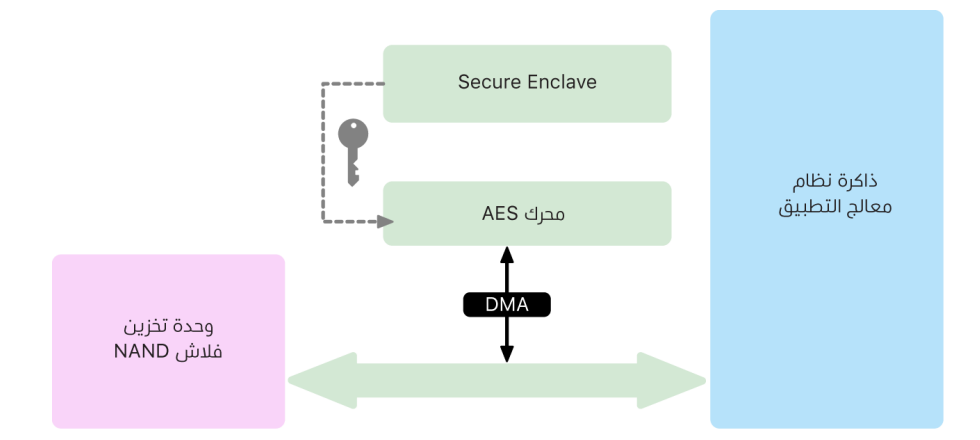

## مُسرّع المفتاح العام

مُسرّع المفتاح العام (PKA) عبارة عن كتلة مادية تُستخدم لإجراء عمليات التشفير غير المتماثل. يدعم PKA خوارزميات التوقيع والتشفير RSA و ECC( منحنى القطع الناقص(. ُُص ِِّمم PKA لمقاومة تسُّرُب المعلومات عبر التوقيت وهجمات القناة الجانبية مثل SPA و DPA.

يدعم PKA مفاتيح البرامج والمكونات المادية. يتم اشتقاق مفاتيح المكونات المادية من معّّرف UID أو GID الخاصين بـ Enclave Secure. وتظل هذه المفاتيح داخل PKA وال تكون مرئية حتى لبرنامج sepOS.

بدًًءا من SoCs 13A، ثبت أن تطبيقات تشفير PKA صحيحة رياضًًيا باستخدام تقنيات التحقق الرسمية.

علم Apple A10 وأنظمة SocS الأحدث، يدعم PKA المفاتيح المرتبطة بنظام التشغيل، ويُشار إليه أيضًا باسم [حماية المفاتيح المؤمنة \)SKP](#page-90-0)). يتم إنشاء هذه المفاتيح باستخدام مجموعة من UID للجهاز وتجزئة sepOS التي تعمل على الجهاز. يتم توفير التجزئة بواسطة ROM Boot في Enclave Secure، أو من خالل مراقب التمهيد في Secure Enclave علم Apple A13 وأنظمة SoCs الأحدث. تُستخدم هذه المفاتيح أيضًا للتحقق من إصدار sepOS عند تقديم طلبات إلك خدمات Apple معينة، كما تُستخدم أيضًا لتحسين أمن البيانات المحمية برمز دخول من خالل المساعدة على منع الوصول إلى مادة المفاتيح في حالة إجراء تغييرات مهمة على النظام من دون تفويض من المستخدم.

## التخزين غير المتطاير اآلمن

تم تزويد Secure Enclave بجهاز تخزين غير متطاير آمن مخصص. يتم توصيل التخزين غير المتطاير الآمن بـ Enclave Secure باستخدام ناقل C2I مخصص، بحيث ال يمكن الوصول إليه إال من خالل Enclave Secure. جميع مفاتيح تشفير بيانات المستخدم متجذرة في اإلنتروبيا المخزنة في التخزين غير المتطاير في Secure Enclave.

في األجهزة المثبت عليها 12A و 4S وأنظمة SoCs األحدث، يتم إقران Enclave Secure مع مكون تخزين آمن لتخزين الإنتروبيا. تم تصميم مكون التخزين الآمن ذاته مع تعليمات ROM برمجية ثابتة ومولّد أرقام عشوائية مادي ومفتاح تشفير فريد لكل جهاز ومحركات تشفير واكتشاف العبث المادي. يتواصل Enclave Secure ومكون التخزين اآلمن باستخدام بروتوكول مشفر ومصادق عليه يوفر الوصول الحصري إلى اإلنتروبيا.

تم تزويد الأجهزة التي تم إصدارها لأول مرة في خريف 2020 أو أحدث بمكون تخزين آمن من الجيل الثاني. ويضيف مكون التخزين الآمن من الجيل الثاني صناديق قفل ذات عدّاد. يُخزّن كل صندوق قفل ذڢ عدّاد قيمةً عشوائيةً من 128 بت، ومُتحقّق من رمز الدخول من 128 بت، وعدّاد من 8 بت، وقيمة محاولات قصوف من 8 بت. ويتم الوصول إلى صناديق القفل ذات العّداد عبر بروتوكول مشفر ومصادق عليه.

تحمل صناديق القفل ذات العّداد اإلنتروبيا الالزمة لفتح قفل بيانات المستخدم المحمية برمز دخول. للوصول إلى بيانات المستخدم، يجب على Enclave Secure المقترن اشتقاق قيمة إنتروبيا لرمز الدخول الصحيح من رمز الدخول الخاص بالمستخدم ومعرف UID الخاص بـ Enclave Secure. ال يمكن التعرف على رمز دخول المستخدم باستخدام محاوالت فتح القفل المرسلة من مصدر غير Enclave Secure المقترن. إذا تم تجاوز حد محاوالت إدخال رمز الدخول )على سبيل المثال، 10 محاوالت على الـ iPhone)، يتم مسح البيانات المحمية برمز الدخول بالكامل بواسطة مكون التخزين اآلمن.

إلنشاء صندوق قفل ذي عّداد، يرسل Enclave Secure إلى مكون التخزين اآلمن قيمة إنتروبيا رمز الدخول وقيمة الحد الأقصف للمحاولات. ويقوم مكون التخزين الآمن بإنشاء قيمة عشوائية باستخدام مُولّد الأرقام العشوائية الخاص بها. ثم تستخرج قيمة تحقق من رمز الدخول وقيمة إنتروبيا لصندوق القفل من إنتروبيا رمز الدخول المرفق ومفتاح التشفير الفريد لمكون التخزين اآلمن والقيمة العشوائية. يعمل مكون التخزين اآلمن علف تهيئة صندوق القفل ذي العدّاد بعدد 0، وقيمة الحد الأقصف للمحاولات المُقدّمة، وقيمة التحقّق المشتقة، والقيمة العشوائية. يقوم مكون التخزين اآلمن بعد ذلك بإرجاع قيمة إنتروبيا صندوق القفل المنشأة إلى Enclave Secure.

السترداد قيمة إنتروبيا صندوق القفل من صندوق قفل ذي عّداد الح ًًقا، يرسل Enclave Secure إنتروبيا رمز الدخول إلى مكون التخزين اآلمن. يعمل مكون التخزين اآلمن أو ًًال على زيادة عّداد صندوق القفل. وإذا تجاوز العداد المتزايد القيمة القصوى لعدد المحاوالت، فإن مكون التخزين اآلمن يطمس صندوق القفل ذا العّداد. إذا لم يتم الوصول إلى الحد األقصى لعدد المحاوالت، يحاول مكون التخزين اآلمن اشتقاق قيمة التحقق من رمز الدخول وقيمة إنتروبيا صندوق القفل باستخدام نفس الخوارزمية المستخدمة إلنشاء صندوق القفل ذي العّداد. إذا كانت قيمة التحقق من رمز الدخول المشتقة مطابقة لقيمة التحقق من رمز الدخول المخزنة، يُرجع مكون التخزين الامن قيمة إنتروبيا صندوق القفل إلك Secure Enclave ويُعيد تعيين العدّاد إلك 0.

تكون المفاتيح المستخدمة للوصول إلى البيانات المحمية بكلمة سر متجذرةً في إنتروبيا المُحْزّنة في صناديق القفل ذات العّداد. لمزيد من المعلومات، انظر [نظرة عامة على حماية البيانات](#page-83-1).

يتم استخدام التخزين غير المتطاير الآمن لكل الخدمات المضادة لإعادة التشغيل في Secure Enclave. تُستخدم الخدمات غير القابلة إلعادة التشغيل على Enclave Secure إلبطال البيانات عبر األحداث التي تمّّيز الحدود غير القابلة إلعادة التشغيل، بما في ذلك، على سبيل المثال ال الحصر، ما يلي:

- تغيير رمز الدخول
- تمكين أو تعطيل بصمة الوجه أو بصمة اإلصبع
- إضافة وجه في بصمة الوجه أو بصمة إصبع في بصمة اإلصبع أو إزالتهما
	- إعادة تعيين بصمة الوجه أو بصمة اإلصبع
		- إضافة أو إزالة بطاقة Pay Apple
		- مسح جميع المحتويات واإلعدادات

في الُُبنى التي ال تحتوي على مكون تخزين آمن، يتم استخدام ذاكرة EEPROM( ذاكرة للقراءة فقط قابلة للمسح والبرمجة كهربائيًا) لتوفير خدمات تخزين آمنة في Secure Enclave. وكما هو الحال مع مكونات التخزين اآلمنة، فإن ذاكرة EEPROM يتم إرفاقها والوصول إليها فقط من Enclave Secure، ولكنها ال تحتوي علهـ ميزات أمن مادية مخصصة ولا تضمن الوصول الحصري إلهـ إنتروبيا (باستثناء خصائص التوصيل المادهي) أو وظيفة صندوق القفل ذي العّداد.

#### المحرك العصبي اآلمن

علف الأجهزة المزودة ببصمة الوجه (لا تتضمن بصمة الإصبع)، يحول المحرك العصبي الآمن الصور ثنائية الأبعاد وخرائط العمق إلى تمثيل رياضي لوجه المستخدم.

على 11A وحتى SoCs 13A، تم دمج المحرك العصبي اآلمن في Enclave Secure. يستخدم المحرك العصبي الآمن الوصول المباشر للذاكرة (DMA) لتحقيق أداء عال. تقوم وحدة إدارة ذاكرة إدخال/إخراج )IOMMU )بتقييد الواقعة تحت سيطرة نواة sepOS هذا الوصول المباشر إلى مناطق الذاكرة المصرح بها.

بدًًءا من 14A أو 1M أو أحدث، يتم تطبيق المحرك العصبي اآلمن كنمط آمن في المحرك العصبي لمعالج التطبيقات. تقوم وحدة تحكم أمن المكونات المادية المخصصة بالتبديل بين مهام معالج التطبيقات ومهام Secure Enclave، وإعادة تعيين حالة المحرك العصبي في كل انتقال للحفاظ على أمن بيانات بصمة الوجه. ويقوم محرك مخصص بتطبيق تشفير الذاكرة والمصادقة والتحكم في الوصول. في الوقت نفسه، يستخدم مفتاح تشفير ونطاق ذاكرة منفصلين لقصر المحرك العصبي اآلمن على مناطق الذاكرة المصرح بها.

### برامج مراقبة الطاقة والساعة

صُمِّمت جميع الأجهزة الإلكترونية لتعمل في نطاق جهد وتردد محدود. يمكن أن تتعطل الأجهزة الإلكترونية عند تشغيلها خارج هذا الغلاف، ومن ثم قد يتم تجاوز ضوابط الأمن. صُمِّم Secure Enclave بدوائر مراقبة للمساعدة علهـ ضمان بقاء الجهد والتردد فهـ نطاق آمن. وصُمِّمت دوائر المراقبة هذه بحيث يكون لها غالف تشغيل أكبر بكثير من باقي Enclave Secure. إذا اكتشفت الشاشات نقطة تشغيل غير قانونية، فإن الساعات فڢ Secure Enclave تتوقف تلقائيًا ولا يُعاد تشغيلها حتف تتم إعادة تعيين SoC التالية.

#### ملخص ميزة Enclave Secure

**ملاحظة:** تتضمن منتجات A12 و A13 و S4 و 55 الت<sup>ي</sup> تم إصدارها لأول مرة في خريف 2020 الجيل الثاني من مكون التخزين اآلمن، بينما تتضمن المنتجات األقدم التي تعتمد على SoCs الجيل األول من مكون التخزين اآلمن.

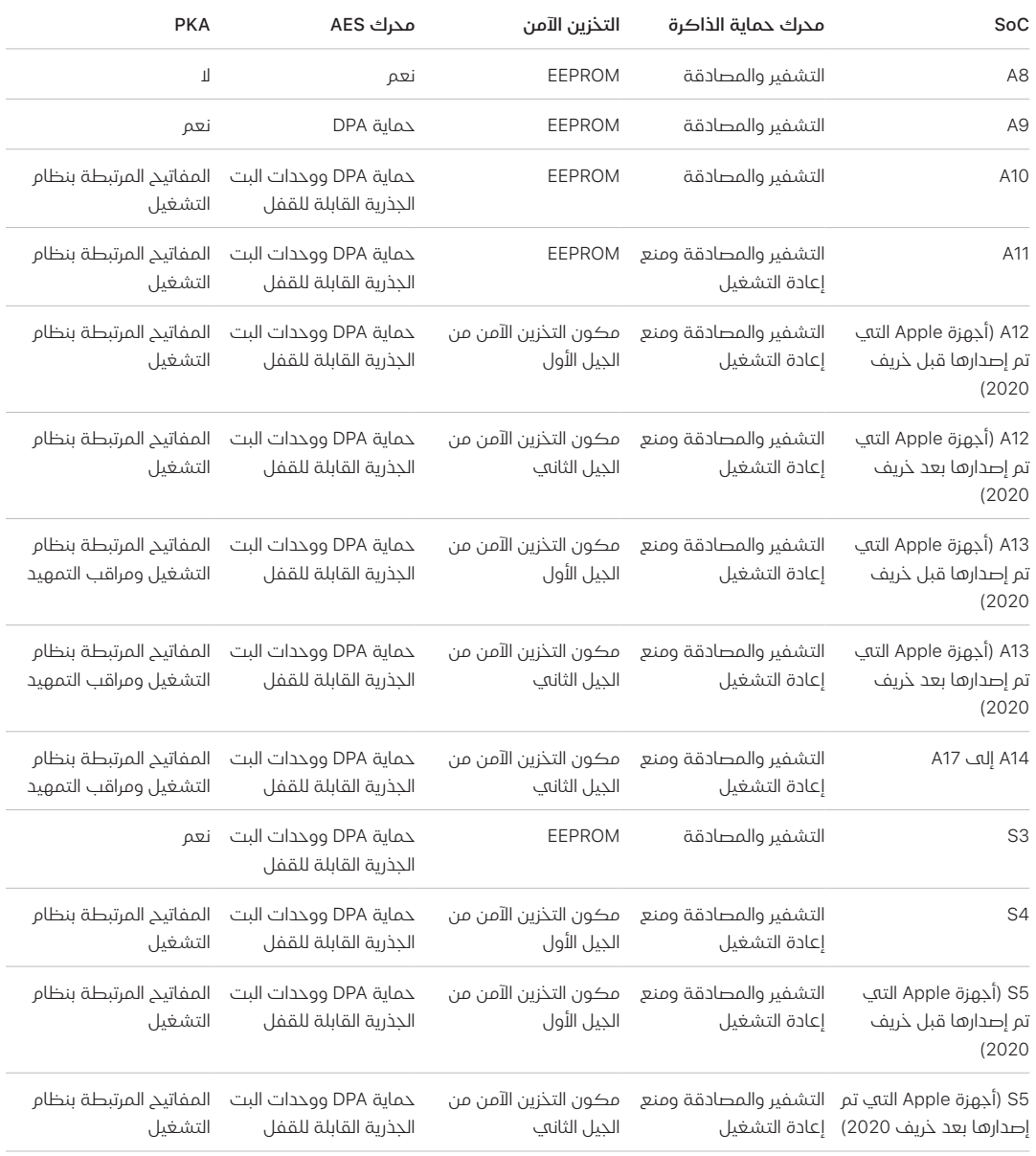

<span id="page-17-0"></span>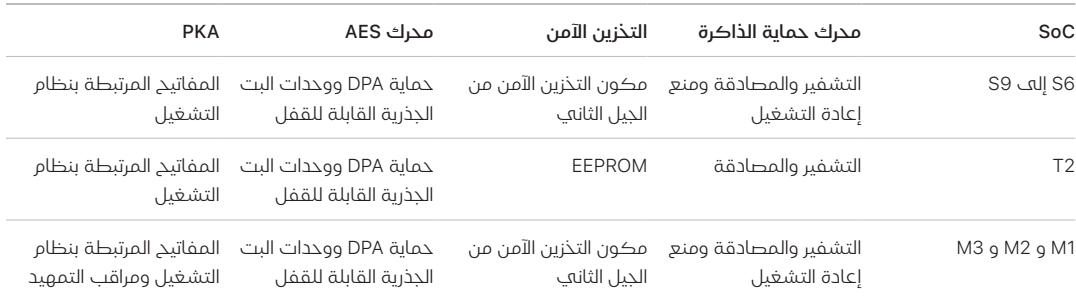

## بصمة الوجه وبصمة اإلصبع

### أمن بصمة الوجه وبصمة اإلصبع

تعد رموز الدخول وكلمات السر ضرورية ألمان أجهزة Apple. في الوقت نفسه، يحتاج المستخدمون إلى التمتع بإمكانية الوصول السلس إلى أجهزتهم، غالًًبا أكثر من مائة مرة في اليوم. توفر المصادقة البيومترية طريقة لالحتفاظ باألمن الذي يوفره رمز الدخول القوي؛ أو حتى تعزيز رمز الدخول أو كلمة السر حيث لن يلزم إدخال ايهما يدويًا؛ مع توفير رفاهية فتح القفل السريع بضغطة إصبع او مجرد نظرة. ولا يحل بصمة الوجه وبصمة اإلصبع محل رمز الدخول أو كلمة السر، ولكن في معظم الحاالت يجعالن الوصول أسرع وأسهل.

تعتمد بنية أمان المقاييس الحيوية من Apple على فصل صارم للمسؤوليات بين مستشعر المقاييس الحيوية و Enclave Secure، واتصال آمن بين االثنين. يلتقط المستشعر صورة المقاييس الحيوية وينقلها بأمان إلى Enclave Secure. أثناء التسجيل، يعمل Enclave Secure على معالجة بيانات قوالب بصمة الوجه وبصمة اإلصبع المقابلة وتشفيرها وتخزينها. أثناء المطابقة، يقارن Enclave Secure البيانات الواردة من مستشعر المقاييس الحيوية بالقوالب المخزنة لتحديد ما إذا كان سيتم فتح قفل الجهاز أو الرد بأن المطابقة صالحة (لـ Apple Pay وداخل التطبيق والاستخدامات الأخرى لكل من بصمة الوجه وبصمة الإصبع). تدعم البنية الأساسية الأجهزة التبي تتضمن كلاً من المستشعر و Secure Enclave (مثل iPhone و iPad والعديد من أنظمة Mac)، فضلاً عن القدرة علهـ فصل المستشعر ماديًا إلهـ جهاز طرفهـِ يتم إقرانه بأمان بـ Enclave Secure في Mac مزود برقاقات Apple.

#### أمن بصمة الوجه

بنظرة بسيطة، يفتح بصمة الوجه قفل أجهزة Apple المدعومة بشكل آمن. ويوفر مصادقة بديهية وآمنة يتم تمكينها من خالل نظام كاميرا العمق الحقيقي الذي يستخدم تقنيات متقدمة لرسم خريطة هندسية لوجه المستخدم بدقة. يستخدم بصمة الوجه شبكات عصبية لتحديد االنتباه والمطابقة ومكافحة تزييف الهوية، بحيث يمكن للمستخدم فتح قفل هاتفه بنظرة خاطفة، حتى عند ارتداء قناع عند استخدام األجهزة المدعومة. ويتكيف بصمة الوجه تلقائًًيا مع التغييرات في المظهر، ويحمي خصوصية وأمن بيانات المقاييس الحيوية للمستخدم بعناية.

تم تصميم بصمة الوجه لتأكيد انتباه المستخدم وتوفير مصادقة قوية مع خفض معدل المطابقة الخاطئة ومكافحة تزييف الهوية الرقمي والمادي.

تبحث كاميرا العمق الحقيقڢ تلقائيًا عن وجه المستخدم عندما يُنبّه المستخدم جهاز Apple الذي يحتوڢ على بصمة الوجه (عن طريق رفعها أو الضغط على الشاشة)، وكذلك عندما تحاول هذه الأجهزة مصادقة المستخدم لعرض إشعار وارد أو عندما يطلب أي تطبيق مدعوم مصادقة بصمة الوجه. بعد اكتشاف الوجه، تؤكد بصمة الوجه االنتباه والعزم على فتح القفل عن طريق اكتشاف أن عيني المستخدم مفتوحتان وأن انتباهه موجه نحو جهازه؛ ويتم تعطيل فحص انتباه بصمة الوجه عند تنشيط التعليق الصوتي، لتسهيالت االستخدام؛ ويمكن تعطيله بشكل منفصل، إذا لزم األمر. يلزم كشف االنتباه دائ ًًما عند استخدام بصمة الوجه عند ارتداء قناع.

بعد أن تؤكد كاميرا العمق الحقيقي وجود وجه منتبه، تعرض وتقرأ آالف النقاط باألشعة تحت الحمراء لتشكيل خريطة عمق للوجه، بجانب صورة ثنائية الأبعاد بالأشعة تحت الحمراء. وتُستخدم هذه البيانات لإنشاء تسلسل من الصور ثنائية األبعاد وخرائط العمق يتم توقيعها رقمًًيا وإرسالها إلى Enclave Secure. لمواجهة عمليات تزييف الهوية الرقمية والمادية، تعمل كاميرا العمق الحقيقي على عشوائية تسلسل الصور ثنائية األبعاد ولقطات خريطة العمق، وترسم نمطًا عشوائيًا خاصًا بالجهاز. يحوّل جزء من المحرك العصبي الآمن؛ المحمبي داخل Enclave Secure؛ هذه البيانات إلى تمثيل رياضي ويقارن هذا التمثيل ببيانات الوجه المسجلة. وتمّّثل بيانات الوجه المسجلة هذه في حد ذاتها تمثيلاً رياضيًا لوجه المستخدم الذاي تم التقاطه عبر مجموعة متنوعة من األشكال.

#### أمن بصمة اإلصبع

بصمة اإلصبع هو نظام استشعار بصمات األصابع الذي يجعل الوصول اآلمن إلى أجهزة Apple المدعومة أسرع وأسهل. تقرأ هذه التقنية بيانات بصمة اإلصبع من أي زاوية وتتعلم المزيد عن بصمة إصبع المستخدم مع مرور الوقت، مع استمرار المستشعر في توسيع خريطة بصمة اإلصبع كلما تم التعرف على ُُعقد متداخلة إضافية مع كل استخدام.

يمكن فتح قفل أجهزة Apple المزودة بمستشعر بصمة اإلصبع باستخدام بصمة إصبع. ال يحل بصمة اإلصبع محل الحاجة إلف رمز دخول الجهاز أو كلمة سر المستخدم، حيث يظل أحدهما مطلوبًا بعد بدء تشغيل الجهاز أو إعادة تشغيله أو تسجيل الخروج منه (علم أهي Mac). فهي بعض التطبيقات، يمكن أيضًا استخدام بصمة الإصبع بدلاً من رمز دخول الجهاز أو كلمة سر المستخدم، على سبيل المثال لفتح قفل الملاحظات المحمية بكلمة سر في تطبيق المالحظات وفتح قفل مواقع الويب المحمية بسلسلة المفاتيح وفتح قفل كلمات سر التطبيقات المدعومة. ومع ذلك، يلزم دائمًا إدخال رمز دخول الجهاز أو كلمة سر المستخدم في بعض السيناريوهات )على سبيل المثال، لتغيير رمز دخول الجهاز الموجود أو كلمة سر المستخدم الموجودة أو لإزالة تسجيلات بصمات الأصابع الموجودة أو إنشاء تسجيلات جديدة).

عندما يكتشف مستشعر بصمة الإصبع لمسة إصبع، يشغّل مصفوفة التصوير المتقدمة لمسح الإصبع ويرسل نسخة المسح إله Secure Enclave. تختلف القناة المستخدمة لتأمين هذا الاتصال، اعتمادًا علهـ ما إذا كان مستشعر بصمة اإلصبع مضمًنا في الجهاز مع Enclave Secure أو موجوًدا في جهاز طرفي منفصل.

أثناء توجيه المسح النقطي لبصمات األصابع للتحليل، يتم تخزينه مؤقًتا في ذاكرة مشفرة داخل Enclave Secure ومن ثم يتم تجاهله. يستخدم التحليل تعيين زاوية تدفق النتوء تحت الجلد، وهي عملية تتسم بفقدان البيانات بحيث إنها تتجاهل "البيانات التفصيلية لإلصبع" التي قد تكون مطلوبة إلعادة بناء بصمة إصبع المستخدم الفعلية. أثناء التسجيل، يتم تخزين خريطة العُقد الناتجة بتنسيق مشفر لا يمكن قراءته إلا بواسطة Enclave Secure كقالب للمقارنة به في عمليات المطابقة المستقبلية، ولكن بدون أي معلومات هوية. ولا تغادر هذه البيانات الجهاز أبدًا. ولا تُرسل إلك Apple، ولا يتم تضمينها فڢ النُسخ الاحتياطية للجهاز.

#### أمن قناة بصمة اإلصبع المضمنة

يتم االتصال بين Enclave Secure ومستشعر بصمة اإلصبع المضمن عبر ناقل واجهة طرفية تسلسلية. ويقوم المعالج بإعادة توجيه البيانات إلى Enclave Secure ولكن ال يمكنه قراءتها. ويتم تشفيرها ومصادقتها باستخدام مفتاح جلسة يتم التفاوض عليه باستخدام مفتاح مشترك يتم توفيره لكل مستشعر بصمة اإلصبع و Secure Enclave المقابل له في المصنع. لكل مستشعر بصمة الإصبع، يكون المفتاح المشترك قويًا وعشوائيًا ومختلفًا. يستخدم تبادل مفتاح الجلسة تغليف مفتاح AES، حيث يوفر كلا الجانبين مفتاحًا عشوائيًا ينشئ مفتاح الجلسة ويستخدم تشفير النقل الذي يوفر المصادقة والسرية )باستخدام CCM-AES).

### لوحة مفاتيح ماجيك المزودة ببصمة اإلصبع

توفر لوحة مفاتيح ماجيك المزودة بنظام بصمة الإصبع (وكذلك لوحة مفاتيح ماجيك المزودة ببصمة الإصبع ولوحة المفاتيح الرقمية) مستشعر بصمة الإصبع في لوحة مفاتيح خارجية يمكن استخدامها مع أي Mac مزود برقاقات Apple. تؤدي لوحة مفاتيح ماجيك المزودة ببصمة اإلصبع دور مستشعر المقاييس الحيوية؛ ال تخزن قوالب المقاييس الحيوية وال تقوم بإجراء المطابقة الحيوية، أو تفرض سياسات األمان )على سبيل المثال، الاضطرار إلى إدخال كلمة السر بعد 48 ساعة دون فتح القفل). يجب أن يتم إقران مستشعر بصمة الإصبع في لوحة مفاتيح ماجيك المزودة ببصمة اإلصبع بشكل آمن مع Enclave Secure على Mac قبل تمكين استخدامه، ثم يقوم Enclave Secure بإجراء عمليات التسجيل والمطابقة ويفرض سياسات األمن بالطريقة ذاتها التي يُستخدم بها في مستشعر بصمة الإصبع مضمن. تعمل Apple على تنفيذ عملية الاقتران في المصنع ألي لوحة مفاتيح ماجيك مزودة ببصمة اإلصبع التي تأتي برفقة أي جهاز Mac ً . يمكن أيًضا إجراء االقتران بواسطة المستخدم إذا لزم األمر. يمكن إقران لوحة مفاتيح ماجيك المزودة ببصمة اإلصبع بشكل آمن مع جهاز Mac واحد فقط في كل مرة، ولكن يستطيع Mac الحفاظ على االقتران اآلمن مع ما يصل إلى خمس لوحات مفاتيح لوحة مفاتيح ماجيك مختلفة مزودة ببصمة اإلصبع.

تتوافق لوحة مفاتيح ماجيك المزودة ببصمة اإلصبع ومستشعرات بصمة اإلصبع المضمنة. إذا تم وضع إصبع تم تسجيله في مستشعر بصمة اإلصبع مضمن بأي Mac على لوحة مفاتيح ماجيك مزودة ببصمة اإلصبع، فإن Enclave Secure في Mac تعالج المطابقة بنجاح، والعكس صحيح.

لدعم االقتران اآلمن وبالتالي االتصال بين Enclave Secure ولوحة مفاتيح ماجيك المزودة ببصمة اإلصبع على Mac، تم تجهيز لوحة المفاتيح بجهاز ُُمسّّرع المفتاح العام )PKA )، لتوفير التوثيق، وبمفاتيح مستندة إلى األجهزة، لتنفيذ عمليات التشفير الالزمة.

#### االقتران اآلمن

قبل أن تتمكن من استخدام لوحة مفاتيح ماجيك المزودة ببصمة اإلصبع لتنفيذ عمليات بصمة اإلصبع، يجب إقرانها بأمان مع Mac. لإلقران، فإن Enclave Secure على Mac وحزمة PKA في لوحة مفاتيح ماجيك المزودة ببصمة اإلصبع تتبادالن المفاتيح العامة، المتجذرة في CA Apple الموثوق بها، وتستخدمان مفاتيح التوثيق المحمولة باألجهزة ومفتاح ECDH سريع الزوال لتوثيق هويتهما بشكل آمن. على Mac، تكون هذه البيانات محمية بواسطة Enclave Secure؛ وعلى لوحة مفاتيح ماجيك المزودة ببصمة اإلصبع، تكون هذه البيانات محمية بواسطة حزمة PKA. بعد االقتران اآلمن، يتم تشفير جميع بيانات بصمة اإلصبع المتصلة بين Mac ولوحة مفاتيح ماجيك المزودة ببصمة اإلصبع بواسطة GCM-AES بطول مفتاح 256 بت، باستخدام مفاتيح ECDH سريعة الزوال التي تستخدم منحنى -256P NIST استناًدا إلى الهويات المخزنة. لمزيد من المعلومات عن استخدام لوحة المفاتيح في النمط الالسلكي، انظر [أمن Bluetooth.](#page-190-1)

#### غرض الإقران الآمن

إلجراء بعض عمليات بصمة اإلصبع ألول مرة، مثل تسجيل بصمة إصبع جديدة، يجب على المستخدم تأكيد غرضه ماديًا لاستخدام لوحة مفاتيح ماجيك مزودة ببصمة الإصبع مع Mac. يتم تاكيد الغرض المادهي بالضغط مرتين على زر الطاقة في Mac عند اإلشارة إليه بواسطة واجهة المستخدم، أو عن طريق مطابقة بصمة إصبع تم تسجيلها سابقًا مع Mac بنجاح. لمزيد من المعلومات، انظر الغرض الآمن والاتصالات الآمنة مع [Enclave](#page-24-0) Secure.

يمكن مصادقة معامالت Pay Apple بمطابقة بصمة اإلصبع أو عن طريق إدخال كلمة سر مستخدم macOS والضغط مرتين على زر بصمة اإلصبع في لوحة مفاتيح ماجيك المزودة ببصمة اإلصبع. يعمل األخير على تمكين المستخدم من تأكيد الغرض المادي حتى دون مطابقة بصمة اإلصبع.

#### أمن قناة لوحة مفاتيح ماجيك المزودة ببصمة اإلصبع

للمساعدة على ضمان وجود قناة اتصال آمنة بين مستشعر بصمة اإلصبع في لوحة مفاتيح ماجيك مزودة ببصمة اإلصبع و Enclave Secure على Mac المقترن، يلزم ما يلي:

- االقتران اآلمن بين لوحة مفاتيح ماجيك مزودة بحزمة PKA الخاصة ببصمة اإلصبع و Enclave Secure كما هو موضح أعاله
	- قناة آمنة بين لوحة مفاتيح ماجيك المزودة بمستشعر بصمة اإلصبع وحزمة PKA الخاصة بها

تم إنشاء القناة اآلمنة بين لوحة مفاتيح ماجيك المزودة بمستشعر بصمة اإلصبع وحزمة PKA الخاصة بها في المصنع باستخدام مفتاح فريد مشترك بين االثنين. )تلك هي التقنية نفسها المستخدمة إلنشاء القناة اآلمنة بين Enclave Secure على Mac والمستشعر المضمن به، على أجهزة كمبيوتر Mac المزودة ببصمة اإلصبع مضمن).

### بصمة الوجه وبصمة اإلصبع ورموز المرور وكلمات السر

الستخدام بصمة الوجه أو بصمة اإلصبع، يتعين على المستخدم إعداد جهازه بحيث يلزم إدخال رمز دخول أو كلمة سر لفتح القفل. عندما يكتشف بصمة الوجه أو بصمة اإلصبع مطابقة ناجحة، يتم إلغاء قفل جهاز المستخدم دون طلب رمز الدخول أو كلمة السر للجهاز. وهذا يُضفِّي مزيدًا من القابلية التطبيقية علف استخدام رمز دخول أو كلمة سر أطول وأكثر تعقيًدا حيث إنه ال يتعين على المستخدم إدخال أيهما بهذا الشكل المتكرر. ال يحل بصمة الوجه وبصمة اإلصبع محل رمز الدخول أو كلمة السر للمستخدم؛ ولكنهما يوفران وصولاً سهلاً إلك الجهاز ضمن حدود مدروسة وقيود زمنية. ويعد ذلك مهمًا لأن رمز الدخول القوىي أو كلمة السر القوية بمثابة الأساس الذهي يشكّل كيفية عمل جهاز iPhone أو Mac أو Apple Watch أو Apple Watch الخاص بالمستخدم على حماية بيانات المستخدم بطريقة مشفرة.

#### متى يلزم وجود رمز الدخول أو كلمة السر للجهاز

يستطيع المستخدم استخدام رمز الدخول أو كلمة السر في أبي وقت بدلاً من بصمة الوجه أو بصمة الإصبع، لكن ثمة حالات لا يُسمح فيها باستخدام المقاييس الحيوية. دائمًا ما تتطلب العمليات الحساسة للآمن التالية إدخال رمز دخول أو كلمة سر:

- تحديث البرامج
	- مسح الجهاز
- عرض إعدادات رمز الدخول أو تغييرها
	- تثبيت ملفات تعريف التكوين
- فتح قفل جزء الخصوصية واألمن في إعدادات النظام )13 macOS أو أحدث( على Mac
- فتح قفل جزء األمن والخصوصية في تفضيالت النظام )12 macOS أو أقدم( على Mac
- فتح قفل جزء "المستخدمون والمجموعات" في إعدادات النظام (31 macOS أو أحدث) على Mac (في حالة تشغيل خزنة الملفات(
- فتح قفل جزء "المستخدمون والمجموعات" في تفضيالت النظام )12 macOS أو أقدم( على Mac( في حالة تشغيل خزنة الملفات(

يلزم كذلك إدخال رمز المرور أو كلمة السر إذا كان الجهاز في أي من الحاالت اآلتية:

- تشغيل الجهاز أو إعادة تشغيله.
- تسجيل خروج المستخدم من حسابه على الـ Mac( أو عدم تسجيل دخوله حتى اللحظة(.
	- عدم فتح قفل المستخدم لجهازه ألكثر من 48 ساعة.
- عدم استخدام المستخدم رمز الدخول أو كلمة السر لفتح قفل جهازه لمدة 156 ساعة (ستة أيام ونصف)، وعدم استخدام المستخدم المقاييس الحيوية لفتح قفل جهازه خالل 4 ساعات.
	- استقبال الجهاز لامر قفل عن بُعد.
- يمكن للمستخدم إنهاء إيقاف التشغيل/طوارڢ SOS بالضغط مطولاً على أبي من زربي مستوى الصوت وزر إسبات/تنبيه في نفس الوقت لمدة ثانيتين ثم الضغط على إلغاء.
- تتوفر خمس محاوالت غير ناجحة لمطابقة المقاييس الحيوية )لسهولة االستخدام، قد يعرض الجهاز إدخال رمز دخول أو كلمة سر بدلاً من استخدام المقاييس الحيوية بعد عدد أقل من المحاولات الفاشلة).

عند تمكين بصمة الوجه على iPhone مع ارتداء قناع، يكون متاًحًا لمدة 6.5 ساعات بعد أحد إجراءات المستخدم اآلتية:

- · محاولة ناجحة لمطابقة بصمة الوجه (باستخدام قناع أو من دونه)
	- التحقق من صحة رمز المرور للجهاز
	- فتح الجهاز باستخدام Watch Apple

عند تنفيذ أي من تلك اإلجراءات، تطول الفترة لمدة 6.5 ساعات إضافية.

عند تمكين بصمة الوجه أو بصمة اإلصبع على iPhone أو iPad، يتم قفل الجهاز فوًرا عند الضغط على إسبات/تنبيه، ويتم قفل الجهاز في كل مرة يدخل فيها حالة اإلسبات. يتطلب بصمة الوجه وبصمة اإلصبع مطابقة ناجحة—او استخدام رمز الدخول اختياريًا—مع كل تنبيه.

ُعد احتمالية فتح شخص عشوائي من السكان لـ iPhone أو iPad للمستخدم أقل من 1 في 1,000,000 ُت باستخدام بصمة الوجه—بما في ذلك تشغيل بصمة الوجه مع ارتداء قناع. بالنسبة إلى طرز iPhone و iPad و Mac الخاصة بالمستخدم والمزودة ببصمة اإلصبع وتلك المقترنة بلوحة مفاتيح ماجيك، فإن االحتمالية أقل من 1 في 50,000. وتزداد هذه الاحتمالية مع وجود العديد من بصمات الأصابع المسجلة (حتى 1 من 10000 مع خمس بصمات أصابع) أو الهيئات (حتف 1 من 500000 مع هيئتين). لمزيد من الحماية، يسمح كل من بصمة الوجه وبصمة اإلصبع بخمس محاوالت مطابقة غير ناجحة فقط قبل المطالبة بإدخال رمز دخول أو كلمة سر للوصول إلى جهاز المستخدم أو حسابه. عند استخدام بصمة الوجه، تكون احتمالية المطابقة الخاطئة أعلى في الحاالت اآلتية:

- التوائم واألشقاء الذين يشبهون المستخدم
- · الأطفال الذين تقل أعمارهم عن 13 عامًا (حيث إن ملامح وجوههم المميزة ربما لم تتطور بشكل كامل)

تزداد احتمالية المطابقة الخاطئة في تلك الحالتين عند استخدام بصمة الوجه مع ارتداء قناع. إذا شعر المستخدم بالقلق إزاء مطابقة خاطئة، توصي Apple باستخدام رمز دخول للمصادقة.

## أمن مطابقة الوجوه

تتم مطابقة الوجوه داخل Secure Enclave باستخدام الشبكات العصبية المدربة خصوصًا لهذا الغرض. طورت Apple شبكات عصبية لمطابقة الوجوه باستخدام أكثر من مليار صورة، بما في ذلك صور األشعة تحت الحمراء (IR) والصور العميقة التڢ تم جمعها فڢ الدراسات التڢ أُجريت بموافقة المشاركين المستنيرة. بعد ذلك، عملت Apple مع المشاركين من جميع أنحاء العالم لتضمين مجموعة تمثيلية من األشخاص، مع مراعاة الجنس والعمر والعرق وعوامل أخرى. تمت زيادة الدراسات حسب الحاجة لتوفير درجة عالية من الدقة على مجموعة متنوعة من المستخدمين. تم تصميم بصمة الوجه للعمل في ظل وجود القبعات واألوشحة والنظارات والعدسات الالصقة والعديد من النظارات الشمسية. يدعم نظام بصمة الوجه كذلك فتح القفل باستخدام قناع على أجهزة iPhone بدًًءا من 12 iPhone و15.4 iOS أو أحدث. عالوة على ذلك، تم تصميمه للعمل في البيئات الداخلية والخارجية وحتى في الظالم الدامس. كما توجد شبكة عصبية إضافية مدرّبة على اكتشاف ومكافحة تزييف الهوية تدافع ضد محاوالت فتح قفل الجهاز باستخدام الصور أو األقنعة. يتم تشفير بيانات بصمة الوجه، بما في ذلك التمثيالت الرياضية لوجه المستخدم، وال تكون متاحة إلا لـ Secure Enclave، ولا تغادر هذه البيانات الجهاز أبدًا. ولا تُرسل إلف Apple، ولا يتم تضمينها فف النُسخ االحتياطية للجهاز. يتم حفظ بيانات بصمة الوجه اآلتية، مشفرًًة لالستخدام بواسطة Enclave Secure فقط، أثناء التشغيل العادي:

- التمثيالت الرياضية لوجه المستخدم المحسوبة أثناء التسجيل
- التمثيالت الرياضية لوجه المستخدم المحسوبة أثناء بعض محاوالت فتح القفل إذا رأى بصمة الوجه أنها مفيدة لرفع مستوى المطابقة المستقبلية

لا تُحفَظ صور الوجه الملتقطة أثناء التشغيل العادڢ، ولكن يتم تجاهلها على الفور بعد حساب التمثيل الرياضي إمّا للتسجيل في بيانات بصمة الوجه وإمّا للمقارنة مع بيانات بصمة الوجهالمسجَّلة.

#### تحسين مطابقات بصمة الوجه

لتحسين أداء المطابقة ومواكبة التغييرات الطبيعية للوجه والشكل، يعمل بصمة الوجه على زيادة التمثيل الرياضي المخّزن لديه مع مرور الوقت. عقب المطابقة الناجحة، قد يستخدم بصمة الوجه التمثيل الرياضي المحسوب حديًًثا—إذا كانت جودته كافية—لعدد محدود من المطابقات اإلضافية قبل تجاهل تلك البيانات. وعلى العكس من ذلك، إذا فشل بصمة الوجه في التعرف على الوجه، لكن جودة المطابقة أعلى من حد معين وأدخل المستخدم رمز الدخول عقب المحاولة الفاشلة مباشرًًة، يأخذ نظام بصمة الوجه عملية التقاط أخرى ويزيد من بيانات بصمة الوجه المس َّجّلة لديه باستخدام التمثيل الرياضي المحسوب حديًًثا. يتم تجاهل بيانات بصمة الوجه الجديدة إذا توقف المستخدم عن المطابقة معها أو بعد عدد محدود من المطابقات؛ كما يتم تجاهل البيانات الجديدة عند تحديد خيار إعادة تعيين بصمة الوجه. تتيح عمليات إثراء البيانات هذه لبصمة الوجه مواكبة التغييرات الهائلة في شعر وجه المستخدم أو استخدامه الماكياج، مع تقليل نسبة القبول الخاطئ.

## استخدامات بصمة الوجه وبصمة اإلصبع

#### فتح قفل جهاز أو حساب مستخدم

عند إيقاف تشغيل بصمة الوجه أو بصمة اإلصبع، عند قفل الجهاز أو الحساب، يتم تجاهل مفاتيح أعلى فئة من حماية البيانات—المخزنة في Enclave Secure. يتعذر الوصول إلى الملفات وعناصر سلسلة المفاتيح الموجودة في تلك الفئة حتى يفتح المستخدم قفل الجهاز أو الحساب بإدخال رمز الدخول أو كلمة السر.

عند تشغيل بصمة الوجه أو بصمة اإلصبع، ال يتم تجاهل المفاتيح عند قفل الجهاز أو الحساب؛ وبد ًًال من ذلك، يتم تغليفها بمفتاح تم توفيره لنظام بصمة الوجه أو بصمة اإلصبع الفرعي داخل Enclave Secure. وإذا اكتشف الجهاز مطابقة ناجحة عندما يحاول المستخدم فتح قفل الجهاز أو الحساب، يوفر الجهازّ المفتاحَ لإلغاء تغليف مفاتيح حماية البيانات، ويتم فتح قفل الجهاز أو الحساب. توفر هذه العملية حماية إضافية من خالل طلب التعاون بين النظامين الفرعيين لحماية البيانات وبصمة الوجه أو بصمة اإلصبع لفتح الجهاز.

عند إعادة تشغيل الجهاز، تُفقد المفاتيح المطلوبة لبصمة الوجه أو بصمة الإصبع لفتح الجهاز أو الحساب؛ تتجاهلها Enclave Secure بعد استيفاء أي شرط يتطلب إدخال رمز الدخول أو كلمة السر.

#### <span id="page-23-0"></span>تأمين الشراء باستخدام Pay Apple

يمكن للمستخدم كذلك استخدام بصمة الوجه وبصمة اإلصبع مع Pay Apple إلجراء عمليات شراء سهلة وآمنة في المتاجر والتطبيقات وعلى الويب:

- استخدام بصمة الوجه في المتاجر: لتخويل الدفع في المتاجر باستخدام بصمة الوجه، يجب على ً المستخدم أوال تأكيد نيته للدفع من خالل النقر مرتين على الزر الجانبي. ويلتقط هذا النقر المزدوج نية المستخدم باستخدام إيماءة فعلية مرتبطة مباشرة بـ Enclave Secure ومقاومة ألي عملية تزييف تتم من خالل العمليات الضارة. ثم يقوم المستخدم بالمصادقة باستخدام بصمة الوجه قبل وضع الجهاز بالقرب من قارئ الدفع غير التالمسي. يمكن تحديد طريقة دفع مختلفة عبر Pay Apple بعد مصادقة بصمة الوجه، التي تتطلب إعادة المصادقة، ولكن لن يتعين على المستخدم النقر مرتين على الزر الجانبي مرة أخرى.
- استخدام بصمة الوجه في التطبيقات وعلى الويب: إلجراء عملية دفع داخل التطبيقات وعلى الويب، يؤكد المستخدم نية الدفع من خالل النقر مرتين على الزر الجانبي، ثم يقوم بالمصادقة باستخدام بصمة الوجه لتخويل الدفع. إذا لم تكتمل معاملة Pay Apple في غضون 60 ثانية من النقر مرتين على الزر ً الجانبي، يجب على المستخدم إعادة تأكيد نية الدفع من خالل النقر مرتين مجددا.
	- **استخدام بصمة الإصبع:** مع بصمة الإصبع، يتم تأكيد نية الدفع باستخدام إيماءة تنشيط مستشعر بصمة اإلصبع مدمجة مع مطابقة ناجحة لبصمة إصبع المستخدم.

#### استخدام واجهات برمجة التطبيقات المقدمة من النظام

يمكن أن تستخدم تطبيقات الجهات الخارجية واجهات API التي يوفرها النظام لمطالبة المستخدم بالمصادقة باستخدام بصمة الوجه أو بصمة اإلصبع أو رمز الدخول أو كلمة السر، بينما التطبيقات التي تدعم بصمة اإلصبع تدعم بصمة الوجه تلقائًًيا دون أي تغييرات. عند استخدام بصمة الوجه أو بصمة اإلصبع، يتم إعالم التطبيق فقط بما إذا كانت المصادقة ناجحة أم ال؛ وال يمكنه الوصول إلى بصمة الوجه أو بصمة اإلصبع أو البيانات المرتبطة بالمستخدم المسجل.

#### حماية عناصر سلسلة المفاتيح

يمكن كذلك حماية عناصر سلسلة المفاتيح باستخدام بصمة الوجه أو بصمة اإلصبع، بحيث ال يتم إصدارها إال بواسطة Enclave Secure فقط عن طريق مطابقة ناجحة أو رمز دخول الجهاز أو كلمة سر الحساب. تتوفر لدى مطوري التطبيق واجهات API للتحقق من تعيين رمز الدخول أو كلمة السر بواسطة المستخدم، قبل طلب بصمة الوجه أو بصمة اإلصبع أو رمز الدخول أو كلمة السر لفتح عناصر سلسلة المفاتيح. يمكن لمطوري التطبيقات القيام بأي مما يلي:

- المطالبة بأال تعود عمليات API للمصادقة إلى كلمة سر التطبيق أو رمز دخول الجهاز. كما يمكنهم ً االستعالم عما إذا كان المستخدم مسجال أم ال، ما يسمح باستخدام بصمة الوجه أو بصمة اإلصبع كعامل ثان فڢ التطبيقات الحساسة أمنيًا. **;**
- إنشاء واستخدام مفاتيح منحنى القطع الناقص )ECC )داخل Enclave Secure بحيث يمكن حمايتها ً بواسطة بصمة الوجه أو بصمة اإلصبع. يتم تنفيذ العمليات التي تحتوي على هذه المفاتيح دائما داخل Enclave Secure ّ بعد أن تصرح باستخدامها.

#### إجراء عمليات الشراء والموافقة عليها

يمكن للمستخدمين كذلك تكوين بصمة الوجه أو بصمة اإلصبع للموافقة على عمليات الشراء من Store iTunes و Store App و Books Apple والمزيد، بحيث ال يضطر المستخدمون إلى إدخال كلمة سر ID Apple الخاصة بهم. عند إجراء عمليات الشراء، يتحقق Enclave Secure من حدوث المصادقة البيومترية، ثم يطلق مفاتيح ECC المستخدمة لتوقيع طلب المتجر.

### الغرض اآلمن واالتصاالت اآلمنة مع Enclave Secure

يوفر الغرض اآلمن طريقة لتأكيد غرض المستخدم دون أي تفاعل مع نظام التشغيل أو معالج التطبيقات. ويكون االتصال عبارة عن رابط مادي - من زر مادي إلى Enclave Secure - يتوفر في التالي:

- <span id="page-24-0"></span> X iPhone أو أحدث
- 1 Series Watch Apple أو أحدث
	- $(H)$  iPad Pro  $\cdot$ 
		- $(2020)$  iPad Air  $\cdot$
- أجهزة كمبيوتر Mac المزودة بسيليكون Apple

باستخدام هذا الرابط، يمكن للمستخدم تأكيد غرضه في إكمال عملية ما بطريقة تم تصميمها بحيث ال يمكن حتى للبرامج التي تتمتع بامتيازات جذرية أو تعمل في ملحقات kernel أن تكون مخادعة.

ُستخدم هذه الميزة لتأكيد غرض المستخدم أثناء معامالت Pay Apple وعند االنتهاء من إقران لوحة مفاتيح ُت ماجيك مزودة ببصمة اإلصبع على أي Mac مزود برقاقات Apple. يشير الضغط مرتين على الزر المناسب (لبصمة الوجه) او المسح الضوئڢ لبصمة الإصبع (لبصمة الإصبع) عندما يُطلب منك ذلك من خلال واجهة المستخدم إلى تأكيد غرض المستخدم. لمزيد من المعلومات، انظر [تأمين الشراء باستخدام Pay Apple.](#page-23-0) يتم دعم آلية مماثلة - تعتمد على Enclave Secure وبرامج 2T الثابتة - في طرز MacBook المزودة بشريحة 2T Apple األمنية وال تحتوي على شريط اللمس.

## قطع اتصال مكون الميكروفون المادي

<span id="page-25-0"></span>تتميز جميع أجهزة الـ Mac المحمولة المزودة بسيليكون Apple وجميع أجهزة الـ Mac المحمولة المزودة بشريحة 2T Apple األمنية بقطع اتصال المكونات المادية الذي يضمن تعطيل الميكروفون كلما تم إغالق الغطاء. على كل أجهزة كمبيوتر Pro Macbook و Air Macbook المحمولة مقاس 13 بوصة المزودة بشريحة 2T، وجميع أجهزة MacBook المحمولة المزودة بشريحة 2T من 2019 أو أحدث، وأجهزة Mac المحمولة المزودة بسيليكون Apple، يتم تنفيذ قطع االتصال هذا في المكونات المادية وحدها. تم تصميم قطع االتصال لمنع أي برنامج—حتى البرامج التي تتمتع بامتيازات الجذر أو النواة في macOS، وحتى البرامج على شريحة 2T أو برنامج ثابت آخر—من إشراك الميكروفون عندما يكون الغطاء مغل ًًقا. )ال يتم قطع اتصال الكاميرا في المكونات المادية، لأن مجال الرؤية لديها محجوب تمامًا مع إغلاق الغطاء.)

تتميز طرز الـ iPad بدًًءا من 2020 ً أيًضا بفصل مكون الميكروفون المادي. عند توصيل حافظة متوافقة مع MFi( مثل تلك التي تبيعها Apple )بـ iPad وإغالقها، يتم فصل الميكروفون في المكونات المادية. وقد تم تصميم ذلك لمنع إتاحة بيانات صوت الميكروفون ألي برنامج، حتى مع امتيازات الجذر أو النواة في iPadOS أو أي برنامج ثابت للجهاز.

يتم تنفيذ وسائل الحماية في هذا القسم مباشرًًة باستخدام منطق المكونات المادية، وف ًًقا لمخطط الدائرة التالي:

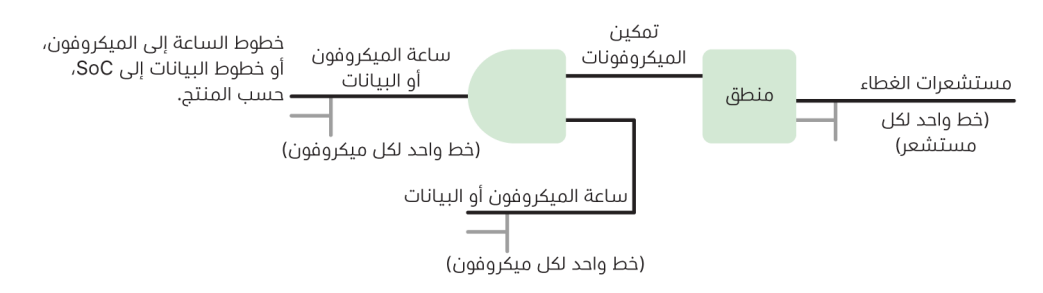

في كل منتج به فصل مادي للميكروفون، يكتشف مستشعر الغطاء اإلغالق المادي للغطاء أو العلبة باستخدام بعض الخصائص المادية (علم سبيل المثال، مستشعر تأثير القاعة أو مستشعر زاوية المفصلة) للتفاعل. بالنسبة لأجهزة الاستشعار التب تكون المعايرة ضرورية فيها، يتم تعيين المعامِلات أثناء إنتاج الجهاز وتتضمن عملية المعايرة قفلاً ماديًا لا يمكن التراجع عنه نتيجة لأبي تغييرات لاحقة علهـ المعامِلات الحساسة على المستشعر. تصدر هذه المستشعرات إشارة مكونات مادية مباشرة تمر عبر مجموعة بسيطة من منطق المكونات المادية غير القابلة إلعادة البرمجة. يوفر هذا المنطق تنبي ًًها و/أو تباط ًًؤا و/أو تأخيًًرا يصل إلى 500 مللي ثانية قبل تعطيل الميكروفون. وحسب طراز المنتج، يمكن تنفيذ هذه اإلشارة إما عن طريق تعطيل الخطوط التي تنقل البيانات بين الميكروفون والنظام على الشريحة )SoC )أو عن طريق تعطيل أحد خطوط اإلدخال إلى وحدة الميكروفون التي تتيح لها أن تكون نشطة، على سبيل المثال، خط الساعة أو أداة تحكم فعالة مماثلة.

## البطاقات السريعة في نمط توفير الطاقة

<span id="page-26-0"></span>إذا لم يتم تشغيل iOS ألن الـ iPhone يحتاج إلى الشحن، فربما ال تزال هناك طاقة كافية في البطارية لدعم معامالت البطاقة السريعة. أجهزة الـ iPhone المدعومة تدعم هذه الميزة تلقائًًيا مع:

- بطاقات الدفع أو المواصالت المصممة كبطاقات ترانزيت سريع
	- بطاقات الوصول التي تم تشغيل النمط السريع عليها

عند الضغط على الزر الجانبي، تظهر أيقونة البطارية أن الطاقة منخفضة، ويشير النص إلى أن البطاقات السريعة متوفرة للاستخدام. تنفَّذ وحدة تحكم في الاتصال قريب المدف معاملات البطاقة السريعة في ظل نفس الظروف التي يتم فيها تشغيل iOS، باستثناء أنه يتم اإلشارة إلى المعامالت بإشعار حسي فقط )ال يتم عرض إشعار مرئي). على iPhone SE الجيل الثاني، قد تستغرق المعاملات المكتملة بضع ثوان لتظهر على الشاشة. ال تتوفر هذه الميزة عند تنفيذ إيقاف تشغيل مبدوء من مستخدم قياسي.

## أمن الأنظمة

## نظرة عامة على أمن األنظمة

<span id="page-27-0"></span>بناًًء على اإلمكانات الفريدة للمكونات المادية في Apple، يكون أمن األنظمة مسؤو ًًال عن التحكم في الوصول إلى موارد النظام في أجهزة Apple دون المساس بسهولة االستخدام. ويشمل أمن األنظمة عملية التمهيد وتحديثات البرامج وحماية موارد نظام الكمبيوتر مثل وحدة المعالجة المركزية والذاكرة والقرص والبرامج والبيانات المخزنة.

الإصدارات الأحدث من أنظمة تشغيل Apple هي الأكثر أمنًا. يعد **التمهيد الآمن** جزءًا مهمًا من أمن Apple، والذي يحمي النظام من اإلصابة بالبرامج الضارة في وقت التمهيد. يبدأ اإلقالع اآلمن في الرقاقات وينشئ سلسلة ثقة من خالل البرامج، حيث تم تصميم كل خطوة لضمان عمل الخطوة التالية بشكل صحيح قبل تسليم التحكم. ال يدعم نموذج األمن هذا التمهيد االفتراضي ألجهزة Apple ً فحسب، بل يدعم أيًضا األنماط المختلفة لالستعادة والتحديثات في الوقت المناسب على أجهزة Apple. وتعمل المكونات الفرعية، مثل Enclave Secure، على تنفيذ عملية اإلقالع اآلمن الخاصة بها للمساعدة على ضمان عدم إقالع سوى التعليمات البرمجية التي تعرف Apple أنها جيدة. صمم نظام التحديث للمساعدة على منع هجمات اإلرجاع إلى إصدار أقدم، بحيث ال يمكن إرجاع األجهزة إلى إصدار أقدم من نظام التشغيل )والذي يعرف المهاجم كيفية اختراقه) كوسيلة لسرقة بيانات المستخدم.

تتضمن أيضًا أجهزة Apple وسائل حماية التمهيد ووقت التشغيل بحيث تحافظ على سلامتها أثناء التشغيل المستمر. توفر الرقاقات التي صمّمتها Apple على iPhone و iPad و Mac المزودة برقاقات Apple و Watch Apple و TV Apple و HomePod بني ًًة عام ًًة لحماية سالمة أنظمة التشغيل. ويضم macOS ً أيًضا مجموعة موسعة وقابلة للتكوين من إمكانيات الحماية لدعم نموذج الحوسبة المختلف الذي يتميز به، فضلًا عن الإمكانيات المدعومة على جميع الأنظمة الأساسية لمكونات Mac المادية.

## التمهيد اآلمن

## عملية التمهيد على أجهزة iPhone و iPad

<span id="page-28-0"></span>تحتوي كل خطوة من خطوات عملية بدء التشغيل على مكونات مو ّّقعة بطريقة مشفرة من ِِقبل Apple لتمكين فحص التكامل بحيث ال يتابع التمهيد عمله إال بعد التحقق من سلسلة الثقة. تتضمن هذه المكونات مُحمّلات الإقلاع و Kernel وملحقات Kernel والبرامج الثابتة للنطاق الأساسي الخلوڢ. وقد صُمّمت سلسلة التمهيد اآلمن هذه لضمان عدم العبث بأدنى مستويات البرامج.

عند تشغيل جهاز iPhone و iPad، يقوم معالج التطبيق الخاص به على الفور بتنفيذ التعليمات البرمجية من ذاكرة للقراءة فقط يُشار إليها باسم Boot ROM. يتم وضع هذه التعليمات البرمجية الثابتة، المعروفة باسم **جذر** الثقة في المكونات المادية، أثناء تصنيع الشريحة وتتم الثقة بها ضمنًًيا. تحتوي تعليمات ROM Boot البرمجية على المفتاح العام للجهة الموثقة CA) Apple Root) الذهب يُستخدم للتحقق من أن مُحمّل الإقلاع iBoot موقع من ِِقبل Apple قبل السماح له بالتحميل. هذه هي الخطوة األولى في سلسلة الثقة، حيث تتحقق كل خطوة من توقيع الخطوة التالية من ِِقبل Apple. عندما ينتهي iBoot من مهامه، يقوم بالتحقق من kernel في iOS أو iPadOS وتشغيله. بالنسبة إلى األجهزة التي تتضمن معالج 9A أو إصداًرا أقدم من سلسلة A، يتم تحميل مرحلة إضافية من محمّل إقلاع المستوف الأدنف (LLB) ويتم التحقق منها بواسطة Boot ROM ويح ّّمل بدوره iBoot ويتحقق منه.

تتم معالجة الفشل في تحميل المراحل التالية أو التحقق منها بشكل مختلف حسب المكونات المادية:

- ال يستطيع ROM Boot تحميل LLB( األجهزة القديمة(: وضع ترقية البرنامج الثابت للجهاز )DFU)
	- LLB أو iBoot: وضع االسترداد

في كلتا الحالتين، يجب أن يكون الجهاز متصلاً بفايندر (في 10.15 macOS أو أحدث) أو iTunes (في 10.14 macOS أو أقدم( عبر USB وأن تتم استعادته إلى إعدادات المصنع االفتراضية.

يُستخدم سجل تقدّم التمهيد (BPR) بواسطة Secure Enclave لتقييد الوصول إلك بيانات المستخدم فڢ أوضاع مختلفة ويتم تحديثه قبل الدخول في األوضاع التالية:

- **وضع DFU:** يعيّن بواسطة Boot ROM على الأجهزة التي تحتوف على Apple A12 أو SoCs أحدث
	- وضع الاسترداد: يعيّن بواسطة iBoot على الأجهزة التي تحتوف على A10 أو SoCs أو SoCs أحدث

على الأجهزة ذات الوصول الخلوڢ، يقوم النظام الفرعي للنطاق الأساسي الخلوڢ بإجراء تمهيد آمن إضافهي باستخدام البرامج والمفاتيح الموقعة التي تم التحقق منها بواسطة معالج النطاق األساسي.

يُنفَّذ Secure Enclave أيضًا عملية تمهيد آمنة تفحص برنامجها (sepOS) وتتأكد من صحته وتوقيعه بواسطة Apple.

## تنفيذ iBoot اآلمن للذاكرة

في 14 iOS و 14 iPadOS أو أحدث، قامت Apple بتعديل سلسلة أدوات برنامج C التحويلي المستخدمة لتصميم ُُمح ّّمل إقالع iBoot لتحسين مستوى أمنه. تم تصميم سلسلة األدوات المعدلة لتنفيذ التعليمات البرمجية لمنع مشكالت الذاكرة واألمان التي تحدث عاد ًًة في برامج C. على سبيل المثال، فإنها تساعد في منع معظم الثغرات في الفئات التالية:

- تجاوز سعة المخزن المؤقت، وذلك من خالل التأكد من أن جميع المؤشرات تحمل معلومات الحدود التي يتم التحقق منها عند الوصول إلى الذاكرة
- استغالل كومة الذاكرة المؤقتة، عن طريق فصل بيانات كومة الذاكرة المؤقتة عن بيانات التعريف الخاصة ُّ بها والكشف الدقيق عن حاالت الخطأ مثل التحرر المزدوج من األخطاء
- االرتباك في تحديد النوع، من خالل التأكد من أن جميع المؤشرات تحمل معلومات نوع وقت التشغيل التي يتم التحقق منها أثناء عمليات توجيه المؤشر
	- ّ االرتباك في تحديد النوع الناتج عن أخطاء االستخدام بعد التحرر، وذلك عن طريق فصل كل تخصيصات الذاكرة الديناميكية حسب النوع الثابت.

هذه التقنية متوفرة على iPhone المزود بشريحة بايونك 13A أو أحدث، و iPad المزود بشريحة بايونك 14A أو أحدث.

## أجهزة كمبيوتر Mac المزودة بسيليكون Apple

#### عملية التمهيد في أجهزة كمبيوتر Mac المزودة بسيليكون Apple

عند تشغيل كمبيوتر Mac مزود بسيليكون Apple، يقوم بعملية تمهيد مشابهة كثيًًرا لعملية تمهيد الـ iPhone والـ iPad.

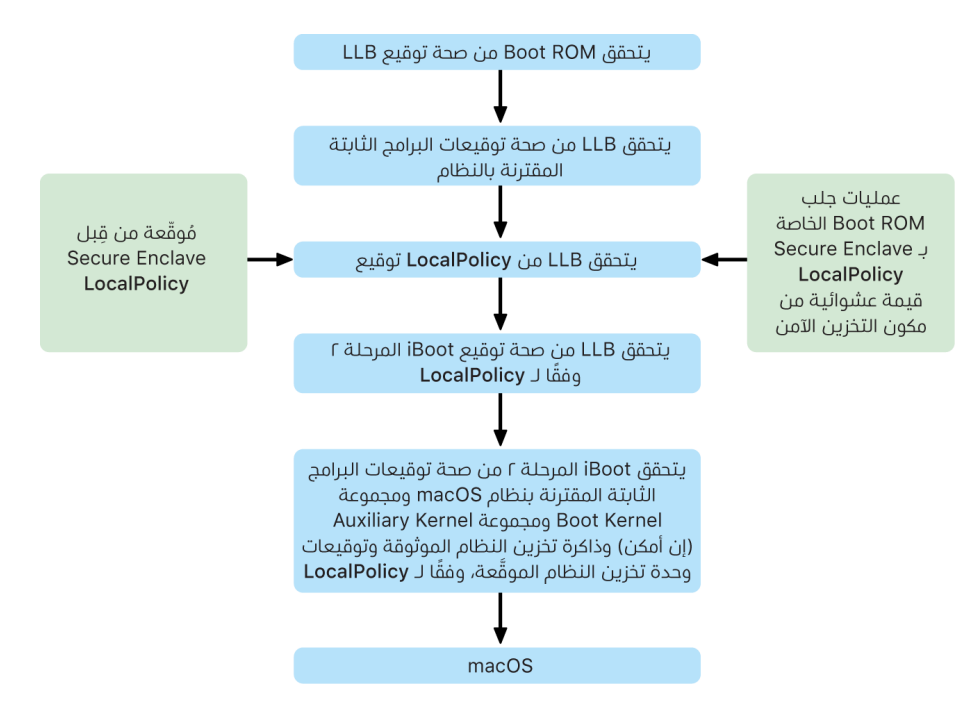

تعمل الشريحة على تنفيذ التعليمات البرمجية من ROM Boot في الخطوة األولى في سلسلة الثقة. ويعمل التمهيد اآلمن في macOS على Mac مزود بسيليكون Apple على التحقق من التعليمات البرمجية لنظام التشغيل نفسه، وكذلك سياسات األمن وحتى عناصر kexts( المدعومة، لكن غير موصى بها( التي يقوم المستخدمون المصرح لهم بتكوينها.

عند تشغيل LLB (محمّل إقلاع المستوف الأدنف)، فإنه يتحقق من صحة التوقيعات ويحمّل البرامج الثابتة المقترنة بالنظام لمحاور SoC-intra، مثل وحدة التخزين وشاشة العرض وإدارة النظام ووحدات تحكم ثندربولت. ويتحمل LLB ً أيًضا مسؤولية تحميل LocalPolicy، وهو ملف موقع بواسطة معالج Enclave Secure. يصف ملف LocalPolicy التكوين الذي اختاره المستخدم لسياسات أمن تمهيد النظام ووقت التشغيل. تتمتع LocalPolicy بنفس تنسيق بنية البيانات الذي تتمتع به جميع كائنات التمهيد األخرى، ولكن يتم توقيعها محلًًيا بواسطة مفتاح خاص يتوفر فقط داخل Enclave Secure الخاص بجهاز كمبيوتر معين، بد ًًال من توقيعها بواسطة خادم Apple مركزي (مثل تحديثات البرامج).

للمساعدة على منع إعادة تشغيل أي LocalPolicy سابقة، يجب أن يبحث مح ّّمل إقالع المستوى األدنى )LLB )عن قيمة غير قابلة إلعادة التشغيل من مكون التخزين اآلمن المرتبط بـ Enclave Secure. للقيام بذلك، يستخدم ROM Boot في Enclave Secure ويتأكد من أن القيمة غير القابلة إلعادة التشغيل في LocalPolicy تطابق القيمة غير القابلة إلعادة التشغيل في مكون التخزين اآلمن. ويساعد هذا اإلجراء على منع إعادة تطبيق LocalPolicy قديمة—كان من الممكن تكوينها لتوفير مستوى أمني أقل—على النظام بعد ترقية المستوف الأمني. والنتيجة هي أن التمهيد الآمن علف Mac مزود بسيليكون Apple يساعد علف الحماية من التراجع إلى إصدارات نظام التشغيل األقدم، وكذلك الحماية ضد خفض سياسات األمان.

تكتشف LocalPolicy ما إذا كان نظام التشغيل قد تم تكوينه لتوفير التأمين الكامل أو المنخفض أو الأقل تقييدًا.

- ا**لتأمين الكامل:** يتصرف النظام مثل iOS و iPadOS، ويسمح فقط ببرنامج التمهيد الذهب كان معروفًا أنه الأحدث في وقت التثبيت.
- ا**لتأمين المنخفض:** يتم توجيه LLB إلك الثقة في التوقيعات "العالمية" المرفقة مع نظام التشغيل. ويسمح ذلك للنظام بتشغيل إصدارات أقدم من macOS ً . نظرا ألن اإلصدارات األقدم من macOS تحتوي حتمًا علهـ ثغرات أمنية لم يتم إصلاحها، يتم وصف وضع الأمن هذا علهــ أنه **منخفض**. وهذا هو أيضًا مستوف السياسة المطلوب لدعم تمهيد ملحقات (kernel (kexts.
- <mark>التأمين الأقل تقييدًا:</mark> يتصرف النظام مثل سلوك التأمين المنخفض من حيث أنه يستخدم التحقق من التوقيعات العالمية لـ iBoot وما بعده، ولكنه يخبر iBoot أي ًضا بأنه يجب عليه قبول بعض كائنات التمهيد التي يتم توقيعها بواسطة Enclave Secure بنفس المفتاح المستخدم لتوقيع LocalPolicy. يدعم مستوى السياسة هذا المستخدمين في إنشاء ملحقات kernels XNU المخصصة الخاصة بهم وتوقيعها وتمهيدها.

إذا أشارت LocalPolicy إلى LLB بأن نظام التشغيل المحدد يعمل في التأمين الكامل، يقوم LLB بتقييم التوقيع المخصص لـ iBoot. إذا كان يعمل في التأمين المنخفض أو التأمين األقل تقييًدا، فإنه يقّّيم التوقيع العام. تؤدي أي أخطاء في التحقق من التوقيع إلى قيام النظام بالتمهيد إلى recoveryOS لتوفير خيارات اإلصالح.

بعد تسليم LLB إلى iBoot، يقوم بتحميل البرامج الثابتة المقترنة بـ macOS مثل تلك الخاصة بالمحرك العصبي اآلمن والمعالج دائم التشغيل والبرامج الثابتة األخرى. ويبحث iBoot ً أيًضا عن معلومات حول LocalPolicy التي تم تسليمها إليه من LLB. إذا كانت LocalPolicy تشير إلى أنه يجب أن يكون هناك مجموعة Kernel مساعدة (AuxKC)، فإن iBoot يبحث عنه في نظام الملفات، ويتحقق من توقيعه بواسطة Secure Enclave بنفس المفتاح الموجود في LocalPolicy ويتحقق من تطابق التجزئة الخاص به مع التجزئة المخزنة في LocalPolicy. إذا تم التحقق من AuxKC، فسيضعه iBoot في الذاكرة مع مجموعة Boot Kernel، قبل تأمين منطقة الذاكرة الكاملة التي تغطي مجموعة Kernel Boot و AuxKC باستخدام حماية تكامل المعالج الثانوي للنظام )CTRR ). إذا أشارت السياسة إلى وجوب وجود AuxKC في حين أنها غير موجودة، فسيستمر النظام في التمهيد إلى macOS بدونها. كما أن iBoot ً مسؤول أيًضا عن التحقق من تجزئة الجذر الخاصة بوحدة تخزين النظام المو ََّقعة )SSV )، للتحقق من أن نظام الملفات الذي سيقوم kernel بتحميله قد تم التحقق من سالمته بالكامل.

#### أنماط التمهيد في أجهزة كمبيوتر Mac المزودة بسيليكون Apple

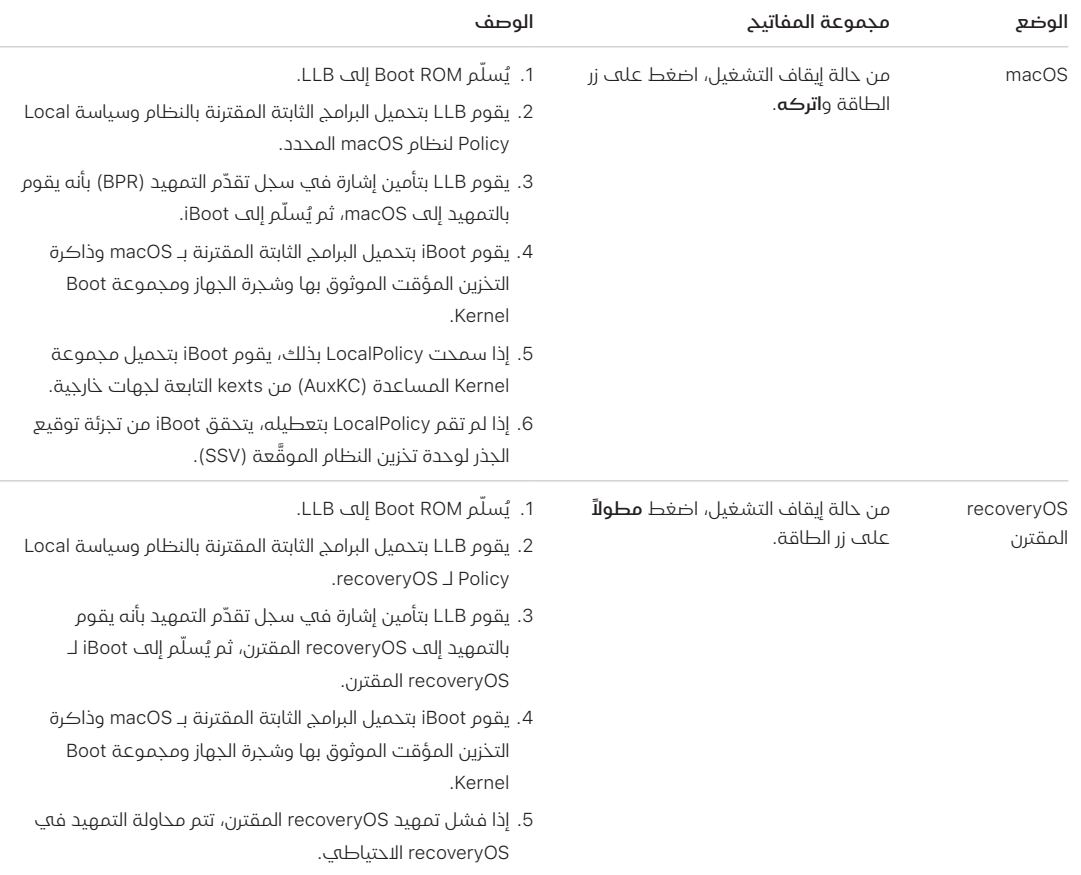

تحتوي أجهزة كمبيوتر Mac المزودة بسيليكون Apple على أنماط التمهيد الموضحة أدناه.

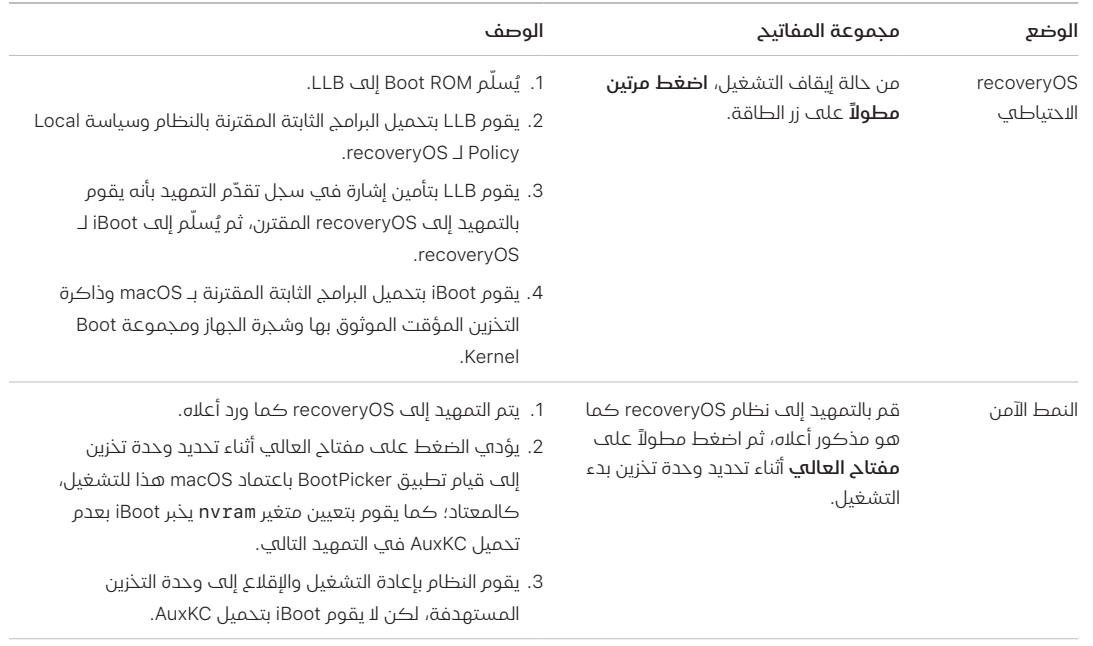

#### قيود recoveryOS المقترن

على الـ 12.0.1 macOS أو األحدث، يقوم كل تثبيت جديد على macOS بتثبيت إصدار recoveryOS مقترن بمجموعة وحدات التخزين APFS المطابقة. يُعد هذا التصميم مألوفًا لمستخدمهـِ أجهزة كمبيوتر Mac المستندة إلى Intel، لكن على الـ Mac المزود برقاقات Apple، فإنه يوفر ضمانات أمن وتوافق إضافية. ونظًًرا إلى أن كل تثبيت على macOS يحتوي اآلن على recoveryOS مقترن ومخصص، فإن هذا يساعد على ضمان عدم إمكانية تنفيذ عمليات خفض مستوى األمن إال من خالل recoveryOS المقترن المخصص. وهذا بدوره يساعد على حماية عمليات تثبيت اإلصدارات األحدث من macOS من العبث الذي يتم بدؤه من اإلصدارات األقدم من macOS والعكس صحيح.

يتم فرض قيود االقتران على النحو اآلتي:

- يتم إقران جميع عمليات تثبيت 11 macOS بـ recoveryOS. إذا تم تحديد تثبيت 11 macOS للتمهيد ً افتراضيا، فسيتم تمهيد recoveryOS بالضغط باستمرار على مفتاح التشغيل في وقت التمهيد على الـ Mac المزود برقاقات Apple. يمكن لـ recoveryOS خفض مستوى إعدادات األمن ألي عمليات تثبيت على 11 macOS، ولكن ليس ألي عمليات تثبيت على 12.0.1 macOS.
- إذا تم تحديد تثبيت 12.0.1 macOS ً أو أحدث للتمهيد افتراضيا، فسيتم تمهيد recoveryOS المقترن بالضغط باستمرار على مفتاح التشغيل في وقت تشغيل Mac. يمكن لـ recoveryOS المقترن خفض مستوى إعدادات األمن لعملية التثبيت على macOS المقترن، ولكن ليس ألي عملية تثبيت على macOS آخر.

لإلقالع إلى recoveryOS المقترن ألي عملية تثبيت على macOS، يجب تحديد هذا التثبيت كإعداد افتراضي، ويتم ذلك باستخدام عام > قرص بدء التشغيل في إعدادات النظام (13 macOS أو أحدث) أو قرص بدء التشغيل في تفضيالت النظام )12 macOS أو أقدم( أو عن طريق بدء أي recoveryOS مع الضغط باستمرار على الخيار في أثناء تحديد وحدة تخزين.

مالحظة: ال يستطيع recoveryOS االحتياطي خفض مستوى أي عمليات تثبيت على الـ macOS.

#### تتحكم سياسة أمن قرص بدء التشغيل في أجهزة كمبيوتر Mac المزودة بسيليكون Apple

#### نظرة عامة

على عكس سياسات األمن على أجهزة كمبيوتر Mac المستندة إلى Intel، فإن سياسات األمن على أجهزة كمبيوتر Mac المزودة بسيليكون Apple تناسب كل نظام تشغيل مثبت. وهذا يعني أن العديد من مثيالت macOS المثبتة التي لها إصدارات وسياسات أمن مختلفة تكون مدعومة على Mac ذاته. ولهذا السبب، تمت إضافة **منتقي نظام التشغيل** إل<sup>ى</sup> أداة أمن بدء التشغيل.

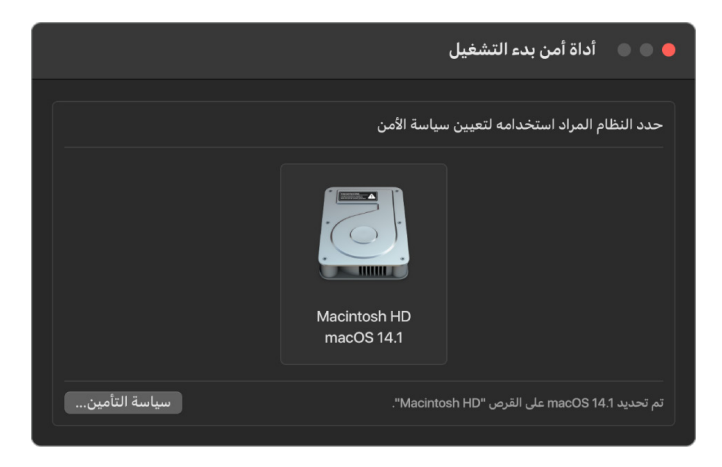

في أجهزة كمبيوتر Mac المزودة بسيليكون Apple، تشير أداة أمن النظام إلى حالة األمن الكلية التي تم تكوينها بواسطة المستخدم لنظام macOS مثل تمهيد kext أو تكوين حماية تكامل النظام )SIP ). إذا كان تغيير إعدادات األمن سيؤدي إلى تدهور الحالة األمنية بشكل كبير أو تسهيل اختراق النظام، يجب على المستخدم الدخول إلى وضع recoveryOS من خلال الضغط مطولاً على زر الطاقة (حتى لا تتمكن البرامج الضارة من تشغيل الإشارة، بحيث تقتصر إمكانية تنفيذ ذلك على التدخل البشري المادي فقط)، لإجراء التغيير. ولهذا السبب، فإن أڢ Mac مزود بسيليكون Apple لن يشترط (أو يدعم) وجود كلمة سر خاصة بالبرنامج ً الثابت أيًضا، فكل التغييرات المهمة يتم تمريرها بالفعل من خالل تفويض المستخدم. لمزيد من المعلومات حول SIP، انظر [حماية تكامل النظام.](#page-61-1)

يمكن تعيين التأمين الكامل والتأمين المنخفض باستخدام أداة أمن بدء التشغيل من recoveryOS. ولكن التأمين األقل تقييًدا ال يمكن الوصول إليه إال من خالل أدوات سطر األوامر للمستخدمين الذين يقبلون مخاطر جعل الـ Mac الخاص بهم أقل تأميًنا.

#### سياسة التأمين الكامل

"تأمين كامل" هو اإلعداد االفتراضي، ويتصرف مثل iOS و iPadOS. في الوقت الذي يتم فيه تنزيل البرنامج وإعداده للتثبيت، بد ًًال من استخدام التوقيع العام الذي يتوفر مع البرنامج، يتواصل macOS مع نفس خادم توقيع Apple المستخدم في iOS و iPadOS ويطلب توقيعًا جديدًا "بطابع شخصي". يتم تخصيص توقيع عندما يتضمن معرف الشريحة الحصري (ECID) -وهو معرف فريد خاص بوحدة المعالجة المركزية من Apple في هذه الحالة- كجزء من طلب التوقيع. ويكون التوقيع الذي يرجع من خادم التوقيع فريدًا وقابلاً للاستخدام فقط بواسطة وحدة المعالجة المركزية من Apple المعينة هذه. عندما تكون سياسة التأمين الكامل سارية المفعول، يضمن Boot ROM و LLB أن لا يكون التوقيع المحدد موقعًا من قِبل Apple فحسب، بل تم توقيعه لهذا الـ Mac بالتحديد، ويربط هذا اإلصدار من macOS بشكل أساسي مع ذلك الـ Mac.

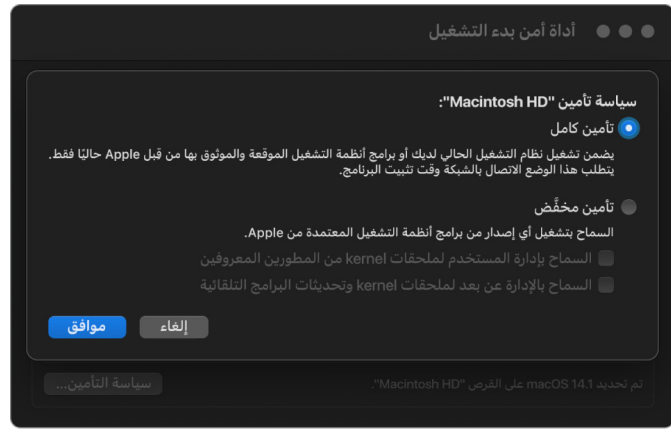

يوفر استخدام خادم توقيع على الإنترنت أيضًا حماية أفضل ضد هجمات التراجع مقارنةً بأساليب التوقيع العام النموذجية. في نظام التوقيع العام، كان من الممكن أن تتعرض الحقبة األمنية للتراجع عدة مرات، لكن أي نظام لم يشهد أحدث البرامج الثابتة أبًدا لن يعرف ذلك. على سبيل المثال، الكمبيوتر الذي يعتقد حالًًيا أنه موجود في الحقبة الأمنية 1 يقبل البرامج من الحقبة الأمنية 2، حتى إذا كانت الحقبة الأمنية الفعلية الحالية هي .5 باستخدام نظام التوقيع عبر اإلنترنت من سيليكون Apple، يمكن لخادم التوقيع رفض إنشاء توقيعات إال للبرامج الموجودة في أحدث حقبة أمنية.

باإلضافة إلى ذلك، إذا اكتشف أحد المهاجمين ثغرة أمنية بعد تغيير الحقبة األمنية، فلن يتمكن ببساطة من انتقاء البرامج العُرضة للتهديدات من حقبة سابقة من النظام أ وتطبيقها على النظام ب لمهاجمته. حقيقة أن البرامج العرضة للتهديدات من حقبة قديمة قد تم تخصيصها للنظام أ يمنعها من أن تكون قابلة للنقل وبالتالي يمنع استخدامها لمهاجمة النظام ب. تعمل كل هذه الآليات معًا لتوفير ضمانات أقوڢ بكثير تمنع المهاجمين من وضع البرامج العرضة للتهديدات عن قصد على Mac للتحايل على وسائل الحماية التي توفرها أحدث البرامج. ولكن المستخدم الذي يمتلك اسم مستخدم وكلمة سر كمسؤول للـ Mac يظل بإمكانه دائمًا اختيار سياسة األمن التي تناسب حاالت االستخدام الخاصة به.

#### سياسة التأمين المنخفض

يشبه سلوك التأمين المنخفض سلوك التأمين المتوسط على أجهزة كمبيوتر Mac المستندة إلى Intel المزودة بشريحة 2T، حيث يقوم فيها البائع )في هذه الحالة، Apple )بإنشاء توقيع رقمي للتعليمة البرمجية لتأكيد صدورها من البائع. يساعد هذا التصميم على منع المهاجمين من إدخال تعليمات برمجية غير موقعة. تشير Apple إلى هذا التوقيع على أنه توقيع "عام"، ألنه يمكن استخدامه على أي Mac، ألي فترة زمنية، ألجهزة كمبيوتر Mac التي تم تعيين سياسة التأمين المنخفض بها حالًًيا. ال يوفر التأمين المنخفض في حد ذاته الحماية من هجمات التراجع على الرغم من أن التغييرات غير المصرح بها في نظام التشغيل قد تؤدي إلى جعل الوصول إلى بيانات المستخدم غير ممكن. لمزيد من المعلومات، انظر [ملحقات Kernel في أجهزة](#page-67-0)  [كمبيوتر Mac المزودة بسيليكون Apple.](#page-67-0)

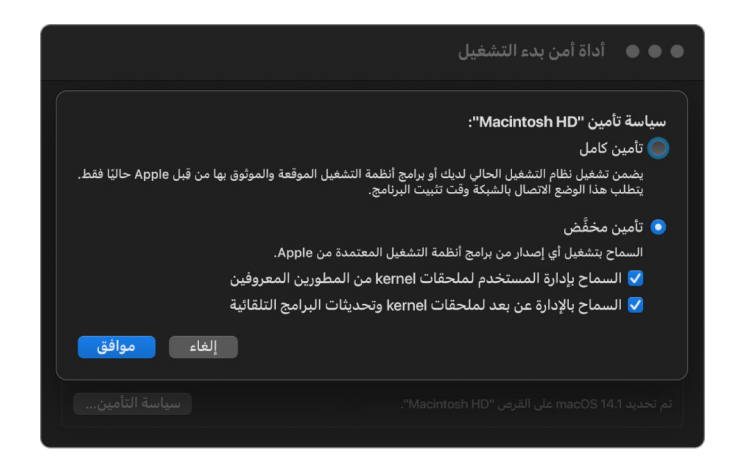

باإلضافة إلى تمكين المستخدمين من تشغيل إصدارات أقدم من macOS، فإن التأمين المنخفض مطلوب لإلجراءات األخرى التي يمكنها تعريض أمن نظام المستخدم للخطر، مثل تقديم ملحقات kernel التابعة لجهات خارجية )kexts ). تتمتع Kexts بنفس االمتيازات التي تتمتع بها kernel، وبالتالي فإن أي ثغرات أمنية في kexts التابعة لجهات خارجية يمكن أن تؤدي إلى اختراق نظام التشغيل بالكامل. وهذا هو السبب في تشجيع المطورين بشدة على اعتماد ملحقات النظام، قبل إزالة دعم kext من macOS ألجهزة كمبيوتر Mac المستقبلية المزودة بسيليكون Apple. حتى عند تمكين kexts التابعة لجهات الخارجية، فال يمكن تحميلها في kernel عند الطلب. بد ًًال من ذلك، يتم دمج kexts في مجموعة Kernel المساعدة )AuxKC )التي يتم تذرين علامة تجزئتها في LocalPolicy، ومن ثَم يتطلب ذلك إعادة تشغيل. لمزيد من المعلومات حول إنشاء AuxKC، انظر [توسيع ملحق kernel بشكل آمن في macOS](#page-67-1).
### سياسة التأمين الأقل تقييدًا

التأمين األقل تقييًدا مخصص للمستخدمين الذين يقبلون المجازفة بتعريض الـ Mac لحالة أمنية دون المستوى المفترض. ويختلف هذا النمط عن نمط "بال تأمين" على أجهزة كمبيوتر Mac المستندة إلى Intel المزودة بشريحة 2T. باستخدام التأمين األقل تقييًدا، ال يزال التحقق من التوقيع يتم على طول سلسلة التمهيد اآلمن بالكامل، ولكن يتم تعيين السياسة على إشارات أقل تقييًدا إلى iBoot بأنه يجب أن يقبل كائنات التمهيد الموقعة محلًًيا من ِِقبل Enclave Secure، مثل ذاكرة التخزين المؤقت لملحقات مجموعة Kernel Boot التي يُنشئها المستخدم ويتم تصميمها من مصدر ملحق XNU kernel مخصص. بهذه الطريقة، يوفر "التامين الاقل تقييدًا" أيضًا قدرة معمارية لتشغيل kernel عشوائڢ "غير موثوق به مطلقًا على نظام التشغيل". عند تحميل مجموعة Kernel Boot مخصصة أو نظام تشغيل غير موثوق به بالكامل على النظام، تصبح بعض مفاتيح فك التشفير غير متاحة. وقد تم تصميم ذلك لمنع أنظمة التشغيل غير الموثوق بها تما ًًما من الوصول إلى البيانات من أنظمة التشغيل الموثوق بها.

هام: ال توفر Apple ملحقات XNU المخصصة أو تدعمها.

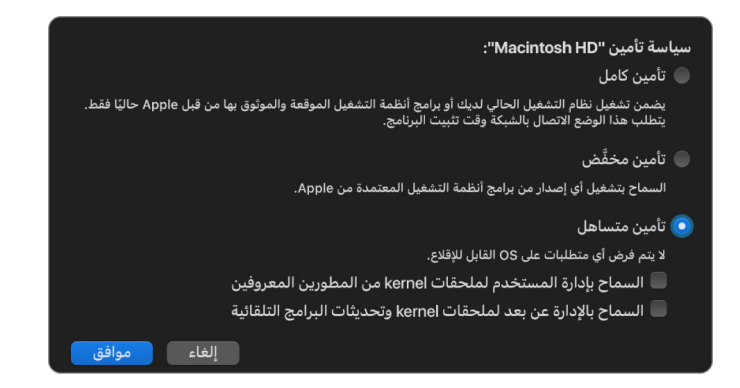

هناك طريقة أخرى تختلف بها سياسة "التأمين األقل تقييًدا" عن سياسية "بال تأمين" على أجهزة كمبيوتر Mac المستندة إلى Intel المزودة بشريحة 2T: لقد صارت شر ًًطا أساسًًيا لبعض التراجعات األمنية التي كانت في الماضي يمكن السيطرة عليها بشكل مستقل. والجدير بالذكر أن تعطيل حماية تكامل النظام )SIP ) على أجهزة كمبيوتر Mac المزودة بسيليكون Apple يتطلب من المستخدم اإلقرار بأنه يضع النظام في نمط التأمين الاقل تقييدًا. ويكون ذلك مطلوبًا لان تعطيل SIP يؤدڢ دائمًا إلف وضع النظام فڢ حالة تجعل اختراق kernel أسهل بكثير. على وجه الخصوص، يؤدي تعطيل SIP على أجهزة كمبيوتر Mac المزودة بسيليكون Apple إلى تعطيل فرض توقيع kext أثناء وقت إنشاء AuxKC، مما يسمح بتحميل أي kext عشوائي في ذاكرة kernel. تم إجراء تحسين آخر على SIP على أجهزة كمبيوتر Mac المزودة بسيليكون Apple حيث تم نقل مخزن السياسات من NVRAM إلى LocalPolicy. ومن ثم فإن تعطيل SIP يتطلب مصادقةً من قِبل مستخدم لديه حق الوصول إلى مفتاح توقيع LocalPolicy، من recoveryOS( الذي يتم الوصول إليه عن طريق الضغط مطولاً على زر الطاقة). هذا يجعل الأمر أكثر صعوبة على مهاجم البرامج فقط، أو حتى المهاجم الموجود فعلًًيا، لتعطيل SIP.

ليس من الممكن إرجاع مستوف الأمن إلف التأمين الأقل تقييدًا من تطبيق أداة أمن بدء التشغيل. ولا يمكن للمستخدم خفض مستوى األمن إال من خالل تشغيل أدوات سطر األوامر من الوحدة الطرفية في recoveryOS، مثل csrutil( لتعطيل SIP). بعد أن يقوم المستخدم بخفض مستوى األمن، تنعكس حقيقة حدوث ذلك في أداة أمن بدء التشغيل، وبالتالي يمكن للمستخدم تعيين األمان بسهولة إلى نمط أكثر أمًنا.

مالحظة: جهاز Mac المزود بسيليكون Apple ال يتطلب أو يدعم سياسة معينة لتمهيد الوسائط ألن كل عمليات التمهيد يتم تنفيذها محليًا من الناحية الفنية. إذا اختار المستخدم الإقلاع من وسائط خارجية، فيجب أولاً تخصيص إصدار نظام التشغيل هذا باستخدام عملية إعادة تشغيل ُُمصادق عليها من recoveryOS. وتؤدي إعادة التشغيل هذه إلك إنشاء ملف LocalPolicy على محرك الاقراص الداخلي الذي يُستخدم لإجراء إقلاع موثوق به من نظام التشغيل المُخزَّن على الوسائط الخارجية. وهذا يعني أن تكوين بدء التشغيل من الوسائط الخارجية يتم تمكينه بشكل صريح دائمًا علهـ أساس كل نظام تشغيل، ويتطلب بالفعل مصادقة المستخدم، لذا فال يلزم وجود تكوين آمن إضافي.

### إنشاء مفتاح توقيع LocalPolicy وإدارته

#### <span id="page-37-0"></span>اإلنشاء

عند تثبيت macOS ألول مرة في المصنع، أو عند إجراء تثبيت-محو ُُمقّّيد، يقوم الـ Mac بتشغيل التعليمات البرمجية من قرص RAM لالستعادة المؤقتة لتهيئة الحالة االفتراضية. أثناء هذه العملية، تنشئ بيئة االستعادة زوجًا جديدًا من المفاتيح العامة والخاصة يتم الاحتفاظ بها في Secure Enclave. ويُشار إلف المفتاح الخاص باسم **مفتاح هوية المالك (OIK)**. في حالة وجود أڢ OIK بالفعل، يتم إتلافه كجزء من هذه العملية. تعمل ً بيئة االستعادة أيًضا على تهيئة المفتاح المستخدم لقفل التنشيط؛ مفتاح هوية المستخدم )UIK). يوجد جزء من هذه العملية يكون فريدًا لأجهزة كمبيوتر Mac المزودة بسيليكون Apple، وهو أنه عندما تُطلب شهادة UIK لقفل التنشيط، يتم تضمين مجموعة من القيود المطلوبة التي سيتم فرضها في وقت التحقق في LocalPolicy. وإذا لم يتمكن الجهاز من الحصول على UIK ُُمعتمدة لقفل التنشيط )على سبيل المثال، نظًًرا لأن الجهاز مرتبط حاليًا بحساب "العثور على الـ Mac" وتم الإبلاغ عن فقدانه)، فلن يتمكن من المضي قدمًا ً لإنشاء سياسة محلية. إذا تم إصدار **شهادة هوية مستخدم (ucrt)** لجهاز ما، فإن هذه الشهادة تحتوڢ عله قيود السياسة المفروضة على الخادم وقيود السياسة التي يطلبها المستخدم بامتداد 3v .509X.

عندما يتم استرداد قفل تنشيطucrt/ بنجاح، يتم تخزينه في قاعدة بيانات على جانب الخادم وإعادته كذلك إلى الجهاز. وبعد أن يحتوي الجهاز على ucrt، يتم إرسال طلب شهادة للمفتاح العام الذي يتوافق مع OIK إلى خادم **مرجع التوثيق الأساسهي (BAA)**. ويتحقق BAA من طلب شهادة OIK باستخدام المفتاح العام من شهادة ucrt المخزنة فڢ قاعدة بيانات BAA التڢ يمكن الوصول إليها. إذا تمكّن BAA من التحقق من الشهادة، فإنه يصادق على المفتاح العام، ويُعيد **شهادة هوية المالك (OIC)** الموقّعة من قِبل BAA وتحتوڢ على القيود المخزنة في ucrt. ويتم إرسال OIC مرة أخرف إلك Secure Enclave. منذ ذلك الحين، كلما وقّع Enclave Secure على LocalPolicy جديدة، فإنه يربط OIC بـ 4Image. تحتوي LLB على ثقة مضمنة في شهادة BAA الجذرية، مما يجعلها تثق في OIC، مما يجعلها تثق في توقيع LocalPolicy العام.

#### قيود RemotePolicy

تحتوي جميع ملفات 4Image، وليست السياسات المحلية فقط، على قيود على تقييم ملف بيانات 4Image. وهذه القيود يتم ترميزها باستخدام معرفات كائنات خاصة )OID )في شهادة الطرف. تبحث مكتبة التحقق من 4Image عن OID الخاص بقيد الشهادة الخاصة من شهادة أثناء تقييم التوقيع، ومن ثم تعمل على تقييم القيود المحددة فيه آلًًيا. وتكون القيود على األشكال التالية:

- يجب وجود X
- يجب عدم وجود X
- يجب أن يحتوي X قيمة معينة

لذلك، على سبيل المثال، بالنسبة للتوقيعات "الشخصية"، ستحتوي قيود الشهادة على القيد "يجب وجود ECID"؛ وبالنسبة للتوقيعات "العامة"، ستحتوي على القيد "يجب عدم وجود ECID". تم تصميم هذه القيود لتضمن أن تكون جميع ملفات Image4 المُوقّعة بواسطة مفتاح معين متوافقة مع متطلبات معينة لتجنب إنشاء ملف بيانات 4Image ُُمو ّّقع بشكل خاطئ.

في سياق كل LocalPolicy، يُشار إلك قيود شهادة Image4 هذه باسم **RemotePolicy**. يمكن ان توجد ُستخدم RemotePolicy RemotePolicy مختلفة لسياسات LocalPolicies في بيئات التمهيد المختلفة. وُت لتقييد LocalPolicy على recoveryOS بحيث عند تمهيد recoveryOS يمكن أن تتصرف فقط كما لو كانت تقوم بالتمهيد وفقًا لسياسة التأمين الكامل. ويؤدڢ ذلك إلك زيادة الثقة فڢ سلامة بيئة تمهيد recoveryOS كمكان يمكن تغيير السياسة منه. تقوم RemotePolicy بتقييد LocalPolicy الحتواء ECID الخاص بـ Mac الذي تم إنشاء LocalPolicy عليه، والتجزئة العشوائية للسياسة البعيدة rpnh )(المحددة المخزنة في مكون التخزين اآلمن على هذا الـ Mac. يتغير rpnh، وبالتالي RemotePolicy، فقط عند اتخاذ إجراءات لميزة العثور علهــ الـ Mac وقفل التنشيط، مثل التسجيل وإلغاء التسجيل والقفل عن بُعد والمسح عن ُعد. يتم تحديد قيود السياسة البعيدة وتخصيصها في وقت اعتماد شهادة مفتاح هوية المستخدم )UIK )ويتم ُب تسجيلها في شهادة هوية المستخدم الصادرة )ucrt ). ويتم تحديد بعض قيود السياسة البعيدة، مثل ECID و ChipID و BoardID، بواسطة الخادم. وقد تم تصميم ذلك لمنع جهاز واحد من توقيع ملفات LocalPolicy لجهاز آخر. قد يتم تحديد قيود السياسة البعيدة الأخرف بواسطة الجهاز لمنع خفض المستوف الأمني للسياسة المحلية دون توفير كل من المصادقة المحلية المطلوبة للوصول إلهـ OIK الحالهـي والمصادقة عن بُعد للحساب الذي تم قفل تنشيط الجهاز له.

### محتويات ملف LocalPolicy ألجهزة كمبيوتر Mac المزودة بسيليكون Apple

LocalPolicy هو ملف 4Image مو ّّقع بواسطة Enclave Secure. بينما 4Image عبارة عن تنسيق بنية بيانات مُشفِّر بواسطة ASN.1 (Abstract Syntax Notation One) DER يُستخدم لوصف معلومات حول كائنات سلسلة التمهيد اآلمن على أنظمة Apple األساسية. في نموذج التمهيد اآلمن المستند إلى 4Image، يتم طلب سياسات األمن في وقت تثبيت البرنامج الذي يتم بدؤه بواسطة طلب توقيع إلى خادم توقيع Apple مركزي. إذا كانت السياسة مقبولة، يقوم خادم التوقيع بإرجاع ملف 4Image ُُمو ََّقع يحتوي على مجموعة متنوعة من تسلسالت الرموز المكونة من أربعة أحرف )CC4). ويتم تقييم ملفات 4Image ال ُُمو ََّقعة ورموز CCs4 هذه في وقت التمهيد بواسطة برنامج مثل ROM Boot أو LLB.

### تسليم الملكية بين أنظمة التشغيل

يُشار إلف الوصول إلف مفتاح هوية المالك (OIK) باسم "الملكية". وتكون الملكية مطلوبة للسماح للمستخدمين بإعادة توقيع LocalPolicy بعد إجراء تغييرات في السياسة أو البرنامج. وتتم حماية OIK بنفس التسلسل الهرمي للمفاتيح كما هو موضح في [حماية المفاتيح المؤمنة \)SKP](#page-90-0))، مع حماية OIK بنفس مفتاح تشفير المفاتيح (KEK) المستخدم في مفتاح تشفير وحدة التخزين (VEK). وهذا يعني أنه عادةً ما يكون محمًًيا بكلمات سر المستخدم وقياسات نظام التشغيل والسياسة. يوجد OIK واحد فقط لجميع أنظمة التشغيل على الـ Mac. لذلك، عند تثبيت نظام تشغيل ثان، يلزم الحصول على موافقة صريحة من المستخدمين على نظام التشغيل األول لتسليم الملكية إلى المستخدمين في نظام التشغيل الثاني. ومع ذلك، فإن المستخدمين غير موجودين حتهــ الآن لنظام التشغيل الثاني، عند تشغيل المُثبت من نظام التشغيل األول. وال يتم إنشاء المستخدمين في أنظمة التشغيل بشكل طبيعي حتى يتم تمهيد نظام التشغيل وتشغيل مساعد الإعداد. وبالتالي، يلزم اتخاذ إجراءين جديدين عند تثبيت نظام تشغيل ثان على Mac مزود بسيليكون Apple:

- إنشاء LocalPolicy لنظام التشغيل الثاني
- تحضير "مستخدم تثبيت" لتسليم الملكية

عند تشغيل مساعد التثبيت والتثبيت المستهدف لوحدة تخزين فارغة ثانوية، تظهر مطالبة لسؤال المستخدم عمّا إذا كان يرغب في نسخ مستخدم من وحدة التخزين الحالية ليكون المستخدم الأول لوحدة التخزين الثانية أم ال. إذا وافق المستخدم، فإن "مستخدم التثبيت" الذي يتم إنشاؤه يكون، في الواقع، KEK مشتق من كلمة سر المستخدم المحدد ومفاتيح المكونات المادية، والذهب يُستخدم بعد ذلك لتشفير OIK عند تسليمه إله نظام التشغيل الثاني. ثم من داخل مساعد تثبيت نظام التشغيل الثاني، يطلب كلمة سر هذا المستخدم للسماح له بالوصول إلى OIK في Enclave Secure لنظام التشغيل الجديد. إذا اختار المستخدمون عدم نسخ مستخدم، فستظل عملية إنشاء مستخدم التثبيت جاريةً بالطريقة ذاتها، ولكن يتم استخدام كلمة سر فارغة بد ًًال من كلمة سر المستخدم. وهذا التدفق الثاني موجود لبعض سيناريوهات إدارة النظام. ومع ذلك، يجب على المستخدمين الذين يرغبون في إجراء عمليات تثبيت متعددة وحدات التخزين ويريدون إجراء تسليم الملكية بالطريقة الأكثر أمانًا أن يختاروا دائمًا نسخ مستخدم من نظام التشغيل الأول إلف نظام التشغيل الثاني.

#### LocalPolicy على Mac مزود بسيليكون Apple

بالنسبة إلى أجهزة كمبيوتر Mac المزودة بسيليكون Apple، تم تفويض عنصر التحكم في سياسة األمن المحلية ليكون تطبيقًا يعمل في Secure Enclave. ويمكن لهذا البرنامج استخدام بيانات اعتماد المستخدم ووضع التمهيد لوحدة المعالجة المركزية األساسية لتحديد من يمكنه تغيير سياسة األمن وتحديد بيئة التمهيد التي تسمح بذلك. ويساعد ذلك على منع البرامج الضارة من استخدام عناصر التحكم في سياسة األمن ضد المستخدم من خالل خفض مستواها للحصول على مزيد من االمتيازات.

#### خصائص ملف بيانات LocalPolicy

يحتوي ملف LocalPolicy على بعض رموز CCs4 الهيكلية الموجودة في معظم ملفات 4Image - مثل لوحة أو معِِّرف الطراز )BORD )، مما يشير إلى شريحة Apple معينة )CHIP )، أو معِِّرف الشريحة الحصري )ECID ). لكن عناصر CCs4 الواردة أدناه تركز فقط على سياسات األمن التي يمكن للمستخدمين تكوينها.

ملاحظة: تستخدم Apple مصطلح One True recoveryOS المقترن للإشارة إلى التمهيد في recoveryOS المقترن باستخدام زر طاقة مادهي بضغطة واحدة مطولاً. ويختلف هذا عن تمهيد recoveryOS العادي الذي يحدث باستخدام NVRAM أو الضغط المزدوج مطو ًًال أو عند حدوث أخطاء عند بدء التشغيل. يؤدي الضغط على الزر المادي من نوع معين إلى زيادة الثقة في أن بيئة التمهيد ال يمكن الوصول إليها بواسطة مهاجم برمجي فقط استطاع اختراق macOS.

### التجزئة العشوائية لـ LocalPolicy( lpnh)

- النوع: (48) OctetString
- البيئات المتغيرة: TR1 و recoveryOS و macOS
- الوصف: يتم استخدام lpnh لمكافحة إعادة تشغيل LocalPolicy. وهذه هي تجزئة 384SHA الخاصة بالقيمة العشوائية لـ LocalPolicy( LPN )التي يتم تخزينها في مكون التخزين اآلمن ويمكن الوصول إليها باستخدام ROM Boot في Enclave Secure أو في Enclave Secure. وال تكون القيمة غير القابلة إلعادة ً التشغيل مرئية مطلقا لمعالج التطبيقات، ولكن تكون مرئية لـ sepOS فقط. سيحتاج المهاجم الذي يريد إقناع LLB بأن LocalPolicy السابقة التي تم اكتشافها كانت صالحة، وإلى وضع قيمة في مكون التخزين اآلمن التي يتم تجزئتها بنفس قيمة lpnh الموجودة في LocalPolicy التي يريد إعادة تشغيلها. ً عادة ما يوجد LPN واحد صالح على النظام—باستثناء أثناء تحديثات البرامج، عندما يوجد اثنان صالحان في الوقت نفسه—للسماح بإمكانية العودة إلى تمهيد البرنامج القديم في حالة حدوث خطأ في التحديث. عند تغيير أي LocalPolicy ألي نظام تشغيل، تتم إعادة توقيع كل السياسات بقيمة lpnh الجديدة المطابقة لـ LPN الجديد الموجود في مكون التخزين اآلمن. يحدث هذا التغيير عندما يغير المستخدم إعدادات األمان أو ينشئ أنظمة تشغيل جديدة باستخدام LocalPolicy جديدة لكل منها.

### التجزئة العشوائية للسياسة البعيدة )rpnh)

- النوع: (48) OctetString
- البيئات المتغيرة: TR1 و recoveryOS و macOS
- الوصف: تعمل rpnh بالطريقة نفسها التي تعمل بها lpnh، ولكن ال يتم تحديثها إال عند تحديث السياسة ً البعيدة، مثال عند تغيير حالة التسجيل في تطبيق تحديد الموقع. يحدث هذا التغيير عندما يغير المستخدم حالة تطبيق تحديد الموقع على الـ Mac الخاص به.

### التجزئة العشوائية لـ recoveryOS( ronh)

- النوع: (48) OctetString
- البيئات المتغيرة: TR1 و recoveryOS و macOS
- الوصف: تعمل ronh بالطريقة نفسها التي تعمل بها lpnh، ولكن تكون موجودة بشكل حصري في LocalPolicy لنظام recoveryOS. ويتم تحديثها عند تحديث نظام recoveryOS، مثلما يحدث عند تحديث البرامج. يتم استخدام قيمة منفصلة غير قابلة إلعادة التشغيل من lpnh و rpnh بحيث عندما يتم وضع الجهاز في حالة تعطيل بواسطة تطبيق تحديد الموقع، يمكن تعطيل أنظمة التشغيل الحالية )عن طريق إزالة LPN و RPN من مكون التخزين اآلمن(، مع االستمرار في ترك نظام recoveryOS قابًاًل لإلقالع. وبهذه الطريقة، يمكن إعادة تمكين أنظمة التشغيل عندما يثبت مالك النظام سيطرته على النظام عن طريق إدخال كلمة سر iCloud الخاصة به المستخدمة لحسابه في تطبيق تحديد الموقع. يحدث هذا التغيير عندما يقوم المستخدم بتحديث نظام recoveryOS أو إنشاء أنظمة تشغيل جديدة.

### تجزئة ملف بيانات 4Image للمرحلة التالية )nsih)

- النوع: (48) OctetString
- البيئات المتغيرة: TR1 و recoveryOS و macOS
- الوصف: يمثل حقل nsih تجزئة 384SHA لبنية بيانات ملف بيانات 4Image التي تصف macOS الذي تم تمهيده. يحتوي ملف بيانات 4Image الخاص بـ macOS على قياسات لكل كائنات التمهيد، مثل iBoot وذاكرة التخزين المؤقت الموثوق بها وشجرة الجهاز ومجموعة Kernel Boot وتجزئة جذر وحدة تخزين النظام َّ الموقعة )SSV). عند توجيه LLB إلى تمهيد macOS معين، تم تصميم ذلك ليضمن أن تكون تجزئة ملف بيانات 4Image الخاصة بـ macOS المرفقة مع iBoot مطابقة لما تم التقاطه في حقل nsih في LocalPolicy. وبهذه الطريقة، تكتشف nsih هدف المستخدم في نظام التشغيل الذي أنشأ المستخدم سياسة LocalPolicy لها. يُغيّر المستخدمون قيمة nsih ضمنيًا عند تنفيذ تحديث للبرامج.

### تجزئة ملف بيانات 4Image الخاص بـ 1Cryptex( spih)

- النوع: (48) OctetString
- البيئات المتغيرة: TR1 و recoveryOS و macOS
- الوصف: يمثل حقل spih تجزئة 384SHA لهيكل بيانات ملف 4Image الخاص بـ 1Cryptex. يحتوي ملف بيانات 4Image الخاص بـ 1Cryptex على قياسات وحدة التشفير وعمليات تأمين نظام الملفات وذاكرة التخزين المؤقت الموثوق بها المرتبطة. عند بدء تشغيل macOS، يضمن ملحق kernel XNU وطبقة حماية الصفحة أن تكون تجزئة ملف بيانات 4Image الخاص بـ 1Cryptex مطابقة لما نشره iBoot من حقل spih في LocalPolicy. يُغيّر المستخدمون قيمة spih ضمنيًا عند تثبيت الاستجابة الأمنية السريعة أو إجراء تحديث للبرامج. يمكن تحديث تجزئة ملف بيانات 4Image الخاص بـ 1Cryptex بشكل مستقل عن تجزئة ملف بيانات 4Image للمرحلة التالية.

### إنشاء 1Cryptex( stng)

- ا**لنوع:** عدد صحيح غير مُوقَّع من 64 بت
- البيئات المتغيرة: TR1 و recoveryOS و macOS
- الوصف: حقل stng ّ هو قيمة عداد تمثل وقت آخر تحديث لتجزئة ملف بيانات 4Image الخاص بـ 1Cryptex في LocalPolicy. يوفر قيمة منع إعادة التشغيل بدًاًل من lpnh أثناء تقييم طبقة حماية الصفحة للسياسة المحلية لتطبيق التشفير الوارد. يزيد المستخدمون من قيمة stng ً ضمنيا عند تثبيت االستجابة األمنية السريعة وإجراء تحديث للبرامج.

#### تجزئة سياسة ذاكرة التخزين المؤقت لملحقات Kernel المساعدة )AuxKC( )auxp)

- النوع: (48) OctetString
- البيئات المتغيرة: macOS
- الوصف: auxp عبارة عن تجزئة 384SHA لسياسة قائمة kext ِ المصرح بها من قبل المستخدم )UAKL). وتُستخدم وقت إنشاء AuxKC للمساعدة علهـ ضمان تضمين kexts المُصرّح بها من قِبل المستخدم فقط فڢ AuxKC. ويُعدّ smb2 شرطًا آساسيًا لإعداد هذا الحقل. ويغيّر المستخدمون قيمة auxp ضمنيًا عندما ّ يغيرون UAKL من خالل الموافقة على kext من الخصوصية واألمن في إعدادات النظام )13 macOS أو أحدث) أو جزء الأمن والخصوصية في تفضيلات النظام (12 macOS أو أقدم).

#### تجزئة ملف بيانات 4Image لذاكرة التخزين المؤقت لملحقات Kernel المساعدة )AuxKC( )auxi)

- النوع: (48) OctetString
- البيئات المتغيرة: macOS
- الوصف: بعد أن يتحقق النظام من تطابق تجزئة UAKL مع محتويات الحقل auxp في LocalPolicy، يطلب توقيع AuxKC بواسطة تطبيق معالج Enclave Secure المسؤول عن توقيع LocalPolicy. ثم ُوضع تجزئة 384SHA الخاصة بتوقيع ملف بيانات 4Image AuxKC في LocalPolicy، لتجنب احتمال ت خلط ومطابقة AuxKCs ُ الم ّوق ً عة سابقا مع نظام تشغيل في وقت التمهيد. إذا عثر iBoot على حقل auxi في LocalPolicy، يحاول تحميل AuxKC من وحدة التخزين ويتحقق من صحة توقيعه. ويتحقق أي ًضا من تطابق تجزئة ملف بيانات 4Image المرفق بـ AuxKC مع القيمة الموجودة في حقل auxi. إذا فشل تحميل AuxKC ألي سبب من األسباب، يستمر النظام في التمهيد بدون كائن التمهيد هذا، وبالتالي بدون تحميل أي ملفات kexts تابعة لجهات خارجية. يعتبر الحقل auxp ً شرط ً ا أساسيا لتعيين الحقل auxi في LocalPolicy ّ . ويغير المستخدمون قيمة auxi ً ضمني ّ ا عندما يغيرون UAKL من خالل الموافقة على kext من الخصوصية والأمن في إعدادات النظام (13 macOS أو أحدث) أو جزء الأمن والخصوصية في تفضيلات النظام )12 macOS أو أقدم(.

### تجزئة إيصال ذاكرة التخزين المؤقت لملحقات Kernel المساعدة )AuxKC( )auxr)

- النوع: (48) OctetString
- البيئات المتغيرة: macOS
- الوصف: auxr عبارة عن تجزئة 384SHA إليصال AuxKC، تشير إلى مجموعة kexts الدقيقة التي تم تضمينها في AuxKC. يمكن أن يكون إيصال AuxKC مجموعة فرعية من UAKL، ألنه يمكن استبعاد kexts من AuxKC حتى لو كانت مصرحًا بها من قِبل المستخدم، إذا كانت معروفة بأنها تُستخدم لتنفيذ الهجمات. باإلضافة إلى ذلك، قد تؤدي بعض kexts التي يمكن استخدامها لكسر حدود kernel الخاصة بالمستخدم إلى تقليل الوظائف مثل عدم القدرة على استخدام Pay Apple أو تشغيل محتوى K4 و HDR. أما المستخدمون الذين يرغبون في الحصول على هذه اإلمكانيات، فعليهم باختيار تضمين AuxKC أكثر تقييدًا. يعتبر الحقل auxp شرطًا أساسيًا لتعيين الحقل auxr في LocalPolicy. ويغيّر المستخدمون قيمة auxr ً ضمنيا عند إنشاء AuxKC جديد من الخصوصية واألمن في إعدادات النظام )13 macOS أو أحدث( أو جزء الأمن والخصوصية في تفضيلات النظام (12 macOS أو أقدم).

### تجزئة ملف بيانات CustomOS ـل (coih (4Image

- النوع: (48) OctetString
	- البيئات المتغيرة: TR1
- ۰ الوصف: تُعد coih تجزئة SHA384 لملف بيانات Image4 على CustomOS. تُستخدم حمولة ملف البيانات هذا بواسطة iBoot ً( بدال من kernel XNU )لنقل التحكم. يغير المستخدمون قيمة coih ً ضمنيا عند استخدام أداة سطر الأوامر kmutil configure–boot في 1TR.

### معرف UUID لمجموعة وحدات تخزين APFS( vuid)

- النوع: (16) OctetString
- البيئات المتغيرة: TR1 و recoveryOS و macOS
- **الوصف:** يُشير vuid إلى مجموعة وحدات التخزين التي يجب أن يستخدمها kernel كجذر. هذا الحقل معلوماتڢ بشكل أساسڢ، ولا يُستخدم لقيود الأمن. ويتم تعيين vuid هذا من قِبل المستخدم ضمنيًا عند إنشاء تثبيت جديد لنظام التشغيل.

#### معرف UUID للمجموعة لمفتاح تشفير المفاتيح (kuid)(KEK(

- النوع: (16) OctetString
- البيئات المتغيرة: TR1 و recoveryOS و macOS
- **الوصف:** يُشير kuid إلى وحدة التخزين التي تم تمهيدها. كان يتم استخدام مفتاح تشفير المفاتيح عادةً لحماية البيانات. لكل LocalPolicy، يتم استخدامه لحماية مفتاح توقيع سياسة LocalPolicy. ويتم تعيين kuid ِ من ق ً بل المستخدم ضمنيا عند إنشاء تثبيت جديد لنظام التشغيل.

#### قياس سياسة التمهيد الموثوقة لـ recoveryOS المقترن )prot)

- النوع: (48) OctetString
- البيئات المتغيرة: TR1 و recoveryOS و macOS
- الوصف: قياس سياسة اإلقالع الموثوق بها لـ recoveryOS المقترن )TBPM )عبارة عن حساب تجزئة 384SHA تكرارية خاصة عبر ملف بيانات 4Image الخاص بسياسة LocalPolicy، باستثناء القيم غير القابلة ً إلعادة التشغيل، لتحديد قياس ثابت مع مرور الوقت )نظرا لتحديث القيم غير القابلة إلعادة التشغيل مثل lpnh بشكل متكرر). ويوجد حقل prot لكل سياسة LocalPolicy في macOS، ويوفر إقرانًا للإشارة إلف سياسة LocalPolicy لـ recoveryOS التي تتوافق مع سياسة LocalPolicy لـ macOS.

#### يحتوي على سياسة محلية لـ recoveryOS مو ّّقعة بواسطة (hrlp (Enclave Secure

- النوع: قيمة منطقية
- البيئات المتغيرة: TR1 و recoveryOS و macOS
- الوصف: يشير hrlp إلى ما إذا كانت قيمة prot( أعاله( هي قياس سياسة LocalPolicy لـ recoveryOS ّ موقعة بواسطة Enclave Secure أم ال. فإذا لم يكن األمر كذلك، يتم توقيع LocalPolicy لـ recoveryOS بواسطة خادم التوقيع على اإلنترنت من Apple، والذي يقوم بتوقيع أشياء مثل ملفات .macOS Image4

### إصدار نظام التشغيل المحلي )love)

- النوع: قيمة منطقية
- البيئات المتغيرة: TR1 و recoveryOS و macOS
- الوصف: يشير love إلى إصدار OS الذي تم إنشاء LocalPolicy ألجله. يتم الحصول على اإلصدار من بيان الحالة اآلتي أثناء إنشاء LocalPolicy ويتم استخدامه لفرض قيود اقتران recoveryOS.

### تمهيد متعدد آمن )0smb)

- النوع: قيمة منطقية
- البيئات المتغيرة: TR1 و recoveryOS
- الوصف: إذا كان 0smb ً موجودا وصحيحًا، يسمح LLB بالتوقيع على ملف بيانات 4Image الخاص بالمرحلة التالية عالميًا، بدلاً من طلب توقيع مخصص. ويمكن للمستخدمين تغيير هذا الحقل باستخدام أداة أمن بدء التشغيل أو bputil إلرجاع مستوى األمن إلى تأمين منخفض.

#### تمهيد متعدد آمن (smb1)

- النوع: قيمة منطقية
- البيئات المتغيرة: TR1
- الوصف: إذا كان 1smb ً موجودا وصحيحًا، يسمح iBoot للكائنات مثل مجموعة kernel مخصصة بأن تكون مُوقّعة من قِبل Secure Enclave باستخدام المفتاح نفسه الموجود في LocalPolicy. ويعد وجود 0smb ً شرط ً ا أساسيا لوجود 1smb. ويمكن للمستخدمين تغيير هذا الحقل باستخدام أدوات سطر األوامر مثل csrutil أو bputil ً إلرجاع مستوى األمن إلى تأمين أقل تقييدا.

### تمهيد متعدد آمن )2smb)

- النوع: قيمة منطقية
- البيئات المتغيرة: TR1
- الوصف: إذا كان 2smb ً موجودا وصحيحًا، فإن iBoot يسمح لمجموعة Kernel المساعدة بأن تكون موقعة بواسطة Enclave Secure بنفس مفتاح LocalPolicy. ويعد وجود 0smb ً شرط ً ا أساسيا لوجود 2smb. ويمكن للمستخدمين تغيير هذا الحقل باستخدام أداة أمن بدء التشغيل أو bputil إلرجاع مستوى األمان إلى تأمين منخفض وتمكين kexts التابعة لجهات خارجية.

### تمهيد متعدد آمن (smb3)

- النوع: قيمة منطقية
- البيئات المتغيرة: TR1
- الوصف: إذا كان 3smb ً موجودا وصحيحًا، فقد اختار المستخدم على الجهاز السماح لحل إدارة جهاز الجوال MDM بالتحكم في نظامه. يؤدي وجود هذا الحقل إلى جعل سياسة LocalPolicy المتحكمة في تطبيق معالج Enclave Secure تقبل مصادقة MDM ً بدال من طلب مصادقة المستخدم المحلي. ويمكن للمستخدمين تغيير هذا الحقل باستخدام أداة أمن بدء التشغيل أو bputil ُ لتمكين التحكم المدار في kexts التابعة لجهات خارجية وتحديثات البرامج. )في 11.2 macOS أو أحدث، يستطيع MDM أي ًضا بدء تحديث إلهـ، أحدث إصدار من macOS إذا كان نمط الأمن الحالي هو التأمين الكامل).

### تمهيد متعدد آمن )4smb)

- النوع: قيمة منطقية
- البيئات المتغيرة: macOS
- الوصف: إذا كانت قيمة 4smb موجودة وصحيحة، فقد اختار الجهاز السماح لـ MDM بالتحكم في نظام التشغيل باستخدام Manager School Apple أو Business ManagerApple Business Apple Essentials. يؤدي وجود هذا الحقل إلى جعل سياسة LocalPolicy المتحكمة في تطبيق Enclave Secure تقبل مصادقة MDM ً بدال من طلب مصادقة المستخدم المحلي. يتم تغيير هذا الحقل بواسطة حل MDM عندما يكتشف ظهور الرقم التسلسلي للجهاز في أي من هذه الخدمات الثالث.

### حماية تكامل النظام )0sip)

- · النوع: عدد صحيح غير مُوقّع من 64 بت
	- البيئات المتغيرة: TR1
- ا**لوصف:** تحتوف sip0 علم وحدات بت سياسة حماية تكامل النظام (SIP) الموجودة والتب تم تخزينها سابقًا في NVRAM. تُضاف وحدات بت سياسة SIP الجديدة هنا (بدلاً من استخدام حقول LocalPolicy. مثلما هو موضح أدناه)، إذا كانت تُستخدم فهي macOS فقط، ولا تُستخدم بواسطة LLB. ويمكن للمستخدمين تغيير هذا الحقل باستخدام csrutil من TR1 لتعطيل SIP وإرجاع مستوى األمان إلى تأمين ً أقل تقييدا.

#### حماية تكامل النظام (sip1)

- النوع: قيمة منطقية
- البيئات المتغيرة: TR1
- الوصف: إذا كانت قيمة 1sip موجودة وصحيحة، يسمح iBoot بحاالت الفشل في التحقق من تجزئة جذر وحدة تخزين SSV. ويمكن للمستخدمين تغيير هذا الحقل باستخدام csrutil أو bputil من TR.1

### حماية تكامل النظام (sip2)

- النوع: قيمة منطقية
- البيئات المتغيرة: TR1
- الوصف: إذا كانت قيمة 2sip موجودة وصحيحة، فلن يقوم iBoot بقفل سجل أجهزة منطقة القراءة فقط للنص القابل للتكوين )CTRR )التي تحدد ذاكرة kernel على أنها غير قابلة للكتابة. ويمكن للمستخدمين تغيير هذا الحقل باستخدام csrutil أو bputil من TR.1

### حماية تكامل النظام (sip3)

- النوع: قيمة منطقية
- البيئات المتغيرة: TR1
- الوصف: إذا كانت قيمة 3sip موجودة وصحيحة، لن يفرض iBoot قائمة السماح المضمنة الخاصة به لمتغير NVRAM args-boot، والذي قد يؤدي إلى تصفية الخيارات التي يتم تمريرها إلى kernel. ويمكن للمستخدمين تغيير هذا الحقل باستخدام csrutil أو bputil من TR.1

#### <span id="page-45-0"></span>الشهادات و RemotePolicy

كما هو موضح في [إنشاء مفتاح توقيع LocalPolicy وإدارته](#page-37-0)، تحتوف LocalPolicy Image4 أيضًا علف شهادة هوية المالك )OIC )و RemotePolicy المضمنة.

# أجهزة كمبيوتر Mac المستندة إلى Intel

### عملية التمهيد على Mac مستند إلى Intel

#### Mac المستند إلى Intel المزود بشريحة 2T Apple أمنية

عند تشغيل كمبيوتر Mac مستند إلى Intel مزود بشريحة 2T Apple األمنية، تن ّّفذ الشريحة عملية تمهيد آمن من ROM Boot الخاص بها بالطريقة ذاتها كما في الـ iPhone والـ iPad وأجهزة كمبيوتر Mac المزودة بسيليكون Apple. وهذا يتحقق من مُحمّل إقلاع iBoot ويُعدّ الخطوة الآولف فڢ سلسلة الثقة. كما يتحقق iBoot من kernel والتعليمات البرمجية لملحق kernel على شريحة 2T، والتي تتحقق الح ًًقا من برنامج Intel UEFI الثابت. يتوفر برنامج UEFI الثابت والتوقيع المقترن به مبدئًًيا على شريحة 2T فقط.

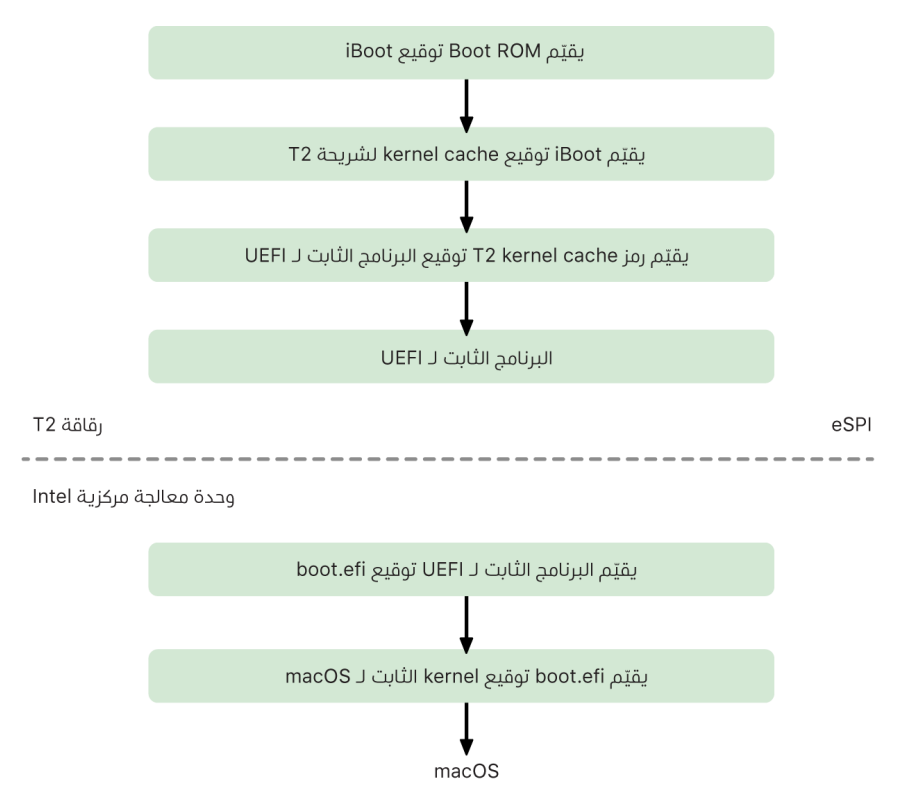

بعد التحقق، يتم تعيين صورة برنامج UEFI الثابت في جزء من ذاكرة شريحة 2T. يتم توفير هذه الذاكرة لوحدة معالجة Intel المركزية من خلال الواجهة الطرفية التسلسلية المحسّنة (eSPI). عندما تقوم وحدة معالجة Intel المركزية بالتمهيد ألول مرة، فإنه يقوم بإحضار برنامج UEFI الثابت عبر eSPI من نسخة تم التحقق من سالمتها وتعيينها إلى الذاكرة للبرنامج الثابت الموجود على شريحة 2T.

يستمر تقييم سلسلة الثقة على وحدة معالجة Intel المركزية، مع قيام برنامج UEFI الثابت بتقييم توقيع efi.boot، وهو مح ّّمل إقالع macOS. يتم تخزين توقيعات التمهيد اآلمن في macOS المتواجد في Intel بنفس تنسيق 4Image المستخدم في التمهيد اآلمن في iOS و iPadOS وشريحة 2T، والتعليمات البرمجية التي تحلل ملفات 4Image هي نفس التعليمات البرمجية المح ّّصنة من عملية تطبيق التمهيد اآلمن في iOS و iPadOS الحالي. يتحقق Boot.efi بدوره من توقيع ملف جديد، يسمع immutablekernel. عند تمكين التمهيد اآلمن، يمثل ملف immutablekernel المجموعة الكاملة من ملحقات kernel Apple المطلوبة لتشغيل macOS. تنتهي سياسة التمهيد اآلمن عند التسليم إلى immutablekernel، وبعد ذلك، تصبح سياسات الأمن في macOS (مثل حماية تكامل النظام وملحقات kernel الموقّعة) سارية المفعول.

في حالة وجود أي أخطاء أو إخفاقات في هذه العملية، يدخل الـ Mac في وضع االسترداد أو وضع استرداد شريحة 2T Apple األمنية أو وضع ترقية البرنامج الثابت للجهاز )DFU )في شريحة 2T Apple األمنية.

### Windows Microsoft على Mac مستند إلى Intel مزود بشريحة 2T

بشكل افتراضي، ال تثق أجهزة كمبيوتر Mac المستندة إلى Intel التي تدعم التمهيد اآلمن إال بالمحتوى المو ّّقع من Apple. ومع ذلك، لتحسين أمن عمليات تثبيت Camp Boot، تدعم Apple ً أيًضا التمهيد اآلمن لـ Windows. يتضمن البرنامج الثابت لواجهة البرامج الثابتة القابلة للتوسعة الموحدة )UEFI )نسخة من شهادة Microsoft Windows Production CA 2011 تُستخدم لمصادقة مُحمّلات إقلاع Microsoft.

**ملاحظة: ل**ا توجد حاليًا أي ثقة تم توفيرها لـ 2011 Microsoft Corporation UEFI CA، والتي قد تسمح بالتحقق من التعليمات البرمجية الموقّعة من قِبل شركاء Microsoft. يُستخدم UEFI CA هذا بشكل شائع للتحقق من أصالة مُحمّلات الإقلاع لأنظمة التشغيل الأحْرف، مثل متغيرات Linux.

ال يتم تمكين دعم التمهيد اآلمن لنظام Windows بشكل افتراضي؛ بد ًًال من ذلك، يتم تمكينه باستخدام مساعد منظم اإلقالع )BCA ). عندما يقوم أحد المستخدمين بتشغيل BCA، تتم إعادة تكوين macOS للوثوق في التعليمات البرمجية المُوقّعة من الطرف الأول في Microsoft أثناء التمهيد. بعد اكتمال BCA، في حالة فشل macOS في اجتياز تقييم ثقة الطرف األول من Apple أثناء التمهيد اآلمن، يحاول برنامج UEFI الثابت تقييم ثقة الكائن وفقًا لتنسيق التمهيد الآمن في UEFI. إذا نجح تقييم الثقة، يستمر الــ Mac في العمل ويقوم بتمهيد Windows. وإذا لم ينجح، يدخل الـ Mac في وضع recoveryOS ويُبلغ المستخدم بفشل تقييم الثقة.

### أجهزة كمبيوتر Mac المستندة إلى Intel غير المزودة بشريحة 2T

أجهزة كمبيوتر Mac المستندة إلى Intel غير المزودة بشريحة 2T ال تدعم التمهيد اآلمن. لذا، يقوم البرنامج الثابت لواجهة البرامج الثابتة القابلة للتوسعة الموحدة )UEFI )بتحميل برنامج إقالع macOS( efi.boot )من نظام الملفات دون التحقق، ويقوم برنامج اإلقالع بتحميل (prelinkedkernel (kernel من نظام الملفات دون التحقق. لحماية تكامل سلسلة التمهيد، يجب على المستخدمين تمكين جميع آليات األمن التالية:

- حماية تكامل النظام (SIP): يتم تمكينها افتراضيًا، مما يحمي جهاز الإقلاع و kernel من عمليات الكتابة الضارة من داخل macOS الجاري تشغيله.
- خزنة الملفات: يمكن تمكينها بطريقتين: بواسطة المستخدم أو بواسطة مسؤول إدارة جهاز الجوال )MDM )ً . وهذا يحمي ضد المهاجم الموجود فعليا الذي يستخدم نمط القرص المستهدف الستبدال برنامج الإقلاع.
- كلمة سر البرنامج الثابت: يمكن تمكينها بطريقتين: بواسطة المستخدم أو بواسطة مسؤول MDM. ً يساعد هذا على الحماية ضد المهاجم الموجود فعليا الذي يحاول تشغيل أنماط اإلقالع البديلة مثل recoveryOS أو نمط المستخدم الواحد أو نمط القرص المستهدف التي يمكن من خاللها استبدال برنامج الإقلاع. كما يساعد أيضًا على منع التمهيد من الوسائط البديلة التي يمكن للمهاجم من خلالها تشغيل تعليمات برمجية الستبدال برنامج اإلقالع.

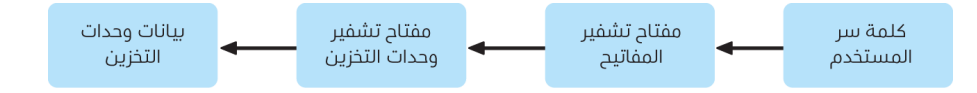

### أنماط التمهيد على Mac مستند إلى Intel مزود بشريحة 2T Apple أمنية

تحتوي أجهزة كمبيوتر Mac المستندة إلى Intel المزودة بشريحة 2T Apple أمنية على مجموعة متنوعة من أنماط التمهيد التي يمكن دخولها في وقت التمهيد عن طريق الضغط على مجموعات مفاتيح، والتي يتم التعرف عليها بواسطة برنامج UEFI الثابت أو برنامج اإلقالع. لن تعمل بعض أوضاع التمهيد، مثل نمط المستخدم الواحد، ما لم يتم تغيير سياسة األمن إلى "بال تأمين" في أداة أمن بدء التشغيل.

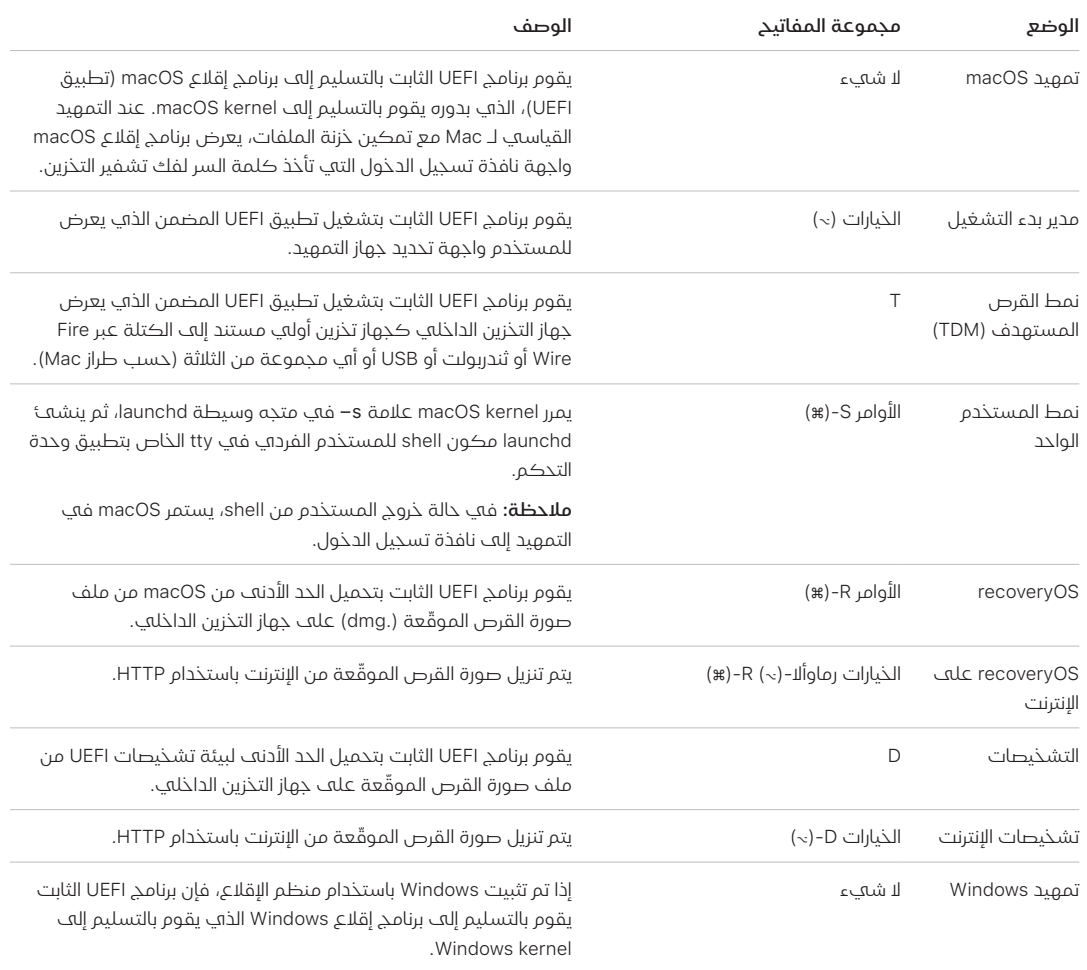

### أداة أمن بدء التشغيل على Mac مزود بشريحة 2T Apple أمنية

#### نظرة عامة

على أجهزة كمبيوتر Mac المستندة إلى Intel المزودة بشريحة 2T Apple أمنية، تتعامل أداة أمن بدء التشغيل مع عدد من إعدادات سياسة األمن. يمكن الوصول إلى األداة عن طريق التمهيد في recoveryOS وتحديد أداة أمن بدء التشغيل من قائمة األدوات المساعدة، وتحمي إعدادات األمن المدعومة من التالعب السهل من ِِقبل أي مهاجم.

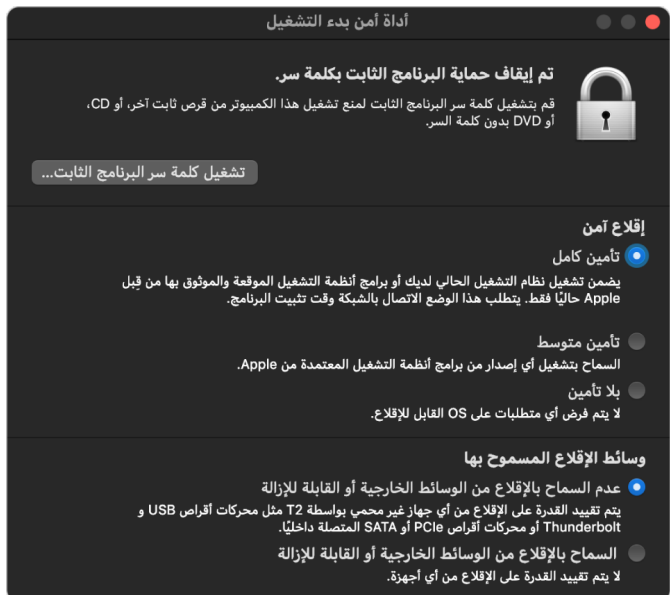

تتطلب تغييرات السياسة الجوهرية وجود مصادقة، حتى في وضع االسترداد. عند فتح أداة أمن بدء التشغيل ألول مرة، فإنها تطالب المستخدم بإدخال كلمة سر المسؤول من تثبيت macOS األساسي المرتبط بـ recoveryOS الذي يتم تمهيده حالًًيا. في حالة عدم وجود مسؤول، يجب إنشاء واحد قبل تغيير السياسة. تتطلب شريحة 2T تمهيد كمبيوتر Mac حالًًيا في recoveryOS وأن تتم المصادقة مع بيانات اعتماد مدعومة من Enclave Secure قبل إجراء مثل هذا التغيير في السياسة. تحتوي تغييرات سياسة األمن على متطلبين ضمنيين. يجب على recoveryOS:

- ً أن يتم تمهيده من جهاز تخزين متصل مباشرة بشريحة 2T، ألن األقسام الموجودة على األجهزة األخرى ال تحتوي على بيانات اعتماد مدعومة من Enclave Secure مرتبطة بجهاز التخزين الداخلي.
- ً أن يكون موجودا على وحدة تخزين تستند إلى APFS ً ، نظرا لعدم وجود دعم إال لتخزين بيانات اعتماد المصادقة في االسترداد المرسلة إلى Enclave Secure على وحدة تخزين APFS" ما قبل التمهيد" بمحرك األقراص. ال يمكن لوحدات التخزين بتنسيق plus HFS استخدام التمهيد اآلمن.

ال يتم عرض هذه السياسة إال في أداة أمن بدء التشغيل على Mac مستند إلى Intel مزود بشريحة 2T. على الرغم من أن معظم حاالت االستخدام يجب أال تتطلب تغييرات في سياسة التمهيد اآلمن، إال أن المستخدمين يتحكمون في النهاية في إعدادات أجهزتهم، وقد يختارون، حسب احتياجاتهم، تعطيل وظيفة التمهيد اآلمن على الـ Mac الخاص بهم أو إرجاعها إلى إصدار قديم.

ال تنطبق تغييرات سياسة التمهيد اآلمن التي تم إجراؤها من داخل هذا التطبيق إال على تقييم سلسلة الثقة التي يتم التحقق منها على معالج Intel. ويكون خيار "التمهيد اآلمن لشريحة 2T "ساري المفعول دائ ًًما.

يمكن تكوين سياسة التمهيد اآلمن إلى أحد اإلعدادات الثالثة: تأمين كامل وتأمين متوسط وبال تأمين. "بال تأمين" يعطّل تقييم التمهيد الآمن تمامًا علهـ معالج Intel ويسمح للمستخدم بتمهيد كل ما يريد.

### سياسة تمهيد التأمين الكامل

سياسة التأمين الكامل هي سياسة التمهيد االفتراضية، وتتصرف بشكل مشابه لـ iOS و iPadOS أو التأمين الكامل على Mac مزود برقاقات Apple. في الوقت الذي يتم فيه تخفيض مستوى أمن البرنامج وتحضيره للتثبيت، يتم تخصيصه بتوقيع يتضمن معرف الشريحة الحصري )ECID )-وهو معرف فريد خاص بشريحة 2T في هذه الحالة - كجزء من طلب التوقيع. ويكون التوقيع الذي يرجع من خادم التوقيع فريدًا وقابلاً للاستخدام فقط بواسطة شريحة 2T المعينة هذه. تم تصميم البرنامج الثابت لواجهة البرامج الثابتة القابلة للتوسعة الموحدة )UEFI )لضمان أنه عندما تكون سياسة التأمين الكامل سارية المفعول، ال يكون التوقيع المحدد موق ًًعا من ِِقبل Apple فحسب، بل تم توقيعه لهذا الـ Mac بالتحديد، ويربط هذا اإلصدار من macOS بشكل أساسي بهذا الـ Mac. وهذا يساعد في منع هجمات التراجع كما هو موضح في سياسة التأمين الكامل على Mac مزود بسيليكون Apple.

### سياسة تمهيد التأمين المتوسط

تشبه سياسة تمهيد التأمين المتوسط إلى حد ما سياسة تمهيد UEFI اآلمن التقليدية، حيث يقوم الموّرد )الذي تمثله Apple في هذه الحالة) بإنشاء توقيع رقمي للتعليمات البرمجية لتأكيد أن مصدرها هو المورّد. وبهذه الطريقة، يتم منع المهاجمين من إدراج تعليمات برمجية غير موقّعة. ونُشير إلك هذا التوقيع علهـ أنه توقيع "عام"، ألنه يمكن استخدامه على أي Mac، ألي فترة زمنية، ألجهزة كمبيوتر Mac التي تم تعيين سياسة التأمين المتوسط بها حالًًيا. ال يدعم iOS أو iPadOS أو شريحة 2T ذاتها التوقيعات العامة. وال يحاول هذا اإلعداد منع هجمات التراجع.

#### سياسة تمهيد الوسائط

ال توجد سياسة تمهيد الوسائط إال على أجهزة كمبيوتر Mac المستندة إلى Intel المزودة بشريحة 2T وهي مستقلة عن سياسة التمهيد الآمن. حتب إذا عطّل المستخدم التمهيد الآمن، فإن هذا لا يغير السلوك االفتراضي المتمثل في منع تمهيد الـ Mac من أي شيء آخر غير جهاز التخزين المتصل مباشرة بشريحة 2T. )سياسة إقالع الوسائط غير مطلوبة على Mac مزود برقاقات Apple. لمزيد من المعلومات، انظر [التحكم في](#page-33-0)  [سياسة أمن قرص بدء التشغيل\(](#page-33-0).

### حماية كلمة سر البرنامج الثابت في Mac مستند إلى Intel

يدعم macOS على أجهزة كمبيوتر Mac المستندة إلى Intel المزودة بشريحة 2T Apple أمنية استخدام كلمة سر البرنامج الثابت للمساعدة على منع التعديالت غير المقصودة على إعدادات البرنامج الثابت على Mac معين. صُمِّمت كلمة السر للبرنامج الثابت لمنع تحديد أنماط الإقلاع البديلة مثل الإقلاع في نمط recoveryOS أو نمط المستخدم الواحد أو اإلقالع من وحدة تخزين غير مصرح بها، أو اإلقالع في نمط القرص المستهدف.

مالحظة: كلمة سر البرنامج الثابت غير مطلوبة على أجهزة كمبيوتر Mac المزودة بسيليكون Apple، ألن وظيفة البرنامج الثابت المهمة التي تعمل على تقييدها قد تم نقلها إلى recoveryOS، ثم )عند تمكين خزنة الملفات) يتطلب recoveryOS مصادقة المستخدم قبل تمكين الوصول إله وظائفه المهمة.

يمكن الوصول إلى النمط األساسي لكلمة سر البرنامج الثابت من أداة كلمة سر البرنامج الثابت في recoveryOS على أجهزة كمبيوتر Mac المستندة إلى Intel غير المزودة بشريحة 2T، ومن أداة أمن بدء التشغيل على أجهزة كمبيوتر Mac المستندة إلى Intel المزودة بشريحة 2T. وتتوفر الخيارات المتقدمة )مثل إمكانية المطالبة بكلمة السر في كل عملية تمهيد( من أداة سطر األوامر firmwarepasswd في macOS.

يعد تعيين كلمة سر للبرنامج الثابت أمرًا مهمًا بشكل خاص للحد من مخاطر الهجمات على أجهزة كمبيوتر Mac المستندة إلى Intel غير المزودة بشريحة 2T من مهاجم له وجود مادي في المكان. تستطيع كلمة سر البرنامج الثابت أن تساعد في منع المهاجم من التمهيد إلى نمط recoveryOS الذي يمكن من خالله تعطيل حماية تكامل النظام )SIP ). وبتقييد تمهيد الوسائط البديلة، ال يستطيع المهاجم تنفيذ التعليمات البرمجية المميزة من نظام تشغيل آخر لمهاجمة البرامج الثابتة الطرفية.

توجد آلية إلعادة تعيين كلمة سر البرنامج الثابت لمساعدة المستخدم الذي ينسى كلمة السر الخاصة به. يضغط المستخدم على مجموعة مفاتيح عند بدء التشغيل، ويتم تزويده بسلسلة خاصة بالطراز لتقديمها إلف AppleCare. تُوقّع AppleCare رقميًا علف مَوْرد يتم التحقق من التوقيع عليه بواسطة معرف الموارد المنتظم (URI). وإذا كان التوقيع صالحًا والمحتوف خاصًا بالـ Mac المحدد، يزيل برنامج UEFI الثابت كلمة سر البرنامج الثابت.

بالنسبة للمستخدم الذي ال يريد ألحد غيره إزالة كلمة سر البرنامج الثابت الخاصة به عن طريق البرامج، تمت إضافة خيار capability-reset-disable- إلى أداة سطر األوامر firmwarepasswd في 10.15 macOS. وقبل تعيين هذا الخيار، يجب على المستخدم اإلقرار بأنه في حالة نسيان كلمة السر والحاجة إلى إزالتها، يجب أن يتحمل المستخدم تكلفة استبدال اللوحة المنطقية الالزمة لتحقيق ذلك. يجب على المؤسسات التي تريد حماية أجهزة كمبيوتر Mac الخاصة بها من المهاجمين الخارجيين ومن الموظفين تعيين كلمة سر للبرنامج الثابت على األنظمة المملوكة للمؤسسة. يمكن إتمام ذلك على الجهاز بأي من الطرق التالية:

- ًا في وقت التوفير، باستخدام أداة سطر األوامر firmwarepasswd يدوي
- باستخدام أدوات إدارة الجهات الخارجية التي تستخدم أداة سطر األوامر firmwarepasswd
	- باستخدام إدارة جهاز الجوال )MDM)

### recoveryOS وبيئات التشخيص على Mac مستند إلى Intel

### recoveryOS

يكون recoveryOS منفصلاً تمامًا عن macOS الرئيسي، ويتم تخزين المحتويات بالكامل في ملف صورة قرص يسمك BaseSystem.dmg. توجد أيضًا BaseSystem.chunklist مقترنة تُستخدم للتحقق من تكامل chunklist .dmg.BaseSystem عبارة عن سلسلة من عالمات التجزئة لشرائح من dmg.BaseSystem بحجم 10 ميغابايت. يقّّيم البرنامج الثابت لواجهة البرامج الثابتة القابلة للتوسعة الموحدة )UEFI )توقيع ملف chunklist، ثم يقّّيم التجزئة لشريحة واحدة في المرة الواحدة من dmg.BaseSystem. وهذا يساعد على ضمان مطابقتها للمحتوى المو ّّقع الموجود في chunklist. في حالة عدم تطابق أي من عالمات التجزئة هذه، يتم إلغاء التمهيد من recoveryOS، ويحاول برنامج UEFI الثابت التمهيد من recoveryOS على اإلنترنت بد ًًال من ذلك.

في حالة اكتمال عملية التحقق بنجاح، يقوم برنامج UEFI الثابت بتحميل dmg.BaseSystem باعتباره قرص RAM ويقوم بتشغيل ملف boot.efi الموجود فيه. لا توجد حاجة إلى برنامج UEFI الثابت من أجل إجراء فحص معين لـ boot.efi، ولا إلك boot.efi من أجل فحص kernel، لأن محتويات نظام التشغيل المكتملة (التبي لا تشكل هذه العناصر منها سوف مجموعة فرعية) قد تم بالفعل التحقق من تكاملها.

### تشخيصات Apple

إن إجراء تمهيد بيئة التشخيص المحلية هو في الغالب نفس إجراء تشغيل recoveryOS. تُستخدم ملفات dmg.AppleDiagnostics وكذلك chunklist.AppleDiagnostics منفصلة، لكن يتم التحقق منهما بنفس طريقة ملفات BaseSystem. بدلاً من تشغيل boot.efi، يشغّل برنامج UEFI الثابت ملفًا داخل صورة القرص )ملف .dmg )باسم efi.diags، يكون بدوره مسؤو ًًال عن استدعاء مجموعة متنوعة من برامج تشغيل UEFI األخرى التي يمكنها التفاعل مع المكونات المادية والتحقق من وجود أخطاء بها.

### recoveryOS على اإلنترنت وبيئات التشخيص

إذا حدث خطأ في تشغيل االسترداد المحلي أو بيئات التشخيص، يحاول برنامج UEFI الثابت تنزيل الصور من الإنترنت بدلاً من ذلك. (يمكن للمستخدم أيضًا أن يطلب جلب الصور من الإنترنت بشكل خاص باستخدام تسلسلات المفاتيح الخاصة المحفوظة عند التمهيد.) يتم إجراء التحقق من تكامل صور القرص وقوائم chunklists التي يتم تنزيلها من خادم استرداد نظام التشغيل بنفس الطريقة المتبعة مع الصور المُستردة من جهاز تخزين.

على الرغم من أن االتصال بخادم استرداد نظام التشغيل يتم باستخدام HTTP، إال أن المحتويات الكاملة التي يتم تنزيلها تظل خاضعة لعملية التحقق من تكاملها كما هو موضح سابقًا، وبالتالي تكون محمية ضد تلاعب اف مهاجم يتحكم فهي الشبكة. فهي حالة فشل جزء فردهي فهي تخطهي التحقق من التكامل، يُطلب مرة أخرى من خادم استرداد نظام التشغيل 11 مرة، قبل التخلي عنه وعرض الخطأ.

عندما تمت إضافة أنماط الاسترداد على الإنترنت والتشخيص إلى أجهزة كمبيوتر Mac في عام 2011، تقرر أنه من األفضل استخدام عملية نقل أبسط عبر HTTP ومعالجة مصادقة المحتوى باستخدام آلية chunklist، بد ًًال من تنفيذ وظيفة HTTPS األكثر تعقيًدا في برنامج UEFI الثابت وبالتالي زيادة أجزاء البرنامج الثابت المعرضة للهجوم.

# أمن وحدة تخزين النظام

بالنسبة إلى 10.15 macOS، قدمت Apple وحدة تخزين نظام للقراءة فقط، وهي وحدة تخزين مخصصة ومعزولة لمحتوى النظام. يضيف 11 macOS أو أحدث حماية تشفير قوية إلى محتوى النظام باستخدام وحدة تخزين نظام ُُمو ّّقعة )SSV). يتميز SSV بآلية kernel تتحقق من تكامل محتوى النظام في وقت التشغيل، وترفض أي بيانات -سواًًء كانت تعليمات برمجية أو غيرها- بدون توقيع تشفير صالح من Apple. بدًًءا من 15 iOS و 15 iPadOS ً ، تحصل أيًضا وحدة تخزين النظام على iPhone أو iPad على حماية تشفير لوحدة تخزين النظام الموَّقّعة.

يساعد SSV في منع العبث بأبي برنامج من برامج Apple يمثل جزءًا من نظام التشغيل، ويجعل أيضًا تحديث برامج macOS أكثر موثوقية وأكثر أمانًا. ولأن SSV يستخدم لقطات APFS (نظام ملفات Apple)، يمكن استعادة إصدار النظام القديم دون إعادة التثبيت إذا تعذر إجراء تحديث.

منذ طرح APFS، عمل على توفير تكامل بيانات تعريف نظام الملفات باستخدام مجاميع اختبارية غير مشفرة على جهاز التخزين الداخلي. يعزز SSV آلية التكامل عن طريق إضافة تجزئات التشفير، ومن ثم توسيعها لتشمل كل بايت من بيانات الملف. تتم تجزئة البيانات من جهاز التخزين الداخلي (بما في ذلك بيانات تعريف نظام الملفات) بشكل مشفر في مسار القراءة، ثم تتم مقارنة التجزئة بقيمة متوقعة في بيانات تعريف نظام الملفات. فڢ حالة عدم التطابق، يفترض النظام أن البيانات قد تم التلاعب بها، ولن يُعيدها إلف البرنامج الذَّبي يطلبها.

يتم تخزين كل تجزئة 256SHA SSV في شجرة بيانات تعريف نظام الملفات الرئيسي، والتي تكون مجزأ ًًة بحد ذاتها. وألن كل عقدة في الشجرة تتحقق بشكل متكرر من تكامل تجزئات فروعها—على غرار شجرة التجزئة الثنائية (Merkle)—فإن قيمة تجزئة عقدة الجذر، تسمع **الختم**، تشمل كل بايت من البيانات في SSV، ما يعني أن التوقيع المشفر يغطي وحدة تخزين النظام بالكامل.

أثناء تثبيت macOS وتحديثه، تتم إعادة حوسبة الختم من نظام الملفات على الجهاز ويتم التحقق من هذا القياس مقابل القياس المو ََّقع من Apple. على أجهزة كمبيوتر Mac المزودة بسيليكون Apple، يتحقق ُُمح ّّمل التمهيد من الختم قبل نقل التحكم إلى kernel. على أجهزة كمبيوتر Mac المستندة إلى Intel المزودة بشريحة 2T Apple أمنية، يقوم ُُمح ّّمل التمهيد بإعادة توجيه القياس والتوقيع إلى kernel، والذي يتحقق بعد ذلك من الختم مباشرًًة قبل تثبيت نظام الملفات الجذر. في كلتا الحالتين، إذا فشل التحقق، ستتوقف عملية بدء التشغيل، وسُُيطلب من المستخدم إعادة تثبيت macOS. يتكرر هذا اإلجراء في كل عملية تمهيد إال إذا اختار المستخدم الدخول في وضع تأمين أقل من حيث المستوى وقّّرر بشكل منفصل تعطيل وحدة تخزين النظام المُوقّعة.

أثناء تحديثات برامج iOS و iPadOS، يتم إعداد وحدة تخزين النظام وإعادة حوسبتها بطريقة مماثلة. تتحقق مُحمّلات إقلاع iOS و iPadOS من سلامة الختم وكونه مطابقًا لقيمة موقّعة من Apple قبل السماح للجهاز ببدء تشغيل kernel. تدفع حاالت عدم التطابق أثناء التمهيد المستخدم لتحديث برنامج النظام على الجهاز. ال ُسمح للمستخدمين بتعطيل حماية وحدة تخزين نظام موَّقّعة على iOS و iPadOS. ُي

## SSV وتوقيع التعليمات البرمجية

ما يزال توقيع التعليمات البرمجية موجودًا ويتم فرضه بواسطة kernel. تقوم وحدة تخزين النظام المُوقّعة بتوفير الحماية عند قراءة أي بايت على اإلطالق من جهاز التخزين الداخلي. بينما يوفر توقيع التعليمات البرمجية الحماية عندما يتم تعيين كائنات Mach في الذاكرة على أنها قابلة للتنفيذ. يعمل كل من SSV وتوقيع التعليمات البرمجية على حماية التعليمات البرمجية القابلة للتنفيذ على جميع مسارات القراءة والتنفيذ.

## SSV وخزنة الملفات

في 11 macOS أو أحدث، يوفر SSV حماية مكافئة لمحتوى النظام أثناء عدم النشاط، وبالتالي لم تعد وحدة تخزين النظام بحاجة إلى أن تكون مشفرة. سيكتشف نظام الملفات أي تعديالت يتم إجراؤها على نظام الملفات أثناء عدم نشاطه عند قراءتها. إذا ش ََّغل المستخدم خزنة الملفات، فإن محتوى المستخدم في وحدة تخزين البيانات يظل مشفًًرا بسر يوفره المستخدم.

إذا اختار المستخدم تعطيل SSV، يصبح النظام عرضة للعبث أثناء عدم نشاطه، ويمكن لهذا التلاعب أن يُمكّن المهاجم من استخراج بيانات المستخدم المُشفَّرة عند بدء تشغيل النظام التالي. لذلك، لن يسمح النظام للمستخدم بتعطيل SSV إذا كانت خزنة الملفات قيد التشغيل. ويجب تمكين الحماية أثناء عدم النشاط أو تعطيلها لكلتا وحدتي التخزين بطريقة متسقة.

في 10.15 macOS أو أقدم، يحمي خزنة الملفات برامج نظام التشغيل أثناء عدم نشاطها عن طريق تشفير محتوى المستخدم والنظام بمفتاح محمي بواسطة سر يحدده المستخدم. وهذا يحمي من المهاجم الذي لديه وصول مادي إلى الجهاز من الوصول إلى نظام الملفات الذي يحتوي على برامج النظام أو تعديله بشكل فعال.

# SSV و Mac مزودة بشريحة 2T Apple أمنية

على أجهزة كمبيوتر Mac المزودة بشريحة 2T Apple أمنية، ال يحمي SSV سوى macOS نفسه فقط. بينما البرنامج الذي يتم تشغيله على شريحة 2T ويتحقق من macOS يكون محمًًيا بواسطة التمهيد اآلمن.

# تحديثات البرامج اآلمنة

الأمن مجرد عملية؛ ولا يكفِّب التمهيد الموثوق لإصدار نظام التشغيل المُثبّت في المصنع، بل يجب أيضًا وجود آلية للحصول على آخر تحديثات األمن بسرعة وأمان. تصدر Apple تحديثات البرامج بانتظام لمعالجة الدواعي األمنية الناشئة. يتلقى مستخدمو أجهزة iPhone و iPad إشعارات التحديث على الجهاز. يجد مستخدمو Mac التحديثات المتوفرة في إعدادات النظام (13 macOS أو أحدث) أو تفضيلات النظام (12 macOS أو أقدم). يتم تسليم التحديثات السلكًًيا من أجل االعتماد السريع ألحدث اإلصالحات األمنية.

# أمن عملية التحديث

تستخدم عملية التحديث نفس جذر الثقة المستند إلى المكونات المادية الذي يستخدمه التمهيد اآلمن المصمم لتثبيت التعليمات البرمجية الموقعة من Apple فقط. تستخدم عملية التحديث أيضًا تخويل برامج النظام للتحقق من عدم تثبيت سوڢ نُسخ إصدارات نظام التشغيل التڢ يتم توقيعها بفعالية من قِبل Apple على أجهزة iPhone و iPad أو أجهزة كمبيوتر Mac التي تم تكوين إعداد التأمين الكامل عليها كسياسة للتمهيد اآلمن في أداة أمن بدء التشغيل. مع وجود هذه العمليات اآلمنة في مكانها الصحيح، تستطيع Apple منع التوقيع على إصدارات أقدم من أنظمة التشغيل ذات ثغرات معروفة، وبالتالي المساعدة في منع هجمات اإلرجاع إلى إصدار أقدم.

للحصول علهـــ مزيد من الأمن لتحديث البرامج، عندما يكون الجهاز المطلوب ترقيته متصلاً فعليًا بالــ Mac، يتم تنزيل نسخة كاملة من iOS أو iPadOS وتثبيتها. ولكن بالنسبة لتحديثات البرامج عبر األثير )OTA )، ال يتم تنزيل إال المكونات المطلوبة إلكمال التحديث فقط، مما يؤدي إلى تحسين كفاءة الشبكة من خالل عدم تنزيل نظام التشغيل بالكامل. يمكن تخزين تحديثات البرامج مؤقًتا على أي Mac مثبت عليه 10.13 macOS أو أحدث مع تشغيل ميزة التخزين المؤقت للمحتوى، بحيث ال تحتاج أجهزة iPhone و iPad إلى إعادة تنزيل التحديث الضرورڢ عبر الإنترنت. (يظل لزامًا عليها الاتصال بذوادم Apple لإكمال عملية التحديث.)

## عملية التحديث المخصصة

أثناء الترقيات والتحديثات، يتم توفير بعض المعلومات لخادم تخويل تثبيت Apple الذي يتضمن قائمة من قياسات التشفير لكل جزء من حزمة التثبيت المطلوب تثبيتها )على سبيل المثال، iBoot و kernel وصورة نظام التشغيل( وقيمة عشوائية غير قابلة إلعادة التشغيل ومعرف الشريحة الحصري )ECID )الفريد للجهاز.

يتحقق خادم التخويل من قائمة القياسات المقدّمة مقابل الإصدارات التڢ يٌسمح لها بقبول التثبيت، ويضيف ECID إلى القياس ويو ّّقع النتيجة إذا وجد مطابقة. ويمرر الخادم مجموعة كاملة من البيانات المو ََّقعة إلى الجهاز كجزء من عملية الترقية. تؤدي إضافة ECID إلى "تخصيص" تخويل الجهاز الطالب. من خالل التخويل والتوقيع للقياسات المعروفة فقط، يضمن الخادم أن يتم التحديث تمامًا كما قدمته Apple.

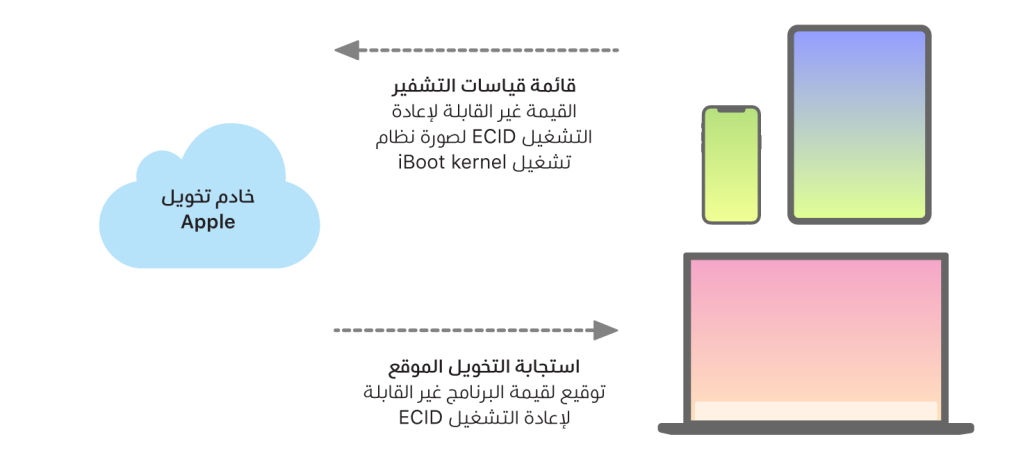

يتحقق تقييم سلسلة الثقة في وقت التمهيد من أن التوقيع يأتي من Apple وأن قياس العنصر الذي يتم تحميله من جهاز التخزين، مُدمجًا مع ECID الخاص بالجهاز، يطابق ما يُغطيه التوقيع. تم تصميم هذه الخطوات لتضمن أنه على الأجهزة التي تدعم التخصيص، يكون التخويل لجهاز معين وأن نظام تشغيل أقدم من إصدار البرنامج الثابت من جهاز ما ال يمكن نسخه إلى جهاز آخر. تساعد القيمة غير القابلة إلعادة التشغيل على منع المهاجم من حفظ استجابة الخادم واستخدامها للعبث بجهاز أو تغيير برامج النظام بطريقة أخرى.

إن عملية التخصيص هي السبب وراء ضرورة اتصال الشبكة بشركة Apple دائمًا لتحديث أي جهاز مزود بسيليكون Apple، بما في ذلك أجهزة كمبيوتر Mac المستندة إلى Intel المزودة بشريحة 2T Apple األمنية.

على األجهزة التي تتضمن Enclave Secure، يستخدم هذا المكون المادي تخويل برامج النظام بطريقة مماثلة للتحقق من تكامل برامجه والمساعدة على منع عمليات تثبيت إصدار أقدم.

# تكامل نظام التشغيل

تم تصميم برامج أنظمة التشغيل في Apple مع توفير األمان في صميمها. يتضمن هذا التصميم جذًرا للثقة في المكونات المادية - تم تعزيزه لتمكين التمهيد اآلمن - وعملية تحديث برامج آمنة تتميز بالسرعة واألمان. تستخدم أنظمة التشغيل في Apple ً أيًضا إمكانات المكونات المادية المزودة بالسيليكون المصممة لهذا الغرض للمساعدة في منع االستغالل أثناء تشغيل النظام. تعمل ميزات وقت التشغيل هذه على حماية سالمة التعليمات البرمجية الموثوق بها أثناء التنفيذ. وباختصار، فإن برامج أنظمة التشغيل في Apple تساعد في الحد من الهجمات وتقنيات االستغالل سواء كانت ناشئة عن تطبيق ضار أو من الويب أو من خالل أي قناة أخرى. تتوفر وسائل الحماية المذكورة هنا على األجهزة التي تحتوي على أنظمة SoC المصمم بواسطة Apple المدعوم، بما في ذلك iOS و iPadOS و tvOS و watchOS واآلن macOS على Mac مزود برقاقات Apple.

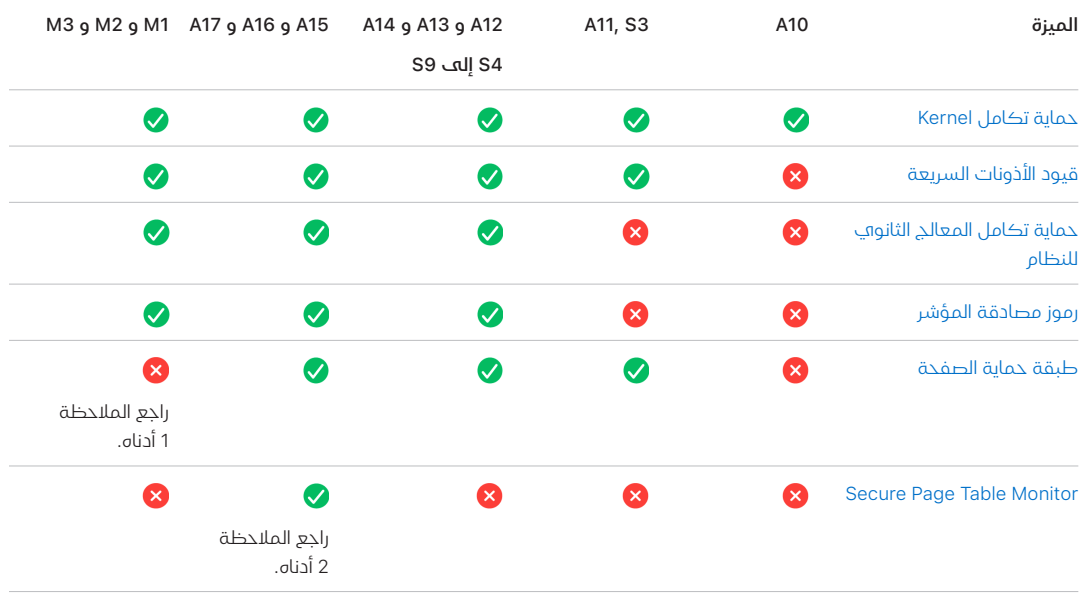

**الملاحظة 1:** تتطلب طبقة حماية الصفحة (PPL) تنفيذ النظام الأساسي للتعليمات البرمجية المُوقّعة والموثوق بها فقط، وهذا نموذج أمن ال ينطبق على macOS.

ا**لملاحظة 2:** (Secure Page Table Monitor (SPTM مدعوم على A15 و A16 و يُستخدَم بدلا من طبقة حماية الصفحة على األنظمة األساسية المدعومة.

# <span id="page-56-0"></span>حماية تكامل Kernel

بعد اكتمال تهيئة مكونات kernel في نظام التشغيل، يتم تمكين حماية تكامل (KIP (Kernel للمساعدة على منع تعديالت kernel والتعليمات البرمجية لبرنامج التشغيل. توفر وحدة تحكم الذاكرة منطقة ذاكرة فعلية محمية يستخدمها iBoot لتحميل kernel وملحقات kernel. بعد اكتمال بدء التشغيل، ترفض وحدة تحكم الذاكرة الكتابة إلى منطقة الذاكرة الفعلية المحمية. ويتم تكوين وحدة إدارة الذاكرة )MMU )الخاصة بمعالج التطبيقات للمساعدة على منع تعيين التعليمات البرمجية المميزة من الذاكرة الفعلية خارج منطقة الذاكرة المحمية وللمساعدة على منع تعيينات الذاكرة الفعلية القابلة للكتابة داخل منطقة ذاكرة kernel.

لمنع إعادة التكوين، يتم قفل المكونات المادية المستخدمة لتمكين KIP بعد اكتمال عملية التمهيد.

## <span id="page-57-1"></span><span id="page-57-0"></span>قيود الأذونات السريعة

بدًًءا من شريحة بايونك 11A من Apple و SoCs 3S، تم تقديم مجموعة أولية جديدة للمكونات المادية. تتضمن قيود األذونات السريعة األولية هذه سجل وحدة معالجة مركزية يقّّيد األذونات لكل سلسلة بسرعة. باستخدام ً قيود األذونات السريعة )المعروفة أيًضا باسم سجالت APRR)، يمكن ألنظمة التشغيل المدعومة إزالة أذونات التنفيذ من الذاكرة دون تكلفة إضافية الستدعاء النظام وتمرير صفحة من الجدول أو محاذاتها. توفر هذه السجلات مستوف إضافيًا للحد من الهجمات من الويب، خاصةً بالنسبة إلف التعليمات البرمجية التبي يتم تجميعها في وقت التشغيل (يتم تجميعها في الوقت المحدد تمامًا) - لأن الذاكرة لا يمكن تنفيذها بفاعلية في الوقت نفسه الذي تجري فيه القراءة منها والكتابة إليها.

## حماية تكامل المعالج الثانوي للنظام

يتعامل البرنامج الثابت الخاص بالمعالج الثانوي مع العديد من مهام النظام الهامة — على سبيل المثال، Secure Enclave ومعالج مستشعر الصور ومعالج الحركة الثانوي. وبالتالي يعد أمنه جزءًا أساسيًا من أمن النظام ككل. لمنع تعديل البرامج الثابتة للمعالج الثانوي، تستخدم Apple آلية تسمى حماية تكامل المعالج الثانوي للنظام )SCIP).

تعمل SCIP بطريقة تشبه كثيًًرا حماية تكامل (KIP (Kernel: في وقت التمهيد، يقوم iBoot بتحميل البرنامج الثابت لكل معالج ثانوي في منطقة ذاكرة محمية، وهي منطقة محجوزة ومنفصلة عن منطقة KIP. ثم يقوم iBoot بتكوين وحدة ذاكرة كل معالج ثانوي للمساعدة على منع:

- التعيينات القابلة للتنفيذ خارج الجزء الخاص به من منطقة الذاكرة المحمية
- التعيينات القابلة للكتابة داخل الجزء الخاص به من منطقة الذاكرة المحمية

ً أيًضا في وقت التمهيد، لتكوين SCIP لـ Enclave Secure، يتم استخدام نظام تشغيل Enclave Secure. بعد اكتمال عملية التمهيد، يتم قفل المكونات المادية المستخدمة لتمكين SCIP. وقد تم تصميم ذلك لمنع إعادة التكوين.

### <span id="page-57-2"></span>رموز مصادقة المؤشر

تُستخدم رموز مصادقة المؤشر (PACs) للحماية من استغلال أخطاء تلف الذاكرة. وتستخدم برامج النظام والتطبيقات المضمنة PAC للمساعدة على منع تعديل مؤشرات الوظائف وعناوين اإلرجاع )مؤشرات التعليمات البرمجية(. يستخدم PAC خمس قيم 128 بت سرية للتوقيع على تعليمات وبيانات kernel، وتوجد لكل عملية في مساحة المستخدم مفاتيح B الخاصة بها. وتكون العناصر عشوائية ومو ََّقعة كما هو موضح أدناه.

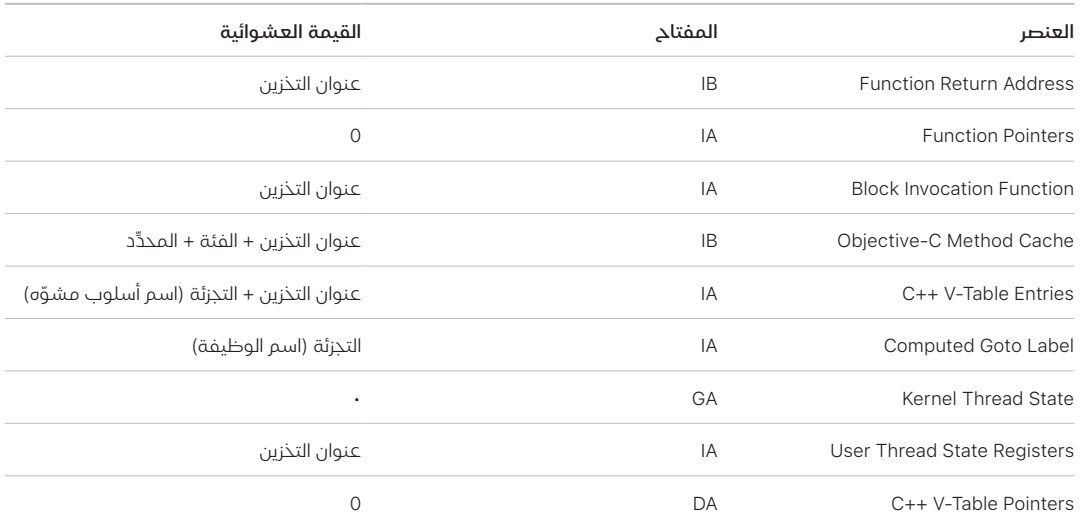

يتم تخزين قيمة التوقيع في وحدات بت المساحة المتروكة غير المستخدمة في الجزء العلوي من مؤشر 64 بت. ويتم التحقق من التوقيع قبل االستخدام، وتتم استعادة المساحة المتروكة للمساعدة على ضمان الحصول على عنوان مؤشر يعمل بكفاءة. ويؤدي عدم نجاح التح ّّقق إلى إحباط العملية. يزيد هذا التحقق من الصعوبة التي تواجه العديد من الهجمات، مثل هجوم البرمجة الموجهة لإلرجاع )ROP )، الذي يحاول خداع الجهاز لتنفيذ التعليمات البرمجية الموجودة بشكل ضار من خالل معالجة عناوين إرجاع الوظائف المخزنة على المكدس.

### <span id="page-58-0"></span>طبقة حماية الصفحة

تم تصميم طبقة حماية الصفحة )PPL )في iOS و iPadOS و watchOS لمنع تعديل التعليمات البرمجية لمساحة المستخدم بعد اكتمال التحقق من توقيع التعليمات البرمجية. وبناًًء على حماية تكامل Kernel وقيود الأذونات السريعة، تُدير PPL تجاوزات أذونات جداول الصفحات للتأكد من أن PPL وحدها يمكنها تغيير الصفحات المحمية التي تحتوي على تعليمات المستخدم البرمجية وجداول الصفحات. يوفر النظام انخفا ًًضا كبيًًرا في عدد األجزاء المعرضة للهجوم من خالل دعم فرض تكامل التعليمات البرمجية على مستوى النظام، حتى في مواجهة kernel مخترقة. ال تتوفر هذه الحماية في macOS ألن PPL تنطبق فقط على األنظمة التي يجب أن يتم فيها توقيع جميع التعليمات البرمجية المنفذة.

### Trusted Execution Monitor 9 Secure Page Table Monitor

صُمّم كلٌّ من (Secure Page Table Monitor (SPTM (Non و Trusted Execution Monitor (TXM) للعمل معًا للمساعدة في منع إجراء تعديل على جداول الصفحات لعمليات كٍٍّل من المستخدم و kernel، حتى عندما يكون لدهـ المهاجمين إمكانات الكتابة في kernel ويمكنهم تجاوز حماية تدفق التحكم. ينفِّذ SPTM ذلك عن طريق استخدام مستوى امتياز أعلى من kernel، واستخدام TXM بمستوى امتياز أقل إلنفاذ السياسات التي تحكم تنفيذ التعليمات البرمجية فعلًًيا. ُُص ِِّمم هذا النظام بحيث ال تتحول تسوية TXM تلقائًًيا إلى تجاوز ُستخدم SPTM SPTM بسبب فصل االمتيازات وإدارة الثقة بينهما. في أنظمة SOC لدى 15A و 16A و 17A، ُي )مع TXM )بد ًًال من PPL، ما يعمل على تقليل األجزاء المعرضة للهجوم ومن دون االعتماد على ثقة kernel، حتى خالل تمهيد مبكر. يعتمد SPTM ً أيًضا على أوليات الرقاقات الجديدة التي تمثل تطوًرا لقيود األذونات السريعة التي تستخدمها PPL.

# تنشيط اتصاالت البيانات بشكل آمن

على أجهزة iPhone و iPad وأجهزة كمبيوتر Mac، في حالة عدم إنشاء اتصال بيانات مؤخًًرا، يجب على المستخدمين استخدام بصمة الوجه أو بصمة اإلصبع أو رمز دخول لتنشيط اتصاالت البيانات عبر واجهة ثندربولت أو USB أو اليتننغ أو USB أو الموصل الذكي، أو — في 13.3 macOS أو أحدث — البطاقات الرقمية ذات السعة الموسعة "SDXC". ويعمل هذا على تقييد األجزاء المعرضة للهجوم في األجهزة المتصلة فعلًًيا مثل أجهزة الشحن الضارة مع االستمرار في تمكين استخدام الملحقات األخرى ضمن قيود زمنية معقولة. إذا مر مدة تزيد عن ساعة منذ قفل iPhone أو iPad منذ انتهاء اتصال بيانات الملحق، فلن يسمح الجهاز بإنشاء أي اتصاالت بيانات جديدة حتى يتم فتح قفل الجهاز. وخالل فترة الساعة هذه، لن يتم السماح إال باتصاالت البيانات من الملحقات التي تم توصيلها سابقًا بالجهاز أثناء وجوده في حالة فتح القفل. يتم تذكر هذه الملحقات لمدة 30 يومًا بعد آخر مرة من اتصالها. ستؤدي المحاولات التي يجريها ملحق غير معروف لفتح اتصال بيانات خلال هذه الفترة إلى تعطيل جميع اتصاالت بيانات الملحقات عبر هذه االتصاالت إلى أن يتم فتح قفل الجهاز مرة أخرى. فترة الساعة هذه:

- تساعد على ضمان أال يضطر المستخدمون الذين يترددون على االتصال بأي Mac أو PC أو ملحقات أو ً الربط سلكيا بكاربالي إلى إدخال رموز الدخول الخاصة بهم في كل مرة يقومون فيها بربط أجهزتهم
- تعد ضرورية ألن النظام البيئي الملحق ال يوفر طريقة موثوقة للتشفير لتحديد هوية الملحقات قبل إنشاء اتصال بيانات

باإلضافة إلى ذلك، إذا كان قد مر أكثر من 3 أيام منذ إنشاء اتصال بيانات بالملحق، فإن الجهاز لن يسمح باتصاالت البيانات الجديدة بعد قفله. وهذا لزيادة الحماية للمستخدمين الذين ال يستخدمون مثل هذه الملحقات ً في كثير من األحيان. يتم أيًضا تعطيل اتصاالت البيانات هذه عندما يكون الجهاز في حالة يتطلب فيها رمز دخول إلعادة تمكين المصادقة البيومترية.

يمكن للمستخدم اختيار إعادة تمكين اتصالات البيانات دائمة التشغيل في الإعدادات (إعداد بعض الأجهزة المساعدة يقوم بذلك تلقائيًا).

# التحقق من الملحقات في iPhone و iPad

يوفر برنامج ترخيص Made for iPhone و MFi) iPad( الجهات تصنيع الملحقات المعتمدة إمكانية الوصول إلك بروتوكول ملحقات iAP) iPod) والمكونات المادية الداعمة اللازمة.

عندما يتصل ملحق (MFi (iPhone for Made بـ iPhone أو iPad، يجب أن يثبت الملحق لشركة Apple أنه معتمد. )يحدث اتصال الجهاز الملحق باستخدام ثندربولت أو اليتننغ أو Bluetooth أو—ألجهزة محددة—C-USB. ) باعتبارها دليلاً على المصادقة، يرسل الملحق شهادة مقدمة من Apple إلى الجهاز، ثم يتحقق الجهاز منها بعد ذلك. ثم يُرسل الجهاز تحديًا يجب أن يجيب عليه الملحق باستجابة موقّعة. وتتم معالجة هذه العملية بالكامل بواسطة دائرة متكاملة )IC )مخصصة توفرها Apple لجهات تصنيع الملحقات المعتمدة وتكون شفافة بالنسبة للملحق نفسه.

يمكن أن تطلب ملحقات MFi تم التحقق منها إمكانية الوصول إلى طرق النقل والوظائف المختلفة؛ على سبيل المثال، الوصول إلى تدفقات الصوت الرقمية عبر كبل ثندربولت أو معلومات الموقع المتوفرة عبر Bluetooth. تم تصميم الدائرة المتكاملة للمصادقة للمساعدة على ضمان عدم منح حق الوصول الكامل إلى الجهاز إال لملحقات MFi المعتمدة فقط. وإذا كان الملحق ال يدعم المصادقة، فإن وصوله يقتصر على الصوت التناظري ومجموعة فرعية صغيرة من عناصر التحكم في تشغيل الصوت التسلسلي )UART ).

ً تستخدم البث السريع أيًضا الدائرة المتكاملة للمصادقة بغرض التحقق من اعتماد Apple ألجهزة االستقبال. تستخدم تدفقات صوت البث السريع وفيديو كاربلاهي بروتوكول MFi-SAP (بروتوكول الارتباط الآمن)، الذهي يشفر االتصال بين الملحق والجهاز باستخدام 128AES في نمط العداد )CTR ). ويتم تبادل المفاتيح سريعة الزوال باستخدام تبادل مفاتيح (25519Curve (ECDH وتوقيعها باستخدام مفتاح RSA سعة 1024 بت الخاص بالدائرة المتكاملة للمصادقة كجزء من بروتوكول محطة إلى محطة )STS ).

# BlastDoor للرسائل والمعرفات

تتضمن أنظمة iOS و iPadOS و macOS و watchOS ميزة أمنية تسمى BlastDoor، تم تقديمها للمرة األولى في 14 iOS واإلصدارات ذات الصلة. الهدف من BlastDoor هو المساعدة على حماية النظام عن طريق تقييد المهاجمين—ما يزيد من تعقيد جهودهم في استغالل الرسائل وخدمة الهوية من Apple) IDS (. تعمل BlastDoor على عزل البيانات غير الموثوق بها التي تصل إلى الرسائل و IDS والمتجهات األخرى وتحليلها وتحويل ترميزها والتحقق من صحتها للمساعدة على منع الهجمات.

وتقوم BlastDoor بذلك عن طريق توظيف قيود وضع الحماية والتحقق اآلمن من مخرجات الذاكرة، ما يصنع عقبات كبيرة أمام المهاجمين للتغلب عليها قبل الوصول إلى أجزاء أخرى من نظام التشغيل. وهي مصممة لتحسين حماية المستخدم من الهجمات بشكل كبير، خصو ًًصا الهجمات "من دون نقرات"—تلك التي ال تتطلب تفاعل المستخدم.

وأخيًًرا، يعامل تطبيق الرسائل حركة المرور من "المرسلين المعروفين" بشكل مختلف عن "المرسلين غير المعروفين"، ما يوفر مجموعة مختلفة من الوظائف لكل مجموعة وتقسيم البيانات "المعروفة" مقابل "غير المعروفة" إلى مثيالت BlastDoor فريدة.

# أمن نمط المنع على أجهزة Apple

نمط المنع عبارة عن حماية اختيارية بدرجة كبيرة تم تصميمها لعدد قليل جًدا من األفراد الذين قد تستهدفهم بعض التهديدات الرقمية األكثر تطوًرا مثل برامج التجسس المأجورة بشكل شخصي، بسبب هويتهم أو أعمالهم. ال تستهدف الهجمات من هذا النوع معظم األشخاص أبًدا.

عند تشغيل نمط المنع، ال يعمل الجهاز بالطريقة المعتادة. لتقليل األجزاء المعرضة للهجوم التي من الممكن استغلالها، تُفرض قيود صارمة على بعض التطبيقات والمواقع الإلكترونية والميزات لأسباب أمنية، وقد لا تتوفر بعض التجارب على اإلطالق.

يتوفر نمط المنع على 16 iOS و 16 iPadOS و 13 macOS و 10 watchOS أو أحدث. تتوفر وسائل حماية إضافية على 17 iOS و 17 iPadOS و 14 macOS والتحديثات في 10.1 watchOS أو أحدث. لالستفادة من الميزات اإلضافية لنمط المنع، يجب تحديث األجهزة إلى أحدث نظام تشغيل. لمزيد من المعلومات، انظر مقال دعم Apple [نبذة عن نمط المنع](https://support.apple.com/105120).

يجري نمط المنع مقايضات لتوفير أمن أفضل على حساب الوظيفة أو األداء أو كليهما. تؤثر هذه المقايضات في اآلتي:

- خدمات الخلفية
	- االتصال
	- إدارة الجهاز
	- فيس تايم
- GameCenter .
	- البريد
	- الرسائل
		- الصور
	- سفاري
- إعدادات النظام
	- WebKit ·

# اإلمكانات اإلضافية ألمن األنظمة في macOS

### اإلمكانات اإلضافية ألمن األنظمة في macOS

يعمل macOS على مجموعة أوسع من المكونات المادية (على سبيل المثال، وحدات المعالجة المركزية المستندة إلى Intel، ووحدات المعالجة المركزية المستندة إلى Intel والمزودة بشريحة 2T Apple األمنية، ووحدات SoC المزودة بسيليكون Apple)، كما يدعم مجموعة من حاالت استخدام الحوسبة ذات األغراض العامة. بينما يكتفڢ بعض المستخدمين باستخدام التطبيقات الأساسية المُثبتة مسبقًا فقط أو تلك المتوفرة من App Store، يمثّل الآخرون المتسللين إلى kernel الذين يحتاجون إلى تعطيل جميع وسائل حماية النظام األساسي بصورة أساسية حتى يتمكنوا من تشغيل واختبار التعليمات البرمجية الخاصة بهم أثناء تنفيذها بأعلى مستويات الثقة. ويقع معظمهم في مكان ما في الوسط، بينما العديد منهم لديهم أجهزة طرفية وبرامج تتطلب مستويات مختلفة من الوصول. صممت Apple نظام macOS األساسي من خالل منهج متكامل للمكونات المادية والبرامج والخدمات - نظام أساسي يوفر األمن حسب التصميم ويس ّّهل التكوين والنشر واإلدارة، مع الحفاظ على قابلية التكوين التي يتوقعها المستخدمون. ويتضمن macOS ً أيًضا تقنيات األمن الرئيسية التي يحتاجها متخصصو تقنية المعلومات للمساعدة في حماية بيانات الشركة واالندماج في بيئات الشبكات المؤسسية اآلمنة.

توفر اإلمكانات التالية الدعم والمساعدة لتأمين االحتياجات المتنوعة لمستخدمي macOS. وتتضمن:

- أمن وحدة تخزين النظام
	- حماية تكامل النظام
- ذاكرات التخزين المؤقتة الموثوق بها
	- حماية األجهزة الطرفية
- دعم وأمن 2 Rosetta( الترجمة التلقائية( ألجهزة كمبيوتر Mac المزودة بسيليكون Apple
	- دعم DMA ووسائل الحماية
	- $\epsilon$ دعم وأمن ملحقات (kext) دعم وأمن
		- دعم وأمن ROM االختياري
	- أمن البرنامج الثابت لـ UEFI على أجهزة كمبيوتر Mac المستندة إلى Intel

### حماية تكامل النظام

يستخدم macOS أذونات kernel للحد من إمكانية الكتابة في ملفات النظام المهمة باستخدام ميزة تسمى ح**ماية تكامل النظام (SIP)**. وتكون تلك الميزة منفصلة وبجانب ميزة حماية تكامل Kernel (KIP) المستندة إلى المكونات المادية المتوفرة على أجهزة كمبيوتر Mac المزودة بسيليكون Apple ، والتي تحمي تعديل kernel في الذاكرة. تتم االستفادة من تقنية التحكم في الوصول اإللزامي لتوفير ذلك باإلضافة إلى عدد من وسائل الحماية األخرى على مستوى kernel، بما في ذلك وضع الحماية ومخزن البيانات.

### عناصر التحكم في الوصول اإللزامية

يستخدم macOS عناصر التحكم في الوصول اإللزامية—وهي سياسات تضع قيوًدا أمنية، يتم إنشاؤها بواسطة المطور، وال يمكن تجاوزها. ويختلف هذا النهج عن عناصر التحكم في الوصول االختيارية، التي تتيح للمستخدمين تجاوز سياسات الأمن وفقًا لتفضيلاتهم.

ال تكون عناصر التحكم في الوصول اإللزامية مرئية للمستخدمين، لكنها تمثل التقنية األساسية التي تساعد علهـ تمكين العديد من الميزات المهمة، بما في ذلك وضع الحماية والإشراف العائلي والتفضيلات المُدارة والملحقات وحماية تكامل النظام.

### حماية تكامل النظام

تعمل **حماية تكامل النظام** على تقييد المكونات لتكون للقراءة فقط في مواقع محددة مهمة في نظام الملفات للمساعدة على منع التعليمات البرمجية الضارة من تعديلها. حماية تكامل النظام عبارة عن إعداد خاص بالكمبيوتر يكون قيد التشغيل بشكل افتراضي عندما يقوم المستخدم بالترقية إلى 10.11 X OS أو أحدث. على Mac المستند إلى Intel، يؤدي تعطيله إلى إزالة الحماية لجميع األقسام الموجودة على جهاز التخزين الفعلي. ويطبق macOS سياسة األمن هذه على كل عملية يتم تشغيلها على النظام، بغض النظر عما إذا كان يتم تشغيلها في وضع الحماية أم بامتيازات إدارية.

# ذاكرات التخزين المؤقتة الموثوق بها

تُعدّ ذاكرة التخزين المؤقت الموثوق بها الثابتة أحد الكائنات المضمنة في سلسلة التمهيد الآمن، وهي عبارة عن سجل موثوق به يضم جميع ثنائيات O-Mach التي يتم التحكم فيها في وحدة تخزين النظام ال ُُمو ََّقعة. ويتم تمثيل كل O-Mach بتجزئة دليل تعليمات برمجية. للبحث الفعال، يتم فرز هذه التجزئات قبل إدراجها في ذاكرة التخزين المؤقت للثقة. دليل التعليمات البرمجية عبارة عن نتيجة عملية التوقيع التي يتم تنفيذها بواسطة codesign(1). لفرض ذاكرة التخزين المؤقت للثقة، يجب أن يظل SIP ممكّنًا. لتعطيل فرض ذاكرة التخزين المؤقت للثقة على Mac مزود بسيليكون Apple، يجب تكوين التمهيد اآلمن إلى التأمين الأقل تقسدًا.

عند تنفيذ ملف ثنائي )سواء كجزء من إنتاج عملية جديدة أو تعيين تعليمة برمجية قابلة للتنفيذ في عملية موجودة)، يتم استخراج دليل التعليمات البرمجية الخاص به وتجزئته. إذا تم العثور علهــ التجزئة الناتجة فهــ ذاكرة التخزين المؤقت الموثوق بها، فسيتم منح التعيينات القابلة للتنفيذ التي تم إنشاؤها للملف الثنائي امتيازات النظام األساسي، أي أنها قد تمتلك أي استحقاق ويتم تنفيذها دون إجراء مزيد من التحقق من صحة التوقيع. وهذا على النقيض من أجهزة كمبيوتر Mac المستندة إلى Intel، حيث يتم نقل امتيازات النظام األساسي إلى محتوف نظام التشغيل بواسطة شهادة Apple التي توقّع على الملفات الثنائية. (لا تُقيّد هذه الشهادة أڢ استحقاقات قد يمتلكها الملف الثنائي.(

يجب أن تحتوفي الملفات الثنائية غير المرتبطة بالنظام الأساسعي (علمــ سبيل المثال، التعليمات البرمجية التابعة لجهات خارجية موثوقة( على سالسل شهادات صالحة لتنفيذها، كما أن االستحقاقات التي قد تمتلكها تكون ُُمقّّيدة بملف تعريف التوقيع الصادر عن برنامج Program Developer Apple إلى المطور.

يتم توقيع كل الملفات الثنائية الواردة مع macOS باستخدام **معرّف نظام اساسڢ**. فڢ Mac المزود برقاقات Apple، يُستخدم هذا المعرّف للإشارة إلف انه علف الرغم من توقيع Apple على الملف الثنائي، إال أن تجزئة دليل التعليمات البرمجية يجب أن تكون موجودة في ذاكرة التخزين المؤقت الموثوقة لتنفيذها. وفي اجهزة كمبيوتر Mac المستندة إلك Intel، يُستخدم معرّف النظام الاساسي لتنفيذ عملية إبطال مستهدفة لثنائيات من إصدار أقدم من macOS؛ ويساعد هذا اإللغاء المستهدف على منع تنفيذ هذه الثنائيات على اإلصدارات األحدث.

تقوم ذاكرة التخزين المؤقت الموثوق بها الثابتة بقفل مجموعة من الثنائيات بشكل كامل إلى إصدار معين من macOS. ويساعد هذا السلوك علم منع إدخال الثنائيات المُوقّعة من قِبَل Apple بشكل شرعڢ من أنظمة التشغيل القديمة إلى أنظمة تشغيل أحدث لتمكين المهاجم من اكتساب المزايا.

### تعليمات النظام الأساسي البرمجية الواردة من خارج نظام التشغيل

تُجرڢ Apple تثبيتًا مسبقًا لبعض الثنائيات التڢ يتم توقيعها بمعرّف نظام أساسڢ — علڢ سبيل المثال، Xcode ومجموعة أدوات التطوير. وحتى مع ذلك، ما يزال مسموًحًا بتنفيذها مع وجود امتيازات النظام األساسي على أجهزة Mac المزودة برقاقات Apple وتلك المزودة بشريحة 2T. نظًًرا ألنه يتم تثبيت برنامج النظام الأساسي هذا مسبقًا بشكل مستقل عن macOS، فإنه لا يذخع لسلوكيات الإلغاء التي تفرضها ذاكرة التخزين المؤقت الموثوق بها الثابتة.

### ذاكرات التخزين المؤقتة الموثوق بها القابلة للتحميل

تُجرِفِ Apple تثبيتًا مسبقًا لحِزم برامج معينة مع **ذاكرات تخزين مؤقتة موثوق بها قابلة للتحميل**. وتحتوف ذاكرات التخزين المؤقتة هذه على نفس بنية البيانات الموجودة لدى ذاكرة التخزين المؤقتة الموثوق بها الثابتة. ولكن على الرغم من وجود ذاكرة تخزين مؤقتة موثوق بها ثابتة واحدة، ويتم ضمان قفل محتوياتها دائمًا في نطاقات للقراءة فقط بعد اكتمال التهيئة المبكرة لملحق kernel، تُضاف ذاكرات التخزين المؤقتة الموثوق بها القابلة للتحميل إلى النظام في وقت التشغيل.

تتم مصادقة ذاكرات التخزين المؤقتة الموثوق بها هذه إما من خالل نفس اآللية التي تصادق على البرامج الثابتة للتمهيد )التخصيص باستخدام خدمة التوقيع الموثوق به من Apple )أو ككائنات ُُمو ََّقعة عالمًًيا )ال تربطها توقيعاتها بجهاز معين).

مثال على ذاكرة التخزين المؤقتة الموثوق بها المخصصة هي ذاكرة التخزين المؤقتة المثبتة مسب ًًقا مع صورة القرص المستخدمة إلجراء تشخيصات ميدانية على أجهزة كمبيوتر Mac المزودة بسيليكون Apple. يتم تخصيص ذاكرة التخزين المؤقت الموثوق بها هذه، إلى جانب صورة القرص، ويتم تحميلها إلى kernel الخاص بكمبيوتر Mac المحدد أثناء تمهيده في وضع التشخيص. وتتيح ذاكرة التخزين المؤقتة الموثوق بها تشغيل البرامج داخل صورة القرص في وجود امتياز النظام األساسي.

يتم توفير مثال لذاكرة التخزين المؤقتة الموثوق بها المُوقَّعة عالميًا مع تحديثات برامج macOS. تسمح ذاكرة التخزين المؤقتة الموثوق بها هذه بتشغيل جزء من التعليمات البرمجية ضمن تحديث البرامج—مخ التحديث— في وجود امتياز النظام األساسي. يقوم مخ التحديث بإجراء أي عمل لتنظيم مراحل تحديث البرامج ألن النظام المضيف يفتقر إلى القدرة على األداء بطريقة متسقة عبر اإلصدارات.

# أمن معالج الجهاز الطرفي في أجهزة كمبيوتر Mac

تحتوي جميع أنظمة الحوسبة الحديثة على العديد من معالجات األجهزة الطرفية المضمنة المخصصة لمهام مثل الشبكات والرسومات وإدارة الطاقة والمزيد. غالًًبا ما تكون معالجات األجهزة الطرفية هذه أحادية الغرض وتكون أقل قوة بكثير من وحدة المعالجة المركزية األساسية. وتصبح األجهزة الطرفية المضمنة التي ال تنفّذ أمنًا كافيًا هدفًا سهلاً للمهاجمين الذين يسعون إلك أهداف أسهل لاستغلالها ثم إصابة نظام التشغيل إصابةً دائمةً. بعد إصابة البرنامج الثابت لأحد المعالجات الطرفية، يمكن للمهاجم استهداف البرامج على وحدة المعالجة المركزية األساسية، أو التقاط البيانات الحساسة مباشرًًة )على سبيل المثال، يمكن لجهاز إيثرنت رؤية محتويات الحِزم غير المشفرة).

تعمل Apple على تقليل عدد المعالجات الطرفية الالزمة وعلى تجنب التصميمات التي تتطلب برامج ثابتة، كلما أمكن ذلك. ولكن عندما تكون المعالجات المنفصلة مع برامجها الثابت مطلوبة، تُبذل الجهود للمساعدة على ضمان عدم قدرة المهاجم على إصابة هذا المعالج إصابةً دائمةً. يمكن أن يتم ذلك عن طريق التحقق من المعالج بإحدى طريقتين:

- تشغيل المعالج بحيث يقوم بتنزيل البرامج الثابتة التي يتم التحقق منها من وحدة المعالجة المركزية األساسية عند بدء التشغيل
- ضمان قيام المعالج الطرفي بتنفيذ سلسلة التمهيد اآلمن الخاصة به، للتحقق من البرنامج الثابت للمعالج الطرفي في كل مرة يبدأ فيها تشغيل الـ Mac

تعمل Apple مع الموردين لمراجعة عمليات التنفيذ لديهم، وتحسين تصميماتهم لتشمل الخصائص المطلوبة مثل:

- ضمان الحد األدنى من نقاط قوة التشفير
- ّ ضمان اإلبطال الفعال للبرامج الثابتة الضارة المعروفة
	- تعطيل واجهات تصحيح األخطاء
- ّ توقيع البرنامج الثابت باستخدام مفاتيح التشفير المخزنة في وحدات أمن المكونات المادية )HSMs )التي تتحكم فيها Apple

في السنوات الاخيرة، عملت Apple مع بعض الموردين الخارجيين لاعتماد نفس بُنف البيانات "Image4" ورمز التحقق والبنية األساسية للتوقيع المستخدمة بواسطة سيليكون Apple.

عندما ال تكون عملية التشغيل الخالية من التخزين أو التخزين باإلضافة إلى التمهيد اآلمن خياًرا، فإن التصميم يفرض أن يتم توقيع تحديثات البرامج الثابتة بشكل مشفر والتحقق منها قبل تحديث التخزين الثابت.

### 2 Rosetta على Mac مزود بسيليكون Apple

يمكن ألجهزة كمبيوتر Mac المزودة بسيليكون Apple تشغيل التعليمات البرمجية التي يتم تجميعها لمجموعة التعليمات 64\_86x باستخدام آلية ترجمة تسمى 2 Rosetta. هناك نوعان من الترجمة المعروضة: في الوقت المناسب، وقبل الموعد.

### الترجمة في الوقت المناسب

في قناة الترجمة في الوقت المناسب )JIT )، يتم تحديد كائن Mach 64\_86x مبكًًرا في مسار تنفيذ الصورة. عند مواجهة هذه الصور، ينقل kernel التحكم إلى كعب روتين ترجمة Rosetta خاصة بد ًًال من محرر الروابط الديناميكي (1)dyld. يقوم كعب روتين الترجمة بعد ذلك بترجمة صفحات 64\_86x أثناء تنفيذ الصورة. تحدث هذه الترجمة بالكامل داخل العملية. ويظل kernel يتحقق من تجزئات التعليمات البرمجية لكل صفحة 64\_86x مقابل توقيع التعليمات البرمجية المرفق بالملف الثنائي كما هو خاطئ. في حالة عدم تطابق التجزئة، يفرض kernel سياسة اإلصالح المناسبة لتلك العملية.

### الترجمة قبل الموعد

في مسار الترجمة قبل الموعد )AOT )، تتم قراءة ثنائيات 64\_86x من وحدة التخزين في األوقات التي يراها النظام مثالية للاستجابة بالنسبة لتلك التعليمات البرمجية. تتم كتابة الأعمال المُترجمة إلى وحدة التخزين كنوع خاص من ملف كائنات Mach. ويشبه هذا الملف صورة قابلة للتنفيذ، ولكن يتم تمييزها لإلشارة إلى أنها المنتج المُترجَم لصورة أُخرڢ.

في هذا النموذج، تستمد أعمال AOT جميع معلومات الهوية الخاصة بها من صورة 64\_86x األصلية القابلة للتنفيذ. لفرض هذا االرتباط، يقوم كيان ذو امتيازات خاص بمساحة المستخدم بالتوقيع على أعمال الترجمة باستخدام مفتاح خاص بالجهاز تتم إدارته بواسطة Enclave Secure. ال يتم تحرير هذا المفتاح إال إلى الكيان ذي االمتيازات الخاص بمساحة المستخدم، والذي يتم تعريفه على أنه يستخدم استحقاقات ُُمقّّيدة. يتضمن دليل التعليمات البرمجية الذي تم إنشاؤه ألعمال الترجمة تجزئة دليل التعليمات البرمجية لصورة 64\_86x األصلية القابلة للتنفيذ. يُعرف التوقيع علف أعمال الترجمة نفسها باسم **التوقيع التكميلفي**.

تبدأ قناة AOT بشكل مشابه لقناة JIT، حيث تنقل kernel التحكم إلى Rosetta وقت التشغيل بد ًًال من محرر الروابط الديناميكية (1)dy1d. ولكن Rosetta وقت التشغيل يُرسل بعد ذلك استعلام التواصل بين العمليات )IPC )إلى خدمة نظام Rosetta، والذي يسأل عما إذا كانت هناك ترجمة AOT متاحة للصورة الحالية القابلة للتنفيذ أم ال. وفي حالة العثور عليها، توفر خدمة Rosetta مؤشًًرا لهذه الترجمة، ويتم تعيينها في العملية وتنفيذها. أثناء التنفيذ، يفرض kernel تجزئات دليل التعليمات البرمجية ألعمال الترجمة التي تمت مصادقتها من خالل التوقيع المتجذر في مفتاح التوقيع الخاص بالجهاز. وال يتم تضمين تجزئات دليل التعليمات البرمجية الخاصة بصورة 64\_86x األصلية في هذه العملية.

يتم تخزين األعمال المترجمة في مخزن بيانات ال يمكن ألي كيان الوصول إليه في وقت التشغيل باستثناء خدمة Rosetta. وتدير خدمة Rosetta الوصول إلى ذاكرة التخزين المؤقت الخاصة بها عن طريق توزيع واصفات ملفات للقراءة فقط على أعمال الترجمة الفردية؛ وهذا يحد من الوصول إلى ذاكرة التخزين المؤقت ألعمال AOT. يتم عن عمد تضييق نطاق التواصل بين العمليات الخاص بهذه الخدمة وكذلك البصمة التابعة لها بغرض تقليل أجزائها المعرضة للهجوم.

إذا كانت تجزئة دليل التعليمات البرمجية لصورة 64\_86x األصلية ال تتطابق مع نظيرتها المشفرة في توقيع أعمال ترجمة AOT، فإن هذه النتيجة تعتبر مكافئة لتوقيع تعليمات برمجية غير صالح، ويتم اتخاذ إجراء اإلنفاذ المناسب.

إذا قامت عملية عن بُعد بالاستعلام عن kernel للاستحقاقات او خصائص هوية تعليمات برمجية أخرف لملف AOT تنفيذي ُُمترَجَم، يتم إرجاع خصائص الهوية لصورة 64\_86x األصلية إليها.

### محتوى ذاكرة التخزين المؤقتة الموثوق بها الثابتة

يأتي 11 macOS أو أحدث مزوًدا بثنائيات Mach" fat "تحتوي على شرائح من التعليمات البرمجية للكمبيوتر 64\_86x و 64arm. على أجهزة كمبيوتر Mac المزودة بسيليكون Apple، قد يقرر المستخدم تنفيذ شريحة 64\_86x لملف نظام ثنائي من خالل قناة Rosetta، على سبيل المثال لتحميل مكون إضافي ال يحتوي على متغير 64arm أصلي. ولدعم هذا األسلوب، تحتوي ذاكرة التخزين المؤقتة الموثوق بها الثابتة التي تأتي مع macOS، بشكل عام، على ثالث تجزئات دليل تعليمات برمجية لكل ملف من ملفات كائنات Mach:

- تجزئة دليل تعليمات برمجية لشريحة 64arm
- تجزئة دليل تعليمات برمجية لشريحة 64\_86x
- تجزئة دليل تعليمات برمجية لترجمة AOT لشريحة 64\_86x

يعتبر إجراء ترجمة AOT Rosetta حتمًًيا إذ يعيد إنتاج مخرجات متطابقة ألي إدخال معين، بغض النظر عن وقت إجراء الترجمة أو نوع الجهاز الذي يتم إجراؤها عليه.

أثناء إنشاء macOS، يتم تشغيل كل ملف من ملفات كائنات Mach من خالل قناة ترجمة AOT Rosetta المرتبطة بإصدار macOS الجاري إنشاؤه، ويتم تسجيل تجزئة دليل التعليمات البرمجية الناتجة في ذاكرة التخزين المؤقتة الموثوق بها. لتحقيق الكفاءة، ال يتم توفير المنتجات المترجمة الفعلية مع نظام التشغيل ويتم إعادة تكوينها عند الطلب عندما يطلبها المستخدم.

عند تنفيذ صورة 64\_86x على كمبيوتر Mac مزود بسيليكون Apple، إذا كانت تجزئة دليل التعليمات البرمجية لهذه الصورة موجودة في ذاكرة التخزين المؤقتة الموثوق بها الثابتة، فمن المتوقع **أيضًا** أن تكون تجزئة دليل التعليمات البرمجية ألعمال AOT الناتجة موجودة في ذاكرة التخزين المؤقتة الموثوق بها الثابتة. وال يتم توقيع مثل هذه المنتجات بواسطة المفتاح الخاص بالجهاز، ألن سلطة التوقيع تكون متجذرة في سلسلة التمهيد اآلمن في Apple.

### تعليمات 64\_x86 البرمجية غير المُوقّعة

ال تسمح أجهزة كمبيوتر Mac المزودة بسيليكون Apple بتنفيذ تعليمات 64arm البرمجية األصلية بدون إرفاق توقيع تعليمات برمجية صالح. يمكن ان يكون هذا التوقيع بسيطًا مثل التوقيع الذي يُسمف بتوقيع التعليمات البرمجية "المخصص" ((cf. codesign(1) الذي لا يحمل أبي هوية فعلية من النصف السربي لزوج مفاتيح غير متماثل (إنه ببساطة قياس غير مصادق عليه للملف الثنائي).

ُسمح بتنفيذ تعليمات 64\_86x البرمجية المترجمة من خالل Rosetta بدون معلومات توقيع، ألسباب ُي تتعلق بتوافق الملف الثنائي. ال يتم نقل أي هوية محددة إلى هذه التعليمات البرمجية من خالل إجراء توقيع Enclave Secure الخاص بالجهاز، ويتم تنفيذه بدقة بالقيود ذاتها التي تنفذها التعليمات البرمجية األصلية غير المُوقَّعة على أجهزة كمبيوتر Mac المستندة إلى Intel.

## وسائل حماية الوصول إلى الذاكرة المباشرة في أجهزة كمبيوتر Mac

لتحقيق إنتاجية عالية على الواجهات عالية السرعة مثل PCIe و FireWire وثندربولت و USB، يجب أن تدعم أجهزة الكمبيوتر الوصول المباشر للذاكرة (DMA) من الأجهزة الطرفية. وهذا يعني أنه يجب أن يكون بإمكانها القراءة والكتابة إلى RAM دون مشاركة مستمرة من وحدة المعالجة المركزية. منذ 2012، طبقت أجهزة كمبيوتر Mac تقنيات عديدة لحماية DMA، مما أدى إلى الوصول إلى أفضل وأشمل مجموعة من وسائل حماية DMA على أي كمبيوتر.

### وسائل حماية الوصول إلى الذاكرة المباشرة على أجهزة كمبيوتر Mac المزودة بسيليكون Apple

تحتوي األنظمة على شرائح من Apple على وحدة إدارة ذاكرة إدخال/إخراج )IOMMU )لكل وكيل DMA في النظام، بما في ذلك منافذ PCIe وثندربولت. وألن لكل IOMMU مجموعتها الخاصة من جداول ترجمة العناوين لترجمة طلبات DMA، فال يمكن لألجهزة الطرفية المتصلة بواسطة PCIe أو ثندربولت الوصول إال إلى الذاكرة التي تم تعيينها صراحةً لاستخدامها. لا يمكن للأجهزة الطرفية الوصول إلى الذاكرة التي تنتمي إلى أجزاء أخرى من النظام—مثل kernel أو البرامج الثابتة—أو الذاكرة المخصصة لألجهزة الطرفية األخرى. إذا اكتشفت IOMMU محاول ًًة من جهاز طرفي للوصول إلى ذاكرة لم يتم تعيينها الستخدام هذا الجهاز الطرفي، فإنها تعمل على تشغيل حالة خطأ في kernel.

### وسائل حماية الوصول إلى الذاكرة المباشرة على Mac مستند إلى Intel

تعمل أجهزة كمبيوتر Mac المستندة إلى Intel مع تقنية Directed for Technology Virtualization Intel (d-VT (O/I على تهيئة IOMMU، مما يتيح إعادة تعيين DMA وإعادة تعيين المقاطعة، في وقت مبكر جًدا من عملية التمهيد للتخفيف من فئات مختلفة من الثغرات األمنية. يبدأ مكون IOMMU المادي من Apple في العمل بسياسة رفض افتراضي، لذا فإنه فور تشغيل النظام، يبدأ تلقائًًيا بحظر طلبات DMA من األجهزة الطرفية. بعد التهيئة بواسطة البرنامج، تبدأ وحدات IOMMU في السماح بطلبات DMA من األجهزة الطرفية إلى مناطق الذاكرة التي تم تعيينها بشكل صريح الستخدامها.

مالحظة: إعادة تعيين المقاطعة لـ PCIe ليست ضرورية على أجهزة كمبيوتر Mac المزودة بسيليكون Apple حيث تتعامل كل IOMMU مع وحدات MSI لألجهزة الطرفية الخاصة بها.

بدًًءا من 11 macOS، تقوم جميع أجهزة كمبيوتر Mac المزودة بشريحة 2T Apple األمنية بتشغيل برامج تشغيل UEFI التي تسهل الوصول المباشر للذاكرة DMA في بيئة الحلقة 3 المقيدة عندما يتم إقران برامج التشغيل هذه بأجهزة خارجية. تساعد هذه الخاصية في التخفيف من الثغرات األمنية التي قد تحدث عندما يتفاعل جهاز ضار مع برنامج تشغيل UEFI بطريقة غير متوقعة في وقت التمهيد. على وجه الخصوص، يقلل من تأثير الثغرات األمنية في برامج التشغيل التي تتعامل مع مخازن DMA المؤقتة.

# توسيع ملحق kernel بشكل آمن في macOS

بدًًءا من 11 macOS، إذا تم تمكين ملحقات kernel التابعة لجهات خارجية )kexts )، فال يمكن تحميلها في kernel عند الطلب. بدلاً من ذلك، يتم دمجها في **مجموعة kernel المساعدة (AuxKC)**، والتي يتم تحميلها أثناء عملية التمهيد. بالنسبة ألجهزة كمبيوتر Mac المزودة بسيليكون Apple، يتم تسجيل قياس AuxKC في LocalPolicy (بينما في الأحهزة السابقة، يوجد AuxKC على وحدة تخزين البيانات). وتتطلب إعادة بناء AuxKC موافقة المستخدم وإعادة تشغيل macOS لتحميل التغييرات إلى kernel، كما تتطلب تكوين التمهيد اآلمن على مستوى التأمين المنخفض.

**هام:** لم يعد من المستحسن تشغيل Kexts لـ macOS. تُخاطر Kexts بتكامل وموثوقية نظام التشغيل، وتنصح Apple المستخدمين بتحديد الحلول التي ال تتطلب توسيع kernel.

### ملحقات Kernel في أجهزة كمبيوتر Mac المزودة بسيليكون Apple

يجب تمكين Kexts بشكل صريح ألجهزة كمبيوتر Mac المزودة بسيليكون Appleعن طريق الضغط على زر الطاقة عند بدء التشغيل للدخول في نمط (TR1 (Recovery True One، ثم الرجوع إلى التأمين المنخفض وتحديد المربع لتمكين ملحقات kernel. يتطلب هذا الإجراء أيضًا إدخال كلمة سر المسؤول لتفويض الرجوع إلى إصدار أقدم. يجعل الجمع بين متطلبات TR1 وكلمة السر من الصعب على المهاجمين الذين يستخدمون البرامج فقط بدًًءا من داخل macOS إدخال kexts في macOS، والتي يمكنهم استغاللها بعد ذلك للحصول على امتيازات kernel.

بعد أن يأذن المستخدم بتحميل kexts، يتم استخدام تحميل ملحقات Kernel المعتمدة من المستخدم أعاله للسماح بتثبيت kexts ً . يستخدم التفويض المستخدم للتدفق أعاله أيًضا اللتقاط تجزئة 384SHA لقائمة kext المعتمدة من المستخدم )UAKL )في LocalPolicy. يعد برنامج إدارة kernel) kmd (مسؤو ًًال عن التحقق من صحة kexts الموجودة في UAKL لتضمينها في AuxKC.

- إذا تم تمكين حماية تكامل النظام )SIP)، يتم التحقق من توقيع كل kext قبل تضمينه في AuxKC.
	- إذا تم تعطيل SIP، فال يتم فرض توقيع kext.

يسمح هذا األسلوب بتدفقات التأمين األقل تقييًدا للمطورين أو المستخدمين الذين ليسوا جزًًءا من برنامج مطوري Apple باختبار kexts قبل التوقيع عليها.

بعد إنشاء AuxKC، يتم إرسال القياس إلى Enclave Secure ليتم توقيعه وإدراجه في بنية بيانات 4Image والتي يمكن تقييمها بواسطة iBoot عند بدء التشغيل. وكجزء من إنشاء AuxKC ً ، يتم أيًضا إنشاء إيصال kext. يحتوي هذا اإليصال على قائمة kexts التي تم تضمينها بالفعل في AuxKC، ألن المجموعة يمكن أن تكون مجموعة فرعية من UAKL إذا حدثت kexts محظورة. يتم تضمين تجزئة 384SHA لهيكل بيانات AuxKC 4Image وإيصال kext في LocalPolicy. يتم استخدام تجزئة 4Image AuxKC للتحقق اإلضافي بواسطة iBoot عند بدء التشغيل للمساعدة علهـ التأكد من أنه لا يمكن بدء تشغيل ملف AuxKC lmage4 أقدم مُوقّع من ِِقبل Enclave Secure باستخدام LocalPolicy أحدث. يتم استخدام إيصال kext بواسطة أنظمة فرعية مثل Pay Apple لتحديد ما إذا كان هناك أي kexts تم تحميلها حالًًيا والتي يمكن أن تتداخل مع مصداقية macOS. وفي حالة وجودها، يمكن بعد ذلك تعطيل إمكانات Pay Apple.

### ملحقات النظام

يتيح 10.15 macOS للمطورين توسيع إمكانات macOS عن طريق تثبيت وإدارة ملحقات النظام التي تعمل في مساحة المستخدم بد ًًال من العمل على مستوى kernel. من خالل التشغيل في مساحة المستخدم، تزيد ملحقات النظام من استقرار وأمن macOS. وبالرغم من تمتع kexts بطبيعتها بالوصول الكامل إلى نظام التشغيل بأكمله، فإن الملحقات التبي تعمل فبي مساحة المستخدم لا تٌمنح إلا الامتيازات اللازمة لتنفيذ وظيفتها المحددة.

يمكن للمطورين استخدام إطارات العمل بما في ذلك DriverKit و EndpointSecurity و NetworkExtension لكتابة برامج تشغيل USB والواجهات البشرية وأدوات أمن نقطة النهاية )مثل منع فقدان البيانات أو وكالء نقطة النهاية اآلخرين( و VPN وأدوات الشبكة، كل ذلك دون الحاجة إلى كتابة kexts. وال ينبغي استخدام وكالء األمن التابعين لجهات خارجية إال إذا استخدموا واجهات API هذه أو كانت لديهم خريطة طريق قوية لالنتقال إليها وبعيًدا عن ملحقات kernel.

### تحميل ملحقات Kernel المعتمدة من المستخدم

لتحسين األمن، يجب موافقة المستخدم على تحميل ملحقات kernel المثبتة مع تثبيت 10.13 macOS أو بعده. وتُعرف هذه العملية باسم **تحميل ملحق Kernel الذي يوافق عليه المستخدم**. يلزم الحصول علهـ تخويل من المسؤول للموافقة علهــ ملحق kernel. لا تتطلب ملحقات Kernel تخويلاً في الحالات التالية:

- عند تثبيتها على Mac مثبت عليه 10.12 macOS أو أقدم
	- ً إذا كانت بديال ً لملحقات معتمدة سابقا
- إذا كان مسموحًا لها بالتحميل دون موافقة المستخدم باستخدام أداة سطر األوامر spctl المتاحة عند تمهيد Mac من recoveryOS
	- إذا كان مسموحًا لها بالتحميل باستخدام تكوين إدارة جهاز الجوال )MDM)

بدًًءا من 10.13.2 macOS، يمكن للمستخدمين استخدام MDM لتحديد قائمة ملحقات kernel التي يتم تحميلها دون موافقة المستخدم. يتطلب هذا الخيار جهاز Mac يعمل بـ 10.13.2 macOS مسجل في MDM—من خالل Manager School Apple، أو Manager Business Apple أو تسجيل MDM معتمد من ِِقبل المستخدم.

# أمن ROM االختياري في macOS

ملاحظة: وحدات ROM الاختيارية غير مدعومة حاليًا في أجهزة كمبيوتر Mac المزودة بسيليكون Apple.

### أمن ROM االختياري على Mac مزود بشريحة 2T Apple األمنية

يمكن أن تحتوي أجهزة ثندربولت و PCIe على "ROM Option "أو )OROM )متصل فعلًًيا بالجهاز. )ال يعد هذا عادةً ROM حقيقيًا، ولكنه بدلاً من ذلك شريحة قابلة لإعادة الكتابة تُخزّن البرامج الثابتة.) فڢ الأنظمة المستندة إلى UEFI، يكون هذا البرنامج الثابت عاد ًًة برنامج تشغيل UEFI الذي تتم قراءته بواسطة برنامج UEFI الثابت ثم تنفيذه. من المفترض أن تقوم التعليمة البرمجية التي تم تنفيذها بتهيئة وتكوين المكونات المادية التي تم استردادها منها، بحيث يمكن جعل المكونات المادية قابلة لالستخدام بواسطة باقي البرامج الثابتة. وهذه اإلمكانية مطلوبة حتى تتمكن المكونات المادية المتخصصة التابعة لجهات خارجية من التحميل والتشغيل خالل مراحل بدء التشغيل األولى—على سبيل المثال، لبدء التشغيل من صفائف RAID الخارجية.

لكن نظًًرا ألن OROMs قابلة إلعادة الكتابة عمو ًًما، إذا استبدل أحد المهاجمين OROM الخاص بجهاز طرفي شرعي، فقد يتم تنفيذ تعليمات المهاجم البرمجية في وقت مبكر من عملية التمهيد ويكون بإمكانه العبث في بيئة التنفيذ وانتهاك سالمة البرامج التي يتم تحميلها الح ًًقا. وبالمثل، إذا قّدم المهاجم أجهزته الضارة إلى ً النظام، فسيكون بإمكانه أيًضا تنفيذ تعليمات برمجية ضارة.

في 10.12.3 macOS، تم تغيير سلوك أجهزة كمبيوتر Mac المباعة بعد 2011 إلى عدم تنفيذ OROMs افتراضًًيا في الوقت الذي يتم فيه تمهيد الـ Mac، ما لم يتم الضغط على مجموعة مفاتيح خاصة. وتكون مجموعة المفاتيح هذه محمية ضد OROMs الضارة التي يتم إدخالها عن غير قصد في تسلسل تمهيد macOS ً . تم تغيير السلوك االفتراضي ألداة كلمة سر البرنامج الثابت أيًضا، بحيث عندما يقوم المستخدم بتعيين كلمة سر للبرنامج الثابت، ال يمكن تنفيذ OROMs حتى إذا تم الضغط على مجموعة المفاتيح. وذلك يؤدي إلف الحماية ضد اڢ مهاجم بحوزته الجهاز ماديًا يحاول عن قصد إدخال OROM ضار. بالنسبة للمستخدمين الذين ما زالوا بحاجة إلى تشغيل OROMs بينما لديهم مجموعة كلمات سر للبرامج الثابتة، يمكن تكوين خيار غير افتراضي باستخدام أداة سطر األوامر firmwarepasswd في macOS.

### أمن OROM محدود الوصول

في 10.15 macOS، تم تحديث برنامج UEFI الثابت بحيث يحتوي على آلية إلدخال OROMs في وضع الحماية ولتجريدها من امتيازاتها. عاد ًًة ما ينفذ برنامج UEFI الثابت جميع التعليمات البرمجية، بما في ذلك OROMs، علف مستوف الامتياز الاقصف لوحدة المعالجة المركزية، يُدعف الحلقة 0، ومساحة ذاكرة ظاهرية مشتركة واحدة لجميع التعليمات البرمجية والبيانات. تمثل الحلقة 0 مستوى االمتياز الذي يتم تشغيل kernel في macOS عليه، في حين أن مستوى االمتياز األدنى، الحلقة ،3 هو مكان تشغيل التطبيقات. إن وضع حماية OROM يجّّرد OROMs من امتيازاتها عن طريق االستفادة من فصل الذاكرة الظاهرية مثلما يفعل kernel، ثم تشغيل OROMs في الحلقة .3

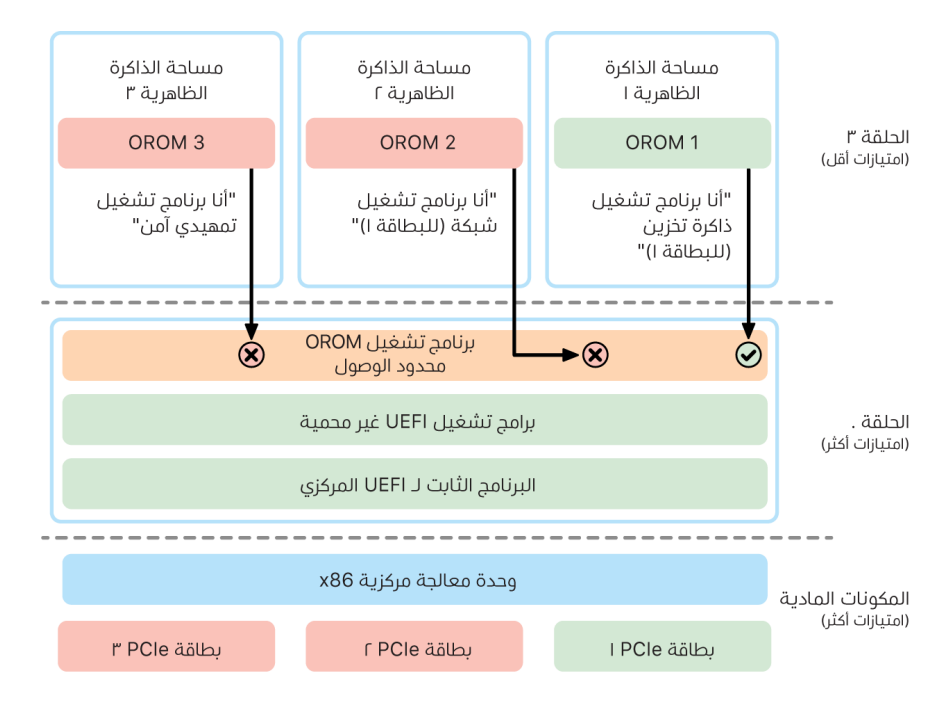

يعمل وضع الحماية أيضًا على إضافة مزيد من القيود المشددة على كل من الواجهات التي تستطيع OROMs االتصال بها )فيما يشبه تصفية اتصاالت النظام في kernels)، ونوع الجهاز الذي يستطيع OROM التسجيل باسمه (فيما يشبه وضع اعتماد التطبيقات). تكمن فائدة هذا التصميم في أن OROMs الضارة لم تعد قادرة على الكتابة مباشرةً في أي مكان داخل ذاكرة الحلقة 0. وبدلاً من ذلك تقتصر على واحمة وضع الحماية الضيقة جًدا والمحددة جيًدا. وتعمل هذه الواجهة المحدودة على تقليل األجزاء المعرضة للهجوم بشكل كبير وتُجبر المهاجمين علهـ الخروج أولاً من وضع الحماية وتصعيد الامتياز.

# أمن البرنامج الثابت لـ UEFI في Mac مستند إلى Intel

ُقّدم Mac المستند إلى Intel المزود برقاقة 2T Apple أمنية وسائل تأمين باستخدام البرنامج الثابت ُي (Intel (UEFI.

### نظرة عامة

منذ ،2006 تستخدم أجهزة كمبيوتر Mac المزودة بوحدة معالجة مركزية تستند إلى Intel برنامًجًا ثابًتا من Intel يستند إلى اإلصدار 1 أو اإلصدار 2 من مجموعة أدوات التطوير )EDK )لواجهة البرامج الثابتة القابلة للتوسعة )EFI ). تتوافق التعليمات البرمجية التي تستند إلى 2EDK مع مواصفات واجهة البرامج الثابتة القابلة للتوسعة الموحدة )UEFI ). ويشير هذا القسم إلى برنامج Intel الثابت باعتباره برنامج UEFI الثابت. كان برنامج UEFI الثابت أول تعليمة برمجية يتم تنفيذها على شريحة Intel.

بالنسبة ألجهزة كمبيوتر Mac المستندة إلى Intel التي ال تحتوي على شريحة 2T Apple األمنية، يكون جذر الثقة لبرنامج UEFI الثابت الشريحة المخّزن عليها البرنامج الثابت. وتو ّّقع Apple تحديثات برنامج UEFI الثابت رقمًًيا ويتحقق منها البرنامج الثابت قبل تحديث وحدة التخزين. للمساعدة على منع هجمات التراجع، يجب أن تحتوف التحديثات دائمًا عله إصدار أحدث من الإصدار الموجود. ومع ذلك، من المحتمل أن يتمكن للمهاجم الذي لديه وصول مادي إلى الـ Mac استخدام المكونات المادية لتوصيل شريحة تخزين البرامج الثابتة وتحديث الشريحة لوضع محتوى ضار. وبالمثل، إذا تم العثور على ثغرات أمنية في عملية التمهيد المبكرة لبرنامج UEFI الثابت )قبل أن تقّّي ً د الكتابة على شريحة التخزين(، فقد يؤدي ذلك أيًضا إلى إصابة دائمة في برنامج UEFI الثابت. وهذا عبارة عن قيد بنيوي في المكونات المادية شائع في معظم أجهزة الكمبيوتر المستندة إلى Intel وموجود في جميع أجهزة كمبيوتر Mac المستندة إلى Intel التي بدون شريحة 2T.

للمساعدة في منع الهجمات المادية التي تُفسد برنامج UEFI الثابت، وضعنا تصميمًا جديدًا لأجهزة كمبيوتر Mac لغرس جذور الثقة في برنامج UEFI الثابت في شريحة 2T. على أجهزة كمبيوتر Mac هذه، يكون جذر الثقة لبرنامج UEFI الثابت هو برنامج 2T الثابت على وجه الخصوص، كما هو موضح في قسم [عملية](#page-45-0)  [التمهيد على Mac مستند إلى Intel.](#page-45-0)

### المكون الفرعي لمحرك إدارة (ME (Intel

يعد البرنامج الثابت لمحرك إدارة (ME (Intel أحد المكونات الفرعية المخزنة داخل برنامج UEFI الثابت. ُستخدم ME—وهو معالج منفصل ونظام فرعي في شرائح Intel—بشكل أساسي لحماية حقوق النشر وُي الخاصة بالصوت والفيديو على Mac يحتوي على رسومات تستند إلى Intel فقط. لتقليل األجزاء المعرضة للهجوم في هذا المكون الفرعي، تقوم أجهزة كمبيوتر Mac المستندة إلى Intel بتشغيل برنامج ME ثابت مخصص تمت إزالة معظم المكونات منه. نظًًرا ألن برنامج ME الثابت على الـ Mac الناتج أصغر من الحد األدنى االفتراضي للبنية التي توفرها Intel، فإن العديد من المكونات التي تعرضت لهجمات عامة من قبل الباحثين األمنيين في الماضي لم تعد موجودة.

### نمط إدارة النظام )SMM)

لدف معالجات Intel نمط تنفيذ خاص متميز عن التشغيل العادف. ذلك النمط، الذي يُسمف **نمط إدارة النظام**  )SMM)، تم تقديمه في األصل للتعامل مع العمليات الحساسة للوقت مثل إدارة الطاقة. لكن لتنفيذ مثل هذه الإجراءات، كانت أجهزة كمبيوتر Mac قديمًا تستخدم وحدة تحكم دقيقة منفصلة تسمف **وحدة تحكم** إدارة النظام )SMC). لم تعد SMC وحدة تحكم دقيقة منفصلة، فقد تم دمجها في شريحة 2T.
# أمن األنظمة لـ watchOS

تستخدم Watch Apple العديد من إمكانات أمن النظام األساسي القائمة على المكونات المادية نفسها التي يستخدمها iOS. على سبيل المثال، Watch Apple:

- ّ تنفذ التمهيد اآلمن وتحديثات البرامج اآلمنة
	- تحافظ على تكامل نظام التشغيل
- تساعد في حماية البيانات سواء على الجهاز أو عند االتصال بهاتف iPhone مقترن أو باإلنترنت

وتتضمن التقنيات المدعومة تلك التقنيات المدرجة في أمن األنظمة )على سبيل المثال، KIP و SKP و SCIP ) باإلضافة إلى حماية البيانات وسلسلة المفاتيح وتقنيات الشبكة.

### تحديث watchOS

يمكن تكوين watchOS ليتم تحديثه خالل ساعات الليل. لمزيد من المعلومات حول كيفية تخزين رمز دخول Watch Apple واستخدامه أثناء التحديث، انظر [حاويات المفاتيح.](#page-86-0)

### اكتشاف المعصم

إذا تم تمكين اكتشاف المعصم، يتم قفل الجهاز تلقائًًيا بعد فترة وجيزة من إزالته من معصم المستخدم. وإذا تم تعطيل اكتشاف المعصم، يوفر مركز التحكم خياًرا لقفل Watch Apple. عند قفل Watch Apple، ال يمكن استخدام Pay Apple إال عن طريق إدخال رمز الدخول على Watch Apple. ويتم إيقاف اكتشاف المعصم باستخدام تطبيق Watch Apple على الـ iPhone ً . يمكن أيًضا فرض هذا اإلعداد باستخدام حل إدارة جهاز الجوال  $(MDM)$ 

### قفل التنشيط

عند تشغيل تحديد الموقع على iPhone، تستطيع Apple Watch المقترنة به استخدام ميزة قفل التنشيط. ويُصعّب قفل التنشيط علم اڢ شخص استخدام او بيع Apple Watch التڢ تعرضت للفقدان او السرقة. يتطلب قفل التنشيط ID Apple وكلمة السر الخاصين بالمستخدم إللغاء إقران Watch Apple أو مسحها أو إعادة تنشيطها.

### اإلقران اآلمن مع الـ iPhone

يمكن إقران Watch Apple بجهاز iPhone واحد فقط في المرة الواحدة. عندما تكون Watch Apple غير مقترنة، يقوم الـ iPhone بإرسال التعليمات لمسح كل المحتوى والبيانات من الساعة.

يتم تأمين اقتران Watch Apple مع الـ iPhone باستخدام عملية خارج النطاق لتبادل المفاتيح العامة، متبوعة بالسر المشترك لرابط ®Bluetooth منخفض الطاقة (BLE). تعرض Apple Watch نمطًا متدركًا يتم التقاطه بواسطة الكاميرا علهـ الـ iPhone. ويحتوف النمط علهـ سر مشفر يُستخدم ففي اقتران 4.1 BLE خارج النطاق. يستخدم إدخال مفتاح مرور BLE القياسي كطريقة اقتران احتياطية، إذا لزم األمر. بعد إنشاء جلسة BLE وتشفيرها باستخدام أعلى بروتوكول أمني متاح في مواصفات Bluetooth األساسية، ومفاتيح تبادل iPhone و Watch Apple باستخدام أي مما يلي:

- عملية مقتبسة من خدمة الهوية من Apple) IDS (كما هو موضح في [نظرة عامة على أمن iMessage](#page-171-0).
- تبادل المفاتيح باستخدام IPsec2/IKEv. تتم مصادقة تبادل المفاتيح األولي باستخدام إما مفتاح جلسة Bluetooth( لسيناريوهات الاقتران) أو مفاتيح IDS (لسيناريوهات تحديث نظام التشغيل). ينشعـــًا كل جهاز زوج مفاتيح 25519Ed خاص-عام عشوائي سعة 256 بت وخالل عملية تبادل المفاتيح األولية، يتم تبادل المفاتيح العامة. عند إقران Watch Apple بـ 10 watchOS أو أحدث للمرة األولى، يرجع جذر المفاتيح الخاصة إلى Enclave Secure.

على iPhone الذي يعمل بنظام 17 iOS أو أحدث، ال يرجع جذر المفاتيح الخاصة إلى Enclave Secure، ألن المستخدم الذي يستعيد نسخة iCloud االحتياطية إلى iPhone نفسه يحافظ على اقتران Watch Apple الحالي دون الحاجة إلى إجراء نقل.

مالحظة: تختلف اآللية المستخدمة لتبادل المفاتيح والتشفير، وذلك بناًًء على إصدارات نظام التشغيل على iPhone و Watch Apple. وتستخدم أجهزة iPhone المثبت عليها 13 iOS أو أحدث عند إقرانها بـ Watch Apple مثبت عليها 6 watchOS أو أحدث IPsec2/IKEv فقط لتبادل المفاتيح والتشفير.

بعد استبدال المفاتيح:

- يتم تجاهل مفتاح جلسة Bluetooth ويتم تشفير جميع االتصاالت بين iPhone و Watch Apple باستخدام إحدى الطرق المذكورة أعاله — مع Bluetooth المشفرة و Fi-Wi والروابط الخلوية التي توفر طبقة تشفير ثانوية.
- )IPsec2/IKEv فقط( يتم تخزين المفاتيح في سلسلة مفاتيح النظام واستخدامها لمصادقة جلسات IPsec2/IKEv المستقبلية بين األجهزة. يتم تشفير االتصال اإلضافي بين هذه األجهزة وحماية تكاملها باستخدام GCM-256-AES على أجهزة iPhone ّ المثبت عليها 15 iOS أو أحدث مقترنة بـ Watch Apple 4 Series ّ أو أحدث مثبت عليها 8 watchOS أو أحدث. )يتم استخدام 1305Poly20-ChaCha بمفاتيح 256 بت علم الأجهزة الأقدم أو الأجهزة المثبت عليها إصدارات أنظمة التشغيل الأقدم).

يتم تدوير عنوان جهاز Bluetooth منخفض الطاقة على فترات زمنية مدتها 15 دقيقة لتقليل مخاطر تعقب الجهاز محلًًيا إذا لجأ شخص ما إلى بث معّّرف دائم.

لدعم التطبيقات التي تحتاج إلى تدفق البيانات، يتم توفير التشفير باستخدام الطرق الموضحة في [أمن فيس](#page-175-0)  [تايم](#page-175-0)، وذلك باستخدام إما خدمة الهوية من Apple) IDS (التي يوفرها iPhone المقترن أو اتصال إنترنت مباشر.

تنفذ Apple Watch تخزينًا مشفرًا بالمكونات المادية وحماية على أساس الفئة للملفات وعناصر سلسلة المفاتيح. كما يتم استخدام حاويات المفاتيح التي يتم التحكم في الوصول إليها لعناصر سلسلة المفاتيح. يتم ً أيًضا تأمين المفاتيح المستخدمة لالتصال بين الـ Watch Apple والـ iPhone باستخدام الحماية المستندة إلى الفئة. لمزيد من المعلومات، انظر [حافظات المفاتيح لحماية البيانات.](#page-86-0)

### فتح القفل التلقائي و Watch Apple

لمزيد من الراحة عند استخدام أجهزة Apple متعددة، يمكن لبعض الأجهزة فتح قفل الأجهزة الأخرف تلقائيًا في مواقف معينة. يدعم فتح القفل التلقائي ثالثة استخدامات:

- يمكن فتح قفل Watch Apple بواسطة iPhone.
	- يمكن فتح قفل Mac بواسطة Watch Apple.
- يمكن فتح قفل iPhone بواسطة Watch Apple عندما يتم اكتشاف المستخدم أثناء تغطية أنفه وفمه.

جميع حاالت االستخدام الثالثة مبنية على األساس الرئيسي نفسه: بروتوكول محطة إلى محطة )STS ) مُصادَق عليه بشكل متبادل، مع مفاتيح طويلة الأجل يتم تبادلها في وقت تمكين الميزة ومفاتيح جلسة مؤقتة فريدة يتم التفاوض عليها لكل طلب. بغض النظر عن قناة االتصال األساسية، يتم التفاوض على معبر STS مباشرة بين Enclaves Secure في كال الجهازين، ويتم االحتفاظ بجميع مواد التشفير داخل هذا النطاق اآلمن )باستثناء أجهزة كمبيوتر Mac التي ال تحتوي على Enclave Secure، والتي تنهي معبر STS في ملحق kernel).

#### فتح القفل

يمكن تقسيم تسلسل فتح القفل الكامل إلك مرحلتين. أولاً، يقوم الجهاز الذهي يتم فتح قفله ("الهدف") بإنشاء سر فتح قفل مشفر وإرساله إلك الجهاز الذي ينفَّذ فتح القفل ("البادئ"). بعد ذلك، يقوم البادئ بفتح القفل باستخدام السر الذهي تم إنشاؤه سابقًا.

لتأمين فتح القفل التلقائي، يتصل الجهازان ببعضها باستخدام اتصال BLE. ثم يتم إرسال سر فتح قفل مكون من 32 بايت تم إنشاؤه عشوائًًيا بواسطة الجهاز المستهدف إلى البادئ عبر معبر STS. أثناء عملية فتح القفل التالية باستخدام المقاييس الحيوية أو رمز الدخول، يعمل الجهاز المستهدف على تغليف المفتاح المشتق من رمز الدخول )PDK )الخاص به بسر فتح القفل ويتجاهل سر فتح القفل من ذاكرته.

لتنفيذ فتح القفل، يقوم الجهازان ببدء اتصال BLE جديد ثم استخدام شبكة Fi-Wi من نظير إلى نظير لتقريب المسافة بينهما بشكل آمن. إذا كان الجهازان ضمن النطاق المحدد وتم استيفاء سياسات األمن المطلوبة، يرسل البادئ سر فتح القفل الخاص به إلى المستهدف عبر معبر STS. يقوم المستهدف بعد ذلك بإنشاء سر جديد لفتح القفل مكون من 32 بايت وإعادته إلى البادئ. إذا نجح سر فتح القفل الحالي الذي أرسله البادئ في فك تشفير سجل فتح القفل، فسيتم فتح قفل الجهاز المستهدف وإعادة تغليف PDK بسر جديد لفتح القفل. أخيًًرا، يتم بعد ذلك تجاهل سر فتح القفل الجديد و PDK من ذاكرة الجهاز المستهدف.

#### سياسات أمن فتح القفل التلقائي على Watch Apple

لمزيد من الراحة، يمكن فتح قفل Watch Apple بواسطة iPhone مباشرًًة بعد بدء التشغيل األولي دون مطالبة المستخدم أولاً بإدخال رمز المرور علت Apple Watch نفسها. لتحقيق ذلك، يتم استخدام سر فتح القفل العشوائي (الذي تم إنشاؤه أثناء تسلسل فتح القفل الأول بعد تمكين الميزة) لإنشاء سجل ضمان طويل األجل، يتم تخزينه في حاوية مفاتيح Watch Apple. يتم تخزين سر سجل الضمان في سلسلة مفاتيح iPhone ويتم استخدامه لبدء جلسة جديدة بعد كل إعادة تشغيل على Watch Apple.

#### سياسات أمن فتح القفل التلقائي على iPhone

تنطبق سياسات األمن اإلضافية على فتح القفل التلقائي على iPhone باستخدام Watch Apple. ال يمكن استخدام Watch Apple بد ًًال من بصمة الوجه على iPhone في عمليات أخرى، مثل Pay Apple أو تفويضات التطبيق. عندما تنجح Watch Apple في فتح قفل iPhone مقترن، تعرض الساعة إشعاًرا وتقوم بتشغيل إشعار حسي مرتبط. إذا ضغط المستخدم على زر قفل iPhone في اإلشعار، ترسل الساعة إلى iPhone أمر قفل عبر BLE. عندما يتلقف iPhone أمر القفل، فإنه يقفل ويعطل كلاً من بصمة الوجه وفتح القفل باستخدام Watch Apple. يجب إجراء فتح قفل iPhone التالي باستخدام رمز دخول iPhone. يتطلب فتح قفل iPhone مقترن بنجاح من Watch Apple( عند التمكين( استيفاء المعايير التالية:

- يجب أن يكون iPhone قد تم فتح قفله باستخدام طريقة أخرى مرة واحدة على األقل بعد وضع Watch Apple المرتبطة على المعصم وفتح قفلها.
	- يجب أن تكون المستشعرات قادرة على اكتشاف تغطية األنف والفم.
		- يجب أن تكون المسافة المقاسة من مترين إلى ثالثة أمتار أو أقل
			- يجب أال تكون Watch Apple في نمط وقت النوم.
- يجب أن يكون قد تم فتح قفل Watch Apple أو iPhone ً مؤخرا، أو يجب أن تكون Watch Apple قد تعرضت لحركة جسدية تشير إلك أن مرتديها نشط (علف سبيل المثال، ليس نائمًا).
	- يجب أن يكون iPhone قد تم فتح قفله مرة واحدة على األقل خالل آخر 6,5 ساعات.
- يجب أن يكون iPhone في حالة يُسمح فيها لميزة بصمة الوجه بفتح قفل الجهاز. (لمزيد من المعلومات، · انظر [بصمة الوجه وبصمة اإلصبع ورموز المرور وكلمات السر](#page-20-0)(.

### الموافقة في macOS باستخدام Watch Apple

عند تمكين فتح القفل التلقائي باستخدام Watch Apple، يمكن استخدام Watch Apple في مكانها أو مع بصمة اإلصبع للموافقة على مطالبات التخويل والمصادقة من:

- تطبيقات macOS و Apple التي تطلب التخويل
- تطبيقات الجهات الخارجية التي تطلب المصادقة
	- كلمة سر سفاري المحفوظة
		- المالحظات اآلمنة

### االستخدام اآلمن لـ Fi-Wi والبيانات الخلوية و iCloud و Gmail

عندما ال تكون Watch Apple ضمن نطاق Bluetooth، يمكن استخدام Fi-Wi أو الشبكة الخلوية بد ًًال من ذلك. تنضم Watch Apple تلقائًًيا إلى شبكات Fi-Wi التي تم االنضمام إليها بالفعل على الـ iPhone المقترن والتي تمت مزامنة بيانات اعتمادها مع Watch Apple أثناء وجود كال الجهازين في النطاق. يمكن بعد ذلك تكوين سلوك االنضمام التلقائي على أساس كل-شبكة في قسم Fi-Wi في تطبيق إعدادات Watch Apple. ويمكن ربط شبكات Wi-Fi التهي لم يتم الانضمام إليها من قبل علهـ اهي من الجهازين يدويًا فهي قسم Wi-Fi في تطبيق إعدادات Watch Apple.

عندما تكون Watch Apple والـ iPhone خارج النطاق، تتصل Watch Apple مباشرة بخوادم iCloud و Gmail لجلب البريد، بد ًًال من مزامنة بيانات البريد مع الـ iPhone المقترن عبر اإلنترنت. بالنسبة لحسابات Gmail، يجب علف المستخدم المصادقة مع Google في قسم البريد في تطبيق Watch علف الـ iPhone. يُرسل رمز OAuth الذي تم استالمه من Google إلى Watch Apple بتنسيق مشفر عبر خدمة الهوية من Apple) IDS ( حته يمكن استخدامه لجلب البريد. ولا يُستخدم رمز OAuth هذا مطلقًا للاتصال بخادم Gmail من الـ iPhone المقترن.

# اإلنشاء العشوائي لألرقام

تعد مولدات الأرقام العشوائية الزائفة المشفرة (CPRNG) لبنة مهمة للبرامج الآمنة. تحقيقًا لهذه الغاية، توفر Apple برنامًجًا موثو ًًقا به CPRNG يعمل في kernels الخاصة بكل من iOS و iPadOS و macOS و tvOS و watchOS. ويكون مسؤولاً عن تجميع الإنتروبيا الأولية من النظام وتوفير أرقام عشوائية آمنة للمستهلكين في كل من kernel ومساحة المستخدم.

### مصادر اإلنتروبيا

يتم نشر CPRNG kernel من مصادر إنتروبيا متعددة أثناء التمهيد وعلى مدى عمر الجهاز. وهذا يتضمن )يتوقف على مدى التوفر(:

- مكون TRNG المادي في Enclave Secure
- ّ التشوهات القائمة على التوقيت المجمعة أثناء التمهيد
	- اإلنتروبيا المجمعة من مقاطعات المكونات المادية
- · ملفًا أصليًا يُستخدم للتخزين الدائم للإنتروبيا عبر عمليات التمهيد
- تعليمات Intel البرمجية العشوائية، على سبيل المثال، RDSEED و RDRAND( على Mac مستند إلى Intel فقط(

### **Kernel CPRNG**

kernel CPRNG عبارة عن تصميم مشتق من Fortuna يستهدف مستوف أمن 256 بت. يوفر أرقامًا عشوائية عالية الجودة للمستهلكين في مساحة المستخدم باستخدام واجهات API التالية:

- استدعاء نظام (2)getentropy
- الجهاز العشوائي )random/dev/)

يقبل CPRNG kernel إنتروبيا يتم توفيرها بواسطة المستخدم من خالل عمليات الكتابة على الجهاز العشوائي.

# جهاز األبحاث األمنية من Apple

جهاز األبحاث األمنية من Apple عبارة عن iPhone مدمج بشكل خاص للسماح للباحثين في مجال األمن بإجراء أبحاث على iOS من دون الحاجة إلى إلغاء أو تعطيل ميزات أمن النظام األساسي للـ iPhone. باستخدام هذا الجهاز، يمكن للباحث تحميل المحتوى الجانبي الذي يعمل بأذونات مكافئة للنظام األساسي، وبالتالي إجراء بحث على نظام أساسي يقوم بنمذجة أجهزة اإلنتاج بشكل أوثق.

للمساعدة على ضمان عدم تأثر أجهزة المستخدم بسياسة تنفيذ جهاز األبحاث األمنية، يتم تنفيذ تغييرات السياسة في متغير من iBoot وفي مجموعة Kernel Boot. وتفشل هذه العناصر في التمهيد على مكونات المستخدم المادية. يتحقق iBoot البحثي من وجود حالة اندماج جديدة ويدخل في حلقة مشكلة إذا تم تشغيله على مكونات مادية مدمجة غير بحثية.

يتيح النظام الفرعي للتشفير للباحث تحميل [ذاكرة تخزين مؤقت موثوق بها](#page-62-0) مخصصة وصورة قرص تحتوي على المحتوى المطابق. وقد تم اتخاذ عدد من التدابير الدفاعية المتعمقة للمساعدة على ضمان عدم سماح هذا النظام الفرعي بالتنفيذ على أجهزة المستخدم:

- ُحمل launchd قائمة خصائص launchd على cryptexd إذا اكتشف جهاز عميل عادي. ال ي
	- يتم إلغاء cryptexd إذا اكتشف جهاز عميل عادي.
- · لا تعمل AppleImage4 على توريد القيمة غير القابلة لإعادة التشغيل التي تُستخدم للتحقق من وحدة تشفير البحث على جهاز عميل عادي.
	- يرفض خادم التوقيع تخصيص صورة قرص تشفير لجهاز ليس في قائمة السماح الصريحة.

لاحترام خصوصية الباحث الأمنهي، لا يتم إرسال سوف قياسات (مثل التجزئات) للعناصر التنفيذية أو ذاكرة التخزين المؤقت لـ kernel ومعرفات جهاز األبحاث األمنية إلى Apple أثناء التخصيص. وال تتلقى Apple محتوى التشفير الذي يتم تحميله على الجهاز.

لتجنب محاولة جهة ضارة التنكُّر بجهاز بحث في هيئة جهاز مستخدم لخداع هدف الستخدامه بغرض الاستخدام اليومي، يحتوي جهاز األبحاث األمنية على االختالفات التالية:

- يبدأ تشغيل جهاز األبحاث األمنية أثناء الشحن فقط. ويمكن أن يكون هذا باستخدام كبل اليتننغ أو شاحن Qi متوافق. إذا لم يكن الجهاز في وضع الشحن أثناء بدء التشغيل، يدخل الجهاز في نمط االسترداد. إذا بدأ المستخدم الشحن وأعاد تشغيل الجهاز، يتم بدء تشغيله كالمعتاد. بمجرد بدء تشغيل XNU، ال يحتاج الجهاز إلى الشحن لمواصلة التشغيل.
	- يتم عرض الكلمات Device Research Security أو "جهاز أبحاث أمنية" أسفل شعار Apple أثناء بدء تشغيل iBoot.
		- يتم تمهيد ملحق kernel XNU في وضع verbose.
		- يظهر اسم الجهاز على الجانب في رسالة "ملكية Apple". سري وخاضع للملكية. اتصل بالرقم ".+1 877 595 1125

فيما يلي إجراءات إضافية يتم تنفيذها في البرنامج الذي يظهر بعد التمهيد:

- يتم عرض النص Device Research Security أو "جهاز أبحاث أمنية" أثناء إعداد الجهاز.
- يتم عرض الكلمات Device Research Security على شاشة القفل وفي تطبيق اإلعدادات.

يوفر جهاز الأبحاث الأمنية للباحثين الإمكانات التالية التهي لا يوفرها جهاز المستخدم. يمكن للباحثين:

- تحميل تعليمات برمجية قابلة للتنفيذ بشكل جانبي على الجهاز مع استحقاقات عشوائية على مستوى اإلذن نفسه، مثل مكونات نظام تشغيل Apple
	- بدء الخدمات عند بدء التشغيل
	- اإلبقاء على المحتوى عبر عمليات إعادة التشغيل
- استخدام استحقاق operate-to-license.Apple.com.research للسماح بعملية لتصحيح أي عملية أخرى على النظام، بما في ذلك عمليات النظام.

يتم احترام مساحة اسم .research فقط من خالل متغير RESEARCH الخاص بامتداد kernel AppleMobileFileIntegrity؛ كما يتم إنهاء أي عملية بهذا االستحقاق على جهاز العميل أثناء التحقق من صحة التوقيع.

 تخصيص ذاكرة التخزين المؤقت المخصصة لـ kernel واستعادتها

# التشفير وحماية البيانات

## نظرة عامة على التشفير وحماية البيانات

تساعد إمكانات سلسلة التمهيد الآمن وأمن الأنظمة وأمن التطبيقات على التحقّق من عدم تشغيل سوى التعليمات البرمجية والتطبيقات الموثوق بها على الجهاز. تحتوي أجهزة Apple على ميزات تشفير إضافية لحماية بيانات المستخدم، حتف في حالة تعرض أجزاء أخرف من البنية الأساسية الأمنية للاختراق (علف سبيل المثال، في حالة فقدان الجهاز أو تشغيل تعليمات برمجية غير موثوق بها). كل هذه الميزات تعود بالنفع علهـ كل من المستخدمين ومسؤولي تقنية المعلومات في حماية المعلومات الشخصية والمؤسسية وتوفير طرق للمسح عن بُعد الفورڢ والكامل فڢ حالة سرقة الجهاز أو فقدانه.

تستخدم أجهزة iPhone و iPad منهجية لتشفير الملفات تسمى حماية البيانات، في حين أن البيانات الموجودة على أجهزة كمبيوتر Mac المستندة إلى Intel تكون محمية بتقنية لتشفير وحدات التخزين تسمى خزنة الملفات. يستخدم الـ Mac المزود بسيليكون Apple نموذًجًا هجيًنا يدعم حماية البيانات، مع وضع األمرين التاليين في االعتبار: مستوى الحماية األدنى )الفئة D )غير مدعوم، والمستوى االفتراضي )الفئة C )يستخدم مفتاح وحدة تخزين ويعمل تمامًا مثل خزنة الملفات علمي Mac مستند إله Intel. في كل الحالات، تمتد جذور التسلسالت الهرمية إلدارة المفاتيح إلى السليكون المخصص لـ Enclave Secure، ويدعم محرك AES مخصص التشفير بسرعة الخط ويساعد في ضمان عدم تعرض مفاتيح التشفير طويلة األجل إلى نظام تشغيل kernel أو وحدة المعالجة المركزية )حيث قد تتعرض للخطر(. )ال يستخدم أي Mac مستند إلى Intel مزود بشريحة 1T أو ال يحتوي على Enclave Secure السيليكون المخصص لحماية مفاتيح تشفير خزنة الملفات الخاصة به.(

إلى جانب استخدام حماية البيانات وخزنة الملفات للمساعدة على منع الوصول غير المصرح به إلى البيانات، تستخدم Apple ملحقات kernel في نظام تشغيل لفرض الحماية واألمن. يستخدم kernel عناصر التحكم في الوصول لوضع التطبيقات في وضع الحماية (الذي يقيد البيانات التي يمكن للتطبيق الوصول إليها) وآلية تسمك **مخزن البيانات** (التي تقيد الوصول إلك بيانات التطبيق من جميع التطبيقات الأخرى التي تطلبها، بدلاً من تقييد عمليات الاستدعاء التي يمكن أن يقوم بها التطبيق).

# رموز الدخول وكلمات السر

لحماية بيانات المستخدم من الهجمات الضارة، تستخدم Apple رموز المرور على الـ iOS و iPadOS وكلمات السر على الـ macOS. كلما زاد طول رموز المرور وكلمات السر، زادت قوتهما—وأصبح من السهل مكافحة هجمات القوة الغاشمة. لزيادة مكافحة الهجمات، تفرض Apple تأخيًًرا زمنًًيا )لـ iOS و iPadOS )وعدًدا محدوًدا من محاوالت كلمة المرور )لـ Mac).

على iOS و iPadOS، يقوم المستخدم بتمكين حماية البيانات تلقائًًيا عند إعداد رمز المرور أو كلمة السر. ويتم تمكين حماية البيانات كذلك على األجهزة األخرى التي تدعم نظام Apple على شريحة )SoC— )مثل الـ Mac المزود برقاقات Apple و TV Apple و Watch Apple. على macOS، تستخدم Apple برنامج تشفير وحدة التخزين المضمن لـ **خزنة الملفات**.

### كيف تعمل رموز المرور وكلمات السر القوية على زيادة األمن

يدعم iOS و iPadOS رموز المرور األبجدية المكونة من ست خانات وأربع خانات والطويلة بشكل عشوائي. باإلضافة إلى فتح قفل الجهاز، يوفر رمز الدخول أو كلمة السر إنتروبيا لبعض مفاتيح التشفير. وهذا يعني أن المهاجم الذي بحوزته الجهاز ال يمكنه الوصول إلى البيانات في فئات حماية محددة دون رمز الدخول.

يكون رمز الدخول أو كلمة السر متشابكًا مع معرف UID الخاص بالجهاز، لذلك يجب تنفيذ محاولات القوة الغاشمة على الجهاز الذي يتعرض للهجوم. ويتم استخدام عدد تكرار كبير لجعل كل محاولة أبطأ. كما تتم معايرة عدد التكرار بحيث تستغرق المحاولة الواحدة حوالي 80 مللي ثانية. في الواقع، قد يستغرق أكثر من خمس سنوات ونصف لتجربة جميع مجموعات رموز الدخول األبجدية الرقمية المكونة من ستة أحرف وبها أحرف وأرقام صغيرة.

كلما كان رمز دخول المستخدم أقوى، يصبح مفتاح التشفير أقوى. وباستخدام بصمة الوجه وبصمة اإلصبع، يمكن للمستخدم إنشاء رمز دخول أقوى بكثير من وصفه بأنه عملي. يؤدي رمز الدخول القوي إلى زيادة مقدار الإنتروبيا الفعّال الذي يحمي مفاتيح التشفير المستخدمة لحماية البيانات، دون التأثير سلبًا على تجربة المستخدم في فتح قفل الجهاز عدة مرات على مدار اليوم.

إذا تم إدخال كلمة سر طويلة تحتوف علهـ أرقام فقط، يتم عرض لوحة مفاتيح رقمية ففي شاشة القفل بدلاً من لوحة المفاتيح الكاملة. قد يكون إدخال رمز دخول رقمي أطول أسهل من إدخال رمز دخول أبجدي رقمي أقصر، مع توفير مستوى أمني مماثل.

يمكن للمستخدمين تحديد رمز دخول أبجدي رقمي أطول عن طريق تحديد رمز أبجدي رقمي مخصص في خيارات رمز الدخول في اإلعدادات < بصمة اإلصبع ورمز الدخول أو بصمة الوجه ورمز الدخول.

### كيف تعمل التأخيرات الزمنية المتصاعدة على مكافحة هجمات القوة الغاشمة

على iOS و iPadOS و macOS، لمزيد من مكافحة هجمات القوة الغاشمة على رمز الدخول، ثمة تأخيرات زمنية متصاعدة بعد إدخال رمز دخول أو كلمة سر أو رمز PIN غير صالح (حسب الجهاز وحالته)، كما هو موضح في الجدول أدناه.

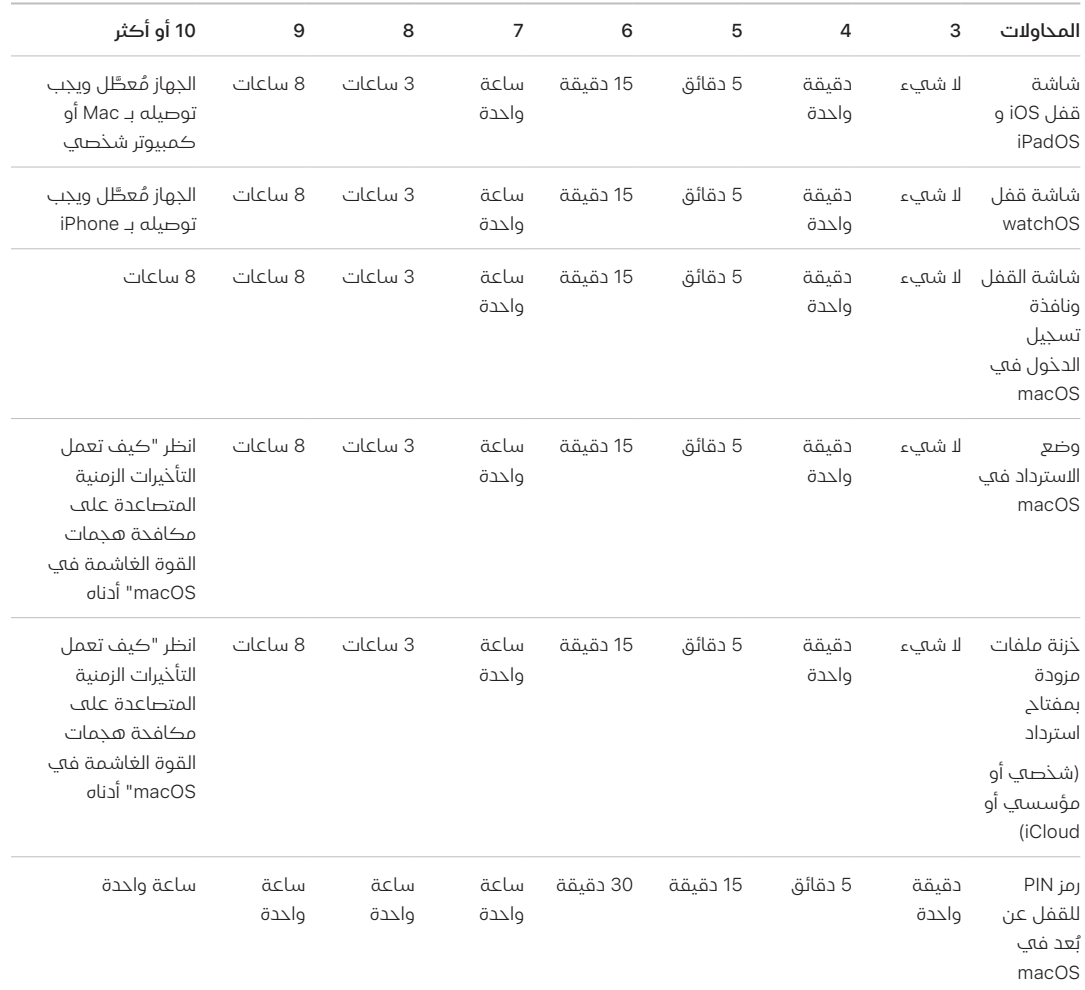

إذا تم تشغيل خيار مسح البيانات لـ iPhone أو iPad( في اإلعدادات < ]بصمة الوجه[ أو ]بصمة اإلصبع[ ورمز الدخول)، تتم إزالة جميع المحتويات والإعدادات من جهاز التخزين بعد 10 محاولات غير صحيحة متتابعة لإدخال رمز الدخول. وال يتم حساب المحاوالت المتتالية لنفس رمز الدخول غير الصحيح في حدود هذا الحد. يتوفر ً هذا اإلعداد أيًضا كسياسة إدارية من خالل حل إدارة األجهزة المحمولة )MDM )الذي يدعم هذه الميزة وعبر ActiveSync Exchange Microsoft، ويمكن تعيينه على حد أقل.

علهـ الأجهزة التبي تحتوفي علهـ Secure Enclave، يتم فرض التأخير بواسطة Secure Enclave. وإذا تمت إعادة تشغيل الجهاز أثناء تأخير زمني، يظل التأخير ساري النفاذ، مع بدء المؤقت من جديد للفترة الحالية.

### كيف تعمل التأخيرات الزمنية المتصاعدة على مكافحة هجمات القوة الغاشمة في macOS

للمساعدة على منع هجمات القوة الغاشمة، عند بدء تشغيل Mac، لا يُسمح باكثر من 10 محاولة لإدخال كلمة السر في نافذة تسجيل، ويتم فرض تأخيرات زمنية متصاعدة بعد عدد معين من المحاوالت غير الصحيحة. يتم فرض التأخيرات بواسطة Enclave Secure. وإذا تمت إعادة تشغيل الـ Mac أثناء تأخير زمني، يظل التأخير ساري النفاذ، مع بدء المؤقت من جديد للفترة الحالية.

للمساعدة على منع البرامج الضارة من التسبب في فقدان دائم للبيانات من خالل محاولة مهاجمة كلمة سر المستخدم، لا تُفرض هذه الحدود بعد أن يسجل المستخدم الدخول إلك Mac بنجاح، ولكن يُعاد فرضها بعد إعادة التشغيل. إذا تم استنفاد المحاوالت العشرة، تكون هناك 10 محاوالت أخرى متاحة بعد إعادة التشغيل في recoveryOS ً . وإذا تم استنفاد تلك المحاوالت أيًضا، تكون هناك 10 محاولة إضافية متاحة لكل آلية استرداد خزنة الملفات )استرداد iCloud ومفتاح استرداد خزنة الملفات والمفتاح المؤسسي(، بحد أقصى 30 محاولة إضافية. بعد استنفاد تلك المحاوالت اإلضافية، تصبح Enclave Secure غير قادرة على معالجة أي طلبات لفك تشفير وحدة التخزين أو التحقق من كلمة السر، وتصبح البيانات الموجودة على محرك األقراص غير قابلة لالسترداد.

للمساعدة على حماية البيانات في بيئة مؤسسية، يجب على قسم تكنولوجيا المعلومات )IT )تحديد سياسات تكوين خزنة الملفات وفرضها باستخدام حل MDM. ويتوفر لدى المؤسسات العديد من الخيارات إلدارة وحدات التخزين المشفرة، بما في ذلك مفاتيح االسترداد المؤسسية أو مفاتيح االسترداد الشخصية )التي يمكن تخزينها اختياريًا باستخدام MDM للضمان) أو مزيج من الاثنين. يمكن أيضًا تعيين تدوير المفاتيح كسياسة في MDM.

على Mac المزود بشريحة 2T Apple األمنية، تؤدي كلمة السر وظيفة مماثلة، باستثناء أن المفتاح المنشأ يُستخدم لتشفير خزنة الملفات بدلاً من حماية البيانات. كما يوفر macOS خيارات إضافية لاسترداد كلمة السر:

- استرداد iCloud
- استرداد خزنة الملفات
- مفتاح خزنة الملفات المؤسسي

## حماية البيانات

### نظرة عامة على حماية البيانات

تستخدم Apple تقنية تسمى حماية البيانات لحماية البيانات المخزنة في وحدة تخزين فالش على األجهزة التي تدعم SoC Apple—مثل الـ iPhone والـ iPad والـ Watch Apple والـ TV Apple والـ Mac المزود برقاقات Apple. باستخدام حماية البيانات، يمكن ألي جهاز االستجابة لألحداث الشائعة، مثل المكالمات الهاتفية الواردة، مع توفير مستوف عال من التشفير لبيانات المستخدم في الوقت نفسه. تقوم بعض تطبيقات النظام (مثل الرسائل والبريد والتقويم وجهات الاتصال والصور) وقيم بيانات الصحة باستخدام حماية البيانات بشكل افتراضي. تتلقى تطبيقات الجهات الخارجية هذه الحماية تلقائًًيا.

#### التنفيذ

يتم تنفيذ حماية البيانات من خالل إنشاء وإدارة تسلسل هرمي للمفاتيح، وتعتمد على تقنيات تشفير المكونات المادية المضمنة في أجهزة Apple. ويتم التحكم في حماية البيانات على أساس كل ملف عن طريق تعيين كل ملف إلى فئة؛ ويتم تحديد إمكانية الوصول وف ًًقا لما إذا كان قد تم فتح قفل مفاتيح الفئات أم ال. يسمح نظام ملفات (APFS (Apple لنظام الملفات بإمكانية تقسيم المفاتيح إلى أساس لكل مدى )حيث يمكن وجود مفاتيح مختلفة ألجزاء من الملف(.

في كل مرة يتم فيها إنشاء ملف على وحدة تخزين البيانات، تنشئ حماية البيانات مفتاح 256 بت جديًدا (**مفتاح لكل ملف**) وترسله إلك محرك AES المادي الذي يستخدم المفتاح لتشفير الملف في أثناء كتابته إلى وحدة تخزين الفالش. على أجهزة 14A إلى 17A و 1M إلى 3M، يستخدم التشفير -256AES في نمط XTS حيث يمر المفتاح لكل ملف 256 بت من خالل وظيفة اشتقاق المفاتيح )إصدار NIST الخاص 108 800-( الشتقاق قرص 256 بت ومفتاح تشفير 256 بت. على أجهزة 9A إلى 13A و 5S إلى 9S، يستخدم التشفير -128AES في نمط XTS، حيث يتم تقسيم المفتاح لكل ملف 256 بت لتوفير قرص 128 بت ومفتاح تشفير 128 بت.

على Mac المزود برقاقات Apple، يتم تعيين حماية البيانات بشكل افتراضي على الفئة C( انظر [فئات حماية](#page-84-0)  البيانات)، ولكنها تستخدم مفتاح وحدة تخزين بدلاً من مفتاح لكل نطاق أو لكل ملف—وهذا يعمل عله\_ إعادة إنشاء نموذج أمن خزنة الملفات لبيانات المستخدم بفعالية. يجب على المستخدمين مواصلة االشتراك في خزنة الملفات لتلقي الحماية الكاملة لتشابك التسلسل الهرمي لمفاتيح التشفير مع كلمة السر الخاصة بهم. ً ويستطيع المطورون أيًضا االشتراك في فئة حماية أعلى تستخدم مفتاًحًا لكل ملف أو لكل نطاق.

### حماية البيانات في أجهزة Apple

على أجهزة Apple المزودة بحماية البيانات، يكون كل ملف محمًًيا بمفتاح فريد لكل ملف )أو لكل نطاق(. والمفتاح، الذي تم تغليفه باستخدام خوارزمية تغليف مفاتيح AED NIST ً ، يتم تغليفه أيًضا بأحد مفاتيح الفئات المتعددة، اعتمادًا علهـ، تحديد كيفية الوصول إلهـ، الملف. بعد ذلك يتم تخزين المفتاح لكل ملف المغلَّف فهـ، بيانات التعريف الخاصة بالملف.

قد تدعم الأجهزة التي بتنسيق APFS استنساخ الملفات (نُسخ ذات تكلفة صفرية تستخدم تقنية النسخ عند الكتابة). إذا تم استنساخ ملف، يحصل كل نصف من النسخة المستنسخة على مفتاح جديد لقبول عمليات الكتابة الواردة حتى تتم كتابة البيانات الجديدة على الوسائط باستخدام مفتاح جديد. بمرور الوقت، قد يصبح الملف مركبًا من نطاقات متعددة (أو أجزاء)، يتم تعيين كل منها إلك مفاتيح مختلفة. ومع ذلك، تتم حماية كل النطاقات التڢ تُكوّن الملف بواسطة نفس مفتاح الفئة. عند فتح ملف ما، يتم فك تشفير بيانات التعريف الخاصة به باستخدام مفتاح نظام الملفات، مع الكشف عن المفتاح لكل ملف المغلّف بجانب تعليق حول الفئة التهي تحميه. يتم فك تغليف المفتاح لكل ملف (أو لكل مدى) باستخدام مفتاح الفئة، ثم يتم توفيره لمحرك AES المادي، الذي يفك تشفير الملف أثناء قراءته من مساحة تخزين الفالش. تحدث معالجة جميع مفاتيح الملفات المغلفة في Enclave Secure؛ ال يتم كشف مفتاح الملف مباشرًًة لمعالج التطبيقات أبًدا. عند بدء التشغيل، يتفاوض Enclave Secure على مفتاح مؤقت مع محرك AES. عندما يفك Secure Enclave تغليف مفاتيح الملف، تتم إعادة تغليفه بالمفتاح المؤقت ويتم إرساله مرة أخرى إلى معالج التطبيقات.

يتم تشفير بيانات التعريف لجميع الملفات في نظام ملفات وحدة تخزين البيانات باستخدام مفتاح وحدة تخزين عشوائي يتم إنشاؤه عند تثبيت نظام التشغيل ألول مرة أو عند مسح المستخدم للجهاز. يتم تشفير هذا المفتاح وتغليفه بواسطة مفتاح تغليف مفاتيح ال تعرفه سوى Enclave Secure من أجل التخزين طويل الأجل. يتغير مفتاح تغليف المفاتيح مع كل مرة يمسح فيها المستخدم جهازه. في SoCs على A9 (وأحدث)، تعتمد Enclave Secure على إنتروبيا، مدعومة بأنظمة غير قابلة إلعادة التشغيل، لتحقيق قابلية المسح ولحماية مفتاح تغليف المفاتيح الخاص بها، من بين األصول األخرى. لمزيد من المعلومات، انظر [التخزين غير](#page-14-0)  [المتطاير اآلمن](#page-14-0).

تمامًا مثل المفاتيح لكل ملف أو لكل مدف، فإن مفتاح بيانات التعريف الخاص بوحدة تخزين البيانات لا يُكشف أبًدا لمعالج التطبيقات بشكل مباشر؛ توفر Enclave Secure إصداًرا سريع الزوال لكل تمهيد بد ًًال من ذلك. عند التخزين، يتم تغليف مفتاح نظام الملفات المُشفّر أيضًا بواسطة "مفتاح قابل للمسح" مخزن فڢ التخزين القابل للمسح أو باستخدام مفتاح تغليف مفتاح الوسائط، ومحمي بآلية Enclave Secure غير القابلة إلعادة التشغيل. ولا يوفر هذا المفتاح سرية إضافية للبيانات. بدلاً من ذلك، تم تصميمه ليتم مسحه سريعًا عند الطلب (بواسطة المستخدم عبر خيار "مسح جميع المحتويات والإعدادات" او عن طريق مستخدم أو مسؤول يُصدر امر مسح عن بُعد من احد حلول إدارة جهاز الجوال (MDM) او Microsoft Exchange ActiveSync أو iCloud). ويؤدي مسح المفتاح بهذه الطريقة إلى جعل جميع الملفات غير قابلة للوصول إليها بطريقة مشفرة.

قد يتم تشفير محتويات الملف باستخدام مفتاح واحد أو أكثر من المفاتيح لكل ملف (أو لكل مدى) يتم تغليفها بمفتاح فئة وتخزينه في بيانات التعريف الخاصة بالملف، والذي بدوره يتم تشفيره باستخدام مفتاح نظام الملفات. ويكون مفتاح الفئة محمًًيا بواسطة معرف UID للمكونات المادية، ورمز دخول المستخدم بالنسبة لبعض الفئات. يوفر هذا التسلسل الهرمي المرونة واألداء. على سبيل المثال، ال يتطلب تغيير فئة الملف إال إعادة تغليف المفتاح لكل ملف الخاص به، ويؤدي تغيير رمز الدخول فقط إلى إعادة تغليف مفتاح الفئة.

### <span id="page-84-0"></span>فئات حماية البيانات

عند إنشاء ملف جديد علم الأجهزة التهي تدعم حماية البيانات، يتم تعيينه إلف فئة بواسطة التطبيق الذهي يقوم بإنشائه. وتستخدم كل فئة سياسات مختلفة لتحديد متى يمكن الوصول إلى البيانات. يتوفر وصف للفئات والسياسات الأساسية في الأقسام التالية. علمًا بأن أجهزة كمبيوتر Mac المزودة برقاقات Apple لا تدعم الفئة D: ال توجد حماية، ويتم تحديد حد أمني حول تسجيل الدخول والخروج )ال يتم القفل أو فتح القفل كما هو الحال على iPhone و iPad).

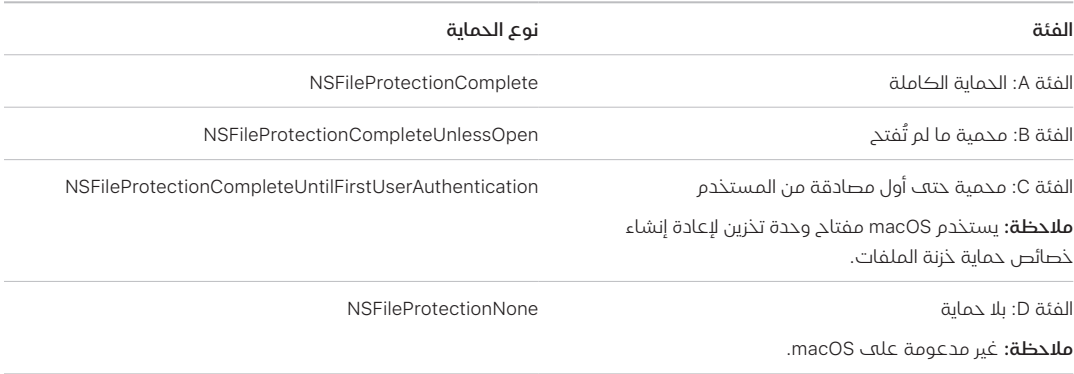

#### الحماية الكاملة

NSFileProtectionComplete: يكون مفتاح الفئة محمًًيا بمفتاح مشتق من رمز دخول أو كلمة سر المستخدم ومعرف UID للجهاز. وبعد فترة وجيزة من قفل المستخدم للجهاز )10 ثوا ٍٍن، إذا كان إعداد "يلزم إدخال كلمة السر" هو "فورًا")، يتم تجاهل مفتاح الفئة الذي تم فك تشفيره، ما يجعل الوصول إله جميع البيانات فڢ هذه الفئة غير ممكن حتف يُدخل المستخدم رمز الدخول مرة آخرف او يفتح قفل الجهاز (يسجل الدخول إليه) باستخدام بصمة الوجه أو بصمة الإصبع.

في macOS، بعد تسجيل خروج المستخدم األخير بفترة وجيزة، يتم تجاهل مفتاح الفئة الذي تم فك تشفيره، مما يجعل الوصول إلف كل البيانات في هذه الفئة غير ممكن حتف يُدخِل آفِ مستخدم رمز الدخول مرة أخرف أو يسّجّل الدخول إلى الجهاز باستخدام بصمة اإلصبع.

### محمية ما لم تُفتح

NSFileProtectionCompleteUnlessOpen: قد تكون هناك حاجة إلى كتابة بعض الملفات أثناء قفل الجهاز أو عند تسجيل خروج المستخدم. من األمثلة الجيدة على ذلك تنزيل مرفق بريد في الخلفية. يتم تحقيق هذا السلوك باستخدام تشفير منحنى القطع الناقص غير المتماثل )ECDH عبر 25519Curve). ويكون المفتاح لكل ملف المعتاد محمًًيا بواسطة مفتاح مشتق باستخدام اتفاقية مفتاح One-Pass Diffie-Hellman كما هو موضح في AIST SP 800-56A.

يتم تخزين المفتاح العام سريع الزوال للاتفاقية إلك جانب المفتاح لكل ملف المغلّف. إن KDF هڢ وظيفة اشتقاق مفتاح التسلسل )البديل المعتمد 1( كما هو موضح في البند 5.8.1 من A800-56 SP NIST. تم إهمال PartyUInfo .AlgorithmID و PartyVInfo هما المفتاحان العامان سريع الزوال والثابت، على التوالي. ويتم استخدام 256SHA كدالة تجزئة. بمجرد إغالق الملف، يتم مسح المفتاح لكل ملف من الذاكرة. لفتح الملف مرة أخرڢ، تتم إعادة إنشاء السر المشترك باستخدام المفتاح الخاص للفئة "محمية ما لم تُفتح" والمفتاح العام سريع الزوال للملف، اللذين يتم استخدامهما لفك تغليف المفتاح لكل ملف الذي يتم استخدامه بعد ذلك لفك تشفير الملف.

في macOS، يمكن الوصول إلى الجزء الخاص بـ NSFileProtectionCompleteUnlessOpen طالما تم تسجيل دخول أي مستخدم على النظام أو تمت المصادقة عليه.

### محمية حتى أول مصادقة من المستخدم

NSFileProtectionCompleteUntilFirstUserAuthentication: تتصرف هذه الفئة بنفس طريقة "الحماية الكاملة"، باستثناء أن مفتاح الفئة الذي تم فك تشفيره ال تتم إزالته من الذاكرة عند قفل الجهاز أو تسجيل خروج المستخدم. وتتمتع الحماية في هذه الفئة بخصائص مشابهة لتشفير وحدة التخزين الكاملة لسطح المكتب، وتحمي البيانات من الهجمات التي تنطوي على إعادة تشغيل. هذه هي الفئة االفتراضية لجميع بيانات تطبيقات الجهات الخارجية التي لم يتم تخصيصها بأي بطريقة إلى فئة من فئات حماية البيانات.

في macOS، تستخدم هذه الفئة مفتاح وحدة تخزين يمكن الوصول إليه طالما تم تركيب وحدة التخزين، وتعمل تمامًا مثل خزنة الملفات.

#### بال حماية

NSFileProtectionNone: يكون مفتاح الفئة هذا محمًًيا بمعرف UID فقط، ويتم االحتفاظ به في التخزين القابل للمسح. نظًًرا ألن جميع المفاتيح الالزمة لفك تشفير الملفات في هذه الفئة مخزنة على الجهاز، فإن التشفير لا يتيح إلا ميزة المسح السريع عن بُعد. إذا لم يتم تعيين الملف إلك فئة من فئات حماية البيانات، يظل مُخزنًا في شكل مشفر (كما هو الحال مع جميع البيانات الموجودة على جهاز iOS و iPadOS).

<span id="page-86-0"></span>وهذا غير مدعوم في macOS.

ملاحظة: في macOS، بالنسبة لوحدات التخزين التي لا تتوافق مع نظام التشغيل الذي تم تمهيده، يمكن الوصول إلى كل فئات حماية البيانات طالما تم تثبيت وحدة التخزين. وتعد الفئة NSFileProtectionComple teUntilFirstUserAuthentication فئة حماية البيانات االفتراضية. تتوفر وظيفة المفتاح لكل مدى لكل من 2 Rosetta والتطبيقات األصلية.

### حافظات المفاتيح لحماية البيانات

تُجمَّع المفاتيح الخاصة بكل من فئات حماية البيانات في الملفات وسلسلة المفاتيح في حافظات المفاتيح ُدار على iOS و iPadOS و tvOS و watchOS. تستخدم أنظمة التشغيل حافظات المفاتيح التالية: وُت المستخدم والجهاز والنسخ االحتياطي والضمان ونسخ iCloud االحتياطي.

#### حافظة مفاتيح المستخدم

حافظة مفاتيح المستخدم هي المكان الذي يتم فيه تخزين مفاتيح الفئات المغلفة المستخدمة في التشغيل العادي للجهاز. على سبيل المثال، عند إدخال رمز دخول، يتم تحميل NSFileProtectionComplete من حافظة مفاتيح المستخدم ويتم تغليفها. إنه ملف قائمة خصائص ثنائية ).plist )مخّزن في الفئة "بال حماية".

بالنسبة لألجهزة التي تحتوي على SoCs أقدم من 9A، يتم تشفير محتويات ملف .plist بمفتاح محفوظ في التخزين القابل للمسح. لتوفير األمن لحافظات المفاتيح، يتم مسح هذا المفتاح ومنحه من جديد في كل مرة يغّّير فيها المستخدم رمز الدخول الخاص به.

بالنسبة إلى األجهزة المزودة بـ SoCs من فئة 9A أو أحدث، يتضمن ملف .plist مفتاًحًا يشير إلى تخزين حافظة المفاتيح في خزانة محمية بواسطة قيمة غير قابلة إلعادة التشغيل – تتحكم فيها Enclave Secure.

تدير Enclave Secure حافظة مفاتيح المستخدم ويمكن االستعالم عنها فيما يتعلق بحالة قفل الجهاز. وتشير إلى أنه لم يتم فتح قفل الجهاز إال إذا كان يمكن الوصول إلى جميع مفاتيح الفئات الموجودة في حافظة مفاتيح المستخدم وتم فك تغليفها بنجاح.

### حافظة مفاتيح الجهاز

تُستخدم حافظة مفاتيح الجهاز لتخزين مفاتيح الفئات المُغلفة المستخدمة فڢ العمليات التڢ تتضمن بيانات خاصة بالجهاز. وتحتاج أجهزة iPadOS التي تم تكوينها لالستخدام المشترك في بعض األحيان إلى الوصول إلى بيانات االعتماد قبل قيام أي مستخدم بتسجيل الدخول؛ ولذلك، يلزم وجود حافظة مفاتيح غير محمية برمز دخول المستخدم.

ال يدعم iOS و iPadOS الفصل المشفر لمحتوى نظام الملفات لكل مستخدم، مما يعني أن النظام يستخدم مفاتيح الفئات من حافظة مفاتيح الجهاز لتغليف المفاتيح لكل ملف. ومع ذلك، فإن سلسلة المفاتيح تستخدم مفاتيح الفئات من حافظة مفاتيح المستخدم لحماية العناصر الموجودة في سلسلة مفاتيح المستخدم. في أجهزة iPhone و iPad التي تم تكوينها لالستخدام من ِِقبل مستخدم واحد )التكوين الافتراضي)، تصبح حافظة مفاتيح الجهاز وحافظة مفاتيح المستخدم واحدة ومتماثلة ومحمية بواسطة رمز دخول المستخدم.

#### حافظة مفاتيح النسخ االحتياطي

يتم إنشاء حافظة مفاتيح النسخ االحتياطي عند عمل نسخة احتياطية مشفرة بواسطة iTunes( في 10.15 macOS أو أقدم) أو فايندر (في 10.14 macOS أو أحدث) وتخزينها على الكمبيوتر الذي تم عمل نسخة احتياطية من الجهاز عليه. ويتم إنشاء حافظة مفاتيح جديدة بها مجموعة جديدة من المفاتيح، وتتم إعادة تشفير البيانات المنسوخة احتياطيًا لهذه المفاتيح الجديدة. كما هو موضح سابقًا، تظل عناصر سلسلة المفاتيح غير المرتحلة مغلَّفةً بالمفتاح المشتق من UID، مما يسمح باستعادتها إلك الجهاز الذڢ تم نسخها ً احتياطًًيا منه في األصل ولكن يتم جعلها غير قابلة للوصول إليها على جهاز مختلف.

يتم تشغيل حافظة المفاتيح - المحمية بمجموعة كلمات السر - من خالل 10 ماليين تكرار من وظيفة اشتقاق المفتاح 2PBKDF. وعلى الرغم من هذا العدد الكبير من التكرارات، ال يوجد رابط بجهاز معين، وبالتالي يمكن نظريًا شن هجوم القوة الغاشمة بشكل متوازٍ عبر العديد من اجهزة الكمبيوتر عله حافظة المفاتيح المنسوخة احتياطًًيا. يمكن التخفيف من شدة هذا التهديد بكلمة سر قوية بما فيه الكفاية.

إذا اختار المستخدم عدم تشفير النسخة االحتياطية، فال يتم تشفير الملفات بغض النظر عن فئة حماية البيانات الخاصة بها ولكن تبقى سلسلة المفاتيح محمية بمفتاح مشتق من UID. وهذا هو السبب في أن عناصر سلسلة المفاتيح ال تنتقل إلى جهاز جديد إال إذا تم تعيين كلمة سر للنسخة االحتياطية.

#### حافظة مفاتيح الضمان

يتم استخدام حافظة مفاتيح الضمان للمزامنة مع فايندر (في 10.15 macOS أو أحدث) أو iTunes (في 10.14 macOS أو أقدم( عبر USB وإدارة جهاز الجوال )MDM ). وتتيح حافظة المفاتيح هذه لكل من فايندر أو iTunes إجراء النسخ االحتياطي والمزامنة دون مطالبة المستخدم بإدخال رمز دخول، كما تتيح لحل MDM مسح رمز دخول المستخدم عن بُعد. ويتم تخزينها علهـ الكمبيوتر الذي يُستخدم للمزامنة مع فايندر أو iTunes ُعد. أو على حل MDM الذي يدير الجهاز عن ُب

تعمل حافظة مفاتيح الضمان على تحسين تجربة المستخدم أثناء مزامنة الجهاز، مما قد يتطلب الوصول إلى جميع فئات البيانات. عند توصيل جهاز مقفل برمز الدخول بفايندر أو iTunes ألول مرة، تتم مطالبة المستخدم بإدخال رمز دخول. ويُنشعـــٔ الجهاز بعد ذلك حافظة مفاتيح ضمان تحتوىي على نفس مفاتيح الفئات المستخدمة على الجهاز، وتكون محمية بمفتاح تم إنشاؤه حديًًثا. يتم تقسيم حافظة مفاتيح الضمان والمفتاح الذي يحميها بين الجهاز والمضيف أو الخادم، مع تخزين البيانات على الجهاز في الفئة "محمية حتى أول مصادقة من المستخدم". لهذا السبب يجب إدخال رمز دخول الجهاز قبل قيام المستخدم بالنسخ االحتياطي باستخدام فايندر أو iTunes ألول مرة بعد إعادة التمهيد.

في حالة تحديث البرامج عبر الاثير (OTA)، تتم مطالبة المستخدم برمز الدخول عند بدء التحديث. ويُستخدم ذلك إلنشاء رمز فتح القفل لمرة واحدة بشكل آمن، والذي يفتح قفل حافظة مفاتيح المستخدم بعد التحديث. ال يمكن إنشاء هذا الرمز دون إدخال رمز دخول المستخدم، ويتم إبطال أي رمز تم إنشاؤه سابقًا في حالة تغيير رمز دخول المستخدم.

إن رموز فتح القفل لمرة واحدة مخصصة إما للتثبيت المراقب أو غير المراقب لتحديث البرامج. ويتم تشفيرها باستخدام مفتاح مشتق من القيمة الحالية لعّداد رتيب في Enclave Secure ومعرف UUID الخاص بحافظة المفاتيح ومعرف UID الخاص بـ Enclave Secure.

علهـ، SoCs فهي A9 (أو أحدث)، لم يعد رمز فتح القفل لمرة واحدة يعتمد علهـ، العدّادات أو التخزين القابل للمسح. بدلاً من ذلك، يكون محميًا بواسطة قيمة غير قابلة لإعادة التشغيل تتحكم فيها Secure Enclave.

تنتهي صالحية رمز فتح القفل لمرة واحدة لتحديثات البرامج المراقبة بعد 20 دقيقة. في 13 iOS و iPadOS 13.1 أو أحدث، يُخزّن الرمز في خزانة محمية بواسطة Secure Enclave. قبل 13 iOS، كان يتم تصدير هذا الرمز من Secure Enclave وتتم كتابته على التخزين القابل للمسح أو يكون محميًا بواسطة آلية Enclave Secure غير القابلة إلعادة التشغيل. ويزيد مؤقت السياسة من قيمة العداد في حالة عدم إعادة تمهيد الجهاز في غضون 20 دقيقة. تجري تحديثات البرامج غير المراقبة عندما يكتشف النظام وجود تحديث متوفر وعندما يكون أي مما يلي صحيًحًا:

- تكوين تحديثات تلقائية في 12 iOS أو أحدث.
- ً اختيار المستخدم "تثبيت الحقا" عند إخطاره بالتحديث.

بعد أن يُدخل المستخدم رمز الدخول، يتم إنشاء رمز فتح القفل لمرة واحدة ويمكن أن يظل صالحًا فهي Enclave Secure لمدة تصل إلى 8 ساعات. إذا لم يكن قد تم التحديث بعد، يتم إتالف رمز فتح القفل لمرة واحدة مع كل قفل ويُعاد إنشاؤه مع كل فتح قفل لاحق. ومع كل فتح قفل يبدأ الإطار الزمني الذي مدته 8 ساعات من جديد. بعد 8 ساعات، يقوم مؤقت السياسة بإبطال رمز فتح القفل لمرة واحدة.

#### حافظة مفاتيح نسخ iCloud االحتياطي

تشبه حافظة مفاتيح نسخ iCloud االحتياطي حافظة مفاتيح النسخ االحتياطي. تكون جميع مفاتيح الفئات في حافظة المفاتيح هذه غير متماثلة (باستخدام 25519·Curve، مثل فئة حماية البيانات "محمية ما لم تُفتح"). تُستخدَم حافظة المفاتيح غير المتماثلة كذلك لحماية سلسلة المفاتيح المنسوخة احتياطيًا لاسترداد سلسلة مفاتيح iCloud.

### حماية المفاتيح في أنماط التمهيد البديلة

تم تصميم حماية البيانات لتوفير الوصول إلى بيانات المستخدم بعد المصادقة الناجحة فقط، وللمستخدم المُعتمَد فقط. وتم تصميم فئات حماية البيانات لدعم مجموعة متنوعة من حالات الاستخدام، مثل القدرة على قراءة بعض البيانات وكتابتها حتى عندما يكون الجهاز مقفلاً (ولكن بعد إلغاء القفل لأول مرة). يتم اتخاذ خطوات إضافية لحماية الوصول إلى بيانات المستخدم أثناء أنماط التمهيد البديلة مثل تلك التي يتم استخدامها في نمط تحديث البرنامج الثابت للجهاز )DFU )أو نمط االسترداد أو تشخيصات Apple أو حتى أثناء تحديث البرامج. وتستند هذه اإلمكانات إلى مزيج من ميزات المكونات المادية والبرامج، وقد تم توسيعها مع تطور السيليكون الذي صممته Apple.

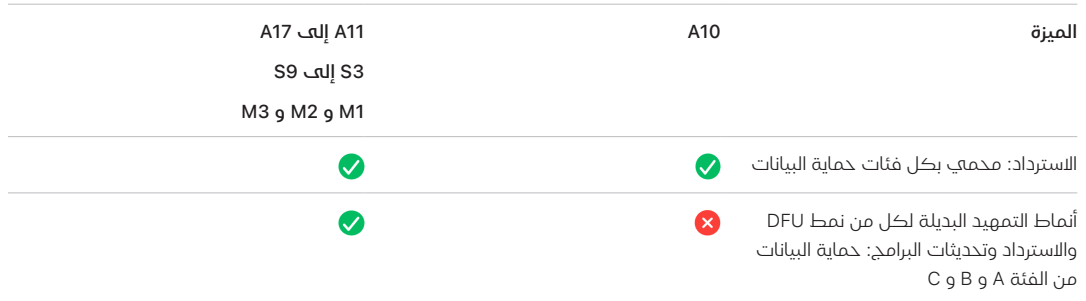

تم تزويد محرك AES Enclave Secure بوحدات بت جذرية برمجية قابلة للقفل. عند إنشاء المفاتيح من UID، يتم تضمين وحدات البت الجذرية هذه في دالة اشتقاق المفتاح إلنشاء تسلسالت هرمية إضافية للمفاتيح. تختلف طريقة استخدام البت الجذرف وفقًا للنظام الموجود علف الشريحة:

 ً بدءا من SoCs من فئة 10A Apple و 3S، تم تخصيص بت جذري لتمييز المفاتيح المحمية برمز دخول المستخدم. يتم تعيين البت الجذري للمفاتيح التي تتطلب رمز دخول المستخدم )بما في ذلك مفاتيح الفئة A والفئة B والفئة C لحماية البيانات)، ومسحه للمفاتيح التي لا تتطلب رمز دخول المستخدم (بما في ذلك مفتاح بيانات تعريف نظام الملفات ومفاتيح الفئة D).

- في 13 iOS أو أحدث و 13.1 iPadOS أو أحدث على األجهزة التي تحتوي على 10A أو أحدث، يتم جعل جميع بيانات المستخدم غير قابلة للوصول إليها بطريقة مشفرة عند تمهيد األجهزة في نمط التشخيصات. ويتم تحقيق ذلك من خالل إدخال بت جذري إضافي يتحكم إعداده في القدرة على الوصول إلى مفتاح الوسائط، وهو ضرورڢ بحد ذاته للوصول إلف بيانات التعريف (وبالتالڢ المحتويات الخاصة بجميع الملفات) الموجودة على وحدة تخزين البيانات المشفرة باستخدام حماية البيانات. تشمل هذه الحماية الملفات المحمية في جميع الفئات )A و B و C و D)، وليس فقط تلك التي تتطلب رمز دخول المستخدم.
- في SoCs 12A، تقوم ROM Boot في Enclave Secure بقفل البت الجذري لرمز الدخول إذا كان معالج التطبيقات قد دخل في نمط ترقية البرنامج الثابت للجهاز )DFU )أو وضع االسترداد. عند قفل البت الجذري لرمز الدخول، لا يُسمح بإجراء اڢ عملية لتغييره. وهذا يمنع الوصول إلف البيانات المحمية برمز دخول المستخدم.

تؤدي استعادة الجهاز بعد دخوله إلى وضع DFU إلى إعادته إلى حالة جيدة معروفة مع التأكد من وجود رمز ًا. موقع من ِِقبل Apple غير معّدل فقط. يمكن الدخول في وضع DFU يدوًي

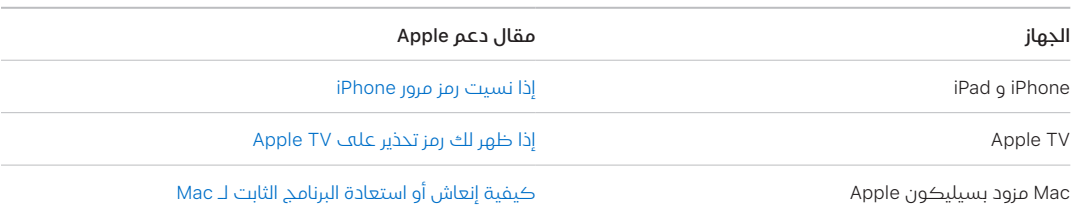

راجع مقاالت دعم Apple التالية حول كيفية وضع جهاز في وضع DFU:

### حماية بيانات المستخدم في مواجهة الهجوم

غالًًبا ما يحاول المهاجمون الذين يحاولون استخراج بيانات المستخدم استخدام عدد من التقنيات: استخراج البيانات المُشفَّرة إلى وسيطة أخرى بهدف شن هجوم بقوة غاشمة أو التلاعب بإصدار نظام التشغيل أو تغيير سياسة األمن للجهاز أو إضعافها لتسهيل الهجوم. غالًًبا ما تتطلب مهاجمة البيانات الموجودة على الجهاز االتصال بالجهاز باستخدام واجهات مادية مثل ثندربولت أو اليتننغ أو C-USB. وتشتمل أجهزة Apple على ميزات للمساعدة في منع مثل هذه الهجمات.

تدعم أجهزة Apple تقنية تسمك **حماية المفاتيح المؤمنة (SKP)** مصممة لضمان عدم توفر مواد التشفير خارج الجهاز، أو يتم استخدامها إذا تم إجراء عمليات تالعب في إصدارات نظام التشغيل أو إعدادات األمن دون الحصول على تصريح مناسب من المستخدم. ال تتوفر هذه الميزة بواسطة Enclave Secure، بل تدعمها سجالت المكونات المادية الموجودة في الطبقة السفلية لتوفير طبقة إضافية من الحماية للمفاتيح الضرورية لتشفير بيانات المستخدم المستقلة عن Enclave Secure.

مالحظة: ال يتوفر SKP إال على األجهزة التي تحتوي على SoC المصمم من Apple.

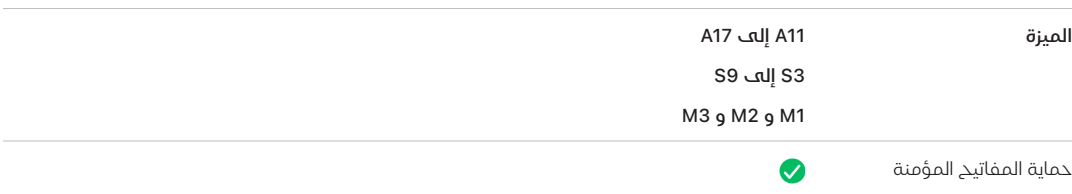

ً يمكن أيًضا تكوين أجهزة iPhone و iPad لتنشيط اتصاالت البيانات فقط في الحاالت التي من المرجح أن تشير إلى أن الجهاز ال يزال تحت التحكم المادي للمالك المعتمد.

### حماية المفاتيح المؤمنة )SKP)

في أجهزة Apple التي تدعم حماية البيانات، تتم حماية (أو تأمين) مفتاح تشفير المفاتيح (KEK) باستخدام قياسات البرامج على النظام، باإلضافة إلى ربطه بمعرف UID المتوفر فقط من Enclave Secure. على أجهزة كمبيوتر Apple المزودة بسيليكون Apple، يتم تعزيز حماية KEK من خالل دمج معلومات حول سياسة األمن على النظام، ألن macOS يدعم تغييرات سياسة األمن المهمة )على سبيل المثال، تعطيل التمهيد اآلمن أو SIP )غير المدعومة على أنظمة أساسية أخرى. على أجهزة كمبيوتر Mac المزودة بسيليكون Apple، تتضمن هذه الحماية مفاتيح [خزنة الملفات،](#page-96-0) ألنه يتم تنفيذ خزنة الملفات باستخدام ميزة حماية البيانات )الفئة C).

يُطلق علهـ المفتاح الناتج عن تشابك كلمة سر المستخدم ومفتاح SKP طويل الاجل ومفتاح الجهاز 1 (معرف UID من Secure Enclave) **المفتاح المشتق من كلمة السر**. يُستخدم هذا المفتاح لحماية حاوية مفاتيح المستخدم (علهــ جميع الأنظمة الأساسية المدعومة) و KEK (علمــ macOS فقط)، ثم تمكين فتح القفل بالمقاييس الحيوية أو فتح القفل التلقائي باستخدام األجهزة األخرى مثل Watch Apple.

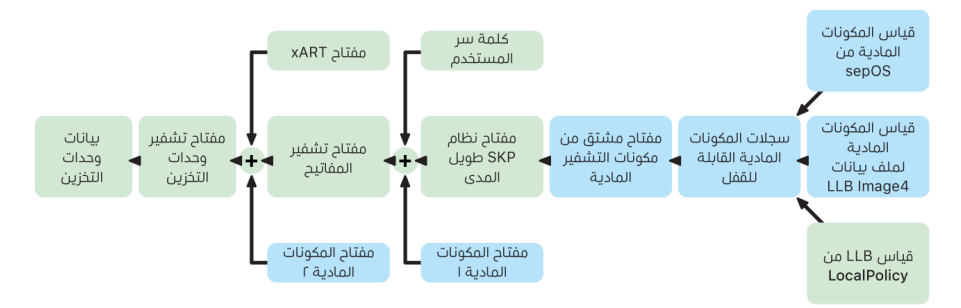

يلتقط مراقب التمهيد في Enclave Secure قياس نظام تشغيل Enclave Secure الذي يتم تحميله. عندما تقيس ROM Boot الخاصة بمعالج التطبيقات ملف بيانات 4Image المرفق بـ LLB، يحتوي ملف البيانات هذا ً على قياس لكل البرامج الثابتة األخرى المقترنة بالنظام والتي يتم تحميلها أيًضا. تحتوي LocalPolicy على التكوينات األمنية األساسية لـ macOS التي يتم تحميلها. وتحتوي LocalPolicy ً أيًضا على الحقل nsih وهو تجزئة لملف بيانات 4Image على macOS. يحتوي ملف بيانات 4Image في macOS على قياسات لكل البرامج الثابتة المقترنة بـ macOS وكائنات تمهيد macOS األساسية مثل مجموعة Kernel Boot أو تجزئة جذر وحدة تخزين النظام الموَّقّعة )SSV ).

إذا تمكّن المهاجم من تغيير أڢ من البرامج الثابتة أو البرامج أو مكونات التكوين الأمنڢ المقيسة الواردة أعلاه بشكل غير متوقع، فإنه يقوم بتعديل القياسات المُخرّنة في سجلات المكونات المادية. يتسبب تعديل القياسات في اشتقاق **مفتاح جذر قياس النظام (SMRK)** المشتق من مكونات التشفير المادية إلى قيمة مختلفة، كسر الختم بشكل فعال على التسلسل الهرمي للمفاتيح. وهذا يؤدي إلى انعدام إمكانية الوصول إل**ب مفتاح جهاز قياس النظام (SMDK)**، مما يتسبب بدوره في جعل KEK، ومن ثمَّ البيانات، منيعةً ضد الوصول إليها.

ومع ذلك، يجب أن يستوعب النظام الذي ال يتعرض للهجوم تحديثات البرامج الشرعية التي تغّّير قياسات البرامج الثابتة والحقل nsih في LocalPolicy لإلشارة إلى قياسات macOS الجديدة. في األنظمة األخرى التي تحاول تضمين قياسات البرامج الثابتة، ولكن ليس لها مصدر معروف لتقصڢ الحقائق، يُطلب من المستخدم تعطيل األمن وتحديث البرنامج الثابت ثم إعادة تمكينهما بحيث يمكن التقاط أساس جديد للقياس. وهذا يزيد بشكل كبير من خطر عبث المهاجم بالبرامج الثابتة أثناء تحديث البرامج. وتٌساعد النظامَ حقيقةً أن ملف بيانات 4Image يحتوي على جميع القياسات المطلوبة. كما يمكن للمكونات المادية التي تفك تشفير SMDK باستخدام SMRK عندما تتطابق القياسات أثناء التمهيد العادي، تشفير SMDK إلى أحدث مقترح SMRK. من خالل تحديد القياسات المتوقعة بعد تحديث البرنامج، يمكن للمكونات المادية تشفير SMDK الذي يمكن الوصول إليه في نظام التشغيل الحالي، بحيث يظل قابلاً للوصول إليه في نظام التشغيل الأحدث. وبالمثل، عندما يقوم العميل بتغيير إعدادات األمن بشكل مشروع في LocalPolicy، يجب تشفير SMDK إلى SMRK األحدث استناًدا إلى قياس LocalPolicy التي سيقوم LLB بحسابها عند إعادة التشغيل التالية.

### دور نظام ملفات Apple

نظام ملفات (APFS (Apple هو نظام ملفات خاص تم تصميمه مع وضع التشفير في االعتبار. ويعمل APFS عبر جميع أنظمة Apple األساسية؛ لكل من iPhone و iPad و Mac و TV Apple و Watch Apple. وبجانب تحسينه لتخزين الفالشSSD،/ يتميز بتشفير قوي وبيانات تعريف النسخ عند الكتابة ومشاركة المساحة واستنساخ الملفات والدالئل واللقطات والتحجيم السريع للدالئل وأولويات ذات حفظ آمن ذّري وأساسيات لنظام الملفات محسّنة بالإضافة إلى تصميم فريد للنسخ عند الكتابة يستخدم إدماج الإدخال/الإخراج لتقديم أقصى أداء مع ضمان موثوقية البيانات.

#### مشاركة مساحة التخزين

يخصص APFS مساحة التخزين عند الطلب. عندما تحتوي حاوية APFS واحدة على وحدات تخزين متعددة، تتم مشاركة المساحة الخالية في الحاوية ويمكن تخصيصها ألي من وحدات التخزين الفردية حسب الحاجة. تستخدم كل وحدة تخزين جزًًءا واحًدا فقط من الحاوية الكلية، وبالتالي فإن المساحة المتاحة هي الحجم الكلي للحاوية مطروًحًا منها المساحة المستخدمة في جميع وحدات التخزين في الحاوية.

#### وحدات التخزين المتعددة

في 10.15 macOS أو أحدث، يجب أن تحتوي حاوية APFS المستخدمة لبدء تشغيل الـ Mac على خمس وحدات تخزين على األقل، يتم إخفاء أول ثالث وحدات تخزين منها عن المستخدم:

- · وح**دة تخزين التمهيد المسبق:** تُعد وحدة التخزين غير مشفرة كما تتضمن البيانات اللازمة لتمهيد كل وحدة تخزين للنظام في الحاوية.
- · وحدة تخزين VM: تُعد وحدة التخزين غير مشفرة كما تُستخدم بواسطة macOS لتخزين ملفات المبادلة المشفرة.
- · **وحدة تخزين الاسترداد:** تُعد وحدة التخزين هذه غير مشفرة، كما يتعين توافرها دون فتح قفل وحدة تخزين النظام للبدء في recoveryOS.
	- وحدة تخزين النظام: تحتوي على التالي:
		- جميع الملفات الالزمة لبدء الـ Mac
- · جميع التطبيقات المثبّتة في الأساس بواسطة macOS (التطبيقات التي تُستخدم للبقاء في مجلد Applications/ تبقى اآلن في Applications/System/)

**ملاحظة:** بشكل افتراضي، لا تستطيع أبي عملية الكتابة إلى وحدة تخزين النظام، حتى عمليات النظام من Apple.

- وحدة تخزين البيانات: تحتوي على بيانات قابلة للتغيير، مثل:
- أي بيانات داخل مجلد المستخدم، بما في ذلك الصور والموسيقى والفيديوهات والمستندات
	- ّ التطبيقات التي ثبتها المستخدم، بما في ذلك تطبيقات AppleScript والمؤتمت
- · إطارات العمل المخصصة والبرامج الذفية المثبّتة من قِبل المستخدم أو المؤسسة أو تطبيقات الجهات الخارجية
	- المواقع األخرى المملوكة والقابلة للكتابة بواسطة المستخدم، مثل Applications/ و Library/ و / Users و Volumes/ و local/usr/ و private/ و var/ و tmp/

يتم إنشاء وحدة تخزين بيانات لكل وحدة تخزين نظام إضافية. وتتم مشاركة جميع وحدات تخزين التمهيد المسبق و VM واالسترداد وال يتم تكرارها.

على الـ 11 macOS أو أحدث، يتم التقاط لقطة لوحدة تخزين النظام. يقوم نظام التشغيل بالتمهيد من لقطة لوحدة تخزين النظام، وليس مجرد من تحميل للقراءة فقط لوحدة تخزين النظام القابلة للتغيير.

في iOS و iPadOS، يتم تقسيم مساحة التخزين إلى مجلدي APFS على األقل:

- وحدة تخزين النظام
- وحدة تخزين البيانات

### حماية بيانات سلسلة المفاتيح

تحتاج العديد من التطبيقات إلى التعامل مع كلمات السر وغيرها من أجزاء البيانات القصيرة والحساسة في الوقت ذاته، مثل المفاتيح ورموز تسجيل الدخول. توفر سلسلة المفاتيح طريقة آمنة لتخزين هذه العناصر. تستخدم أنظمة تشغيل Apple المختلفة آليات مختلفة لفرض الضمانات المرتبطة بفئات حماية سلسلة المفاتيح المختلفة. في macOS (بما في ذلك أجهزة كمبيوتر Mac المزودة برقاقات Apple)، لا تُستخدَم حماية البيانات مباشرة لفرض هذه الضمانات.

#### نظرة عامة

يتم تشفير عناصر سلسلة المفاتيح باستخدام مفتاحي GCM-256-AES مختلفين: مفتاح جدول )بيانات تعريف) ومفتاح لكل صف (مفتاح سروي). يتم تشفير بيانات تعريف سلسلة المفاتيح (جميع السمات الأخرو بخالف kSecValue )باستخدام مفتاح بيانات التعريف إلجراء عمليات بحث سريعة، ويتم تشفير القيمة السرية )kSecValueData )باستخدام المفتاح السري. وتتم حماية مفتاح بيانات التعريف بواسطة Enclave Secure، ولكن يتم تخزينه مؤقًتا في معالج التطبيقات للسماح باالستعالمات السريعة لسلسلة المفاتيح. يتطلب المفتاح السرب دائمًا رحلة ذهاب وإياب من خلال Secure Enclave.

يتم تطبيق سلسلة المفاتيح كقاعدة بيانات SQLite مخزنة على نظام الملفات. ال توجد سوى قاعدة بيانات واحدة، ويحدد برنامج securityd الخفي عناصر سلسلة المفاتيح التي يمكن لكل عملية أو تطبيق الوصول إليها. تؤدي واجهات API الخاصة بالوصول إلى سلسلة المفاتيح إلى إجراء اتصاالت بالبرنامج الخفي الذي يستعلم عن استحقاقات "groups-access-Keychain "و "identifier-application "و "-application group "الخاصة بالتطبيق. بد ًًال من تقييد الوصول إلى عملية واحدة، تسمح مجموعات الوصول بمشاركة عناصر سلسلة المفاتيح بين التطبيقات.

ال يمكن مشاركة عناصر سلسلة المفاتيح إال بين التطبيقات التي من نفس المطور. لمشاركة عناصر سلسلة المفاتيح، تستخدم تطبيقات الجهات الخارجية مجموعات الوصول مع بادئة مخصصة لها من خالل Program Developer Apple عبر مجموعات التطبيقات. يتم تطبيق متطلبات البادئة وتفرد مجموعة التطبيقات من خالل توقيع التعليمات البرمجية وملفات تعريف التموين وبرنامج Program [Developer](https://developer.apple.com/) Apple.

تتم حماية بيانات سلسلة المفاتيح باستخدام بنية فئة مماثلة لتلك المستخدمة في حماية بيانات الملفات. تحتوي هذه الفئات على سلوكيات مكافئة لفئات حماية البيانات، ولكنها تستخدم مفاتيح ووظائف مميزة.

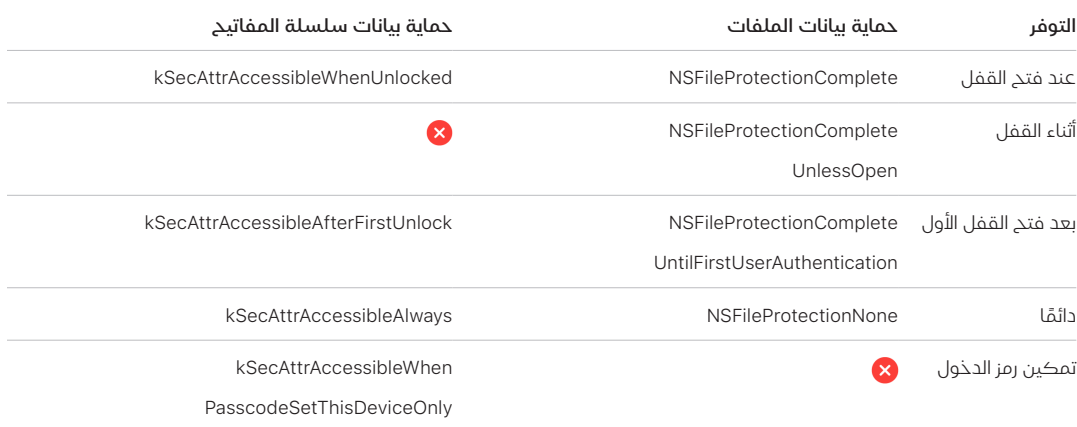

يمكن للتطبيقات التي تستخدم خدمات تحديث الخلفية استخدام kSecAttrAccessibleAfterFirstUnlock لعناصر سلسلة المفاتيح التي يجب الوصول إليها أثناء تحديثات الخلفية.

#### تتصرف الفئة kSecAttrAccessibleWhenPasscodeSetThisDeviceOnly مثل

kSecAttrAccessibleWhenUnlocked؛ لكنها ال تكون متوفرة إال عند تكوين الجهاز برمز دخول. وال تكون هذه الفئة موجودة إال في حافظة مفاتيح النظام؛ وهي:

- ال تتم مزامنتها مع سلسلة مفاتيح iCloud
	- ً ال يتم نسخها احتياطيا
- ال يتم تضمينها في حافظات المفاتيح المودعة في الضمان

إذا تمت إزالة رمز الدخول أو إعادة تعيينه، تصبح العناصر عديمة الفائدة من خالل تجاهل مفاتيح الفئات.

تشتمل فئات سلسلة المفاتيح الأخرى على نظير "هذا الجهاز فقط"، والذي يكون دائمًا محميًا بمعرف UID عند نسخه من الجهاز في أثناء النسخ االحتياطي، ما يجعله عديم الفائدة إذا تمت استعادته إلى جهاز مختلف. حققت Apple التوازن بين األمن وقابلية االستخدام بعناية عن طريق اختيار فئات سلسلة المفاتيح التي تختلف وف ًًقا لنوع المعلومات التي يتم تأمينها وعند الحاجة إليها من قبل iOS و iPadOS.

#### وسائل حماية فئة بيانات سلسلة المفاتيح

يتم فرض وسائل حماية الفئات الواردة أدناه لعناصر سلسلة المفاتيح.

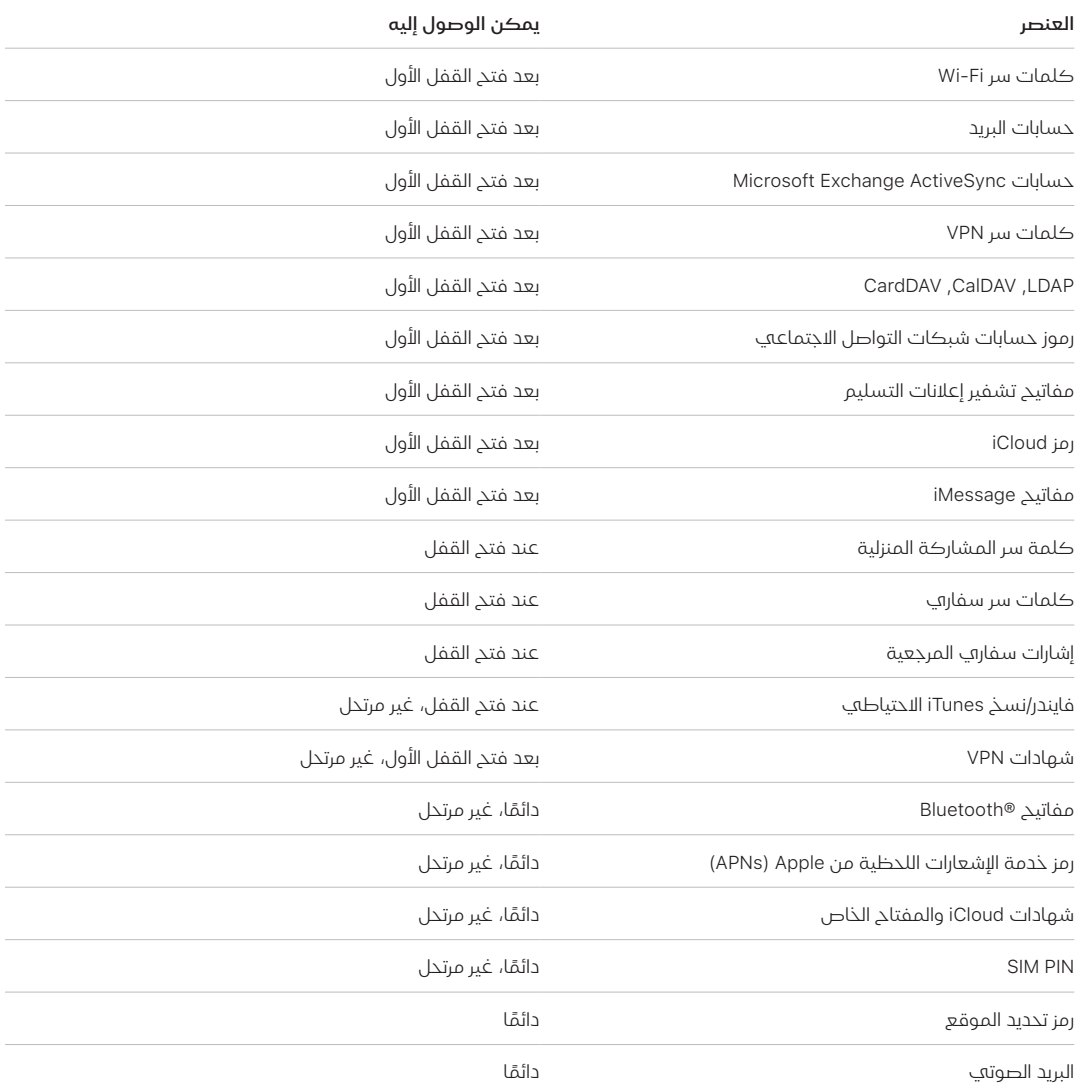

عله macOS، جميع عناصر سلسلة المفاتيح المثبتة بواسطة ملفات تعريف التكوين متاحة دائمًا. عله iOS و iPadOS، تكون لعناصر سلسلة المفاتيح المثبتة بواسطة ملف تعريف تكوين إمكانية وصول مختلفة استناًدا إلى أنواعها وطريقة اإلشارة إليها ووقت تثبيتها. بشكل افتراضي، تكون عناصر سلسلة المفاتيح المثبتة باستخدام ملفات تعريف التكوين **متاحة بعد فتح القفل الأول وغير مرتحلة**. ومع ذلك، يكون عنصر سلسلة المفاتيح المثبت بواسطة ملف تعريف التكوين متادًا **دائمًا** إذا كان:

- ً مثبتا قبل الترقية إلى 15 iOS أو 15 iPadOS أو أحدث
	- · شهادة (ليس هوية)
- إنها هوية يشير إليها IdentityCertificateUUID في حمولة mdm.Apple.com

#### التحكم في الوصول إلى سلسلة المفاتيح

يمكن أن تستخدم سالسل المفاتيح قوائم التحكم في الوصول )ACLs )لتعيين سياسات لمتطلبات إمكانية الوصول والمصادقة. يمكن للعناصر وضع الشروط التي تتطلب وجود المستخدم عن طريق تحديد عدم إمكانية الوصول إليها ما لم تتم المصادقة باستخدام بصمة الوجه أو بصمة اإلصبع أو عن طريق إدخال رمز الدخول أو كلمة السر الخاصة بالجهاز. يمكن كذلك تقييد الوصول إلى العناصر عن طريق تحديد أن تسجيل بصمة الوجه أو بصمة اإلصبع لم يتغير منذ إضافة العنصر. يساعد هذا القيد في منع المهاجم من إضافة بصمة إصبعه الخاصة للوصول إلى عنصر من عناصر سلسلة المفاتيح. يتم تقييم قوائم ACL داخل Enclave Secure وال يتم إصدارها إلى kernel إال في حالة استيفاء قيودها المحددة.

#### بنية سلسلة المفاتيح في macOS

يقدم macOS أيضًا وصولاً إلى سلسلة المفاتيح لتخزين أسماء المستخدمين وكلمات السر بكل سهولة وأمان، بما في ذلك الهويات الرقمية ومفاتيح التشفير والمالحظات اآلمنة. ويمكن الوصول إليه عن طريق فتح تطبيق الوصول إلك سلسلة المفاتيح فڢ /Applications/Utilities/. ويُلغڢ استخدام سلسلة المفاتيح الحاجة إلى إدخال — أو حتى تذكر — بيانات االعتماد لكل مورد. يتم إنشاء سلسلة مفاتيح افتراضية أولية لكل مستخدم Mac، على الرغم من أنه يمكن للمستخدمين إنشاء سالسل مفاتيح أخرى ألغراض محددة.

باإلضافة إلى االعتماد على سالسل مفاتيح المستخدم، يعتمد macOS على عدد من سالسل المفاتيح على مستوى النظام تحافظ على أصول المصادقة التي ال تخص المستخدم، مثل بيانات اعتماد الشبكة وهويات البنية األساسية للمفتاح العام )PKI ). إحدى سالسل المفاتيح هذه، وهي جذور النظام، غير قابلة للتغيير وتخّزن شهادات الجهة الموثقة )CA )الجذرية لـ PKI على اإلنترنت لتسهيل المهام الشائعة مثل الخدمات المصرفية عبر اإلنترنت والتجارة اإللكترونية. يمكن للمستخدم كذلك نشر شهادات الجهة الموثقة التي يتم توفيرها داخلًًيا لأجهزة كمبيوتر Mac المُدارة للمساعدة في التحقق من صحة المواقع والخدمات الداخلية.

## <span id="page-96-0"></span>خزنة الملفات

### تشفير وحدة التخزين باستخدام خزنة الملفات في macOS

توفر أجهزة كمبيوتر Mac ميزة خزنة الملفات، وهي إمكانية تشفير مضمنة لتأمين جميع البيانات غير النشطة. يستخدم خزنة الملفات خوارزمية تشفير البيانات XTS-AES لحماية وحدات التخزين الكاملة على أجهزة التخزين الداخلية والقابلة للازالة.

يتم تنفيذ خزنة الملفات على أجهزة كمبيوتر Mac المزودة بسيليكون Apple باستخدام حماية البيانات من الفئة C مع مفتاح وحدة تخزين. على Mac مزود برقاقات Apple وشريحة 2T Apple األمنية، تعمل أجهزة التخزين الداخلية المشفرة المتصلة مباشرًًة بـ Enclave Secure على االستفادة من اإلمكانات األمنية في المكونات المادية وكذلك الخاصة بمحرك AES. بعد قيام المستخدم بتشغيل خزنة الملفات على Mac، تكون بيانات االعتماد الخاصة به مطلوبة أثناء عملية التمهيد.

مالحظة: بالنسبة إلى أجهزة كمبيوتر Mac( 1 )قبل تلك المزودة بشريحة 2T أو )2( مزودة مساحة تخزين داخلية **لم يتم توفيرها في الأصل مع Mac** أو (3) مزودة بمساحة تخزين خارجية: بعد تشغيل خزانة الملفات، تُشفَّر جميع الملفات الموجودة وأهِ بيانات أخرف مكتوبة. لا تُشفَّر البيانات التهِي تمت إضافتها ثم حذفها قبل تشغيل خزانة الملفات وقد تكون قابلة لالسترداد باستخدام أدوات استرداد البيانات الجنائية.

### تشغيل التخزين الداخلي باستخدام خزنة الملفات

بدون بيانات اعتماد تسجيل دخول صالحة أو مفتاح استرداد تشفير، تظل وحدات تخزين APFS الداخلية مشفرة ومحمية من الوصول غير المصرح به حتى إذا تمت إزالة جهاز التخزين الفعلي وتوصيله بكمبيوتر آخر. في 10.15 macOS، يتضمن ذلك كلاً من وحدة تخزين النظام ووحدة تخزين البيانات. بدءًا من 11 macOS، تتم حماية وحدة تخزين النظام بوحدة تخزين النظام المُوقّعة (SSV)، ولكن تظل وحدة تخزين البيانات محمية بالتشفير. يتم تنفيذ تشفير وحدة التخزين الداخلية على أجهزة كمبيوتر Mac المزودة بسيليكون Apple وكذلك المزودة بشريحة 2T من خالل إنشاء وإدارة تسلسل هرمي للمفاتيح، والبناء على تقنيات تشفير المكونات المادية المضمنة في الشريحة. تم تصميم هذا التسلسل الهرمي للمفاتيح لتحقيق أربعة أهداف في وقت واحد:

- طلب كلمة سر المستخدم لفك التشفير
- ً حماية النظام من الهجوم بقوة غاشمة مباشرة مقابل وسائط التخزين التي تمت إزالتها من الـ Mac
	- توفير طريقة سريعة وآمنة لمسح المحتوى عن طريق حذف مواد التشفير الالزمة

تمكين المستخدمين من تغيير كلمات السر الخاصة بهم )وبدورها مفاتيح التشفير المستخدمة لحماية ملفاتهم) دون الحاجة إلى إعادة تشفير وحدة التخزين بأكملها

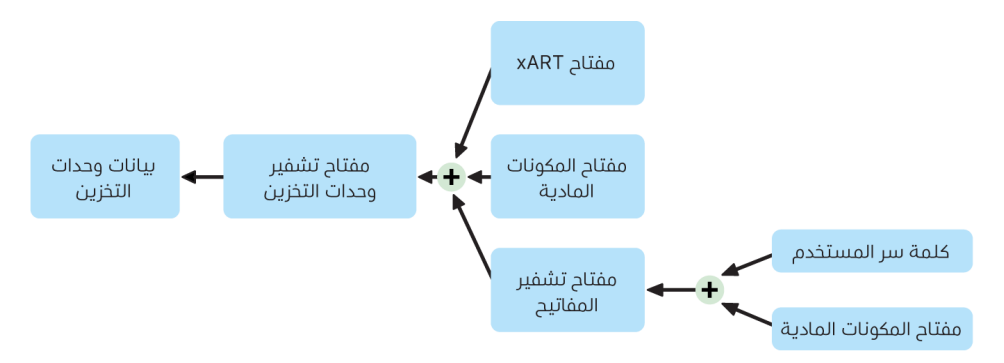

على أجهزة Mac المزودة برقاقات Apple وتلك المزودة بشريحة 2T، تحدث جميع عمليات معالجة مفاتيح خزنة الملفات في Secure Enclave؛ لا تُكشف أبدًا مفاتيح التشفير لوحدة معالجة Intel المركزية مباشرة. بشكل افتراضي، يتم إنشاء جميع وحدات تخزين APFS باستخدام مفتاح تشفير وحدة تخزين. يتم تشفير محتويات وحدة التخزين وبيانات التعريف باستخدام مفتاح تشفير وحدة التخزين هذا، الذي يتم تغليفه بمفتاح تشفير المفاتيح )KEK ). وتتم حماية مفتاح تشفير المفاتيح )KEK )بتركيبة من كلمة سر المستخدم ومعرف UID للمكونات المادية عند تشغيل خزنة الملفات.

#### إيقاف التخزين الداخلي باستخدام خزنة الملفات

إذا لم يكن خزنة الملفات قيد التشغيل على Mac مزود بسيليكون Apple أو Mac مزود بشريحة 2T أثناء عملية مساعد اإلعداد األولية، تظل وحدة التخزين مشفرًًة ولكن مفتاح تشفير وحدة التخزين ال يكون محمًًيا إال بواسطة معرف UID للمكونات المادية في Enclave Secure.

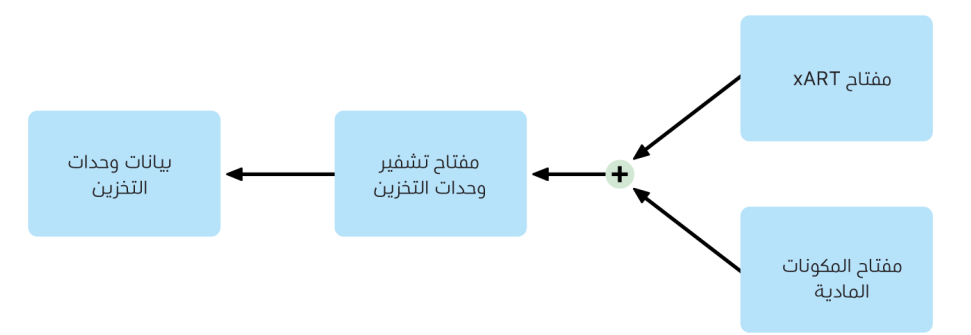

إذا تم تشغيل خزنة الملفات الح ًًقا—وهي عملية تكون فورية ألنه قد تم تشفير البيانات بالفعل—فإن آلية مكافحة إعادة التشغيل تساعد على منع استخدام المفتاح القديم )استناًدا إلى معرف UID للمكونات المادية فقط) لفك تشفير وحدة التخزين. ومن ثم تتم حماية وحدة التخزين بتركيبة من كلمة سر المستخدم ومعرف UID للمكونات المادية كما هو موضح سابقًا.

### حذف وحدات تخزين خزنة الملفات

عند حذف وحدة تخزين، يتم حذف مفتاح تشفير وحدة التخزين الخاص بها بشكل آمن بواسطة Enclave Secure. وهذا يساعد على منع الوصول في المستقبل باستخدام هذا المفتاح حتى بواسطة Enclave Secure. باإلضافة إلى ذلك، يتم تغليف جميع مفاتيح تشفير وحدات التخزين بمفتاح وسائط. ال يوفر مفتاح الوسائط سرية إضافية للبيانات، ولكنه بد ًًال من ذلك تم تصميمه لتمكين الحذف السريع واآلمن للبيانات لأنه بدونه يكون فك التشفير مستحيلاً.

على أجهزة Mac المزودة برقاقات Apple وتلك المزودة بشريحة 2T، يكون مسح مفتاح الوسائط بواسطة تقنية Secure Enclave المدعومة أمرًا مضمونًا، علف سبيل المثال بواسطة أوامر MDM عن بُعد. ويؤدڢ مسح مفتاح الوسائط بهذه الطريقة إلى جعل وحدة التخزين غير قابلة للوصول إليها بطريقة مشفرة.

### أجهزة التخزين القابلة لإلزالة

ال يستخدم تشفير أجهزة التخزين القابلة لإلزالة اإلمكانات األمنية في Enclave Secure، ويتم تنفيذ تشفيرها بنفس الطريقة المستخدمة في أجهزة كمبيوتر Mac المستندة إلى Intel غير المزودة بشريحة 2T.

### إدارة خزنة الملفات في macOS

في macOS، يمكن للمؤسسات إدارة خزنة الملفات باستخدام SecureToken أو رمز Bootstrap.

#### استخدام الرمز اآلمن

يغير نظام ملفات (APFS (Apple في 10.13 macOS أو أحدث كيفية إنشاء مفاتيح تشفير خزنة الملفات. في اإلصدارات السابقة من macOS على وحدات تخزين CoreStorage، كان يتم إنشاء المفاتيح المستخدمة في عملية تشفير خزنة الملفات عند قيام المستخدم أو المؤسسة بتشغيل خزنة الملفات على Mac. في macOS على وحدات تخزين APFS، يتم إنشاء المفاتيح إما أثناء إنشاء المستخدم، أو تعيين كلمة سر المستخدم األول، أو أثناء تسجيل الدخول األول بواسطة مستخدم الـ Mac. يعد هذا التطبيق لمفاتيح التشفير، عند إنشائها، وكيفية تخزينها جزءًا من ميزة تُعرف باسم **الرمز الآمن**. وعلف وجه التحديد، فإن الرمز الآمن هو إصدار مغلف من مفتاح تشفير المفاتيح (KEK) محمي بكلمة سر المستخدم.

عند نشر خزنة الملفات على APFS، يمكن للمستخدم متابعة التالي:

- استخدام األدوات والعمليات الموجودة، مثل مفتاح االسترداد الشخصي )PRK )الذي يمكن تخزينه باستخدام حل إدارة جهاز الجوال )MDM )للضمان
	- تأجيل تمكين خزنة الملفات حتى يقوم المستخدم بتسجيل الدخول إلى Mac أو الخروج منه
		- إنشاء مفتاح استرداد مؤسسي )IRK )واستخدامه

في 11 macOS، يؤدي تعيين كلمة السر األولية للمستخدم األول على الـ Mac إلى منح هذا المستخدم رمًزا آمًنا. في بعض عمليات سير العمل، قد ال يكون هذا هو السلوك المطلوب، كما في السابق، فمنح أول رمز آمن يتطلب من حساب المستخدم تسجيل الدخول. لمنع حدوث ذلك، أضف SecureToken;DisabledTags ;إلى سمة المستخدم التي تم إنشاؤها برمجًًيا AuthenticationAuthority قبل تعيين كلمة سر المستخدم كما هو موضح أدناه:

sudo dscl . append /Users/<user name> AuthenticationAuthority ";DisabledTags;SecureToken"

#### استخدام رمز Bootstrap

قَّدم 10.15 macOS ميزة جديدة—رمز Bootstrap—للمساعدة على منح رمز آمن لكل من حسابات الجوال وحساب المسؤول الذي أنشأه تسجيل الجهاز الاختيارڢ ("المسؤول المُدار"). علم الـ 11 macOS، يمكن لرمز Bootstrap منح رمز آمن ألي مستخدم يقوم بتسجيل الدخول إلى كمبيوتر Mac، بما في ذلك حسابات المستخدمين المحليين. يتطلب استخدام ميزة رمز Bootstrap في 10.15 macOS أو أحدث ما يلي:

- تسجيل الـ Mac في MDM باستخدام Manager School Apple أو Manager Business Apple، مما يجعل الـ Mac ً خاضعا لإلشراف
	- دعم مورد MDM

على الـ 10.15.4 macOS أو أحدث، يتم إنشاء رمز Bootstrap وإيداعه في الضمان لدى MDM مع تسجيل الدخول األول من ِِقبل أي مستخدم تم تمكين الرمز اآلمن لديه–إذا كان حل MDM ً يدعم تلك الميزة. يمكن أيًضا إنشاء رمز Bootstrap وإيداعه في الضمان لدى حل MDM باستخدام أداة سطر األوامر profiles، إذا لزم األمر.

على الـ 11 macOS يمكن كذلك استخدام رمز Bootstrap ألكثر من مجرد منح رمز آمن لحسابات المستخدمين. على الـ Mac المزود برقاقات Apple، يمكن استخدام رمز Bootstrap، إذا كان متوفًًرا، للسماح بتثبيت كل من ملحقات Kernel وتحديثات البرامج عند إدارتهما باستخدام MDM.

#### مفاتيح الاسترداد المؤسسية مقابل مفاتيح الاسترداد الشخصية

تدعم خزنة الملفات على كل من وحدات التخزين CoreStorage و APFS استخدام مفتاح استرداد مؤسسي (IRK، يُعرف سابقًا باسم **الهوية الرئيسية لخزنة الملفات**) لفتح قفل وحدة التخزين. بالرغم من أن مفتاح االسترداد المؤسسي )IRK )مفيد لعمليات سطر األوامر لفتح قفل وحدة تخزين أو إيقاف خزنة الملفات كلًًيا، فإن فائدته بالنسبة إلى المؤسسات محدودة، خصو ًًصا عند استخدام اإلصدارات الحديثة من macOS. وعلى Mac مزود برقاقات Apple، ال توفر مفاتيح IRK قيمة وظيفية، وذلك لسببين رئيسيين: أواًلا، ال يمكن استخدام مفاتيح IRK للوصول إلى recoveryOS، وثانًًيا، ألن نمط القرص المستهدف لم يعد مدعو ًًما، ال يمكن فتح قفل وحدة التخزين عن طريق توصيلها بـ Mac آخر. لهذين السببين وأكثر، لم يعد يوصى باستخدام IRK لإلدارة المؤسسية لخزنة الملفات عله أجهزة كمبيوتر Mac. بدلًا من ذلك، ينبغي استخدام مفتاح استرداد شخصي (PRK).

## كيفية حماية Apple لبيانات المستخدمين الشخصية

### حماية وصول التطبيقات إلى بيانات المستخدم

باإلضافة إلى تشفير البيانات غير النشطة، تساعد أجهزة Apple في منع التطبيقات من الوصول إلى معلومات المستخدم الشخصية دون إذن باستخدام تقنيات متنوعة مثل مخزن البيانات. في اإلعدادات في iOS و iPadOS وفي إعدادات النظام في macOS (33 macOS أو أحدث) أو تفضيلات النظام (macOS 12 أو أقدم)، يمكن للمستخدم معرفة التطبيقات التي سمح لها بالوصول إلى معلومات معينة، وكذلك منح أو إبطال أي وصول في المستقبل. يتم فرض الوصول في الحاالت اآلتية:

- iOS و iPadOS و macOS: التقويمات والكاميرا وجهات االتصال والميكروفون والصور والتذكيرات والتعرف على الكالم
- iOS و iPadOS: Bluetooth والمنزل والوسائط وتطبيقات الوسائط و Music Apple والحركة واللياقة
	- iOS و watchOS: صحتي
- macOS: مراقبة اإلدخال )على سبيل المثال، النقرات على لوحة المفاتيح( والمطالبة وتسجيل الشاشة (علم سبيل المثال، لقطات الشاشة الثابتة والفيديو) وإعدادات النظام (13 macOS أو أحدث) أو تفضيلات النظام )12 macOS أو أقدم(

في 13.4 iOS أو أحدث و 13.4 iPadOS أو أحدث، تتم حماية بيانات جميع التطبيقات التابعة لجهات خارجية تلقائًًيا في مخزن بيانات. يساعد مخزن البيانات على الحماية من الوصول غير المصرح به إلى البيانات، حتى من العمليات التي ليست في وضع الحماية في حد ذاتها. الفئات اإلضافية على الـ 15 iOS أو أحدث، بما في ذلك الشبكة المحلية والتفاعالت القريبة ومستشعر البحث وبيانات االستخدام والتركيز.

إذا سجل المستخدم الدخول إلى iCloud، يتم منح التطبيقات في iOS و iPadOS الوصول بشكل افتراضي إلى Drive iCloud. يمكن للمستخدمين التحكم في وصول كل تطبيق ضمن iCloud في اإلعدادات. ويوفر iOS و iPadOS ً أيًضا قيوًدا تمنع حركة البيانات بين التطبيقات والحسابات المثبتة بواسطة أحد حلول إدارة جهاز الجوال )MDM )وتلك التي قام المستخدم بتثبيتها.

### حماية الوصول إلى البيانات الصحية للمستخدم

توفر HealthKit مستودعًا مركزيًا لبيانات الصحة واللياقة البدنية على الـ iPhone والـ Apple Watch. وتعمل HealthKit ً أيًضا بشكل مباشر مع أجهزة الصحة واللياقة، مثل أجهزة مراقبة معدل ضربات القلب المتوافقة التعي تعمل بتقنية Bluetooth منخفض الطاقة (BLE) ومعالج الحركة الثانوڢ المضمن فڢ العديد من أجهزة iOS. تتطلب جميع تفاعالت HealthKit مع تطبيقات الصحة واللياقة ومؤسسات الرعاية الصحية وأجهزة الصحة واللياقة إذنًا من المستخدم. ويتم تخزين هذه البيانات فڢ فئة حماية البيانات "محمية ما لم تُفتح". يتم التخلي عن الوصول إلى البيانات بعد 10 دقائق من قفل الجهاز، وتصبح البيانات قابلة للوصول في المرة التالية التهِي يُدخل فيها المستخدم رمز الدخول أو يستخدم بصمة الوجه أو بصمة الإصبع لفتح قفل الجهاز.

#### تجميع بيانات الصحة واللياقة البدنية وتخزينها

تقوم HealthKit ً أيًضا بتجميع وتخزين بيانات اإلدارة، مثل أذونات الوصول للتطبيقات وأسماء األجهزة المتصلة بـ HealthKit وجدولة المعلومات المستخدمة لتشغيل التطبيقات عند توفر بيانات جديدة. يتم تخزين هذه البيانات في فئة حماية البيانات "محمية حتى أول مصادقة من المستخدم". وتخزن ملفات دفتر اليومية المؤقتة السجالت الصحية التي يتم إنشاؤها عندما يكون الجهاز مغل ًًقا، مثلما يحدث عند ممارسة المستخدم التمارين الرياضية. ويتم تخزين هذه البيانات في فئة حماية البيانات "محمية ما لم تُفتح". وعند فتح قفل الجهاز، يتم استيراد ملفات دفتر اليومية المؤقتة إلى قواعد بيانات الصحة األساسية، ثم يتم حذفها عند اكتمال الدمج. يمكن تخزين بيانات تطبيق صحتي في iCloud. يتطلب التشفير الكامل لبيانات تطبيق صحتي تثبيت 12 iOS أو أحدث والمصادقة بخطوتين. بخالف ذلك، تظل بيانات المستخدم مشفرة في التخزين والنقل لكنها غير مشفرة تشفيرًا كاملاً. بعد أن يقوم المستخدم بتشغيل المصادقة بخطوتين والتحديث إلى 12 iOS أو أحدث، يتم ترحيل بيانات صحة المستخدم إلى التشفير الكامل.

إذا عمل المستخدم نسخة احتياطية من جهازه باستخدام فايندر (في 10.15 macOS أو أحدث) أو iTunes (في 10.14 macOS أو أقدم)، فلا يتم تخزين بيانات الصحة إلا إذا تم تشفير النسخة الاحتياطية.

#### سجالت الصحة السريرية

يمكن للمستخدمين تسجيل الدخول إلى أنظمة الصحة المدعومة في تطبيق صحتي للحصول على نسخة من سجالت الصحة السريرية الخاصة بهم. عند اتصال المستخدم بأحد أنظمة الصحة، يقوم المستخدم بالمصادقة باستخدام بيانات اعتماد عميل 2 OAuth. بعد االتصال، يتم تنزيل بيانات سجل الصحة السريرية مباشرًًة من مؤسسة الرعاية الصحية باستخدام اتصال 1.3 TLS محمي. بمجرد التنزيل، يتم تخزين سجالت الصحة السريرية بشكل آمن إلى جانب بيانات الصحة األخرى.

### أصالة بيانات تطبيق صحتي

تشتمل البيانات المخزَّنة في قاعدة البيانات علهـ بيانات تعريف لتتبع مصدر كل سجل بيانات. وتتضمن بيانات التعريف هذه معرف تطبيق يحدد التطبيق الذي قام بتخزين السجل. باإلضافة إلى ذلك، يمكن أن يحتوي عنصر بيانات تعريف اختياري على نسخة من السجل مو ََّقعة رقمًًيا. ويهدف هذا إلى توفير أصالة البيانات للسجالت التي تم إنشاؤها بواسطة جهاز موثوق به. التنسيق المستخدم للتوقيع الرقمي هو صياغة رسالة الترميز )CMS )المحدد في [5652 RFC.](https://www.ietf.org/rfc/rfc5652.txt)

#### وصول التطبيقات الخارجية إلى بيانات تطبيق صحتي

يتم التحكم في الوصول إلى API HealthKit من خالل االستحقاقات، ويجب أن تتوافق التطبيقات مع القيود المفروضة على كيفية استخدام البيانات. على سبيل المثال، لا يُسمح للتطبيقات باستخدام بيانات ً الصحة لإلعالن. وتكون التطبيقات أيًضا مطالبة بتزويد المستخدمين بسياسة خصوصية توضح استخدامها لبيانات الصحة.

يتم التحكم فڢ وصول التطبيقات إلف بيانات الصحة من خلال إعدادات الخصوصية لدڢ المستخدم. يُطلب من المستخدمين منح حق الوصول عندما تطلب التطبيقات الوصول إلى بيانات الصحة، على غرار جهات الاتصال والصور ومصادر بيانات iOS الأحْرف. ولكن، مع بيانات الصحة، تُمنح التطبيقات وصولاً منفصلاً لقراءة البيانات وكتابتها، باإلضافة إلى وصول منفصل لكل نوع من أنواع بيانات الصحة. يمكن للمستخدمين عرض وإلغاء األذونات التي منحوها للوصول إلى بيانات الصحة ضمن اإلعدادات < صحتي < الوصول إلى البيانات واألجهزة.

ً إذا تم منح اإلذن لكتابة البيانات، يمكن للتطبيقات أيًضا قراءة البيانات التي تكتبها. وفي حالة منح اإلذن لقراءة البيانات، يمكن للتطبيقات قراءة البيانات التي تكتبها جميع المصادر. ومع ذلك، ال يمكن للتطبيقات تحديد الوصول الممنوح للتطبيقات األخرى. باإلضافة إلى ذلك، ال يمكن للتطبيقات أن تحدد بشكل قاطع ما إذا كانت قد ُُمنحت حق الوصول لقراءة بيانات الصحة أم ال. عندما ال يمتلك أحد التطبيقات حق الوصول للقراءة، ال تنتج أي بيانات من جميع االستعالمات—تنتج نفس االستجابة كقاعدة بيانات فارغة. وقد تم التصميم بتلك الطريقة لمنع التطبيقات من استنتاج الحالة الصحية للمستخدم من خالل معرفة أنواع البيانات التي يتتبعها المستخدم.

#### الهوية الطبية للمستخدمين

يوفر تطبيق صحتي للمستخدمين خيار ملء نموذج الهوية الطبية بمعلومات قد تكون مهمة أثناء المشكالت الطبية الطارئة. ويتم إدخال المعلومات او تحديثها يدويًا ولا تتم مزامنتها مع المعلومات الموجودة فڢ قواعد بيانات الصحة.

يتم عرض معلومات الهوية الطبية عن طريق الضغط على زر الطوارئ على شاشة القفل. ويتم تخزين المعلومات في الجهاز باستخدام فئة حماية البيانات "بال حماية" بحيث يمكن الوصول إليها دون الحاجة إلف إدخال رمز دخول الجهاز. الهوية الطبية هڢ ميزة اختيارية تمكّن المستخدمين من تحديد كيفية تحقيق التوازن بين اهتمامات السالمة والخصوصية على حد سواء. يتم نسخ هذه البيانات احتياطًًيا في نسخة iCloud االحتياطية في 13 iOS أو أقدم. في 14 iOS، تتم مزامنة الهوية الطبية بين األجهزة باستخدام CloudKit ويكون له نفس خصائص التشفير مثل بقية البيانات الصحية.

#### مشاركة البيانات الصحية

على الـ 15 iOS يمنح تطبيق "صحتي" المستخدمين خيار مشاركة البيانات الصحية الخاصة بهم مع مستخدمين آخرين. تتم مشاركة البيانات الصحية بين المستخدمين باستخدام تشفير iCloud الكامل وال يمكن لـ Apple الوصول إلى البيانات التي يتم إرسالها عبر مشاركة البيانات الصحية. الستخدام هذه الميزة، يجب أن يعمل كل من المستخدمين المرسلين والمستقبلين على الـ 15 iOS أو أحدث وأن تكون لديهم مصادقة ثنائية ممكّنة.

يمكن للمستخدمين كذلك اختيار مشاركة بياناتهم الصحية مع مقدم الرعاية الصحية لديهم باستخدام ميزة المشاركة مع الموفر على تطبيق "صحتي". البيانات التي تتم مشاركتها باستخدام هذه الميزة متاحة فقط للمؤسسات الصحية التي يختارها المستخدم باستخدام التشفير الكامل وال تحتفظ Apple بمفاتيح التشفير وال تكون لديها إمكانية الوصول إليها لفك تشفير البيانات الصحية التي تمت مشاركتها أو عرضها أو الوصول إليها بأي طريقة أخرى من خالل ميزة المشاركة مع الموفر. يمكن العثور على مزيد من التفاصيل حول كيفية حماية تصميم هذه الخدمة للبيانات الصحية للمستخدمين في [قسم األمان والخصوصية](https://support.apple.com/ar-ae/guide/healthregister/apd3f5bf3d83) في دليل تسجيل Apple لمؤسسات.

## التوقيع الرقمي والتشفير

### قوائم التحكم في الوصول

يتم تقسيم بيانات سلسلة المفاتيح وحمايتها باستخدام قوائم التحكم في الوصول (ACLs). ونتيجةً لذلك، ال يمكن الوصول إلى بيانات االعتماد التي تخّزنها تطبيقات الجهات الخارجية بواسطة تطبيقات ذات هويات مختلفة ما لم يوافق عليها المستخدم صراح ًًة. تو ّّفر هذه الحماية اآللية الالزمة لتأمين بيانات اعتماد المصادقة في أجهزة Apple عبر نطاق واسع من التطبيقات والخدمات داخل المؤسسة.

### البريد

في تطبيق البريد، يمكن للمستخدمين إرسال رسائل موقعة رقمًًيا ومشفرة. يكتشف تطبيق البريد تلقائًًيا موضوع عنوان البريد اإللكتروني الحساس لحالة األحرف [5322 RFC](https://www.ietf.org/rfc/rfc5322.txt) المالئم أو األسماء البديلة للموضوع في شهادات التوقيع الرقمي والتشفير على رموز مصادقة رقم التعريف الشخصي المرفقة )PIV )في البطاقات الذكية المتوافقة. إذا تطابق حساب بريد إلكتروني تم تكوينه مع عنوان بريد إلكتروني على شهادة توقيع رقمي أو تشفير على رمز PIV مرفق، يعرض تطبيق البريد تلقائًًيا زر التوقيع في شريط األدوات في نافذة رسالة جديدة. وإذا كان تطبيق البريد لديه شهادة تشفير البريد اإللكتروني للمستلم أو يمكنه اكتشافها في قائمة العناوين العامة )GAL )في Exchange Microsoft، تظهر أيقونة غير مقفلة في شريط أدوات الرسائل الجديد. تشير أيقونة القفل المُقفل إلك أنه سيتم إرسال الرسالة مشفرةً باستخدام المفتاح العام للمستلم.

### MIME/S لكل رسالة

يدعم iOS و iPadOS و macOS ميزة MIME/S لكل رسالة. وهذا يعني أنه يمكن لمستخدمي MIME/S اختيار توقيع الرسائل وتشفيرها دائمًا بشكل افتراضي أو توقيع وتشفير رسائل فردية بشكل انتقائي.

يمكن تسليم الهويات المستخدمة مع MIME/S إلى أجهزة Apple باستخدام أحد ملفات تعريف التكوين أو حلول إدارة جهاز الجوال (MDM) أو بروتوكول التسجيل البسيط للشهادات (SCEP) أو الجهة الموثقة لـ .Microsoft Active Directory

### البطاقات الذكية

يتضمن 10.12 macOS أو أحدث دعمًا أصليًا لبطاقات PIV. وتُستخدم هذه البطاقات علهـ، نطاق واسع فهـِ، المؤسسات التجارية والحكومية لكل من المصادقة بخطوتين والتوقيع الرقمي والتشفير.

تتضمن البطاقات الذكية هوية رقمية واحدة أو أكثر تحتوي على زوج من المفاتيح العامة والخاصة وشهادة مقترنة. ويوفر فتح قفل البطاقة الذكية برقم التعريف الشخصي )PIN )الوصول إلى المفاتيح الخاصة المستخدمة في عمليات المصادقة والتشفير والتوقيع. تحدد الشهادة ما يمكن استخدام المفتاح له وما السمات المرتبطة به وما إذا كان قد تم التحقق من صحته (توقيعه) من قِبل شهادة الجهة الموثقة (CA) أم لا.

يمكن استخدام البطاقات الذكية للمصادقة بخطوتين. العامالن المطلوبان لفتح قفل البطاقة هما "شيء يمتلكه المستخدم" )البطاقة( و"شيء يعرفه المستخدم" )رمز PIN). يشتمل 10.12 macOS أو أحدث على دعم أصلي لمصادقة نافذة تسجيل الدخول الخاصة بالبطاقة الذكية ومصادقة شهادة العميل لمواقع الويب ً على سفاري. ويدعم أيًضا مصادقة Kerberos باستخدام أزواج المفاتيح )PKINIT )لتسجيل الدخول الموحد إلى الخدمات المدعومة من Kerberos. لمعرفة المزيد حول البطاقات الذكية و macOS، انظر [مقدمة عن تكامل](https://support.apple.com/ar-ae/guide/deployment/depd0b888248)  [البطاقات الذكية](https://support.apple.com/ar-ae/guide/deployment/depd0b888248) في نشر أنظمة Apple األساسية.

## صور األقراص المشفرة

في macOS، تعمل صور األقراص المشفرة بمثابة حاويات آمنة يمكن للمستخدمين من خاللها تخزين أو نقل المستندات الحساسة والملفات األخرى. ويتم إنشاء صور األقراص المشفرة باستخدام أداة القرص، الموجودة في /Utilities/Applications./ يمكن تشفير صور القرص باستخدام تشفير AES سعة 128 بت أو 256 بت. نظرًا لأن صورة القرص المحمّلة تُعامل علهـ أنها وحدة تذزين محلية متصلة بالـ Mac، يمكن للمستخدمين نسخ الملفات والمجلدات المخَّزنة فيها ونقلها وفتحها. كما هو الحال مع خزنة الملفات، يتم تشفير محتويات صورة القرص وفك تشفيرها في الوقت الفعلي. باستخدام صور األقراص المشفرة، يمكن للمستخدمين تبادل المستندات والملفات والمجلدات بأمان عن طريق حفظ صورة قرص مشفرة إلى وسائط قابلة لإلزالة أو إرسالها كمرفق برسالة بريد أو تخزينها على خادم بعيد. لمزيد من المعلومات حول صور األقراص المشفرة، انظر [دليل](https://support.apple.com/ar-ae/guide/disk-utility/)  [مستخدم أداة القرص](https://support.apple.com/ar-ae/guide/disk-utility/).

# أمن التطبيقات

# نظرة عامة على أمن التطبيقات

تعتبر التطبيقات اليوم من بين العناصر األكثر أهمية في بنية األمن. وعلى الرغم من أن التطبيقات توفر فوائد ً إنتاجية مذهلة للمستخدمين، إال أنها تتمتع أيًضا بإمكانية التأثير سلًًبا على أمن النظام واستقراره وبيانات المستخدم إذا لم يتم التعامل معها بشكل صحيح.

لذلك، توفر Apple طبقات من الحماية للمساعدة في ضمان خلو التطبيقات من البرامج الضارة المعروفة وعدم العبث بها. هذا باإلضافة إلى وسائل حماية تفرض مراعاة الحرص عند الوصول من التطبيقات إلى بيانات المستخدم. توفر عناصر التحكم فهي الأمن هذه نظامًا أساسيًا مستقرًا وامنًا للتطبيقات، مما يمكّن الاف المطورين من تقديم مئات اآلالف من التطبيقات لكل من iOS و iPadOS و macOS — كل ذلك دون التأثير على سالمة النظام. ويمكن للمستخدمين الوصول إلى هذه التطبيقات على أجهزة Apple الخاصة بهم دون خوف ال مبرر له من الفيروسات أو البرامج الضارة أو الهجمات غير المصرح بها.

على iPhone و iPad، يتم الحصول على جميع التطبيقات من Store App — وجميع التطبيقات تكون في وضع الحماية — لتوفير أكثر عناصر التحكم تشدًدا.

على الـ Mac، يتم الحصول على العديد من التطبيقات من Store App، لكن مستخدمي الـ Mac يقومون ً أيًضا بتنزيل التطبيقات واستخدامها من اإلنترنت. لدعم التنزيل من اإلنترنت بأمان، يضع macOS طبقات من عناصر التحكم الإضافية. أولاً، بشكل افتراضي في 10.15 macOS أو أحدث، يجب توثيق جميع تطبيقات الـ Mac بواسطة Apple لبدء تشغيلها. ويساعد هذا المتطلب على ضمان خلو هذه التطبيقات من البرامج الضارة المعروفة، دون اشتراط توفير التطبيقات من خالل Store App. ثانًًيا، يتضمن macOS أحدث حماية من الفيروسات لحظر البرامج الضارة وإزالتها إذا لزم األمر.

كعنصر تحكم إضافي عبر األنظمة األساسية، يساعد وضع الحماية في حماية بيانات المستخدم من وصول التطبيقات غير المصرح به. وفي macOS، تكون البيانات الموجودة في المناطق الحرجة محمية بحد ذاتها، مما يساعد في ضمان استمرار سيطرة المستخدمين على الوصول إلى الملفات في سطح المكتب والمستندات والتنزيالت والمناطق األخرى من جميع التطبيقات، سواء كانت التطبيقات التي تحاول الوصول موجودة في وضع الحماية بحد ذاتها أم ال.

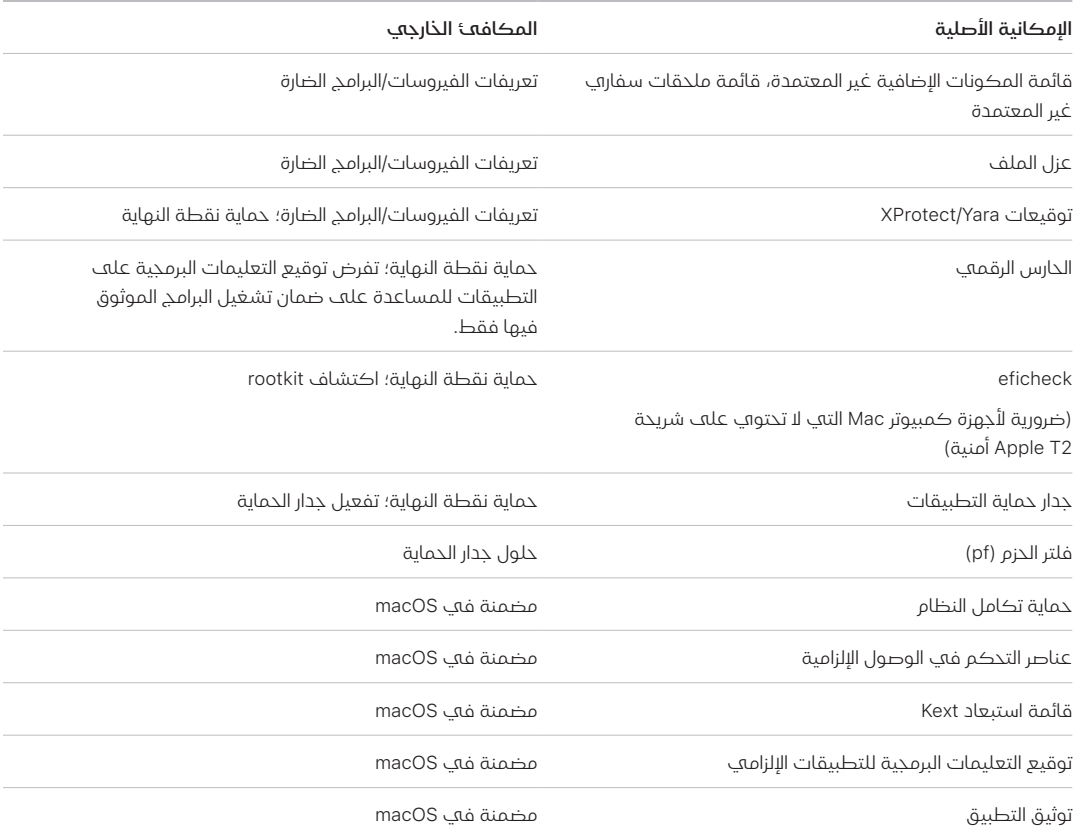

# أمن التطبيقات في iOS و iPadOS

## مقدمة عن أمن التطبيقات في iOS و iPadOS

بخلاف الأنظمة الأساسية للأجهزة المحمولة الأخرف، لا يسمح iOS و iPadOS للمستخدمين بتثبيت التطبيقات غير الموقعة التبي قد تكون ضارة من مواقع الويب أو تشغيل تطبيقات غير موثوق بها. بدلاً من ذلك، (خارج الاتحاد الأوروبعي) يجب تنزيل جميع التطبيقات من App Store، حيث تأتعي جميع التطبيقات من مطورين ُُمعََّرفين ويجب اجتيازها مراجعة مؤتمتة وبشرية. في وقت التشغيل، يتم إجراء عمليات فحص توقيع التعليمات البرمجية لجميع صفحات الذاكرة القابلة للتنفيذ أثناء تحميل الصفحات للمساعدة على التأكد من أنه لم يتم تعديل التطبيق منذ تثبيته أو آخر تحديث له.

بعد التحقق من أن التطبيق وارد من مصدر معتمد، يفرض iOS و iPadOS تدابير أمنية مصممة لمنعه من اختراق التطبيقات األخرى أو بقية النظام.

## معلومات عن أمن Store App

Store App مكان موثوق به حيث يمكن للمستخدمين استكشاف التطبيقات وتنزيلها بأمان. على Store App، تأتي التطبيقات من مطورين ُُمعََّرفين وافقوا على اتباع إرشادات Apple، ويتم توزيعها إلى المستخدمين بضمانات تشفير ضد التعديل. تتم مراجعة كل تطبيق وكل تحديث لكل تطبيق لتقييم ما إذا كان يطابق المتطلبات المتعلقة بالخصوصية واألمن والسالمة. هذه العملية التي يتم تحسينها باستمرار مصممة لحماية المستخدمين عن طريق إبعاد البرامج الضارة والمجرمين السيبرانيين والمحتالين عن Store App. إضافة إلى ذلك، يجب على التطبيقات المصممة لألطفال اتباع إرشادات صارمة تتعلق بجمع البيانات واألمن ومصممة إلبقاء األطفال سالمين، ويجب أن تتكامل مع ميزات اإلشراف العائلي في iOS و iPadOS بشكل وثيق. تتضمن وسائل حماية أمن Store App اآلتي:

- ًا، عمليات المسح المؤتمتة للبرامج الضارة المعروفة: للمساعدة على منعها من دخول Store App بتات ومن ثَم عدم وصولها إلهـ المستذدمين أو الإضرار بهم.
- **مراجعة بشرية بواسطة فريق من الخبراء:** لمراجعة وصف التطبيق— بما فڢ ذلك النص التسويقڢ ً ولقطات الشاشة—لتحري الدقة. ينشئ ذلك حاجز ً ا كبير ً ا ضد عمليات االحتيال األكثر شيوعا والمستخدمة في توزيع البرامج الضارة: حيث يتم تقديم البرنامج الضار على أنه تطبيق مشهور أو ادعاء توفير ميزات رائعة ً ليست مقدمة فعليا.
- **عمليات التحقق اليدوية:** للتحقق من أن التطبيق لا يطلب وصولاً غير ضرورڢ لبيانات حساسة ولإجراء ً تقييم إضافي للتطبيقات التي تستهدف األطفال للمساعدة على ضمان امتثالها للقواعد األكثر صرامة المتعلقة بجمع البيانات والسالمة.
- مراجعات موثوق بها ومركزية من المستخدمين: للمساعدة على توضيح المشكالت والتقليل من احتمالية تضليل المهاجم للكثير من المستخدمين بشكل كبير. حتى في حال تمكن تطبيق ضار من إخفاء ً سلوكه تماما خالل عملية المراجعة، يقوم مستخدمو التطبيق الذين يواجهون المشكالت ويبلغون بها بتنبيه الآخرين — و Apple — ومن ثَم توفير سبيل آخر للكشف عنه. يكافح App Store بشدة المراجعات االحتيالية لتحسين قيمة هذه اإلشارة.
- عمليات التصحيح واإلزالة: في حال حدوث مشكالت. في حال دخول تطبيق إلى Store App لكن يتم ً اكتشاف انتهاكه لإلرشادات الحقا، تعمل Apple مع المطور لحل المشكلة بسرعة. في حاالت خطرة تتضمن االحتيال واألنشطة الضارة، تتم إزالة التطبيق من Store App ً فورا ويمكن إخطار المستخدمين اللذين نزلوا التطبيقات بسلوك التطبيق الضار.

يعتمد أمن التطبيقات في iOS و iPadOS على مزيج من كل الطبقات—مراجعة قوية للتطبيقات للمساعدة على منع تثبيت التطبيقات الضارة وعوامل حماية قوية للمنصة للحد من الضرر الذي قد تحدثه التطبيقات الضارة. يوفر الأمن المصمم في iOS و iPadOS للمستخدمين عوامل حماية قوية هي الأفضل مقارنةً بأي جهاز استهالكي آخر، لكن عوامل الحماية تلك ليست مصممة للحماية من االختيارات التي قد يتم خداع المستخدم التخاذها. تفرض مراجعة التطبيقات سياسات Store App المصممة لحماية المستخدمين من التطبيقات التي قد تحاول اإلضرار بهم أو خداعهم ليمنحوا الوصول إلى البيانات الحساسة. وتص ِِّعب مراجعة التطبيقات، في الحاالت الخطرة جًدا التي تحاول فيها التطبيقات الضارة تجاوز عوامل الحماية الموجودة في الجهاز، علهـــ التطبيقات الضارة الوصول إلهـــ أجهزة المستخدمين أساسًا.

وعلهــ الرغم من ذلك، لا تكون تدابير App Store الأمنية وحدها مثالية دائمًا، فهي تعمل كجزء من إستراتيجية دفاعية عميقة عن أمن المنصة، حيث تسهم في جعل الهجمات واسعة االنتشار التي ضد مستخدمي iOS و iPadOS غير عملية وغير اقتصادية للمهاجمين ذوي الدوافع المالية. تحمي Apple أمن النظام البيئي وتوفر راحة البال للعمالء عن طريق مراجعة كل تطبيق قبل توفره على Store App للمساعدة على ضمان خل ِِّوه من البرامج الضارة وجاهزيته للمستخدمين، وعن طريق إزالة التطبيقات من التوزيع بسالسة إذا اتضح أنها ضارة والحد من انتشار متغيرات مستقبلية.
### عملية توقيع التعليمات البرمجية للتطبيقات في iOS و iPadOS

في iOS و iPadOS، توفر Apple أمن التطبيقات من خالل أشياء مثل توقيع التعليمات البرمجية اإللزامي وتسجيل الدخول الصارم للمطور والمزيد.

#### توقيع التعليمات البرمجية اإللزامي

بعد بدء تشغيل kernel في iOS أو iPadOS، يتحكم في عمليات المستخدم وتطبيقاته التي يمكن تشغيلها. للمساعدة على ضمان أن ترد جميع التطبيقات من مصدر معروف ومعتمد وعدم العبث بها، يتطلب iOS و iPadOS توقيع جميع التعليمات البرمجية القابلة للتنفيذ باستخدام شهادة صادرة من Apple. يتم توقيع التطبيقات المتوفرة مع الجهاز، مثل البريد وسفاري، بواسطة Apple ً . يجب أيًضا التحقق من صحة تطبيقات الجهات الخارجية وتوقيعها باستخدام شهادة صادرة من Apple. ويعمل توقيع التعليمات البرمجية اإللزامي على توسيع مفهوم سلسلة الثقة من نظام التشغيل إلى التطبيقات، ويساعد على منع تطبيقات الجهات الخارجية من تحميل موارد التعليمات البرمجية غير المو ّّقعة أو استخدام تعليمات برمجية ذاتية التعديل.

#### كيفية توقيع المطورين تطبيقاتهم

يمكن للمطورين توقيع تطبيقاتهم من خالل التحقق من صحة الشهادة )من خالل برنامج Program Developer Apple ً) . ويمكنهم أيًضا تضمين إطارات العمل داخل تطبيقاتهم والتحقق من صحة هذه التعليمة البرمجية من خالل شهادة صادرة من ) Appleمن خالل سلسلة معّّرف الفريق(.

- التحقق من صحة الشهادة: لتطوير وتثبيت التطبيقات في أجهزة iPhone أو iPad، يجب عله المطورين التسجيل لدى Apple واالنضمام إلى برنامج Program Developer Apple. تتحقق Apple من الهوية ً الفعلية لكل مطور، سواء كان فردا أم شركة، قبل إصدار الشهادة. وتتيح هذه الشهادة للمطورين توقيع التطبيقات وإرسالها إلى Store App ً للتوزيع. نتيجة لذلك، تم تقديم جميع التطبيقات في Store App من ِقبل شخص أو مؤسسة بهوية معروفة، مما يعمل كمانع إلنشاء تطبيقات ضارة. وتمت مراجعتها أي ًضا من ِقبل Apple للمساعدة على التأكد من أنها تعمل بشكل عام كما هو موضح وال تحتوي على أخطاء واضحة أو غيرها من المشكالت البارزة. باإلضافة إلى التقنية التي تمت مناقشتها بالفعل، تمنح عملية التمحيص هذه المستخدمين الثقة في جودة التطبيقات التي يشترونها.
- التحقق من صحة توقيع التعليمة البرمجية: يسمح iOS و iPadOS للمطورين بدمج إطارات العمل داخل تطبيقاتهم، ومن ثم يمكن استخدامها من خالل التطبيق نفسه أو من خالل الملحقات المدمجة داخل التطبيق. لحماية النظام والتطبيقات األخرى من تحميل تعليمات برمجية تابعة لجهات خارجية داخل مساحة العنوان، يقوم النظام بإجراء تحقق من صحة توقيع التعليمات البرمجية لجميع المكتبات الديناميكية التي ترتبط بها عملية ما وقت بدء التشغيل. ويتم إتمام عملية التحقق من الصحة هذه من خالل معرف الفريق الذي يتم استخراجه من الشهادة الصادرة من Apple. معرف الفريق عبارة عن سلسلة أبجدية رقمية مكونة من 10 أحرف، مثل F5D4C3B2A.1 قد يرتبط البرنامج مع أي مكتبة للنظام األساسي تتوفر مع النظام أو أي مكتبة تحمل معرف الفريق ذاته في توقيع التعليمات البرمجية الخاص بها باعتباره العنصر الرئيسي القابل للتنفيذ. وألن العناصر القابلة للتنفيذ التي تتوفر كجزء من النظام ال تحمل معرف فريق، ال يمكنها االرتباط إال بالمكتبات التي تتوفر مع النظام نفسه.

#### التحقق من ملكية التطبيقات الداخلية

تمتلك الشركات المؤهلة إمكانية كتابة تطبيقات داخلية مملوكة لالستخدام داخل أروقتها وتوزيعها على موظفيها. وتستطيع الشركات والمؤسسات التقدم إلى برنامج Program Enterprise Developer Apple )ADEP ). لمزيد من المعلومات ولمراجعة متطلبات األهلية، انظر [موقع برنامج Enterprise Developer Apple](https://developer.apple.com/programs/enterprise/) Program الإلكتروني. بعد أن تصبح المؤسسة عضوًا في برنامج ADEP، يمكنها التسجيل للحصول على ملف تعريف تموين يسمح للتطبيقات الداخلية المملوكة بالعمل على الأجهزة التي تُصرّح لها.

يجب أن يكون لدى المستخدمين ملف تعريف التموين مثّّبت لتشغيل تلك التطبيقات. وهذا يساعد على ضمان عدم تمحُّن غير المستخدمين المقصودين في المؤسسة من تحميل التطبيقات على iPhone أو iPad. وتكون التطبيقات المُثبَّتة من خلال إدارة جهاز الجوال (MDM) موثوقًا بها ضمنيًا لأن العلاقة بين المؤسسة والجهاز قد تم تأسيسها بالفعل. بخالف ذلك، يتعين على المستخدم الموافقة على ملف تعريف التموين الخاص بالتطبيق في اإلعدادات. يمكن للمؤسسات كذلك تقييد موافقة المستخدمين على التطبيقات من مطورين غير معروفين. عند التشغيل األول ألي تطبيق داخلي مملوك، يجب أن يتلقى الجهاز تأكيًدا إيجابًًيا من Apple بأنه مسموح بتشغيل التطبيق.

### أمن المعالجة وقت التشغيل في iOS و iPadOS

يساعد iOS و iPadOS على ضمان أمن وقت التشغيل باستخدام "وضع الحماية" واالستحقاقات المعلنة وعشوائية تخطيط مساحة العنوان )ASLR ).

#### وضع الحماية

تكون جميع تطبيقات الجهات الخارجية في "وضع الحماية"، لذا فهي ممنوعة من الوصول إلى الملفات المخزنة بواسطة تطبيقات أخرى أو من إجراء تغييرات على الجهاز. وقد تم تصميم وضع الحماية لحماية التطبيقات من جمع أو تعديل المعلومات المخزنة بواسطة التطبيقات األخرى. يحتوي كل تطبيق على دليل رئيسي فريد يضم ملفاته، ويتم تعيينه عشوائًًيا عند تثبيت التطبيق. إذا احتاج تطبيق جهة خارجية إلى الوصول إلى معلومات أخرى غير معلوماته الخاصة، فإنه ال يفعل ذلك إال باستخدام الخدمات الحصرية التي يوفرها iOS و iPadOS.

ً ملفات النظام وموارده محمية أيًضا من تطبيقات المستخدم. تعمل غالبية ملفات وموارد iOS و iPadOS مثل "جوال" مستخدم ال يتمتع بامتيازات، كما تفعل جميع تطبيقات الجهات الخارجية. ويتم تحميل قسم نظام التشغيل بالكامل للقراءة فقط. بينما الادوات غير الضرورية، مثل خدمات تسجيل الدخول عن بُعد، لا يتم تضمينها في برامج النظام؛ وواجهات API ال تسمح للتطبيقات بتصعيد امتيازاتها الخاصة لتعديل التطبيقات األخرى أو iOS و iPadOS.

#### استخدام االستحقاقات

تتحكم االستحقاقات المعلنة في إمكانية الوصول من خالل تطبيقات الجهات الخارجية إلى معلومات المستخدم وإلى الميزات مثل iCloud وإمكانية التوسعة. االستحقاقات عبارة عن أزواج قيم أساسية يتم تسجيل دخولها إلى أحد التطبيقات وتسمح بالمصادقة بما يتجاوز عوامل وقت التشغيل، مثل معرف مستخدم UNIX. نظرًا لأن الاستحقاقات يتم توقيعها رقميًا، لا يمكن تغييرها. وتُستخدم الاستحقاقات علف نطاق واسع بواسطة تطبيقات النظام والبرامج الخفية لتنفيذ عمليات ذات امتيازات خاصة قد تتطلب تشغيل العملية كجذر. وهذا يقلل بشكل كبير من احتمال تصعيد االمتياز بواسطة تطبيق نظام ُُمختََرق أو برنامج خفي.

باإلضافة إلى ذلك، ال يمكن للتطبيقات إجراء معالجة في الخلفية إال من خالل واجهات API التي يوفرها النظام. يتيح ذلك للتطبيقات االستمرار في العمل دون تدهور في األداء أو التأثير بشكل كبير في عمر البطارية.

#### عشوائية تخطيط مساحة العنوان

إن عشوائية تخطيط مساحة العنوان )ASLR )تساعد على الحماية من استغالل أخطاء فساد الذاكرة. وتستخدم التطبيقات المضمنة تقنية ASLR للمساعدة على ضمان عشوائية جميع مناطق الذاكرة عند التشغيل. باإلضافة إلى العمل عند التشغيل، تقوم ASLR بالترتيب العشوائي لعناوين الذاكرة الخاصة بالتعليمات البرمجية القابلة للتنفيذ ومكتبات النظام ووحدات البناء البرمجية ذات الصلة، ما يقلل احتمال وقوع العديد من الهجمات. على سبيل المثال، يحاول هجوم libc-to-return خداع الجهاز لتنفيذ تعليمات برمجية ضارة من خالل التالعب بعناوين الذاكرة الخاصة بمكتبات المكدس والنظام. ومن ثم فإن عشوائية تعيين موضع هذه المكتبات يجعل تنفيذ الهجوم أكثر صعوبة، خاصة عبر أجهزة متعددة. تقوم Xcode وبيئات تطوير iOS أو iPadOS، بتجميع برامج الجهات الخارجية تلقائًًيا مع تشغيل دعم ASLR.

#### ميزة عدم التنفيذ

يوفر iOS و iPadOS مزيدًا من الحماية باستخدام ميزة عدم التنفيذ مطلقًا (XN) في ARM، والتي تميّز صفحات الذاكرة على أنها غير قابلة للتنفيذ. وال يمكن استخدام صفحات الذاكرة التي تم تمييزها على أنها قابلة للكتابة وقابلة للتنفيذ إال بواسطة التطبيقات تحت ظروف محكمة للغاية: يتحقق kernel من وجود استحقاق توقيع التعليمات البرمجية الديناميكي من Apple فقط. وحتى ذلك الحين، يمكن إجراء اتصال mmap واحد فقط لطلب صفحة قابلة للتنفيذ وقابلة للكتابة يتم منحها عنوانًا عشوائيًا. يستخدم سفاراي هذه الوظيفة لبرنامج التحويل البرمجي Time-in-Just JavaScript( JIT )الخاص به.

### دعم الملحقات في iOS و iPadOS و macOS

يسمح iOS و iPadOS و macOS للتطبيقات بتوفير وظائف للتطبيقات األخرى من خالل توفير الملحقات. الملحقات عبارة عن ثنائيات قابلة للتنفيذ مو ََّقعة ألغراض خاصة، يتم تعبئتها داخل التطبيق. أثناء التثبيت، يكتشف النظام تلقائًًيا الملحقات ويجعلها متاحة للتطبيقات األخرى باستخدام نظام مطابقة.

#### نقاط الملحقات

تسمى منطقة النظام التي تدعم الملحقات نقطة الملحق. وتوفر كل نقطة ملحق واجهات API وتفرض سياسات لهذه المنطقة. يحدد النظام الملحقات التي تكون متاحة بناًًء على قواعد المطابقة الخاصة بنقطة الملحق. ويُشغِّل النظام تلقائيًا عمليات الملحقات حسب الحاجة ويتحكم في مدة تشغيلها. يمكن استخدام االستحقاقات لتقييد إتاحة الملحق لتطبيقات نظام معينة. على سبيل المثال، ال تظهر أداة عرض اليوم إال في مركز اإلشعارات، وال يتوفر ملحق المشاركة إال من جزء المشاركة. من أمثلة نقاط الملحقات، أدوات اليوم والمشاركة واإلجراءات وتحرير الصور وموفر الملفات ولوحة المفاتيح المخصصة.

#### طريقة تواصل الملحقات

تعمل الملحقات في مساحة العنوان الخاصة بها. إن التواصل بين الملحق والتطبيق الذي تم تنشيطه منه يستخدم االتصاالت بين العمليات بوساطة إطار عمل النظام. وال تكون لديها إمكانية الوصول إلى ملفات بعضهم بعضًا أو مساحات الذاكرة لكل منها. فقد صُممت الملحقات بحيث تكون معزولة عن بعضها بعضًا، وعن التطبيقات التي تحتويها، وعن التطبيقات التي تستخدمها. وتكون في وضع الحماية مثل أي تطبيق آخر تابع لجهة خارجية ولها حاوية منفصلة عن حاوية التطبيق الذي يحتويها. ومع ذلك، فإنها تشترك في نفس إمكانية الوصول إلى ضوابط الخصوصية التي يتمتع بها التطبيق الحاوي. لذلك إذا منح المستخدم جهات االتصال حق الوصول إلى أحد التطبيقات، يتم تمديد هذه المنحة لتشمل الملحقات المضمنة في التطبيق ولكن ليس الملحقات التي يتم تنشيطها بواسطة التطبيق.

#### طريقة استخدام لوحات المفاتيح المخصصة

تعد لوحات المفاتيح المخصصة نوعًا خاصًا من الملحقات، يُمكّنها المستخدم للنظام بأكمله. بعد تمكين ملحق لوحة المفاتيح، يُستخدم لاڢ حقل من حقول النص باستثناء إدخال رمز الدخول واڢ طريقة عرض امنة للنصوص. لتقييد نقل بيانات المستخدم، يتم تشغيل لوحات المفاتيح المخصصة بشكل افتراضي في وضع حماية مقّّيد للغاية يمنع الوصول إلى الشبكة وإلى والخدمات التي تنفذ عمليات الشبكة نيابة عن عملية ما وإلى واجهات API التي قد تتيح للملحق تسريب بيانات الكتابة. ويمكن لمطوري لوحات المفاتيح المخصصة المطالبة بأن تكون ملحقاتهم ذات وصول مفتوح، مما يتيح للنظام تشغيل الملحق في وضع الحماية االفتراضي بعد الحصول على موافقة من المستخدم.

#### MDM والملحقات

بالنسبة لألجهزة المسجلة في حل إدارة جهاز الجوال )MDM )، تلتزم ملحقات المستندات ولوحة المفاتيح بقواعد )إدارة "فتح في"(. على سبيل المثال، يمكن أن يساعد حل MDM على منع المستخدمين من تصدير مستند من تطبيق ُُمدار إلى مزود مستندات غير ُُمدار، أو يساعد على منعها من استخدام لوحة مفاتيح غير ُُمدارة مع تطبيق ُُمدار. باإلضافة إلى ذلك، يمكن لمطوري التطبيقات منع استخدام ملحقات لوحات المفاتيح التابعة لجهات خارجية داخل تطبيقاتهم.

### حماية التطبيقات ومجموعات التطبيقات في iOS و iPadOS

في iOS و iPadOS، يمكن للمؤسسات حماية التطبيقات بأمان باستخدام SDK IOS واالنضمام إلى مجموعة التطبيقات في Portal Developer Apple.

#### اعتماد حماية البيانات في التطبيقات

تقّدم )SDK )مجموعة أدوات تطوير برامج iOS لكل من iOS و iPadOS مجموعة كاملة من واجهات API تس ّّهل على مطوري الجهات الخارجية والمطورين الداخليين اعتماد حماية البيانات والمساعدة في ضمان أعلى مستوى من الحماية في تطبيقاتهم. وتتوفر حماية البيانات لواجهات API للملفات وقواعد البيانات، بما في ذلك NSFileManager و CoreData و NSData و SQLite.

يتم أيضًا تخزين قاعدة بيانات تطبيق البريد (بما في ذلك المرفقات) والكتب المُدارة وإشارات سفارڢ المرجعية وصور تشغيل التطبيق وبيانات الموقع من خالل التشفير، مع مفاتيح محمية برمز دخول المستخدم على جهازه. ويطبِّق التقويم (باستثناء المرفقات) وجهات الاتصال والتذكيرات والملاحظات والرسائل والصور استحقاق Data Protection محمية حتى أول مصادقة من المستخدم.

التطبيقات التڢ يُثبّتها المستخدم ولا تكون ضمن فئة حماية بيانات محددة تندرج ضمن الفئة "محمية حتف أول مصادقة من المستخدم" بشكل افتراضي.

#### االنضمام إلى مجموعة تطبيقات

يمكن للتطبيقات والملحقات التي يملكها حساب مطور معين مشاركة المحتوى عند تكوينه ليكون جزًًءا من مجموعة تطبيقات. ويقرر المطور ما إذا كان يريد إنشاء المجموعات المناسبة على Developer Apple Portal وتضمين المجموعة المطلوبة من التطبيقات والملحقات أم ال. بمجرد تكوين التطبيقات لتكون جزًًءا من مجموعة تطبيقات، يمكنها الوصول إلى التالي:

- حاوية مشتركة على وحدة التخزين مخصصة للتخزين وتبقى على الجهاز طالما تم تثبيت تطبيق واحد على األقل من المجموعة
	- التفضيالت المشتركة
	- عناصر سلسلة المفاتيح المشتركة

يساعد Portal Developer Apple على ضمان أن تكون معّّرفات مجموعة التطبيقات )GID )فريدة عبر النظام البيئي للتطبيق.

## أمن التطبيقات في macOS

### مقدمة عن أمن التطبيقات في macOS

يتكون أمن التطبيقات في macOS من عدد من الطبقات المتداخلة؛ أولها خيار تشغيل التطبيقات المو ََّقعة والموثوق بها فقط من Store App. باإلضافة إلى ذلك، يضع macOS طبقات من الحماية للمساعدة على ضمان أن تكون التطبيقات التي يتم تنزيلها من اإلنترنت خالية من البرامج الضارة المعروفة. ويوفر macOS تقنيات الكتشاف البرامج الضارة وإزالتها، بجانب وسائل حماية إضافية مصممة لمنع التطبيقات غير الموثوق بها من الوصول إلى بيانات المستخدم. تم تصميم خدمات Apple مثل التوثيق وتحديثات XProtect للمساعدة على منع تثبيت البرامج الضارة. عند الضرورة، تحدد هذه الخدمات مواقع البرامج الضارة التي ربما تكون قد تجنبت الكشف عنها في البداية ثم تزيلها بسرعة وكفاءة. وفي النهاية، يتمتع مستخدم macOS بحرية العمل في إطار النموذج األمني الذي يكون منطقًًيا بالنسبة له — بما في ذلك تشغيل التعليمات البرمجية غير الموقّعة وغير الموثوق بها تمامًا.

### عملية توقيع التعليمات البرمجية للتطبيقات في macOS

تو ّّقع Apple على كل التطبيقات المتوفرة من Store App. وقد تم تصميم هذا التوقيع لضمان عدم العبث بها أو تبديلها. كما تو ّّقع Apple على أي تطبيقات تتوفر مع أجهزة Apple.

في macOS 10.15 ، يجب أن يوقّع المطور جميع التطبيقات الموزّعة خارج App Store باستخدام شهادة معرّف المطور الصادرة من ) Appleمدمجة مع مفتاح خاص) وأن يتم توثيقها من قِبل Apple كي تعمل وفقًا ً إلعدادات الحارس الرقمي االفتراضية. يجب أيًضا توقيع التطبيقات التي تم تطويرها داخلًًيا باستخدام معرف المطور الصادر من Apple بحيث يستطيع المستخدمون التحقق من سالمتها.

في macOS، يعمل توقيع التعليمات البرمجية والتوثيق بشكل مستقل — ويمكن تنفيذهما بواسطة جهات فاعلة مختلفة — لتحقيق أهداف مختلفة. ويتم تنفيذ توقيع التعليمات البرمجية بواسطة المطور باستخدام شهادة معرف المطور الخاصة به (صادرة بواسطة Apple). ويُثبِت التحقق من هذا التوقيع للمستخدم ان برامج المطور لم يتم العبث بها منذ إنشاء المطور إياها وتوقيعها. ويمكن تنفيذ التوثيق بواسطة أي شخص في سلسلة توزيع البرامج ويُثبت آنه قد تم تزويد Apple بنسخة من التعليمات البرمجية للتحقق من وجود برامج ضارة ولم يتم العثور عله برامج ضارة معروفة. ناتج التوثيق عبارة عن تذكرة يتم تخزينها عله خوادم Apple ويمكن تدبيسها اختياريًا بالتطبيق (من قِبل اڢ شخص) دون إبطال توقيع المطور.

تتطلب عناصر التحكم في الوصول اإللزامية )MACs )توقيع التعليمات البرمجية لتمكين االستحقاقات المحمية بواسطة النظام. على سبيل المثال، يجب أن تكون التطبيقات التي تتطلب الوصول عبر جدار الحماية ذات تعليمات برمجية مو ََّقعة باستخدام استحقاق MAC المناسب.

### الحارس الرقمي وحماية وقت التشغيل في macOS

يوفر macOS تقنية الحارس الرقمي وحماية وقت التشغيل للمساعدة على ضمان تشغيل البرامج الموثوقة فقط على Mac الخاص بالمستخدم.

#### الحارس الرقمي

يتضمن macOS تقنية أمن تسمى الحارس الرقمي، المصممة لتساعد على ضمان تشغيل البرامج الموثوقة فقط على Mac الخاص بالمستخدم. عندما يقوم المستخدم بتنزيل وفتح تطبيق أو مكون إضافي أو حزمة ُُمثّّبت من خارج Store App، يتحقق الحارس الرقمي من أن البرنامج من مطور معلوم الهوية، وأنه تم توثيقه بواسطة Apple على أنه خال من المحتوف الضار المعروف، ولم يتم تغييره. تطلب الحارس الرقمي أيضًا موافقة المستخدم قبل فتح البرنامج الذي تم تنزيله ألول مرة للتأكد من عدم خداع المستخدم لتشغيل ً تعليمات برمجية قابلة للتنفيذ يعتقد أنها مجرد ملف بيانات. يتتبع الحارس الرقمي أيًضا مصدر الملفات المكتوبة بواسطة البرنامج الذي تم تنزيله.

بشكل افتراضي، تساعد الحارس الرقمي على ضمان أن تكون جميع البرامج التي يتم تنزيلها مو ََّقعة بواسطة App Store أو موقَّعة بواسطة مطور مسجَّل وموثَّقة من قِبل Apple. تم تصميم كلّ من عملية مراجعة App Store وقناة التوثيق لضمان خلو التطبيقات من البرامج الضارة المعروفة. لذا فإنه بشكل افتراضي، يتم فحص جميع البرامج الموجودة في macOS بحثًا عن المحتويات الضارة المعروفة عند فتحها لأول مرة، بغض النظر عن كيفية وصولها إلى الـ Mac.

يتوفر لدى المستخدمين والمؤسسات خيار السماح بالبرامج المثبتة من Store App فقط. بد ًًال من ذلك، يمكن للمستخدمين تجاوز سياسات الحارس الرقمي لفتح أي برنامج، ما لم يكن مقّّيًدا بواسطة أحد حلول إدارة جهاز الجوال )MDM ). وبإمكان المؤسسات استخدام MDM لتكوين إعدادات الحارس الرقمي، بما في ذلك السماح بالبرامج الموقّعة بهويات بديلة. ومن الممكن أيضًا تعطيل الحارس الرقمي بالكامل، إذا لزم الأمر.

ً توفر الحارس الرقمي أيًضا حماية ضد توزيع المكونات اإلضافية الضارة مع التطبيقات غير الضارة. إذ يؤدي استخدام التطبيق إلى تحميل مكون إضافي ضار دون علم المستخدم. وعند الضرورة، تفتح الحارس الرقمي التطبيقات من مواقع عشوائية في وضع القراءة فقط. وقد تم تصميم ذلك لمنع التحميل التلقائي للمكونات الإضافية الموزّعة مع التطبيق.

#### حماية وقت التشغيل

تكون ملفات النظام وموارده و kernel الخاصة به محمية من مساحة التطبيقات الخاصة بالمستخدم. وتُوضع كل التطبيقات المتوفرة من Store App في وضع الحماية لتقييد الوصول إلى البيانات المخزنة بواسطة التطبيقات األخرى. إذا احتاج تطبيق وارد من Store App إلى الوصول إلى بيانات من تطبيق آخر، فال يمكنه القيام بذلك إال باستخدام واجهات API والخدمات التي يوفرها macOS.

### الحماية ضد البرامج الضارة في macOS

ُش ّّغل Apple عملية تحليل التهديدات لتحديد البرامج الضارة وحظرها بسرعة. ُت

#### ثالث طبقات للحماية

ويتم تنظيم وسائل الحماية من البرامج الضارة في ثالث طبقات:

- 1. **منع تشغيل البرامج الضارة أو تنفيذها:** App Store أو الحارس الرقمي إلى جانب التوثيق
- .2 حظر تشغيل البرامج الضارة على أنظمة العمالء: الحارس الرقمي والتوثيق و XProtect
	- .3 معالجة البرامج الضارة التي تم تنفيذها: XProtect

تم تصميم الطبقة األولى من الحماية إلعاقة توزيع البرامج الضارة ومنع بدء تشغيلها حتى ولو لمرة واحدة—يُعد هذا هدف App Store والحارس الرقمهي إلهـ، جانب وظيفة التوثيق.

تهدف طبقة الحماية التالية إلى المساعدة على ضمان أنه في حال ظهور برامج ضارة على أي Mac، يتم التعّّرف عليها وحظرها بسرعة، وذلك إليقاف االنتشار وإصالح أنظمة Mac التي نجحت في التسلل إليها بالفعل. تتم إضافة XProtect إلى طبقة الحماية هذه، إلى جانب الحارس الرقمي والتوثيق.

وأخيًًرا، تعمل XProtect على معالجة البرامج الضارة التي نجحت في التسلل إلى النظام.

تجتمع وسائل الحماية هذه، التي تم تناولها بالتفصيل أدناه، لدعم أفضل ممارسات الحماية من الفيروسات والبرامج الضارة. وتوجد وسائل حماية إضافية، خاصةً علهـ أجهزة كمبيوتر Mac المزودة بسيليكون Apple للحد من الضرر المحتمل للبرامج الضارة التي تنجح في التسلل إلى النظام. انظر [حماية وصول التطبيقات إلى بيانات](#page-100-0)  [المستخدم](#page-100-0) لالطالع على الطرق التي يمكن أن يساعد بها macOS في حماية بيانات المستخدم من البرامج الضارة، وكذلك [تكامل نظام التشغيل](#page-56-0) لمعرفة الطرق التي يستطيع بها macOS الحد من اإلجراءات التي يمكن أن تُجريها البرامج الضارة علف النظام.

#### التوثيق

التوثيق عبارة عن خدمة للبحث عن البرامج الضارة تقدمها Apple. يقوم المطورون الذين يرغبون في توزيع تطبيقات macOS خارج Store App بإرسال تطبيقاتهم إلجراء الفحص كجزء من عملية التوزيع. تفحص Apple هذا البرنامج بحثًا عن برامج ضارة معروفة، وإذا لم يتم العثور علهـ أبي منها، فإنها تُصدر تذكرة توثيق. ويقوم المطورون عادةً بإرفاق هذه التذكرة في تطبيقاتهم حتف يتمكن الحارس الرقمي من التحقق من التطبيق وبدء تشغيله، حتى دون اتصال باإلنترنت.

بإمكان Apple أيضًا إصدار تذكرة إلغاء للتطبيقات المعروفة بأنها ضارة، حتى لو كانت قد تم توثيقها سابقًا. ويقوم macOS بانتظام بالتحقق من وجود تذاكر إلغاء جديدة بحيث يكون لدى الحارس الرقمي أحدث المعلومات ويمكنه حظر تشغيل مثل هذه الملفات. يمكن لهذه العملية حظر التطبيقات الضارة بسرعة كبيرة ألن التحديثات تجري في الخلفية بشكل أكثر تكراًرا من تحديثات الخلفية التي تدفع توقيعات XProtect الجديدة. بالإضافة إلك ذلك، يمكن تطبيق هذه الحماية على التطبيقات التي تم توثيقها سابقًا، والتي لم يتم توثيقها.

#### XProtect

يتضمن macOS تقنية حماية من الفيروسات مضمنة تسمى XProtect للكشف عن البرامج الضارة وإزالتها استنادًا إلف التوقيع. يستخدم النظام تواقيع Yara، وهي أداة تُستخدم لإجراء الكشف عن البرامج الضارة استناًدا إلى التوقيعات، والتي تحرص Apple على تحديثها بشكل منتظم. تراقب Apple حاالت العدوى والإصابة بالبرامج الضارة الجديدة وتُحدّث التوقيعات تلقائيًا — بشكل مستقل عن تحديثات النظام — للمساعدة في حماية أجهزة كمبيوتر Mac ضد اإلصابات بالبرامج الضارة. ويقوم XProtect تلقائًًيا باكتشاف البرامج الضارة المعروفة ومنع تنفيذها. في 10.15 macOS أو أحدث، يتحقق XProtect من المحتوى الضار المعروف عند:

- تشغيل تطبيق ألول مرة
- تغيير تطبيق (في نظام الملفات)
	- تحديث توقيعات XProtect

عندما يكتشف XProtect برامج ضارة معروفة، يتم حظر البرنامج وإعالم المستخدم ومنحه خيار نقل البرنامج إلى سلة المهمالت.

<mark>ملاحظة:</mark> تكون عملية التوثيق فعالة ضد الملفات المعروفة (أو تجزئات الملفات) ويمكن استخدامها على التطبيقات التهي تم تشغيلها سابقًا. وتُعدّ قواعد XProtect المستندة إلهـ، التوقيعات أكثر عمومية من تجزئة ملف معين حيث يمكنها العثور على متغيرات لم تعرفها Apple. تفحص XProtect التطبيقات التي تم تغييرها أو التطبيقات عند تشغيلها ألول مرة فقط.

في حال وصول برنامج ضار إلى أي Mac، فإن XProtect تتضمن كذلك تقنية لمعالجة حاالت اإلصابة. على سبيل المثال، تتضمن مدركًا يعمل علهـ معالجة الإصابات بالبرامج الضارة بناءً علهـ التحديثات التهِ يتم توفيرها تلقائيًا من ) Appleكجزء من التحديثات التلقائية لملفات بيانات النظام وتحديثات الأمن). يزيل هذا النظام البرامج الضارة عند تلقي معلومات ُُمحَّدثة، ويستمر في البحث بشكل دوري عن اإلصابات بالبرامج الضارة؛ ومع ذلك، ال يعيد XProtect تشغيل Mac تلقائًًيا. باإلضافة إلى ذلك، يحتوي XProtect على محرك متقدم الكتشاف البرامج الضارة غير المعروفة بناءً علهـ التحليل السلوكهي. تُستخدَم المعلومات حول البرامج الضارة التهي اكتشفها هذا المحرك، بما في ذلك البرنامج المسؤول في النهاية عن تنزيلها، لتحسين توقيعات XProtect وأمن macOS.

#### التحديثات األمنية التلقائية لـ XProtect

ُصدر Apple تحديثات لـ XProtect تلقائًًيا استناًدا إلى أحدث معلومات متوفرة عن التهديدات. وبشكل ُت افتراضي، يتحقق macOS من هذه التحديثات يومًًيا. تكون تحديثات التوثيق التي يتم توزيعها باستخدام مزامنة CloudKit أكثر تكراًرا.

#### كيف تستجيب Apple عند اكتشاف برامج ضارة جديدة

عند اكتشاف برامج ضارة جديدة، يمكن تنفيذ عدد من الخطوات:

- ّ يتم إلغاء أي شهادات مرتبطة بمعرف المطور.
- يتم إصدار تذاكر إلغاء التوثيق لكل الملفات (التطبيقات والملفات ذات الصلة).
	- يتم تطوير توقيعات XProtect وإصدارها.

يتم تطبيق هذه التوقيعات أيضًا بأثر رجعهي علهـــ البرامج التهـــ تم توثيقها سابقًا، ويمكن أن تؤدهـــ أهـــ اكتشافات جديدة إلى حدوث إجراء أو أكثر من اإلجراءات السابقة.

فهي النهاية، تُطلق عملية الكشف عن البرامج الضارة سلسلة من الخطوات على مدار الثوانڢ والساعات واأليام التالية لنشر أفضل وسائل حماية ممكنة لمستخدمي الـ Mac.

### التحكم في وصول التطبيقات إلى الملفات في macOS

تؤمن Apple بأنه من حق المستخدمين امتالك الشفافية الكاملة وحرية الموافقة والرفض والتحكم في ما تفعله التطبيقات ببياناتهم. في 10.15 macOS، يفرض النظام هذا النموذج للمساعدة على ضمان اشتراط حصول جميع التطبيقات على موافقة المستخدم قبل الوصول إلى الملفات الموجودة في المستندات والتنزيالت وسطح المكتب و Drive iCloud ووحدات التخزين على الشبكة. في 10.13 macOS أو أحدث، التطبيقات التي تتطلب الوصول إلى جهاز التخزين بالكامل تجب إضافتها بشكل صريح في إعدادات النظام )13 macOS أو أحدث( أو تفضيالت النظام )12 macOS أو أقدم(. باإلضافة إلى ذلك، تتطلب إمكانيات الوصول واألتمتة إذن المستخدم للمساعدة على ضمان عدم التحايل على وسائل الحماية األخرى. استناًدا إلى سياسة الوصول، قد يُطلب من المستخدمين، او يُشترط عليهم، تغيير الإعداد فهي:

- في 13 macOS أو أحدث: إعدادات النظام < الخصوصية واألمن < الخصوصية
- في 12 macOS أو أقدم: تفضيالت النظام < األمن والخصوصية < الخصوصية

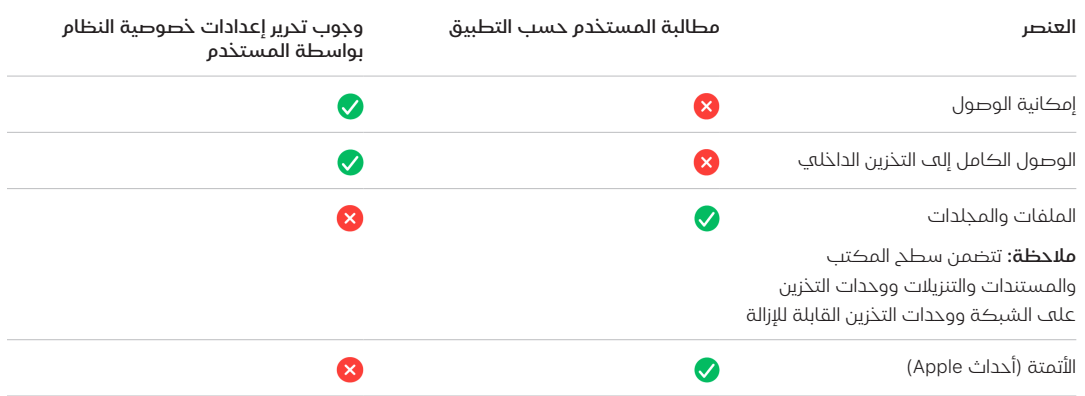

ُطلب من المستخدم الذي يقوم بتشغيل خزنة الملفات على الـ Mac توفير بيانات اعتماد صالحة قبل متابعة ُي عملية التمهيد واكتساب حق الوصول إلى أوضاع بدء التشغيل المتخصصة. بدون بيانات اعتماد تسجيل دخول صالحة أو مفتاح استرداد، تظل وحدة التخزين بأكملها مشفرة ومحمية من الوصول غير المصرح به، حتى إذا تمت إزالة جهاز التخزين الفعلي وتوصيله بكمبيوتر آخر.

لحماية البيانات في بيئة مؤسسية، يجب على قسم تقنية المعلومات تحديد وفرض سياسات تكوين خزنة الملفات باستخدام إدارة الأجهزة المحمولة (MDM). ويتوفر لده المؤسسات العديد من الخيارات لإدارة وحدات التخزين المشفرة، بما في ذلك مفاتيح االسترداد المؤسسية أو مفاتيح االسترداد الشخصية )التي يمكن تخزينها اختياريًا باستخدام MDM للضمان) أو مزيج من الاثنين. يمكن أيضًا تعيين تدوير المفاتيح كسياسة فڢ MDM.

## الميزات اآلمنة في تطبيق المالحظات

يتضمن تطبيق المالحظات ميزة المالحظات اآلمنة—على الـ iPhone والـ iPad والـ Mac وموقع iCloud اإللكتروني—التي تتيح للمستخدمين حماية محتويات مالحظات محددة. يمكن للمستخدمين كذلك مشاركة مالحظات مع اآلخرين بشكل آمن.

### المالحظات اآلمنة

يتم تشفير الملاحظات الآمنة تشفيرًا كاملاً باستخدام عبارة دخول يقدمها المستخدم تكون مطلوبة لعرض المالحظات على أجهزة iOS و iPadOS و macOS وموقع ويب iCloud. يمكن أن يكون لكل حساب iCloud (بما في ذلك حسابات "علهــ الجهاز الخاص بي") عبارة دخول منفصلة.

عندما يُؤمّن المستخدم الملاحظة، يتم اشتقاق مفتاح 16 بايت من عبارة دخول المستخدم باستخدام PBKDF2 و 256SHA. ويتم تشفير المالحظة وجميع مرفقاتها باستخدام AES مع Mode Counter/Galois( GCM-AES). كما يتم إنشاء سجلات جديدة في Core Data و CloudKit لتخزين الملاحظة المشفرة والمرفقات والعلامات ومتجه التهيئة. بعد إنشاء السجلات الجديدة، تُحذف البيانات الأصلية غير المشفرة. وتشمل المرفقات التبي تدعم التشفير الصور والرسومات والجداول والخرائط ومواقع الويب. ال يمكن تشفير المالحظات التي تحتوي على أنواع أخرى من المرفقات، وال يمكن إضافة المرفقات غير المدعومة إلى المالحظات اآلمنة.

لعرض مالحظة آمنة، يتعين على المستخدم إدخال عبارة الدخول أو المصادقة باستخدام بصمة الوجه أو بصمة اإلصبع. بعد مصادقة المستخدم بنجاح، سواء لعرض أو إنشاء مالحظة آمنة، يفتح تطبيق المالحظات جلسة آمنة. أثناء فتح الجلسة اآلمنة، يمكن للمستخدم عرض أو تأمين المالحظات األخرى دون مصادقة إضافية. لكن ال تنطبق الجلسة اآلمنة إال على المالحظات المحمية بعبارة الدخول المقدمة. ويظل لزا ًًما على المستخدم مصادقة الملاحظات المحمية بعبارة دخول مختلفة. تُغلق الجلسة الآمنة فڢ الحالات التالية:

- عند ضغط المستخدم على زر القفل اآلن في تطبيق المالحظات
- عند تبديل تطبيق المالحظات إلى الخلفية ألكثر من 3 دقائق )8 دقائق في macOS)
	- عند قفل جهاز iOS أو iPadOS

لتغيير عبارة الدخول في مالحظة آمنة، يجب على المستخدم إدخال عبارة الدخول الحالية، نظًًرا إلى عدم توفر بصمة الوجه وبصمة الإصبع عند تغيير عبارة الدخول. بعد اختيار عبارة دخول جديدة، يُعيد تطبيق الملاحظات، في نفس الحساب، صياغة مفاتيح جميع المالحظات الموجودة المشفرة بعبارة عبارة الدخول السابقة.

إذا أخطأ المستخدم في كتابة عبارة الدخول ثالث مرات متتالية، يعرض تطبيق المالحظات تلميًحًا مقد ًًما من المستخدم، إذا كان المستخدم قد قام بتوفير واحد عند اإلعداد. وإذا ظّّل المستخدم ال يتذكر عبارة الدخول، يمكنه إعادة تعيينها في إعدادات تطبيق المالحظات. تتيح هذه الميزة للمستخدمين إنشاء مالحظات آمنة جديدة باستخدام عبارة دخول جديدة، ولكنها لن تسمح لهم بعرض الملاحظات التي تم تأمينها سابقًا. ويظل من الممكن عرض الملاحظات التبي تم تأمينها سابقًا فبي حالة تذكر عبارة الدخول القديمة. تتطلب إعادة تعيين عبارة الدخول وجود عبارة دخول حساب المستخدم على iCloud.

### المالحظات المشتركة

يمكن أن تشارك مع الآخرين الملاحظات التي لا تكون مشفرة تشفيرًا كاملاً باستخدام عبارة دخول. وتظل المالحظات المشتركة تستخدم نوع البيانات المشفرة في CloudKit ألي نص أو مرفقات يضعها المستخدم في الملاحظة. ويتم تشفير الأصول دائمًا باستخدام مفتاح يتم تشفيره في CKRecord. ولا يتم تشفير بيانات التعريف، مثل تواريخ اإلنشاء والتعديل. تدير CloudKit العملية التي يمكن للمشاركين من خاللها تشفير وفك تشفير بيانات بعضهم بعضًا.

## الميزات اآلمنة في تطبيق االختصارات

فهي تطبيق الاختصارات، تتم مزامنة الاختصارات اختياريًا عبر أجهزة Apple باستخدام iCloud. يمكن أيضًا مشاركة االختصارات مع مستخدمين آخرين عبر iCloud. ويتم تخزين االختصارات محلًًيا بتنسيق مشفر.

االختصارات المخصصة متعددة االستخدامات — فهي تشبه البرامج النصية أو البرامج. عند تنزيل االختصارات من الإنترنت، يتم تحذير المستخدم من أن Apple لم تراجع الاختصار ويُمنح الفرصة لفحص الاختصار. للحماية من االختصارات الضارة، يتم تنزيل تعريفات البرامج الضارة المحَّدثة لتحديد االختصارات الضارة في وقت التشغيل.

ً يمكن لالختصارات المخصصة أيًضا تشغيل JavaScript محدد من ِِقبل المستخدم على مواقع الويب في سفاري عند االستدعاء من صفحة المشاركة. للحماية ضد JavaScript الضارة التي، على سبيل المثال، تخدع المستخدم لتشغيل برنامج نصي على موقع ويب خاص بالوسائط االجتماعية يجمع بياناته، يتم التحقق من صحة JavaScript وفقًا لتعريفات البرامج الضارة سالفة الذكر. في المرة الأولف التي يُشغَّل فيها أحد المستخدمين JavaScript على آحد المجالات، يُطلب من المستخدم السماح بتشغيل الاختصارات التي تحتوهي على JavaScript في صفحة الويب الحالية لهذا المجال.

# أمن الخدمات

## نظرة عامة على أمن الخدمات

صممت Apple مجموعة قوية من الخدمات لمساعدة المستخدمين في تحقيق أقصى قدر من االستفادة واإلنتاجية على أجهزتهم. توفر هذه الخدمات إمكانات قوية للتخزين السحابي والمزامنة وتخزين كلمات السر والمصادقة والدفع والمراسلة واالتصاالت وغير ذلك، وكل ذلك مع حماية خصوصية المستخدمين وأمن بياناتهم.

يتناول هذا الفصل تقنيات األمن المستخدمة في iCloud وتسجيل الدخول باستخدام Apple وPay Apple و iMessage ومراسلة الشركات من Apple وفيس تايم وتحديد الموقع واالستمرارية.

مالحظة: ال تتوفر بعض خدمات ومحتويات Apple في بعض البلدان أو المناطق.

## ID Apple و ID Apple ال ُُمدار

### نظرة عامة على أمن ID Apple

ID Apple هو الحساب المستخدم في تسجيل الدخول إلى خدمات Apple. من المهم للمستخدمين إبقاء حسابات ID Apple الخاصة بهم آمنة لمنع الوصول غير المصرح به إلى حساباتهم. وللمساعدة في ذلك، تتطلب حسابات ID Apple كلمات سر قوية تتوفر بها الشروط التالية:

- يجب أال يقل طولها عن ثمانية أحرف
- يجب أن تحتوي على حروف وأرقام
- يجب أال يحتوي على ثالثة أحرف متطابقة متتالية أو أكثر
	- ال يمكن أن تكون كلمة سر شائعة االستخدام

من المستحسن أن يتجاوز المستخدمون هذه الإرشادات بإضافة المزيد من الأحرف وعلامات الترقيم لجعل كلمات السر أشد قوة.

تقوم Apple كذلك بإبالغ المستخدمين بالبريد اإللكتروني أو اإلشعارات الموجهة أو كليهما عند إجراء تغييرات مهمة على حساباتهم—على سبيل المثال، إذا تم تغيير كلمة السر أو معلومات الفوترة أو في حالة استخدام Apple ID لتسجيل الدخول عله جهاز جديد. وإذا بدا اڢ شهيء غير مالوف، يُطلب من المستخدم تغيير كلمة سر ID Apple الخاص به على الفور.

باإلضافة إلى ذلك، تستعين Apple بمجموعة متنوعة من السياسات والتدابير المصممة لحماية حسابات المستخدمين. وذلك يتضمن تقييد عدد محاوالت تسجيل الدخول وإعادة تعيين كلمة السر الفاشلة، والمراقبة النشطة لعمليات االحتيال للمساعدة في اكتشاف الهجمات فور حدوثها، والمراجعة المنتظمة للسياسات مما يتيح لشركة Apple التكيف مع أي معلومات جديدة قد تؤثر على أمن المستخدم.

**ملاحظة:** تُعيَّن سياسة كلمة سر Apple ID المُدار بواسطة أحد المسؤولين فڢ Apple School Manager أو .Apple Business Manager

#### المصادقة بخطوتين

لمساعدة المستخدمين على تأمين حساباتهم بشكل أكبر، تستخدم Apple بشكل افتراضي المصادقة بخطوتين—طبقة إضافية من األمن لحسابات ID Apple. %s مصممة لضمان عدم وصول أي شخص غير مالك الحساب إلى الحساب، حتى لو كان شخصًا آخر يعرف كلمة السر. باستخدام المصادقة بخطوتين، لا يمكن الوصول إلى حساب المستخدم إال على األجهزة الموثوق بها فقط، مثل iPhone أو iPad أو Mac الخاص بالمستخدم، أو على أجهزة أخرى بعد إكمال عملية تحقق عبر أحد هذه األجهزة الموثوق بها أو رقم هاتف موثوق به. لتسجيل الدخول ألول مرة على أي جهاز جديد، يلزم توفر معلومتين — كلمة سر ID Apple ورمز تحقق مكون من ستة أرقام يكون معروضًا على أجهزة المستخدم الموثوق بها أو مرسلاً إلى رقم هاتف موثوق به. بإدخال الرمز، يؤكد المستخدم أنه يثق بالجهاز الجديد وأنه آمن لتسجيل الدخول. ونظًًرا ألن كلمة السر وحدها لم تعد كافية للوصول إلى حساب المستخدم، فإن المصادقة بخطوتين تعمل على تحسين أمن ID Apple الخاص بالمستخدم وجميع معلوماته الشخصية التبي يُخزّنها لدڢ Apple. ويتم دمجها مباشرةً فبي iOS و iPadOS و macOS و tvOS و watchOS وأنظمة المصادقة المستخدمة من ِِقبل مواقع Apple على الويب.

عندما يسّجّل المستخدم الدخول إلى موقع من مواقع Apple على الويب عبر متصفح ويب، يتم إرسال طلب خطوة ثانية إلى جميع األجهزة الموثوق بها المرتبطة بحساب المستخدم على iCloud، لطلب الموافقة على جلسة الويب. وفي الحاالت التي يسجل فيها المستخدم الدخول إلى موقع من مواقع Apple على الويب من متصفح علهـ جهاز موثوق به، يرڢ رمز التحقق معروضًا محليًا علهـ الجهاز الذهِ يستخدمه. عندما يُدخل المستخدم الرمز على ذلك الجهاز، تتم الموافقة على جلسة الويب.

#### إعادة تعيين كلمة السر واستعادة الحساب

في حال نسيان كلمة سر حساب ID Apple، يمكن للمستخدم إعادة تعيينها على جهاز موثوق به. في حالة عدم توفر جهاز موثوق به مع معرفة كلمة السر، يمكن للمستخدم استخدام رقم هاتف موثوق به للمصادقة من خالل التحقق عبر خدمة الرسائل القصيرة. باإلضافة إلى ذلك، لتوفير االسترداد الفوري لحساب ID Apple، يمكن استخدام رمز دخول مستخدم سابقًا لإعادة التعيين بالتزامن مع الرسائل القصيرة. إذا لم تكن هذه الخيارات ممكنة، يجب اتباع عملية استرداد الحساب. لمزيد من المعلومات، انظر مقال دعم Apple [كيفية استخدام](https://support.apple.com/HT204921)  [استراد الحساب عندما ال تستطيع إعادة تعيين كلمة سر ID](https://support.apple.com/HT204921) Apple.

### أمن ID Apple ال ُُمدار

تعمل حسابات ID Apple ال ُُمدارة بطريقة مماثلة إلى حد كبير لحساب ID Apple، لكنها تملكها وتتحكم فيها مؤسسة أو منشآت تعليمية. ويمكن لهذه المؤسسات إعادة تعيين كلمات السر وإيقاف االتصاالت مثل فيس تايم و iMessage وإعداد أذونات تستند إلى األدوار للموظفين وأعضاء الفريق والمدرسين والطالب.

بالنسبة لحسابات Apple ID المُدارة، تُعطَّل بعض الخدمات (علم سبيل المثال، App Store و HomeKit وتحديد الموقع).

#### إدارة الوصول إلى حسابات ID Apple ال ُُمدارة

يمكن أن تستخدم المؤسسات ميزة إدارة الوصول المتوفرة في Manager Business Apple و Manager School Apple و Essentials Business Apple لتحديد المكان الذي يمكن فيه استخدام حسابات ID Apple ال ُُمدارة والخدمات المتوفرة لها.

بفضل استخدام إدارة الوصول، يمكنك تحديد ما إذا كان بإمكان المستخدمين تسجيل الدخول باستخدام حسابات Apple ID المُدارة على أبي جهاز، أو على الأُجهزة المُدارة فقط، أو على الأُُجهزة المُدارة والخاضعة للإشراف فقط. كما يتمكن المسؤولون آيضًا من تكوين ما إذا كان يُسمح للمستخدمين بتسجيل الدخول إله iCloud على الويب أم ال. يسمح ذلك للمؤسسات باستخدام حالة إدارة الجهاز كعامل لتحديد ما إذا كان ينبغي منح الوصول إلى البيانات التنظيمية أم ال.

وباإلضافة إلى ذلك، يمكن أن يحدد المسؤولون خدمات iCloud التي تتوفر لمستخدميهم. يتضمن ذلك تحديد الوصول إلى برامج Developer Apple، واإلصدار التجريبي من برنامج IT for AppleSeed، وتحديد ما إذا كان يُسمَح للمستخدمين بالوصول إلك بوابة خصوصية Apple على الموقع Privacy.Apple.com.

تدعم حسابات Apple ID المُدارة أيضًا التعاون في المستندات باستخدام Keynote و Pages و Numbers و والتذكيرات والمالحظات، باإلضافة إلى االتصال باستخدام فيس تايم و iMessage. بالنسبة إلى هذه الخدمات، يمكن أن تحدد المؤسسات ما إذا كان بإمكان المستخدمين التعاون مع أي شخص أو مع الحسابات التي تم إنشاؤها فقط داخل مؤسسة Manager School Apple أو Manager Business Apple أو Business Apple Essential نفسها.

ففِ حالة تغيُّر قواعد إدارة الوصول، فإنها تُطبَّق علم الأجهزة التفِ سجَّل المستخدم الدخول إليها باستخدام حساب ID Apple ال ُُمدار. في حالة تغُّيُر متطلبات حالة إدارة الجهاز، يتم تسجيل الخروج من حساب Apple ID المُدار تلقائيًا من الجهاز إذا كانت حالة الجهاز لا تتوافق مع المتطلبات الجديدة.

#### فحص حسابات ID Apple ال ُُمدارة

تدعم حسابات Apple ID المدارة التي تم إنشاؤها في Apple School Manager **الفحص** أيضًا، مما يتيح للمؤسسات االمتثال للوائح القانونية ولوائح الخصوصية. يتمكن المستخدم الذي يحصل على دور مسؤول أو مدير موقع أو مدير موظفين أو مدرس من فحص حسابات Apple ID المُدارة المحددة.

يستطيع المراقبون مراقبة الحسابات التي تحتهم فقط في التسلسل الهرمي للمؤسسة. على سبيل المثال، يمكن للمدرسين مراقبة الطالب، ويستطيع المديرون فحص حسابات المدرسين والطالب، وبإمكان المسؤولين فحص حسابات المديرين والمدرسين والطالب.

عند طلب فحص بيانات االعتماد باستخدام Manager School Apple، يتم إصدار حساب خاص يمتلك حق الوصول إلى Apple ID المُدار الذي تم طلب الفحص له فقط. ويمكن للمراقب بعد ذلك قراءة وتعديل محتوى المستخدم المخّزن في iCloud أو في التطبيقات التي تدعم CloudKit. يتم تسجيل كل طلب للوصول إلى التدقيق في Manager School Apple. وتوضح السجالت هوية المراقب وحساب ID Apple ال ُُمدار الذي طلب المراقب الوصول إليه ووقت الطلب وما إذا تم إجراء الفحص أم ال.

## iCloud

### نظرة عامة على أمن iCloud

ُخّزن iCloud جهات االتصال والتقويمات والصور والمستندات وغيرها من العناصر الخاصة بالمستخدم، ويواصل ُي تحديث المعلومات أولاً بأول عبر جميع أجهزته تلقائيًا. ويمكن أيضًا استخدام iCloud بواسطة تطبيقات الجهات الخارجية لتخزين ومزامنة المستندات والقيم الرئيسية لبيانات التطبيقات كما هو محدد بواسطة المط ّّور. يقوم المستخدم بإعداد iCloud من خالل تسجيل الدخول باستخدام ID Apple واختيار الخدمات التي يرغب في استخدامها. يستطيع مسؤولو تقنية المعلومات تعطيل بعض ميزات iCloud مثل Drive iCloud ونسخ iCloud االحتياطي باستخدام ملفات تعريف تكوين [برنامج إدارة األجهزة المحمولة \)MDM\)](#page-209-0).

يستخدم iCloud أساليب أمان قوية ويطبق سياسات صارمة لحماية بيانات المستخدم. يتم تشفير معظم بيانات iCloud علم جهاز المستخدم أولاً، باستخدام مفاتيح iCloud التي يُنشئها الجهاز، قبل تحميلها علم خوادم iCloud. بالنسبة إلك البيانات غير المشفرة تشفيرًا كاملاً، يُدمّل جهاز المستخدم مفاتيح iCloud هذه بأمان إلى وحدات أمن المكونات المادية الخاصة بـ iCloud في مراكز بيانات Apple. يتيح ذلك لـ Apple مساعدة المستخدم على استعادة البيانات وفك تشفيرها نيابة عن المستخدم متى احتاج إليها )على سبيل المثال، عند تسجيل الدخول على جهاز جديد أو االستعادة من نسخة احتياطية أو الوصول إلى بيانات iCloud على الويب). يتم تشفير البيانات المنقولة بين أجهزة المستخدم وخوادم iCloud بشكل منفصل أثناء نقلها باستخدام أمن طبقة النقل (TLS) وتُخزن خوادم iCloud بيانات المستخدم بطبقة إضافية من التشفير غير نشطة.

يتم تأمين مفاتيح التشفير، عند توفرها لـ Apple، في مراكز بيانات Apple. عند معالجة البيانات المخزنة في مركز بيانات تابع لجهة خارجية، ال يتم الوصول إلى مفاتيح التشفير هذه إال من خالل برنامج Apple الذي يعمل على خوادم آمنة وأثناء إجراء المعالجة الضرورية فقط. لمزيد من الخصوصية واألمن، تستخدم العديد من خدمات Apple تشفيًًرا كام ًًال، ما يعني أنه ال يمكن الوصول إلى بيانات iCloud الخاصة بالمستخدم إال من ِِقبل المستخدمين أنفسهم ومن األجهزة الموثوق بها فقط التي سجلوا الدخول إليها باستخدام ID Apple. تقدم Apple إلى المستخدمين خيارين لتشفير البيانات المخزنة في iCloud وحمايتها:

- الحماية القياسية للبيانات )اإلعداد االفتراضي(: يتم تشفير بيانات iCloud الخاصة بالمستخدم، ويتم تأمين مفاتيح التشفير في مراكز بيانات Apple، ويمكن لـ Apple المساعدة على استعادة البيانات والحساب. يتم تشفير بيانات iCloud معينة فقط—14 فئة من البيانات، بما في ذلك بيانات الصحة وكلمات السر في سلسلة مفاتيح iCloud ً— تشفيرا كامًاًل.
	- الحماية المتقدمة للبيانات لـ iCloud: هي إعداد اختياري يقدم أعلى مستوى من أمن بيانات السحابة من Apple. إذا اختار المستخدم تشغيل الحماية المتقدمة للبيانات، فإن أجهزته الموثوق بها تحتفظ وحدها بالوصول إلى مفاتيح التشفير ألغلبية بيانات iCloud، ومن ثم حمايتها باستخدام التشفير الكامل. عندما ِّ يشغل المستخدمون الحماية المتقدمة للبيانات، يزداد عدد فئات البيانات التي تستخدم التشفير الكامل إلى 23 فئة ويتضمن نسخ iCloud االحتياطي والصور والمالحظات والمزيد.

إن الفئات المحددة لبيانات iCloud المحمية بالتشفير الكامل مدرجة في مقال دعم Apple [نظرة عامة على](https://support.apple.com/102651)  [أمان بيانات iCloud.](https://support.apple.com/102651)

### تشفير iCloud

يرتبط تشفير البيانات في iCloud ارتباطًا وثيقًا بنموذج تخزين البيانات، بدءًا من أطر عمل CloudKit وواجهات برمجة التطبيقات )APIs )التي تسمح للتطبيقات وبرامج النظام بتخزين البيانات في iCloud نيابة عن المستخدم وإبقاء كل شيء محدثًا عبر الأجهزة وعله الويب.

#### <span id="page-124-0"></span>تشفير CloudKit

[CloudKit](https://developer.apple.com/icloud/cloudkit/designing/) هي إطار عمل يتيح لمطوري التطبيقات تخزين بيانات القيمة األساسية والبيانات المهيكلة والأصول (البيانات الكبيرة المخزنة بشكل منفصل عن قاعدة البيانات، مثل الصور والفيديوهات) في iCloud. تدعم CloudKit كاًلا من قواعد البيانات العامة والخاصة، المجمعة في حاويات. قواعد البيانات العامة مشتركة عالميًا، وعادة ما تُستخدم للأصول العامة، ولا يتم تشفيرها. وتُذزن قواعد البيانات الخاصة بيانات iCloud الخاصة بكل مستخدم.

تستخدم CloudKit تسلساًلا هرمًًيا للمفاتيح يتطابق مع بنية البيانات. وتعد قاعدة البيانات الخاصة بكل حاوية محمية بتسلسل هرمب للمفاتيح، متجذر فب مفتاح غير متماثل يُسمف **مفتاح خدمة CloudKit.** هذه المفاتيح فريدة لكل مستخدم iCloud وتَنشأ على أجهزته الموثوق بها. عند كتابة البيانات في CloudKit، تَنشأ جميع مفاتيح السجلات علف جهاز المستخدم الموثوق به وتَغلف بالتسلسل الهرمڢ المناسب للمفاتيح قبل تحميل أف بيانات.

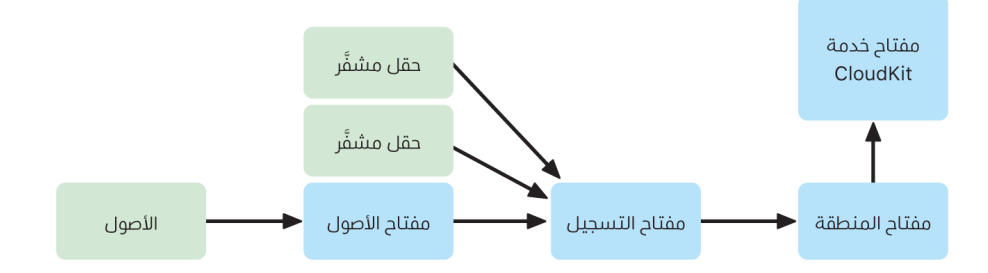

تستخدم العديد من خدمات Apple، المدرجة في مقال دعم Apple [نظرة عامة على أمان بيانات](https://support.apple.com/102651)  [iCloud،](https://support.apple.com/102651) التشفير الكامل باستخدام مفتاح خدمة CloudKit محمي بالطريقة نفسها التي تتم مزامنة سلسلة مفاتيح iCloud بها. بالنسبة لحاويات CloudKit هذه، ال تتوفر مفاتيح الخدمة إال على أجهزة المستخدم الموثوقة فقط وال يمكن لشركة Apple أو أي جهة خارجية الوصول إليها. تتم مزامنة هذه المفاتيح بين أجهزة المستخدم حتى إذا اختار المستخدم عدم استخدام سلسلة مفاتيح iCloud لمزامنة كلمات السر ومفاتيح المرور وبيانات المستخدم األخرى. في حالة فقدان الجهاز، يمكن للمستخدمين استرداد بيانات سلسلة مفاتيح iCloud باستخدام [أمن استرداد سلسلة مفاتيح iCloud](#page-141-0) أو [جهات اتصال استرداد الحساب](#page-131-0) أو مفتاح استرداد الحساب.

#### إدارة مفتاح التشفير

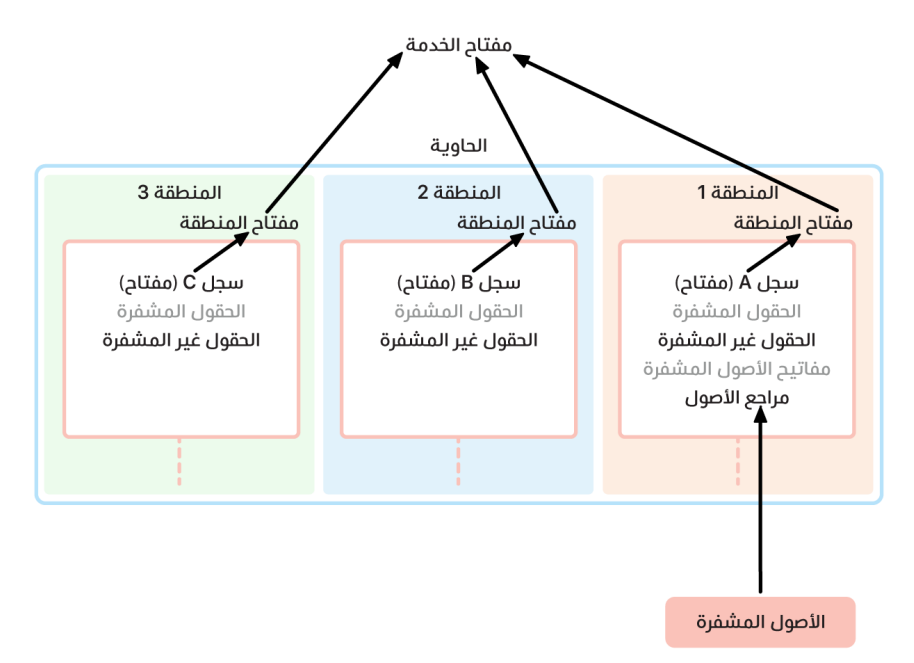

يعتمد أمن البيانات المشفرة في CloudKit على أمن مفاتيح التشفير المطابقة. تنقسم مفاتيح خدمة CloudKit إلى فئتين: مشفرة بالكامل ومتوفرة بعد المصادقة.

- مفاتيح الخدمة المشفرة بالكامل: بالنسبة إلى خدمات iCloud المشفرة بالكامل، ال يتم توفير المفاتيح الخاصة لخدمة CloudKit ذات الصلة لحوادم Apple أبدًا. تُنشأ أزواج مفاتيح الحدمة، بما في ذلك المفاتيح الخاصة، محليًا علهـ، جهاز المستخدم الموثوق به وتُنقل إلهـ، أجهزة المستخدم الأخرهـ، باستخدام أمن [سلسلة مفاتيح diCloud.](#page-140-0) على الرغم من أن عمليات استرداد سلسلة مفاتيح iCloud وتدفقات المزامنة تتم بواسطة خوادم Apple، يتم منع هذه الخوادم بشكل مشفر من الوصول إلى أي من بيانات سلسلة المفاتيح الخاصة بالمستخدم. في أسوأ حالة لفقدان الوصول إلى سلسلة مفاتيح iCloud وجميع آليات الاسترداد الخاصة بها، تُفقد البيانات المشفرة بالكامل في CloudKit. لا تستطيع Apple المساعدة عله استرداد هذه البيانات.
- · مفاتيح الخدمة المتوفرة بعد المصادقة: بالنسبة إلى الخدمات الأخرى، مثل الصور و iCloud Drive، تَحْزن مفاتيح الخدمة في وحدات أمن المكونات المادية الخاصة بـ iCloud في مراكز بيانات Apple، ويمكن أن تصل إليها بعض خدمات Apple. عندما يسجّل المستخدم الدخول إلى iCloud على جهاز جديد ويقوم بمصادقة ID Apple، يمكن أن تصل خوادم Apple إلى هذه المفاتيح من دون تدخل أو إدخال إضافي من المستخدم. على سبيل المثال، بعد تسجيل الدخول إلى com.iCloud، يمكن للمستخدم عرض صوره على الإنترنت عله الفور. مفاتيح الخدمة هذه هي المفاتيح **المتوفرة بعد المصادقة**.

### الحماية المتقدمة للبيانات لـ iCloud

الحماية المتقدمة للبيانات لـ iCloud هي إعداد اختياري يقدم أعلى مستوى من أمن بيانات السحابة من Apple. عندما يشغل المستخدم الحماية المتقدمة للبيانات، فإن أجهزته الموثوق بها تحتفظ وحدها بالوصول إلى مفاتيح التشفير ألغلبية بيانات iCloud، ومن ثم حمايتها باستخدام التشفير الكامل. بالنسبة إلى المستخدمين الذين يش ِِّغلون الحماية المتقدمة للبيانات، يزداد العدد اإلجمالي لفئات البيانات المحمية باستخدام التشفير الكامل من 14 إلى 23 فئة ويتضمن نسخ iCloud االحتياطي والصور والمالحظات والمزيد.

**ملاحظة:** قد لا تكون هذه الميزة متوفرة في جميع البلدان أو المناطق.

نظريًا، تُعد الحماية المتقدمة للبيانات أمرًا بسيطًا: تُحذّف جميع مفاتيح خدمة CloudKit التبي تم إنشاؤها علهـ الجهاز وتم تحميلها لاحقًا إلى وحدات أمن المكونات المادية (HSM) الخاصة بـ iCloud **المتوفرة بعد المصادقة** في مراكز بيانات Apple من وحدات أمن المكونات المادية (HSM) هذه وبدلًا من ذلك يتم الاحتفاظ بها بالكامل ضمن نطاق حماية سلسلة مفاتيح iCloud للحساب. ويتم التعامل معها مثل مفاتيح الخدمة الحالية المشفرة بالكامل، ما يعني أنه لم يعد بإمكان Apple قراءة هذه المفاتيح أو الوصول إليها.

تحمي الحماية المتقدمة للبيانات كذلك حقول CloudKit تلقائًًيا التي يختار مطورو الجهات الخارجية وضع عالمة عليها كمشفرة وجميع أصول CloudKit.

#### تمكين الحماية المتقدمة للبيانات

عندما يشغل المستخدم الحماية المتقدمة للبيانات، ينفذ الجهاز الموثوق به إجراءين: أواًلا، ينقل غرض المستخدم لتشغيل الحماية المتقدمة للبيانات إلى أجهزته األخرى التي تشارك في التشفير الكامل. ويقوم بذلك عن طريق كتابة قيمة جديدة، تم توقيعها بواسطة المفاتيح المحلية للجهاز، في بيانات تعريف جهاز سلسلة مفاتيح iCloud. ال يمكن لخوادم Apple إزالة هذه المصادقة أو تعديلها بينما تتم مزامنتها مع أجهزة المستخدم الأخرف.

ثانًًيا، يبدأ الجهاز في إزالة مفاتيح الخدمة المتوفرة بعد المصادقة من مراكز بيانات Apple. نظًًرا إلى أن هذه المفاتيح محمية بواسطة وحدات أمن المكونات المادية )HSMs )الخاصة بـ iCloud، فإن هذا الحذف فوري ودائم وغير قابل لإللغاء. بعد حذف المفاتيح، لم يعد بإمكان Apple الوصول إلى أي من البيانات المحمية بواسطة مفاتيح خدمة المستخدم. فڢ هذا الوقت، يبدأ الجهاز عملية تدوير المفتاح غير المتزامن التڢ تُنشهـ ً مفتاح خدمة جديدًا لكل خدمة كان مفتاحها متوفرًا سابقًا لخوادم Apple. إذا فشل تدوير المفتاح، بسبب انقطاع الشبكة أو أي خطأ آخر، فإن الجهاز يعيد محاولة تدوير المفتاح حتى ينجح.

بعد نجاح تدوير مفتاح الخدمة، ال يمكن فك تشفير البيانات الجديدة المكتوبة إلى الخدمة باستخدام مفتاح الخدمة القديم. فهي محمية بالمفتاح الجديد الذي تتحكم فيه أجهزة المستخدم الموثوق بها فقط ولم يكن متوفًًرا أبًدا لـ Apple.

#### الحماية المتقدمة للبيانات والوصول إلى موقع الويب com.iCloud

عندما يش ّّغل المستخدم الحماية المتقدمة للبيانات ألول مرة، يتم إيقاف الوصول إلى بياناته على موقع الويب com.iCloud تلقائًًيا. وذلك ألن خوادم iCloud على الويب لم يعد بإمكانها الوصول إلى المفاتيح المطلوبة لفك تشفير بيانات المستخدم وعرضها. يمكن للمستخدم اختيار تشغيل الوصول إلى الويب مرة أخرى واستخدام مشاركة أجهزته الموثوق بها للوصول إلى بيانات iCloud المشفرة على الويب.

بعد تشغيل الوصول إلى الويب، يجب على المستخدم تخويل تسجيل الدخول إلى الويب على أحد أجهزته الموثوق بها في كل مرة يزور فيها com.iCloud. التخويل "يدعم" الجهاز للوصول إلى الويب. خالل الساعة التالية، يقبل هذا الجهاز الطلبات من خوادم Apple محددة لتحميل مفاتيح الخدمة الفردية، لكن تلك المطابقة لقائمة الخدمات المسموح بها التي يمكن الوصول إليها عادةً على iCloud.com فقط. بعبارة أخرى، حتى بعد تخويل المستخدم تسجيل الدخول إلى الويب، يتعذر على طلب الخادم حث جهاز المستخدم على تحميل مفاتيح الخدمة للبيانات التي لم يكن مقصود عرضها على com.iCloud،( مثل بيانات الصحة أو كلمات السر في سلسلة مفاتيح iCloud )ال تطلب خوادم Apple إال مفاتيح الخدمة الالزمة لفك تشفير البيانات المحددة التي يطلب المستخدم الوصول إليها على الويب. في كل مرة يتم فيها تحميل مفتاح الخدمة، يتم تشفيره باستخدام مفتاح مؤقت مرتبط بجلسة الويب التي خولها المستخدم ويتم عرض إشعار على جهاز المستخدم، يظهر خدمة iCloud التي يتم توفير بياناتها مؤقًتا لخوادم Apple.

#### االحتفاظ باختيارات المستخدم

ال يمكن تعديل إعدادات الحماية المتقدمة للبيانات والوصول إلى موقع الويب com.iCloud إال من ِِقبل المستخدم. تَخَرَّن هذه القيم في بيانات تعريف جهاز سلسلة مفاتيح iCloud الخاصة بالمستخدم ولا يمكن تغييرها إال من أحد أجهزة المستخدم الموثوق بها. ال يمكن لخوادم Apple تعديل هذه اإلعدادات نيابة عن المستخدم، وال يمكن إرجاعها إلى التكوين السابق.

#### العواقب الأمنية للمشاركة والتعاون

في معظم الحاالت، عندما يشارك المستخدمون المحتوى للتعاون مع بعضهم—على سبيل المثال، من خالل المالحظات المشتركة أو التذكيرات المشتركة أو المجلدات المشتركة في Drive iCloud أو مكتبة الصور المشتركة على iCloud—ويتم تشغيل الحماية المتقدمة للبيانات لدى جميع المستخدمين، يتم استخدام خوادم Apple فقط إلنشاء المشاركة لكن ليس لديها حق الوصول إلى مفاتيح التشفير للبيانات المشتركة. يظل المحتوى مشفًًرا بالكامل وال يمكن الوصول إليه إال على أجهزة المشاركين الموثوق بها. بالنسبة إلى كل عملية مشاركة، قد تُذزن Apple عنوانًا وصورة مصغرة تمثيلية مع الحماية القياسية للبيانات لإظهار معاينة للمستخدمين المستلمين.

تحديد خيار "أي شخص لديه رابط" عند تمكين التعاون سيجعل المحتوى متوفًًرا على خوادم Apple بموجب الحماية القياسية للبيانات، حيث يجب أن تكون الخوادم قادرة علهـ، توفير الوصول إلهـ، أڢ شخص يفتح عنوان URL.

ال يدعم تعاون iWork وميزة األلبومات المشتركة في تطبيق الصور الحماية المتقدمة للبيانات. عند تعاون المستخدمين على مستند iWork أو فتح مستند iWork من مجلد مشترك في Drive iCloud، يتم تحميل مفاتيح تشفير المستند بأمان إلى خوادم iWork في مراكز بيانات Apple. هذا ألن التعاون في الوقت الفعلي في iWork يتطلب وساطة من جانب الخادم لتنسيق تغييرات المستند بين المشاركين. ويتم تخزين الصور المضافة إلى األلبومات المشتركة بالحماية القياسية للبيانات، حيث تسمح الميزة بمشاركة األلبومات بشكل عام على الويب.

#### تعطيل الحماية المتقدمة للبيانات

يمكن للمستخدم إيقاف الحماية المتقدمة للبيانات في أي وقت. إذا قرر فعل ذلك:

.1 يسجل جهاز المستخدم أواًلا اختياره الجديد في بيانات تعريف مشاركة سلسلة مفاتيح iCloud وتتم مزامنة هذا اإلعداد بأمان مع جميع أجهزته.

2. يُحمّل جهاز المستخدم مفاتيح الخدمة بامان لجميع الخدمات **المتوفرة بعد المصادقة** إلف وحدات آمن المكونات المادية )HSMs )الخاصة بـ iCloud في مراكز بيانات Apple. ال يتضمن هذا أبًدا مفاتيح الخدمات المشفرة بالكامل بموجب الحماية القياسية للبيانات، مثل سلسلة مفاتيح iCloud والصحة.

يُحمّل الجهاز كلا من مفاتيح الخدمة الأصلية التي تم إنشاؤها قبل تشغيل الحماية المتقدمة للبيانات، ومفاتيح الخدمة الجديدة التي تم إنشاؤها بعد قيام المستخدم بتشغيل الميزة. هذا يجعل جميع البيانات في هذه الخدمات يمكن الوصول إليها بعد المصادقة ويرجع الحساب إلى الحماية القياسية للبيانات، حيث يمكن لـ Apple مرة أخرى مساعدة المستخدم على استرداد معظم بياناته إذا فقد الوصول إلى حسابه.

#### ال تغطي الحماية المتقدمة للبيانات بيانات iCloud

بسبب الحاجة إلى العمل البيني مع أنظمة البريد اإللكتروني وجهات االتصال والتقويم العالمية، ال يتم تشفير البريد وجهات االتصال والتقويم الخاصة بـ iCloud تشفيًًرا كام ًًال.

يخزن iCloud بعض البيانات من دون حماية مفاتيح خدمة CloudKit الخاصة بالمستخدم، حتى عند تشغيل الحماية المتقدمة للبيانات. يجب إعالن حقول سجالت CloudKit بشكل صريح على أنها "مشفرة" في مخطط الحاوية لحمايتها وتتطلب قراءة الحقول المشفرة وكتابتها استخدام [واجهات برمجة التطبيقات \)APIs](https://developer.apple.com/documentation/cloudkit/ckrecord/3746821-encryptedvalues?language=objc)) مخصصة. تُستخدم التواريخ والأوقات التبي تم فيها تعديل ملف أو كائن لفرز معلومات المستخدم وتُستخدم المجموعات االختبارية لبيانات الملفات والصور لمساعدة Apple على إلغاء تكرار تخزين iCloud وتخزين الجهاز الخاص بالمستخدم وتحسينهما—كل ذلك من دون الوصول إلى الملفات والصور نفسها. تتوفر تفاصيل حول كيفية استخدام التشفير لفئات بيانات محددة في مقال دعم Apple [نظرة عامة على أمان بيانات iCloud](https://support.apple.com/102651).

كانت القرارات مثل استخدام المجموعات االختبارية إللغاء تكرار البيانات—وهي تقنية مشهورة تسمى ا**لتشفير المتقارب**—جزءًا من التصميم الأصل<sup>ي</sup> لخدمات iCloud عند إطلاقها. يتم دائمًا تشفير بيانات التعريف هذه، لكن يتم تخزين مفاتيح التشفير من ِِقبل Apple بموجب الحماية القياسية للبيانات. لمواصلة تعزيز عمليات الحماية األمنية لجميع المستخدمين، تلتزم Apple بضمان تشفير المزيد من البيانات، بما في ذلك هذا النوع من بيانات التعريف، تشفيرًا كاملاً عند تشغيل الحماية المتقدمة للبيانات.

#### متطلبات الحماية المتقدمة للبيانات

تتضمن متطلبات تشغيل الحماية المتقدمة للبيانات لـ iCloud ما يأتي:

- يجب أن يدعم حساب المستخدم التشفير الكامل. يتطلب التشفير الكامل مصادقة ثنائية لـ ID Apple ورمز مرور أو كلمة سر معينة على أجهزة المستخدم الموثوق بها. لمزيد من المعلومات، انظر مقال دعم Apple [المصادقة بخطوتين لـ ID](https://support.apple.com/102660) Apple.
- يجب تحديث األجهزة التي سجل المستخدم الدخول إليها باستخدام ID Apple إلى 16.2 iOS و 16.2 iPadOS و 13.1 macOS و 16.2 tvOS و 9.2 watchOS أو أحدث وأحدث إصدار من iCloud لـ Windows. يمنع هذا المطلب إصدارًا سابقًا من iOS أو iPadOS أو macOS أو tvOS أو watchOS من إساءة معالجة مفاتيح ً الخدمة المنشأة حديثا عن طريق إعادة تحميلها إلى وحدات أمن المكونات المادية )HSMs )المتوفرة بعد **المصادقة** في محاولة مضللة لإصلاح حالة الحساب.
- يجب على المستخدم إعداد طريقة استرداد بديلة واحدة على الأقل—جهة اتصال واحدة أو أكثر للاسترداد أو مفتاح لالسترداد—يمكن استخدامها السترداد بيانات iCloud الخاصة به إذا فقد الوصول إلى حسابه.

إذا فشلت طرق االسترداد، مثل إذا كانت معلومات جهة اتصال االسترداد غير محدثة أو نسيها المستخدم، فلن تستطيع Apple المساعدة على استرداد بيانات iCloud المشفرة بالكامل الخاصة بالمستخدم.

يمكن تشغيل الحماية المتقدمة للبيانات لـ iCloud لحسابات ID Apple فقط. حسابات ID Apple ال ُُمدارة وحسابات الأطفال (تختلف حسب البلد أو المنطقة) ليست مدعومة.

### أمن نسخ iCloud االحتياطي

ينسخ iCloud المعلومات احتياطًًيا — بما في ذلك إعدادات الجهاز وبيانات التطبيقات والصور ومقاطع الفيديو في ألبوم الكاميرا والمحادثات في تطبيق الرسائل — يومًًيا عبر Fi-Wi. وال يحدث نسخ iCloud االحتياطي إال عند قفل الجهاز وتوصيله بمصدر طاقة وإمكانية الوصول إلى اإلنترنت عبر Fi-Wi. نظًًرا إلى تشفير التخزين المستخدم في iOS و iPadOS، تم تصميم نسخ iCloud االحتياطي للحفاظ على البيانات آمنة مع السماح بحدوث النسخ االحتياطي واالستعادة تدريجًًيا من دون مراقبة. بشكل افتراضي، يتم نسخ مفتاح خدمة نسخ iCloud االحتياطي احتياطًًيا بأمان إلى وحدات أمن المكونات المادية الخاصة بـ iCloud في مراكز بيانات Apple وهو جزء من فئة البيانات المتوفرة بعد المصادقة. بالنسبة إلى المستخدمين الذين يش ّّغلون الحماية المتقدمة للبيانات لـ iCloud، فإن مفتاح خدمة نسخ iCloud االحتياطي محمي من خالل التشفير الكامل ومتوفر للمستخدمين على أجهزتهم الموثوق بها فقط.

عند إنشاء ملفات في فئات حماية البيانات التي ال يمكن الوصول إليها عندما يكون الجهاز مقف ًًال، يتم تشفير مفاتيح كل ملف، باستخدام مفاتيح الفئات من حافظة مفاتيح نسخ iCloud االحتياطي ونسخ الملفات احتياطًًيا إلى iCloud في حالتها األصلية المشفرة. يتم تشفير جميع الملفات في أثناء نقلها وعند تخزينها، ُشفر باستخدام مفاتيح مستندة إلى الحساب، كما هو موضح في [تشفير CloudKit](#page-124-0). وُت

تحتوي حافظة مفاتيح نسخ iCloud االحتياطي على مفاتيح )25519Curve )غير متماثلة لفئات حماية البيانات التي لا يمكن الوصول إليها عندما يكون الجهاز مقفلاً. ويتم تخزين مجموعة النسخ الاحتياطي في حساب iCloud الخاص بالمستخدم وتتكون من نسخة من ملفات المستخدم وحافظة مفاتيح نسخ iCloud االحتياطي. تتم حماية حافظة مفاتيح نسخ iCloud االحتياطي بمفتاح عشوائي يتم تخزينه كذلك مع مجموعة النسخ االحتياطي. وال يتم استخدام كلمة سر iCloud الخاصة بالمستخدم للتشفير، لذلك فلن يؤدي تغيير كلمة سر iCloud إلى إبطال الُنسخ االحتياطية الحالية.

عند االستعادة، يتم استرداد الملفات المنسوخة احتياطًًيا وحافظة مفاتيح نسخ iCloud االحتياطي ومفتاح حافظة المفاتيح من حساب iCloud الخاص بالمستخدم. ويتم فك تشفير حافظة مفاتيح نسخ iCloud الاحتياطي باستخدام مفتاحها، ثم تُستخدم المفاتيح لكل ملف في حافظة المفاتيح لفك تشفير الملفات الموجودة في مجموعة النسخ االحتياطي التي تتم كتابتها كملفات جديدة في نظام الملفات، ومن ثم يُعاد تشفيرها وفقًا لفئة حماية البيانات الخاصة بها. يتم نسخ المحتوى اآلتي احتياطًًيا باستخدام نسخ iCloud االحتياطي:

- سجالت الموسيقى واألفالم وبرامج التلفاز والتطبيقات والكتب المشتراة. يتضمن نسخ iCloud االحتياطي الخاص بالمستخدم معلومات حول المحتوى الذي تم شراؤه الموجود على جهاز المستخدم، ولكن ليس المحتوى الذي تم شراؤه بعينه. عندما يستعيد المستخدم المحتوى من نسخ iCloud االحتياطي، يتم تنزيل ً المحتوى الذي تم شراؤه تلقائيا من Store iTunes أو Store App أو تطبيق TV Apple أو Books Apple. ً ال يتم تنزيل بعض أنواع المحتوى تلقائيا في جميع البلدان أو المناطق وقد ال تتوفر عمليات الشراء السابقة إذا تم استرداد مبلغها أو إذا لم تعد متوفرة في المتجر الخاص بها. يرتبط سجل الشراء الكامل بـ ID Apple الخاص بالمستخدم.
	- ّ الصور والفيديوهات على أجهزة المستخدم. الحظ أنه إذا شغل المستخدم صور iCloud في 8.1 iOS أو iPadOS 13.1 أو 10.10.3 OS X أو أحدث، فهذا يعني أن الصور والفيديوهات مُخزَّنة بالفعل في iCloud، ومن ثم ال يتم تضمينها في نسخ iCloud االحتياطي الخاص بالمستخدم.
		- جهات االتصال وأحداث التقويم والتذكيرات والمالحظات
			- إعدادات الجهاز
			- بيانات التطبيقات
			- الشاشة الرئيسية وتنظيم التطبيقات
				- تكوين HomeKit
				- بيانات الهوية الطبية
	- كلمة سر مذكرات الصوت )إذا لزم األمر، تتطلب بطاقة SIM الفعلية التي كانت قيد االستخدام في أثناء النسخ االحتياطي(
- الرسائل ومراسلة الشركات من Apple والرسائل النصية )SMS )ورسائل خدمة رسائل الوسائط المتعددة )MMS( )إذا لزم األمر، تتطلب بطاقة SIM الفعلية التي كانت قيد االستخدام في أثناء النسخ االحتياطي(

يتم استخدام نسخ iCloud االحتياطي كذلك لنسخ سلسلة مفاتيح الجهاز المحلي احتياطًًيا، المشفرة بمفتاح مشتق من مفتاح التشفير الجذري للمعرف الفريد )UID )لـ Enclave Secure الخاص بالجهاز. هذا المفتاح خاص بالجهاز وليس معروفًا من قِبل Apple. وهذا يسمح بعدم استعادة قاعدة البيانات إلا إلهــ الجهاز ذاته الذهب نشأت منه، ما يعني أنه ال يمكن ألي شخص آخر، بما في ذلك Apple، قراءتها. لمزيد من المعلومات، انظر Secure Enclave

#### تطبيق الرسائل في iCloud

تُبقهِي الرسائل فهي iCloud سجل رسائل المستخدم بالكامل محدثًا ومتوفرًا علهي جميع الأجهزة.

باستخدام الحماية القياسية للبيانات، يتم تشفير الرسائل في iCloud بالكامل عند إيقاف نسخ iCloud االحتياطي. عند تشغيل نسخ iCloud االحتياطي، يتضمن النسخ االحتياطي نسخة من مفتاح تشفير الرسائل في iCloud لتتمكن Apple من مساعدة المستخدم على استعادة رسائله حتى إذا فقد الوصول إلى سلسلة مفاتيح iCloud وأجهزته الموثوق بها. إذا أوقف المستخدم نسخ iCloud االحتياطي، يُنشأ مفتاح جديد علم جهازه لحماية الرسائل المستقبلية في iCloud. يُذْرِّن المفتاح الجديد في سلسلة مفاتيح iCloud فقط وال يمكن الوصول إليه إال من ِِقبل المستخدم على أجهزته الموثوق بها فقط وال يمكن فك تشفير البيانات الجديدة المكتوبة في الحاوية باستخدام مفتاح الحاوية القديم.

باستخدام الحماية المتقدمة للبيانات، يتم تشفير الرسائل في iCloud تشفيًًرا كام ًًال دائ ًًما. عند تشغيل نسخ iCloud االحتياطي، يتم تشفير كل شيء بداخله بالكامل، بما في ذلك مفتاح تشفير الرسائل في iCloud. يتم تدوير كل من مفتاح خدمة نسخ iCloud االحتياطي، باإلضافة إلى مفتاح حاوية الرسائل في iCloud عندما يش ّّغل المستخدم الحماية المتقدمة للبيانات. لمزيد من المعلومات، انظر مقال دعم Apple [نظرة عامة على أمان بيانات iCloud](https://support.apple.com/102651).

## أمن إخفاء العنوان باستخدام iCloud

يساعد إخفاء العنوان باستخدام iCloud على حماية المستخدمين بشكل أساسي أثناء تصفح الويب باستخدام تطبيق سفارڢ، ولكنه يتضمن أيضًا جميع طلبات تحليل اسم DNS. ويساعد ذلك علهــ ضمان عدم تمكن أي طرف، حتى Apple، من ربط عنوان IP الخاص بالمستخدم بنشاط تصفحه. ويقوم بذلك عن طريق استخدام وكالء مختلفين، وكيل دخول، تديره شركة Apple ووكيل خروج يديره مز ِِّود محتوى. الستخدام إخفاء العنوان باستخدام iCloud، يتعين على المستخدم تثبيت 15 iOS أو 15 iPadOS أو 12.0.1 macOS أو أحدث، وأن يقوم بتسجيل الدخول إلى حساب iCloud+ باستخدام حساب ID Apple الخاص به، ومن ثم يمكن تشغيل إخفاء العنوان باستخدام iCloud من اإلعدادات < iCloud أو إعدادات النظام < iCloud.

لمزيد من المعلومات، انظر [نظرة عامة على إخفاء العنوان باستخدام iCloud.](https://www.apple.com/privacy/docs/iCloud_Private_Relay_Overview_Dec2021.PDF)

### <span id="page-131-0"></span>أمن جهة اتصال استرداد الحساب

يمكن للمستخدمين إضافة ما يصل إلى خمسة أشخاص يثقون بهم كجهات اتصال السترداد الحساب لمساعدتهم على استرداد حسابهم وبياناتهم على iCloud، بما في ذلك جميع بياناتهم المشفرة بالكامل، سواء قاموا بتشغيل الحماية المتقدمة للبيانات أم ال. ال تمتلك Apple وال جهة اتصال االسترداد المعلومات الالزمة بشكل فردي السترداد بيانات iCloud المشفرة بالكامل الخاصة بالمستخدم.

تم تصميم جهات اتصال االسترداد مع مراعاة خصوصية المستخدم. ال تعرف Apple جهات اتصال االسترداد التي اختارها المستخدم. وال تعرف خوادم Apple المعلومات حول جهة اتصال االسترداد إال متأخًًرا في أثناء محاولة االسترداد بعد أن يطلب المستخدم المساعدة من جهة االتصال وتبدأ جهة االتصال بالمساعدة على االسترداد بالفعل. وال يتم االحتفاظ بهذه المعلومات بعد اكتمال االسترداد.

#### عملية أمن جهة اتصال االسترداد

عند إعداد المستخدم لجهة اتصال استرداد الحساب، يتم إنشاء مفتاح مرتبط بجهة االتصال تلك. يحمي هذا المفتاح الوصول إلى بيانات iCloud الخاصة بالمستخدم — بما في ذلك بيانات CloudKit المشفرة بالكامل. بعد ذلك، يتم إنشاء مفتاح 256 AES بت عشوائڢ ويُستَخدم لتشفير مفتاح جهة اتصال الاسترداد لإنشاء حزمة جهة اتصال االسترداد. يتم إرسال الحزمة المشفرة إلى جهة اتصال االسترداد لحفظها، ويتم تخزين مفتاح AES العشوائي لدى Apple. وال يوفر مفتاح AES وال الحزمة أي معلومات عن المفتاح األساسي بمفردها. وعند االسترداد، بعد حصول جهاز المستخدم بنجاح على كل من حزمة جهة اتصال االسترداد من جهة اتصال االسترداد ومفتاح AES من Apple، يمكنه جمعهما السترداد المفتاح األصلي والوصول إلى بيانات iCloud الخاصة بالمستخدم.

إلعداد جهة اتصال استرداد الحساب، يتصل جهاز المستخدم بخوادم Apple لتحميل جزء معلومات المفاتيح التي ستحتفظ بها ) Appleمفتاح AES المذكور أعلاه). ثم ينشف حاوية CloudKit مشفرة بالكامل مع جهة اتصال االسترداد لمشاركة الجزء الذي تحتاج إليه جهة اتصال االسترداد )حزمة جهة اتصال االسترداد المشفرة باستخدام مفتاح AES). وتتم كذلك مشاركة سر تخويل، تم إنشاؤه بواسطة Apple، مع جهة اتصال االسترداد. سيتم استخدام ذلك السترداد الحساب والمساعدة على إعادة تعيين كلمة السر على الحساب. ويحدث االتصال لدعوة وقبول جهات اتصال الاسترداد من خلال قناة خدمة هوية (IDS) مُصادَق عليها بشكل متبادل. تخَزِّن جهة اتصال االسترداد المعلومات المستلمة في سلسلة مفاتيح iCloud تلقائًًيا. ال يمكن لـ Apple الوصول إلى محتويات حاوية CloudKit وال سلسلة مفاتيح iCloud التي تخزن هذه المعلومات. عند إجراء المشاركة، ال تعرض خوادم Apple سوى معرف مجهول لجهة اتصال االسترداد.

الح ًًقا، عندما يحتاج المستخدم إلى استرداد حسابه وبيانات iCloud، يمكنه طلب المساعدة من جهة اتصال االسترداد. في هذا الوقت، يتم إنشاء رمز استرداد بواسطة جهاز جهة اتصال االسترداد الذي توفره بعد ذلك جهة اتصال الاسترداد إلى المستخدم خارج النطاق (على سبيل المثال، شخصيًا أو عبر مكالمة هاتفية). يقوم المستخدم بعد ذلك بإدخال رمز االسترداد على جهازه إلنشاء اتصال آمن بين األجهزة باستخدام بروتوكول +SPAKE2 الذهب لا تستطيع Apple الوصول إله محتوياته. يُنظم هذا التفاعل باستخدام خوادم Apple، لكن لا يمكن لـ Apple بدء عملية االسترداد.

بعد إنشاء االتصال اآلمن وإكمال جميع عمليات التحقق من األمان المطلوبة، يقوم جهاز جهة اتصال االسترداد بإرجاع الجزء الخاص به من معلومات المفاتيح وكلمة سر التخويل التي تم إنشاؤها سابقًا إلى المستخدم الذي يطلب االسترداد. يقدم المستخدم كلمة سر التخويل هذه إلى خادم Apple الذي يمنح الوصول إلى معلومات المفاتيح التي تحتفظ بها Apple ً . يؤدي توفير سر التخويل أيًضا إلى تخويل إعادة تعيين كلمة سر الحساب الستعادة الوصول إلى الحساب.

أخيًًرا، يعيد جهاز المستخدم تجميع معلومات المفاتيح الواردة من Apple وجهة اتصال االسترداد، ثم يستخدمها لفك تشفير بيانات iCloud واستردادها.

توجد إجراءات وقائية لمنع جهة اتصال االسترداد من بدء االسترداد من دون موافقة المستخدم التي تشمل التحقق من مدى فعالية حساب المستخدم. إذا كان الحساب قيد االستخدام النشط، فإن االسترداد باستخدام ً جهة اتصال االسترداد يتطلب أيًضا معرفة أحدث رمز دخول للجهاز أو رمز أمن iCloud.

## أمن جهة االتصال الوارثة

إذا أراد المستخدم أن تكون بياناته في متناول أشخاص مستفيدين معينين بعد وفاته، يمكنه إعداد جهة اتصال وارثة على حسابه. ويتم إنشاء جهة اتصال وارثة بشكل يشبه جهة اتصال االسترداد إلى حد كبير، باستثناء أن معلومات المفاتيح المستخدمة بواسطة مستفيد ما ال تتضمن المعلومات الضرورية لفك تشفير سلسلة مفاتيح iCloud الخاصة بالمتوفى. وتركيب المفتاح المستخدم هو نفسه التركيب المستخدم لجهة اتصال استرداد الحساب، باستثناء أن في هذه الحالة تخزن Apple الحزمة المشفرة ويحتفظ المستفيد بمفتاح AES. يسمح ذلك بأن يكون الجزء الذي يتلقاه المستفيد أقصر - مما يس ِِّهل من عملية طباعته عند الضرورة - مع متابعة تقديم الخاصية نفسها حيث ال يقدم أي جزء أي معلومات حول المفتاح األساسي بمفرده.

يشار إلى معلومات المفاتيح التي يتلقاها المستفيد على أنها مفتاح وصول في الوثائق المقدمة للمستخدم. ويُحفظ مفتاح الوصول تلقائيًا علم الاجهزة المدعومة، لكن يمكن كذلك طباعته وتخزينه ماديًا لالستخدام. لمزيد من المعلومات، انظر مقال دعم Apple [تعََّرف على كيفية إضافة جهة اتصال وارثة إلى](https://support.apple.com/102631)  [حساب ID](https://support.apple.com/102631) Apple.

بعد وفاة المستخدم، تسجل جهات االتصال الوارثة الدخول إلى موقع مطالبة Apple اإللكتروني لبدء الوصول. يتطلب هذا شهادة وفاة ومصرح به جزئًًيا مع سر التفويض المذكور في القسم السابق. بعد اكتمال جميع فحوصات الأمن، تُصدر Apple اسم مستخدم وكلمة سر للحساب الجديد وتُصدر معلومات المفاتيح الضرورية لجهة االتصال الوارثة.

إلدخال مفتاح الوصول بسهولة أكبر عند الحاجة، يتم تقديمه كرمز أبجدي رقمي مع رمز االستجابة السريعة )QR )المرتبط به. بعد إدخاله، يتم استعادة الوصول إلى بيانات iCloud الخاصة بالمتوفى. يمكن إجراء ذلك على جهاز أو يمكن إنشاء الوصول عبر اإلنترنت. لمزيد من المعلومات، انظر مقال دعم Apple [طلب الوصول](https://support.apple.com/102678)  [إلى حساب Apple كجهة اتصال وارثة](https://support.apple.com/102678).

## إدارة رموز الدخول وكلمات السر

### نظرة عامة على أمن كلمة السر

يسهل iOS و iPadOS و macOS على المستخدمين المصادقة على تطبيقات ومواقع ويب الجهات الخارجية التي تستخدم كلمات السر. وأفضل طريقة إلدارة كلمات السر تتمثل في عدم الحاجة إلى استخدام كلمة سر. يتيح تسجيل الدخول باستخدام Apple للمستخدمين تسجيل الدخول إلى تطبيقات ومواقع ويب الجهات الخارجية دون الحاجة إلى إنشاء حسابات أو كلمات سر إضافية وإدارتها مع حماية عملية تسجيل الدخول باستخدام المصادقة بخطوتين لحساب ID Apple. وبالنسبة للمواقع التي ال تدعم تسجيل الدخول باستخدام Apple، تتيح ميزة كلمة السر القوية التلقائية تمكين أجهزة المستخدم من إنشاء كلمات سر قوية فريدة للمواقع والتطبيقات ومزامنتها وإدخالها تلقائيًا. في iOS و iPadOS، تُحفَظ كلمات السر في سلسلة مفاتيح خاصة لتعبئة كلمة السر تلقائًًيا، ويتم التحكم فيها وإدارتها بواسطة المستخدم باالنتقال إلى اإلعدادات < كلمات السر.

في macOS، يمكن إدارة كلمات السر المحفوظة في تفضيالت كلمات السر الخاصة بتطبيق سفاري. ويمكن أيضًا استخدام نظام المزامنة هذا لمزامنة كلمات السر المنشأة يدويًا بواسطة المستخدم.

### أمن تسجيل الدخول باستخدام Apple

يعد تسجيل الدخول باستخدام Apple بديلاً لأنظمة تسجيل الدخول الموحد الأحرف يحافظ على الخصوصية. ويوفر أريحية وكفاءة تسجيل الدخول بضغطة واحدة مع منح المستخدم مزيًدا من الشفافية والتحكم في معلوماته الشخصية.

يتيح تسجيل الدخول باستخدام Apple للمستخدم إعداد حساب وتسجيل الدخول إلى التطبيقات ومواقع الويب باستخدام ID Apple الذي لديه بالفعل، ويمنحه مزيًدا من التحكم في معلوماته الشخصية. يمكن للتطبيقات أن تطلب فقط اسم المستخدم وعنوان البريد الإلكتروني عند إعداد حساب، ويكون للمستخدم دائمًا حرية االختيار: يمكنه مشاركة عنوان بريده اإللكتروني الشخصي مع التطبيق، أو اختيار االحتفاظ بخصوصية بريده الإلكتروني الشخصي واستخدام خدمة ترحيل البريد الإلكتروني الخاصة الجديدة من Apple بدلاً من ذلك. وتقوم خدمة ترحيل البريد الإلكتروني هذه بمشاركة عنوان بريد إلكتروني فريد مجهول الهوية يُعيد التوجيه إلك عنوان المستخدم الشخصي بحيث يظل بإمكانه تلقي الاتصالات المفيدة من المطوّر مع الحفاظ على درجة من الخصوصية والتحكم في معلوماته الشخصية.

تم تصميم تسجيل الدخول باستخدام Apple لاغراض آمنية. يُطلب من كل مستخدم يستخدم تسجيل الدخول باستخدام Apple تمكين المصادقة بخطوتين لحساب ID Apple الخاص به. وتساعد المصادقة بخطوتين في تأمين ليس فقط Apple ID الخاص بالمستخدم، بل أيضًا الحسابات التي ينشئها من خلال تطبيقاته. علاوة على ذلك، طوّرت Apple إشارة لمكافحة الاحتيال مناسبة للخصوصية ودمجتها في ميزة تسجيل الدخول باستخدام Apple. هذه الإشارة تمنح المطورين الثقة بأن المستخدمين الجدد الذين يحصلون عليهم أشخاصٌ حقيقيون وليسوا روبوتات أو حسابات مبرمجة.

### كلمات السر القوية التلقائية

عند تمكين سلسلة مفاتيح iCloud، يُنشعــــــ iOS و iPadOS و macOS كلمات سر قوية عشوائية فريدة عند قيام المستخدمين بالتسجيل على موقع إلكتروني على سفاري أو تغيير كلمة السر عليه. في iOS و iPadOS ً ، يتوفر أيًضا إنشاء كلمات السر القوية التلقائية في التطبيقات. ويجب على المستخدمين إيقاف استخدام كلمات السر القوية. تُحفظ كلمات السر المنشأة فڢ سلسلة المفاتيح وتُحدَّث أولًا بأول عبر الأجهزة باستخدام سلسلة مفاتيح iCloud، عند التمكين.

بشكل افتراضي، يبلغ طول كلمة السر المنشأة بواسطة iOS و 20 iPadOS حر ًًفا. وتحتوي على رقم واحد وحرف كبير واثنتين من الواصالت و16 حر ًًفا صغيًًرا. وتكون كلمات السر المنشأة هذه قوية، حيث إنها تحتوي على 71 وحدة بت من اإلنتروبيا.

يتم إنشاء كلمات السر بناًًء على األساليب البحثية التي تحدد ما إذا كانت واجهة حقل كلمة السر مخصصة لإنشاء كلمة السر أم لا. إذا فشلت الأساليب البحثية في التعرف على كلمة السر الخاصة بالسياق التي يتم استخدامها عند إنشاء كلمة سر، يمكن لمطوري التطبيقات تعيين .UITextContentType newPassword في حقل النص، ويمكن لمطوري الويب تعيين "password-new= "autocomplete في عناصر >input>.

لضمان توافق كلمات السر المنشأة مع الخدمات ذات الصلة، يمكن للتطبيقات ومواقع الويب وضع القواعد. يضع المطورون هذه القواعد باستخدام UITextInputPasswordRules أو سمة passwordrules في عناصر الإدخال. ومن ثم تنشعـــٔ الأجهزة أقوڢ كلمة سر يمكنها استيفاء هذه القواعد.

### أمن التعبئة التلقائية لكلمة السر

تعمل التعبئة التلقائية لكلمة السر على ملء بيانات االعتماد المخزنة في سلسلة المفاتيح تلقائًًيا. يوفر مدير كلمات السر في سلسلة مفاتيح iCloud وميزة التعبئة التلقائية لكلمة السر الميزات التالية:

- تعبئة بيانات االعتماد في التطبيقات ومواقع الويب
	- إنشاء كلمات سر قوية
- حفظ كلمات السر في كل من التطبيقات ومواقع الويب في سفاري
	- مشاركة كلمات السر بشكل آمن مع جهات اتصال المستخدم
	- توفير كلمات السر لجهاز TV Apple قريب يطلب بيانات اعتماد

ال يتوفر إنشاء كلمات السر وحفظها داخل التطبيقات، باإلضافة إلى توفير كلمات السر لجهاز TV Apple، إال في iOS و iPadOS.

#### التعبئة التلقائية لكلمة السر في التطبيقات

يتيح iOS و iPadOS للمستخدمين إدخال أسماء المستخدمين وكلمات السر المحفوظة في الحقول ذات الصلة ببيانات االعتماد في التطبيقات، على غرار طريقة عمل التعبئة التلقائية لكلمة السر في سفاري. في iOS و iPadOS، يضغط المستخدم على عنصر مفتاح وظيفي في شريط الكتابة السريعة بلوحة المفاتيح البرمجية. وفي macOS، بالنسبة للتطبيقات المنشأة باستخدام Catalyst Mac، تظهر قائمة منسدلة باسم كلمات السر أسفل الحقول المرتبطة ببيانات االعتماد.

عندما يرتبط أحد التطبيقات ارتباطًا وثيقًا بموقع ويب باستخدام نفس آلية اقتران التطبيق بموقع الويب، مدعو ًًما بملف association-site-app-Apple نفسه، فإن شريط الكتابة السريعة في iOS و iPadOS والقائمة المنسدلة في macOS تقترح بيانات اعتماد للتطبيق، إذا تم حفظ أي منها في سلسلة مفاتيح التعبئة التلقائية لكلمة السر. يتيح ذلك للمستخدمين اختيار الكشف عن بيانات االعتماد المحفوظة في سفاري للتطبيقات التي لها نفس الخصائص األمنية، دون الحاجة إلى اعتماد واجهة API في التطبيقات.

ال تكشف ميزة التعبئة التلقائية لكلمة السر عن أية معلومات متعلقة ببيانات االعتماد لتطبيق ما حتى يوافق المستخدم على الكشف عن بيانات االعتماد للتطبيق. يتم سحب قوائم بيانات االعتماد أو عرضها من خالل عملية التطبيق.

عندما يكون بين التطبيق وموقع الويب علاقة موثوق بها ويُرسل المستخدم بيانات الاعتماد داخل التطبيق، ُطالب iOS و iPadOS المستخدم بحفظ بيانات االعتماد هذه في سلسلة مفاتيح التعبئة التلقائية لكلمة فقد ُي السر الستخدامها الح ًًقا.

### وصول التطبيق إلى كلمات السر المحفوظة

يمكن أن تطلب تطبيقات iOS و iPadOS و macOS مساعدة سلسلة مفاتيح التعبئة التلقائية لكلمة السر لتسجيل دخول مستخدم باستخدام ASAuthorizationPasswordProvider و SecAddSharedWebCredential. ويمكن استخدام موفر كلمة السر وطلبه بالتزامن مع ميزة تسجيل الدخول باستخدام Apple، بحيث يتم استدعاء واجهة API ذاتها لمساعدة المستخدمين على تسجيل الدخول إلى التطبيق، بغض النظر عما إذا كان حساب المستخدم يستند إلى كلمة السر أو تم إنشاؤه باستخدام ميزة تسجيل الدخول باستخدام Apple.

ال تستطيع التطبيقات الوصول إلى كلمات السر المحفوظة إال إذا وافق مطور التطبيق ومسؤول موقع الويب بجانب موافقة المستخدم. ويعرب مطورو التطبيقات عن نيتهم في الوصول إلى كلمات السر المحفوظة في سفاري عن طريق تضمين استحقاق في تطبيقاتهم. ويسرد االستحقاق أسماء النطاقات كاملة الأهلية لمواقع الويب المرتبطة بها، ويجب أن تضع مواقع الويب ملفًا على الخادم الخاص بها يسرد معرّفات التطبيقات الفريدة للتطبيقات المعتمدة من ِِقبل Apple.

عند تثبيت تطبيق به الاستحقاق com.Apple.developer.associated-domains، يقدم iOS و iPadOS طلب TLS إلى كل موقع ويب مدرج، لطلب ملف من الملفات التالية:

- Apple-app-site-association .
- well-known/Apple-app-site-association .

إذا كان الملف يسرد معرف التطبيق الخاص بالتطبيق الجاري تثبيته، فإن iOS و iPadOS يمّّيزان موقع الويب والتطبيق على أن بينهما عالقة موثو ًًقا بها. فقط عند استدعاء عالقة موثوق بها لواجهتي API هاتين تنتج مطالبة إلى المستخدم، الذي يجب أن يوافق قبل إصدار أي كلمات سر إلى التطبيق أو تحديثها أو حذفها.

## توصيات أمن كلمة السر

تشير قائمة كلمات السر الخاصة بالتعبئة التلقائية لكلمة السر على iOS و iPadOS و macOS إلى كلمات سر المستخدم المحفوظة التي **سيُعاد استخدامها** مع المواقع الإلكترونية الأخرى وكلمات السر التي تعد ضعيفة، وكذلك كلمات السر التي تم اختراقها بسبب تسريب البيانات.

#### نظرة عامة

قد يؤدي استخدام كلمة السر نفسها ألكثر من خدمة واحدة إلى جعل هذه الحسابات عرضة لهجوم تكديس بيانات االعتماد. إذا تم اختراق إحدى الخدمات وتسربت كلمات السر، فقد يجّّرب المهاجمون بيانات االعتماد ذاتها على خدمات أخرى الختراق حسابات إضافية.

- يتم تمييز كلمات السر بوصفها كلمات سر **مُعاد استخدامها** إذا تم اكتشاف استخدام كلمة السر ذاتها ألكثر من كلمة سر محفوظة عبر نطاقات مختلفة.
- يتم تمييز كلمات السر بأنها **ضعيفة** إذا زادت احتمالية تخمينها بسهولة من قبل المهاجمين. ويكتشف iOS و iPadOS و macOS األنماط الشائعة المستخدمة إلنشاء كلمات سر يسهل تذكرها، مثل استخدام الكلمات الموجودة في القواميس، أو بدائل األحرف الشائعة )مثل استخدام "rd0ssw4p ً " بدال من "password)"، أو األنماط الموجودة بلوحة مفاتيح )مثل "r34we12q"من لوحة مفاتيح QWERTY)، أو التسلسلات المتكررة (مثل"123123"). غالبًا ما تُستخدم هذه الأنماط لإنشاء كلمات سر تستوفڢ الحد الأدنف لمتطلبات كلمة السر بالنسبة للخدمات، ولكنها تُستخدم أيضًا بشكل شائع من قِبل المهاجمين الذين يحاولون الحصول على كلمة السر باستخدام القوة الغاشمة.

نظًًرا ألن العديد من الخدمات تتطلب تحديًدا رمز PIN المكون من أربعة أو ستة أرقام، يتم تقييم رموز الدخول القصيرة هذه باستخدام قواعد مختلفة. ويُعتبر رمز PIN ضعيفًا إذا كان من رموز PIN الأكثر شيوعًا، أو إذا كان تسلسلاً متزايدًا أو متناقصًا مثل "1234" أو "8765"، أو إذا اتبع نمط تكرار مثل "123123" أو "123321".

· يتم تمييز كلمات السر علهـ أنها **مُسرّبة** إذا تمكنت ميزة مراقبة كلمات السر من التثبَّت من أنها كانت موجودة في تسريب البيانات. لمزيد من المعلومات، انظر [مراقبة كلمات السر.](#page-137-0)

تتم الإشارة إلى كلمات السر الضعيفة والمُعاد استخدامها والمُسرّبة إما في قائمة كلمات السر (macOS) أو تكون موجودة في واجهة توصيات األمن المخصصة )iOS و iPadOS). وإذا سّجّل المستخدم الدخول إلى موقع ويب في سفاري باستخدام كلمة سر محفوظة سابقًا تتسم بالضعف الشديد أو تم اختراقها بواسطة تسريب بيانات، يظهر له تنبيه يحّّثه بشدة على الترقية إلى كلمة سر قوية تلقائية.

#### ترقية أمن مصادقة الحساب على iOS و iPadOS

يمكن للتطبيقات التهي تُطبّق ملحقات تعديل مصادقة الحساب (فهي إطار عمل خدمات المصادقة) توفير ترقيات سهلة بضغطة زر للحسابات المستندة إلى كلمة السر—أي أنه يمكن تحويلها إلى استخدام تسجيل الدخول باستخدام Apple أو استخدام كلمة سر قوية تلقائية. وتتوفر نقطة الملحق هذه في iOS و iPadOS.

إذا قام أحد التطبيقات بتطبيق نقطة الملحق وتم تثبيته على الجهاز، فسيرى المستخدمون خيارات ترقية الملحق عند عرض توصيات الأمن لبيانات الاعتماد المقترنة بالتطبيق في إدارة كلمات السر في سلسلة مفاتيح iCloud ً في اإلعدادات. يتم أيًضا عرض الترقيات على المستخدم عندما يسّجّل الدخول إلى التطبيق باستخدام بيانات االعتماد المعرضة للخطر. تتمتع التطبيقات بإمكانية إبالغ النظام بعدم عرض خيارات الترقية على المستخدمين بعد تسجيل الدخول. باستخدام واجهة برمجة تطبيقات AuthenticationServices ً الجديدة، يمكن للتطبيقات أيًضا استدعاء الملحقات الخاصة بها وتنفيذ الترقيات بنفسها، وعاد ًًة ما يتم ذلك من خالل إعدادات الحساب أو شاشة إدارة الحساب في التطبيق.

يمكن للتطبيقات اختيار دعم ترقيات كلمات السر القوية، أو ترقيات تسجيل الدخول باستخدام Apple، أو كليهما. في ترقية كلمة السر القوية، يقوم النظام بإنشاء كلمة سر قوية تلقائية للمستخدم. وعند الضرورة، يمكن للتطبيق توفير قواعد محصصة لكلمة السر لاتباعها عند إنشاء كلمة السر الجديدة. عندما يُحوّل المستخدم حسابًا من استخدام كلمة السر إلف استخدام "تسجيل الدخول باستخدام Apple"، يوفر النظام بيانات اعتماد جديدة لميزة "تسجيل الدخول باستخدام Apple "إلى الملحق لربط الحساب به. وال يتم توفير البريد اإللكتروني لحساب ID Apple الخاص بالمستخدم كجزء من بيانات االعتماد. بعد نجاح ترقية "تسجيل الدخول باستخدام Apple"، يحذف النظام بيانات اعتماد كلمة السر المستخدمة سابقًا من سلسلة المفاتيح الخاصة بالمستخدم، إذا كانت محفوظة هناك.

تتوفر لملحقات تعديل مصادقة الحساب فرصة إجراء مصادقة إضافية للمستخدم قبل تنفيذ الترقية. وبالنسبة إلى الترقيات التي تبدأ ضمن إدارة كلمات السر أو بعد تسجيل الدخول إلى تطبيق ما، يوفر الملحق اسم المستخدم وكلمة السر للحساب المطلوب ترقيته. أما بالنسبة إلى الترقيات داخل التطبيق، يتم توفير اسم المستخدم فقط. إذا كان الملحق يتطلب مصادقة إضافية من المستخدم، يمكنه طلب إظهار واجهة مستخدم مخصصة قبل االستمرار في الترقية. إن حالة االستخدام المقصودة إلظهار واجهة المستخدم هذه هي أن يقوم المستخدم بإدخال عامل ثان من المصادقة لتخويل الترقية.

### مراقبة كلمات السر

تعد مراقبة كلمات السر ميزة تُطابق كلمات السر المُذرِّنة فڢ سلسلة مفاتيح التعبئة التلقائية لكلمة السر الخاصة بالمستخدم مع قائمة مُنسّقة ومُـددثّة باستمرار تضم كلمات السر المعروف أنها قد تعرضت للتسريب من مؤسسات مختلفة عبر اإلنترنت. إذا كانت تلك الميزة قيد التشغيل، فإن البروتوكول األساسي يراقب باستمرار كلمات سر سلسلة مفاتيح التعبئة التلقائية لكلمة السر الخاصة بالمستخدم مع القائمة المُنسّفة.

#### <span id="page-137-0"></span>طريقة عمل المراقبة

يُجرِي جهاز المستخدم باستمرار عمليات تحقق ذات ترتيب دورڢ من كل كلمات سر المستخدم، مع الاستعلام على أساس فاصل زمني عن استقاللية كلمات سر المستخدم أو أنماط استخدام مدير كلمات السر. وهذا يساعد على ضمان بقاء حالات التحقُّق مُحدّثة وفقًا للقائمة الحالية المُنسّقة التي تضم كلمات السر المُتسرّبة. للمساعدة على منع تسرّب المعلومات المتعلقة بعدد كلمات السر الفريدة التي لدى المستخدم، يتم تجميع الطلبات وتنفيذها بالتوازي. كما يتم التحقق من عدد محدد من كلمات السر بالتوازي مع كل عملية تحُّقُق، وإذا كان لدى المستخدم عدد أقل من هذا الرقم، يتم إنشاء كلمات سر عشوائية وإضافتها إلى االستعالمات بهدف تعويض النقص.

#### كيفية مطابقة كلمات السر

تتم مطابقة كلمات السر في عملية من شقّين. يتم تضمين كلمات السر المتسربة الأكثر شيوعًا في قائمة محلية على جهاز المستخدم. وإذا ظهرت كلمة سر المستخدم في هذه القائمة، يتم إعالم المستخدم على الفور من دون أي تفاعل خارجي. وقد تم التصميم بتلك الطريقة لضمان عدم تسرب أي معلومات حول كلمات السر التي لدى المستخدم وتكون عرضة للخطر بشكل كبير بسبب خرق كلمة السر.

إذا لم تكن كلمة السر موجودة في قائمة األكثر شيو ًًعا، تتم مطابقتها مع كلمات السر المتسربة األقل شيو ًًعا.

#### مقارنة كلمات سر المستخدمين بقائمة مُنسّقة

للتحقق من عدم وجود كلمة السر في القائمة المحلية، تتم عملية مطابقة تتضمن بعض التفاعل مع خوادم Apple. للمساعدة في ضمان عدم إرسال كلمات سر المستخدمين السليمة إلى Apple، تم إرسال نموذج من نماذج تقاطع **مجموعة تشفير خاصة** تقارن كلمات سر المستخدمين بمجموعة كبيرة من كلمات السر المسربة. وقد تم التصميم بتلك الطريقة لضمان عدم مشاركة معلومات قليلة مع Apple حول كلمات السر األقل عرضة لخطر االختراق. وبالنسبة إلى كلمة سر المستخدم، تقتصر هذه المعلومات على بادئة مكونة من 15 بت من تجزئة التشفير. علمًا بأن إزالة كلمات السر التي يتم تسريبها بشكل متكرر من هذه العملية التفاعلية، باستخدام القائمة المحلية لكلمات السر التي يتم تسريبها بشكل شائع، تقلل معدل التكرار النسبي لكلمات السر في مجموعات خدمة الويب، مما يجعل من غير العملي استنتاج كلمات سر المستخدم من عمليات البحث هذه.

يقسِّم البروتوكول الأساسي قائمة كلمات السر المُُنسّمّة، والتي تحتوي على ما يقرب من 1.5 مليار كلمة سر في وقت كتابة هذا التقرير، إلى 215 مجموعة مختلفة. تستند المجموعة التي تنتمي إليها كلمة السر إلى أول 15 وحدة بت من قيمة تجزئة 256SHA الخاصة بكلمة السر. باإلضافة إلى ذلك، ترتبط كل كلمة سر مسربة، أو pw، بنقطة منحنك بيضاوف عللك منحنف NIST P256: <sub>wu</sub>·a = P<sub>w</sub> :NIST P256: بميش و عبارة عن مفتاح عشوائڢ سرڢ لا تعرفه سوف Apple، بينما H<sub>swu</sub> عبارة عن دالة عشوائية من Oracle تربط كلمات السر بنقاط المنحنى باستخدام طريقة Ulas-Woestijne de van-Shallue. تم تصميم هذا التحويل إلخفاء قيم كلمات السر حسابيًا والمساعدة علف منع الكشف عن كلمات السر المُسرّبة حديثًا من خلال مراقبة كلمات السر.

لحساب تقاطع المجموعة الخاصة، يحدد جهاز المستخدم الحاوية التي تنتمي إليها كلمة سر المستخدم باستخدام λ، بادئة من 15 بت لـ 256SHA( upw)، حيث تعد upw إحدى كلمات سر المستخدم. يعمل الجهاز علهـ إنشاء ثابت عشوائهـِ خاص به، β، ويرسل النقطة جP = μpw)β۰H إلهـ الخادم، إلهـ جانب طلب للحاوية المقابلة لـ λ. وهنا يقوم β بإخفاء المعلومات المتعلقة بكلمة سر المستخدم ويقصر على λ المعلومات المكشوفة من كلمة السر إلى Apple. وأخيًًرا، يأخذ الخادم النقطة التي يرسلها جهاز المستخدم، ويحسب،  ${}_{\rm wU}$  = αP ${}_{\rm GW}$  = αP ${}_{\rm GW}$ ، ويعرض الناتج، إلف جانب مجموعة من النقاط المناسبة Bλ {= Ppw | 256SHA( pw )تبدأ بالبادئة λ }للجهاز.

تسمح المعلومات التي تم إرجاعها للجهاز بحساب 18-k $\mathsf{P}_\mathsf{pw}$ =B)، وتتأكد من تسرب كلمة سر المستخدم إذا كان <sub>α</sub>P<sub>c</sub> .∈B'

## إرسال كلمات السر إلى مستخدمين آخرين أو أجهزة Apple أخرى

ترسل Apple كلمات السر بشكل آمن إلى المستخدمين اآلخرين أو أجهزة Apple باستخدام اإلرسال السريع وعبر .Apple TV

#### حفظ بيانات االعتماد على جهاز آخر باستخدام اإلرسال السريع

عند تمكين iCloud، يمكن للمستخدمين استخدام اإلرسال السريع إلرسال بيانات اعتماد محفوظة إلى جهاز آخر. وتتضمن بيانات االعتماد اسم المستخدم وكلمة السر والمواقع اإللكترونية المحفوظة من أجلها. ويعمل إرسال بيانات الاعتماد باستخدام الإرسال السريع دائمًا في نمط جهات الاتصال فقط، بغض النظر عن إعدادات المستخدم. على جهاز االستقبال، بعد موافقة المستخدم، يتم تخزين بيانات االعتماد في سلسلة مفاتيح التعبئة التلقائية لكلمة السر الخاصة بالمستخدم.

#### تعبئة بيانات االعتماد في التطبيقات على TV Apple

تتوفر ميزة التعبئة التلقائية لكلمة السر لتعبئة بيانات االعتماد في التطبيقات على TV Apple. عندما يركز المستخدم على حقل النص الخاص باسم المستخدم أو كلمة السر في tvOS، يبدأ TV Apple في اإلعالن عن طلب التعبئة التلقائية لكلمة السر عبر Bluetooth منخفض الطاقة )BLE ).

يعرض أبي iPhone أو iPad قريب مطالبةً تدعو المستخدم لمشاركة بيانات الاعتماد مع Apple TV. وفيما يلي كيفية إنشاء طريقة التشفير:

- إذا كان الجهاز و TV Apple يستخدمان نفس حساب iCloud ً ، يحدث التشفير بين الجهازين تلقائيا.
- إذا تم تسجيل دخول الجهاز إلف حساب iCloud غير الحساب الذي يستخدمه Apple TV، يُطلب من المستخدم إنشاء اتصال مشفر من خالل استخدام رمز PIN. لتلقي هذه المطالبة، يجب أن يكون الـ iPhone غير مقفل وعلى مقربة من Remote Siri المقترن بجهاز TV Apple هذا.

بعد إجراء االتصال المشفر باستخدام تشفير رابط BLE، يتم إرسال بيانات االعتماد إلى TV Apple وتعبئتها تلقائًًيا في حقول النص ذات الصلة في التطبيق.

### ملحقات موفر بيانات االعتماد

في iOS و iPadOS و macOS، يمكن للمستخدمين تعيين تطبيق مشارك تابع لجهة خارجية كموفر بيانات اعتماد لميزة التعبئة التلقائية لكلمة السر في إعدادات كلمات السر )iOS و iPadOS )أو في إعدادات الملحقات في إعدادات النظام (13 macOS أو أحدث) أو تفضيلات النظام (12 macOS أو أقدم). وهذه الآلية مبنية على ملحقات التطبيق. و**يجب أن يوفر** ملحق موفر بيانات الاعتماد عرضًا لاختيار بيانات الاعتماد. **يمكن أن يوفر الملحق اختياريًا** بيانات تعريف حول بيانات الاعتماد المحفوظة حتڢ يمكن تقديمها مباشرة علڢ شريط الكتابة السريعة )على iOS و iPadOS )أو في اقتراح اإلكمال التلقائي )على macOS). وتتضمن بيانات التعريف موقع الويب الخاص ببيانات االعتماد واسم المستخدم المرتبط، ولكن ليست كلمة السر الخاصة به. ومن ثم يتواصل iOS و iPadOS و macOS مع الملحق للحصول على كلمة السر عندما يختار المستخدم تعبئة بيانات اعتماد في تطبيق أو موقع ويب في سفاري. يتم تخزين بيانات التعريف الخاصة ببيانات االعتماد داخل حاوية التطبيقات لدى موفر بيانات االعتماد، وتتم إزالتها تلقائًًيا عند إلغاء تثبيت التطبيق.

### <span id="page-140-0"></span>سلسلة مفاتيح iCloud

#### نظرة عامة على أمن سلسلة مفاتيح iCloud

تسمح سلسلة مفاتيح iCloud للمستخدمين بمزامنة كلمات السر ومفاتيح المرور بشكل آمن بين أجهزة iPhone و iPad وأجهزة كمبيوتر Mac دون كشفها لشركة Apple. باإلضافة إلى المستوى العالي من الخصوصية واألمن، تمََّثلت األهداف األخرى لتصميم وبنية سلسلة مفاتيح iCloud في سهولة االستخدام والقدرة على استرداد محتويات سلسلة المفاتيح حتى في حالة عدم القدرة على الوصول إلى جميع أجهزة المستخدم. وتتكون سلسلة مفاتيح iCloud من خدمتين: مزامنة سلسلة المفاتيح واسترداد سلسلة المفاتيح.

ُُصممت سلسلة مفاتيح iCloud واسترداد سلسلة المفاتيح بحيث تظل كلمات سر ومفاتيح المرور الخاصة بالمستخدم محمية في الحاالت التالية:

- اختراق حساب المستخدم على iCloud.
- اختراق iCloud بواسطة مهاجم خارجي أو موظف.
	- وصول جهة خارجية إلى حسابات المستخدم.

#### تكامل مدير كلمات السر مع سلسلة مفاتيح iCloud

يستطيع iOS و iPadOS و macOS إنشاء سالسل عشوائية قوية مشفرة تلقائًًيا الستخدامها ككلمات سر للحساب في سفاري. ويستطيع iOS و iPadOS ً أيًضا إنشاء كلمات سر قوية للتطبيقات. ويتم تخزين كلمات السر المُنشأة في سلسلة المفاتيح ومزامنتها مع الأُحهزة الأُخرى. ويتم نقل عناصر سلسلة المفاتيح من جهاز لاخر عبر خوادم Apple، ولكن يتم تشفيرها بشكل شامل حتهـ لا يُمكن لـ Apple والاجهزة الاخرهـ قراءة محتوياتها.

#### مزامنة سلسلة المفاتيح بشكل آمن

عندما يشغل مستخدم سلسلة مفاتيح iCloud لأول مرة على حساب مُفعَّل به المصادقة بخطوتين، ينشئ الجهاز هوية مزامنة لنفسه. تتكون هوية المزامنة من مفاتيح بيضاوية غير متناظرة )باستخدام -384P)، ويتم تخزينها في سلسلة مفاتيح الجهاز. يحتفظ كل جهاز بقائمة هويات مزامنة ألجهزة المستخدم األخرى ويوقع هذه القائمة باستخدام مفتاح من مفاتيح الهوية الخاصة به. وهذه القوائم مخزنة في CloudKit، ما يسمح ألجهزة المستخدم االتفاق على كيفية مزامنة بيانات سلسلة المفاتيح فيما بينها بشكل آمن.

للتوافق مع اجهزة iCloud الاقدم، يتم إنشاء دائرة ثقة مزامنة مشابهة ويتم تكوين هوية مزامنة أخرف. يُوضع المفتاح العام لهوية المزامنة في الدائرة، ويتم التوقيع على الدائرة مرتين: أولاً بواسطة المفتاح الخاص لهوية المزامنة، ثم مرة أخرى باستخدام مفتاح بيضاوي غير متناظر )باستخدام -256P )مشتق من كلمة سر حساب iCloud الخاص بالمستخدم. وتَحْزَّن كذلك في الدائرة المعامِلات (القيمة العشوائية المضافة والتكرارات) المستخدمة إلنشاء المفتاح الذي يستند إلى كلمة سر iCloud الخاصة بالمستخدم.

#### تخزين iCloud لدائرة المزامنة

بالنسبة إلف حسابات المصادقة بخطوتين، تَخزّن قائمة الأجهزة الموثوقة لكل جهاز فڢ CloudKit. ولا يمكن قراءة القوائم دون معرفة كلمة سر iCloud الخاصة بالمستخدم، كما ال يمكن تعديلها دون امتالك المفاتيح الخاصة للجهاز المالك.

وعلى نحو مماثل، يتم تخزين دائرة المزامنة المو ََّقعة في منطقة تخزين مفاتيح-قيم iCloud الخاصة بالمستخدم، وال يمكن قراءتها من دون معرفة كلمة سر iCloud الخاصة بالمستخدم، وال يمكن تعديلها بشكل صالح من دون امتالك المفتاح الخاص لهوية المزامنة الخاصة بعضوها.

#### كيفية إضافة أجهزة المستخدم األخرى إلى دائرة المزامنة

تنضم األجهزة الجديدة، عند تسجيل الدخول إلى iCloud، إلى دائرة مزامنة سلسلة مفاتيح iCloud بإحدى طريقتين: إمّا عن طريق الاقتران بجهاز حالي به سلسلة مفاتيح iCloud وتكون مدعومة من قِبله وإمّا باستخدام استرداد سلسلة مفاتيح iCloud.

أثناء تدفقات االقتران، ينشئ الجهاز مقدم الطلب هويات مزامنة جديدة لكل من دائرة المزامنة وقوائم المزامنة )لحسابات المصادقة بخطوتين( ويقدمها إلى الجهاز الراعي. يضيف الجهاز الراعي المفتاح العام للعضو الجديد إلى دائرة المزامنة ويوقع عليه مرة أخرى باستخدام كل من هوية المزامنة الخاصة به والمفتاح المشتق من كلمة سر iCloud الخاصة بالمستخدم. وتّوضع دائرة المزامنة الجديدة فڢ iCloud، حيث يتم توقيعها بالمثل بواسطة العضو الجديد في الدائرة. في حسابات المصادقة بخطوتين، يزود الجهاز الراعي كذلك الجهاز المنضم بقسيمة موقعة باستخدام مفاتيح الهوية الخاصة به، ما يوضح أنه يجب الوثوق في الجهاز مقدم الطلب. ومن ثم يحدث قائمته الفردية لهويات المزامنة الموثوقة لتشمل مقدم الطلب.

يوجد اآلن عضوان في دائرة التوقيع، ولدى كل عضو المفتاح العام الخاص بنظيره. يبدآن اآلن في تبادل عناصر سلسلة المفاتيح الفردية عبر CloudKit أو منطقة تخزين مفاتيح-قيم iCloud، أيهما أكثر مالءم ًًة للموقف. إذا كان لدى عضو ِِي الدائرة تحديثات على العنصر نفسه، يتم اختيار أحدهما أو اآلخر، ما ينتج عنه توافق في النهاية. يتم تشفير كل عنصر تمت مزامنته بحيث ال يمكن فك تشفيره إال عن طريق جهاز داخل دائرة ثقة المستخدم؛ ال يمكن فك تشفيره بواسطة أي أجهزة أخرى أو بواسطة Apple.

عند انضمام أجهزة جديدة إلى دائرة المزامنة، يتم تكرار "عملية االنضمام" هذه. على سبيل المثال، عند انضمام جهاز ثالث، يمكن إقرانه بأي من الجهازين الموجودين. عند إضافة نظراء جدد، يتزامن كل نظير مع النظير الجديد. وقد تم التصميم بتلك الطريقة لضمان حصول جميع األعضاء على عناصر سلسلة المفاتيح ذاتها.

#### تتم مزامنة عناصر معينة فقط

بعض عناصر سلسلة المفاتيح تعد خاصة بالجهاز، مثل مفاتيح iMessage، ولهذا يلزم بقاؤها على الجهاز. لتجنب نقل البيانات غير المتوقع، يجب تمييز كل عنصر ستتم مزامنته بوضوح بالسمة kSecAttrSynchronizable.

عّّينت Apple هذه السمة لبيانات مستخدم سفاري )بما في ذلك أسماء المستخدمين وكلمات السر وأرقام بطاقات الائتمان)، وكذلك كلمات سر Wi-Fi ومفاتيح تشفير HomeKit وعناصر سلسلة المفاتيح الأخرى التي تدعم تشفير iCloud الكامل.

باإلضافة إلى ذلك، ال تتم مزامنة عناصر سلسلة المفاتيح المضافة بواسطة تطبيقات الجهات الخارجية، بشكل افتراضي. ويجب على المطورين تعيين السمة kSecAttrSynchronizable عند إضافة عناصر إلى سلسلة المفاتيح.

#### <span id="page-141-0"></span>أمن استرداد سلسلة مفاتيح iCloud

تعمل سلسلة مفاتيح iCloud على إيداع بيانات سلسلة المفاتيح الخاصة بالمستخدمين مع Apple دون السماح لشركة Apple بقراءة كلمات السر والبيانات األخرى التي تحتوي عليها. حتى إذا كان لدى المستخدم جهاز واحد فقط، يوفر استرداد سلسلة المفاتيح شبكة أمان ضد فقدان البيانات. يكون لذلك أهمية خاصة عند استخدام سفاري إلنشاء كلمات سر أو مفاتيح مرور عشوائية وقوية لحسابات الويب، ألن التسجيل الوحيد لكلمات السر هذه يكون في سلسلة المفاتيح.

من الركائز األساسية في استرداد سلسلة المفاتيح المصادقة الثانوية وخدمة الضمان اآلمن المنشأة من ِِقبل Apple خصو ًًصا لدعم هذه الميزة. يتم تشفير سلسلة مفاتيح المستخدم باستخدام رمز دخول قوي، وال توفر خدمة الضمان نسخة من سلسلة المفاتيح إال في حالة استيفاء مجموعة صارمة من الشروط.

#### استخدام المصادقة الثانوية

توجد عدة طرق إلنشاء رمز دخول قوي:

- إذا تم تمكين المصادقة بخطوتين لحساب المستخدم، يتم استخدام رمز دخول الجهاز السترداد سلسلة المفاتيح المودعة في الضمان.
- · وإذا لم يتم إعداد المصادقة بخطوتين، يُطلب من المستخدم إنشاء رمز امن iCloud من خلال توفير رمز دخول ً مكون من ستة أرقام. بدال من ذلك، دون المصادقة بخطوتين، يمكن للمستخدم تحديد رمز أطول يكون ً خاصا به أو يمكنه السماح لجهازه بإنشاء رمز عشوائي مشفر يمكنه تسجيله واالحتفاظ به.

#### عملية إيداع سلسلة المفاتيح

بعد إنشاء رمز الدخول، يتم إيداع سلسلة المفاتيح لدف Apple. في البداية، يُصدّر جهاز iOS أو iPadOS أو macOS نسخة من سلسلة مفاتيح المستخدم، ثم يشفّرها مُغلفةً بالمفاتيح في حافظة مفاتيح غير متماثلة، ويضعها في منطقة تخزين قيمة مفتاح iCloud الخاصة بالمستخدم. ويتم تغليف حافظة المفاتيح برمز أمن iCloud الخاص بالمستخدم وبالمفتاح العام لمجموعة وحدات أمن المكونات المادية (HSM) التب تُخَرّن سجل الضمان. ويصبح هذا سجل ضمان iCloud الخاص بالمستخدم. بالنسبة إلى حسابات المصادقة بخطوتين، يتم تخزين سلسلة المفاتيح كذلك في CloudKit وتغليفها بمفاتيح وسيطة يمكن استردادها فقط باستخدام محتويات سجل ضمان iCloud، ومن ثم يتم توفير مستوى الحماية ذاته.

تسمح محتويات سجل الضمان كذلك لجهاز االسترداد باالنضمام مرة أخرى إلى سلسلة مفاتيح iCloud، ما يثبت ألي أجهزة موجودة أن جهاز االسترداد قد نجح في تنفيذ عملية الضمان، ومن ثم تم التصريح به من ِِقبل مالك الحساب.

**ملاحظة:** بالإضافة إلك إنشاء رمز أمن، يجب علهـ المستخدمين تسجيل رقم هاتف لحساب iCloud الخاص بهم. وهذا يوفر مستوڢ ثانويًا من المصادقة اثناء استرداد سلسلة المفاتيح. يتلقف المستخدم رسالة SMS يجب الرد عليها حتى تتم متابعة عملية االسترداد.

#### أمن الضمان في سلسلة مفاتيح iCloud

يوفر iCloud بنية تحتية امنة لتأمين سلسلة المفاتيح للمساعدة فڢ ضمان عدم تمكّن سوڢ المستخدمين المعتمدين واألجهزة المعتمدة من إجراء االسترداد. بشكل طوبوغرافي، تقع خلف iCloud مجموعات وحدات أمن المكونات المادية (HSMs) التي تحمي سجلات الضمان. كما هو موضح سابقًا في هذا المستند، تحتوفي كل مجموعة علف مفتاح يُستخدم لتشفير سجلات الضمان التف تحت مراقبتها.

السترداد سلسلة المفاتيح، يجب على المستخدم المصادقة باستخدام حساب iCloud وكلمة السر والرد على رسالة SMS المرسلة إلى رقم هاتفه المسجل. وبعد القيام بذلك، يجب على المستخدم إدخال رمز أمن iCloud. تتحقق مجموعة HSM من أن المستخدم يعرف رمز أمن iCloud الخاص به باستخدام بروتوكول كلمة السر البعيدة الامنة (SRP)؛ ولا يُرسَل الرمز نفسه إلك Apple. ويتحقق كل عضو من اعضاء المجموعة بشكل مستقل من أن المستخدم لم يتجاوز الحد األقصى لعدد المحاوالت المسموح بها الستعادة سجله، كما هو موضح أدناه. وإذا وافقت األغلبية، تقوم المجموعة بفك تغليف سجل الضمان وإرساله إلى جهاز المستخدم.

بعد ذلك، يستخدم الجهاز البيانات التي تم إيداعها لفك تغليف المفتاح العشوائي المستخدم لتشفير سلسلة مفاتيح المستخدم. ومن ثم فإن سلسلة المفاتيح التي تم استردادها من تخزين قيمة مفتاح CloudKit و iCloud يتم فك تشفيرها واستعادتها إلى الجهاز، باستخدام هذا المفتاح. ال تسمح خدمة الضمان سوى بعدد 10 محاوالت لمصادقة سجل الضمان واسترداده. وبعد عدة محاوالت فاشلة، يتم قفل السجل ويجب على المستخدم االتصال بدعم Apple لمنحه المزيد من المحاوالت. بعد المحاولة الفاشلة العاشرة، تقوم مجموعة HSM بإتلاف سجل الضمان وتُفقَد سلسلة المفاتيح إلك الأبد. وهذا يوفر الحماية ضد محاولة الهجوم بقوة غاشمة السترداد السجل، على حساب التضحية ببيانات سلسلة المفاتيح رًدا على ذلك.

يتم ترميز هذه السياسات في برنامج HSM الثابت. ويتم إتالف بطاقات الوصول اإلداري التي تسمح بتغيير البرنامج الثابت. ومن ثم فإن أي محاولة لتغيير البرنامج الثابت أو الوصول إلى المفتاح الخاص تؤدي إلى قيام مجموعة HSM بحذف المفتاح الخاص. في حالة حدوث ذلك، يتلقى مالك كل سلسلة مفاتيح تحميها المجموعة رسالة إلعالمه بأن سجل الضمان الخاص به قد تعرض للفقدان. ويمكنه بعد ذلك اختيار إعادة التسجيل.
## **Apple Pay**

## نظرة عامة على أمن Pay Apple

باستخدام Pay Apple، يستطيع المستخدمون استخدام أجهزة iPhone و iPad وcaM وWatch Apple المدعومة للدفع بطريقة سهلة وآمنة وخاصة في المتاجر والتطبيقات وعلى الويب في سفاري. ويمكن للمستخدمين كذلك إضافة بطاقات مواصالت تدعم Pay Apple وبطاقات هوية الطالب وبطاقات الوصول إلى Wallet Apple. إنها خدمة سهلة للمستخدمين ومصممة بأمان متكامل في كل من المكونات المادية والبرامج.

تم تصميم Apple Pay لحماية معلومات المستخدم الشخصية أيضًا. ولا تجمع Apple Pay أبي معلومات عن المعاقلات يمكن إعادة ربطها بالمستخدم. كما تتم معاملات الدفع بين المستخدم والتاجر وجهة إصدار البطاقة.

### أمن مكونات Pay Apple

يستخدم Pay Apple العديد من ميزات المكونات المادية والبرامج لتوفير عمليات شراء آمنة وموثوقة.

#### **Secure Element**

Element Secure عبارة عن شريحة معتمدة قياسية مثبت عليها نظام Card Java األساسي، وهي متوافقة مع متطلبات القطاع المالي فيما يتعلق بعمليات الدفع اإللكترونية. وقد تم اعتماد IC ونظام Card Java الأساسي لـ Secure Element وفقًا لعملية التقييم الأمني من EMVCo. بعد الانتهاء بنجاح من التقييم الأمني، تصدر EMVCo شهادة فريدة لكل من IC والنظام األساسي.

تم اعتماد IC لـ Secure Element وفقًا لمقاييس شهادة المعايير العامة.

#### وحدة تحكم NFC

تعالج وحدة تحكم NFC بروتوكوالت االتصال بالحقل القريب وتوِّجِه االتصاالت بين معالج التطبيق و Element Secure، وبين Element Secure والوحدة الطرفية لنقطة البيع.

#### **Apple Wallet**

يُستخدم تطبيق Apple Wallet لإضافة بطاقات الائتمان والسحب والمتاجر وإدارتها وكذلك لإجراء عمليات الدفع باستخدام Pay Apple. ويمكن للمستخدم عرض بطاقاته وقد يتمكن من عرض معلومات إضافية مقدمة من جهة إصدار البطاقة، مثل سياسة خصوصية جهة إصدار البطاقة والمعامالت األخيرة والمزيد في Wallet Apple ً . ويستطيع المستخدم أيًضا إضافة بطاقات إلى Pay Apple في:

- مساعد اإلعداد واإلعدادات في iOS و iPadOS
	- تطبيق Watch في Watch Apple
- المحفظة وApple Pay في إعدادات النظام (13 macOS أو أحدث) أو تفضيلات النظام (12 macOS أو أقدم) لأجهزة كمبيوتر Mac المزودة ببصمة الإصبع

باإلضافة إلى ذلك، يتيح Wallet Apple للمستخدمين إضافة وإدارة بطاقات المواصالت وبطاقات المكافآت وبطاقات صعود الطائرة والتذاكر وبطاقات الهدايا وبطاقات هويات الطالب وبطاقات الوصول والمزيد.

#### Secure Enclave

على iPhone و Apple Watch وأجهزة كمبيوتر Mac المزودة ببصمة الإصبع وأجهزة كمبيوتر Mac المزودة برقاقات Apple التي تستخدم لوحة مفاتيح ماجيك المزودة ببصمة اإلصبع، يدير Enclave Secure عملية المصادقة ويسمح بمتابعة معاملة الدفع.

على Apple Watch، يجب فتح قفل الجهاز ويجب على المستخدم النقر مرتين على الزر الجانبي. يتم اكتشاف النقر المزدوج وتمريره مباشرة إلى Element Secure أو Enclave Secure حيثما كان ذلك متاًحًا، دون المرور عبر معالج التطبيق.

#### خوادم Pay Apple

تدير خوادم Pay Apple إعداد وتوفير بطاقات االئتمان والسحب والمواصالت وهوية الطالب وبطاقات الوصول في تطبيق Apple Wallet. وتدير الخوادم أيضًا أرقام حسابات الجهاز المخزنة في Secure Element .وتتواصل مع كل من الجهاز ومع شبكة الدفع أو خوادم جهة إصدار البطاقة. كما أن خوادم Pay Apple ً مسؤولة أيًضا عن إعادة تشفير بيانات اعتماد الدفع لعمليات الدفع داخل التطبيقات أو على الويب.

### كيف يحافظ Pay Apple على حماية مشتريات المستخدمين

#### **Secure Element**

تستضيف Secure Element تطبيقًا صغيرًا مصممًا خصوصًا لإدارة Apple Pay. وتتضمن أيضًا تطبيقات صغيرة معتمدة من شبكات الدفع أو جهات إصدار البطاقات. تُرسَل بيانات بطاقة الائتمان أو السحب أو البطاقة مسبقة الدفع من شبكة الدفع أو جهة إصدار البطاقة ُُمشفرًًة إلى هذه التطبيقات الصغيرة باستخدام مفاتيح ال تكون معروفة إال لشبكة الدفع أو جهة إصدار البطاقة ونطاق أمن التطبيقات الصغيرة. ويتم تخزين هذه البيانات داخل هذه التطبيقات الصغيرة وحمايتها باستخدام ميزات Element Secure األمنية. أثناء المعاملة، تتصل الوحدة الطرفية مباشرةً بـ Secure Element من خلال وحدة تحكم الاتصال بالحقل القريب (NFC) عبر ناقل مادي مخصص.

#### وحدة تحكم NFC

باعتبارها بوابة إلى Element Secure، تساعد وحدة تحكم NFC على ضمان إجراء جميع معامالت الدفع غير التالمسية باستخدام وحدة طرفية لنقطة البيع تكون على مسافة قريبة من الجهاز. وتقوم وحدة تحكم NFC بتمييز طلبات الدفع الواردة من وحدة طرفية في المجال فقط على أنها معامالت غير تالمسية.

بعد اعتماد عملية دفع عبر بطاقة ائتمان أو سحب أو بطاقة مسبقة الدفع (بما في ذلك بطاقات المتجر) من ِِقبل حامل البطاقة باستخدام بصمة الوجه أو بصمة اإلصبع أو رمز الدخول أو على Watch Apple غير مقفلة عن طريق النقر مرتين على الزر الجانبي، يتم توجيه الردود غير التالمسية التي أعّدتها تطبيقات الدفع الصغيرة داخل Secure Element حصريًا بواسطة وحدة التحكم إلف حقل NFC. وبالتالف، يتم تضمين تفاصيل تخويل الدفع لمعامالت الدفع غير التالمسية في حقل NFC المحلي وال يتم كشفها أبًدا لمعالج التطبيق. في المقابل، يتم توجيه تفاصيل تخويل الدفع لعمليات الدفع التي تتم داخل التطبيقات وعلى الويب إلى معالج التطبيق، ولكن ال يتم ذلك إال بعد التشفير بواسطة Element Secure إلى خادم Pay Apple.

### بطاقات االئتمان والسحب والبطاقات مسبقة الدفع

#### نظرة عامة على أمان توفير البطاقة

عندما يضيف المستخدم بطاقة ائتمان أو سحب أو بطاقة مسبقة الدفع (بما في ذلك بطاقات المتجر) إلى Wallet Apple، ترسل Apple معلومات البطاقة بشكل آمن، إلى جانب معلومات أخرى حول حساب المستخدم وجهازه، إلى جهة إصدار البطاقة أو موفر الخدمة المعتمد لدى جهة إصدار البطاقة )شبكة الدفع عادة). باستخدام هذه المعلومات، تحدد جهة إصدار البطاقة (أو موفر الخدمة) ما إذا كانت ستوافق علهـ إضافة البطاقة إلى Wallet Apple أم ال. كجزء من عملية توفير البطاقة، تستخدم Pay Apple ثالثة اتصاالت من جانب الخادم إلرسال واستقبال االتصال مع جهة إصدار البطاقة أو شبكة الدفع:

- الحقول المطلوبة
	- فحص البطاقة
	- الربط والتوفير

وتستخدم جهة إصدار البطاقة أو شبكة الدفع هذه االتصاالت لتمكين جهة إصدار البطاقة من التحقق من البطاقات والموافقة عليها وإضافتها إلى Wallet Apple. تستخدم جلسات العميل-الخادم هذه بروتوكول 1.2 TLS لنقل البيانات.

ال يتم تخزين أرقام البطاقات الكاملة على الجهاز أو على خوادم Pay Apple. بد ًًال من ذلك، يتم إنشاء رقم حساب جهاز فريد وتشفيره ثم تخزينه في Element Secure. ويتم تشفير رقم حساب الجهاز الفريد هذا بطريقة لا تُمكّن Apple من الوصول إليه. ويكون رقم حساب الجهاز فريدًا ومختلفًا عن معظم أرقام بطاقات الائتمان أو السحب؛ ويمكن لجهة إصدار البطاقة أو شبكة الدفع منع استخدامه على بطاقات األشرطة الممغنطة أو عبر الهاتف أو علف مواقع الويب. لا يُخرِّن أبدًا رقم حساب الجهاز الموجود في Secure Element على خوادم Apple Pay او يُنسَخ احتياطيًا إلك iCloud، ويكون فهي معزل عن اجهزة iOS و iPadOS و watchOS وعن أجهزة كمبيوتر Mac التي تحتوي على بصمة اإلصبع وأجهزة كمبيوتر Mac المزودة برقاقات Apple التي تستخدم لوحة مفاتيح ماجيك مزودة ببصمة اإلصبع.

يتم توفير بطاقات لالستخدام مع Watch Apple لخدمة Pay Apple باستخدام تطبيق Watch Apple على الـ iPhone أو داخل تطبيق جهة إصدار البطاقة على الـ iPhone. وتتطلب إضافة بطاقة إلى Watch Apple أن تكون الساعة ضمن نطاق اتصاالت Bluetooth. يتم تسجيل البطاقات على وجه التحديد لالستخدام مع Apple Watch ويكون لها أرقام حسابات الأجهزة الخاصة بها، والتي يتم تخزينها داخل Secure Element على .Apple Watch

عند إضافة بطاقات ائتمان أو سحب أو بطاقات مسبقة الدفع (بما في ذلك بطاقات المتجر)، تظهر في قائمة بطاقات أثناء تشغيل مساعد اإلعداد على األجهزة التي تم تسجيل دخولها إلى حساب iCloud نفسه. وتظل هذه البطاقات في تلك القائمة طالما كانت نشطة على جهاز واحد على األقل. بينما تتم إزالة البطاقات من هذه القائمة بعد إزالتها من جميع األجهزة لمدة 7 أيام. تتطلب هذه الميزة تمكين المصادقة بخطوتين على حساب iCloud ذي الصلة.

#### إضافة بطاقات ائتمان أو سحب إلى Pay Apple

يمكن إضافة بطاقات الائتمان يدويًا إلى Apple Apple في اجهزة Apple.

#### <span id="page-147-0"></span>إضافة بطاقة ائتمان أو سحب يدويًا

لإضافة بطاقة يدويًا، يتم استخدام الاسم ورقم البطاقة وتاريخ انتهاء الصلاحية ورقم CVV لتسهيل عملية التوفير. من داخل اإلعدادات أو Wallet Apple أو تطبيق Watch Apple، يمكن أن يدخل المستخدم هذه المعلومات إمّا عن طريق التقاطها باستخدام كاميرا الجهاز. عندما تلتقط الكاميرا معلومات البطاقة، تحاول Apple تعبئة االسم ورقم البطاقة وتاريخ انتهاء الصالحية. وال يتم حفظ الصورة على الجهاز أو تخزينها في مكتبة الصور. بعد ملء جميع الحقول، تقوم عملية التحقق من البطاقة بالتحقق من الحقول األخرى غير CVV. ويتم تشفيرها بعد ذلك وإرسالها إلى خادم Pay Apple.

إذا أسفرت عملية التحقق من البطاقة عن معرف بنود وشروط، تقوم Apple بتنزيل وعرض بنود وشروط جهة إصدار البطاقة للمستخدم. وإذا قبل المستخدم البنود والشروط الخاصة بجهة إصدار الطاقة، ترسل Apple معرف البنود التي تم قبولها وكذلك رقم CVV إلى عملية الربط والتوفير. باإلضافة إلى ذلك، كجزء من عملية الربط والتوفير، تشارك Apple المعلومات من الجهاز مع جهة إصدار البطاقة أو الشبكة. هذا يشمل معلومات إزاء )أ( نشاط حساب المستخدم على iTunes و Store App( على سبيل المثال، ما إذا كان لدى المستخدم سجل طويل من المعامالت داخل iTunes )و )ب( جهاز المستخدم )على سبيل المثال، رقم الهاتف واالسم وطراز جهاز المستخدم باإلضافة إلى أي جهاز Apple مصاحب ضروري إلعداد Pay Apple )و )ج( الموقع التقريبي للمستخدم في الوقت الذي يضيف فيه المستخدم بطاقته )إذا كان المستخدم قد قام بتمكين خدمات الموقع). باستخدام هذه المعلومات، تحدد جهة إصدار البطاقة ما إذا كانت ستوافق علهـ إضافة البطاقة إلى Pay Apple أم ال.

نتيجة لعملية الربط والتوفير، يحدث أمران:

- يبدأ الجهاز بتنزيل ملف بطاقة Wallet Apple الذي يمثل بطاقة االئتمان أو السحب.
	- يبدأ الجهاز في ربط البطاقة بـ Element Secure.

يحتوي ملف البطاقة على عناوين URL لتنزيل غالف البطاقة وبيانات التعريف حول البطاقة مثل معلومات ً االتصال وتطبيق جهة اإلصدار ذات الصلة والميزات المدعومة. ويحتوي أيًضا على حالة البطاقة، والتي تتضمن معلومات مثل ما إذا كان إضفاء الطابع الشخصي على Element Secure قد اكتمل أم ال، أو ما إذا كانت البطاقة موقوفة حالًًيا من ِِقبل جهة إصدار البطاقة أم ال، أو ما إذا كان يلزم إجراء تحقق إضافي قبل أن تتمكن البطاقة من إجراء عمليات دفع باستخدام Pay Apple أم ال.

#### إضافة بطاقات االئتمان أو السحب من حساب Store iTunes

بالنسبة لبطاقات الائتمان أو السحب في ملف على iTunes، قد يُطلب من المستخدم إعادة إدخال كلمة سر ID Apple. ويتم استرداد رقم البطاقة من iTunes، وتبدأ عملية التحقق من البطاقة. إذا كانت البطاقة مؤهلة لاستخدام Apple Pay، يقوم الجهاز بتنزيل وعرض البنود والشروط الخاصة بجهة إصدار البطاقة، ثم يُرسل مباشرةً معرف البنود ورمز أمن البطاقة إلى عملية الربط والتوفير. وقد يحدث التحقق اإلضافي لبطاقات حساب iTunes الموجودة في الملف.

#### <span id="page-147-1"></span>إضافة بطاقات االئتمان أو السحب من تطبيق جهة إصدار البطاقة

عند تسجيل تطبيق لالستخدام مع Pay Apple، يتم إنشاء مفاتيح للتطبيق ولخادم جهة إصدار البطاقة. ُستخدم هذه المفاتيح لتشفير معلومات البطاقة التي يتم إرسالها إلى جهة إصدار البطاقة. وقد تم التصميم وُت بتلك الطريقة لمنع جهاز Apple من قراءة المعلومات. يتشابه تدفق التوفير مع التدفق المستخدم للبطاقات المضافة يدويًا، الموضحة سابقًا، باستثناء كلمات السر لمرة واحدة التڢ يتم استخدامها بدلاً من CVV.

#### إضافة بطاقات االئتمان أو السحب من الموقع اإللكتروني لجهة إصدار البطاقة

توفر بعض جهات إصدار البطاقات القدرة على بدء عملية توفير البطاقة لـ Wallet Apple مباشرًًة من المواقع اإللكترونية الخاصة بها. في هذه الحالة، يبدأ المستخدم المهمة عن طريق تحديد بطاقة لتوفيرها على الموقع الإلكتروني الخاص بجهة إصدار البطاقة. ومن ثم يُعاد توجيه المستخدم إلف تجربة تسجيل دخول مستقلة من Apple(مضمنة في نطاق Apple) ويُطلب منه تسجيل الدحول باستخدام Apple ID. عقب تسجيل الدحول بنجاح، يختار المستخدم جهازًا واحدًا أو أكثر لتوفير البطاقة له ويطلب منه تأكيد نتيجة التوفير عله كل جهاز مستهدف معني.

#### إضافة عملية تحقق إضافية

يمكن لجهة إصدار البطاقة أن تقرر ما إذا كانت بطاقة االئتمان أو السحب تتطلب عملية تحقق إضافي أم ال. وحسب ما تقدمه جهة إصدار البطاقة، قد يكون بإمكان المستخدم االختيار بين خيارات مختلفة لعملية تحقق إضافية، مثل رسالة نصية أو رسالة بريد إلكتروني أو مكالمة خدمة العمالء أو طريقة في تطبيق تابع لجهة خارجية معتمدة، لإكمال عملية التحقق. بالنسبة للرسائل النصية أو رسائل البريد الإلكتروني، يٌعرَض علف المستخدم خيار لالختيار من معلومات االتصال التي تكون موجودة لدى جهة اإلصدار في الملف بالفعل. يتم إرسال رمز يجب إدخاله في Wallet Apple أو اإلعدادات أو تطبيق Watch Apple. بالنسبة لخدمة العمالء أو التحقق باستخدام تطبيق، تُجرِّب جهة الإصدار عملية الاتصال الخاصة بها.

### تخويل الدفع باستخدام Pay Apple

بالنسبة لألجهزة التي تحتوي على Enclave Secure، ال يمكن إجراء أي عملية دفع إال بعد تلقي تخويل من Enclave Secure. على iPhone أو iPad أو Mac المزود ببصمة اإلصبع )أو المقترن بلوحة مفاتيح ماجيك المزودة ببصمة الإصبع)، يشمل ذلك تأكيد أن المستخدم قام بالمصادقة باستخدام المصادقة ببيانات بيومترية أو رمز الدخول وكلمة السر للجهاز. المصادقة ببيانات بيومترية، إذا كانت متوفرة، هي الطريقة االفتراضية، لكن يمكن استخدام رمز الدخول أو كلمة السر في أي وقت ويتم عرض هذا الخيار تلقائًًيا بعد ثالث محاوالت فاشلة لمطابقة بصمة اإلصبع أو )بالنسبة إلى iPhone أو iPad )محاولتين فاشلتين لمطابقة الوجه؛ وبعد خمس محاوالت فاشلة، يلزم إدخال رمز الدخول أو كلمة السر. يلزم استخدام رمز الدخول أو كلمة السر كذلك في حال عدم تكوين المصادقة البيومترية أو عدم تشغيلها لـ Pay Apple. إلجراء عملية الدفع على Watch Apple، يجب فتح قفل الجهاز برمز الدخول ويجب النقر مرتين على الزر الجانبي.

#### استخدام مفتاح اقتران مشترك

يتواصل Enclave Secure و Element Secure عبر واجهة تسلسلية — باستخدام التشفير والمصادقة استناًدا إلى AES، وباستخدام قيم مشفرة غير قابلة إلعادة التشغيل للحماية من هجمات إعادة التشغيل. وعلى الرغم من أن الجانبين غير متصلين مباشرًًة، فإنهما يتواصالن بأمان باستخدام مفتاح اقتران مشترك تم توفيره خالل التصنيع. خالل هذه العملية، ينشئ Enclave Secure مفتاح االقتران من مفتاح معرف UID الخاص به ومن معرف Secure Element الفريد. ثم ينقل مفتاح الاقتران بأمان إلك وحدة أمن المكونات المادية (HSM) في المصنع. ثم تُدخِل وحدة أمن المكونات المادية (HSM) مفتاح الاقتران في Secure Element.

#### تخويل المعامالت اآلمنة

عندما يصّّرح المستخدم بإجراء معاملة تتضمن إيماءة فعلية يتم توصيلها مباشرًًة إلى Enclave Secure، ترسل Enclave Secure بيانات ُُمو ََّقعة حول نوع المصادقة وتفاصيل حول نوع المعاملة )غير تالمسية أو داخل التطبيقات) إلك Secure Element، وتكون مرتبطة بقيمة تخويل عشوائڢ (AR). يتم إنشاء قيمة AR في Enclave Secure عندما يقوم المستخدم أو ًًال بتوفير بطاقة ائتمان مع استمرار ذلك أثناء تمكين Pay Apple، وتكون محمية بتشفير Enclave Secure وآلية مكافحة التراجع. ويتم تسليمها بشكل آمن إلى Element Secure من خالل االستفادة من مفتاح االقتران. عند استالم قيمة AR جديدة، يقوم Element Secure بتمييز أبي بطاقات تمت إضافتها سابقًا على أنها منتهية.

#### استخدام تشفير الدفع لألمن الديناميكي

تتضمن معامالت الدفع التي تنشأ من تطبيقات الدفع الصغيرة تشفيًًرا لعملية الدفع بجانب رقم حساب الجهاز. ويتم حساب هذا الرمز المشفر المخصص لالستخدام مرة واحدة باستخدام عّداد معامالت ومفتاح. ويزداد عّداد المعامالت مع كل معاملة جديدة. بينما يتم توفير المفتاح في تطبيق الدفع الصغير أثناء التخصيص ويكون معروفًا لدف شبكة الدفع أو جهة إصدار البطاقة أو كليهما. وحسب نظام الدفع، قد تُستخدم أيضًا بيانات أخرى في عملية الحساب، بما في ذلك التالي:

- رقم وحدة طرفية غير متوقع لمعامالت االتصال بالحقل القريب )NFC)
- قيمة غير قابلة إلعادة التشغيل لخادم Pay Apple، للمعامالت داخل التطبيقات
- نتائج التحقق من المستخدم، مثل معلومات طريقة التحقق من حامل البطاقة )CVM).

يتم تقديم رموز األمن هذه إلى شبكة الدفع وإلى جهة إصدار البطاقة، مما يتيح لجهة اإلصدار التحقق من كل معاملة. وقد يختلف طول رموز األمان هذه بناًًء على نوع المعاملة.

### الدفع بالبطاقات باستخدام Pay Apple

يمكن استخدام Pay Apple لدفع مقابل المشتريات في المتاجر وداخل التطبيقات وفي المواقع اإللكترونية.

#### الدفع باستخدام البطاقات في المتاجر

إذا كان الـ iPhone أو الـ Watch Apple قيد التشغيل واكتشف حقل NFC، فإنه يقدم للمستخدم البطاقة المطلوبة (إذا كان التحديد التلقائي قيد التشغيل لتلك البطاقة) أو البطاقة الافتراضية التي تتم إدارتها في اإلعدادات. ويمكن للمستخدم كذلك االنتقال إلى Wallet Apple واختيار بطاقة، أو عند قفل الجهاز يمكنه:

- النقر مرتين على الزر الجانبي على األجهزة التي بها بصمة الوجه
- النقر مرتين على زر الشاشة الرئيسية على األجهزة التي بها بصمة اإلصبع
- استخدام ميزات إمكانية الوصول التي تشغل Pay Apple من شاشة القفل

بعد ذلك، قبل إرسال معلومات الدفع، يجب على المستخدم المصادقة باستخدام بصمة الوجه أو بصمة اإلصبع أو رمز الدخول الخاص به. عند فتح قفل Apple Watch، يؤدي النقر مرتين على الزر الجانبي إلى تنشيط البطاقة االفتراضية للدفع. وال يتم إرسال معلومات الدفع دون مصادقة المستخدم.

بعد مصادقة المستخدم، يتم استخدام رقم حساب الجهاز ورمز األمن الديناميكي الخاص بالمعاملة عند معالجة عملية الدفع. وال ترسل Apple أو جهاز المستخدم أرقام بطاقات االئتمان أو السحب الكاملة إلى التجار. وقد تتلقى Apple معلومات مجهولة عن المعاملة مثل الوقت والموقع التقريبيين للمعاملة، مما يساعد في تحسين Pay Apple ومنتجات وخدمات Apple األخرى.

#### <span id="page-149-0"></span>الدفع باستخدام البطاقات داخل التطبيقات

يمكن استخدام Pay Apple ً أيًضا إلجراء عمليات الدفع في تطبيقات iOS و iPadOS و macOS و watchOS. عندما يدفع المستخدمون داخل التطبيقات باستخدام Pay Apple، تتلقى Apple معلومات المعاملة المشفرة لتوجيهها إلى المطور أو التاجر. وقبل إرسال هذه المعلومات إلى المطور أو التاجر، تقوم Apple بتشفير المعاملة باستخدام مفتاح خاص بالمطور. وتحتفظ Pay Apple بمعلومات المعاملة المجهولة، مثل مبلغ الشراء التقريبي. ولا يمكن ربط هذه المعلومات بالمستخدم ولا تتضمن مطلقًا معلومات حول ما يشتريه المستخدم.

عندما يبدأ أحد التطبيقات معاملة دفع عبر Pay Apple، تتلقى خوادم Pay Apple المعاملة المشفرة من الجهاز قبل التاجر الذي يستلمها. ومن ثم تقوم خوادم Pay Apple بإعادة تشفير المعاملة باستخدام مفتاح خاص بالتاجر قبل ترحيلها إلى التاجر.

عندما يطلب أحد التطبيقات إجراء عملية دفع، فإنه يستدعي واجهة API لتحديد ما إذا كان الجهاز يدعم Pay Apple أم ال وما إذا كان لدى المستخدم بطاقات ائتمان أو سحب يمكنها إجراء عمليات دفع على شبكة دفع يقبلها التاجر أم ال. ويطلب التطبيق أي معلومات يحتاجها لمعالجة المعاملة وإتمامها، مثل عنوان الفوترة والشحن ومعلومات االتصال. يطلب التطبيق بعد ذلك من iOS أو iPadOS أو macOS أو watchOS تقديم ورقة Pay Apple التي بدورها تطلب معلومات للتطبيق، والمعلومات الضرورية األخرى، مثل البطاقة التي يتم استخدامها.

في تلك األثناء، يتم تزويد التطبيق بمعلومات المدينة والوالية والرمز البريدي لحساب تكلفة الشحن النهائية. كما لا يتم توفير مجموعة المعلومات المطلوبة بالكامل للتطبيق حتف يخوّل المستخدم عملية الدفع باستخدام بصمة اإلصبع أو بصمة الوجه أو رمز دخول الجهاز. وبعد تخويل الدفع، يتم نقل المعلومات المقدمة في ورقة Pay Apple إلى التاجر.

#### الدفع باستخدام البطاقات داخل عينات التطبيقات

عينة التطبيق عبارة عن جزء صغير من التطبيق الذي يسمح للمستخدم بتنفيذ مهمة بسرعة )مثل استئجار دراجة أو الدفع مقابل ركن السيارات) دون تنزيل التطبيق الكامل. إذا كانت عينة التطبيق تدعم عمليات الدفع، يمكن للمستخدم استخدام تسجيل الدخول باستخدام Apple، ثم إجراء الدفع باستخدام Pay Apple. عندما يجري مستخدم عملية دفع من عينة تطبيق، تكون جميع تدابير األمن والخصوصية مماثلة لنظيرتها عند قيام المستخدم بالدفع داخل التطبيق.

#### كيف يخوّل المستخدمون عمليات الدفع في التطبيقات، وكيف يتحقق منها التجار

يضمن المستخدمون والتجار أمان عمليات الدفع في التطبيقات عن طريق تمرير المعلومات إلى خوادم Apple و Secure Element والجهاز وواجهة برمجة التطبيقات الخاصة بالتطبيق. أولًا، عندما يخوّل المستخدم عملية دفع في تطبيق، يحصل التطبيق على قيمة مشفرة غير قابلة إلعادة التشغيل عن طريق االتصال بخوادم Apple Pay. وترسل الخوادم هذه القيمة وبيانات المعاملة الأخرى إلى Secure Element لحساب بيانات اعتماد عملية الدفع التي تكون مشفَّرة باستخدام مفتاح Apple. يعيد Secure Element بعد ذلك بيانات اعتماد عملية الدفع إلى خوادم Pay Apple لتتمكن من فك تشفيرها والتحقق من قيمتها غير القابلة إلعادة التشغيل مقابل القيمة غير القابلة إلعادة التشغيل التي أرسلتها خوادم Pay Apple في األصل، وإعادة تشفيرها باستخدام معرف التاجر المرتبط بمفتاح التاجر. تعيد خوادم Apple بعد ذلك عملية الدفع إلى الجهاز، الذي يعيدها بدوره إلى واجهة برمجة التطبيقات الخاصة بالتطبيق، ثم تمررها واجهة برمجة التطبيقات إلى نظام التاجر للمعالجة. يفك التاجر تشفير بيانات اعتماد عملية الدفع للتحقق من أنه ُُمستلم المعاملة الصحيح.

تتطلب واجهات API استحقاقًا يحدد معرفات التجار المدعومة. يمكن أن يتضمن التطبيق أيضًا بيانات إضافية )مثل رقم الطلب أو هوية العميل( إلرسالها إلى Element Secure لتوقيعها، مما يضمن أنه ال يمكن تحويل المعاملة إلى عميل آخر. ويتم تحقيق ذلك بواسطة مطور التطبيق، الذي يمكنه تحديد applicationData في PKPaymentRequest. يتم تضمين تجزئة هذه البيانات في بيانات عملية الدفع المشفرة. ومن ثم يتحمل التاجر مسؤولية التحقق من أن تجزئة بيانات التطبيق الخاصة به تتطابق مع ما يتم تضمينه في بيانات عملية الدفع.

#### الدفع باستخدام البطاقات على مواقع الويب

يمكن استخدام Pay Apple إلجراء عمليات الدفع على مواقع الويب على iPhone وdaPi وWatch Apple وأجهزة كمبيوتر Mac المزودة ببصمة الإصبع. يمكن أيضًا بدء معاملات Apple Pay على Mac وإكمالها على iPhone أو Watch Apple يدعم Pay Apple باستخدام حساب iCloud نفسه.

تتطلب Apple Pay على الويب من جميع مواقع الويب المشارِكة ان تقوم بالتسجيل لدف Apple. بعد تسجيل النطاق، يتم التحقق من صحة اسم النطاق فقط بعد ان تصدر Apple شهادة عميل TLS. ويُشترط علهـ مواقع الويب التي تدعم Pay Apple تقديم محتواها عبر HTTPS. بالنسبة لكل معاملة دفع، تحتاج مواقع الويب إلى الحصول على جلسة تاجر آمنة وفريدة مع خادم من خوادم Apple باستخدام شهادة عميل TLS الصادرة من Apple. ويتم توقيع بيانات جلسة التاجر بواسطة Apple. بعد التحقق من توقيع جلسة التاجر، قد يستعلم موقع الويب عما إذا كان لدى المستخدم جهاز يدعم Pay Apple أم ال وما إذا كانت لديه بطاقة ائتمان أو سحب أو بطاقة مسبقة الدفع منشطة على الجهاز أم ال. وال تتم مشاركة تفاصيل أخرى. إذا كان المستخدم ال يريد مشاركة هذه المعلومات، يمكنه تعطيل استعالمات Pay Apple في إعدادات خصوصية سفاري على أجهزة iPhone وdaPi و Mac.

بعد التحقق من صحة جلسة التاجر، تكون جميع إجراءات الخصوصية واألمن مماثلة لنظيرتها التي تتم عند قيام المستخدم بالدفع داخل التطبيق.

إذا كان المستخدم ينقل معلومات متعلقة بعملية الدفع من Mac إلى iPhone أو Watch Apple، تستخدم التسليم في Pay Apple بروتوكول خدمة الهوية من Apple) IDS (ذات التشفير الكامل لنقل المعلومات المتعلقة بالدفع بين Mac الخاص بالمستخدم وجهاز التخويل. يستخدم عميل IDS على Mac مفاتيح جهاز المستخدم لتنفيذ التشفير بحيث ال يستطيع أي جهاز آخر فك تشفير هذه المعلومات، وال تكون المفاتيح متاحة لشركة Apple. تحتوي معلومات اكتشاف الجهاز بالنسبة للتسليم في Pay Apple على النوع والمعرف الفريد لبطاقات ائتمان المستخدم إلى جانب بعض بيانات التعريف. وال تتم مشاركة رقم حساب الجهاز الخاص ببطاقة المستخدم ويظل مُخزنًا كما هو بشكل امن على iPhone أو Apple Watch الخاص بالمستخدم. تنقل Apple ً أيًضا معلومات االتصال وعناوين الشحن والفوترة المستخدمة مؤخًًرا الخاصة بالمستخدم عبر سلسلة مفاتيح iCloud بشكل آمن.

بعد أن يخوّل المستخدم عملية الدفع باستخدام بصمة الوجه أو بصمة الإصبع أو رمز دخول أو النقر مرتين علهـ الزر الجانبي في Watch Apple، — يتم بشكل آمن نقل رمز دفع مشفر بطريقة فريدة — لكل شهادة من شهادات تجار المواقع اإللكترونية من iPhone أو Watch Apple الخاص بالمستخدم إلى Mac الخاص به، ثم تسليمه إلى الموقع اإللكتروني الخاص بالتاجر.

ال يمكن طلب الدفع وإكماله إال من ِِقبل األجهزة القريب بعضها من بعض فقط. ويتم تحديد التقارب من خالل إعالنات Bluetooth منخفض الطاقة )BLE ).

#### رموز التاجر وعمليات الدفع التلقائي

في iOS 16 أو أحدث، يمكن للتطبيقات والمواقع الإلكترونية التي توفِّر ميزة Apple Pay استخدام رموز التاجر في Pay Apple التي تتيح عمليات دفع آمنة متكررة عبر أجهزة المستخدم. تؤدي صفحة الدفع ال ُُمحَّدثة في Apple Pay في iOS 16 أيضًا إلى تحسين تجارب الدفع المصرح بها مسبقًا. تسمح أنواع المعاملات الجديدة في واجهة برمجة التطبيقات في Pay Apple لمطوري التطبيقات والمواقع اإللكترونية بتصميم تجربة صفحة دفع مناسبة لتسديد االشتراكات والفواتير المتكررة ودفع األقساط وإعادة تحميل أرصدة البطاقات تلقائًًيا.

رموز التاجر ليست خاصة بالجهاز، لذلك فإنها تسمح بمتابعة عمليات الدفع المتكررة في حالة قيام المستخدم بإزالة بطاقة الدفع من الجهاز.

#### مدفوعات لتجار متعددين

في 16 iOS أو أحدث، يو ِِّفر Pay Apple إمكانية تحديد مبلغ الشراء ألكثر من تاجر ضمن صفحة دفع واحدة في Pay Apple. يو ِِّفر ذلك مزيًدا من المرونة للسماح للعمالء بإجراء عمليات شراء مجمعة، مثل باقة سفر متضمنة تذاكر طيران وسيارة مستأجرة وحجز فندق، ثم إرسال المدفوعات إلى كل تاجر على حدة.

## البطاقات الذكية في Pay Apple

لنقل البيانات من البطاقات المدعومة إلى وحدات NFC الطرفية المتوافقة، تستخدم Apple بروتوكول خدمات القيمة المضافة )VAS Apple )من Apple. يمكن تطبيق بروتوكول VAS على الوحدات الطرفية غير التالمسية أو في تطبيقات الـ iPhone ويستخدم NFC للتواصل مع أجهزة Apple المدعومة. كما يعمل بروتوكول VAS على مسافة قصيرة ويمكن استخدامه لتقديم البطاقات غير التالمسية بشكل مستقل أو كجزء من معاملة Pay Apple.

عندما يكون الجهاز بالقرب من وحدة NFC الطرفية، تبدأ الوحدة الطرفية في تلقي معلومات البطاقة عن طريق إرسال طلب للحصول على بطاقة. إذا كان لدى المستخدم بطاقة بها معرف خاص بموفر البطاقة، يُطلب من المستخدم تخويل استخدامها باستعمال بصمة الوجه أو بصمة الإصبع أو رمز الدخول. وتُستخدم معلومات البطاقة وطابع الوقت ومفتاح 256-CDH P عشوائي للاستخدام مرة واحدة مع المفتاح العام لموفر البطاقة الشتقاق مفتاح تشفير لبيانات البطاقة يتم إرساله إلى الوحدة الطرفية.

من 12.0.1 iOS إلى iOS، يمكن للمستخدم تحديد بطاقة يدويًا قبل تقديمها إلى وحدة NFC الطرفية الخاصة بالتاجر. وفي iOS 13.1 أو أحدث، يمكن لموفرهــ البطاقات تكوين البطاقات المحددة يدويًا إما للمطالبة بمصادقة المستخدم أو الستخدامها دون مصادقة.

### جعل البطاقات غير صالحة لالستخدام مع Pay Apple

ال يمكن استخدام بطاقات االئتمان والسحب والبطاقات مسبقة الدفع المضافة إلى Element Secure إال إذا تم تقديم Secure Element مع تخويل باستخدام نفس مفتاح الاقتران وقيمة تخويل عشوائي (AR) من تاريخ إضافة البطاقة. عند استلام قيمة AR جديدة، يقوم Secure Element بتمييز أي بطاقات تمت إضافتها سابقًا على أنها منتهية. وهذا يسمح لنظام التشغيل بتوجيه Secure Enclave إلى جعل البطاقات غير صالحة لالستخدام من خالل تمييز نسختها من AR باعتبارها غير صالحة وف ًًقا للسيناريوهات التالية:

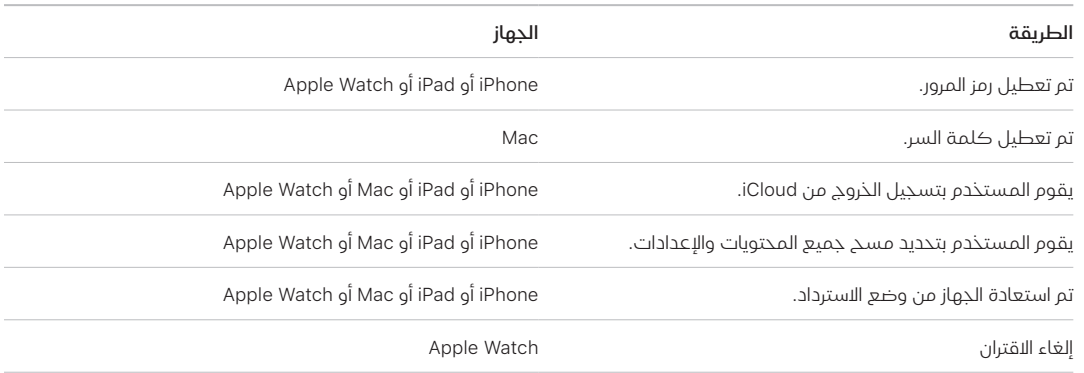

#### تعليق البطاقات وإزالتها ومسحها

يمكن للمستخدم تعليق Pay Apple على الـ iPhone والـ iPad والـ Watch Apple من خالل وضع أجهزته في نمط الفقدان باستخدام تحديد الموقع. كما يمكن للمستخدمين إزالة بطاقاتهم ومسحها من Pay Apple باستخدام تحديد الموقع أو com.iCloud أو مباشرًًة على أجهزتهم باستخدام Wallet Apple. على Watch Apple، يمكن إزالة البطاقات باستخدام إعدادات iCloud أو تطبيق Watch Apple على الـ iPhone أو مباشرة على الساعة. يتم تعليق إمكانية إجراء عمليات الدفع باستخدام البطاقات الموجودة على الجهاز أو إزالتها من Pay Apple بواسطة جهة إصدار البطاقة أو شبكة الدفع المعنية، حتى إذا كان الجهاز دون اتصال باإلنترنت وغير متصل بشبكة خلوية أو شبكة Fi-Wi. ويمكن للمستخدمين كذلك االتصال بجهة إصدار البطاقة الخاصة بهم لتعليق البطاقة أو إزالتها من Pay Apple.

عندما يمسح المستخدم الجهاز بالكامل؛ باستخدام مسح جميع المحتويات واإلعدادات أو باستخدام تحديد الموقع أو استعادة جهازه؛ تقوم أجهزة iPhone و iPad و Mac و Watch Apple بتوجيه Element Secure لتمييز جميع البطاقات على أنها منتهية. ويكون لذلك تأثير تغيير البطاقات على الفور إلى حالة غير صالحة لالستعمال حتى يمكن االتصال بخوادم Pay Apple لمسح البطاقات بالكامل من Element Secure. وبشكل مستقل، تمّّيز Enclave Secure قيمة AR على أنها غير صالحة بحيث ال يمكن إجراء المزيد من تخويلات الدفع للبطاقات المسجلة سابقًا. عندما يكون الجهاز متصلاً بالإنترنت، يحاول الاتصال بخوادم Pay Apple لضمان مسح جميع البطاقات في Element Secure.

## أمن Card Apple

في الطرز المدعومة من iPhone و Mac، يمكن للمستخدم التقدم بأمان للحصول على Card Apple.

#### تطبيق Card Apple

في 12.4 iOS أو أحدث، و 10.14.6 macOS أو أحدث و 5.3 watchOS أو أحدث، يمكن استخدام Card Apple مع Pay Apple إلجراء عمليات الدفع في المتاجر وفي التطبيقات وعلى الويب.

للتقدم بطلب للحصول على Card Apple، يجب تسجيل دخول المستخدم إلى حساب iCloud على iPhone أو iPad متوافق مع Pay Apple مع إعداد المصادقة بخطوتين على حساب iCloud، أو يمكنه التقدم بطلب على [Apple.Applecard.apply](https://apply.applecard.apple) بعد تسجيل الدخول باستخدام ID Apple. بعد الموافقة على الطلب، تتوفر Card Apple في Wallet Apple أو ضمن اإلعدادات < Wallet و Pay Apple عبر أي من األجهزة المؤهلة التي سجل المستخدم الدخول إليها باستخدام ID Apple الخاص به.

عندما يتقدم المستخدم بطلب للحصول على Card Apple، يتم التحقق من معلومات هوية المستخدم بشكل آمن بواسطة شركاء موفري الهويات من Apple ثم مشاركتها مع USA Bank Sachs Goldman ألغراض تقييم الهوية واالئتمان.

يتم نقل المعلومات، مثل رقم الضمان االجتماعي أو صورة وثيقة الهوية، المقَّدمة أثناء الطلب بشكل آمن إلى شركاء موفري الهويات من Apple و/أو Goldman Sachs Bank USA مُشفرةً باستخدام مفاتيحها ذات الصلة. وال تستطيع Apple فك تشفير هذه البيانات.

يتم نقل معلومات الدخل المقدمة خالل الطلب ومعلومات الحساب البنكي المستخدمة لدفع الفواتير بشكل آمن إلك Goldman Sachs Bank USA مُشفرةً باستخدام مفاتيحها. وتُحفظ معلومات الحساب البنكڢ فڢ سلسلة المفاتيح. وال تستطيع Apple فك تشفير هذه البيانات.

عند إضافة Card Apple إلى Wallet Apple، فإن المعلومات ذاتها التي تتوفر عندما يضيف مستخدم بطاقة ائتمان أو سحب قد تتم مشاركتها مع بنك USA Bank Sachs Goldman، شريك Apple، ومع شركة Apple Payments Inc.. ولا تُستخدم تلك المعلومات إلا لاستكشاف الأخطاء وإصلاحها ومنع الاحتيال ولألغراض التنظيمية.

في 14.6 iOS أو أحدث و 14.6 iPadOS أو أحدث و 7.5 watchOS أو أحدث، يمكن لمنظم عائلة iCloud باستخدام بطاقة Card Apple مشاركة بطاقته مع أفراد عائلة iCloud الذين تزيد أعمارهم عن 13 عا ًًما. تلزم مصادقة المستخدم لتأكيد الدعوة. يستخدم Apple Wallet مفتاحًا في Secure Enclave لحساب توقيع يربط المالك والمدعوين. يتم التحقق من صحة هذا التوقيع على خوادم Apple.

ًا، يمكن للمنظم تعيين حد معاملة للمشاركين. يمكن كذلك قفل بطاقات المشاركين إليقاف اختيارًي إنفاقهم مؤقًتا في أي وقت من خالل Wallet Apple. عندما يقبل مالك مشارك أو مشارك يزيد عمره عن 18 عامًا الدعوة ويقدمها، يخضع لعملية التقديم نفسها كما هو محدد في قسم تطبيق Apple Card في .Apple Wallet

#### استخدام Card Apple

يمكن طلب بطاقة حقيقية من Card Apple في Wallet Apple. بعد أن يستلم المستخدم البطاقة الحقيقية، يتم تنشيطها باستخدام علامة NFC الموجودة فڢ مُغلّف البطاقة الحقيقية ثنائڢ الطيّات. وتكون العلامة فريدة لكل بطاقة وال يمكن استخدامها لتنشيط بطاقة مستخدم آخر. بد ًًال من ذلك، يمكن تنشيط البطاقة يدويًا في إعدادات Apple Wallet. بالإضافة إلى ذلك، يمكن للمستخدم كذلك اختيار قفل أو فتح قفل البطاقة الحقيقية في أي وقت من Wallet Apple.

#### عمليات الدفع باستخدام Card Apple وتفاصيل بطاقة Wallet Apple

يمكن إجراء المدفوعات المستحقة على حساب Card Apple من متصفح ويب أو من Wallet Apple في iOS باستخدام Cash Apple وحساب بنكي. ويمكن جدولة مدفوعات الفواتير على أنها متكررة أو بوصفها مدفوعات لمرة واحدة بتاريخ محدد باستخدام Cash Apple وحساب بنكي. عندما يجري المستخدم عملية دفع، يتم إجراء اتصال بخوادم Pay Apple للحصول على قيمة مشفرة غير قابلة إلعادة التشغيل كما هو الحال مع Cash Apple. ويتم تمرير القيمة غير القابلة إلعادة التشغيل، إلى جانب تفاصيل إعداد عملية الدفع، إلى Element Secure لحساب توقيع. وبعد ذلك يتم إرجاع التوقيع إلى خوادم Pay Apple. وتتحقق خوادم Pay Apple من مصادقة عملية الدفع وتكاملها وصحتها من خالل التوقيع والقيمة غير القابلة إلعادة التشغيل، ويتم تمرير الطلب إلى USA Bank Sachs Goldman للمعالجة.

يتم استرداد رقم Card Apple بواسطة Wallet Apple عن طريق تقديم شهادة. يتحقق خادم Pay Apple من صحة الشهادة للتأكد من أن المفتاح تم إنشاؤه في Enclave Secure. ومن ثم يستخدم هذا المفتاح لفك تشفير رقم Card Apple قبل إعادته إلى Wallet Apple، حتى ال يتمكن سوى الـ iPhone الذي طلب Apple Card من فك تشفيره. بعد فك التشفير، يُحفَظ رقم Apple Card في سلسلة مفاتيح iCloud.

إن عرض تفاصيل رقم Card Apple في البطاقة باستخدام Wallet Apple يتطلب مصادقة المستخدم باستخدام بصمة الوجه أو بصمة اإلصبع أو رمز الدخول. ويمكن استبدالها بواسطة المستخدم في قسم معلومات البطاقة، وتعطيل البطاقة السابقة.

#### حماية متقدمة من االحتيال

في 15 iOS أو أحدث و 15 iPadOS أو أحدث، يمكن لمستخدم Card Apple تمكين الحماية المتقدمة من االحتيال في Wallet Apple. عند التمكين، يتم تحديث رمز أمن البطاقة كل بضعة أيام.

## أمن Cash Apple

في 11.2 iOS أو أحدث، و 13.1 iPadOS أو أحدث، و 4.2 watchOS أو أحدث، يمكن استخدام Cash Apple على iPhone أو iPad أو Watch Apple إلرسال األموال واستقبالها وطلبها من المستخدمين اآلخرين. عندما يتلقى المستخدم األموال، تتم إضافتها إلى حساب Cash Apple الذي يمكن الوصول إليه في Wallet Apple أو ضمن اإلعدادات < Wallet و Pay Apple عبر أي من األجهزة المؤهلة التي سجل المستخدم الدخول إليها باستخدام ID Apple الخاص به.

في 14 iOS و 14 iPadOS و 7 watchOS، يمكن لمنظم عائلة iCloud الذي أثبت هويته باستخدام Apple Cash تمكين Apple Cash لافراد عائلته الذين تقل أعمارهم عن 18 عامًا. ويمكن للمنظم، اختياريًّا، تقييد إمكانيات إرسال األموال لهؤالء المستخدمين على أفراد العائلة فقط أو جهات االتصال فقط. إذا كان فرد العائلة الذي يقل عمره عن 18 عا ًًما يمر عبر استرداد حساب ID Apple، يجب على منظم العائلة إعادة تمكين بطاقة Apple Cash لهذا المستخدم يدويًا. إذا لم يعد فرد العائلة الذهب يقل عمره عن 18 عامًا جزءًا من عائلة iCloud، فسيتم نقل رصيد Cash Apple الخاص به تلقائًًيا إلى حساب المنظم.

عندما يقوم المستخدم بإعداد Cash Apple، فإن المعلومات ذاتها التي تتوفر عندما يضيف المستخدم بطاقة ائتمان أو سحب قد تتم مشاركتها مع بنك Bank Dot Green الشريك لنا ومع Inc Payments Apple،. وهي شركة فرعية مملوكة بالكامل تم تأسيسها لحماية خصوصية المستخدم من خالل تخزين المعلومات ومعالجتها بشكل منفصل عن بقية شركة Apple وبطريقة لا تعرفها بقية شركة Apple. ولا تَستخدم هذه المعلومات إال الستكشاف األخطاء وإصالحها ومنع االحتيال ولألغراض التنظيمية.

#### استخدام Cash Apple في iMessage

الستخدام عمليات الدفع من شخص آلخر و Cash Apple، يجب تسجيل دخول المستخدم إلى حساب iCloud الخاص به على جهاز متوافق مع Cash Apple وأن يتم إعداد المصادقة بخطوتين على حساب iCloud. يتم بدء طلبات وتحويالت األموال بين المستخدمين من داخل تطبيق الرسائل أو عن طريق سؤال Siri. وعندما يحاول المستخدم إرسال الأموال، يعرض iMessage ورقة Apple Pay. دائمًا ما يُستخدم رصيد Apple Cash أولاً. وإذا لزم الأمر، تُسحب أموال إضافية من بطاقة ائتمان أو سحب ثانية أضافها المستخدم إلف Apple Wallet.

#### استخدام Cash Apple في المتاجر والتطبيقات وعلى الويب:

يمكن استخدام بطاقة Cash Apple في Wallet Apple مع Pay Apple إلجراء عمليات في المتاجر ً والتطبيقات وعلى الويب. ويمكن أيًضا تحويل األموال الموجودة في حساب Cash Apple إلى حساب بنكي. باإلضافة إلى األموال التي يتم تلقيها من مستخدم آخر، يمكن إضافة األموال إلى حساب Cash Apple من بطاقة سحب أو بطاقة مسبقة الدفع في Apple Wallet.

تقوم Inc Payments Apple. بتخزين بيانات معامالت المستخدم، وقد تستخدمها الستكشاف األخطاء وإصالحها ومنع االحتيال ولألغراض التنظيمية بمجرد إتمام المعاملة. وال تعرف بقية Apple من أرسل المستخدم الأموال إليه أو من تلقف المستخدم الأموال منه أو مكان شراء المستخدم باستخدام بطاقة Apple Cash الخاصة به.

عندما يرسل المستخدم أموالاً باستخدام Apple Pay أو يضيف أموالاً الب حساب Apple Cash أو يحوّل أموالاً إلى حساب بنكي، يتم إجراء اتصال بخوادم Pay Apple للحصول على قيمة مشفرة غير قابلة إلعادة التشغيل مشابهة للقيمة التي تم إرجاعها لـ Pay Apple داخل التطبيقات. ويتم تمرير القيمة غير القابلة إلعادة التشغيل، إلى جانب بيانات المعاملة األخرى، إلى Element Secure لحساب توقيع دفع. يتم إرجاع التوقيع إلى خوادم Pay Apple. وتتحقق خوادم Pay Apple من مصادقة المعاملة وتكاملها وصحتها من خالل توقيع عملية الدفع والقيمة غير القابلة إلعادة التشغيل. يتم بعد ذلك بدء تحويل األموال وإخطار المستخدم بمعاملة مكتملة.

إذا كانت المعاملة تتضمن:

- بطاقة سحب إلضافة األموال إلى Cash Apple
- توفير أموال إضافية إذا كان رصيد Cash Apple ٍ غير كاف

يتم كذلك إنتاج بيانات اعتماد دفع مش ّّفرة وإرسالها إلى خوادم Pay Apple، على غرار طريقة عمل Pay Apple داخل التطبيقات والمواقع اإللكترونية.

بعد أن يتجاوز رصيد حساب Cash Apple مبل ًًغا معيًنا أو في حالة اكتشاف نشاط غير عادي، تتم مطالبة المستخدم بالتحقق من هويته. المعلومات المقدمة للتحقق من هوية المستخدم؛ مثل رقم الضمان االجتماعي أو الإجابات على الأسئلة (على سبيل المثال، لتأكيد اسم الشارع الذي عاش فيه المستخدم سابقًا)؛ يتم نقلها بشكل آمن إلى شريك Apple وتشفيرها باستخدام مفتاحها. وال تستطيع Apple فك تشفير هذه البيانات. تتم مطالبة المستخدم بإثبات هويته مرة أخرى إذا قام باسترداد حساب ID Apple، قبل استعادة الوصول إلى رصيد Cash Apple الخاص به.

## Tap to Pay on iPhone أمن

تسمح ميزة قرب للدفع على iPhone، المتوفرة في 15.4 iOS أو أحدث للتجار بقبول Pay Apple والمدفوعات غير التالمسية األخرى باستخدام iPhone وتطبيق iOS الذي يدعمه الشريك. بفضل تلك الخدمة، يمكن للمستخدمين الذين لديهم أجهزة iPhone المدعومة قبول المدفوعات غير التالمسية وبطاقات Pay Apple التي تدعم NFC بأمان. باستخدام iPhone on Pay to Tap، ال يحتاج التجار إلى مكونات مادية إضافية لقبول المدفوعات غير التالمسية.

صممت ميزة iPhone on Pay to Tap لحماية المعلومات الشخصية للمسدد. ال تجمع هذه الخدمة معلومات عن المعامَلات التي يمكن إعادة ربطها بالمسدد. يتم تأمين معلومات بطاقة الدفع مثل رقم بطاقة الائتمان/ السحب (PAN) باستخدام Secure Element ولا تُعرَض علم جهاز التاجر. تبقف معلومات بطاقة الدفع لدف مقدم خدمة الدفع للتاجر والمسدد وجهة إصدار البطاقة. باإلضافة إلى ذلك، ال تجمع خدمة Pay to Tap أسماء المسددين أو عناوينهم أو أرقام هواتفهم.

تم تقييم ميزة قرب للدفع على iPhone خارجًًيا بواسطة مختبر أمني مصّدق وتم اعتمادها لالستخدام بواسطة جميع شبكات الدفع المقبولة في المناطق المتوفرة فيها.

#### أمن مكون الدفع غير التالمسي

- Secure Element: يستضيف Secure Element أنوية الدفع التهي تقرأ بيانات بطاقة الدفع غير التلامسية وتؤمنها.
- وحدة تحكم NFC: تعالج وحدة تحكم NFC بروتوكوالت االتصال بالحقل القريب وتوجّه االتصاالت بين معالج التطبيق و Secure Element، وبين Secure Element وبطاقة الدفع غير التلامسية.
- خوادم iPhone on Pay to Tap: تدير خوادم iPhone on Pay to Tap إعداد أنوية الدفع وتوفيرها في الجهاز. تراقب الخوادم كذلك أمن أجهزة iPhone on Pay Tap بطريقة متوافقة مع معيار المدفوعات غير التالمسية في البرمجيات التجارية الجاهزة )COTS( )CPoC )من مجلس معايير أمن صناعة بطاقات الدفع )SSC PCI )وتكون متوافقة مع معايير أمن بيانات صناعة بطاقات الدفع )DSS PCI).

### كيف تقرأ خدمة Pay to Tap بطاقة االئتمان والسحب والبطاقات مسبقة الدفع كيف توفر خدمة Pay to Tap األمن

عند أول استخدام لخدمة Tap to Pay on iPhone باستخدام تطبيق مؤهل بشكل كافٍ، يحدد خادم Tap to iPhone on Pay ما إذا كان الجهاز يفي بمعايير االستحقاق مثل طراز الجهاز وإصدار الـ iOS وما إذا كان قد تم تعيين رمز مرور. بعد إتمام هذا التحقق، يتم تنزيل تطبيق قبول الدفع الصغير من خادم iPhone on Pay to Tap ويتم تثبيته على Secure Element بجانب تكوين نواة الدفع المقترنة. يتم تنفيذ هذه العملية بأمان بين خوادم iPhone on Pay to Tap و Element Secure. يتحقق Element Secure من سالمة هذه البيانات وصحتها قبل التثبيت.

#### كيف تقرأ خدمة Pay to Tap البطاقات بأمان

عندما يطلب تطبيق قرب للدفع على iPhone قراءة البطاقة من إطار عمل ProximityReader، تُعرض صفحة - يتحكم فيها iOS - ويُطلب من المستخدم الضغط علهـ بطاقة دفع. لا يمكن لاڢ تطبيقات قراءة أي مستشعرات يمكنها الكشف عن أي جزء من بيانات البطاقة الحساسة أثناء الوقت الذي تكون فيه شاشة الضغط نشطة. يقوم iOS بتشغيل قارئ بطاقات الدفع ثم يطلب من نواة الدفع في Element Secure بدء قراءة البطاقة.

في هذه المرحلة، يبدأ Element Secure في السيطرة على وحدة تحكم NFC في وضع القارئ. يتيح هذا الوضع تبادل بيانات البطاقة بين بطاقة الدفع و Element Secure فقط من خالل وحدة تحكم NFC. ال يمكن قراءة بطاقات الدفع إال في هذا الوضع.

بعد أن يكمل تطبيق قبول الدفع الصغير الموجود على Element Secure قراءة بطاقة الدفع، يفك تشفير بيانات البطاقة ويوقع عليها. تبقي بيانات بطاقة الدفع مشفرة ومصد ًًقا عليها إلى أن تصل إلى مقدم خدمة الدفع. ال يتمكن أحد من فك تشفير بيانات بطاقة الدفع سوى مقدم خدمة الدفع الذي يستخدمه التطبيق لطلب قراءة البطاقة فقط. يتعين على مقدم خدمة الدفع طلب مفتاح فك تشفير بيانات بطاقة الدفع من خادم قرب للدفع على iPhone. يُصدِر خادم قرب للدفع على iPhone مفاتيح فك التشفير إلى مقدم خدمة الدفع (توفر الخدمات) بعد التحقق من سلامة البيانات وصحتها، وبعد التحقق من تنفيذ قراءة البطاقة في غضون 60 ثانية من طلب مفتاح فك تشفير بيانات بطاقة الدفع.

يساعد هذا النموذج على ضمان عدم إمكانية فك تشفير بيانات بطاقة الدفع من ِِقبل أي شخص آخر غير مقدم خدمة الدفع )PSP )، الذي يعالج هذه المعاملة لصالح التاجر.

#### استخدام إدخال رمز PIN لتخويل المعامالت

يسمح إدخال رمز PIN، المتوفر في 16.0 iOS أو أحدث، للمس ِِّدد بإدخال رمز PIN على جهاز التاجر لتخويل المعاملة. وقد يتم تشغيل شاشة إدخال رمز PIN فوًرا بعد الضغط استناًدا إلى المعلومات التي تم تبادلها مع بطاقة الدفع. أو يمكن لمقدم خدمة الدفع تشغيل شاشة رمز PIN عن طريق توفير رمز موقع، ويكون صالًحًا لمعاملة واحدة فقط.

تم تقييم آلية إدخال رمز PIN خارجًًيا بواسطة مختبر أمني مصدق وتم اعتمادها لالستخدام بواسطة جميع شبكات الدفع المقبولة في المناطق المتاحة فيها. إن شاشة إدخال رمز PIN محمية من لقطات الشاشة وانعكاس الشاشة، وال يمكن ألي تطبيق قراءة أي من المستشعرات التي قد تمنح أي جزء من قيمة رمز PIN خالل الوقت التي تكون فيه شاشة إدخال رمز PIN نشطة.

يلتقط Secure Element أرقام رمز PIN المدخلة بشكل آمن. وباستخدام أرقام رمز PIN هذه، ينشهـئ Element Secure كتلة رمز PIN مشفرة متوافقة مع معايير صناعة الدفع. توفر Apple كتلة رمز PIN المشفرة بشكل آمن من خادمها المتوافق مع رمز PIN لصناعة بطاقات الدفع )PCI )إلى مقدم خدمة الدفع )PSP )الستكمال المعالجة.

قيمة رمز PIN:

- ً ال تكون متاحة أبدا للتاجر على جهازه
- ً ال يتم فك تشفيرها أبدا بواسطة Apple في أي وقت
	- ً ال يتم تخزينها أبدا بواسطة Apple

## استخدام Wallet Apple

### إمكانية الوصول باستخدام Wallet Apple

في Wallet Apple على أجهزة iPhone وWatch Apple المدعومة، يمكن للمستخدمين تخزين [العديد](#page-160-0)  [من أنواع المفاتيح](#page-160-0). عندما يصل مستخدم إلى أحد األبواب، يمكن تقديم المفتاح الصحيح تلقائًًيا )إذا كان النمط السريع مشغلًا ويدعمه هذا المفتاح)، ما يتيح له الدخول بضغطة واحدة باستخدام الاتصال قريب المدى )NFC ).

#### راحة المستخدم

#### النمط السريع

عند إضافة مفتاح إلف Apple Wallet، يُشغّل النمط السريع بشكل افتراضي. وتتفاعل المفاتيح في النمط السريع مع قبول الوحدات الطرفية دون استخدام بصمة الوجه أو بصمة اإلصبع أو مصادقة رمز الدخول أو النقر المزدوج عله الزر الجانبهي فهي Apple Watch. لتعطيل هذه الميزة، يمكن للمستخدمين إيقاف النمط السريع عن طريق الضغط على زر المزيد في مقدمة البطاقة الذي يمثل المفتاح في Wallet Apple. وإلعادة تشغيل النمط السريع، يتعين عليهم استخدام بصمة الوجه، أو بصمة اإلصبع أو رمز الدخول.

#### مشاركة المفتاح

في 16 iOS أو أحدث، تتوفر مشاركة المفتاح لبعض أنواع المفاتيح المعينة.

يمكن أن يشارك المستخدمون حق الوصول إلى المفتاح (علم سبيل المثال، مفتاح منزل أو سيارة)، مع تطبيق تدابير األمن والخصوصية من iPhone مالك المفتاح إلى iPhone مستلم المفتاح المدعو. تتم مشاركة المفاتيح من خالل الضغط على أيقونة مشاركة الخاصة بالمفتاح في Wallet Apple ويمكن مشاركتها ً باستخدام الطرق التي تظهر في صفحة المشاركة. يمكن أيًضا أن يختار مالك المفاتيح مستوى الوصول والفترة الزمنية الصالحة لكل مفتاح مشترك. يمكن لمالك المفتاح االطالع على جميع المفاتيح التي شاركها ويمكنه إلغاء الوصول ألي مفتاح مشترك، ومن ضمن ذلك أي حاالت تتم فيها مشاركة المفتاح مرة أخرى مع مستخدم آخر بواسطة مستلم المفتاح األولي.

تُخَرَّن دعوة مشاركة المفتاح دون الإفصاح عن هويتها ويتم تأمينها باستخدام خادم مخصص داخل صندوق بريد، وتتم حمايتها بمفتاح تشفير AES 128 أو 256. لا تتم مشاركة مفتاح التشفيرمع الخادم أو أبي شخص مطلقًا، باستثناء مستلم المفتاح المقصود، وال يمكن ألحد فك تشفير الدعوة سوى مستلم المفتاح فقط. عند إنشاء صندوق البريد، يرسل iPhone الخاص بمالك المفتاح مطالبة بجهاز ترتبط بصندوق البريد هذا فقط باستخدام الخادم. عندما يصل iPhone مستلم المفتاح إلى صندوق البريد هذا في البداية، فإنه يقدم مطالبة بجهاز مستلم المفتاح. ال يمكن الوصول إلى صندوق البريد هذا سوى لـ iPhone مالك المفتاح ومستلمه الذي يقدم مطالبات جهاز صالحة. يتم تخصيص قيمة UUID فريدة لكل مطالبة جهاز iPhone وف ًًقا لـ 4122RFC.

باعتباره تدبيًًرا أمنًًيا إضافًًيا، يمكن لمالك المفتاح تشغيل رمز التنشيط المكون من 6 أرقام الذي تم إنشاؤه عشوائيًا والمطلوب إدخاله علم iPhone مستلم المفتاح. يُفرَض عدد مرات لمحاولات إدخال الرمز والتحقق من صحتها بواسطة إمّا مالك المفتاح وإمّا خادم الشريك. يجب أن يرسل مالك المفتاح رمز التنشيط هذا إلك مستلم المفتاح كما يجب على مستلم المفتاح تقديم هذا الرمز عند المطالبة للتحقق من صحته بواسطة إ ّّما مالك المفتاح وإمّا خادم الشريك.

بعد أن يسترد مستلم المفتاح الدعوة، يتم مسحها فوًرا من الخادم عن طريق iPhone المستلم. يتميز صندوق البريد الذهب يتضمن دعوة مشاركة المفتاح بعمر محدود أيضًا، يتم تعيينه عند إنشاء صندوق البريد ويطبِّقه الخادم. يمسح الخادم أي دعوات منتهية الصالحية تلقائًًيا.

ً حسب الشركة المصنعة األصلية، قد تتم أيًضا مشاركة المفاتيح مع أجهزة غير تابعة لشركة Apple، لكن طريقة تأمين مشاركة المفاتيح قد تختلف عن طريقة Apple.

#### الخصوصية والأمن

تستخدم مفاتيح الوصول في Wallet Apple الخصوصية واألمن المدمجين في iPhone وWatch Apple بشكل كامل. ال تتم مشاركة معلومات بشأن الوقت أو المكان الذي يستخدم فيه شخص ما مفاتيحه في Apple مع Apple أو تخزينها على خودام Apple، وتَخَرَّن بيانات الاعتماد بأمان داخل Secure Element للأجهزة المدعومة. يستضيف Secure Element التطبيقات الصغيرة المصممة خصيصًا لإدارة المفاتيح بأمان، ما يضمن عدم إمكانية استخراج أو تسريبها.

قبل توفير أي مفاتيح، يتعين على المستخدم تسجيل الدخول إلى حسابه على iCloud لديه على iPhone متوافق وتفعيل المصادقة بخطوتين لحسابه على iCloud، باستثناء هوية الطالب، )حيث ال تتطلب تشغيل المصادقة بخطوتين).

عندما يبدأ مستخدم عملية التوفير، تحدث خطوات مماثلة لتلك التي تحدث في عملية توفير بطاقة االئتمان والسحب، مثل [الربط والتوفير](#page-147-0). أثناء المعاملة، يتصل القارئ بـ Element Secure من خالل وحدة تحكم االتصال بالحقل القريب )NFC )باستخدام قناة آمنة ثابتة.

يتم تحديد عدد الأجهزة، بما في ذلك iPhone و Apple Watch، التي يمكن تزويدها بمفتاح والتحكم فيها بواسطة كل شريك ويمكن أن يختلف األمر من شريك إلى آخر. يسمح هذا النهج لكل شريك بالتحكم في الحد األقصى لعدد المفاتيح المتوفرة لكل نوع جهاز بما يتناسب مع احتياجاته الخاصة. ولتحقيق هذا الهدف، تزود Apple الشركاء بنوع الجهاز ومعّّرفات الجهاز مجهولة المصدر. تختلف المعرفات لكل شريك ألسباب تتعلق بالخصوصية واألمن.

ً يتلقى الشركاء أيًضا معرفات مستخدم، تكون مجهولة المصدر وفريدة لكل شريك، مما يسمح لهم بربط المفتاح بحساب المستخدم على iCloud بشكل آمن أثناء عملية التوفير األولي. يؤدي هذا التدبير إلى منع توفير المفاتيح عن طريق مستخدم آخر في حالة تعرض حساب المستخدم الذي تم إنشاؤه عن طريق الشريك لالختراق - على سبيل المثال - في سيناريو هجوم االستيالء على الحساب.

يمكن تعطيل المفاتيح أو إزالتها عن طريق:

- مسح الجهاز عن بُعد باستخدام تحديد الموقع
- تمكين نمط الفقدان باستخدام تحديد الموقع
- تلقڢ امر مسح برنامج إدارة الاجهزة المحمولة (MDM) عن بُعد
	- إزالة كل البطاقات من صفحة حساب ID Apple الخاصة
		- إزالة كل البطاقات من com.iCloud
		- إزالة كل البطاقات من Wallet Apple
		- إزالة البطاقة في تطبيق جهة اإلصدار

في 15.4 iOS أو أحدث، عندما ينقر المستخدم مرتين على الزر الجانبي لـ iPhone مزود ببصمة الوجه أو ينقر مرتين على زر الشاشة الرئيسية لـ iPhone مزود ببصمة اإلصبع، ال يتم عرض بطاقته وتفاصيل مفتاح الوصول حتى يقوم بالمصادقة على الجهاز. يلزم وجود بصمة الوجه أو بصمة اإلصبع أو المصادقة برمز الدخول قبل تمرير معلومات محددة بما في ذلك تفاصيل حجز الفندق المعروضة في Wallet Apple.

## أنواع مفتاح الوصول

ثمة أنواع مختلفة من الوصول من خالل Wallet Apple، مثل الضيافة وشارات الشركات وهويات الطالب ومفاتيح المنازل ومفاتيح السيارات.

#### <span id="page-160-0"></span>الضيافة

تساعد مفاتيح غرف الفندق الموجودة في Wallet Apple على توفير تجربة سهلة وغير تالمسية بدًًءا من تسجيل الوصول إلى تسجيل المغادرة، مع توفير مزايا إضافية إزاء الخصوصية واألمن للنزالء، باإلضافة إلى بطاقات مفاتيح الفنادق البالستيكية التقليدية. يمكن لنزالء الفنادق الموجودين في أماكن مدعومة النقر إللغاء القفل باستخدام مفاتيح الغرفة االموجودة في Wallet Apple على الـ [iPhone](https://support.apple.com/ar-ae/guide/iphone/aside/iphc8f4f9dd1) وSeries Watch Apple 4 أو أحدث.

صممت اإلمكانات في Wallet Apple خصو ًًصا لتقليل التواصل للعميل:

- توفير مسبق من تطبيق الفندق إلضافة بطاقة إلى Wallet Apple قبل اإلقامة
- بطاقات تسجيل الدخول لبدء عمليات تسجيل الدخول وعمليات تخصيص الغرفة من Wallet Apple
	- تحديثات المفتاح الالحقة لعملية التوفير، لدعم تمديد اإلقامات الحالية أو تعديلها
		- دعم المفتاح متعدد الغرف لبطاقة واحدة في Wallet Apple
			- أرشفة تلقائية للمفاتيح منتهية الصالحية في Wallet Apple

#### تذاكر MagicMobile Disney

يمكن أن يضيف المستخدمون تذكرة MagicMobile Disney إلى Wallet Apple على iPhone أو Watch Apple للدخول إلى مالهي Disney المشاركة. يمكن استخدام تذاكر MagicMobile للدخول من مداخل المالهي وكذلك في القارئات األخرى الموجودة في جميع أنحاء المالهي.

إلضافة تذكرة MagicMobile Disney، باإلضافة إلى تمكين المصادقة بخطوتين على حسابك في iCloud، يجب أن يمتلك المستخدم تذاكر أو حجوزات لملهى مشارك مرتبط بحساب صالح على Disney My Experience. من تطبيق Experience Disney My على iPhone، يمكن أن يختار المستخدم تذكرة واحدة أو أكثر إلضافتها إلى Wallet Apple. إذا كان المستخدم يمتلك Watch Appleمقترنة، تتوفر التذاكر المحددة تلقائيًا على كلٍّ من iPhone المستخدم و Apple Watch المقترنة. النمط السريع مشغَّل بشكل افتراضي للتذاكر المُضافة إلى كلّ من iPhone و Apple Watch. لسهولة الاستخدام، عند تشغيل النمط السريع، يتم تشغيله لجميع تذاكر MagicMobile الموجودة حالًًيا على الجهاز.

يمكن إضافة تذاكر متعددة إلى جهاز واحد حتى يتمكن المستخدمون من إدارة التذاكر لجميع أعضاء ً مجموعتهم. يمكن أيًضا أن يختار المستخدمون استخدام تطبيق Experience Disney My لمشاركة التذاكر مع مستخدمين آخرين. بهذه الطريقة، يمكن أن يضيف المستلمون التذاكر المشتركة إلى Wallet Apple على أجهزتهم.

#### شارات الشركات

يمكن إضافة شارات الموظفين للشركاء المدعومين إلى Wallet Apple على الـ iPhone والـ Watch Apple، ما يتيح للموظفين في جميع أنحاء العالم بالدخول إلى أماكن عملهم دون تالمس. إلضافة شارة، يجب أن يكون لدى الموظف مصادقة متعددة العوامل مفعلة على حسابه المستخدم لتسجيل الدخول إلى التطبيق المقدم من صاحب العمل.

تستفيد شارة الموظف من إمكانات الوصول الخاصة بـ Apple، ما يتيح للمستخدمين اآلتي:

- ً إضافة شارة موظف تلقائيا إلى Watch Apple المقترنة من خالل توفير الدفع الذي ال يتطلب تثبيت تطبيق الشريك
	- الوصول بسالسة إلى وسائل الراحة المكتبية باستخدام النمط السريع
		- إمكانية الوصول إلى مكان العمل حتى بعد نفاد بطارية iPhone

#### بطاقات هويات الطالب

في 12 iOS أو أحدث، يمكن للطالب وأعضاء هيئة التدريس وفريق العمل في الجامعات المشاركة إضافة بطاقات هويات الطالب الخاصة بهم إلى Wallet Apple على طرز الـ iPhone والـ Watch Apple المدعومة للوصول إلى المواقع والدفع أينما يتم قبول بطاقتهم.

يضيف مستخدم بطاقة هوية الطالب الخاصة به إلى Wallet Apple من خالل تطبيق تقدمه جهة إصدار البطاقة أو المدرسة المشاركة. علمًا بأن العملية التقنية التي يحدث هذا من خلالها هي العملية نفسها الموضحة في [إضافة بطاقات االئتمان أو السحب من تطبيق جهة إصدار البطاقة.](#page-147-1) باإلضافة إلى ذلك، يجب أن تدعم التطبيقات المُصدِرة المصادقة بخطوتين في الحسابات التي تحمي الوصول إلى هويات الطلاب. يمكن إعداد بطاقة على iPhone مستخدم و Watch Apple مقترنة في وقت واحد.

#### منازل متعددة العائالت

يمكن للمستأجرين والعاملين في المرافق الشريكة المدعومة استخدام مفتاح المنزل في Wallet Apple للدخول إلى المبنى والوحدة والمناطق العامة التابعة لهم. كما يمكن توفير مفتاح المنزل من التطبيق المقدم من الشريك. وبالنسبة إلى الشركاء الذين يدعمون عملية توفير من دون تواصل، يمكن لمديري العقارات إرسال رابط إلى المستأجرين لبدء عملية التوفير باستخدام قناة المراسلة المفضلة لديهم )على سبيل المثال، البريد اإللكتروني أو الرسائل النصية SMS )بحيث ال يحتاج المستأجر سوى إلى النقر فوق الرابط السترداد المفتاح. توفر كذلك عينات التطبيق تجربة آمنة وسلسة، ما يجعل من الممكن توفير مفتاح دون تثبيت تطبيق الشريك. لمزيد من المعلومات، انظر مقال دعم Apple [استخدام عينات التطبيقات على الـ iPhone](https://support.apple.com/ar-ae/guide/iphone/iphb3a73ec53).

ً يمكن أيًضا استخدام مفتاح المنزل لعدة عائالت في النمط السريع ويمكن مشاركته بشكل آمن مع األصدقاء وأفراد العائلة. لمزيد من المعلومات، انظر [مشاركة المفتاح.](#page-163-0)

#### مفتاح المنزل

يمكن استخدام مفتاح المنزل في Wallet Apple لفتح أقفال األبواب المدعومة التي تدعم NFC بنقرة بسيطة على الـ iPhone أو Watch Apple. لمزيد من المعلومات حول كيفية إعداد المستخدم مفتاح المنزل واستخدامه، انظر مقال دعم Apple [فتح قفل الباب باستخدام مفتاح المنزل على الـ iPhone.](https://support.apple.com/ar-ae/guide/iphone/iph0dc255875)

عندما يقوم المستخدم بإعداد مفتاح منزل، يتلقى جميع المقيمين في منزله كذلك مفتاح المنزل تلقائًًيا. لمشاركة مفتاح منزل أو إزالة فرد من منزل مشترك على نطاق واسع، يمكن لمالك المنزل استخدام تطبيق المنزل إلدارة الدعوات واألفراد. عندما يختار مستخدم قبول دعوة لالنضمام إلى منزل باستخدام مفتاح المنزل، فيبدأ هذا التطبيق في توفير مفتاح المنزل في Wallet Apple على جهازه. إذا اختار المستخدم مغادرة المنزل أو إذا سحب مالك المنزل إمكانية الوصول، فإن هذه اإلجراءات تزيل كذلك مفتاح المنزل من Wallet Apple.

#### مفتاح السيارة

يكون تخزين مفاتيح السيارة رقمًًيا في Wallet Apple متاًحًا في األساس في أجهزة الـ iPhone المدعومة وأجهزة Apple Watch المقترنة. ويتم تمثيل مفاتيح السيارة بوصفها بطاقات (أنشأتها Apple نيابةً عن صانع السيارة( في Wallet Apple وتدعم دورة حياة بطاقة Pay Apple بالكامل )نمط الفقدان في iCloud والمسح عن بُعد وحذف البطاقة المحلية ومسح كل المحتوف والإعدادات). وكما هو الحال في بطاقات Apple Pay القياسية، يمكن حذف مفاتيح السيارة المشتركة من الـ iPhone والـ Watch Apple الخاصين بالمالك وفي واجهة (HMI) Human Machine Interface.

يمكن استخدام مفاتيح السيارة، على سبيل المثال، لفتح قفل السيارة وقفلها أو فتح حقيبة السيارة وغلقها أو تشغيل اإلنذار وإيقافه أو بدء تشغيل المحرك أو ضبط السيارة في وضع القيادة. توفر "المعاملة القياسية" مصادقة متبادلة وهي إلزامية لبدء تشغيل المحرك. قد تستخدم معامالت فتح القفل أو إغالقه "المعامالت السريعة" عند الحاجة ألسباب تتعلق باألداء.

يتم إنشاء المفاتيح من خالل توصيل iPhone( أو إقرانه( بسيارة مملوكة ومدعومة. ويتم إنشاء كل المفاتيح داخل Element Secure استناًدا إلى إنشاء مفتاح منحنى القطع الناقص )-256P NIST )في السيارة )OBKG-ECC)، وال تغادر المفاتيح الخاصة Element Secure مطل ًًقا. يتم استخدام إما NFC أو مجموعة مكونة من RBluetooth منخفض الطاقة )LE )والنطاق العريض للغاية )UWB )للتواصل بين األجهزة والسيارة. تستخدم إدارة المفاتيح واجهة برمجة التطبيقات للخادم المقدمة من Apple إلى الشركة المصنعة للسيارة بروتوكول TLS مصادَق عليه بشكل متبادل. بعد إقران مفتاح مع iPhone، تستطيع أبي Apple Watch مقترنة بهذا الـ iPhone تلقي مفتاح كذلك. عند حذف مفتاح سواء من السيارة أو على الجهاز، ال يمكن استعادته. يمكن تعليق واستئناف المفاتيح الموجودة على األجهزة المفقودة أو المسروقة، ولكن إعادة توفيرها على جهاز جديد يتطلب اقترانًا أو مشاركة جديدة.

ً يمكن أيًضا استخدام مفاتيح السيارة في النمط السريع ويمكن مشاركتها بشكل آمن مع األصدقاء وأفراد العائلة. لمزيد من المعلومات، انظر [مشاركة المفتاح](#page-163-0). لمزيد من المعلومات عن أمن وخصوصية مفاتيح السيارة الرقمية، انظر [أمن مفاتيح السيارة في iOS](#page-163-1).

#### مفتاح سكوتر

في 17 iOS أو أحدث وفي بعض البلدان أو المناطق المعينة التي يوجد بها شركاء مدعومون، يمكن أن يحصل المستخدمون على مفتاح السكوتر المقدم من تطبيق الشريك مباشرًًة في Wallet Apple على iPhone مدعوم و Watch Apple مقترنة لألغراض التالية:

- الضغط لقفل السكوتر أو فتح قفله
- · الضغط لقفل صندوق السكوتر الخلفهي أو فتح قفله (إن كان متوفرًا)

يختص تطبيق صغير مخصص في Element Secure بالتعامل اآلمن مع بيانات االعتماد المشفرة المرتبطة بمفتاح السكوتر ويسمح بإجراء معامالت آمنة باستخدام السكوتر.

على الجزء الخلفي من التذكرة، يمكن للمستخدمين الوصول إلى معلومات إضافية حول السكوتر، مثل آخر أربعة أرقام من رقم تعريف المركبة (VIN) ورخصتها أو لوحة أرقامها. قد تُعتبر هذه المعلومات خاصة ولا يمكن الوصول إليها إال عند استخدام المصادقة البيومترية أو رمز الدخول للجهاز فقط.

ً يمكن أيًضا استخدام مفاتيح السكوتر في النمط السريع ويمكن مشاركتها بشكل آمن مع األصدقاء وأفراد العائلة. لمزيد من المعلومات، انظر [مشاركة المفتاح](#page-163-0).

## أمن مفاتيح السيارة في iOS

يمكن للمطورين دعم استخدام طرق آمنة دون مفاتيح فعلية للتعامل مع السيارة من خالل الـ iPhone المدعوم والـ Watch Apple المقترنة.

#### <span id="page-163-1"></span>إقران المالك

يجب أن يثبت المالك امتلاكه للسيارة (تعتمد الطريقة على الشركة المصنعة للسيارة) ويمكنه بدء عملية اإلقران في تطبيق الشركة المصنعة للسيارة، باستخدام رابط بريد إلكتروني يتم تلقيه من الشركة المصنعة للسيارة أو من قائمة السيارة. في جميع الحاالت، يجب على المالك تقديم كلمة سر إقران سرية لمرة واحدة ُستخدم إلنشاء قناة إقران آمنة باستخدام بروتوكول 2+SPAKE مع منحنى -256P NIST. إلى الـ iPhone، وُت عند استخدام التطبيق أو رابط البريد اإللكتروني، يتم نقل كلمة السر تلقائًًيا إلى الـ iPhone بينما يجب إدخالها يدويًا عند بدء الإقران من السيارة.

#### <span id="page-163-0"></span>مشاركة المفتاح

يستطيع الـ iPhone المقترن الخاص بالمالك مشاركة المفاتيح مع أفراد العائلة المؤهلين وأجهزة الـ iPhone الخاصة باألصدقاء )وأجهزة Watch Apple المقترنة الخاصة بهم( عن طريق إرسال دعوة خاصة بالجهاز باستخدام iMessage وخدمة الهوية من Apple) IDS (. ويتم تبادل جميع أوامر المشاركة باستخدام ميزة IDS المشفرة بالكامل. يمنع iPhone المقترن الخاص بالمالك قناة IDS من التغيير أثناء عملية المشاركة بهدف الحماية من تحويل الدعوة.

عند قبول الدعوة، يُنشف الـ iPhone الخاص بفرد العائلة أو صديقه مفتاحًا رقميًا ويُرسل سلسلة شهادة إنشاء المفتاح مرة أخرى إلى الـ iPhone المقترن الخاص بالمالك للتحقق من إنشاء المفتاح على جهاز Apple مصادق. يُوقّع الـ iPhone المقترن الخاص بالمالك مفتاح ECC العام الخاص بالـ iPhone الخاص بفرد العائلة او أحد الاصدقاء ويُرسل التوقيع مرة أخرف إلف الـ iPhone الخاص بفرد العائلة أو أحد الصديق. تتطلب عملية التوقيع في جهاز المالك مصادقة المستخدم (بصمة الوجه أو بصمة الإصبع أو إدخال رمز دخول) ومقصد مستخدم امن موصوفة فهي استخدامات بصمة الوجه وبصمة الإصبع. يُطلب التخويل عند إرسال الدعوة ويتم تخزينه في العنصر اآلمن الستخدامه عندما يقوم الجهاز الصديق بإعادة إرسال طلب التوقيع. يتم تقديم استحقاقات المفتاح إلى السيارة إما عبر اإلنترنت بواسطة خادم الشركة المصنعة للمعدات األصلية للسيارة أو من خالل االستخدام األول للمفتاح المشترك في السيارة.

#### حذف المفتاح

يمكن حذف المفاتيح الموجودة على الجهاز حامل المفاتيح من جهاز المالك وفي السيارة. تكون عمليات الحذف على الـ iPhone حامل المفاتيح فعالة على الفور، حتى إذا كان حامل المفاتيح يستخدم المفتاح. لذلك يظهر تحذير قوي قبل الحذف. قد يكون حذف المفاتيح في السيارة ممكًنا في أي وقت أو قد يكون ممكًنا فقط عندما تكون السيارة متصلة باإلنترنت.

وفي كلتا الحالتين، يتم اإلبالغ عن الحذف على الجهاز حامل المفاتيح أو السيارة إلى خادم تخزين المفاتيح )KIS) الخاص بالشركة المصنعة للسيارة، والذي يسجل المفاتيح الصادرة للسيارة ألغراض التأمين.

يمكن للمالك طلب الحذف من الجزء الخلفهي من بطاقة المالك. يتم إرسال الطلب أولاً إلهـ، الشركة المصنعة للسيارة إلزالة المفتاح من السيارة. تحدد الشركة المصنعة للسيارة شروط إزالة المفتاح من السيارة. فقط عند إزالة المفتاح من السيارة، يُرسل خادم الشركة المصنعة للسيارة طلب إنهاء عن بُعد إلك الجهاز حامل المفاتيح.

عندما يتم إنهاء مفتاح في جهاز ما، يقوم التطبيق الصغير الذي يدير مفاتيح السيارة الرقمية بإنشاء شهادة إنهاء موقعة مشفرة، والتي يتم استخدامها كدليل على الحذف بواسطة الشركة المصنعة للسيارة ويتم استخدامها إلزالة المفتاح من خادم KIS.

#### معامالت NFC القياسية

بالنسبة إلى السيارات التي تستخدم مفتاح NFC، يتم بدء قناة آمنة بين القارئ والـ iPhone عن طريق إنشاء أزواج من المفاتيح المؤقتة على القارئ والـ iPhone. باستخدام طريقة اتفاقية المفتاح، يمكن اشتقاق سر مشترك على كال الجانبين واستخدامه إلنشاء مفتاح متماثل مشترك باستخدام Hellman-Diffie، وهي وظيفة اشتقاق مفاتيح وتوقيعات من المفتاح طويل األجل الذي تم إنشاؤه عند االقتران.

يتم توقيع المفتاح العام المؤقت الذي يتم إنشاؤه على جانب السيارة بالمفتاح الخاص طويل المدى للقارئ، مما يؤدي إلى مصادقة القارئ بواسطة الـ iPhone. من منظور الـ iPhone، تم تصميم هذا البروتوكول لمنع الكشف عن بيانات الخصوصية الحساسة ألي جهة تعترض االتصال.

وأخيًًرا، يستخدم الـ iPhone القناة اآلمنة المنشأة لتشفير ُُمعِِّرف مفتاحه العام جنًًبا إلى جنب مع التوقيع المحسوب على بيانات القارئ المستمدة من التحدي وبعض البيانات اإلضافية الخاصة بالتطبيق. هذا التحقق من توقيع الـ iPhone بواسطة القارئ يسمح للقارئ بمصادقة الجهاز.

#### المعامالت السريعة

يُنشف الـ iPhone تشفيرًا مستندًا إلف سر تمت مشاركته سابقًا آثناء معاملة قياسية. ويسمد هذا التشفير للسيارة بمصادقة الجهاز بسرعة في سيناريوهات حساسة لألداء. وبشكل اختياري، يتم إنشاء قناة آمنة بين السيارة والجهاز من خلال اشتقاق مفاتيح الجلسة من سر تمت مشاركته مسبقًا خلال معاملة قياسية وزوج مفاتيح مؤقتة جديد. تقوم قدرة المركبة على إنشاء قناة آمنة بمصادقة السيارة على الـ iPhone.

#### معاملات BLE/UWB القياسية

بالنسبة إلى السيارات التي تستخدم مفتاح UWB، يتم إنشاء جلسة Bluetooth منخفضة الطاقة )LE )بين السيارة وجهاز الـ iPhone. على غرار معاملة NFC، يتم استخراج سر مشترك من كال الجانبين واستخدامه إلنشاء جلسة امنة. تُستخدم هذه الجلسة لاحقًا لاستخراج مفتاح سرڢ بنطاق URSK) UWB) والموافقة عليه. يتم توفير مفتاح URSK إلى أجهزة راديو UWB في جهاز المستخدم وفي السيارة لتفعيل التركيز الدقيق لجهاز المستخدم إلى موقع محدد بالقرب من السيارة أو داخلها. ثم تستخدم السيارة موضع الجهاز التخاذ قرارات إزاء السماح بفتح أو تشغيل السيارة. تتمتع مفاتيح URSK بـ TTL محددة ساب ًًقا. ولتجنب انقطاع النطاق عند انتهاء صلاحية TTL، يمكن استخراج مفاتيح URSK سابقًا في SE للجهاز SEMSHم/ للسيارة عندما يكون النطاق اآلمن غير نشط ولكن تكون تقنية BLE متصلة. وهذا من شأنه إلغاء الحاجة إلى معاملة قياسية الستخراج مفتاح URSK جديد في الأوقات الحرجة. يمكن أن ينتقل مفتاح URSK المستخرج سابقًا بسرعة كبيرة إلك أجهزة راديو UWB الخاصة بالسيارة والجهاز لتجنب انقطاع نطاق UWB.

#### الخصوصية

لا يُخزّن خادم تخزين المفاتيح (KIS) الخاص بالشركة المصنعة للسيارة مُعرِّف الجهاز أو SEID أو Apple ID. بل يخزن فقط مُعرِّفًا متغيرًا، وهو معرف CA المثيل. لا يرتبط هذا المُعرِّف بأبي بيانات خاصة في الجهاز أو بواسطة الخادم، ويُحذف عندما يمسح المستخدم جهازه تمامًا (باستخدام مسح جميع المحتويات والإعدادات).

### إضافة بطاقات مواصالت و eMoney إلى Wallet Apple

في العديد من األسواق العالمية، يمكن للمستخدمين إضافة بطاقات مواصالت و eMoney مدعومة إلى Wallet Apple على طرز الـ iPhone والـ Watch Apple المدعومة. حسب المش ّّغل، قد يتم ذلك عن طريق نقل القيمة أو بطاقة السفر (أو كليهما) من بطاقة حقيقية إلك تمثيل رقمي مقابل في Apple Wallet أو عن طريق توفير بطاقة مواصالت أو eMoney جديدة من Wallet Apple أو تطبيق جهة إصدار البطاقة. بعد إضافة بطاقات المواصالت إلى Wallet Apple، يمكن للمستخدم ركوب المواصالت ببساطة عن طريق تقريب iPhone أو Watch Apple من قارئ بطاقات المواصالت. ويمكن كذلك استخدام بعض بطاقات المواصالت إلجراء عمليات الدفع.

#### كيف تعمل بطاقات المواصالت والـ eMoney

ترتبط بطاقات المواصالت والـ eMoney المضافة بحساب المستخدم على iCloud. إذا أضاف المستخدم أكثر من بطاقة واحدة إلى Apple Wallet، فقد تتمكن Apple أو جهة إصدار البطاقة من ربط المعلومات الشخصية للمستخدم ومعلومات الحساب المرتبطة بين البطاقات. وتتم حماية بطاقات المواصالت والـ eMoney والمعامالت بواسطة مجموعة من مفاتيح التشفير الهرمية.

اثناء عملية نقل الرصيد من بطاقة حقيقية إلك Apple Wallet، يُطلب من المستخدمين إدخال معلومات خاصة ً بالبطاقة. وقد يحتاج المستخدم أيًضا إلى تقديم معلومات شخصية إلثبات حيازة البطاقة. عند نقل البطاقات من الـ iPhone إلى Watch Apple، يجب أن يكون كال الجهازين متصلين باإلنترنت.

يمكن إعادة شحن الرصيد بأموال من بطاقات االئتمان والسحب والبطاقات مسبقة الدفع من خالل Wallet Apple أو من خالل تطبيق جهة إصدار بطاقة المواصالت أو الـ eMoney. لفهم أمن إعادة تحميل الرصيد عند استخدام Pay Apple، انظر [الدفع باستخدام البطاقات داخل التطبيقات.](#page-149-0) لمعرفة كيفية توفير البطاقة من داخل تطبيق جهة إصدار البطاقة، انظر [إضافة بطاقات االئتمان أو السحب من تطبيق جهة إصدار البطاقة.](#page-147-1)

إذا كان التوفير من بطاقة حقيقية مدعو ًًما، فإن جهة إصدار بطاقة المواصالت أو الـ eMoney تكون بها مفاتيح التشفير الالزمة للمصادقة على البطاقة الحقيقية والتحقق من بيانات المستخدم ال ُُمدخلة. وبعد التحقق من البيانات، يمكن للنظام إنشاء رقم حساب الجهاز لـ Secure Element وتنشيط البطاقة المضافة حديثًا في Wallet Apple مع الرصيد المنقول. بالنسبة إلى بعض البطاقات، بعد اكتمال التوفير من البطاقة الحقيقية، يتم تعطيل البطاقة الحقيقية.

بعد انتهاء أبي نوع من أنواع التوفير، إذا كان رصيد البطاقة مخزّنًا علهــ الجهاز، يتم تشفيره وتخزينه فبي تطبيق صغير مخصص في Secure Element. وتكون لده المشغّل مفاتيح تنفيذ عمليات التشفير عله بيانات البطاقة لمعامالت الرصيد.

بشكل افتراضي، يستفيد مستخدم بطاقة المواصالت من تجربة المواصالت السريعة السلسة التي تتيح له الدفع وركوب المواصالت دون الحاجة إلى بصمة الوجه أو بصمة اإلصبع أو رمز دخول. يمكن الوصول إلى معلومات مثل المحطات التي تمت زيارتها مؤخًًرا وسجل تاريخ المعامالت وتذاكر إضافية بواسطة أي قارئ بطاقات ذكي قريب تم تمكين النمط السريع عليه. يستطيع المستخدم تشغيل متطلب التخويل باستخدام بصمة الوجه أو بصمة اإلصبع أو رمز الدخول في إعدادات المحفظة و Pay Apple عن طريق تعطيل المواصالت السريعة. النمط السريع غير مدعوم لبطاقات eMoney.

كما هو الحال مع بطاقات Pay Apple األخرى، يمكن للمستخدمين تعليق أو إزالة بطاقات eMoney عن طريق:

- مسح الجهاز عن بُعد باستخدام تحديد الموقع
- تمكين نمط الفقدان باستخدام تحديد الموقع
- ُعد الدخول في أمر مسح إدارة جهاز الجوال )MDM )عن ب
- إزالة كل البطاقات من صفحة حساب ID Apple الخاصة
	- $\mathsf{C}$ ازالة كل البطاقات من iCloud.com
	- إزالة كل البطاقات من Wallet Apple
	- إزالة البطاقة في تطبيق جهة اإلصدار

تقوم خوادم Pay Apple بإخطار مش ّّغل البطاقة بتعليق هذه البطاقات أو تعطيلها. إذا أزال المستخدم بطاقة المواصالت أو الـ eMoney من جهاز متصل باإلنترنت، يمكن استرداد الرصيد عن طريق إضافة البطاقة مرة أخرى إلى جهاز تم تسجيل الدخول إليه باستخدام ID Apple ذاته. إذا كان الجهاز غير متصل باإلنترنت أو متوق ًًفا عن التشغيل أو غير صالح لالستخدام، فقد ال يكون االسترداد ممكًنا.

#### إضافة بطاقات مواصالت و eMoney إلى Watch Apple الخاصة بفرد من العائلة

في 15 iOS أو أحدث و 8 watchOS أو أحدث، يمكن لمنظم عائلة iCloud إضافة بطاقات مواصالت و eMoney إلى أجهزة Watch Apple الخاصة بأفراد عائلته من خالل تطبيق app Watch على iPhone. عند توفير بطاقة من تلك البطاقات إلى Watch Apple الخاصة بفرد من العائلة، يجب أن تكون الساعة قريبة ومتصلة بجهاز الـ iPhone الخاص بالمنظم باستخدام Wi-Fi او Bluetooth. يُطلب من افراد العائلة تشغيل المصادقة بخطوتين لـ ID Apple الخاص بهم حتى يحدث ذلك.

يمكن ألفراد العائلة إرسال طلب إلضافة أموال إلى بطاقة مواصالت أو eMoney من Watch Apple لديهم باستخدام iMessage. يتم حماية محتوى الرسالة باستخدام تشفير كامل، كما هو موضح في [نظرة عامة](#page-171-0)  علف أمن iMessage. يمكن إضافة أموال إلف بطاقة على Apple Watch الخاصة بأحد أفراد العائلة عن بُعد باستخدام الـ Fi-Wi أو اتصال خلوي. التقارب غير مطلوب.

**ملاحظة:** قد لا تكون هذه الميزة متوفرة فهـ، جميع البلدان أو المناطق.

#### بطاقات االئتمان والسحب

في بعض المدن، تقبل قارئات بطاقات المواصالت بطاقات EMV( الذكية( لدفع تكاليف ركوب وسائل النقل. عندما يقوم المستخدم بتقديم بطاقة ائتمان أو بطاقة سحب من نوع EMV إلى هذه القارئات، فإن مصادقة المستخدم تكون مطلوبة تمامًا، كما هو الحال عند استخدام "الدفع بواسطة بطاقات الائتمان والسحب في المتاجر".

في 12.3 iOS أو أحدث، يمكن تفعيل بعض بطاقات االئتمان/السحب الحالية من نوع EMV في Wallet Apple من أجل المواصالت السريعة. يتيح "المواصالت السريعة" للمستخدمين دفع رحلة في مشغالت وسائل مواصالت مدعومة من دون طلب بصمة الوجه أو بصمة اإلصبع أو رمز دخول. عندما يقّدم مستخدم بطاقة ائتمان أو سحب من نوع EMV، فإن أول بطاقة يتم توفيرها لـ Wallet Apple يتم تفعيلها للمواصالت السريعة. يستطيع المستخدم الضغط على زر المزيد في مقدمة البطاقة في Wallet Apple وتعطيل المواصالت السريعة لتلك البطاقة عن طريق تعيين إعدادات المواصالت السريعة إلى "ال شيء". ويمكن للمستخدم كذلك تحديد بطاقة ائتمان أو سحب مختلفة لتكون بطاقة المواصالت السريعة الخاصة به باستخدام Wallet Apple. يلزم إدخال بصمة الوجه أو بصمة اإلصبع أو رمز دخول إلعادة تفعيل أو تحديد بطاقة مختلفة للمواصالت السريعة.

Card Apple و Cash Apple مؤهلة للترانزيت السريع.

### الهويات في Wallet Apple

#### الهويات في Wallet Apple

على 8 iPhone أو أحدث المثبت عليه 15.4 iOS أو أحدث و 4 Series Watch Apple أو أحدث المثبت عليها 8.4 watchOS أو أحدث، يمكن للمستخدمين إضافة هوية الوالية أو رخصة القيادة إلى Wallet Apple والضغط على الـ iPhone أو الـ Watch Apple لتقديمها بسالسة وأمان عند المواقع المشاركة.

#### **ملاحظة:** هذه الميزة متاحة فقط في ولايات الولايات الأمريكية المشاركة.

تستخدم الهويات في Wallet Apple ميزات أمن مدمجة في المكونة المادية والبرامج لجهاز المستخدم للمساعدة على حماية هويته والمساعدة على بقاء معلوماته الشخصية آمنة.

#### إضافة رخصة قيادة أو هوية والية إلى Wallet Apple

على الـ iPhone، يمكن للمستخدمين ببساطة الضغط على زر اإلضافة )+( أعلى الشاشة في Wallet Apple لبدء إضافة رخصة القيادة أو الهوية. إذا كان لدى المستخدمين Watch Apple مقترنة في وقت اإلعداد، فسيطلب منهم كذلك إضافة رخصة القيادة أو الهوية إلى Wallet Apple على الـ Watch Apple.

في البداية، يطلب من المستخدمين استخدام الـ iPhone لمسح الجزء األمامي والخلفي من رخصة القيادة الحقيقية أو بطاقة هوية الوالية. يطور الـ iPhone جودة الصور ونوعها ليساعد على ضمان أن الصور المقدمة مقبولة من ِِقبل جهة اإلصدار الخاصة بالوالية. تكون صور بطاقة الهوية تلك مشفرة إلى مفتاح جهة اإلصدار الخاصة بالوالية على الجهاز ثم يرسل إلى جهة اإلصدار الخاصة بالوالية.

بعد ذلك، يُطلب من المستخدم إكمال سلسلة من حركات الوجه والراس. يتم تقييم هذه الحركات بواسطة جهاز المستخدم ومن خالل Apple للمساعدة على تقليل مخاطر استخدام شخص ما لصورة أو فيديو أو قناع لمحاولة إضافة هوية شخص اخر إلك Apple Wallet. تُرسل نتائج تحليل هذه الحركات بعد ذلك إلك جهة اإلصدار الخاصة بالوالية، وليس فيديو الحركات ذاتها.

للمساعدة على التأكد من أن الشخص الذي يضيف بطاقة الهوية إلى Wallet Apple هو الشخص نفسه الذي تنتمعي إليه بطاقة الهوية، يُطلب من المستخدمين التقاط صورة شخصية. قبل إرسال صورة المستخدم إلى جهة اإلصدار الخاصة بالوالية، تقارن خوادم Apple وجهاز المستخدم الصورة بمظهر الشخص الذي أجرى سلسلة حركات الوجه والرأس وتساعد على ضمان أن الصورة المقدمة هي لشخص حي يشبه الشخص نفسه الموجود في بطاقة الهوية. بعد القيام بالمقارنة، يتم تشفير الصورة على الجهاز ثم إرسالها إلى جهة اإلصدار الخاصة بالوالية لمقارنتها بصورتها المسجلة في ملف الهوية.

اخيرًا، يُطلب من المستخدمين إجراء مصادقة باستخدام بصمة الوجه أو بصمة الإصبع. يربط جهاز المستخدم المقاييس البيومترية لبصمة الوجه أو بصمة اإلصبع الفردية المطابقة بهوية الوالية للمساعدة على ضمان أن الشخص الذي أضاف الهوية إلى iPhone هذا هو الوحيد الذي يمكنه تقديمها؛ ال يمكن استخدام معلومات المقاييس البيومترية األخرى المسجلة للتخويل بتقديم الهوية. يحدث هذا بشكل صارم على الجهاز وال يتم إرساله إلى جهة اإلصدار الخاصة بالوالية.

ستتلقى جهة اإلصدار الخاصة بالوالية المعلومات الالزمة إلعداد الهوية الرقمية. يتضمن ذلك صوًرا للجزء األمامي والخلفي لهوية المستخدم والبيانات المقروءة من الرمز الشريطي، 417PDF باإلضافة إلى الصورة الشخصية التي التقطها المستخدم كجزء من عملية التحقق من الهوية. تتلقى كذلك الوالية المصدرة قيمة مكونة من رقم واحد، تستخدم لتساعد على منع االحتيال، استناًدا إلى أنماط استخدام جهاز المستخدم وبيانات اإلعدادات والمعلومات حول ID Apple الشخصي. ومن ثم، فإن القرار النهائي بقبول إضافة الهوية إلى Wallet Apple أو رفضها يعود إلى الوالية المصدرة.

بعد أن تصرح جهة اإلصدار الخاصة بالوالية إضافة هوية الوالية أو رخصة القيادة إلى Wallet Apple، يتم إنشاء زوج مفاتيح في Element Secure بواسطة الـ iPhone الذي يربط هوية المستخدم بهذا الجهاز المحدد. في حالة الإضافة إلى Apple Watch، يتم إنشاء زوج مفاتيح في Secure Element بواسطة Apple Watch.

بعد إضافة الهوية إلى الـ iPhone، يتم تخزين البيانات الموجودة في هوية المستخدم في Apple Wallet كنسخة مشفرة ومحمية بواسطة Enclave Secure.

#### استخدام رخصة قيادة أو هوية والية في Wallet Apple مع قارئ هوية

الستخدام الهوية في Wallet Apple، يحتاج المستخدمون المصادقة باستخدام بصمة الوجه أو بصمة اإلصبع في الجهاز المقترن بالهوية في Wallet Apple قبل أن يقدم iPhone المعلومات إلى قارئ الهوية.

الستخدام الهوية في Wallet Apple على Watch Apple، يحتاج المستخدمون لفتح قفل iPhone باستخدام مظهر بصمة الوجه المقترن أو بصمة اإلصبع في كل مرة يرتدون فيها Watch Apple. ومن ثم، يمكنهم استخدام هويتهم في Wallet Apple من دون الحاجة إلى المصادقة مرة أخرى حتى يخلعوا الـ Watch Apple مجدًدا. تستفيد هذه اإلمكانية من إمكانات الفتح التلقائي األساسية الموضحة بالتفصيل في [أمن النظام لـ](#page-72-0)  [watchOS.](#page-72-0)

عندما يحمل المستخدمون iPhone أو Apple Watch بالقرب من قارئ الهوية أو عند مشاركة هويتهم في تطبيق ما، يرڢ المستخدمون تنبيهًا فوريًا علهـ الجهاز يعرض المعلومات المحددة التڢ يتم طلبها والجهة التي تطلبها وما إذا كانت تعتزم تخزينها أم ال. بعد التخويل باستخدام بصمة الوجه أو بصمة اإلصبع، يتم تحرير معلومات الهوية المطلوبة من الجهاز.

هام: ال يحتاج المستخدمون إلى فتح قفل جهازهم أو عرضه أو تسليمه لعرض هويتهم.

إذا كان لدى المستخدمين ميزة إمكانية الوصول مثل التحكم الصوتي أو التحكم بالتبديل أو اللمس المساعد بد ًًال من تفعيل بصمة الوجه أو بصمة اإلصبع، يمكنهم استخدام رمز الدخول للوصول إلى المعلومات وعرضها.

يتبع نقل بيانات الهوية إلى قارئ الهوية معيار 18013-5 IEC/ISO، الذي يوفر آليات أمن متعددة متاحة وقادرة على كشف المخاطر األمنية ومنعها وتخفيف آثارها. وتتكون هذه اآلليات من سالمة بيانات الهوية ومكافحة تزييفها وربط الجهاز والموافقة المستنيرة وسرية بيانات المستخدم عبر االرتباطات الالسلكية.

#### استخدام رخصة قيادة أو هوية والية في Wallet Apple مع تطبيقات iOS

يمكن للمستخدمين كذلك مشاركة معلومات رخصة القيادة أو هوية الوالية الخاصة بهم في Wallet Apple مع تطبيقات iOS. عندما يشارك مستخدم هويته مع تطبيق، تجلب المحفظة شهادة تشفير مسجلة مع مطور التطبيق وتتحقق من صحتها.

سُتستخدم هذه الشهادة لتشفير المعلومات التي وافق المستخدم على مشاركتها. تشفر المحفظة هذه المعلومات باستخدام HPKE وال تتوفر لـ Apple مطل ًًقا. تستعلم المحفظة من خوادم Apple بانتظام للتحقق من أن الهوية لا تزال صالحة. وإذا لم يتم إجراء تحقق مؤخرًا، فقد يُجرف تحقق عندما يشارك المستخدم هويته مع تطبيق ما.

#### أمن الهويات في Wallet Apple

تساعد الميزات التالية على زيادة مستويات األمن عند استخدام الهويات في Wallet Apple.

#### سالمة بيانات الهوية ومكافحة تزييفها

تستخدم الهويات في Wallet Apple التوقيع المقدم من جهة اإلصدار للسماح ألي قارئ متوافق مع معيار 18013-5 IEC/ISO بالتحقق من هوية المستخدم في Wallet Apple. باإلضافة إلى ذلك، يتم حماية جميع عناصر بيانات الهوية في Wallet بشكل فردي من االحتيال. يتيح ذلك لقارئ الهوية طلب مجموعة فرعية محددة من عناصر البيانات الموجودة على الهوية في Wallet Apple، وبالنسبة إلى الهوية في Wallet Apple يتيح لها الرد بالمجموعة الفرعية ذاتها، ومن ثم مشاركة البيانات المطلوبة فقط وزيادة خصوصية المستخدم.

#### ربط الجهاز

تستخدم الهويات في مصادقة Wallet Apple توقيع جهاز للحماية من استنساخ الهوية وإعادة تشغيل عرض هوية. تخزن Apple Wallet المفتاح الخاص لمصادقة الهوية في Secure Element لجهاز iPhone، وثمن ثمَّ تكون الهوية مرتبطة بالجهاز نفسه الذي أنشأت جهة اإلصدار الخاصة بالوالية الهوية له.

#### الموافقة المستنيرة

قد تستخدم الهويات في Wallet Apple المصادقة لتحديد هوية القارئ باستخدام البروتوكول المحدد في معيار 18013-5 IEC/ISO. وخالل العرض، إذا كان للقارئ شهادة خاصة به موثوقة بواسطة Wallet Apple، تظهر للمستخدمين أيقونة للتأكيد لهم أنهم يتعاملون مع الجهة المطلوبة.

#### سرية بيانات المستخدم عبر االرتباطات الالسلكية

يساعد تشفير الجلسة على ضمان أن جميع معلومات التعريف الشخصية )PII )متبادلة بين الهوية في Wallet Apple وأن قارئ الهوية مشفر. يتم إجراء التشفير بواسطة طبقة التطبيق. لذلك ال يعتمد أمن تشفير الجلسة على األمن الذي توفره طبقة النقل )على سبيل المثال، NFC و Bluetooth و Fi-Wi).

#### تساعد الهويات في Wallet Apple على الحفاظ على خصوصية معلومات المستخدمين

تلتزم الهويات في Wallet Apple بعملية "استرداد الجهاز" الموضحة في معيار 18013-5 IEC/ISO. يغني استرداد الجهاز عن الحاجة إلى إجراء مكالمات الخادم أثناء العرض، ومن ثم حماية المستخدمين من تعقب Apple وجهة اإلصدار.

#### أمن مدقق الهوية

في 17 iOS أو أحدث، يمكن للشركات والمؤسسات األمريكية استخدام iPhone لقراءة هويات األجهزة المحمولة المتوافقة مع معيار 18013-5 ISO مباشرًًة بسالسة وأمان دون الحاجة إلى أجهزة خارجية. يمكن استخدام مدقق الهوية بطريقتين مختلفتين، حسب حالة استخدام التحقق من الصحة:

- شاشة مدقق الهوية فقط: يسمح ذلك باستخدام واجهة مستخدم iOS لعرض بيانات االسم والعمر وصورة الهوية والعمر فوق **"رقم"** لحالات الاستخدام التي تتطلب تأكيدًا مرئيًا فقط. لا تسمح هذه الخدمة بجمع المعلومات التي تدل على الهوية الشخصية )PII )التي يمكن إعادة ربطها بالجهة المقدمة.
- نقل بيانات مدقق الهوية: تسمح هذه الميزة للتطبيقات بطلب عناصر بيانات إضافية، مثل تاريخ الميالد والعنوان، للتوافق مع متطلبات التحقق القانونڢ. يُدار حق الوصول إلك واجهة برمجة تطبيقات نقل بيانات مدقق الهوية من خالل االستحقاقات، ويجب أن تتوافق التطبيقات مع المتطلبات المرتبطة بكيفية استخدام البيانات. علهـ سبيل المثال، يجب أن تقدِّم التطبيقات متطلبًا قانونيًا لطلب بيانات الهوية. يُطلب من التطبيقات أيضًا الحفاظ علهـ سياسة الخصوصية التبي توضح تفاصيل المعالجة أو التخزين أو الاستخدام اآلخر لبيانات الهوية المطلوبة.

#### قراءة هوية األجهزة المحمولة

يلتزم مدقق الهوية باتباع البروتوكول المُحدَّد في معيار ISO/IEC 18013-5. عندما يطلب تطبيق يستخدم واجهة برمجة تطبيقات مدقق الهوية قراءة هوية الأجهزة المحمولة، تُعرض صفحة - يتحكم فيها iOS -وتطلب من حامل هوية األجهزة المحمولة تثبيت جهازه بالقرب من قارئ الهوية. تؤدي هذه المشاركة األولية بتقنية االتصال قريب المدى )كما هو محدد في معيار 18013-5 IEC/ISO، يمكن استخدام رمز QR لبدء عملية تسليم Bluetooth بداًلا من االتصال قريب المدى( إلى إنشاء اتصال آمن عبر تقنية RBluetooth منخفض الطاقة )BLE )بين كال الجهازين. في هذه المرحلة، يمكن لحامل هوية األجهزة المحمولة مراجعة المعلومات المطلوبة علهـ أجهزته. بعد موافقة حامل هوية الأجهزة المحمولة، تُنقَل بيانات الهوية المطلوبة إلهــ جهاز القراءة. تتلقى التطبيقات التي تستخدم واجهة برمجة تطبيقات نقل بيانات مدقق الهوية بيانات االستجابة للمعالجة، بينما تطّلع التطبيقات التبي تستخدم واجهة برمجة تطبيقات شاشة مدقق الهوية فقط علب البيانات المعروضة باستخدام iOS مباشرًًة.

يوفر معيار 18013-5 IEC/ISO آليات أمنية متعددة الكتشاف المخاطر األمنية والتصدي لها والتخفيف من حدتها. ومن بين هذه اآلليات، يجري مدقق الهوية عملية التحقق من صحة توقيع كل من جهة اإلصدار والجهاز. وبالإضافة إلى ذلك، يدعم مدقق الهوية مصادقة القارف باتباع البروتوكول المُُحدَّد في معيار /ISO 18013-5 IEC. يمكن أن تختار التطبيقات عرض أيقونة واسم للتأكد من أن حامل الهوية يتعامل مع الطرف المقصود باستخدام شهادة القارئ.

#### التحقق من صحة جهة اإلصدار والجهاز

للحماية من عمليات التزييف، يجري مدقق الهوية عملية التحقق من صحة توقيع عنصر أمن األجهزة المحمولة ً من قبل جهة اإلصدار الموثوقة لهوية األجهزة المحمولة. يوفر نقل بيانات مدقق الهوية أيًضا واجهة برمجة التطبيقات التڢ تمكّن التطبيقات من إجراء التحقق من صحة توقيعها، بدلا من iOS، عند الحاجة. لتقديم ضمان للشركة أو المؤسسة بعدم نسخ هوية الأجهزة المحمولة من جهاز إلف آخر، يجرف مدقق الهوية التحقق من صحة التوقيع عبر بيانات الجلسة.

#### مصادقة القارئ

في وقت التقديم، يتم توقيع طلب قارئ مدقق الهوية باستخدام المفتاح الخاص المرتبط بشهادة مصادقة القارڢ الذڢ يُوثّق بالجهة الموثوقة CA) Apple Root)، والذڢ يحتوڢ علڢ ملحقات 509x المخصصة ذات الصلة للتوضيح للحامل ما إذا كانت الشركة تنوي تخزين البيانات أم ال. إذا كان أحد التطبيقات يهدف إلى عرض االسم واأليقونة لحامل الهوية، يجب على مسؤول التطبيق التسجيل باستخدام Business Apple Register وتقديم معلومات دقيقة عن العالمة التجارية. بعد نجاح التحقق من المعلومات المقدمة، في وقت المعاملة، تزود شهادة مصادقة القارئ حامل الهوية بالمعلومات حول الكيان من Register Apple عبر شهادة مصادقة القارئ.

## <span id="page-171-1"></span><span id="page-171-0"></span>iMessage

### نظرة عامة على أمن iMessage

iMessage Apple عبارة عن خدمة مراسلة ألجهزة iPhone و iPad و Watch Apple وأجهزة كمبيوتر Mac. وتدعم iMessage الرسائل النصية والمرفقات مثل الصور وجهات االتصال والمواقع والروابط والمرفقات التي يتم إرفاقها مباشرًًة في الرسالة، مثل أيقونة إبهام ألعلى. وتظهر الرسائل على جميع أجهزة المستخدم المسجلة بحيث يمكن متابعة المحادثة من أي جهاز من أجهزة المستخدم. وتستخدم iMessage خدمة اإلشعارات اللحظية من Apple) APNs (على نطاق واسع. ال تسجل Apple محتويات الرسائل أو المرفقات، والتهي يحميها التشفير الكامل بحيث لا يستطيع احد سوف المُرسِل والمُستقبِل الوصول إليها. ولا تستطيع Apple فك تشفير البيانات.

عندما يش ّّغل المستخدم iMessage على أي جهاز، يقوم الجهاز بإنشاء أزواج من مفاتيح التشفير والتوقيع لالستخدام مع الخدمة. بالنسبة للتشفير، يوجد مفتاح تشفير RSA بمعدل 1280 بت وكذلك مفتاح تشفير EC بمعدل 256 بت على منحنى -256P NIST. بالنسبة للتوقيعات، يتم استخدام مفاتيح التوقيع 256 بت من خوارزمية التوقيع الرقمڢ لمنحنف القطع الناقص (ECDSA). وتَحفظ المفاتيح الخاصة فڢ سلسلة المفاتيح الخاصة بالجهاز ولا تتوفر إلا بعد فتح القفل الأول. تُرسَل المفاتيح العامة إلك خدمة الهوية من Apple)، حيث يتم ربطها برقم هاتف المستخدم أو عنوان بريده اإللكتروني، باإلضافة إلى عنوان APNs للجهاز.

عندما يُمكّن المستخدمون أجهزة إضافية للاستخدام مع iMessage، تتم إضافة المفاتيح العامة للتشفير والتوقيع وعناوين APNs ً وأرقام الهواتف المرتبطة الخاصة بهم إلى خدمة الدليل. ويمكن للمستخدمين أيًضا إضافة المزيد من عناوين البريد اإللكتروني، والتي يتم التحقق منها عن طريق إرسال رابط تأكيد. ويتم التحقق من أرقام الهواتف بواسطة شبكة االتصاالت وبطاقة SIM. في بعض الشبكات، يتطلب ذلك استخدام SMS (يتم تقديم مربع حوار تأكيد إلك المستخدم إذا كانت SMS بلا تصنيف). وقد يتطلب الأمر التحقق من رقم الهاتف لاستخدام عددٍ من خدمات الأنظمة بالإضافة إلك iMessage، مثل فيس تايم و iCloud. تعرض جميع أجهزة المستخدم المسجلة رسالة تنبيه عند إضافة جهاز أو رقم هاتف أو عنوان بريد إلكتروني جديد.

## كيفية إرسال واستقبال iMessage للرسائل بشكل آمن.

يبدأ المستخدم محادثة iMessage جديدة بإدخال عنوان أو اسم. وإذا أدخل رقم هاتف أو عنوان بريد إلكتروني، يتصل الجهاز بخدمة الهوية من Apple) IDS (السترداد المفاتيح العامة وعناوين APNs لجميع األجهزة المرتبطة بالمرسل إليه. إذا أدخل المستخدم اسمًا، يستخدم الجهاز أولاً تطبيق جهات اتصال لدى المستخدم لجمع أرقام الهواتف وعناوين البريد اإللكتروني المرتبطة بهذا االسم، ثم يحصل على المفاتيح العمومية وعناوين APN من IDS.

يتم تشفير رسالة المستخدم الصادرة بشكل فردڢ لكل جهاز من اجهزة المُستقبِل. ويتم استرداد مفاتيح التشفير العامة ومفاتيح التوقيع الخاصة بأجهزة االستقبال من IDS. بالنسبة لكل جهاز استقبال، ينشئ جهاز اإلرسال قيمة 88 بت عشوائية ويستخدمها كمفتاح 256SHA-HMAC إلنشاء قيمة 40 بت مشتقة من المفتاح العام للمرسل والمُستقبِل والنص العادهي. يعمل تسلسل قيمتهي 88 بت و 40 بت علهـ إنشاء مفتاح 128 بت الذي يشفّر الرسالة التي تحتوف عليه باستخدام AES في نمط العداد (CTR). وتُستخدم قيمة 40 بت من جانب المُستقبِل للتحقق من تكامل النص العادهِـ غير المشفر. يتم تشفير مفتاح AES هذا لكل رسالة باستخدام OAEP-RSA إلى المفتاح العام لجهاز االستقبال. يتم بعد ذلك تجزئة مجموعة نص الرسالة المشفرة ومفتاح الرسالة المشفرة باستخدام -1SHA، ويتم توقيع التجزئة مع خوارزمية التوقيع الرقمي لمنحنى القطع الناقص )ECDSA )باستخدام مفتاح التوقيع الخاص لجهاز اإلرسال. في 13 iOS أو أحدث و 13.1 iPadOS أو أحدث، قد تستخدم األجهزة تشفير نظام التشفير المتكامل لمنحنى القطع الناقص )ECIES )بد ًًال من تشفير RSA.

تتكون الرسائل الناتجة، رسالة لكل جهاز استقبال، من نص الرسالة المشفرة ومفتاح الرسالة المشفرة والتوقيع الرقمي للمرسل. ثم يتم إرسالها بعد ذلك إلى APNs للتسليم. وال يتم تشفير بيانات التعريف، مثل طابع الوقت ومعلومات توجيه APN. بينما يتم تشفير االتصاالت مع APNs باستخدام قناة TLS ذات توجيه سري.

تستطيع APNs ترحيل الرسائل التي يصل حجمها إلى 4 أو 16 كيلوبايت فقط، حسب إصدار iOS أو iPadOS. إذا كان نص الرسالة طويلاً جدًا أو إذا تم تضمين مرفق مثل صورة، يتم تشفير المرفق باستخدام AES في نمط CTR بمفتاح 256 بت منشأ عشوائًًيا وتحميله إلى iCloud. بعد ذلك، يتم إرسال مفتاح AES الخاص بالمرفق ومعرف الموارد المنتظم )URI )وتجزئة -1SHA للنموذج المشفر إلى المستلم كمحتويات iMessage، مع حماية سريتها وتكاملها من خالل تشفير iMessage العادي، كما هو مبين في المخطط التالي.

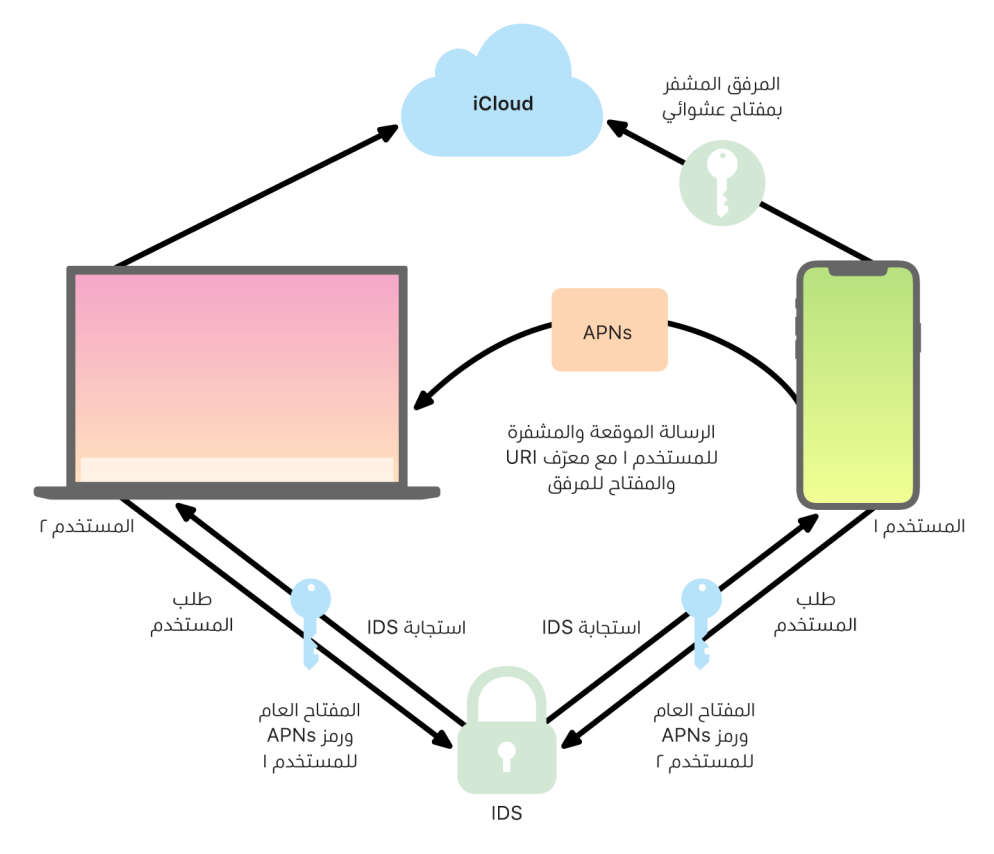

بالنسبة للمحادثات الجماعية، تتكرر هذه العملية لكل مستلم وأجهزته.

علف الجانب المستقبِل، يتلقف كل جهاز نسخته من الرسالة من sNPA، وإذا لزم الامر، يسترد المرفق من duolCi. وتتم مطابقة رقم الهاتف الوارد أو عنوان البريد الإلكتروني للمرسل مع جهات اتصال المستقبِل بحيث يمكن عرض االسم عندما يكون ذلك ممكًنا.

كما هو الحال مع جميع الإشعارات الموجهة، تُحذف الرسالة من sNPA بعد تسليمها. ولكن علهـ عكس إشعارات sNPA الأخرف، تُوضع رسائل egasseMi في قائمة الانتظار للتسليم إلف الأجهزة غير المتصلة بالإنترنت. وتُخَزَّن الرسائل علم خوادم elppA لمدة تصل إلهـ 03 يومًا.

## أمن مشاركة اسم وصورة iMessage

تتيح مشاركة اسم وصورة iMessage للمستخدم مشاركة االسم والصور باستخدام iMessage. ويمكن للمستخدم تحديد معلومات "بطاقتي" الخاصة به أو تخصيص االسم وتضمين أي صورة يختارها. بينما تستخدم مشاركة اسم وصورة iMessage نظا ًًما من مرحلتين لتوزيع االسم والصورة.

يتم تقسيم البيانات في الحقول، كٌٌل مشفرة ومصادق عليها بشكل منفصل وكذلك مصادق عليها مع العملية أدناه. توجد ثالثة حقول:

- االسم
- الصورة
- اسم ملف الصورة

تتمثل الخطوة األولى إلنشاء البيانات في إنشاء مفتاح 128 بت للسجل بشكل عشوائي على الجهاز. ثم يتم اشتقاق مفتاح السجل هذا مع 256SHA-HMAC-HKDF إلنشاء ثالثة مفاتيح فرعية: = 3 Key2: Key1: Key ("nicknames ",key record(HKDF . بالنسبة لكل حقل، يتم إنشاء متجه تهيئة )IV )بمعدل 96 بت عشوائي ويتم تشفير البيانات باستخدام AES-CTR والمفتاح 1. يتم بعد ذلك حساب رمز مصادقة الرسالة (MAC) مع 256SHA-HMAC باستخدام المفتاح 2 مع تغطية اسم الحقل وقيمة IV للحقل والنص المشفر للحقل. أخيًًرا، تتم سلسلة مجموعة قيم MAC الفردية للحقل ويتم حساب MAC الخاص بها مع 256SHA-HMAC باستخدام المفتاح .3 يتم تخزين MAC سعة 256 بت جنًًبا إلى جنب مع البيانات المشفرة. يتم استخدام قيمة 128 بت األولى لهذا الـ MAC باعتبارها RecordID.

يتم بعد ذلك تخزين هذا السجل المشفر في قاعدة بيانات CloudKit العامة تحت RecordID. وال يتم تغيير هذا السجل أبًدا وعندما يختار المستخدم تغيير االسم والصورة، يتم إنشاء سجل جديد مشفر في كل مرة. عندما يختار المستخدم 1 مشاركة الاسم والصورة مع المستخدم 2، يرسل مفتاح السجل مع recordID داخل حمولة iMessage الخاصة به، والتي يتم [تشفيرها.](#page-171-1)

عندما يتلقى جهاز المستخدم 2 حمولة iMessage هذه، يالحظ أن الحمولة تحتوي على recordID ومفتاح لالسم المستعار والصورة. ينتقل جهاز المستخدم 2 بعد ذلك إلى قاعدة بيانات CloudKit العامة السترداد االسم المشفر والصور المشفرة في معرف السجل ويرسلهما عبر iMessage.

بعد استرداد الرسالة، يفك جهاز المستخدم 2 تشفير الحمولة ويتحقق من التوقيع باستخدام recordID نفسه. إذا تم تجاوز ذلك، يتم تقديم االسم والصورة إلى المستخدم ،2 ويمكنه اختيار إضافة تلك المعلومات إلى جهات االتصال لديه أو استخدامها في الرسائل.

# أمن مراسلة الشركات من Apple

مراسلة الشركات من Apple هي خدمة مراسلة تتيح للمستخدمين التواصل مع الشركات باستخدام تطبيق الرسائل. باستخدام مراسلة الشركات من Apple، يكون المستخدم دائمًا في وضع التحكم في المحادثة. ً يمكنه أيًضا حذف المحادثة ومنع الشركة من مراسلته في المستقبل. بالنسبة للخصوصية، ال تتلقى الشركة رقم هاتف المستخدم أو عنوان بريده اإللكتروني أو معلومات حساب iCloud الخاص به. بد ًًال من ذلك ، يتم إنشاء معرِّف فريد مخصص يسمه المعرِّف غير الشفاف بواسطة خدمة الهوية من IDS) Apple) ومشاركته مع الشركة. يعد المعِِّرف غير الشفاف معر ًًفا مميًزا للعالقة بين ID Apple الخاص بالمستخدم ومعِِّرف النشاط التجاري. ويكون للمستخدم معِِّرف غير شفاف مختلف لكل شركة يتواصل معها باستخدام مراسلة الشركات من Apple. يقرر المستخدم ما إذا كان سيشارك معلومات التعريف الشخصية مع الشركة ومتى يتم ذلك، وال تخزن خدمة مراسلة الشركات من Apple سجل المحادثة إطال ًًقا.

تدعم مراسلة الشركات من Apple حسابات ID Apple ال ُُمدارة من Manager Business Apple وتحدد ما إذا كانت ممكّنة لـ iMessage وفيس تايم في Apple School Manager.

يتم تشفير الرسائل المرسلة إلى الشركة بين جهاز المستخدم وخوادم المراسلة لدى Apple باستخدام نفس وسائل األمن المستخدمة على خوادم المراسلة لدى Apple في iMessages. تقوم خوادم المراسلة لدى Apple بفك تشفير هذه الرسائل في ذاكرة RAM، ونقلها إلى الشركة عبر رابط مشفر باستخدام 1.2 TLS. ال يتم تخزين الرسائل في شكل غير مشفر أثناء النقل عبر خدمة مراسلة الشركات من Apple ً . يتم أيًضا إرسال ردود الشركات باستخدام 1.2 TLS إلى خوادم المراسلة لدى Apple، حيث يتم تشفيرها باستخدام المفاتيح العامة الفريدة لكل جهاز مستلم.

إذا كانت أجهزة المستخدم متصلة باإلنترنت، يتم تسليم الرسالة على الفور وال يتم تخزينها مؤقًتا على خوادم المراسلة لدى Apple. وإذا لم يكن جهاز المستخدم متصلاً بالإنترنت، فسيتم تخزين الرسالة المشفرة مؤقتًا لمدة تصل إلى 30 يو ًًما لتمكين المستخدم من استالمها عند إعادة اتصال الجهاز باإلنترنت. بمجرد أن يعود الجهاز إلى وضع االتصال باإلنترنت، يتم تسليم الرسالة وحذفها من ذاكرة التخزين المؤقت. بعد 30 يو ًًما، تنتهي صالحية الرسالة المخزنة مؤقًتا التي لم يتم تسليمها ويتم حذفها نهائًًيا.

# أمن فيس تايم

تطبيق فيس تايم عبارة خدمة مكالمات الفيديو والصوت من Apple. على غرار iMessage، تستخدم مكالمات فيس تايم خدمة اإلشعارات اللحظية من Apple) APNs (إلنشاء اتصال أولي بأجهزة المستخدم المسجلة. وتكون محتويات الصوت/الفيديو في مكالمات فيس تايم محمية بالتشفير الكامل، وبذلك ال يستطيع أحد سوى المرسل والمستقبل الوصول إليها. وال تستطيع Apple فك تشفير البيانات.

يتم إجراء اتصال فيس تايم األولي من خالل بنية خادم Apple األساسية التي تنقل حزم البيانات بين أجهزة المستخدمين المسجلة. باستخدام إشعارات APNs ورسائل (Session Traversal Utilities for NAT (STUN) عبر الاتصال المُرحَّل، تتحقق الأجهزة من شهادات الهوية وتنشف ٔ سرًا مشتركًا لكل جلسة. ويُستخدم السر المشترك الشتقاق مفاتيح الجلسة لقنوات الوسائط المتدفقة باستخدام بروتوكول النقل اآلمن في الوقت الفعلي )SRTP ). يتم تشفير حزم SRTP باستخدام 256AES في نمط العّداد ويتم المصادقة عليها باستخدام 1SHA-HMAC. بعد إعداد االتصال األولي واألمن، يستخدم فيس تايم ك ًًال من STUN و Connectivity Internet ICE) Establishment( ICE ) لإنشاء اتصال نظير إلى نظير بين الأجهزة، إن أمكن.

يعد فيس تايم الجماعڢ امتدادًا لتطبيق فيس تايم لدعم ما يصل إلك 33 مشاركًا متزامنًا. وكما هو الدال مع فيس تايم التقليدي الفردي، يتم تشفير المكالمات بالكامل بين أجهزة المشاركين المدعوين. على الرغم من أن فيس تايم الجماعهي يُعيد استخدام جزء كبير من البنية الاساسية وتصميم فيس تايم الفردهي، تتميز هذه المكالمات الجماعية بآلية إنشاء مفاتيح مبنية على أعلى أسس األصالة التي توفرها خدمة الهوية من Apple (IDS). ويوفر هذا البروتوكول سرية التوجيه، ما يعني أن اختراق جهاز المستخدم لن يسرّب محتويات المكالمات السابقة. يتم تغليف مفاتيح الجلسة باستخدام SIV-AES ويتم توزيعها بين المشاركين باستخدام بنية تشفير نظام التشفير المتكامل لمنحنى القطع الناقص )ECIES )مع مفاتيح ECDH -256P سريعة الزوال.

عند إضافة رقم هاتف أو عنوان بريد إلكتروني جديد إلى مكالمة فيس تايم جماعي جارية، تنشئ األجهزة النشطة مفاتيح وسائط جديدة ولا تشارك أبدًا المفاتيح المستخدمة سابقًا مع الأجهزة التي تمت دعوتها حديثًا.

## تحديد الموقع

### أمن تطبيق تحديد الموقع

ُُص ِِّمم تطبيق تحديد الموقع ألجهزة Apple على أساس تشفير المفتاح العام المتقدم.

#### نظرة عامة

يجمع تطبيق تحديد الموقع بين العثور على الـ iPhone والعثور على أصدقائي في تطبيق واحد في iOS و iPadOS و macOS. يستطيع تحديد الموقع مساعدة المستخدم على تحديد موقع جهاز مفقود، حتى لو كان Mac غير متصل باإلنترنت. يمكن للجهاز المتصل باإلنترنت اإلبالغ ببساطة عن موقعه للمستخدم عبر iCloud. يعمل تحديد الموقع في وضع عدم االتصال عن طريق إرسال إشارات Bluetooth قصيرة المدى من الجهاز المفقود يمكن اكتشافها بواسطة أجهزة Apple األخرى المستخدمة في مكان قريب. ومن ثم تنقل هذه األجهزة القريبة معلومات الموقع الذي تم اكتشافه للجهاز المفقود إلى iCloud حتى يتمكن المستخدمون من تحديد موقعه في تطبيق تحديد الموقع — كل ذلك مع حماية خصوصية وأمن جميع المستخدمين المعنيين. كما يعمل تطبيق تحديد الموقع مع أي Mac غير متصل باإلنترنت وفي وضع اإلسبات.

باستخدام تقنية Bluetooth ومئات الماليين من أجهزة iOS و iPadOS و macOS المستخدمة بنشاط في جميع أنحاء العالم، يمكن ألي مستخدم تحديد موقع جهاز مفقود، حتى إذا كان ال يمكنه االتصال بشبكة ّن عليه "العثور عند Fi-Wi أو شبكة خلوية. يمكن ألي جهاز مثبت عليه iOS أو iPadOS أو macOS وممّك عدم االتصال" في إعدادات تحديد الموقع أن يكون بمثابة "جهاز بحث". وهذا يعني أن الجهاز يستطيع اكتشاف وجود جهاز آخر مفقود في وضع عدم االتصال باستخدام Bluetooth ثم استخدام اتصاله بالشبكة لإبلاغ مالك الجهاز المفقود بالموقع التقريبي. وإذا كان الجهاز ممكّنًا عليه "العثور عند عدم الاتصال"، فهذا ً يعني أيًضا أنه يمكن تحديد موقعه بواسطة مشاركين آخرين بالطريقة نفسها. هذا التفاعل بأكمله مشفر تشفيرًا تامًا ومجهول الهوية ومصمم ليكون فعالاً في استخدام البطارية والبيانات. ثمة تأثير ضئيل في عمر البطارية واستخدام خطة البيانات الخلوية، ويتم حماية خصوصية المستخدم بشكل أفضل.

**ملاحظة:** قد لا يكون تطبيق تحديد الموقع متوفرًا في بعض البلدان أو المناطق.

#### التشفير الكامل

تم تصميم تطبيق تحديد الموقع على أساس تشفير المفتاح العام المتقدم. عند تمكين "العثور عند عدم االتصال" في إعدادات تحديد الموقع، يتم إنشاء زوج مفاتيح تشفير خاص -224P) EC (باسم }P,d }مباشرًًة على الجهاز حيث d هو المفتاح الخاص بينما P هو المفتاح العام. باإلضافة إلى ذلك، تتم تهيئة 0SK سري 256 بت وعداد <sub>؛</sub> إلف صفر. ولا يُرسَل زوج المفاتيح الخاص هذا والسر إلف Apple مطلقًا ولا تتم مزامنتهما إلا بين اجهزة المستخدم الاخرف بطريقة مشفرة بالكامل باستخدام سلسلة مفاتيح iCloud. يٌستخدم السر والعداد لاشتقاق مفتاح <sub>sKI</sub> المتماثل الحالي بالبناء التكرارڢ التالي: ¡update" ,SK<sub>i (-i</sub>)KDF = SK'

بناءً علت المفتاح SK، يتم حساب عددين صحيحين كبيرين <sub>ن</sub>u و <sub>i</sub>v مع (SK, SK,)KDF = (u<sub>i</sub>,v,). يتم اشتقاق كل من المفتاح الخاص -224P المشار إليه بالحرف d والمفتاح العام المقابل المشار إليه بالحرف P باستخدام عالقة تآلفية تتضمن العددين الصحيحين لحساب زوج مفاتيح قصير األمد: المفتاح الخاص المشتق هو ¦d حيث ¦d = d + v (باقڢ قسمة ترتيب منحنڢ A (P-224) والمفتاح العام المقابل هو ¦P ويتحقق من ان <sub>i</sub> +G + u<sub>i</sub> \*P = P<sub>i</sub>،

ُفقد جهاز ما وال يستطيع االتصال بشبكة Fi-Wi أو شبكة خلوية—على سبيل المثال، عند ترك عندما ُي Macbook Pro على مقعد في حديقة—يبدأ في بث دورايّ للمفتاح العام المشتق <sub>،</sub>P لفترة محدودة من الوقت في حمولة Bluetooth. باستخدام P-224، يمكن أن يتناسب تمثيل المفتاح العام مع حمولة Bluetooth واحدة. ومن ثم تستطيع األجهزة المحيطة المساعدة في العثور على الجهاز غير المتصل باإلنترنت عن طريق تشفير موقعه إلى المفتاح العام. كل 15 دقيقة تقريًًبا، يحل مفتاح جديد محل المفتاح العام باستخدام قيمة متزايدة من العداد والعملية المذكورة أعاله بحيث ال يمكن تعقب المستخدم بواسطة معرف ثابت. وقد تم تصميم الية الاشتقاق لمنع المفاتيح العامة <sub>،</sub>P المختلفة من الارتباط بالجهاز ذاته.

#### إخفاء هوية المستخدمين واألجهزة

باإلضافة إلى التأكد من تشفير معلومات الموقع والبيانات األخرى بشكل كامل، تظل هويات المشاركين سرية بالنسبة لبعضهم بعضًا وبالنسبة لشركة Apple. ولا تحتوف حركة المرور المرسلة إلف Apple بواسطة أجهزة البحث على أي معلومات مصادقة في المحتويات أو الرؤوس. نتيجة لذلك، ال تعرف Apple هوية الباحث أو جهازه الذي تم العثور عليه. عالوة على ذلك، ال تسجل Apple معلومات قد يكون من شأنها أن تكشف عن هوية الباحث، وال تحتفظ بأي معلومات قد تسمح ألي شخص بالربط بين الباحث والمالك. وال يتلقى مالك الجهاز سوى معلومات الموقع المشفرة التي يتم فك تشفيرها وعرضها في تطبيق تحديد الموقع دون أي إشارة إلى هوية من عثر على الجهاز.

### استخدام تطبيق تحديد الموقع لتحديد موقع أجهزة Apple المفقودة

يستطيع أبي جهاز من أجهزة Apple ضمن نطاق Bluetooth ممكّن عليه "العثور عند عدم الاتصال" اكتشاف إشارة من جهاز Apple اخر تم تكوينه للسماح بميزة تحديد الموقع وقراءة مفتاح البث الحالڢ ¦P. باستخدام بنية ECIES والمفتاح العام <sub>i</sub>P من البث، تُشفِّر أجهزة البحث معلومات موقعها الحالڢ وتنقلها إلف Apple. يرتبط الموقع المشفر بفهرس خادم يتم حسابه كتجزئة SHA256 لمفتاح P-224 العام <sub>i</sub>P الذي تم الحصول عليه من حمولة Bluetooth. ولا تمتلك Apple مفتاح فك التشفير مطلقًا، لذلك لا تستطيع Apple قراءة الموقع المشفر بواسطة جهاز البحث. ويمكن لمالك الجهاز المفقود إعادة بناء الفهرس وفك تشفير الموقع المشفر.

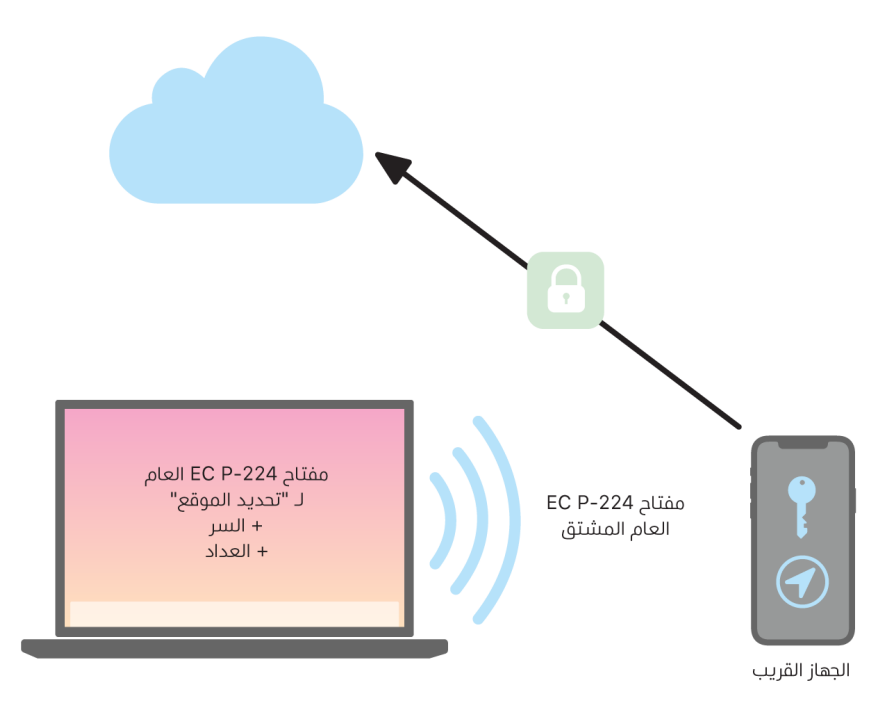

 حاتفملا ةفرعمبو .عقوملا نع ثحبلا ةرتفل دا ّدعلا ميقل عقوتملا قاطنلا ريدقت متي ،دوقفملا زاهجلا عقوم ديدحت ةلواحم دنع B-224 ميقلا قعومجم علنب قداعإ كالملا عيطتسير ،ثحبلا قرتفل دادّعلا ميق قاطن عي م ŠK قيرسلا ميقلاو d هيلطالا صاخلا P-224 di{ تامالعتسا ءارجإ دوقفملا زاهجلا عقوم ديدحتل مدختسملا كلاملا زاهجل نكمي امك .اهلمكأب ثحبلا ةرتفل {(Pi(256SHA , قيبطت ّكفي مث نمو .مداخلا نم ةرفشملا عقاوملا ليزنتو )Pi(256SHA سرهفلا ميق ةعومجم مادختساب مداخلا ىلإ غرام المعتبر الله عن مصر مع من الله عنه الله عنه الله عنه الله عنه الله عنه الله عنه من الله عنه الله عنه الله<br>تم عقوما لله عليه الله عقوم الله عنه الله عنه الله عنه الله عنه الله عنه الله عنه الله عنه الله عنه الله عنه ا رثكأ تامولعم نيوكتل ةددعتم ثحب ةزهجأ نم ةدراولا عقوملا ريراقت كلاملا قيبطت جمدي كلذ دعبو .قيبطتلا يف دوقفملا .عقوملا نع ةقد

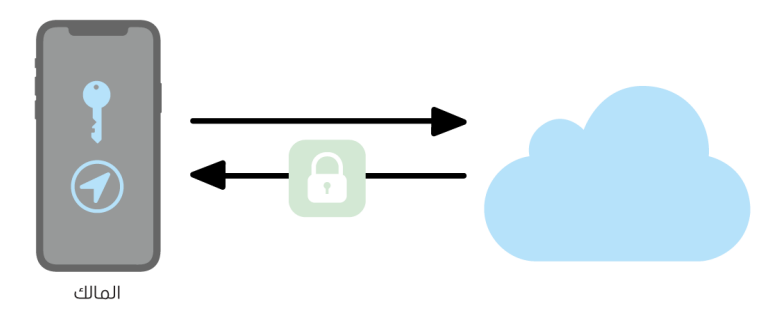

#### تحديد موقع الأجهزة غير المتصلة بالإنترنت

إذا كان المستخدم قد مكّن العثور علهــ الـ iPhone علهــ جهازه، يتم تمكين "العثور عند عدم الاتصال" بشكل افتراضي عند ترقية الجهاز إلى 13 iOS أو أحدث و 13.1 iPadOS أو أحدث و 10.15 macOS أو أحدث. وقد تم التصميم على هذا النحو لضمان أن تتوفر لكل مستخدم أفضل فرصة ممكنة لتحديد موقع جهازه في حالة فقدانه. ومع ذلك، إذا قرر المستخدم في أي وقت عدم المشاركة، بمكنه تعطيل "العثور عند عدم االتصال" في إعدادات تحديد الموقع على جهازه. عند تعطيل "العثور عند عدم االتصال"، يتوقف الجهاز عن العمل كجهاز بحث وال تستطيع أجهزة البحث األخرى اكتشافه. ومع ذلك، يظل بإمكان المستخدم تحديد موقع الجهاز طالما يمكنه االتصال بشبكة Fi-Wi أو شبكة خلوية.

عند تحديد موقع جهاز مفقود غير متصل باإلنترنت، يتلقى المستخدم إشعاًرا ورسالة بريد إلكتروني إلعالمه بالعثور على الجهاز. لعرض موقع الجهاز المفقود، يفتح المستخدم تطبيق تحديد الموقع ويحدد عالمة تبويب الأحهزة. وبدلاً من إظهار الجهاز على خريطة فارغة كما كان سيظهر قبل تحديد موقع الجهاز، يعرض تحديد الموقع موق ًًعا على خريطة مع عنوان تقريبي ومعلومات حول توقيت اكتشاف الجهاز. في حالة ظهور المزيد من تقارير الموقع، يتم تحديث كل من الموقع وطابع الوقت الحالي تلقائًًيا. بينما ال يمكن للمستخدم تشغيل صوت علهـ جهاز غير متصل بالإنترنت أو مسحه عن بُعد، إلا إنه يمكنه استخدام معلومات الموقع لتقفي أثره أو اتخاذ إجراءات أخرى لمساعدته على استرداده.

## االستمرارية

## نظرة عامة على أمن االستمرارية

تستفيد ميزة االستمرارية من تقنيات مثل iCloud و Bluetooth و Fi-Wi لتمكين المستخدم من متابعة نشاط من جهاز إلى آخر وإجراء واستقبال المكالمات الهاتفية وإرسال واستالم الرسائل النصية ومشاركة اتصال إنترنت خلوي.

## أمن التسليم

تتعامل Apple مع عمليات التسليم بشكل آمن، سواء من جهاز إلى آخر أو بين تطبيق محلي والموقع اإللكتروني—حتى في حالة عمليات التسليم بكميات كبيرة من البيانات.

### كيفية عمل التسليم بأمان

باستخدام التسليم، عندما تكون أجهزة iOS و iPadOS و macOS الخاصة بالمستخدم بالقرب من بعض ً ها بعًضا، يستطيع المستخدم تلقائًًيا تمرير كل ما يعمل عليه من جهاز إلى اآلخر. تتيح التسليم للمستخدم التبديل بين األجهزة ومواصلة العمل على الفور.

عندما يسجل المستخدم الدخول إلى iCloud على جهاز ثان يدعم التسليم، ينشئ الجهازان إقران Bluetooth منخفض الطاقة )BLE )4.2 خارج - النطاق باستخدام APNs. يتم تشفير الرسائل الفردية بطريقة تشبه كثيًًرا ما يحدث للرسائل في iMessage. بعد إقران الجهازين، ينشيئ كل جهاز مفتاح AES متماثلاً 256 بت يتم تخزينه في سلسلة المفاتيح بالجهاز. ويستطيع هذا المفتاح تشفير ومصادقة إعلانات BLE التي تُبلغ النشاط الحالي للجهاز بأجهزة iCloud األخرى المقترنة باستخدام 256AES في وضع GCM، مع تدابير حماية إعادة التشغيل.

في المرة الأولف التي يتلقف فيها الجهاز إعلانًا من مفتاح جديد، ينشف اتصال BLE بالجهاز المصدر ويُجرِي تبادلاً لمفتاح تشفير الإعلانات. ويتم تأمين هذا الاتصال باستخدام تشفير 4.2 BLE القياسي وكذلك تشفير الرسائل الفردية الذاي يشبه طريقة تشفير iMessage. في بعض الحالات، تُرسَل هذه الرسائل باستخدام APNs بدلاً من BLE. وتتم حماية حمولة النشاط ونقلها بالطريقة ذاتها المتبعة في iMessage.

#### التسليم بين التطبيقات األصلية ومواقع الويب

يتيح التسليم لتطبيقات iOS أو iPadOS أو macOS األصلية استئناف نشاط المستخدم على صفحات الويب ً في النطاقات التي يتحكم فيها مطورو التطبيقات بصورة مشروعة. ويتيح أيًضا استئناف نشاط مستخدم التطبيق الأصلهي فهي متصفح الويب.

للمساعدة في منع التطبيقات األصلية من المطالبة باستئناف مواقع الويب التي ال يتحكم فيها المطور، يجب أن يُظهر التطبيق تحكمًا مشروعًا فهي نطاقات الويب التهي يريد استئنافها. ويتم تأسيس التحكم فهي نطاق موقع الويب باستخدام آلية بيانات اعتماد الويب المشتركة. لمعرفة التفاصيل، انظر [وصول التطبيق إلى](#page-135-0)  [كلمات السر المحفوظة.](#page-135-0) يجب على النظام التحقق من صحة التحكم في اسم النطاق الخاص بالتطبيق قبل السماح للتطبيق بقبول تسليم نشاط المستخدم.

يمكن أن يكون مصدر تسليم صفحة الويب أي متصفح يعتمد واجهات API لتطبيق التسليم. وعندما يعرض المستخدم صفحة الويب، يُعلن النظام عن اسم نطاق صفحة الويب فهي وحدات بايت إعلان التسليم المشفر. يمكن لأجهزة المستخدم الأخرف فقط فك تشفير وحدات بايت الإعلان.
على جهاز االستقبال، يكتشف النظام أن التطبيق األصلي المثبت يقبل التسليم من اسم النطاق المعلن ويعرض أيقونة التطبيق الأصلب كخيار للتسليم. عند بدء التشغيل، يتلقف التطبيق الأصلبي عنوان URL الكامل وعنوان صفحة الويب. وال يتم تمرير أي معلومات أخرى من المتصفح إلى التطبيق األصلي.

في االتجاه المعاكس، قد يحدد التطبيق األصلي عنوان URL احتياطًًيا عندما ال يكون جهاز استقبال التسليم مثبًتا عليه التطبيق األصلي ذاته. وفي هذه الحالة، يعرض النظام المتصفح االفتراضي للمستخدم كخيار لتطبيق التسليم )إذا كان ذلك المتصفح قد اعتمد واجهات API لتطبيق التسليم(. عند طلب التسليم، يتم تشغيل المتصفح وتحديد عنوان URL االحتياطي الذي يوفره التطبيق المصدر. وال يوجد أي متطلب بأن يقتصر عنوان URL االحتياطي على أسماء النطاقات التي يتحكم فيها مطور التطبيق األصلي.

### تسليم البيانات الكبيرة

باإلضافة إلى استخدام الميزة األساسية في التسليم، قد تختار بعض التطبيقات استخدام واجهات API التي تدعم إرسال كميات أكبر من البيانات عبر تقنية Fi-Wi من نظير إلى نظير التي أنشأتها ) Appleمثل اإلرسال السريع بشكل كبير). علهـ سبيل المثال، يستخدم تطبيق البريد واجهات API هذه لدعم تسليم مسودات البريد التي قد تتضمن مرفقات كبيرة.

عندما يستخدم أحد التطبيقات واجهات API هذه، يبدأ التبادل بين الجهازين تمامًا كما في التسليم. لكن بعد استالم الحمولة األولية باستخدام تقنية Bluetooth منخفض الطاقة )BLE )، يبدأ جهاز االستقبال اتصا ًًال جديًدا عبر Fi-Wi. يتم تشفير هذا االتصال )باستخدام TLS )ويستمد الثقة من خالل هوية مشتركة من ِِقبل سلسلة مفاتيح iCloud. يتم التحقق من الهوية الموجودة في الشهادات مقابل هوية المستخدم. كما تُرسَل بيانات الحمولة اإلضافية عبر هذا االتصال المشفر حتى اكتمال النقل.

### الحافظة العامة

تستفيد الحافظة العامة من التسليم لنقل محتوى حافظة المستخدم بأمان عبر األجهزة بحيث يتمكن من النسخ على جهاز واللصق على جهاز آخر. وتتم حماية المحتوى بنفس طريقة حماية بيانات التسليم األخرى ومشاركته بشكل افتراضي مع الحافظة العامة، إال إذا اختار مطور التطبيق عدم السماح بالمشاركة.

تستطيع التطبيقات الوصول إلى بيانات الحافظة بغض النظر عما إذا كان المستخدم قد لصق الحافظة في التطبيق أم ال. باستخدام الحافظة العامة، يمتد هذا الوصول إلى البيانات ليشمل التطبيقات التي تعمل على أجهزة المستخدم الأخرى (كما هو محدد من خلال تسجيل دخولها إلى iCloud).

## أمن ترحيل المكالمات الخلوية على الـ iPhone

عندما يكون Mac أو iPad أو HomePod الخاص بالمستخدم متصاًلا بشبكة Fi-Wi ذاتها المتصل بها iPhone الخاص به، يمكنه إجراء واستقبال المكالمات الهاتفية باستخدام االتصال الخلوي على iPhone. ويتطلب التكوين تسجيل دخول األجهزة إلى كل من iCloud وفيس تايم باستخدام حساب ID Apple ذاته.

عند وصول مكالمة واردة، يتم إعالم جميع األجهزة التي تم تكوينها باستخدام خدمة اإلشعارات اللحظية من Apple) APNs (، مع استخدام كل إشعار نفس التشفير الكامل المستخدم في iMessage. وتعرض األجهزة المتصلة بالشبكة ذاتها واجهة مستخدم إشعارات المكالمات الواردة. عندما يرد المستخدم على المكالمة، ُنقل الصوت بسالسة من الـ iPhone الخاص بالمستخدم عبر اتصال نظير إلى نظير آمن بين الجهازين. ُي

عند الرد على مكالمة على أي جهاز، يتم إنهاء رنين األجهزة المقترنة بـ iCloud القريبة من خالل اإلعالن لفترة وجيزة باستخدام Bluetooth منخفض الطاقة (BLE). ويتم تشفير وحدات بايت الإعلان باستخدام طريقة إعلانات التسليم ذاتها.

ً يتم أيًضا ترحيل المكالمات الصادرة إلى الـ iPhone باستخدام خدمة APNs، كما يتم نقل الصوت بطريقة مماثلة عبر رابط نظير إلى نظير آمن بين األجهزة. ويمكن للمستخدم تعطيل ترحيل المكالمات الهاتفية على جهاز ما بإيقاف مكالمات iPhone خلوية في إعدادات فيس تايم.

## أمن تحويل الرسائل النصية على الـ iPhone

يعمل "تحويل الرسائل النصية" تلقائًًيا على إرسال رسائل SMS النصية المستلمة على iPhone إلى iPad أو Mac مسّجّل لدى المستخدم. ويجب تسجيل دخول كل جهاز إلى خدمة iMessage باستخدام حساب ID Apple ذاته. عند تشغيل تحويل الرسائل النصية، يكون التسجيل تلقائًًيا على األجهزة الموجودة داخل دائرة ثقة المستخدم إذا تم تمكين المصادقة بخطوتين. وخالف ذلك، يتم التحقق من التسجيل على كل جهاز عن طريق إدخال رمز رقمي عشوائي مكون من ستة أرقام منشأ بواسطة الـ iPhone.

بعد ربط األجهزة، يقوم الـ iPhone بتشفير وتحويل رسائل SMS النصية الواردة إلى كل جهاز، باستخدام الطرق الموضحة في [نظرة عامة على أمن iMessage](#page-171-0). ويتم إرسال الردود مرة أخرى إلى الـ iPhone باستخدام الطريقة ذاتها، ثم يرسل الـ iPhone الرد كرسالة نصية باستخدام آلية نقل رسائل SMS الخاصة بشركة االتصاالت. يمكن تشغيل أو إيقاف تحويل الرسائل النصية في إعدادات الرسائل.

## أمن نقطة اتصال مباشرة

تقوم نقطة اتصال مباشرة بتوصيل أجهزة Apple األخرى بنقطة اتصال شخصية على iPhone و iPad. وتستخدم أجهزة iPhone و iPad التي تدعم نقطة اتصال مباشرة تقنية Bluetooth منخفض الطاقة )BLE ) الكتشاف جميع األجهزة التي سجلت الدخول إلى حساب iCloud الشخصي ذاته والتواصل معها أو الحسابات المستخدمة مع المشاركة العائلية )في 13 iOS و iPadOS). وتستخدم أجهزة كمبيوتر Mac المتوافقة المثبت عليها 10.10 X OS أو أحدث التقنية ذاتها الكتشاف أجهزة iPhone و iPad المثبت عليها نقطة اتصال مباشرة والتواصل معها.

في البداية، عندما يُدخل المستخدم إعدادات Wi-Fi علم الجهاز، يُصدر الجهاز إعلان BLE يحتوڢ علهـ معرف تتفق عليه جميع األجهزة التي سجلت الدخول إلى حساب iCloud ذاته. ويتم إنشاء المعرف من DSID( معرف تبادل إشارات الوجهة) المرتبط بحساب iCloud، ويتم تدويره بشكل دوري. عندما تكون الأجهزة الأخرف التي سجلت الدخول إلى حساب iCloud ذاته على مقربة من بعضها وتدعم نقطة اتصال شخصية، فإنها تكتشف اإلشارة وتستجيب لها، مما يشير إلى توفر استخدام نقطة اتصال مباشرة.

عندما يختار المستخدم، الذي ليس جزًًءا من المشاركة العائلية، أي iPhone أو iPad لنقطة اتصال شخصية، يُرسَل طلب لتشغيل نقطة الاتصال الشخصية إلى هذا الجهاز. ويُرسَل الطلب عبر رابط يتم تشفيره باستخدام تشفير BLE، كما يتم تشفير الطلب بطريقة مماثلة لتشفير iMessage. يستجيب الجهاز بعد ذلك عبر رابط BLE نفسه باستخدام التشفير ذاته لكل رسالة مع توفير معلومات االتصال بنقطة االتصال الشخصية.

بالنسبة للمستخدمين الذين يمثلون جزًًءا من المشاركة العائلية، تتم مشاركة معلومات اتصال نقطة االتصال الشخصية بشكل آمن باستخدام آلية مشابهة لتلك المستخدمة من قبل أجهزة HomeKit لمزامنة المعلومات. وعلى وجه التحديد، يتم تأمين االتصال الذي يشارك معلومات نقطة االتصال بين المستخدمين باستخدام مفتاح (25519Curve (ECDH سريع الزوال الذي تمت مصادقته باستخدام مفاتيح 25519Ed العامة الخاصة بكل جهاز للمستخدم. وتكون المفاتيح العامة المستخدمة هي تلك التبي تمت مزامنتها سابقًا بين أعضاء المشاركة العائلية باستخدام IDS وقت إنشاء المشاركة العائلية.

# أمن الشبكات

## نظرة عامة على أمن الشبكات

بالإضافة إلى الضمانات المضمّنة التي تستخدمها Apple لحماية البيانات المخزّنة على أجهزة Apple، يوجد العديد من التدابير التي يمكن للمؤسسات اتخاذها للحفاظ على أمن المعلومات أثناء انتقالها من الجهاز وإليه. وكل هذه االحترازات والتدابير تندرج تحت أمن الشبكات.

نظًًرا ألنه يجب أن يمتلك المستخدمون إمكانية الوصول إلى شبكات الشركات من أي مكان في العالم، فمن المهم التأكد من أنهم مصرح لهم بذلك وأن تكون بياناتهم محمية أثناء اإلرسال. ولتحقيق هذه األهداف األمنية، يعمل كل من iOS و iPadOS و macOS على دمج التقنيات المجّّربة وأحدث المعايير لكل من اتصاالت Fi-Wi وشبكة البيانات الخلوية. ولهذا السبب تستخدم أنظمة التشغيل لدينا — وتوفر وصو ًًال للمطور إلى — بروتوكوالت الشبكات القياسية لالتصاالت المصادق عليها والمصرح بها والمشفرة.

# أمن TLS

يدعم iOS و iPadOS و macOS أمن طبقة النقل )1.0 TLS و 1.1 TLS و 1.2 TLS و 1.3 TLS )وأمن طبقة نقل مخططات البيانات )DTLS ). ويدعم بروتوكول TLS ك ًًال من 128AES و 256AES، ويفضل مجموعات التشفير سرية التوجيه. تستخدم تطبيقات اإلنترنت مثل سفاري والتقويم والبريد تلقائًًيا هذا البروتوكول لتمكين قناة اتصال مشفرة بين الجهاز وخدمات الشبكة. تُسهّل واجهات API عالية المستوڢ (مثل CFNetwork) على المطورين اعتماد TLS في تطبيقاتهم، بينما توفر واجهات API منخفضة المستوى )مثل .Network framework) تحكمًا دقيقًا. ولا يسمح CFNetwork بـ SSL 3، ويُحظر علف التطبيقات التبي تستخدم WebKit )مثل سفاري( إجراء اتصال 3 SSL.

في 11 iOS أو أحدث و 10.13 macOS أو أحدث، لم تعد شهادات -1SHA مسموًحًا بها التصاالت TLS ما لم تكن خاضعة لثقة المستخدم. كما أن الشهادات التي تحتوي على مفاتيح RSA تقل عن 2048 بت غير مسموح بها. تم إبطال مجموعة التشفير المتماثلة 4RC في 10 iOS و 10.12 macOS. وبشكل افتراضي، عمالء TLS أو الخوادم التي يتم تطبيقها باستخدام واجهات API لـ SecureTransport ال يتم تمكين مجموعات تشفير 4RC بها، وال يكون بإمكانها االتصال عندما تكون 4RC هي مجموعة التشفير الوحيدة المتاحة. لمزيد من الأمن، يجب ترقية الخدمات أو التطبيقات التي تتطلب RC4 لاستخدام مجموعات التشفير الآمنة. في 12.1 iOS، الشهادات الصادرة بعد 15 أكتوبر 2018 من شهادة جذر يثق بها النظام، يجب تسجيلها في أحد سجلات شفافية الشهادة الموثوق بها حتى يُسمح لها بإجراء اتصالات TLS. وفي iOS 12.2، يتم تمكين TLS 1.3 بشكل افتراضي لواجهات API في كل من framework.Network و NSURLSession. وال يمكن لعمالء TLS الذين يستخدمون واجهات API لـ SecureTransport استخدام 1.3 TLS.

## أمن نقل التطبيقات

يوفر أمن نقل التطبيقات متطلبات االتصال االفتراضية بحيث تلتزم التطبيقات بأفضل ممارسات االتصاالت اآلمنة عند استخدام واجهات API في NSURLConnection أو CFURL أو NSURLSession. بشكل افتراضي، يعمل أمن نقل التطبيقات على تقييد تحديد التشفير ليشمل فقط المجموعات التي توفر سرية التوجيه، وتحديًدا:

- AES\_ECDSA\_ECDHE و AES\_RSA\_ECDHE في نمط (GCM( Counter/Galois
	- نمط تسلسل كتلة التشفير )CBC)

ويكون بإمكان التطبيقات تعطيل متطلبات سرية التوجيه لكل مجال، وفي هذه الحالة تتم إضافة AES\_RSA إلى مجموعة الشفرات المتاحة.

يجب أن تدعم الخوادم 1.2 TLS وسرية التوجيه، ويجب أن تكون الشهادات صالحة ومو ََّقعة باستخدام 256SHA أو أقوى مع مفتاح RSA سعة 2048 بت أو مفتاح منحنى القطع الناقص سعة 256 بت كحد أدنى.

ستفشل اتصالات الشبكة التي لا تستوفي هذه المتطلبات، إلا إذا تجاوز التطبيق أمن نقل التطبيقات. ودائمًا ما تؤدي الشهادات غير الصالحة إلى فشل كبير وعدم االتصال. يتم تطبيق أمن نقل التطبيقات تلقائًًيا على التطبيقات التي يتم تجميعها في 9 iOS أو أحدث و 10.11 macOS أو أحدث.

### التحقق من صالحية الشهادة

يتم تنفيذ تقييم الحالة الموثوقة لشهادة TLS وف ًًقا للمعايير المهنية المعمول بها، على النحو المنصوص عليهفي RFC 5280، ويتضمن المعايير الناشئة مثل RFC 6962 (شفافية الشهادة). في iOS 11 أو أحدث و 10.13 macOS أو أحدث، يتم تحديث أجهزة Apple بشكل دوري بقائمة متجددة تضم الشهادات المُلغاة والمقّّيدة. يتم تجميع القائمة من قوائم إلغاء الشهادات )CRLs )التي تنشرها كل جهة من جهات إصدار الشهادات الجذرية المضمَّنة التي تثق بها Apple، بالإضافة إلك جهات إصدار الشهادات التابعة لها. وقد تشمل القائمة أيضًا قيودًا أخرى وفقًا لتقدير Apple. يتم الرجوع إلى هذه المعلومات عند استخدام أبي وظيفة API للشبكة لإجراء اتصال آمن. في حالة وجود عدد كبير جدًا من الشهادات المُلغاة من جانب إحدهـ، جهات إصدار الشهادات التي تتطلب إدراجها بشكل فردي، قد يتطلب تقييم الثقة بدلاً من ذلك وجود استجابة لحالة الشهادة عبر اإلنترنت )OCSP )، ويفشل تقييم الثقة في حالة عدم توفر االستجابة.

# أمن 6IPv

توفر جميع أنظمة التشغيل من Apple دعم 6IPv، وتنفذ عدة آليات لحماية خصوصية المستخدمين واستقرار حزمة الشبكات. عند استخدام التكوين التلقائي للعنوان عديم الحالة )SLAAC )، يتم إنشاء عناوين 6IPv لكل الواجهات بطريقة تساعد على منع أجهزة التعقب عبر الشبكات وفي الوقت نفسه تسمح بتجربة جيدة للمستخدم من خالل ضمان استقرار العنوان عند عدم حدوث أي تغييرات في الشبكة. تستند خوارزمية إنشاء العناوين إلى عناوين تم إنشاؤها بطريقة مشفرة وف ًًقا للمعيار [3972 RFC،](https://www.ietf.org/rfc/rfc3972.txt) ويتم تحسينها بواسطة ُُمعِّدّل خاص بالواجهة لضمان أن يكون للواجهات المختلفة أيضًا على الشبكة نفسها عناوين مختلفة في النهاية. علاوة على ذلك، يتم إنشاء العناوين المؤقتة بعمر مفضل يبلغ 24 ساعة، ويتم استخدامها افتراضًًيا ألي اتصاالت جديدة. واستناًدا إلى ميزة عنوان Fi-Wi الخاص المتوفرة في 14 iOS و 14 iPadOS و 7 watchOS، يتم إنشاء عنوان رابط محلي فريد لكل شبكة Fi-Wi ينضم إليها الجهاز. ويتم دمج SSID الخاص بالشبكة كعنصر إضافهي لإنشاء العنوان، علهـ غرار معامِل Network\_ID فهي RFC 7217. يستخدم هذا الأسلوب فهي IOS 14 و 14 iPadOS و 7 watchOS.

للحماية من الهجمات التي تستند إلى رؤوس امتداد 6IPv والتجزئة، تنفذ أجهزة Apple إجراءات الحماية المحددة في [6980 RFC](https://www.ietf.org/rfc/rfc6980.txt) و [7112 RFC](https://www.ietf.org/rfc/rfc7112.txt) و [8021 RFC.](https://www.ietf.org/rfc/rfc8021.txt) من بين مقاييس أخرى، تمنع هذه الهجمات حيث ال يمكن العثور على رأس الطبقة العليا إلا في الجزء الثاني (كما هو موضح أدناه)، والذي بدوره يمكن أن يسبب غموضًا في ضوابط األمن مثل فالتر الحزم عديمة الحالة.

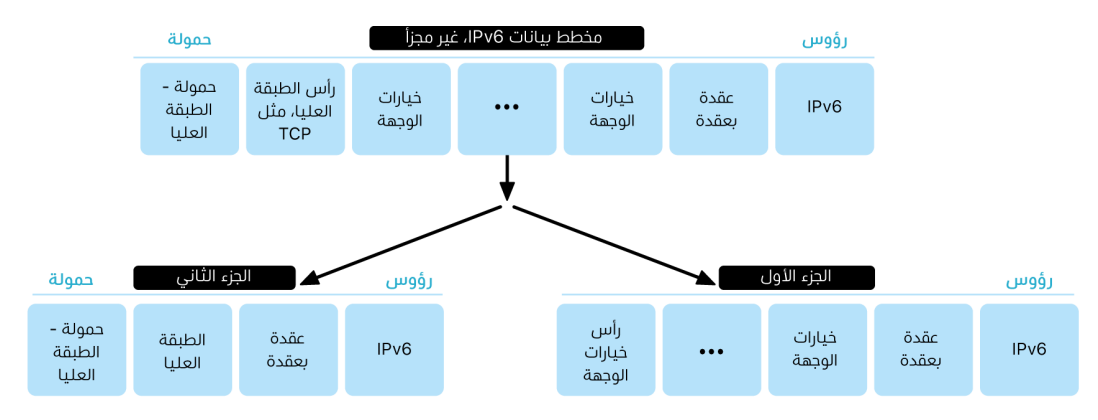

باإلضافة إلى ذلك، للمساعدة على ضمان موثوقية حزمة 6IPv ألنظمة تشغيل Apple، تفرض أجهزة Apple قيوًدا مختلفة على هياكل البيانات المتعلقة بـ 6IPv، مثل عدد البادئات لكل واجهة.

## أمن الشبكات الخاصة الظاهرية )VPN)

تتطلب خدمات الشبكة اآلمنة مثل الشبكات الخاصة الظاهرية )VPN )الحد األدنى من اإلعداد والتكوين للتعامل مع أجهزة iPhone و iPad و Mac.

### البروتوكوالت المدعومة

وتعمل هذه األجهزة مع خوادم VPN التي تدعم البروتوكوالت وطرق المصادقة التالية:

- IPsec2/IKEv مع المصادقة عن طريق السر المشترك أو شهادات RSA أو شهادات خوارزمية التوقيع الرقمي لمنحنى القطع الناقص )ECDSA )أو 2MSCHAPv-EAP أو TLS-EAP
	- VPN-SSL الذي يستخدم تطبيق العميل المناسب من Store App
- IPsec/TP2L مع مصادقة المستخدم عن طريق كلمة سر 2CHAPV-MS ومصادقة الجهاز عن طريق السر المشترك )iOS و iPadOS و macOS )و SecurID RSA أو CRYPTOCard( macOS فقط(
- IPsec Cisco مع مصادقة المستخدم عن طريق كلمة سر و SecurID RSA أو CRYPTOCard ومصادقة الجهاز عن طريق السر المشترك والشهادات )macOS فقط(

## عمليات نشر VPN المدعومة

يدعم iOS و iPadOS و macOS التالي:

- VPN حسب الطلب: للشبكات التي تستخدم المصادقة المستندة إلى الشهادة. وتحدد سياسات تقنية المعلومات المجاالت التي تتطلب اتصال VPN باستخدام ملف تعريف تكوين VPN.
- VPN لكل تطبيق: لتسهيل اتصاالت VPN على أساس أكثر دقة. تستطيع حلول إدارة جهاز الجوال )MDM) تحديد اتصال لكل تطبيق مُدار ومجالات محددة في سفاري. وهذا يساعد في ضمان انتقال البيانات الآمنة ً دائما من شبكة الشركة وإليها مع عدم انتقال أي بيانات شخصية خاصة بالمستخدم.

#### يدعم iOS و iPadOS الميزات التالية:

 VPN دائم التشغيل: ُ لألجهزة المدارة من خالل حل MDM واإلشراف عليها باستخدام أداة إعداد Apple لـ ُلغي Mac أو Manager School Apple أو Essentials Business Apple Manager Business Apple. ي VPN دائم التشغيل حاجة المستخدمين إلى تشغيل VPN لتمكين الحماية عند االتصال بالشبكات الخلوية وشبكات Fi-Wi. كما يتيح للمؤسسة إمكانية التحكم الكامل في حركة المرور على الجهاز من خالل نقل حركة مرور IP بالكامل إلى المؤسسة مرة أخرى. يؤمن التبادل االفتراضي للمعلمات والمفاتيح الخاصة بالتشفير الالحق2،IKEv، نقل حركة مرور البيانات من خالل تشفير البيانات. ويمكن للمؤسسة مراقبة وتصفية حركة المرور من أجهزتها وإليها وتأمين البيانات داخل شبكتها وتقييد وصول األجهزة إلى اإلنترنت.

# أمن Fi-Wi

## الوصول اآلمن إلى الشبكات الالسلكية

تدعم جميع أنظمة Apple األساسية بروتوكوالت مصادقة وتشفير Fi-Wi متوافقة مع المعايير المهنية، لتوفير وصول معتمد وسرية تامة عند االتصال بالشبكات الالسلكية اآلمنة التالية:

- شخصي $P_{A2}$  .
- 2WPA على مستوى المؤسسة
	- 3WPA2/WPA انتقالي
		- 3WPA شخصي
- 3WPA على مستوى المؤسسة
- أمن 3WPA على مستوى المؤسسة 192 بت

يعمل كل من 2WPA و 3WPA على مصادقة كل اتصال، ويوفر تشفير AES سعة 128 بت للمساعدة على ضمان سرية البيانات المرسلة عبر األثير. وهذا يمنح المستخدمين أعلى مستوى من الضمان بأن تظل بياناتهم محمية عند إرسالهم واستقبالهم االتصاالت عبر اتصال شبكة Fi-Wi.

#### دعم 3WPA

3WPA مدعوم على أجهزة Apple التالية:

- 7 iPhone أو أحدث
- iPad الجيل الخامس أو أحدث
	- K4 TV Apple أو أحدث
- 3 series Watch Apple أو أحدث
- أجهزة كمبيوتر Mac( أواخر 2013 أو أحدث، مع ac802.11 أو أحدث(

تدعم األجهزة األحدث المصادقة باستخدام أمن 3WPA على مستوى المؤسسة 192 بت، حيث يشمل ذلك دعم تشفير AES سعة 256 بت عند االتصال بنقاط وصول السلكي متوافقة )APs ). ويوفر هذا التشفيروسائل حماية أقوى لسرية حركة المرور المرسلة عبر األثير. يتم دعم أمن 3WPA على مستوى المؤسسة 192 بت في جميع ُُطُُرز 11 iPhone أو أحدث وكل ُُطُُرز iPad بدًًءا من الجيل السابع للـ iPad وكل أجهزة كمبيوتر Mac المزودة بسيليكون Apple.

#### دعم PMF

باإلضافة إلى حماية البيانات المرسلة عبر األثير، تقوم أنظمة Apple األساسية بتوسيع نطاقات الحماية على مستوى 2WPA و 3WPA لتشمل إطارات إدارة البث األحادي والبث المتعدد من خالل خدمة إطار اإلدارة المحمي )PMF )المحددة في w.802.11 ويتوفر دعم PMF على أجهزة Apple التالية:

- 6 iPhone أو أحدث
- 2 Air iPad أو أحدث
- HD TV Apple أو أحدث
- 3 series Watch Apple أو أحدث
- أجهزة كمبيوتر Mac( أواخر 2013 أو أحدث، مع ac802.11 أو أحدث(

باستخدام دعم X،802.1 يمكن دمج أجهزة Apple في نطاق واسع من بيئات مصادقة RADIUS. طرق المصادقة الالسلكية X802.1 المدعومة تشمل TLS-EAP و TTLS-EAP و FAST-EAP و SIM-EAP و PEAPv1 و PEAPv0.

### وسائل حماية الأنظمة الأساسية

تعمل أنظمة التشغيل في Apple على حماية الجهاز من الثغرات األمنية في البرنامج الثابت لمعالج الشبكة. وهذا يعني أن وحدات التحكم في الشبكة المزودة بتقنية Fi-Wi تتمتع بوصول محدود إلى ذاكرة معالج التطبيقات.

- عند استخدام USB أو SDIO( اإلدخال/اإلخراج الرقمي اآلمن( للتفاعل مع معالج الشبكة، ال يستطيع معالج الشبكة بدء معامالت الوصول المباشر للذاكرة )DMA )إلى معالج التطبيق.
- عند استخدام PCIe، يكون كل معالج شبكة علهـ، ناقل PCIe معزول خاص به. علمًا بأن وحدة إدارة ذاكرة اإلدخال/اإلخراج )IOMMU )على كل ناقل PCIe ّ تقيد وصول DMA الخاص بمعالج الشبكة إلى الذاكرة ِ والموارد فقط التي تحتوي على حزم الشبكة وهياكل التحكم الخاصة به.

### البروتوكوالت المهملة

تدعم منتجات Apple بروتوكوالت مصادقة وتشفير Fi-Wi المهملة التالية:

- WEP مفتوح، مع كل من مفاتيح 40 بت و104 بت
- WEP مشترك، مع كل من مفاتيح 40 بت و104 بت
	- WEP ديناميكي
	- بروتوكول تكامل المفتاح المؤقت )TKIP)
		- WPA ·
		- 2WPA/WPA انتقالي

لم تعد هذه البروتوكولات آمنة، ولا يُنصح مطلقًا باستخدامها لأسباب تتعلق بالتوافق والموثوقية والأداء واألمن. ويتم دعمها ألغراض التوافق مع اإلصدارات القديمة فقط، ويمكن إزالتها في إصدارات البرامج المستقبلية.

نوصي بأن يتم ترحيل عمليات تنفيذ Fi-Wi إلى 3WPA شخصي أو 3WPA على مستوى المؤسسة، لتوفير اتصاالت Fi-Wi أكثر قوة وأمًنا وتواف ًًقا قدر اإلمكان.

### خصوصية Fi-Wi

### عشوائية عنوان MAC

تستخدم أنظمة Apple الأساسية عنوانًا عشوائيًا لوحدة تحكم وصول الوسائط (عنوان MAC) عند إجراء عمليات بحث عن Fi-Wi أثناء عدم االرتباط بشبكة Fi-Wi. ويمكن إجراء عمليات البحث هذه للعثور على شبكة Fi-Wi معروفة واالتصال بها أو لمساعدة خدمات الموقع في التطبيقات التي تستخدم السياج الجغرافي، مثل التذكيرات المستندة إلى الموقع أو تحديد موقع في خرائط Apple. الحظ أن عمليات البحث عن Fi-Wi التي تحدث أثناء محاولة االتصال بشبكة Fi-Wi مفضلة ال يتم جعلها عشوائية. دعم عشوائية عنوان MAC لشبكة Fi-Wi متوفر على 5 iPhone أو أحدث.

تستخدم أنظمة Apple ً األساسية أيًضا عنوان MAC عشوائًًيا عند إجراء عمليات بحث لتفريغ الشبكة المفضلة المحسّن (ePNO) عندما لا يكون الجهاز مرتبطًا بشبكة Wi-Fi أو عندما يكون معالج الجهاز في حالة إسبات. ويتم تشغيل عمليات بحث ePNO عندما يستخدم الجهاز خدمات الموقع في التطبيقات التي تستخدم السياج الجغرافي، مثل التذكيرات المستندة إلى الموقع التي تحدد ما إذا كان الجهاز بالقرب من موقع معين أم ال.

نظًًرا ألن عنوان MAC الخاص بالجهاز يتغير عند قطع اتصاله بشبكة Fi-Wi، فال يمكن استخدامه لتعقب الجهاز باستمرار بواسطة المراقبين السلبيين لحركة مرور Fi-Wi، حتى عندما يكون الجهاز متص ًًال بشبكة خلوية. أبلغت Apple الجهات المصنعة لشبكات Fi-Wi أن عمليات البحث عن Fi-Wi في iOS و iPadOS تستخدم عنوان MAC عشوائًًيا، وأنه ال يمكن لشركة Apple أو الجهات المصنعة التنبؤ بعناوين MAC العشوائية هذه.

في 14 iOS أو أحدث و 14 iPadOS أو أحدث و 7 watchOS أو أحدث، عند اتصال iPhone أو iPad أو Apple Watch بشبكة Wi-Fi، يعرّف نفسه بعنوان MAC (عشوائي) فريد لكل شبكة. ويمكن تعطيل هذه الميزة إما بواسطة المستخدم أو باستخدام خيار جديد في حمولة Fi-Wi. في ظل ظروف معينة، يرجع الجهاز إلى عنوان MAC الفعلي.

لمزيد من المعلومات، انظر مقال دعم Apple [استخدام عناوين Fi-Wi خاصة في iPhone و iPad و](https://support.apple.com/102509)  .Apple [Watch](https://support.apple.com/102509)

#### عشوائية الرقم التسلسلي إلطار Fi-Wi

تتضمن إطارات Wi-Fi رقمًا تسلسليًا، يُستذدم بواسطة بروتوكول 802.11 منذفض المستوف لتمكين اتصاالت Fi-Wi الفعالة والموثوقة. ونظًًرا ألن هذه األرقام التسلسلية تزداد على كل إطار مرسل، يمكن استخدامها لربط المعلومات المرسلة أثناء عمليات البحث عن Fi-Wi، مع اإلطارات األخرى المرسلة بواسطة الجهاز نفسه.

لتجنب ذلك، تقوم أجهزة Apple بالتوزيع العشوائي لألرقام التسلسلية كلما تم تغيير عنوان MAC إلى عنوان عشوائي جديد. وذلك يتضمن التوزيع العشوائي لألرقام التسلسلية لكل طلب بحث جديد يتم تشغيله أثناء عدم ارتباط الجهاز. هذا التوزيع العشوائي مدعوم على األجهزة التالية:

- 7 iPhone أو أحدث
- iPad الجيل الخامس أو أحدث
	- K4 TV Apple أو أحدث
- 3 series Watch Apple أو أحدث
- Pro iMac( ريتنا K،5 27 بوصة، 2017( أو أحدث
	- Pro Macbook( 13 بوصة، 2018( أو أحدث
	- Pro Macbook( 15 بوصة، 2018( أو أحدث
- Air Macbook( ريتنا، 13 بوصة، 2018( أو أحدث
- Mini Mac( 2018 )أو أحدث
- iMac( ريتنا K،4 21,5 بوصة، 2019( أو أحدث
	- iMac( ريتنا K،5 27 بوصة، 2019( أو أحدث
		- Pro Mac( 2019 )أو أحدث

#### اتصاالت Fi-Wi

تنشئ Apple عناوين MAC عشوائية التصاالت Fi-Wi من نظير إلى نظير المستخدمة في اإلرسال السريع والبث السريع. وتُستخدم العناوين العشوائية أيضًا لنقطة الاتصال الشخصية فڢ iOS و iPadOS (مع بطاقة SIM )ولمشاركة اإلنترنت في macOS.

يتم إنشاء عناوين عشوائية جديدة عند بدء واجهات الشبكة هذه، ويتم إنشاء عناوين فريدة بشكل مستقل لكل واجهة حسب الحاجة.

#### الشبكات المخفية

يتم تعريف شبكات Wi-Fi باسم الشبكة الخاص بها، والمعروف باسم **معرِّف مجموعة الخدمات (SSID)**. ويتم تكوين بعض شبكات Fi-Wi إلخفاء SSID الخاص بها، مما يؤدي إلى عدم بث نقطة الوصول الالسلكية السم الشبكة. وتُعرف هذه باسم **الشبكات المخفية**. يكتشف iPhone 6s والأجهزة الأحدث تلقائيًا الحالات التي تكون الشبكة فيها مخفية. إذا كانت الشبكة مخفية، يرسل جهاز iOS أو iPadOS طلب فحص يتضمن SSID في البحث — ال شيء غير ذلك. وهذا يساعد على منع الجهاز من بث أسماء الشبكات المخفية التي كان المستخدم متصلاً بها من قبل، وبالتالي ضمان الخصوصية بشكل أكبر.

# أمن Bluetooth

هناك نوعان من Bluetooth في أجهزة Apple، هما Bluetooth الكالسيكي و Bluetooth منخفض الطاقة )BLE ). يتضمن نموذج أمن Bluetooth لكال اإلصدارين ميزات األمن المميزة التالية:

- · **الاقتران:** عملية إنشاء مفتاح أو أكثر من المفاتيح السرية المشتركة
- الربط: تخزين المفاتيح المنشأة أثناء االقتران الستخدامها في االتصاالت الالحقة من أجل تكوين زوج جهاز موثوق به
	- المصادقة: التحقق من أن الجهازين لهما نفس المفاتيح
		- التشفير: سرية الرسالة
		- تكامل الرسالة: الحماية ضد تزوير الرسائل
	- االقتران البسيط اآلمن: الحماية ضد التنصت السلبي والحماية ضد هجمات الوسيط

أضاف اإلصدار 4.1 من Bluetooth ميزة االتصاالت اآلمنة إلى النقل المادي )EDR/BR )من Bluetooth الكالسيكي.

فيما يلي ميزات األمن لكل نوع من أنواع Bluetooth.

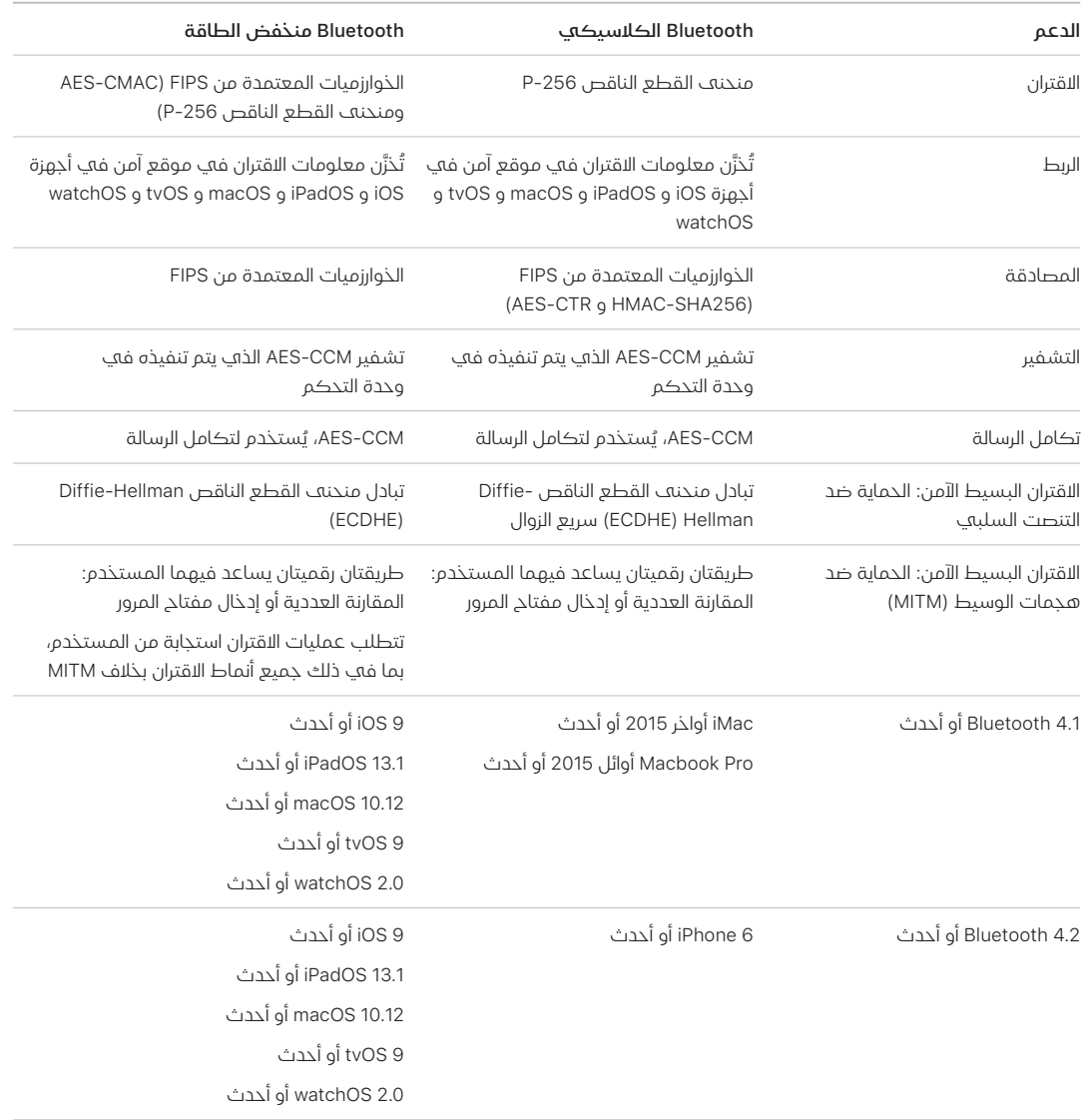

## خصوصية Bluetooth منخفض الطاقة

للمساعدة في تأمين خصوصية المستخدم، تشتمل BLE على الميزتين التاليتين: عشوائية العنوان واشتقاق مفتاح النقل المتقاطع.

عشوائية العنوان ميزة تقلل من القدرة على تعقب جهاز BLE على مدار فترة زمنية من خالل تغيير عنوان جهاز Bluetooth على أساس متكرر. ليتمكن الجهاز الذي يستخدم ميزة الخصوصية من إعادة االتصال باألجهزة المعروفة، يجب أن يكون عنوان الجهاز، المشار إليه باسم **العنوان الخاص**، قابلاً للحل من قِبل الجهاز الآخر. يتم إنشاء العنوان الخاص باستخدام مفتاح حل هوية الجهاز الذي تم تبادله أثناء إجراء االقتران.

يتمتع كل من 13 iOS أو أحدث و 13.1 iPadOS أو أحدث بالقدرة على اشتقاق مفاتيح الربط عبر عمليات النقل، وهي ميزة معروفة باسم **اشتقاق مفتاح النقل المشترك**. علف سبيل المثال، يمكن استخدام مفتاح رابط تم إنشاؤه بواسطة BLE الشتقاق مفتاح رابط Bluetooth كالسيكي. باإلضافة إلى ذلك، أضافت Apple دعم Bluetooth الكالسيكي إلى BLE لألجهزة التي تدعم ميزة االتصاالت اآلمنة التي كانت مقدمة في مواصفات Bluetooth الأساسية 4.1 (انظر مواصفات Bluetooth الأساسية 5.1).

## تقنية النطاق فائق العرض في iOS

تستخدم شريحة 1U الجديدة التي صممتها Apple تقنية النطاق فائق العرض لتوفير الوعي المكاني—السماح لكل من 11 iPhone و Pro 11 iPhone و Max Pro 11 iPhone أو طرز الـ iPhone األحدث بتحديد موقع أجهزة Apple المزودة بشريحة 1U على وجه الدقة. تستخدم تقنية النطاق فائق العرض التقنية ذاتها لتخصيص البيانات الموجودة في أجهزة Apple المدعومة األخرى:

- عشوائية عنوان MAC
- عشوائية الرقم التسلسلي إلطار Fi-Wi

# أمن تسجيل الدخول الموحد

## تسجيل الدخول الموحد

يدعم iOS و iPadOS المصادقة لشبكات المؤسسات من خالل تسجيل الدخول الموحد )SSO ). ويعمل SSO مع الشبكات المستندة إلى Kerberos لمصادقة المستخدمين للخدمات المخ ّّول لهم الوصول إليها. ويمكن استخدام SSO لمجموعة من أنشطة الشبكات، من جلسات سفاري اآلمنة حتى تطبيقات الجهات الخارجية. المصادقة المستندة إلى الشهادة، مثل PKINIT، مدعومة أيضًا.

يدعم macOS المصادقة لشبكات المؤسسات باستخدام Kerberos. ويمكن للتطبيقات استخدام Kerberos لمصادقة المستخدمين للخدمات المخوّل لهم الوصول إليها. كما يمكن أيضًا استخدام Kerberos لمجموعة من أنشطة الشبكات، من جلسات سفاري اآلمنة ومصادقة نظام ملف الشبكة حتى تطبيقات الجهات الخارجية. المصادقة المستندة إلى الشهادة مدعومة، على الرغم من أن اعتماد التطبيق لواجهة API خاصة بالمطوّر مطلوب.

يستخدم SSO في iOS و iPadOS و macOS رموز SPNEGO وبروتوكول Negotiate HTTP للعمل مع بوابات المصادقة المستندة إلى Kerberos وأنظمة المصادقة المتكاملة لـ Windows التي تدعم تذاكر Kerberos. ويستند دعم SSO إلى مشروع Heimdal مفتوح المصدر.

أنواع التشفير التالية مدعومة في iOS و iPadOS و macOS:

- AES-128-CTS-HMAC-SHA1-96 .
- AES-256-CTS-HMAC-SHA1-96 ·
	- DES3-CBC-SHA1 ·
	- ARCFOUR-HMAC-MD5

يدعم سفاري ميزة SSO ً ، كما يمكن أيًضا تكوين تطبيقات الجهات الخارجية التي تستخدم واجهات API لشبكات iOS و iPadOS القياسية بغرض استخدامها. لتكوين SSO، يدعم iOS و iPadOS حمولة ملف تعريف تكوين تتيح لحلول إدارة جهاز الجوال (MDM) دفع الإعدادات الضرورية إلك أسفل. ويتضمن ذلك تعيين اسم المستخدم الرئيسي )أي، حساب مستخدم Directory Active )وإعدادات مجال Kerberos، باإلضافة إلى تكوين التطبيقات وعناوين URL الخاصة بسفاري على الويب التي يجب السماح لها باستخدام SSO.

## تسجيل الدخول الموحد القابل للتجديد

يمكن لمطوري التطبيقات توفير عمليات تنفيذ تسجيل الدخول الموحد الخاصة بهم باستخدام ملحقات SSO. يتم استدعاء ملحقات SSO عندما يحتاج تطبيق أصلي أو تطبيق ويب إلى استخدام أي موفر هوية لمصادقة المستخدم. ويمكن للمطورين توفير نوعين من الملحقات: تلك التي تُعيد التوجيه إلف HTTPS وتلك التي تستخدم آلية التحدي/االستجابة مثل Kerberos. وذلك يتيح إمكانية دعم أنظمة مصادقة OpenID و OAuth و 2SAML و Kerberos بواسطة تسجيل الدخول الموحد القابل للتجديد. يمكن لملحقات SSO كذلك دعم مصادقة macOS عن طريق استخدام بروتوكول SSO أصلي، حيث يسمح باسترداد رموز SSO خالل تسجيل الدخول على macOS.

الستخدام أحد ملحقات تسجيل الدخول الموحد، يمكن للتطبيق إما استخدام واجهة برمجة التطبيقات AuthenticationServices أو االعتماد على آلية اعتراض عناوين URL التي يوفرها نظام التشغيل. يوفر WebKit و CFNetwork طبقة اعتراض تتيح الدعم السلس لتسجيل الدخول الموحد ألي تطبيق أصلي أو تطبيق WebKit. لكي يتم استدعاء أحد ملحقات تسجيل الدخول الموحد، يجب تثبيت أي تكوين يوفره المسؤول من خالل أحد ملفات تعريف إدارة جهاز الجوال )MDM ). باإلضافة إلى ذلك، يجب أن تستخدم ملحقات نوع إعادة التوجيه حمولة المجاالت المرتبطة إلثبات أن خادم الهوية الذي تدعمه يدرك وجودها.

الملحق الوحيد المتوفر مع نظام التشغيل هو ملحق SSO KerberOS.

# آمن الإرسال السريع

تستخدم أجهزة Apple التي تدعم اإلرسال السريع تقنية Bluetooth منخفض الطاقة )BLE )وتقنية Fi-Wi من نظير إلى نظير التي أنشأتها Apple إلرسال الملفات والمعلومات إلى األجهزة القريبة، بما في ذلك أجهزة iOS التي تدعم اإلرسال السريع وأجهزة iPad المثبت عليها 7 iOS أو أحدث وأجهزة كمبيوتر Mac المثبت عليها 10.11 X OS أو أحدث. يتم استخدام تردد Fi-Wi الالسلكي لالتصال مباشرة بين األجهزة دون استخدام أي اتصال إنترنت أو نقطة وصول (AP) لاسلكية. يكون هذا الاتصال مشفرًا باستخدام TLS.

ً يتم تعيين اإلرسال السريع للمشاركة مع جهات االتصال فقط بشكل افتراضي. ويمكن للمستخدمين أيًضا اختيار استخدام اإلرسال السريع للمشاركة مع الجميع أو إيقاف الميزة بالكامل. يمكن للمؤسسات تقييد استخدام اإلرسال السريع لألجهزة أو التطبيقات التي تتم إدارتها باستخدام حل إدارة جهاز الجوال )MDM ).

### عملية تشغيل اإلرسال السريع

يستخدم اإلرسال السريع خدمات iCloud لمساعدة المستخدمين على المصادقة. عندما يسّجّل المستخدم الدخول إلى iCloud، يتم تخزين هوية RSA سعة 2048 بت على الجهاز وعندما يقوم المستخدم بتشغيل اإلرسال السريع، يتم إنشاء تجزئة هوية قصيرة لإلرسال السريع بناًًء على عناوين البريد اإللكتروني وأرقام الهواتف المرتبطة بحساب ID Apple الخاص بالمستخدم.

عندما يختار المستخدم الإرسال السريع كطريقة لمشاركة العنصر، يُصدر جهاز الإرسال إشارة الإرسال السريع عبر تقنية BLE تتضمن تجزئة الهوية القصيرة لإلرسال السريع الخاصة بالمستخدم. أجهزة Apple األخرى التي تكون نشطة وعلى مقربة ومشغٌٌل عليها اإلرسال السريع، تكتشف اإلشارة وتستجيب باستخدام Fi-Wi من نظير إلى نظير، بحيث يمكن لجهاز اإلرسال اكتشاف هوية أي أجهزة مستجيبة.

في نمط جهات الاتصال فقط، تتم مقارنة تجزئة الهوية القصيرة للإرسال السريع المُستلَمة مع تجزئات الأشخاص في تطبيق جهات االتصال في جهاز االستقبال. وفي حالة العثور على تطابق، يستجيب جهاز االستقبال عبر Fi-Wi من نظير إلى نظير مع معلومات هويته. وإذا لم يوجد تطابق، فال يستجيب الجهاز.

في نمط الجميع، تُستخدم العملية الكلية ذاتها. لكن يستجيب جهاز الاستقبال حتى إذا لم يوجد تطابق في تطبيق جهات االتصال بالجهاز.

ثم يبدأ جهاز اإلرسال اتصال اإلرسال السريع باستخدام Fi-Wi من نظير إلى نظير، باستخدام هذا االتصال إلرسال تجزئة هوية طويلة إلى جهاز االستقبال. وإذا تطابقت تجزئة الهوية الطويلة مع تجزئة شخص معروف في جهات االتصال بجهاز االستقبال، يستجيب جهاز االستقبال بتجزئة هويته الطويلة.

إذا تم التحقق من التجزئات، يتم عرض االسم األول والصورة للمستلم )إذا كان موجوًدا في جهات االتصال( في ورقة مشاركة اإلرسال السريع الخاصة بالمرسل. في iOS و iPadOS، يتم عرضهما في قسم "األشخاص" أو "األجهزة". يتم عرض األجهزة التي لم يتم التحقق منها أو مصادقتها في ورقة مشاركة اإلرسال السريع الخاصة بالمرسل وعليها أيقونة صورة ظلية واسم الجهاز، كما هو محدد في اإلعدادات < عام < حول < االسم. وفي iOS و iPadOS، يتم وضعها في قسم "أشخاص آخرون" في ورقة مشاركة اإلرسال السريع.

يمكن بعد ذلك للمستخدم المرسل تحديد من يريد المشاركة معه. عقب انتهاء المستخدم من التحديد، يبدأ جهاز اإلرسال اتصال )TLS )مشفًًرا مع جهاز االستقبال يتم خالله تبادل شهادات هويات iCloud الخاصة بهما. يتم التحقق من الهوية الموجودة في الشهادات مقابل تطبيق جهات االتصال لدى كل مستخدم.

إذا تم التحقق من الشهادات، يُطلب من المستخدم المُستقبِل قبول عملية النقل الواردة من المستخدم او الجهاز المعّّرف. في حالة تحديد مستلمين متعددين، تتكرر هذه العملية لكل وجهة.

## أمن مشاركة كلمة سر Fi-Wi على iPhone و iPad

تستخدم أجهزة iPhone و iPad التي تدعم مشاركة كلمة سر Fi-Wi آلية مماثلة لإلرسال السريع من أجل إرسال كلمة سر Fi-Wi من جهاز إلى آخر.

عندما يحدد المستخدم شبكة Wi-Fi (الطالب) ويُطلب منه كلمة سر Wi-Fi، يبدأ جهاز Apple إعلان Bluetooth منخفض الطاقة )BLE )لإلشارة إلى أنه يريد كلمة سر Fi-Wi. بينما أجهزة Apple األخرى التي تكون نشطة وعلى مقربة ولديها كلمة سر شبكة Fi-Wi المحددة تتصل باستخدام BLE لدى الجهاز الطالب.

يتطلب الجهاز الذي يحتوي على كلمة سر Fi-Wi( المانح( معلومات جهة االتصال الخاصة بالطالب، ويجب على الطالب إثبات هويته باستخدام آلية مماثلة لإلرسال السريع. بعد إثبات الهوية، يرسل المانح إلى الطالب رمز الدخول الذي يمكن استخدامه لالنضمام إلى الشبكة.

يمكن للمؤسسات تقييد استخدام مشاركة كلمة سر Fi-Wi لألجهزة أو التطبيقات التي تتم إدارتها عبر حل إدارة جهاز الجوال (MDM).

# أمن جدار الحماية في macOS

يتضمن macOS جدار حماية مضمّنًا لحماية الـ Mac من وصول الشبكة وهجمات قطع الخدمة. يمكن تكوينه عن طريق الانتقال إلى إعدادات النظام > الخصوصية والأمن (13 macOS أو أحدث) أو تفضيلات النظام (macOS 12 او اقدم) او عن طريق استخدام ملف تعريف تكوين مع حمولة جدار الحماية المثبتة يدويًا او المقدمة بواسطة حل MDM. التكوينات اآلتية مدعومة:

- حظر جميع االتصاالت الواردة، بغض النظر عن التطبيق.
- ً السماح تلقائيا للبرامج المضمنة بتلقي االتصاالت الواردة.
- ً السماح تلقائيا للبرامج التي تم تنزيلها وتوقيعها بتلقي االتصاالت الواردة.
- ً إضافة أو رفض الوصول بناء على التطبيقات التي يحددها المستخدم.
- منع الـ Mac من االستجابة لطلبات فحص ICMP( بروتوكول رسائل مراقبة اإلنترنت( وطلبات فحص المنافذ.

# أمن مجموعة أدوات المطورين

# نظرة عامة على أمن مجموعة أدوات المطورين

توفر Apple عدًدا من إطارات العمل "مجموعة أدوات" لتمكين مطوري الجهات الخارجية من توسيع خدمات Apple. تم تصميم إطارات العمل هذه مع وضع خصوصية المستخدم وأمنه في جوهرها:

- HomeKit ·
- CloudKit ·
	- SiriKit ·
- WidgetKit ·
- DriverKit ·
- ReplayKit .
	- ARKit ·

# أمن HomeKit

## أمن اتصاالت HomeKit

توفر HomeKit بنية أساسية ألتمتة المنزل تستخدم ميزات أمن iCloud والجهاز لحماية البيانات الخاصة ومزامنتها دون كشفها لشركة Apple.

تستند هوية وأمن HomeKit إلى أزواج المفاتيح العامة-الخاصة 25519Ed. يتم إنشاء زوج مفاتيح 25519Ed علف جهاز المستخدم، حيث يصبح هوية HomeKit الخاصة به. يُستخدم زوج المفاتيح كجزء من بروتوكول ملحقات HomeKit( HAP )لمصادقة التواصل المباشر بين أجهزة Apple الخاصة بالمستخدم وملحقات HomeKit الخاصة به.

بالنسبة إلى المنازل التي يوجد بها جهاز توزيع منزلي، يمكن ألعضاء المنزل المشترك إرسال أوامر إلى الملحقات من خلال جهاز التوزيع المنزلڢ هذا. تُرسَل هذه الأوامر، مصادقة ومشفرة بالكامل، من جهاز المستخدم إلى جهاز التوزيع المنزلي باستخدام خدمة الهوية من DS) Apple)، حيث يُعاد توجيهها إلى الملحقات ذات الصلة باستخدام بروتوكول ملحقات HomeKit( HAP )أو Matter، وهو معيار اتصال للمنازل الذكية.

يتم دائمًا تحديث المفاتيح — المخزنة فبي سلسلة المفاتيح والمضمنة فقط فبي النُّسخ الاحتياطية لسلسلة المفاتيح المشفرة — بين األجهزة التي تستخدم سلسلة مفاتيح iCloud.

### التواصل بين ملحقات HomeKit

تنشئ ملحقات HomeKit زوج مفاتيح 25519Ed الخاص بها الستخدامه في التواصل مع أجهزة Apple. وإذا تمت استعادة الملحق إلى إعدادات المصنع، يتم إنشاء زوج مفاتيح جديد.

لتأسيس عالقة بين جهاز Apple وملحق HomeKit، يتم تبادل المفاتيح باستخدام بروتوكول كلمة السر البعيدة الآمنة (3072 بت) باستخدام رمز من ثمانية أرقام توفره الجهة المصنعة للملحق، ويتم إدخاله على جهاز المستخدم، ثم يتم تشفيره باستخدام AEAD 1305Poly20-ChaCha مع مفاتيح 512SHA-HKDF المشتقة. يتم التحقق من شهادة MFi الخاصة بالملحق أيضًا أثناء الإعداد. ويمكن للملحقات التي لا تحتوڢ علهـ شريحة MFi إنشاء دعم لمصادقة البرامج في 11.3 iOS أو أحدث.

عندما يتواصل الجهاز مع ملحق HomeKit في أثناء االستخدام، يصادق كل منهما اآلخر باستخدام المفاتيح المتبادلة في العملية المذكورة أعاله. ويتم إنشاء كل جلسة باستخدام بروتوكول محطة إلى محطة ويتم تشفيرها باستخدام مفاتيح 512SHA-HKDF مشتقة بناًًء على مفاتيح 25519Curve لكل جلسة. ينطبق هذا على كل من الملحقات المستندة إلى بروتوكول IP وملحقات Bluetooth منخفض الطاقة )BLE ).

بالنسبة إلى أجهزة BLE التي تدعم إشعارات البث، يتم تزويد الملحق بمفتاح تشفير بث بواسطة جهاز مقترن عبر جلسة امنة. ويُستخدم هذا المفتاح لتشفير البيانات المتعلقة بتغييرات الحالة على الملحق، والتبي يتم اإلبالغ بها عبر إعالنات BLE. مفتاح تشفير البث هو مفتاح 512SHA-HKDF مشتق، ويتم تشفير البيانات باستخدام خوارزمية AEAD 1305Poly20-ChaCha. يتم تغيير مفتاح تشفير البث بشكل دوري ويتم تحديثه على األجهزة األخرى باستخدام iCloud كما هو موضح في [أمن بيانات HomeKit](#page-198-0).

### التواصل مع ملحقات Matter

تستند الهوية واألمن مع ملحقات Matter إلى الشهادات. وبالنسبة إلى منازل Apple، يتم إنشاء جذر الثقة للجهة الموثقة (CA) علم جهاز المستخدم الاولي ("المالك") ويُخزّن المفتاح الخاص للجهة الموثقة في سلسلة مفاتيح iCloud الخاصة به. وينشئ كل جهاز Apple في المنزل طلب توقيع شهادة )CSR )باستخدام 256P NIST. ويتم تضمين طلب توقيع الشهادة هذا بواسطة جهاز المالك الذي ينشئ شهادة هوية Matter للجهاز باستخدام المفتاح الخاص للجهة الموثقة الخاص به. تٌستخدم هذه الشهادة لاحقًا لمصادقة التواصل بين أجهزة المستخدمين وملحقاتهم.

تنشئ ملحقات Matter زوج مفاتيح 256P NIST وطلب توقيع الشهادة )CSR )الخاصين بها وتتلقى شهادة من الجهة الموثقة )CA )خالل إقران الملحق. وقبل إنشاء أزواج المفاتيح، يتبادل ملحق Matter وأجهزة مالك المنزل المفاتيح — باستخدام بروتوكول 2+SPAKE مع رمز PIN تقدمه الجهة المصنعة للملحق — ويتم تنفيذ عملية مصادقة الجهاز. بعد ذلك يتم تبادل طلب توقيع الشهادة )CSR )والشهادة عبر هذه القناة المشفرة باستخدام CCM-AES مع مفاتيح 256SHA-HKDF المشتقة. وإذا تمت استعادة الملحق إلى إعدادات المصنع، يتم إنشاء زوج مفاتيح وطلب توقيع شهادة جديدين ويتم إصدار شهادة جديدة للملحق خالل اإلقران.

عندما يتواصل جهاز Apple مع ملحق Matter خالل االستخدام، يصادق كل منهما اآلخر باستخدام شهادته الخاصة. ويتم إنشاء كل جلسة باستخدام بروتوكول من ثلاث مراحل (سيغما) ويتم تشفيرها باستخدام مفاتيح 256SHA-HKDF مشتقة استناًدا إلى مفاتيح 256P لكل جلسة.

لمزيد من المعلومات حول طريقة تفاعل أجهزة Apple مع ملحقات Matter بأمان، انظر [دعم Matter في iOS](https://developer.apple.com/apple-home/matter/) [16](https://developer.apple.com/apple-home/matter/) على موقع ويب مطور Apple.

#### HomeKit و Siri

يمكن استخدام Siri لالستعالم عن الملحقات والتحكم فيها، ولتنشيط المشاهد. ويتم توفير الحد األدنى من المعلومات حول تكوين المنزل بشكل مجهول إلى Siri، لتوفير أسماء الغرف والملحقات والمشاهد الضرورية للتعرف على األوامر. قد يشير الصوت المرسل إلى Siri إلى ملحقات أو أوامر محددة، ولكن ال ترتبط بيانات Siri هذه بميزات Apple األخرى مثل HomeKit.

### ملحقات HomeKit التي تدعم Siri

يمكن للمستخدمين تمكين ميزات جديدة مثل Siri وميزات HomePod األخرى، مثل أجهزة ضبط الوقت وأجهزة اإلنذار واالتصال الداخلي وجرس الباب، على الملحقات التي تدعم Siri باستخدام تطبيق المنزل. عند تمكين تلك الميزات، يقوم الملحق بالتنسيق مع HomePod المقترن بالشبكة المحلية التي تستضيف ميزات Apple هذه. يتم تبادل الصوت بين األجهزة عن طريق القنوات المشفرة التي تستخدم بروتوكوالت HomeKit والبث السريع.

عند تشغيل استمع إلى "يا Siri"، يستمع الملحق إلى عبارة "يا Siri "باستخدام محرك اكتشاف عبارة التشغيل الذي يتم تشغيله محلًًيا. إذا اكتشف هذا المحرك العبارة، فإنه يرسل إطارات الصوت مباشرًًة إلى HomePod المقترن باستخدام HomeKit. يقوم HomePod بالتحقق مجدًدا من الصوت وقد يلغي الجلسة الصوتية إذا لم تُظهر العبارةُ احتواءها علهـ، عبارة التشغيل.

عند تشغيل Siri for Touch، يمكن للمستخدم الضغط على زر مخصص على الملحق لبدء محادثة مع Siri. يتم إرسال إطارات الصوت مباشرة إلى HomePod المقترن.

بعد اكتشاف استدعاء ناجح لـ Siri، يقوم HomePod بإرسال الصوت إلى خوادم Siri ويفي بمقصد المستخدم باستخدام إجراءات حماية األمن والخصوصية والتشفير ذاتها التي يطبقها HomePod على استدعاءات المستخدم إلى HomePod نفسه. وإذا كان لدى Siri رد صوتي فسيتم إرسال استجابة Siri عبر القناة الصوتية البث السريع إلى الملحق. تتطلب بعض طلبات Siri معلومات إضافية من المستخدم )على سبيل المثال، السؤال عمّا إذا كان المستخدم يريد سماع المزيد من الخيارات). في هذه الحالة، يتلقب الملحق إشارة بوجوب مطالبة المستخدم، ويتم بث الصوت اإلضافي إلى HomePod.

يجب أن يتضمن الملحق مؤشًًرا مرئًًيا لإلشارة إلى مستخدم عندما يستمع بشكل نشط )على سبيل المثال، مؤشر LED). ليس لدى الملحق علم بالمقصد من طلب Siri، باستثناء الوصول إلى التدفقات الصوتية، ال يتم تخزين أي بيانات للمستخدم على الملحق.

## <span id="page-198-0"></span>أمن بيانات HomeKit

بالنسبة إلى المنازل التي تمت ترقيتها إلى بنية HomeKit الجديدة )متوفر في 16.2 iOS و 16.2 iPadOS)، تتم مزامنة بيانات HomeKit بأمان بين أجهزة Apple الخاصة بالمستخدم باستخدام iCloud وسلسلة مفاتيح iCloud. وخلال هذه العملية، تُشفَّر بيانات HomeKit باستخدام تشفير iCloud الكامل ولا يمكن لـ Apple الوصول إليها.

يمكن للمستخدم الذي قام في البداية بإنشاء المنزل في HomeKit"( المالك"( أو مستخدم آخر لديه أذونات التحرير إضافة مستخدمين جدد. ويُكوّن جهاز المالك الملحقات باستخدام المفتاح العام للمستخدم الجديد بحيث يمكن للملحق المصادقة على أوامر المستخدم الجديد وقبولها. عندما يضيف مستخدم لديه أذونات التحرير مستخد ًًما جديًدا، يتم تفويض العملية إلى جهاز توزيع منزلي إلكمال العملية.

### بيانات المنزل والتطبيقات

يتحكم المستخدمون في وصول التطبيقات إلف بيانات المنزل من خلال إعدادات الخصوصية. يُطلب من المستخدمين منح حق الوصول عندما تطلب التطبيقات بيانات المنزل، على غرار كيفية الوصول إلى جهات االتصال والصور ومصادر بيانات iOS و iPadOS و macOS األخرى. وإذا وافق المستخدم، يمكن للتطبيقات الوصول إلى أسماء الغرف وأسماء الملحقات والغرفة التي يوجد بها كل ملحق، وغيرها من المعلومات كما هو موضح بالتفصيل في وثائق مطور HomeKit على /homekit/com.Apple.developer://https.

### التخزين المحلي للبيانات

يخّزن HomeKit البيانات المتعلقة بالمنازل والملحقات والمشاهد والمستخدمين على أجهزة Apple الخاصة بالمستخدم. تُخَزَّن هذه البيانات باستخدام فئة حماية البيانات "محمية حتف أول مصادقة من المستخدم" وفڢ مذزن بيانات. لا تُنسَخ بيانات HomeKit احتياطيًا فڢ النُسخ الاحتياطية المحلية.

## تأمين أجهزة التوجيه باستخدام HomeKit

يمكن للمستخدمين تحسين أمان شبكتهم المنزلية باستخدام أجهزة التوجيه التي تدعم HomeKit. باستخدام أجهزة التوجيه هذه، يمكن للمستخدمين إدارة وصول ملحقات HomeKit الخاصة بشبكة Fi-Wi إلى شبكتهم ً المحلية واإلنترنت. تدعم أجهزة التوجيه أيًضا مصادقة PPSK الخاصة )PPSK )، وبذلك يمكن إضافة الملحقات إلى شبكة Fi-Wi باستخدام مفتاح خاص بالملحق ويمكن إبطاله عند الحاجة. تح ّّسن مصادقة PPSK األمن من خالل عدم كشف كلمة سر Fi-Wi الرئيسية للملحقات، وكذلك بالسماح لجهاز التوجيه بالتعرف على الملحق بشكل آمن حتى إذا تم تغيير عنوان MAC الخاص به.

باستخدام تطبيق المنزل، يمكن للمستخدم تكوين قيود الوصول لمجموعات من الملحقات على النحو التالي:

- **لا توجد قيود:** السماح بالوصول غير المقيَّد إلهــ الإنترنت والشبكة المحلية.
- تلقائي: ً هذا هو اإلعداد االفتراضي. السماح بالوصول إلى اإلنترنت والشبكة المحلية بناء على قائمة تضم مواقع اإلنترنت والمنافذ المحلية يتم تقديمها إلى Apple بواسطة جهة تصنيع الملحق. تشمل هذه القائمة جميع المواقع والمنافذ التي يحتاج إليها الملحق للعمل بشكل صحيح. (لا تُفرض أآپ قيود حتف يتم توفير مثل هذه القائمة.(
- تقييد إلى تطبيق المنزل: ال يمكن الوصول إلى اإلنترنت أو الشبكة المحلية باستثناء االتصاالت التي يتطلبها HomeKit الكتشاف الملحق والتحكم فيه من الشبكة المحلية )بما في ذلك االتصاالت من جهاز التوزيع المنزلي لدعم التحكم عن بعد).

PPSK هي عبارة مرور 2WPA شخصي قوية خاصة بالملحق يتم إنشاؤها تلقائًًيا بواسطة HomeKit، ويتم إبطالها في حالة إزالة الملحق لاحقًا من تطبيق المنزل. وتُستخدم PPSK عند إضافة ملحق إلك شبكة Wi-Fi بواسطة HomeKit في تطبيق المنزل الذي تم تكوينه باستخدام جهاز توجيه HomeKit؛ وتنعكس هذه اإلضافة على أنها بيانات اعتماد Fi-Wi: HomeKit ُُمدار على شاشة اإلعدادات الخاصة بالملحق في تطبيق المنزل. تتم إعادة تكوين الملحقات المضافة إلى شبكة Fi-Wi قبل إضافة جهاز التوجيه الستخدام PPSK إذا كان الملحق يدعم ذلك، وإال ستحتفظ ببيانات االعتماد الموجودة.

كتدبير أمني إضافي، يجب على المستخدم تكوين جهاز توجيه HomeKit باستخدام تطبيق جهة تصنيع جهاز التوجيه، بحيث يمكن للتطبيق التحقق من أن المستخدم لديه حق الوصول إلى جهاز التوجيه ويمكنه إضافته إلى تطبيق المنزل.

## أمن كاميرا HomeKit

ترسل الكاميرات المزودة بعنوان بروتوكول اإلنترنت )عنوان IP )في HomeKit تدفقات الفيديو والصوت مباشرة إلى جهاز iOS و iPadOS و tvOS و macOS على الشبكة المحلية التي تتمتع بالوصول إلى التدفق. يتم تشفير التدفقات باستخدام مفاتيح منشأة عشوائًًيا على الجهاز وكاميرا بروتوكول اإلنترنت )كاميرا IP)، حيث يتم تبادلها عبر جلسة HomeKit اآلمنة إلى الكاميرا. عندما ال يكون الجهاز موجوًدا على الشبكة المحلية، يتم ترحيل التدفقات المشفرة عبر جهاز التوزيع المنزلي إلى الجهاز. ال يقوم جهاز التوزيع المنزلي بفك تشفير التدفقات، ويعمل فقط كترحيل بين الجهاز وكاميرا IP. عندما يعرض أحد التطبيقات عرض فيديو كاميرا IP HomeKit للمستخدم، يعرض HomeKit إطارات الفيديو بشكل آمن من عملية نظام منفصلة. نتيجة لذلك، يتعذر على التطبيق الوصول إلى تدفق الفيديو أو تخزينه. بالإضافة إلى ذلك، لا يُسمح للتطبيقات بالتقاط لقطات شاشة من هذا التدفق.

### فيديوهات HomeKit اآلمنة

يوفر HomeKit آلية خاصة وآمنة شاملة لتسجيل وتحليل وعرض المقاطع من كاميرات IP HomeKit دون كشف محتويات تلك الفيديوهات لشركة Apple أو ألي جهة خارجية. عندما تكتشف كاميرا IP الحركة، يتم إرسال مقاطع الفيديو مباشرة إلى جهاز Apple يعمل كجهاز توزيع منزلي، باستخدام اتصال شبكة محلية مخصص بين جهاز التوزيع المنزلي وكاميرا IP. يتم تشفير اتصال الشبكة المحلية باستخدام زوج مفاتيح 512SHA-HKDF مشتق لكل جلسة يتم التفاوض عليه عبر جلسة HomeKit بين جهاز التوزيع المنزلي وكاميرا IP. يفكّ HomeKit تشفير تدفقات الصوت والفيديو على جهاز التوزيع المنزلي ويحلّل إطارات الفيديو محلًًيا ألي حدث مهم. في حالة اكتشاف حدث مهم، يفك HomeKit تشفير مقطع الفيديو باستخدام GCM-256-AES مع مفتاح 256AES يتم إنشاؤه عشوائًًيا. ينشئ HomeKit ً أيًضا إطارات ملصقات لكل مقطع ويتم تشفير إطارات الملصقات هذه باستخدام نفس مفتاح AES256. يتم تحميل إطار الملصق المشفّر وبيانات الصوت والفيديو إلى خوادم iCloud. كما يتم تحميل بيانات التعريف ذات الصلة لكل مقطع بما في ذلك مفتاح التشفير إلى CloudKit باستخدام تشفير iCloud الكامل.

بالنسبة لتصنيف الوجه، تخّزن HomeKit كل البيانات المستخدمة لتصنيف وجه شخص معين في CloudKit باستخدام تشفير iCloud الكامل. وتتضمن البيانات المُخرِّنة معلومات عن كل شخص، مثل الاسم، فضلاً عن الصور التي تمثل وجه ذلك الشخص. يمكن الحصول على صور الوجه هذه من الصور الخاصة بالمستخدم إذا اختار ذلك، أو يمكن تجميعها من فيديو كاميرا IP الذات تم تحليله سابقًا. تستخدم جلسة تحليل فيديوهات HomeKit اآلمنة بيانات التصنيف هذه للتعرف على الوجوه في تدفق الفيديو اآلمن الذي تتلقاه مباشرًًة من كاميرا IP وتتضمن معلومات التعريف هذه في بيانات تعريف المقطع المذكورة سابقًا.

عند استخدام تطبيق المنزل لعرض مقاطع من الكاميرا، يتم تنزيل البيانات من iCloud ويتم فك تغليف المفاتيح المستخدمة لتشفير التدفقات محلًًيا باستخدام فك التشفير الكامل من iCloud. يتم إجراء تدفق لمحتوى الفيديو المشفر من الخوادم وفك تشفيره محلًًيا على جهاز iOS قبل عرضه في العارض. وربما يتم تقسيم كل جلسة من جلسات مقاطع الفيديو إلى أقسام فرعية حيث يقوم كل قسم فرعي بتشفير تدفق المحتوى باستخدام مفتاحه الفريد الخاص.

## أمن HomeKit على TV Apple

يقوم HomeKit بتوصيل بعض ملحقات التحكم عن بُعد التابعة لجهات خارجية بامان بـ Apple TV ويدعم إضافة ملفات تعريف المستخدم إلى مالك TV Apple في المنزل.

### Apple TV استخدام ملحقات التحكم عن بُعد التابعة لجهات خارجية على Apple TV

توفر بعض ملحقات التحكم عن بُعد التابعة لجهات خارجية آحداث تصميم الواجهات البشرية (HID) وصوت Siri إلى Apple TV مرتبط تمت إضافته باستخدام تطبيق المنزل. يرسل جهاز التحكم عن بُعد احداث HID عبر الجلسة الامنة إلف Apple TV. يُرسل جهاز التحكم عن بُعد في التلفاز الذهي يدعم Siri بيانات الصوت إلى Apple TV عندما يقوم المستخدم صراحةً بتنشيط الميكروفون على جهاز التحكم عن بُعد باستخدام زر مخصص لـ Siri. يرسل جهاز التحكم عن بُعد إطارات الصوت مباشرة إلك Apple TV باستخدام اتصال شبكة محلية مخصص. يتم استخدام زوج مفاتيح 512 SHA-HKDF مشتق لكل جلسة يتم التفاوض عليه عبر جلسة HomeKit بين Apple TV وجهاز التحكم عن بُعد الخاص بالتلفزيون لتشفير اتصال الشبكة المحلية. يقوم HomeKit بفك تشفير إطارات الصوت على TV Apple وإعادة توجيهها إلى تطبيق Siri، حيث يتم التعامل معها باستخدام نفس وسائل حماية الخصوصية مثل جميع مدخالت Siri الصوتية.

### ملفات تعريف TV Apple ومنازل HomeKit

عندما يضيف أحد المستخدمين في منزل HomeKit ملف التعريف الخاص به إلى مالك TV Apple في المنزل، فإنه يمنح ذلك المستخدم إمكانية الوصول إلى برامج التلفاز والموسيقى وملفات البودكاست الخاصة به. وتتم مشاركة اإلعدادات لكل مستخدم فيما يتعلق باستخدام ملف التعريف الخاص به على TV Apple إلى حساب iCloud الخاص بالمالك باستخدام تشفير iCloud الكامل. وتكون البيانات مملوكة لمستخدمها وتتم مشاركتها مع المالك للقراءة فقط. يمكن لكل مستخدم للمنزل تغيير هذه القيم في تطبيق المنزل ويستخدم TV Apple الخاص بالمالك هذه اإلعدادات.

عند تشغيل إعداد، تتم إتاحة حساب iTunes الخاص بالمستخدم على TV Apple. وعند إيقاف إعداد، يتم حذف جميع الحسابات والبيانات المتعلقة بهذا المستخدم على TV Apple. يبدأ جهاز المستخدم مشاركة CloudKit األولية ويتم إرسال الرمز المميز إلنشاء مشاركة CloudKit اآلمنة عبر نفس القناة اآلمنة التي يتم استخدامها لمزامنة البيانات بين مستخدمي المنزل.

## أمن SiriKit لـ iOS و iPadOS و watchOS

يستخدم Siri نظام ملحقات التطبيقات للتواصل مع تطبيقات الجهات الخارجية. ويستطيع Siri على أي جهاز الوصول إلى معلومات االتصال الخاصة بالمستخدم وموقع الجهاز الحالي. ولكن قبل أن يوفر البيانات المحمية لأحد التطبيقات، يتحقق Siri من أذونات الوصول التي يتحكم فيها المستخدم الخاصة بالتطبيق. وفقًا لتلك الأذونات، يقوم Siri بتمرير المقطع ذهِ الصلة فقط من نُطق المستخدم الأصلهِ إلهـ، ملحق التطبيق. على سبيل المثال، إذا لم يكن للتطبيق حق الوصول إلى معلومات االتصال، فلن يحل Siri العالقة في طلب المستخدم مثل "ادفع لوالدتي 10 دوالرات باستخدام تطبيق الدفع". في هذه الحالة، لن يشاهد التطبيق إال المصطلح الحرفي "والدتي".

لكن إذا منح المستخدم التطبيق حق الوصول إلى معلومات االتصال، فسيتلقى التطبيق معلومات تم حلها عن والدة المستخدم. إذا تمت الإشارة إلك علاقة في الجزء الأساسي من الرسالة؛ علك سبيل المثال، "أخبر والدتي على تطبيق الرسائل بأن أخي رائع"؛ ال يحل Siri كلمة "أخي" بغض النظر عن أذونات التطبيق.

يمكن للتطبيقات التي تدعم SiriKit إرسال مفردات خاصة بالتطبيق أو خاصة بالمستخدم إلى Siri، مثل أسماء جهات االتصال لدى المستخدم. تتيح هذه المعلومات التعرف على الكالم في Siri وفهم اللغة الطبيعية للتعرف على المفردات الخاصة بهذا التطبيق، وترتبط بمعرف عشوائي. وتظل المعلومات المخصصة متوفرة طالما أن المعرف قيد االستخدام، أو حتى يقوم المستخدم بتعطيل تكامل Siri في اإلعدادات بالتطبيق، أو حتى يتم إلغاء تثبيت التطبيق الذي يدعم SiriKit.

بالنسبة لمنطوق مثل "خذني في رحلة إلى منزل أمي باستخدام RideShareApp"، يطلب الطلب بيانات الموقع من جهات اتصال المستخدم. بالنسبة لهذا الطلب فقط، يوفر Siri المعلومات المطلوبة إلى ملحق التطبيق، بغض النظر عن إعدادات أذونات المستخدم للموقع أو معلومات االتصال الخاصة بالتطبيق.

# أمن WidgetKit

WidgetKit هو إطار العمل الذي يستخدمه المطورون لعرض األدوات ومشاهدة اإلضافات. قد يعرض كالهما معلومات حساسة ويمكن أن يكونا ظاهرين بشكل كبير، خاصة على الأجهزة المزودة بشاشة تشغيل دومًا.

في iOS، يمكن للمستخدمين تكوين ما إذا كانوا يرغبون في إظهار البيانات الحساسة على شاشة القفل وأثناء التشغيل دو ًًما أم ال. في اإلعدادات، يمكنهم إلغاء تنشيط إمكانية الوصول إلى البيانات ألدوات شاشة القفل في قسم "السماح بالوصول عند القفل" في اإلعدادات < بصمة الوجه ورمز الدخول.

في Watch Apple، يمكن للمستخدمين تكوين ما إذا كانوا يرغبون في إظهار البيانات الحساسة أثناء التشغيل دو ًًما عن طريق اختيار اإلعدادات < شاشة العرض واإلضاءة < تشغيل دو ًًما < إخفاء اإلضافات الحساسة. يمكنهم أيضًا اختيار عرض المحتوف المنقَّح لجميع الإضافات الفردية.

إذا اختار المستخدم إخفاء محتوف يعتبره خاصًا، فسيعرض WidgetKit عنصرًا نائبًا أو تنقيحات. لتكوين تنقيحات، يجب على أحد المطورين:

.1 تنفيذ إعادة االتصال (:reason(redacted.

.2 قراءة خاصية privacy.

.3 توفير طرق عرض العناصر النائبة المخصصة.

ً يمكن للمطورين أيًضا عرض طريقة العرض على أنها غير منقحة باستخدام مفتاح تعديل طريقة العرض .unredacted()

باعتباره بدياًلا لتمييز طرق العرض الفردية على أنها حساسة من حيث الخصوصية، على سبيل المثال، إذا كان محتوف أداة بأكمله حساسًا من حيث الخصوصية، يمكن للمطور إضافة إمكانية حماية البيانات إلف ملحق أداة. إلى أن يلغي المستخدم قفل جهازه ليتوافق مع مستوى الخصوصية المحدد، يعرض WidgetKit عناصر نائبة بداًلا من محتوى األداة. يجب على المطور تمكين إمكانية حماية البيانات لملحق األداة في Xcode ثم تعيين استحقاق Protection Data على القيمة التي تناسب مستوى الخصوصية الذي يريد تقديمه:

 NSFileProtectionComplete

 NSFileProtectionCompleteUnlessOpen

يخفي WidgetKit محتوى تلك األدوات ويعرض عنصًًرا نائًًبا إلى أن يجري المستخدم المصادقة بعد إعادة تشغيل أجهزته. إضافة إلى ذلك، ال تتوفر أدوات iOS هذه باعتبارها أدوات iPhone على Mac.

# أمن DriverKit لـ macOS

DriverKit هو إطار العمل الذي يسمح للمطورين بإنشاء برامج تشغيل لألجهزة يقوم المستخدم بتثبيتها على الـ Mac. تعمل برامج التشغيل المضمنة مع DriverKit في مساحة المستخدم، بد ًًال من ملحقات kernel، لتحسين أمن النظام واستقراره. وهذا يس ّّهل التثبيت ويزيد من استقرار وأمن macOS.

يقوم المستخدم ببساطة بتنزيل التطبيق (ليست المُثبّتات ضرورية عند استخدام ملحقات النظام أو DriverKit) وال يتم تمكين الملحق إال عند الحاجة. وتحل هذه العناصر محل kexts في العديد من حاالت االستخدام، والتي تتطلب امتيازات المسؤول للتثبيت في /النظام/المكتبة أو /المكتبة.

بالنسبة لمسؤولي تقنية المعلومات الذين يستخدمون برامج تشغيل األجهزة وحلول التخزين السحابي والشبكات وتطبيقات الآمن التبي تتطلب ملحقات kernel، يُفضّل الانتقال إلهـ، إصدارات آحدث تكون مبنية على ملحقات النظام. هذه اإلصدارات األحدث تقلل إلى حد كبير من إمكانية حدوث مشكالت kernel على الـ Mac وكذلك تقلل من األجزاء المعرضة للهجوم. وتعمل هذه الملحقات الجديدة في مساحة المستخدم، ولن تتطلب امتيازات خاصة مطلوبة للتثبيت، وتتم إزالتها تلقائًًيا عند نقل تطبيق التجميع إلى سلة المهمالت.

يوفر إطار عمل DriverKit فئات ++C لخدمات O/I ومطابقة الجهاز وواصفات الذاكرة وقوائم انتظار اإلرسال. كما أنه يحدد أنواع O/I المناسبة لألرقام والمجموعات والسالسل واألنواع الشائعة األخرى. يستخدم المستخدم هذه العناصر مع إطارات عمل برامج التشغيل الخاصة بالعائلة مثل USBDriverKit و HIDDriverKit. يمكنك استخدام إطار عمل ملحقات النظام لتثبيت برنامج تشغيل وترقيته.

# أمن ReplayKit في iOS و iPadOS

ُعد ReplayKit إطار عمل يسمح للمطورين بإضافة إمكانات التسجيل والبث المباشر إلى تطبيقاتهم. ُي باإلضافة إلى ذلك، يتيح للمستخدمين التعليق على تسجيالتهم وبّّثهم باستخدام الكاميرا األمامية والميكروفون في الجهاز.

### تسحيل الأفلام

توجد عدة طبقات من الأمن مضمّنة في تسجيل الأفلام:

- مربع حوار األذونات: قبل بدء التسجيل، يعرض ReplayKit ً تنبيها بموافقة المستخدم يطلب من المستخدم تأكيد قصد تسجيل الشاشة والميكروفون والكاميرا األمامية. يتم تقديم هذا التنبيه مرة واحدة لكل عملية فهِي التطبيق، ويتم تقديمه مرة أخرف إذا تُرك التطبيق فهِي الخلفية لمدة تزيد عن 8 دقائق.
- التقاط الشاشة والصوت: يحدث التقاط الشاشة والصوت خارج عملية التطبيق في إعادة تشغيل البرنامج الخفي في ReplayKit. وقد تم التصميم بتلك الطريقة لضمان عدم تمكين الوصول إلى المحتوى المُسجّل أبدًا من خلال عملية التطبيق.
	- التقاط الشاشة والصوت في التطبيق: يسمح هذا للتطبيق بالحصول على الفيديو وعينات المخازن المؤقتة، والتي يحرسها مربع حوار األذونات.
	- إنشاء األفالم والتخزين: تتم كتابة ملف الفيلم إلى دليل ال يمكن الوصول إليه إال في أنظمة ReplayKit الفرعية وال يستطيع أي تطبيق الوصول إليه. وهذا يساعد على منع الجهات الخارجية من استخدام التسجيالت دون موافقة المستخدم.
	- ِ المعاينة والمشاركة من قبل المستخدم النهائي: تتوفر لدى المستخدم إمكانية معاينة ومشاركة الفيلم عبر واجهة مستخدم توفرها ReplayKit. يتم تقديم واجهة المستخدم خارج العملية من خالل البنية األساسية لملحقات iOS ويكون لديها حق الوصول إلى ملف الفيلم المنشأ.

### بث ReplayKit

توجد عدة طبقات من الأمن مضمّنة في بثّ الأفلام:

- التقاط الشاشة والصوت: تشبه آلية التقاط الشاشة والصوت أثناء البث تسجيل األفالم وتحدث في replayd.
- ُطلب منها إنشاء ملحقين ملحقات البث: لكي تشارك خدمات الجهات الخارجية في بث ReplayKit، ي جديدين يتم تكوينهما باستخدام نقطة نهاية services-broadcast.Apple.com:
	- ملحق واجهة مستخدم يسمح للمستخدم بإعداد البث الخاص به
	- ملحق تحميل يعالج تحميل بيانات الفيديو والصوت إلى خوادم الخدمة الخلفية

تضمن البنية أن ال تمتلك تطبيقات االستضافة أي امتيازات لمحتويات الفيديو والصوت التي يتم بثها. ويكون حق الوصول لدى ReplayKit وملحقات البث التابعة لجهات خارجية فقط.

- منتقي البث: ً باستخدام منتقي البث، يبدأ المستخدمون عمليات البث في النظام مباشرة من تطبيقاتهم ِ باستخدام نفس واجهة المستخدم المحددة من قبل النظام التي يمكن الوصول إليها باستخدام مركز التحكم. يتم تطبيق واجهة المستخدم باستخدام API خاص وتكون عبارة عن ملحق يتواجد ضمن إطار عمل ReplayKit. ويكون هذا الملحق خارج العملية من تطبيق االستضافة.
- ملحق التحميل: يستخدم الملحق الذي تنفذه خدمات البث التابعة لجهات خارجية لمعالجة محتوى الفيديو والصوت أثناء البث عينات من المخازن المؤقتة األولية غير المشفرة. أثناء نمط المعالجة هذا، تتم سلسلة بيانات الفيديو والصوت وتمريرها إلى ملحق التحميل التابع لجهة خارجية في الوقت الفعلي من خالل اتصال XPC المباشر. يتم تشفير بيانات الفيديو عن طريق استخراج كائن IOSurface من عينة المخزن المؤقت للفيديو، وترميزها بشكل آمن ككائن XPC، وإرسالها عبر XPC إلى ملحق الجهة الخارجية، وفك تشفيرها مرة أخرى بشكل آمن إلى كائن IOSurface.

# أمن ARKit في iOS و iPadOS

ARKit عبارة عن إطار عمل يسمح للمطورين بإنتاج تجارب الواقع المُعزّز في تطبيقاتهم أو ألعابهم. يمكن للمطورين إضافة عناصر ثنائية األبعاد أو ثالثية األبعاد باستخدام الكاميرا األمامية أو الخلفية في جهاز iOS أو iPadOS.

صممت Apple الكاميرات مع مراعاة الخصوصية، ويجب أن تحصل تطبيقات الجهات الخارجية على موافقة المستخدم قبل الوصول إلى الكاميرا. في iOS و iPadOS، عندما يمنح المستخدم أحد التطبيقات حق الوصول إلى الكاميرا، يمكن لهذا التطبيق الوصول إلى الصور في الوقت الفعلي من الكاميرات األمامية والخلفية. وال يُسمح للتطبيقات باستخدام الكاميرا فهي الخفاء دون إيضاح ان الكاميرا قيد الاستخدام.

قد تحتوي الصور والفيديوهات التي تم التقاطها بالكاميرا على معلومات أخرى، مثل مكان وزمان التقاطها وعمق المجال وااللتقاط الزائد. إذا كان المستخدم ال يريد أن تتضمن الصور والفيديوهات الملتقطة باستخدام تطبيق الكاميرا موقعًا، يمكنه التحكم في ذلك في أبي وقت من خلال الانتقال إلى الإعدادات > الخصوصية > خدمات الموقع > الكاميرا. إذا كان المستخدم لا يرغب في أن تتضمن الصور والفيديوهات موقعًا عند المشاركة، يمكنه إيقاف الموقع في قائمة خيارات في صفحة المشاركة.

لتحسين تجربة AR لدى المستخدم، يمكن للتطبيقات التي تستخدم ARKit استخدام معلومات التعقب العالمي أو تعقب الوجه من الكاميرا األخرى. يستخدم التعقب العالمي خوارزميات على جهاز المستخدم لمعالجة المعلومات من هذه المستشعرات لتحديد موضعها بالنسبة إلى الحّّيز الفعلي. ويتيح التعقب العالمي ميزات مثل التوجه البصري في الخرائط.

# إدارة الأجهزة الآمنة

# نظرة عامة عله إدارة الأجهزة الآمنة

يدعم iOS و iPadOS و macOS و tvOS و watchOS سياسات وتكوينات األمن المرنة التي يسهل تنفيذها وإدارتها. ومن خاللها، يمكن للمؤسسات حماية معلومات الشركة والمساعدة على ضمان استيفاء الموظفين للمتطلبات المؤسسية، حتى إذا كانوا يستخدمون األجهزة التي أحضروها بأنفسهم—على سبيل المثال، كجزء من برنامج "أحضر جهازك الخاص" )BYOD ).

يمكن أن تستخدم المؤسسات إطار عمل إدارة األجهزة المحمولة )MDM )الذي يتم تنفيذه بواسطة حل MDM لفرض متطلبات رمز الدخول وتكوين الإعدادات وتقييد الاداء ومسح بيانات الشركة عن بُعد علهـ الاجهزة المُدارة. يساعد ذلك على الحفاظ على أمن بيانات الشركة، حتى عندما يستخدم الموظفون أجهزتهم الشخصية للوصول إلى هذه البيانات.

# أمن نموذج االقتران للـ iPhone والـ iPad

يستخدم iOS و iPadOS نموذج اقتران للتحكم في الوصول إلى الجهاز من كمبيوتر مضيف. يؤسس االقتران عالقة ثقة بين الجهاز والمضيف المتصل به، ويتم التدليل على ذلك بتبادل المفاتيح العامة. ويستخدم iOS و iPadOS ً أيًضا داللة الثقة هذه لتمكين وظائف إضافية مع المضيف المتصل، مثل مزامنة البيانات. في 9 iOS أو أحدث، ينطبق ما يلي على الخدمات:

- ال يمكن بدء الخدمات التي تتطلب االقتران إال بعد أن يفتح المستخدم قفل الجهاز
	- ً لن تبدأ الخدمات إال إذا كان قد تم فتح قفل الجهاز مؤخرا
	- قد تتطلب بعض الخدمات (مثل مزامنة الصور) فتح قفل الجهاز للبدء

تتطلب عملية االقتران من المستخدم فتح قفل الجهاز وقبول طلب االقتران من المضيف. في 9 iOS أو أحدث، يُطلب من المستخدم أيضًا إدخال رمز الدخول، وبعد ذلك يقوم المضيف والجهاز بتبادل وحفظ مفاتيح RSA سعة 2048 بت العامة. بعد ذلك، يتم تزويد المضيف بمفتاح 256 بت يمكنه فتح قفل حافظة مفاتيح ضمان مخزنة على الجهاز. وتُستخدم المفاتيح المتبادلة لبدء جلسة SSL مشفرة، الأمر الذي يتطلبه الجهاز قبل إرساله البيانات المحمية إلى المضيف أو بدء أي خدمة )مزامنة iTunes أو فايندر ونقل الملفات وتطوير Xcode وما إلى ذلك). لاستخدام هذه الجلسة المشفرة في جميع الاتصالات، يحتاج الجهاز إلى اتصالات من مضيف عبر Wi-Fi، لذلك يجب أن يكون قد تم إقرانه سابقًا عبر USB. ويُمكّن الاقتران أيضًا العديد من الإمكانات التشخيصية. في iOS 9، إذا لم يُستخدم سجل الاقتران لاكثر من ستة اشهر، تنتهي صلاحيته. ويتم اختصار هذا اإلطار الزمني إلى 30 يو ًًما في 11 iOS أو أحدث.

تكون بعض الخدمات التشخيصية، بما في ذلك pcapd.mobile.Apple.com، مقََّيدة بالعمل فقط عبر USB. بالإضافة إلى ذلك، تتطلب خدمة com.apple.file\_relay تثبيت ملف تعريف تكوين موقَّع من قِبل Apple. في 11 iOS أو أحدث، يستطيع TV Apple استخدام بروتوكول كلمة السر البعيدة اآلمنة إلنشاء عالقة اقتران السلكًًيا.

ويمكن للمستخدم مسح قائمة المضيفين الموثوق بهم باستخدام خيارات إعادة تعيين إعدادات الشبكة أو إعادة تعيين الموقع والخصوصية.

# إدارة جهاز الجوال

## نظرة عامة على أمن إدارة جهاز الجوال

تدعم أنظمة تشغيل Apple إدارة جهاز الجوال (MDM) التي تتيح للمؤسسات تكوين وإدارة عمليات نشر أجهزة Apple محددة الحجم بشكل آمن.

### كيفية عمل MDM بأمان

وتعتمد إمكانات MDM على تقنيات نظام التشغيل، مثل التكوينات، والتسجيل عبر األثير وخدمة اإلشعارات اللحظية من Apple (APNs). علمـ سبيل المثال، تُستخدم خدمة الإشعارات اللحظية من (Apple (APNs لتنشيط الجهاز وتشغيله حتى يتمكن من التواصل مباشرة مع حل MDM عبر اتصال آمن. وال يتم نقل أي معلومات سرية أو ذات ملكية خاصة عبر خدمة اإلشعارات اللحظية من (APNs (Apple .

باستخدام MDM، يمكن ألقسام تقنية المعلومات تسجيل أجهزة Apple في بيئة مؤسسية أو تعليمية وتكوين الإعدادات وتحديثها لاسلكيًا ومراقبة الامتثال وإدارة تحديث البرامج وحتك مسح الأجهزة المُدارة أو قفلها عن بُعد.

في iOS 13.1 و iPadOS 13.1 و 10.15 macOS أو أحدث، تدعم أجهزة Apple خيار تسجيل جديدًا مصممًا خصيصًا ً لبرامج BYOD" أحضر جهازك الخاص". يوفر تسجيل المستخدم مزيًدا من االستقاللية للمستخدمين على أجهزتهم الخاصة، بينما تزيد من أمن بيانات المؤسسة عن طريق فصل البيانات المُدارة في بيئة محمية بالتشفير. ويوفر ذلك توازنًا أفضل بين الأمن والذصوصية وتجربة المستخدم لبرامج BYOD. أُضيفَت آلية فصل بيانات مماثلة لتسجيالت األجهزة المستندة إلى الحساب في 17 iOS و 17 iPadOS و 14 macOS أو أحدث.

### أنواع التسجيل

- تسجيل المستخدم: تم تصميم تسجيل المستخدم لألجهزة التي يملكها المستخدم ويتم دمجها مع حسابات ID Apple ُ المدارة لتأسيس هوية للمستخدم على الجهاز. يلزم توفير حسابات ID Apple ُ مدارة لبدء التسجيل، ويجب على المستخدم إكمال المصادقة بنجاح حتى ينجح التسجيل. يمكن استخدام ID Apple ُ المدار إلى جانب ID Apple الشخصي الذي سجَّل المستخدم الدخول به بالفعل. تستخدم ُ التطبيقات والحسابات المدارة حسابات ID Apple ُ المدار، وتستخدم التطبيقات والحسابات الشخصية Apple ID شخصيًا.
- · **تسجيل الجهاز:** يتيح تسجيل الجهاز للمؤسسات السماح للمستخدمين بتسجيل الاجهزة يدويًا، ثم إدارة العديد من جوانب استخدام الجهاز المختلفة، بما في ذلك إمكانية مسح الجهاز. يتضمن تسجيل الجهاز أيضًا مجموعة أكبر من التكوينات والقيود التي يمكن تطبيقها على الجهاز. عندما يُزيل المستخدم ملف تعريف ُ التسجيل، تتم إزالة كل التكوينات واإلعدادات والتطبيقات المدارة المستندة إلى ملف تعريف التسجيل هذا. عله غرار تسجيل المستخدم، يمكن أيضًا دمج تسجيل الجهاز مع حساب Apple ID مُدار. يتيح تسجيل الجهاز المستند إلى الحساب أي ًضا إمكانية استخدام حساب ID Apple ُ مدار مع ID Apple شخصي ويفصل بيانات الشركة في بيئة محمية بالتشفير.
	- تسجيل الجهاز المؤتمت: يسمح تسجيل الجهاز التلقائي للمؤسسات بتكوين األجهزة وإدارتها من اللحظة التي يتم فيها إخراج الأجهزة. وتكون هذه الأجهزة معروفة على أنها **حاضعة للإشراف**، ويتوفر للمستخدمين خيار منع إزالة ملف تعريف MDM من ِِقبل المستخدم. تم تصميم تسجيل الجهاز المؤتمت لألجهزة التي تملكها المؤسسة.

### قيود الجهاز

يمكن للمسؤولين تمكين القيود، أو تعطيلها في بعض الحاالت، للمساعدة على منع المستخدمين من الوصول إلى تطبيق معين أو خدمة أو وظيفة معينة على iPhone أو iPad أو Mac أو TV Apple أو Apple Watch المسجَّل في حل MDM. تُرسَل القيود إلك الأجهزة في حمولة قيود تعد جزءًا من التكوين. قد يتم عكس بعض القيود المفروضة على iPhone على Watch Apple مقترنة.

### إدارة إعدادات رمز الدخول وكلمة السر

بشكل افتراضي، يمكن تحديد رمز دخول المستخدم على أنه رمز PIN رقمي على iOS و iPadOS و watchOS. في أجهزة iPhone و iPad التي تحتوي على بصمة الوجه أو بصمة اإلصبع، يبلغ الطول االفتراضي لرمز الدخول ستة أرقام بينما يبلغ الحد األدنى أربعة أرقام. نظًًرا ألن رموز الدخول األطول واألكثر تعقيًدا يصعب تخمينها أو مهاجمتها، فإنه من المستحسن استخدامها.

يمكن أن يفرض المسؤولون متطلبات معقدة وسياسات أخرى لرمز الدخول باستخدام MDM أو على iOS و iPadOS و Exchange Microsoft. ويلزم توفير كلمة سر مسؤول عند تثبيت حمولة سياسة رمز دخول macOS يدويًا. قد تتطلب سياسات رموز الدخول طولا او تكوينًا معينًا او سمات آخرڢ لرمز الدخول.

تستخدم Watch Apple رموز الدخول الرقمية بشكل افتراضي. إذا تتطلبت سياسة رمز الدخول المطبقة على Watch Apple ُُمدارة استخدام أحرف غير رقمية، يجب استخدام iPhone المقترن لفتح قفل الجهاز.

### فرض التكوين

التكوينات هي الطريقة األساسية التي يقدم بها حل MDM السياسات والقيود ويديرها على األجهزة المُدارة. إذا كانت المؤسسات تريد تكوين عدد كبير من الأجهزة أو تقديم الكثير من إعدادات البريد اإللكتروني المخصصة أو إعدادات الشبكة أو الشهادات لعدد كبير من األجهزة، فإن التكوينات تعد طريقة آمنة لتنفيذ ذلك.

### التكوينات

التكوين عبارة عن ملف تعريف XML أو ملف بصيغة json يتبع بنية معينة ويتكون من حموالت تقوم بتحميل معلومات المصادقة واإلعدادات على أجهزة Apple. تعمل التكوين على التنفيذ التلقائي لتكوين اإلعدادات والحسابات والقيود وبيانات االعتماد. يمكن إنشاء هذه الملفات بواسطة حل MDM أو اداة إعداد Apple لـ Mac، او يمكن إنشاؤها يدويًا. قبل ان ترسل المؤسسات التكوين إلك جهاز Apple، يجب عليها تسجيل الجهاز في حل MDM باستخدام ملف تعريف التسجيل.

مالحظة: يمكن استخدام أداة إعداد Apple لـ Mac إلدارة ملفات تعريف التكوين على iPhone و iPad و TV Apple فقط.

### ملفات تعريف التسجيل

ملف تعريف التسجيل عبارة عن ملف تعريف تكوين يتضمن حمولة MDM تسِّجِل الجهاز في حل MDM المحدد لهذا الجهاز. ويتيح ذلك لحل MDM إرسال األوامر والتكوينات إلى الجهاز واالستعالم عن بعض الجوانب المعينة فڢ الجهاز. عندما يُزيل مستخدم ملف تعريف التسجيل، تتم إزالة كل التكوينات وإعداداتها، وحسب نوع التسجيل والتكوين المُستخدَم، تتم إزالة التطبيقات المُدارة بناءً على ملف تعريف التسجيل هذا أيضًا. ولا يمكن وجود سوف ملف تعريف تسجيل واحد فقط علف الجهاز في كل مرة.

### مثال عن التكوينات

تكوين يحتوي على عدد من اإلعدادات في حموالت معينة يمكن تحديدها، بما في ذلك )على سبيل المثال ال الحصر(:

- سياسات رمز الدخول وكلمة السر
- القيود على ميزات الجهاز (على سبيل المثال، تعطيل الكاميرا)
	- إعدادات الشبكة و VPN
	- إعدادات Exchange Microsoft
		- إعدادات البريد
		- إعدادات الحساب
		- إعدادات خدمة دليل LDAP
	- إعدادات خدمة تقويم CalDAV
		- بيانات االعتماد والهويات
			- الشهادات
			- تحديثات البرامج

#### توقيع وتشفير ملف التعريف

يمكن توقيع ملفات تعريف التكوين للتحقق من مصدرها وتشفيرها وللمساعدة على ضمان سالمتها وحماية محتوياتها. ويتم تشفير ملفات تعريف التكوين لكل من iOS و iPadOS باستخدام صياغة رسالة الترميز )CMS ) المحددة في [5652 RFC،](https://www.ietf.org/rfc/rfc5652.txt) مع دعم DES3 و 128AES.

#### تثبيت ملف التعريف

يمكن تثبيت التكوينات علهـ الاجهزة باستخدام حل MDM أو يدويًا عن طريق المستخدمين. أو يمكن استخدام أداة إعداد Apple لـ Mac لنشر التكوينات على جهاز iOS و iPadOS و tvOS. تتطلب بعض التكوينات التثبيت باستخدام حل MDM. لالطالع على معلومات حول كيفية إزالة ملفات التعريف، انظر [مقدمة عن برنامج إدارة](https://support.apple.com/ar-ae/guide/deployment/depc0aadd3fe/web)  [األجهزة المحمولة](https://support.apple.com/ar-ae/guide/deployment/depc0aadd3fe/web) في نشر أنظمة Apple األساسية.

مالحظة: ً على األجهزة الخاضعة لإلشراف، يمكن أيًضا قفل ملفات تعريف التكوين على الجهاز. وقد تم تصميم ذلك لمنع إزالتها تمامًا أو للسماح بالإزالة فقط باستخدام رمز دخول.

### تسجيل الجهاز المؤتمت

يمكن أن تسَّجَل المؤسسات أجهزة iOS و iPadOS و macOS و tvOS تلقائًًيا في حل إدارة األجهزة المحمولة )MDM )دون الحاجة إلى لمس األجهزة باليد أو إعدادها قبل أن يحصل عليها المستخدمون. بعد التسجيل في إحدى الخدمات في Apple Business أو Apple School Manager أو Apple Business Essentials، يسّجّل المسؤولون الدخول إلى موقع الخدمة اإللكتروني ويربط البرنامج بحل MDM. ويمكنه بعد ذلك تعيين األجهزة التي يشتريها للمستخدمين من خالل MDM. أثناء عملية تكوين الجهاز، يستعلم الجهاز عن خوادم Apple لـ MDM المعََّينة، وإذا كان األمر كذلك، فإنه يتواصل مع حل MDM إلجراء التسجيل. يسمح استخدام تسجيل الجهاز التلقائي وحل MDM المتوافق للمؤسسات بتنفيذ التدابير األمنية التالية:

- اطلب من المستخدمين المصادقة كجزء من تدفق اإلعداد األولي في مساعد اإلعداد بجهاز Apple أثناء التنشيط.
- ً قم بتوفير تكوين أولي ذي وصول محدود واشترط تكوين ً ا إضافيا بالجهاز للوصول إلى البيانات الحساسة.
- اطلب من األجهزة تشغيل أقل إصدار من نظام التشغيل قبل التسجيل.
	- َّشغل تمكين خزنة الملفات على أجهزة Mac.

بعد تسجيل الجهاز باستخدام MDM، تُثبَّت أَبي تكوينات أو قيود أو عناصر تلقائيًا.

يمكن تبسيط عملية اإلعداد للمستخدمين بشكل أكبر عن طريق إزالة خطوات محددة في مساعد اإلعداد بالأجهزة، بحيث يصبح المستخدمون جاهزين للعمل بسرعة. في حالة تخطڢ الخطوات،يُستخدَم إعداد الحفاظ عله الخصوصية بشكل أكبر. عله سبيل المثال، فهي حالة تخطهـي جزء تكوين خدمات الموقع، لن تُمكّن الخدمة أثناء استخدام مساعد اإلعداد.

ً ويمكن للمسؤولين أيًضا التحكم فيما إذا كان يمكن للمستخدمين إزالة ملف تعريف MDM من الجهاز والمساعدة على ضمان استخدام التكوينات والقيود خالل دورة حياة الجهاز.

### Manager School Apple و Manager Business Apple و **Apple Business Essentials**

ُعد Manager School Apple و Manager Business Apple و Essentials Business Apple خدمات ُت لمسؤولي تقنية المعلومات لنشر أجهزة Apple التي اشترتها مؤسسة ما مباشرًًة من Apple أو من شركات االتصاالت وجهات التوزيع المشاركة المعتمدة لدى Apple.

عند استخدامها مع حل MDM، يمكن للمسؤولين تبسيط عملية اإلعداد للمستخدمين وتهيئة إعدادات الجهاز وتوزيع التطبيقات والكتب التي تم شراؤها على هذه الخدمات الثالث. يتكامل Manager School Apple ً أيًضا مع أنظمة معلومات الطالب )SIS )مباشرًًة أو باستخدام SFTP، وتدعم جميع الخدمات الثالث مزامنة الدليل والمصادقة الموحدة، بحيث يمكن توفير الحسابات وتحديثها وإلغاء توفيرها تلقائًًيا بناًًء على مزود خدمة بطاقة الهوية للمؤسسة )IdP ).

تحتفظ Apple بالشهادات على أساس االمتثال لمعياري 27001 IEC/ISO و 27018 IEC/ISO لتمكين عمالء Apple من تلبية التزاماتهم التنظيمية والتعاقدية. وتوفر هذه الشهادات لعملائنا توثيقًا مستقلاً إزاء ممارسات خصوصية وأمن المعلومات التي تنتهجها Apple لألنظمة الواقعة ضمن النطاق. لمزيد من المعلومات، انظر [شهادات أمن خدمات اإلنترنت من Apple](https://support.apple.com/guide/certifications/apc34d2c0468b) في شهادات أنظمة Apple األساسية.

مالحظة: لمعرفة مدى توافر برنامج من برامج Apple في بلد أو منطقة معينة، انظر مقال دعم Apple [مدى](https://support.apple.com/102867)  [توفر برامج Apple وطرق الدفع للتعليم واألعمال.](https://support.apple.com/102867)

### اإلشراف على الجهاز

بشكل عام، يعني **الإشراف** أن الجهاز مملوك للمؤسسة، مما يمنحها مزيدًا من التحكم في تكوين الجهاز وقيوده. لمزيد من المعلومات، انظر حول الإشراف علف جهاز Apple في نشر أنظمة Apple الأساسية.

يتم تمكين اإلشراف تلقائًًيا على الجهاز عند استخدام تسجيل الجهاز التلقائي.

## أمن قفل التنشيط

تختلف طريقة تطبيق Apple لقفل التنشيط اعتماًدا على ما إذا كان الجهاز عبارة عن iPhone أو iPad أو Mac مزود بسيليكون Apple، أو Mac مستند إلى Intel مزود بشريحة 2T Apple األمنية.

### السلوك على iPhone و iPad

على أجهزة iPhone و iPad، يتم فرض قفل التنشيط من خالل عملية التنشيط بعد شاشة تحديد Fi-Wi في مساعد إعداد iOS و iPadOS. عندما يشير الجهاز إلى أنه قيد التنشيط، فإنه يرسل طلًًبا إلى خادم Apple للحصول على شهادة تنشيط. األجهزة التي تم قفل التنشيط عليها تطالب المستخدم ببيانات اعتماد iCloud للمستخدم الذي قام بتمكين قفل التنشيط في هذا الوقت. ولن يتقدم مساعد إعداد iOS و iPadOS ما لم يتم الحصول على شهادة صالحة.

### السلوك على Mac مزود بسيليكون Apple

على الـ Mac المزود بسيليكون Apple، يتحقق LLB من وجود LocalPolicy صالحة للجهاز وأن القيم غير القابلة إلعادة التشغيل لسياسة LocalPolicy تطابق القيم المخزنة في مكون التخزين اآلمن. يقوم مح ّّمل إقالع المستوى األدنى )LLB )بالتشغيل إلى recoveryOS في الحاالت اآلتية:

- عدم وجود LocalPolicy في macOS الحالي
	- عدم صالحية LocalPolicy لهذا الـ macOS
- عدم تطابق قيم تجزئة القيم غير القابلة إلعادة الشغيل لسياسة LocalPolicy مع عالمات تجزئة القيم المخزنة في مكون التخزين اآلمن

يكتشف recoveryOS أن كمبيوتر Mac لم يتم تنشيطه ويتصل بخادم التنشيط للحصول على شهادة تنشيط. إذا تم قفل تنشيط الجهاز، فإن recoveryOS يطالب المستخدم ببيانات اعتماد iCloud للمستخدم الذي قام بتمكين قفل التنشيط في هذا الوقت. بعد الحصول على شهادة تنشيط صالحة، يتم استخدام مفتاح شهادة التنشيط هذا للحصول على شهادة RemotePolicy. يستخدم كمبيوتر Mac مفتاح LocalPolicy وشهادة RemotePolicy إلنتاج LocalPolicy صالحة. لن يسمح LLB بتمهيد macOS ما لم توجد LocalPolicy صالحة.

### سلوك أجهزة كمبيوتر Mac المستندة إلى Intel

في الـ Mac المستند إلى Intel المزود بشريحة 2T، يتحقق البرنامج الثابت لشريحة 2T من وجود شهادة تنشيط صالحة قبل السماح للكمبيوتر بالتمهيد إلى macOS. ويكون برنامج UEFI الثابت الذي يتم تحميله بواسطة شريحة 2T هو المسؤول عن االستعالم عن حالة تنشيط الجهاز من شريحة 2T وتشغيل نظام recoveryOS بدلاً من التمهيد إلى macOS في حالة عدم وجود شهادة تنشيط صالحة. يكتشف recoveryOS أن الـ Mac لم يتم تنشيطه ويتصل بخادم التنشيط للحصول على شهادة تنشيط. إذا تم قفل تنشيط الجهاز، فإن recoveryOS يطالب المستخدم ببيانات اعتماد iCloud للمستخدم الذي قام بتمكين قفل التنشيط في هذا الوقت. لن يسمح برنامج UEFI الثابت بتشغيل macOS ما لم يتم الحصول على شهادة تنشيط صالحة.

## ُ نمط الفقدان المُدار والمسح عن بُعد

يُستخدم نمط الفقدان المُدار لتحديد موقع الاجهزة الخاضعة للإشراف في حالة سرقتها. بعد تحديد موقعها، يمكن قفلها أو مسحها عن بُعد.

### نمط الفقدان المُدار

إذا تم فقد أو سرقة جهاز iOS أو iPadOS خاضع لإلشراف مثبت عليه 9 iOS أو أحدث، يستطيع مسؤول إدارة جهاز الجوال (MDM) تمكين نمط الفقدان علهـ هذا الجهاز عن بُعد (يسمهـ نمط الفقدان المُدار). عند تمكين نمط الفقدان المُدار، يتم تسجيل خروج المستخدم الحالب ولا يمكن فتح قفل الجهاز. وتعرض الشاشة رسالة يمكن للمسؤول تخصيصها، مثل عرض رقم هاتف لالتصال به إذا تم العثور على الجهاز. يستطيع المسؤول أن يطلب من الجهاز إرسال موقعه الحالڢ (حتف إذا كانت خدمات الموقع معطلة) وتشغيل صوت اختياريًا. عندما يقوم المسؤول بإيقاف نمط الفقدان المُدار، الذي يعد الطريقة الوحيدة التي يمكن بها الخروج من النمط، يتم إعالم المستخدم بهذا اإلجراء من خالل رسالة على شاشة القفل أو تنبيه على الشاشة الرئيسية.

### المسح عن بُعد

يمكن أن يمسح أحد المسؤولين أو المستخدمين iPhone و iPad و Mac و TV Apple و Watch Apple عن بُعد، مما يؤدڢ إلڢ عرض جميع البيانات علڢ انها غير قابلة للقراءة.

عند تشغيل امر مسح عن بُعد بواسطة MDM او iCloud، يرسل جهاز تاكيدًا إلى حل MDM مرة أخرى وينفذ المسح. بالنسبة للمسح عن بُعد عبر Microsoft Exchange ActiveSync، يتحقق الجهاز من خلال خادم Exchange Microsoft قبل إجراء المسح.

ولا يمكن إجراء المسح عن بُعد في الحالات التالية:

- مع تسجيل المستخدم
- استخدام ActiveSync Exchange Microsoft ّ عندما يكون الحساب المثبت يستخدم تسجيل المستخدم
	- استخدام ActiveSync Exchange Microsoft ً إذا كان الجهاز خاضعا لإلشراف

يمكن أن يمسح المستخدمون أيضًا الأجهزة المدعومة التي بحوزتهم باستخدام الإعدادات (iPad و iPad) أو إعدادات النظام )Mac ). وكما ُُذكر، يمكن تعيين أجهزة iPhone و iPad و Watch Apple على المسح تلقائًًيا بعد سلسلة من محاوالت إدخال رمز الدخول الفاشلة.

يتوفر المسح الفورڢ عن بُعد علٰف اجهزة كمبيوتر Mac المزودة برقاقات Apple واجهزة كمبيوتر Mac المزودة بشريحة Apple T2 الامنية أو في حالة تشغيل خزنة الملفات. يتم المسح الفورڢ عن بُعد بتجاهل مفتاح الوسائط بأمان.

## أمن الـ iPad المشتََرك في iPadOS

الـ iPad المشترَك عبارة عن وضع متعدد المستخدمين يُستخدم فهي عمليات نشر الـ iPad. ويسمح للمستخدمين بمشاركة الـ iPad مع الحفاظ على فصل المستندات والبيانات لكل مستخدم. يحصل كل مستخدم على موقع تخزين خاص به ومحجوز له، يتم تنفيذه كوحدة تخزين APFS( نظام ملفات Apple ) محمية ببيانات اعتماد المستخدم. يتطلب iPad المشترك استخدام ID Apple ُُمدار الصادر والمملوك من ِِقبل المؤسسة.

باستخدام iPad المشترك، يمكن للمستخدم تسجيل الدخول إلى أي جهاز تملكه المؤسسة وتم تكوينه للاستخدام من قِبل عدة مستخدمين. تُقسَّم بيانات المستخدم إلف أدلة منفصلة، كلّ فڢ مجالات حماية البيانات الخاصة بها وتكون محمية بواسطة أذونات UNIX ووضع الحماية. في 13.4 iPadOS أو أحدث، يمكن ً للمستخدمين أيًضا تسجيل الدخول إلى جلسة مؤقتة. عندما يقوم المستخدم بتسجيل الخروج من الجلسة المؤقتة، يتم حذف وحدة بيانات APFS الخاصة به، ويتم إرجاع المساحة المحجوزة إلى النظام.

### تسجيل الدخول إلى الـ iPad المشترك

يتم دعم كل من حسابات Apple ID المُدارة المحلية والموحدة عند تسجيل الدخول إلى الـ iPad المشترَك. عند استخدام حساب موحّد للمرة الآولف، يُعاد توجيه المستخدم إلف بوابة تسجيل دخول موفر الهوية (ldP). بعد المصادقة، يتم إصدار رمز وصول قصير الأجل لحسابات Apple ID المُدارة المساندة، وتستمر عملية تسجيل الدخول بشكل مشابه لعملية تسجيل الدخول إلى حسابات ID Apple ال ُُمدارة األصلية. بعد تسجيل الدخول، يطالب مساعد الإعداد على الـ iPad المشترَك المستخدم بإنشاء رمز دخول (بيانات اعتماد) يُستخدم لتامين البيانات المحلية على الجهاز والمصادقة على شاشة تسجيل الدخول في المستقبل. مثل جهاز المستخدم الفردي، الذي يسّجّل معه المستخدم الدخول مرة واحدة إلى ID Apple ال ُُمدار الخاص به باستخدام حسابه الموَّحَد ثم يفتح قفل جهازه باستخدام رمز الدخول الخاص به، يقوم المستخدم على الـ iPad المشتََرك بتسجيل الدخول مرة واحدة باستخدام حسابه الموَّحَد، ومن ذلك الحين يستخدم رمز الدخول المك ََّون الخاص به.

عندما يسجل المستخدم دخوله دون مصادقة موحدة، تتم مصادقة ID Apple ال ُُمدار مع خدمة الهوية من (IDS (Apple باستخدام بروتوكول SRP. وإذا نجحت المصادقة، يتم منح رمز وصول قصير األجل خاص بالجهاز. إذا كان المستخدم قد استخدم الجهاز من قبل، فلديه بالفعل حساب مستخدم محلي تم فتح قفله باستخدام بيانات االعتماد ذاتها.

إذا لم يكن المستخدم قد استخدم الجهاز من قبل أو كان يستخدم ميزة الجلسة المؤقتة، فإن الـ iPad المشتََرك يوفر معرف مستخدم UNIX جديًدا ووحدة تخزين APFS لتخزين البيانات الشخصية للمستخدم وسلسلة مفاتيح محلية. نظرًا لأنه يتم تخصيص (حجز) مساحة التخزين للمستخدم وقت إنشاء وحدة تخزين APFS، فقد لا تكون هناك مساحة كافية إلنشاء وحدة تخزين جديدة. في هذه الحالة، يحدد النظام مستخد ًًما موجوًدا انتهت مزامنة بياناته مع السحابة ويمسح بيانات ذلك المستخدم من الجهاز بحيث يتمكن المستخدم الجديد من تسجيل الدخول. وفي الحاالت نادرة الحدوث التي لم يكتمل فيها تحميل البيانات السحابية لجميع المستخدمين الموجودين، يفشل تسجيل دخول المستخدم الجديد. لتسجيل الدخول، سيحتاج المستخدم الجديد إلى انتظار انتهاء مزامنة بيانات أحد المستخدمين، أو أن يقوم المسؤول بحذف حساب أحد المستخدمين الموجودين دون انتظار، وبالتالي المخاطرة بفقدان البيانات.

إذا لم يكن الجهاز متصلاً بالإنترنت (على سبيل المثال، إذا لم يكن لدى المستخدم نقطة وصول إلى شبكة Fi-Wi)، فقد تحدث المصادقة على الحساب المحلي لعدد محدود من األيام. في هذه الحالة، ال يمكن تسجيل الدخول إلا للمستخدمين الذين لديهم حسابات محلية موجودة سابقًا أو للجلسات المؤقتة. وبعد انتهاء المهلة الزمنية، يُطلب من المستخدم المصادقة عبر الإنترنت، حتف فڢ حالة وجود حساب محلڢ بالفعل.

بعد فتح قفل الحساب المحلڢ للمستخدم أو إنشائه، إذا تمت مصادقته عن بُعد، يتم تحويل الرمز قصير الاجل الصادر من خوادم Apple إلى رمز iCloud يسمح بتسجيل الدخول إلى iCloud. بعد ذلك، تتم استعادة إعدادات المستخدم وتتم مزامنة مستنداته وبياناته من iCloud.

بينما تكون جلسة المستخدم نشطة مع استمرار اتصال الجهاز باإلنترنت، يتم تخزين المستندات والبيانات على iCloud عند إنشائها أو تعديلها. باإلضافة إلى ذلك، تساعد آلية مزامنة الخلفية على ضمان دفع التغييرات إلى iCloud أو لخدمات الويب األخرى باستخدام جلسات NSURLSession في الخلفية، بعد تسجيل خروج المستخدم. بعد اكتمال مزامنة الخلفية لهذا المستخدم، يتم إلغاء تثبيت وحدة تخزين APFS للمستخدم وال يمكن تثبيتها مرة أخرى دون تسجيل دخول المستخدم مجدًدا.

ال تقوم الجلسات المؤقتة بمزامنة البيانات مع iCloud، وعلى الرغم من أن الجلسة المؤقتة تستطيع تسجيل الدخول إلى خدمة مزامنة تابعة لجهة خارجية مثل Box أو Drive Google، فال توجد إمكانية لمواصلة مزامنة البيانات عند انتهاء الجلسة المؤقتة.

### تسجيل الخروج من الـ iPad المشتََرك

عندما يسجل المستخدم الخروج من الـ iPad المشتََرك، يتم قفل حاوية مفاتيح هذا المستخدم على الفور ويتم إيقاف تشغيل جميع التطبيقات. لتسريع حالة تسجيل دخول مستخدم جديد، يؤّجّل iPadOS بعض إجراءات تسجيل الخروج الاعتيادية مؤقتًا ويقدّم نافذة تسجيل دخول للمستخدم الجديد. وإذا سجّل أحد المستخدمين دخوله خلال هذا الوقت (حوالي 30 ثانية)، ينفَّذ الـ iPad المشترَك عملية التنظيف المؤجلة كجزء من تسجيل الدخول إلى حساب المستخدم الجديد. لكن إذا ظل الـ iPad المشتََرك خام ًًال، يتم تشغيل عملية التنظيف المؤجلة. اثناء مرحلة التنظيف، يُعاد تشغيل نافذة تسجيل الدخول كما لو ان تسجيل خروج اخر قد حدث.

عند انتهاء الجلسة المؤقتة، ينفذ الـ iPad المشتََرك تسلسل الخروج الكامل ويحذف وحدة تخزين APFS للجلسة المؤقتة على الفور.
# <span id="page-216-0"></span>أمن أداة إعداد Apple

تتميز أداة إعداد Apple لـ Mac بتصميم مرن آمن متمركز على الجهاز يتيح للمسؤول تكوين جهاز واحد أو عشرات من أجهزة iOS و iPadOS و tvOS المتصلة بcaM عبر USB( أو أجهزة tvOS المقترنة عبر Bonjour ) بسرعة وسهولة قبل تسليمها للمستخدمين. باستخدام أداة إعداد Apple لـ Mac يمكن للمسؤول تحديث البرامج وتثبيت التطبيقات وملفات تعريف التكوين وإعادة تسمية خلفية الشاشة وتغييرها على األجهزة وتصدير معلومات الجهاز والمستندات والمزيد.

كما يمكن ألداة إعداد Apple لـ Mac إنعاش أو استعادة أجهزة كمبيوتر Mac المزودة برقاقات Apple وتلك المزودة بشريحة 2T Apple األمنية. عندما يتم إنعاش Mac أو استعادته بهذه الطريقة، يتم تنزيل الملف الذي يحتوي على آخر التحديثات الثانوية لأنظمة التشغيل (macOS أو recoveryOS لرقاقات Apple أو sepOS for 2T )بأمان من خوادم Apple وتثبيته مباشرة على الـ Mac. بعد اإلنعاش أو االستعادة الناجحة، يتم حذف الملف من جهاز Mac الذي يشغل أداة إعداد Apple. ال يمكن للمستخدم في أي وقت فحص هذا الملف واستخدامه خارج أداة إعداد Apple.

يمكن للمسؤولين كذلك اختيار إضافة أجهزة إلك Apple School Manager أو Apple Business Manager أو Essentials Business Apple باستخدام أداة إعداد Apple لـ Mac أو أداة إعداد Apple لـ iPhone، حتى إذا لم يتم شراء الأجهزة مباشرةً من Apple أو موزّع معتمد من Apple أو شركة اتصالات خلوية معتمدة. عندما يقوم المسؤول بإعداد جهاز تم تسجيله يدويًا، فإنه يتصرف مثل اڢ جهاز اخر مسجل فڢ إحدڢ تلك الخدمات، مع إشراف إلزامي وتسجيل في برنامج إدارة الأجهزة المحمولة (MDM). بالنسبة إلى الأجهزة التي لم يتم شراؤها مباشرةً، تكون لده المستخدم فترة مؤقتة مدتها 30 يومًا لتحرير الجهاز من إحده تلك الخدمات واإلشراف وحل MDM.

يمكن للمؤسسات كذلك استخدام أداة إعداد Apple لـ Mac لتنشيط أجهزة iOS و iPadOS و tvOS التي ال تحتوي على اتصال باإلنترنت على اإلطالق من خالل توصيلها بجهاز Mac مضيف متصل باإلنترنت أثناء إعداد األجهزة. يستطيع المسؤولون استعادة األجهزة وتنشيطها وإعدادها باستخدام تكوينها الضروري، بما في ذلك التطبيقات وملفات التعريف والمستندات، دون حتى الحاجة إلى االتصال إما بشبكات Fi-Wi أو الشبكات الخلوية. ولا تسمح هذه الميزة للمسؤول بتجاوز أڢ متطلبات حالية لقفل التنشيط تكون مطلوبة عادةً أثناء التنشيط غير المُقيّد.

# أمن مدة استخدام الجهاز

تُعد مدة استخدام الجهاز ميزة مضمنة لرؤية وإدارة الوقت الذهب يقضيه البالغون وأطفالهم عله التطبيقات والمواقع الإلكترونية والمزيد. ثمة نوعان من المستخدمين: البالغون والأطفال (المُدارون).

على الرغم من أن مدة استخدام الجهاز ليست ميزة أمن جديدة في النظام، فمن المهم فهم كيفية حمايتها لخصوصية وأمن البيانات التي يتم تجميعها ومشاركتها بين األجهزة. تتوفر ميزة مدة استخدام الجهاز على 12 iOS أو أحدث و 13.1 iPadOS أو أحدث و 10.15 macOS أو أحدث وبعض ميزات 6 watchOS أو أحدث.

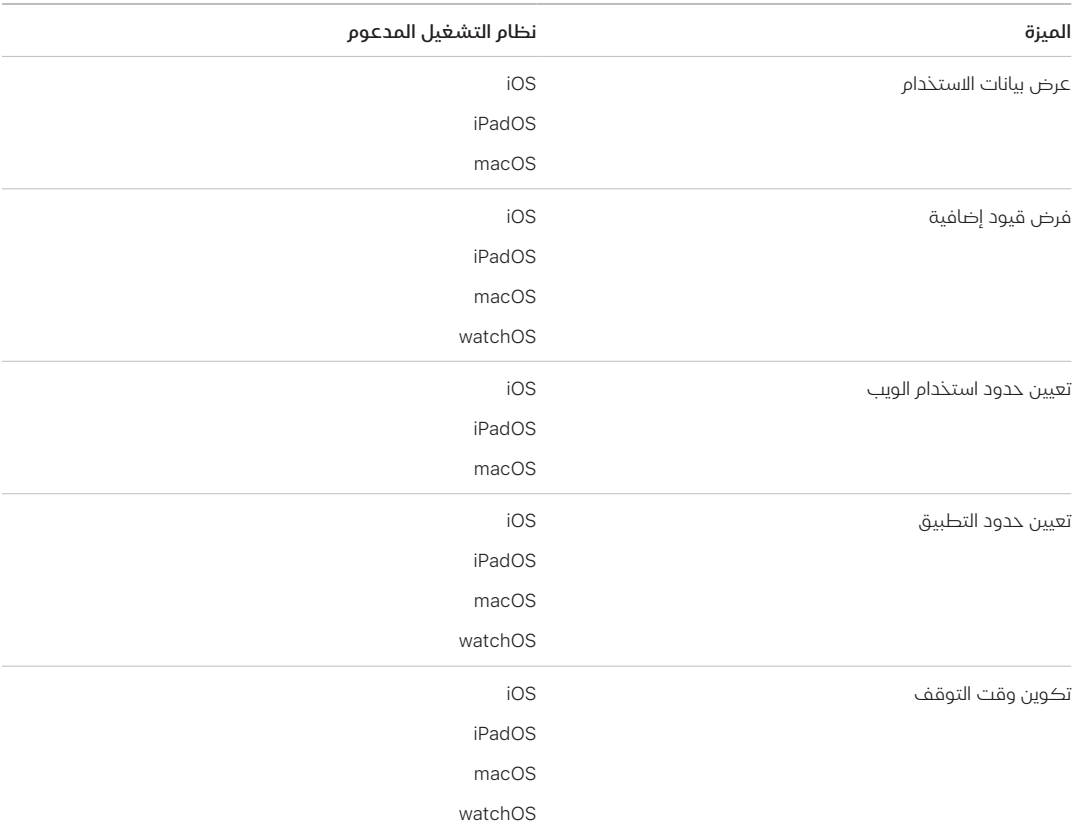

يوضح الجدول الوارد أدناه الميزات الرئيسية في خاصية مدة استخدام الجهاز.

بالنسبة للمستخدم الذي يدير استخدام جهازه الخاص، يمكن مزامنة عناصر التحكم وبيانات االستخدام في مدة استخدام الجهاز عبر األجهزة المرتبطة بحساب iCloud نفسه باستخدام تشفير CloudKit الكامل. وهذا يتطلب أن يكون حساب المستخدم قد تم تمكين المصادقة بخطوتين عليه )تكون المزامنة قيد التشغيل بشكل افتراضي). تحل ميزة مدة استخدام الجهاز محل ميزة القيود الموجودة في الإصدارات السابقة من iOS و iPadOS وميزة اإلشراف العائلي الموجودة في اإلصدارات السابقة من macOS.

في 13 iOS أو أحدث و 13.1 iPadOS أو أحدث و 10.15 macOS أو أحدث، يشارك مستخدمو ميزة مدة استخدام الجهاز والأطفال المُدارة حساباتهم استخدامهم تلقائيًا عبر الأجهزة إذا تم تمكين المصادقة بخطوتين لحسابات iCloud الخاصة بهم. وعندما يمسح المستخدم سجل تاريخ سفارهي أو يحذف تطبيقًا، تتم إزالة بيانات االستخدام المقابلة من الجهاز وجميع األجهزة المتزامنة.

# أولياء األمور ومدة استخدام الجهاز

ً يستطيع أولياء األمور أيًضا استخدام ميزة مدة استخدام الجهاز في أجهزة iOS و iPadOS و macOS لفهم استخدام أطفالهم للجهاز والتحكم فيه. إذا كان ولي الأمر منظمًا للعائلة (في المشاركة العائلية على iCloud)، يمكنه عرض بيانات االستخدام وإدارة إعدادات مدة استخدام الجهاز ألطفاله. يتم إخبار األطفال عندما ً يشغل أولياء أمورهم مدة استخدام الجهاز، ويمكنهم مراقبة استخدامهم الخاص أيًضا. عندما يش ّّغل أولياء األمور مدة استخدام الجهاز ألطفالهم، يقوم أولياء األمور بتعيين رمز دخول حتى ال يتمكن أطفالهم من إجراء تغييرات. وبعد أن يبلغ الطفل سن البلوغ (يختلف العمر حسب البلد أو المنطقة)، يمكنه إيقاف هذه المراقبة.

تُنقل بيانات الاستخدام وإعدادات التكوين بين جهازڢ ولڢ الأمر والطفل باستخدام بروتوكول خدمة الهوية من Apple (IDS) المشفرة تشفيرًا كاملًا. قد تُخزَّن البيانات المشفرة لفترة وجيزة على خوادم IDS حتى تتم قراءتها بواسطة جهاز الاستقبال (علب سبيل المثال، بمجرد تشغيل iPhone أو iPad، إذا كان مغلقًا). ولا تتوفر لدهـ Apple إمكانية قراءة هذه البيانات.

# تحليالت مدة استخدام الجهاز

إذا ش ّّغل المستخدم مشاركة تحليالت iPhone وhctaW، فال يتم جمع سوى البيانات المجهولة التالية حتى تتمكن Apple من فهم كيفية استخدام ميزة مدة استخدام الجهاز بشكل أفضل:

- ً هل تم تشغيل مدة استخدام الجهاز أثناء مساعد اإلعداد أم الحقا في اإلعدادات
	- · التغيير في استخدام الفئة بعد إنشاء حد له (خلال 90 يومًا)
		- هل تم تشغيل مدة استخدام الجهاز
			- هل تم تمكين وقت التوقف
		- عدد مرات استخدام استعالم "طلب المزيد"
			- عدد حدود التطبيقات
- عدد المرات التي عرض فيها المستخدمون معلومات االستخدام في إعدادات مدة استخدام الجهاز ونوع كل مستخدم ونوع كل عرض (محلي أم بعيد أم أداة)
	- عدد مرات تجاهل المستخدمين للحد، حسب نوع المستخدم
	- عدد مرات حذف المستخدمين للحد، حسب نوع المستخدم

ال تجمع Apple بيانات أي تطبيق محدد أو استخدام للويب. عندما يرى المستخدم قائمة التطبيقات في معلومات استخدام ميزة مدة استخدام الجهاز، يتم سحب أيقونات التطبيقات مباشرًًة من Store App، ومن ثم ال يتم االحتفاظ بأي بيانات من هذه الطلبات.

# المعجم

**إدارة جهاز الجوال (MDM)** خدمة تتيح للمسؤول إدارة الاجهزة المسجلة عن بُعد. بعد تسجيل الجهاز، يمكن للمسؤول استخدام خدمة MDM عبر الشبكة لتكوين اإلعدادات وتنفيذ مهام أخرى على الجهاز دون تدخل المستخدم.

البرامج الثابتة لواجهة البرامج الثابتة القابلة للتوسعة الموحدة (UEFI) تقنية بديلة لـ BIOS تَستخدم لربط البرامج الثابتة بنظام التشغيل الخاص بجهاز الكمبيوتر.

<mark>التخزين القابل للمسح</mark> مساحة مخصصة لتخزين NAND تُستخدم لتخزين مفاتيح التشفير ويمكن معالجتها مباشرًًة ومسحها بشكل آمن. وعلى الرغم من أنها ال توفر الحماية إذا كان الجهاز بحوزة المهاجم فعلًًيا، يمكن استخدام المفاتيح الموجودة في التخزين القابل للمسح كجزء من تسلسل هرمي للمفاتيح لتسهيل المسح السريع والأمن المتقدم.

التشابك العملية التي يتم من خاللها تحويل رمز الدخول الخاص بالمستخدم إلى مفتاح تشفير وتعزيزه باستخدام معرف UID للجهاز. وتساعد هذه العملية على ضمان حتمية تنفيذ الهجوم بقوة غاشمة على جهاز معين، وبالتالب يكون بمعدل محدود ولا يمكن تنفيذه بشكل متوازٍ. خوارزمية التشابك هبي PBKDF2 التبي تستخدم AES مرتبطًا بمعرف UID الخاص بالجهاز كوظيفة عشوائية زائفة (PRF) لكل تكرار.

الحارس الرقمي في macOS، يعد تقنية مصممة للمساعدة على ضمان تشغيل البرامج الموثوقة فقط على الـ Mac الخاص بالمستخدم.

الدائرة المتكاملة )IC )ً معروفة أيًضا باسم رقاقة.

المعرف الفريد )UID )مفتاح AES سعة 256 بت يتم نسخه في كل معالج عند التصنيع. وال يمكن قراءته بواسطة البرامج الثابتة او البرامج، ولا يُستخدم إلا بواسطة محرك AES في مكونات المعالج المادية. للحصول على المفتاح الفعلي، سيتعين على المهاجم شن هجوم مادي متطور ومكلف للغاية على السيليكون الموجود في المعالج. وال يرتبط معرف UID بأي معرف آخر على الجهاز بما في ذلك، على سبيل المثال ال الحصر، معرف UDID.

ا**لمفتاح المشتق من رمز الدخول (PDK)** مفتاح التشفير المشتق من تشابك كلمة سر المستخدم مع مفتاح SKP طويل األجل والمعرف الفريد الخاص بـ Enclave Secure.

**الوصول إلى الذاكرة المباشرة (DMA)** ميزة تتيح للأنظمة الفرعية للمكونات المادية الوصول إلى الذاكرة الرئيسية مباشرةً، متجاوزة وحدة المعالجة المركزية (CPU).

تبادل منحنف القطع الناقص ECDHE) Diffie-Hellman سريع الزوال آلية تبادل المفاتيح المستندة إلك منحنيات القطع الناقص. يتيح ECDHE للطرفين االتفاق على مفتاح سري بطريقة تمنع من اكتشاف المفتاح بواسطة أي متنصت يراقب الرسائل بين الطرفين.

تخويل برامج النظام عملية تجمع بين مفاتيح التشفير المضمنة في المكونات المادية مع خدمة عبر اإلنترنت للتحقق من عدم توفير وتثبيت غير البرامج الشرعية من Apple، المناسبة لألجهزة المدعومة، في وقت الترقية.

تعيين زاوية تدفق النتوء تمثيل رياضي التجاه وعرض النتوءات المستخرجة من جزء من بصمة إصبع.

تغليف المفاتيح تشفير مفتاح واحد مع آخر. يستخدم iOS و iPadOS تغليف المفاتيح AES NIST، وف ًًقا لمعيار **RFC 3394** 

**حافظة المفاتيح** بنية بيانات تُستخدم لتخزين مجموعة من مفاتيح الفئات. ويكون لكل نوع (مستخدم أو جهاز أو نظام أو نسخة احتياطية أو ضمان أو نسخة iCloud احتياطية) نفس التنسيق.

يحتوف الرأس على التالي: الإصدار (تم تعيينه علم أربعة في 12 iOS أو أحدث) والنوع (نظام أو نسخة احتياطية أو ضمان أو نسخة iCloud احتياطية( ومعرف UUID لحافظة المفاتيح و HMAC إذا تم توقيع حافظة المفاتيح والطريقة المستخدمة في تغليف مفاتيح الفئات—تشابك مع UID أو 2PBKDF، بجانب القيمة العشوائية المضافة وعدد التكرار.

قائمة مفاتيح الفئات: معرف UUID للمفتاح والفئة (الملف أو فئة حماية بيانات سلسلة المفاتيح) ونوع التغليف )مفتاح مشتق من معرف UID فقط؛ مفتاح مشتق من معرف UID ومفتاح مشتق من رمز الدخول( ومفتاح الفئة المغلف ومفتاح عام للفئات غير المتماثلة.

حماية البيانات آلية حماية الملفات وسلسلة المفاتيح ألجهزة Apple ً المدعومة. ويمكن أن تشير أيًضا إلى واجهات API التي تستخدمها التطبيقات لحماية الملفات وعناصر سلسلة المفاتيح.

حماية المفاتيح المؤمنة (SKP) توجد تقنية في آلية حماية البيانات تعمل على حماية أو **تأمين** مفاتيح التشفير باستخدام قياسات البرامج على النظام والمفاتيح المتوفرة في الجهاز فقط )مثل معرف UID الخاص بـ .(Secure Enclave

حماية تكامل المعالج الثانوي للنظام )SCIP )آلية تستخدمها Apple مصممة لمنع تعديل البرامج الثابتة للمعالج الثانوي.

**خدمة الإشعارات اللحظية من Apple (APNs)** خدمة عالمية تقدمها Apple تُسلّم الإشعارات الموجهة إلك أجهزة Apple.

خدمة الهوية من (IDS (Apple دليل Apple لمفاتيح iMessage العامة وعناوين APNs وأرقام الهواتف وعناوين البريد اإللكتروني المستخدمة للبحث عن المفاتيح وعناوين األجهزة.

خوارزمية التوقيع الرقمي لمنحنى القطع الناقص )ECDSA )خوارزمية توقيع رقمي تستند إلى تشفير منحنى القطع الناقص.

<mark>سجل تقدّم التمهيد (BPR</mark> ) مجموعة من علامات المكونات المادية لنظام على شريحة (SoC) يمكن للبرامج استخدامها لتعقب أوضاع التمهيد التي يدخلها الجهاز، مثل وضع تحديث البرنامج الثابت للجهاز )DFU )ووضع االسترداد. بعد تعيين عالمة سجل تقدم التمهيد، ال يمكن محوها. وهذا يتيح للبرامج الالحقة الحصول على مؤشر موثوق به لحالة النظام.

سلسلة المفاتيح البنية األساسية ومجموعة واجهات API التي تستخدمها أنظمة تشغيل Apple وتطبيقات الجهات الخارجية لتخزين واسترداد كلمات السر والمفاتيح وبيانات االعتماد الحساسة األخرى.

عشوائية تخطيط مساحة العنوان (ASLR) تقنية تستخدمها أنظمة التشغيل لجعل نجاح هجوم الأخطاء البرمجية أكثر صعوبة. ومن خالل التأكد من عدم إمكانية التنبؤ بعناوين الذاكرة واإلزاحة، ال تستطيع التعليمة البرمجية للهجوم وضع تعليمات برمجية مضمنة في هذه القيم.

مجموعة إجراءات االختبار المشتركة )JTAG )أداة تصحيح أخطاء المكونات المادية القياسية التي يستخدمها المبرمجون ومطورو الدوائر.

محرك تشفير AES مكون مادي مخصص يقوم بتنفيذ AES.

م**حمّل إقلاع المستوف الأدنف (LLB)** على أجهزة كمبيوتر Mac المزودة ببنية تشغيل ذات مرحلتين، يحتوف LLB على رمز يتم استدعاؤه بواسطة ROM Boot، وبدوره يقوم بتحميل iBoot، كجزء من سلسلة التمهيد اآلمن.

مخزن البيانات آلية يتم فرضها بواسطة kernel للحماية من الوصول غير المصرح به إلى البيانات بغض النظر عما إذا كان التطبيق مقدِّم الطلب في حد ذاته محميًا. معرف الشريحة الحصرف (ECID) معرف 64 بت يكون فريدًا للمعالج في كل جهاز iPhone أو iPad.

معرف المجموعة (GID) مثل UID، ولكنه مشترك مع كل معالج في الفئة.

معرف الموارد المنتظم )URI )سلسلة من األحرف التي تعّّرف المورد المستند إلى الويب.

مفتاح الوسائط جزء من التسلسل الهرمي لمفاتيح التشفير الذي يساعد على توفير مسح آمن وفوري. في iOS و iPadOS و watchOS، يُغلّف مفتاح الوسائط بيانات التعريف على وحدة تخزين البيانات )وبالتالي بدونه يكون الوصول إلى جميع مفاتيح الملفات مستحي ًًال، مما يجعل الوصول إلى الملفات المحمية بحماية البيانات غير ممكن). في macOS، يغلّف مفتاح الوسائط المادة المحمية بالمفاتيح وجميع بيانات التعريف والبيانات الموجودة على وحدة تخزين خزنة الملفات المحمية. وفي كلتا الحالتين، يؤدي مسح مفتاح الوسائط إلى جعل الوصول إلى البيانات المشفرة غير ممكن.

مفتاح لكل ملف المفتاح الذي تستخدمه حماية البيانات لتشفير ملف على نظام الملفات. يتم تغليف المفتاح لكل ملف بواسطة مفتاح فئة ويتم تخزينه في بيانات تعريف الملف.

**مفتاح نظام الملفات** المفتاح الذي يشفّر بيانات تعريف كل ملف، بما في ذلك مفتاح الفئات الخاص به. ويتم الاحتفاظ به في التخزين القابل للمسح لتسهيل المسح السريع، بدلاً من السرية.

**مكافآت Apple للإسهامات الأمنية** مكافأة تقدمها Apple للباحث الذهي يبلّغ عن ثغرة أمنية تؤثر عله أحدث إصدار من أنظمة التشغيل، وعلى أحدث المكونات المادية عند االقتضاء.

**مكون التخزين الآمن** شريحة تم تصميمها مع تعليمات ROM برمجية ثابتة ومولّد أرقام عشوائية مادڢ ومحركات تشفير واكتشاف العبث المادي. في األجهزة المدعومة، يتم إقران Enclave Secure مع مكون تخزين آمن لتخزين القيم غير القابلة إلعادة التشغيل. لقراءة القيم غير القابلة إلعادة التشغيل وتحديثها، تستخدم Secure Enclave وشريحة التخزين بروتوكولاً آمنًا يساعد على ضمان الوصول الحصري إلى القيم غير القابلة إلعادة التشغيل. وتوجد أجيال متعددة من هذه التقنية مع ضمانات أمنية مختلفة.

ملف تعريف التموين قائمة خصائص (ملف .plist) موقّعة من قِبل Apple تحتوف على مجموعة من الكيانات واالستحقاقات التي تسمح بتثبيت التطبيقات واختبارها على جهاز iOS أو iPadOS. يسرد ملف تعريف التموين للتطوير الأجهزة التي اختارها المطور للتوزيع المخصص ويحتوىي ملف تعريف التموين للتوزيع على معرف التطبيق الخاص بالتطبيق الذي تم تطويره على مستوى المؤسسة.

منظم اإلقالع أداة من أدوات Mac تدعم تثبيت Windows Microsoft على أجهزة كمبيوتر Mac المدعومة.

**نظام على شريحة (SoC)** دائرة متكاملة (IC) تضم مكونات متعددة في شريحة واحدة. ويُعد معالج التطبيق و Enclave Secure والمعالجات الثانوية األخرى من مكونات SoC.

واجهة الطرفيات المتسلسلة المحسنة )eSPI )ناقل الكل في واحد مصمم لالتصال المتسلسل المتزامن.

وحدات البت الجذرية البرمجية وحدات بت مخصصة في محرك AES Enclave Secure يتم إلحاقها بمعرف UID عند إنشاء مفاتيح من UID. كل بت جذري برمجي به بت قفل مقابل. يستطيع ROM Boot في Enclave Secure ونظام التشغيل أن يغيرا بشكل مستقل قيمة كل بت جذري برمجي طالما لم يتم تعيين بت القفل المقابل. بعد تعيين بت القفل، ال يمكن تعديل بت الجذر البرمجي أو بت القفل. تتم إعادة تعيين وحدات البت الجذرية البرمجية وأقفالها عند إعادة تمهيد Enclave Secure.

وحدة إدارة ذاكرة الإدخال/الإخراج (IOMMU) وحدة إدارة ذاكرة الإدخال/الإخراج. نظام فرعب في شريحة مدمجة يتحكم في الوصول إلف مساحة العنوان من أجهزة الإدخال/الإخراج والأجهزة الطرفية الأخرف.

**وحدة أمن المكونات المادية (HSM)** كمبيوتر متخصص مقاوم للعبث يحمي ويدير المفاتيح الرقمية.

وحدة تحكم الذاكرة النظام الفرعي في نظام على شريحة يتحكم في الواجهة بين النظام على شريحة وذاكرته الرئيسية.

وحدة تحكم SSD نظام فرعي للمكونات المادية يدير وسائط التخزين (محرك الأقراص ذو الحالة الصلبة).

**وضع الاسترداد** وضع يُستخدم لاستعادة العديد من أجهزة Apple إذا لم يتعرف على جهاز المستخدم بحيث يتمكن المستخدم من إعادة تثبيت نظام التشغيل.

وضع ترقية البرنامج الثابت للجهاز )DFU )وضع تنتظر فيه تعليمة ROM Boot البرمجية الخاص بجهاز ما أن يتم استردادها عبر USB. وتكون الشاشة سوداء عندما تكون في وضع DFU، لكن عند االتصال بكمبيوتر يش ّّغل iTunes أو فايندر، يتم عرض المطالبة التالية: "اكتشف فايندر )أو iTunes )جهاز )iPhone أو iPad )قيد وضع االسترداد. يتعين على المستخدم استعادة هذا الـ )iPhone أو iPad )قبل أن يمكن استخدامه مع فايندر )أو ".(iTunes

AES **(معيار التشفير المتقدم)** معيار تشفير عالمڢ شائع يُستخدم لتشفير البيانات للحفاظ عل*ه* خصوصيتها.

XTS-AES وضع AES محدد في 1619-2007 IEEE معني بالعمل على تشفير وسائط التخزين.

APFS( نظام ملفات Apple )نظام الملفات االفتراضي لكل من iOS و iPadOS و tvOS و watchOS وأجهزة كمبيوتر Mac المثبت عليها 10.13 macOS أو أحدث. يتميز APFS بالتشفير القوي ومشاركة مساحة التخزين واللقطات والتحجيم السريع للدليل وأساسيات نظام ملفات ُُمح ََّسنة.

Manager Business Apple بوابة ويب بسيطة مخصصة لمسؤولي تقنية المعلومات، توفر للمؤسسات طريقة سريعة ومبسطة لنشر أجهزة Apple التي اشترتها مباشرًًة من Apple أو من موزع مشارك معتمد من Apple أو من شركة اتصاالت. يمكنها تسجيل األجهزة تلقائًًيا في حل إدارة جهاز الجوال )MDM )الخاص بها دون الحاجة إلى لمس الأجهزة فعليًا أو تحضيرها قبل أن يحصل عليها المستخدمون.

Manager School Apple بوابة ويب بسيطة مخصصة لمسؤولي تقنية المعلومات، توفر للمؤسسات طريقة سريعة ومبسطة لنشر أجهزة Apple التي اشترتها مباشرًًة من Apple أو من موزع مشارك معتمد من Apple أو من شركة اتصاالت. يمكنها تسجيل األجهزة تلقائًًيا في حل إدارة جهاز الجوال )MDM )الخاص بها دون الحاجة إلى لمس األجهزة فعلًًيا أو تحضيرها قبل أن يحصل عليها المستخدمون.

ROM Boot أول تعليمة برمجية ينفذها معالج الجهاز عند تمهيده ألول مرة. وكجزء ال يتجزأ من المعالج، ال يمكن تبديله بواسطة Apple أو أي مهاجم.

CKRecord قاموس ألزواج القيم األساسية التي تحتوي على بيانات محفوظة في CloudKit أو تم جلبها منه.

HMAC رمز مصادقة الرسائل المستند إلى التجزئة على أساس وظيفة تجزئة التشفير.

iBoot ُُمح ّّمل اإلقالع من المرحلة 2 ألجهزة Apple. تعليمة برمجية تقوم بتحميل XNU، كجزء من سلسلة التمهيد الآمن. استنادًا إلى إنشاء نظام على شريحة (SoC)، قد يتم تحميل iBoot بواسطة محمّل إقلاع المستوى األدنى أو مباشرًًة بواسطة ROM Boot.

NAND ذاكرة فالش غير متطايرة.

sepOS برنامج Enclave Secure الثابت، استناًدا إلى إصدار microkernel 4L مخصص لـ Apple.

xART اختصار لتقنية ممتدة لمكافحة إعادة التشغيل. مجموعة من الخدمات التي توفر تخزيًنا مستمًًرا مشفًًرا ومصد ًًقا عليه لـ Enclave Secure مع إمكانات مكافحة إعادة التشغيل استناًدا إلى بنية التخزين الفعلي. انظر مكون التخزين اآلمن.

XNU النواة في قلب أنظمة تشغيل Apple. ومن المفترض أن تكون موثوقة، وتفرض تدابير أمنية مثل توقيع التعليمات البرمجية ووضع الحماية والتحقق من االستحقاقات وعشوائية تخطيط مساحة العنوان )ASLR ).

XProtect في macOS، يعد تقنية حماية من الفيروسات للكشف عن البرامج الضارة وإزالتها استناًدا إلى التوقيع.

# سـجل تاريخ مراجعة المستند

# سجل تاريخ مراجعة المستند

## مايو 2024

الموضوعات المضافة:

- [تجزئة ملف بيانات 4Image الخاص بـ 1Cryptex\( spih](#page-40-0))
	- [إنشاء 1Cryptex\(stng](#page-41-0))
	- BlastDoor للرسائل والمعرفات
		- [أمن نمط المنع](#page-60-0)
	- [معلومات عن أمن Store App](#page-106-0)
		- [أمن WidgetKit](#page-203-0)

- [مقدمة عن أمن أنظمة Apple األساسية](#page-4-0)
	- [أمن SoC Apple](#page-8-0)
	- Secure Enclave .
- [بصمة الوجه وبصمة اإلصبع ورموز المرور وكلمات السر](#page-20-0)
	- [أمن مطابقة الوجوه](#page-22-0)
	- [استخدامات بصمة الوجه وبصمة اإلصبع](#page-23-0)
	- [البطاقات السريعة في نمط توفير الطاقة](#page-26-0)
		- [تكامل نظام التشغيل](#page-56-0)
		- [تنشيط اتصاالت البيانات بشكل آمن](#page-59-0)
	- [التحقق من الملحقات في iPhone و iPad](#page-59-1)
		- [أمن األنظمة لـ watchOS](#page-72-0)
		- [رموز الدخول وكلمات السر](#page-80-0)
		- [نظرة عامة على حماية البيانات](#page-83-0)
		- [حافظات المفاتيح لحماية البيانات](#page-86-0)
	- [حماية المفاتيح في أنماط التمهيد البديلة](#page-88-0)
- [حماية بيانات المستخدم في مواجهة الهجوم](#page-89-0)
	- [إدارة خزنة الملفات في macOS](#page-97-0)
- [مقدمة عن أمن التطبيقات في iOS و iPadOS](#page-106-1)
- [الحارس الرقمي وحماية وقت التشغيل في macOS](#page-113-0)
	- [أمن ID](#page-121-0) Apple ُ المدار
		- [تشفير iCloud](#page-124-0)
	- [أمن جهة اتصال استرداد الحساب](#page-131-0)
		- [أمن جهة االتصال الوارثة](#page-132-0)
	- [نظرة عامة على أمن سلسلة مفاتيح iCloud](#page-140-0)
		- [مزامنة سلسلة المفاتيح بشكل آمن](#page-140-1)
		- [أمن الضمان في سلسلة مفاتيح iCloud](#page-143-0)
			- [نظرة عامة على أمان توفير البطاقة](#page-146-0)
	- [إضافة بطاقات ائتمان أو سحب إلى Pay Apple](#page-147-0)
		- [الدفع بالبطاقات باستخدام Pay Apple](#page-149-0)
			- [أمن Card Apple](#page-153-0)
			- 16 أمن Tap to Pay on iPhone
		- [إمكانية الوصول باستخدام Wallet Apple](#page-158-0)
			- [أنواع مفتاح الوصول](#page-160-0)
			- [الهويات في Wallet Apple](#page-167-0)
			- [أمن الهويات في Wallet Apple](#page-169-0)
	- [نظرة عامة على أمن مجموعة أدوات المطورين](#page-196-0)
		- [أمن اتصاالت HomeKit](#page-196-1)
		- [نظرة عامة على أمن إدارة جهاز الجوال](#page-209-0)
			- [فرض التكوين](#page-210-0)

### ديسمبر 2022

الموضوعات المضافة:

 [الحماية المتقدمة للبيانات لـ iCloud](#page-126-0)

- [نظرة عامة على أمن iCloud](#page-123-0)
	- [تشفير iCloud](#page-124-0)
- [أمن نسخ iCloud االحتياطي](#page-129-0)
- [أمن جهة اتصال استرداد الحساب](#page-131-0)
	- [أمن جهة االتصال الوارثة](#page-132-0)

## مايو 2022

تم تحديثه لكل من:

- iOS 15.4 ·
- $i$ PadOS 15.4  $\cdot$
- macOS  $12.3 \cdot$ 
	- tvOS  $15.4$   $\cdot$
- watchOS  $8.5 \cdot$

#### الموضوعات المضافة:

- [قيود recoveryOS المقترن](#page-33-0)
- [إصدار نظام التشغيل المحلي \)love](#page-43-0))
	- [مشاركة البيانات الصحية](#page-102-0)
	- [أمن جهة اتصال استرداد الحساب](#page-131-0)
		- [أمن جهة االتصال الوارثة](#page-132-0)
		- 16 أمن Tap to Pay on iPhone
- [إمكانية الوصول باستخدام Wallet Apple](#page-158-0)
	- [أنواع مفتاح الوصول](#page-160-0)
	- [الهويات في Wallet Apple](#page-167-0)
	- [ملحقات HomeKit التي تدعم Siri](#page-198-0)

- [لوحة مفاتيح ماجيك المزودة ببصمة اإلصبع](#page-19-0)
- [بصمة الوجه وبصمة اإلصبع ورموز المرور وكلمات السر](#page-20-0)
	- [أمن مطابقة الوجوه](#page-22-0)
	- [البطاقات السريعة في نمط توفير الطاقة](#page-26-0)
- [أنماط التمهيد في أجهزة كمبيوتر Mac المزودة بسيليكون Apple](#page-31-0)
- [محتويات ملف LocalPolicy ألجهزة كمبيوتر Mac المزودة بسيليكون Apple](#page-38-0)
	- [أمن وحدة تخزين النظام](#page-52-0)
	- [أمن األنظمة لـ watchOS](#page-72-0)
	- [جهاز األبحاث األمنية من Apple](#page-77-0)
		- [دور نظام ملفات Apple](#page-91-0)
	- [حماية وصول التطبيقات إلى بيانات المستخدم](#page-100-0)
		- [مقدمة عن أمن التطبيقات في macOS](#page-112-0)
		- [الحماية ضد البرامج الضارة في macOS](#page-113-1)
			- [نظرة عامة على أمن iCloud](#page-123-0)
			- [مزامنة سلسلة المفاتيح بشكل آمن](#page-140-1)
- [أمن استرداد سلسلة مفاتيح iCloud](#page-141-0)
- [الدفع بالبطاقات باستخدام Pay Apple](#page-149-0)
	- [البطاقات الذكية في Pay Apple](#page-152-0)
- [جعل البطاقات غير صالحة لالستخدام مع Pay Apple](#page-152-1)
	- [تطبيق Card Apple](#page-153-1)
		- [أمن Cash Apple](#page-154-0)
- [إضافة بطاقات مواصالت و eMoney إلى Wallet Apple](#page-164-0)
	- [أمن مراسلة الشركات من Apple](#page-174-0)
		- [أمن فيس تايم](#page-175-0)
		- [أمن مفاتيح السيارة في iOS](#page-163-0)
			- [أمن أداة إعداد Apple](#page-216-0)

الموضوعات المحذوفة:

 ملحقات HomeKit و iCloud

### مايو 2021

تم تحديثه لكل من:

- $iOS$  14.5  $\cdot$
- iPadOS  $14.5 \cdot$
- macOS  $11.3 \cdot$ 
	- tvOS  $14.5 \cdot$
- watchOS  $7.4 \cdot$

#### الموضوعات المضافة:

- [لوحة مفاتيح ماجيك المزودة ببصمة اإلصبع](#page-19-0).
- [الغرض اآلمن واالتصاالت اآلمنة مع Enclave](#page-24-0) Secure.
	- [فتح القفل التلقائي و Watch](#page-74-0) Apple.
	- [تجزئة ملف بيانات CustomOS ـل \)coih\( 4Image.](#page-42-0)

- تمت إضافة معاملتين جديدتين في النمط السريع ضمن قسم [البطاقات السريعة في نمط توفير الطاقة.](#page-26-0)
	- تم تحرير [ملخص ميزة Enclave](#page-16-0) Secure.
	- تمت إضافة محتوى تحديث البرامج إلى [التمهيد المتعدد اآلمن \)3smb\).](#page-43-1)
		- محتوى إضافي في قسم [حماية المفاتيح المؤمنة \)SKP\)](#page-90-0).

## فبراير 2021

تم تحديثه لكل من:

- iOS 14.3 ·
- $i$ PadOS 14.3  $\cdot$
- macOS  $11.1 \cdot$ 
	- tvOS  $14.3$   $\cdot$
- watchOS  $7.2 \cdot$

#### الموضوعات المضافة:

- [تنفيذ iBoot اآلمن للذاكرة](#page-29-0)
- [عملية التمهيد في أجهزة كمبيوتر Mac المزودة بسيليكون Apple](#page-29-1)
- [أنماط التمهيد في أجهزة كمبيوتر Mac المزودة بسيليكون Apple](#page-31-0)
- [تتحكم سياسة أمن قرص بدء التشغيل في أجهزة كمبيوتر Mac المزودة بسيليكون Apple](#page-33-1)
	- [إنشاء مفتاح توقيع LocalPolicy وإدارته](#page-37-0)
	- [محتويات ملف LocalPolicy ألجهزة كمبيوتر Mac المزودة بسيليكون Apple](#page-38-0)
		- [أمن وحدة تخزين النظام](#page-52-0)
		- [جهاز األبحاث األمنية من Apple](#page-77-0)
			- [مراقبة كلمات السر](#page-137-0)
				- [أمن 6IPv](#page-184-0)
		- [أمن مفاتيح السيارة في iOS](#page-163-0)

- Secure Enclave •
- [قطع اتصال مكون الميكروفون المادي](#page-25-0)
- recoveryOS وبيئات التشخيص على Mac مستند إلى Intel
- [وسائل حماية الوصول إلى الذاكرة المباشرة في أجهزة كمبيوتر Mac](#page-66-0)
	- [توسيع ملحق kernel بشكل آمن في macOS](#page-67-0)
		- [حماية تكامل النظام](#page-61-0)
		- [أمن األنظمة لـ watchOS](#page-72-0)
		- [إدارة خزنة الملفات في macOS](#page-97-0)
		- [وصول التطبيق إلى كلمات السر المحفوظة](#page-135-0)
			- [توصيات أمن كلمة السر](#page-136-0)
				- [أمن Cash Apple](#page-154-0)
			- [أمن مراسلة الشركات من Apple](#page-174-0)
				- [خصوصية Fi-Wi](#page-188-0)
				- [أمن قفل التنشيط](#page-212-0)
				- [أمن أداة إعداد Apple](#page-216-0)

# أبريل 2020

تم تحديثه لكل من:

- iOS 13.4 ·
- $i$ PadOS 13.4  $\cdot$
- macOS 10.15.4 ·
	- tvOS  $13.4 \cdot$
	- watchOS 6.2 ·

التحديثات:

- إضافة معلومات عن ميزة قطع اتصال مكون الميكروفون المادي في الـ iPad إلى قسم [قطع اتصال](#page-25-0)  [مكون الميكروفون المادي.](#page-25-0)
	- مخازن البيانات المضافة إلى [حماية وصول التطبيقات إلى بيانات المستخدم](#page-100-0).
		- تحديثات على [إدارة خزنة الملفات في macOS](#page-97-0) وأدوات سطر األوامر.
	- معلومات مضافة عن أداة إزالة البرامج الضارة في قسم [الحماية ضد البرامج الضارة في macOS](#page-113-1).
		- تحديثات على قسم [أمن الـ](#page-214-0) iPa[d](#page-214-0) [َ المشترك في iPadOS.](#page-214-0)

### ديسمبر 2019

تم دمج دليل أمن iOS ونظرة عامة على أمن macOS ونظرة عامة على شريحة 2T Apple األمنية

تم تحديثه لكل من:

- $iOS$  13.3  $\cdot$
- iPadOS  $13.3 \cdot$
- macOS  $10.15.2 \cdot$ 
	- tvOS 13.3 ·
- watchOS  $6.1.1$   $\cdot$

تمت إزالة ضوابط الخصوصية و Siri واقتراحات Siri ومنع التعقب الذكي في سفاري. انظر [/privacy/ar-ae/com.Apple.www://https](https://www.apple.com/ae-ar/privacy/) لالطالع على أحدث المعلومات حول تلك الميزات.

## مايو 2019

تم تحديثه لـ 12.3 iOS

- دعم 1.3 TLS
- مراجعة وصف أمن اإلرسال السريع
	- نمط DFU ووضع االسترداد
- متطلبات رمز الدخول لتوصيل الملحقات

## نوفمبر 2018

تم تحديثه لـ 12.1 iOS

 فيس تايم جماعي

### سبتمبر 2018

تم تحديثه لـ Enclave Secure 12 iOS

- حماية تكامل نظام التشغيل
- البطاقة السريعة في نمط توفير الطاقة
	- نمط DFU ووضع االسترداد
- ملحقات Remote TV التي تدعم HomeKit
	- البطاقات الذكية
	- بطاقات هويات الطالب
		- اقتراحات Siri
		- االختصارات في Siri
			- تطبيق االختصارات
	- إدارة كلمات سر المستخدم
		- مدة استخدام الجهاز
	- شهادات األمن والبرامج األمنية

## يوليو 2018

تم تحديثه لـ 11.4 iOS

- سياسات المقاييس الحيوية
	- HomeKit ·
	- Apple Pay .
	- محادثة الشركات
- تطبيق الرسائل في iCloud
- Apple Business Manager .

### ديسمبر 2017

تم تحديثه لـ 11.2 iOS

Apple Pay Cash .

# أكتوبر 2017

تم تحديثه لـ 11.1 iOS

- شهادات األمن والبرامج األمنية
	- بصمة اإلصبع/بصمة الوجه
		- المالحظات المشتركة
	- تشفير CloudKit الكامل
		- تحديث TLS
- Pay Apple، الدفع باستخدام Pay Apple على الويب
	- اقتراحات Siri
	- الـ iPad َ المشترك

## يوليو 2017

تم تحديثه لـ 10.3 iOS

- Secure Enclave •
- حماية بيانات الملفات
	- حافظات المفاتيح
- شهادات األمن والبرامج األمنية
	- SiriKit ·
	- HealthKit ·
	- أمن الشبكات
		- Bluetooth .
	- الـ iPad َ المشترك
		- نمط الفقدان
		- قفل التنشيط
	- ضوابط الخصوصية

## مارس 2017

تم تحديثه لـ 10 iOS أمن األنظمة

- فئات حماية البيانات
- شهادات األمن والبرامج األمنية
- SiriKit , ReplayKit , HomeKit .
	- Apple Watch .
		- VPN , Wi-Fi .
	- تسجيل الدخول الموحد
- Pay Apple، الدفع باستخدام Pay Apple على الويب
- توفير بطاقة االئتمان والسحب والبطاقة مسبقة الدفع
	- اقتراحات سفاري

## مايو 2016

تم تحديثه لـ 9.3 iOS

- ID Apple ُ المدار
- المصادقة بخطوتين لـ ID Apple
	- حافظات المفاتيح
		- شهادات األمن
	- نمط الفقدان، قفل التنشيط
		- · الملاحظات الآمنة
		- Apple School Manager .
			- الـ iPad َ المشترك

## سبتمبر 2015

تم تحديثه لـ 9 iOS قفل تنشيط Watch Apple

- سياسات رمز الدخول
- دعم API في بصمة اإلصبع
- حماية البيانات في 8A تستخدم XTS-AES
- حافظات المفاتيح لتحديثات البرامج دون مراقبة
	- تحديثات الشهادات
	- نموذج الثقة في تطبيقات المؤسسات
	- حماية البيانات إلشارات سفاري المرجعية
		- أمن نقل التطبيقات
			- مواصفات VPN
	- ُعد لـ HomeKit الوصول إلى iCloud عن ب
- بطاقات الجوائز في Pay Apple، تطبيق جهة إصدار بطاقة Pay Apple
	- فهرسة الباحث على الجهاز
		- نموذج اقتران iOS
		- أداة إعداد 2 Apple
			- القيود

# حقوق النشر

.Inc Apple 2024 © جميع الحقوق محفوظة.

إن استخدام شعار Apple الذي يظهر بالضغط على )K-Shift-Option )على "لوحة المفاتيح" ألغراض تجارية دون الحصول على موافقة كتابية مسبقة من Apple قد يشكل انتهاكًا للعلامات التجارية والمنافسة غير المشروعة فبي انتهاكٍ للقوانين علهـ المستوف الفيدرالي والمحلي.

كل من Apple وشعار Apple و AirDrop و AirPlay و Apple Books و Apple Card و Apple و Apple TV و Apple و Apple و A Apple Watch و FileVault و AppleScript و ARKit و Bonjour و CarPlay و CarPlay و FileVault و FaceTime و FileVault Finder و FireWire و My Find و Handoff و HealthKit و HomeKit و HomePod و mini HomePod و iMac و Pro iMac و iMessage و iPad و iPadOS و Air iPad و Pro iPad و iPhone و iTunes و Keychain و Lightning و Mac و Catalyst Mac و Mini Mac و Pro Mac و MacBook و Air Macbook و Pro Macbook و macOS و Keyboard Magic و C-Objective و X OS و QuickType و Retina و Rosetta و Safari و Siri و Remote Siri و SiriKit و Swift و Spotlight و ID Touch و TrueDepth و tvOS و watchOS و Xcode عالمات تجارية لشركة .Inc Apple، مسجلة في الواليات المتحدة وبلدان ومناطق أخرى.

كل من Apple Inc. و Touch Bar علامتان تجاريتان لشركة .Apple Inc

تَّعد App Store و AppleCare و CloudKit و iCloud Drive و iCloud وسلسلة مفاتيح iCloud و iTunes Store علامات خدمة لشركة .Apple Inc، مسجلة في الولايات المتحدة ودول ومناطق أخرف.

Apple Inc. تَعد Apple Messages for Business علامة خدمة لشركة

Apple One Apple Park Way Cupertino, CA 95014 Apple.com

ُعد IOS عالمة تجارية أو عالمة تجارية مسجلة لشركة Cisco في الواليات المتحدة ودول أخرى، ويتم استخدامها بموجب ترخيص. ُت

تعد عالمة الكلمة RBluetooth وشعاراتها عالمات تجارية مسجلة مملوكة لشركة .Inc ,SIG Bluetooth وأي استخدام لمثل هذه العالمات بواسطة Apple يتم بموجب ترخيص.

تعد Java عالمة تجارية مسجلة لشركة Oracle و/أو شركاتها الفرعية.

تعد RUNIX عالمة تجارية مسجلة لشركة Group Open The.

أسماء الشركات والمنتجات األخرى المذكورة هنا قد تكون عالمات تجارية للشركات المالكة لها.

تم بذل جميع الجهود لضمان دقة المعلومات الواردة في هذا الدليل. Apple ليست مسؤولة عن أخطاء الطباعة أو األخطاء الكتابية. يتم توفير معلومات حول المنتجات التي لم تصنعها Apple، أو المواقع اإللكترونية المستقلة التي ال تخضع لرقابة Apple أو اختباراتها، دون توصية أو إجازة. وال تتحمل Apple أي مسؤولية فيما يتعلق باختيار أو أداء أو استخدام مواقع أو منتجات تابعة لجهات خارجية. وال تقدم Apple أي إقرارات فيما يتعلق بدقة أو موثوقية مواقع الويب التابعة لجهات خارجية. اتصل بالبائع للحصول على معلومات إضافية.

لا تتوفر بعض التطبيقات فڢ جميع المناطق. يُعد توافر التطبيقات أمرًا قابلاً للتغيير.

AB028-00780